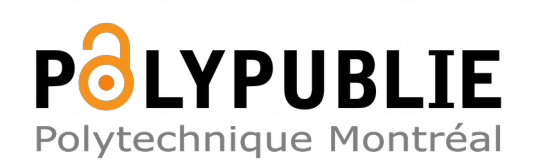

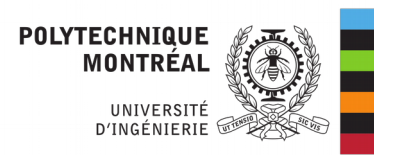

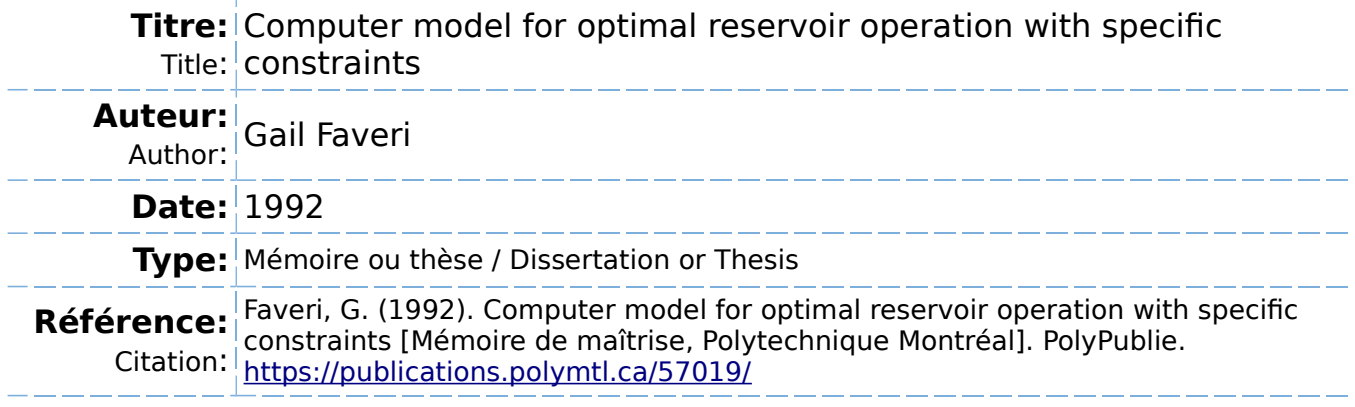

# **Document en libre accès dans PolyPublie**

Open Access document in PolyPublie

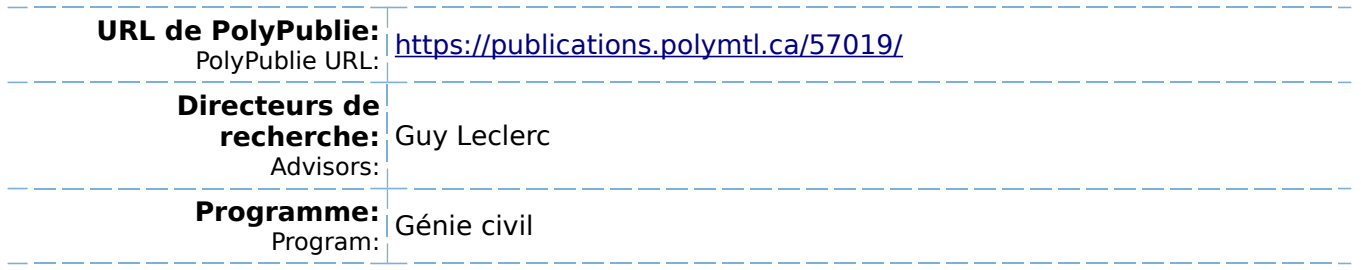

### UNIVERSITE DE MONTREAL

### COMPUTER MODEL FOR OPTIMAL RESERVOIR OPERATION WITH SPECIFIC CONSTRAINTS

### par

# Gail FAVERI DEPARTEMENT DE GENIE CIVIL ECOLE POLYTECHNIQUE

# MEMOIRE PRESENTE EN VUE DE L'OBTENTION

DU GRADE DE MAITRISE ES SCIENCES APPLIQUEES (M. Sc. A.)

### (GENIE CIVIL)

### Avril 1992

® droits reserves de Gail FAVERI 1992

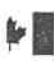

National Library of Canada

Bibliothèque nationale du Canada

Acquisitions and Bibliographic Services Branch

395 Wellington Street Ottawa, Ontario K<sub>1</sub>A<sub>ON4</sub>

Direction des acquisitions et des services bibliographiques

395, rue Wellington Ottawa (Ontario) K<sub>1</sub>A<sub>ON4</sub>

Your file Volre référence

Our file Notre référence

"he author has granted an rrevocable non-exclusive licence illowing the National Library of Canada to reproduce, loan, listribute or sell copies of lis/her thesis by any means and i any form or format, making his thesis available to interested »ersons.

he author retains ownership of ne copyright in his/her thesis. leither the thesis nor substantial xtracts from it may be printed or therwise reproduced without is/her permission.

L'auteur a accordé une licence irrévocable et non exclusive permettant à la Bibliothèque nationale du Canada de reproduire, prêter, distribuer ou vendre des copies de sa thèse de quelque manière et sous quelque forme que ce soit pour mettre des exemplaires de cette these a la disposition des personnes intéressées.

L'auteur conserve la propriété du droit d'auteur qui protège sa thèse. Ni la thèse ni des extraits substantiels de celle-ci ne doivent être imprimés ou autrement reproduits sans son autorisation

ISBN 0-315-77657-9

# Canadä

### UNIVERSITE DE MONTREAL

### ÉCOLE POLYTECHNIQUE

# Ce mémoire intitulé: COMPUTER MODEL FOR OPTIMAL RESERVOIR OPERATION WITH SPECIFIC CONSTRAINTS

presenté par: GAIL FAVERI

en vue de l'obtention du grade de: Maîtrise ès sciences appliquées

a été dûment accepté par le jury d'examen constitué de:

- M. MARCHE, Claude, DScA, président
- M. LECLERC, Guy, PhD, membre et directeur de recherche
- M. LONG, N. Duc, DScA, membre

#### SOMMAIRE

L'agence de Mahaweli de Sri Lanka, un pays au sud-est des Indes, gère les réservoirs et les centrales hydro-électriques du Projet d'irrigation du Mahawéli. La fin première du systeme est 1'irrigation des rizieres, et la seconde est la production hydro-électrique. Dans ce projet de recherche, un logiciel en deux composantes est mis en point pour aider a trouver une politique de prelevements gui maximise la production d'electricite et satisfasse les exigences d'irrigation.

La premiere composante du modele choisit les superficies a cultiver afin de maximiser les revenus nets; elle utilise une formulation déterministe de programmation linéaire. L'optimisation porte sur trois saisons de mousson, avec une révision au début de chaque saison pour prendre en compte les apports prévus les plus récents. Cette composante calcule aussi la répartition de l'eau dans le système pour les trois saisons et determine ainsi les niveaux de stockage requis dans chaque réservoir à la fin de chaque saison.

La deuxième composante, basée également sur une formulation deterministe de programmation lineaire, recherche la politique de prélèvements pour la prochaine période d'exploitation afin de maximiser la production d'electricite, si possible sans permettre de deficits d'irrigation, pour Ie reste de la présente saison de culture. Elle peut également offrir les niveaux cibles à atteindre dans les réservoirs à la fin de la saison. Une nouvelle solution est recherchée à intervalles réguliers d'un quart mois.

Pour cette deuxième composante l'horizon de l'optimisation, la fin de la saison de mousson, est proche, et les prévisions sont plus fiables que pour la première composante du logiciel, qui a un horizon lointain de trois saisons. Cependant, puisque les politiques identifiées dans la deuxième composante sont mises en oeuvre chaque semaine sans connaître les apports réels futurs, les conséquences des erreurs dans les prévisions sont plus importantes que pour la première composante. Des ajustements continus à intervalles réguliers minimiseront, **le plus** possible, les conséquences des erreurs de prévisions.

La programmation linéaire exige que les relations entre les variables de décision soient linéaires; la fonction d'énergie, le produit du débit par la hauteur de chute, est non linéaire. La formulation adoptée estime l'énergie produite par une fonction linéaire qui tient compte de l'importance du stockage. Sur l'ensemble des centrales, l'estimation a une précision de 5%; avec une meilleure sélection des paramètres connexes, l'erreur individuelle diminue. cette formulation utilisant une qui linéarise l'estimation d'énergie est jugée satisfaisante pour comparer

les politiques; les effets des niveaux des réservoirs sur la production hydro-électrique sont inclus.

Les deux formulations sont mises en oeuvre à l'aide de la procédure de programmation linéaire SAS. OR, qui est très flexible et d'utilisation facile. SAS. OR est un module de SAS "Statistical Analysis System". Deux programmes en FORTRAN préparent les fichiers SAS. OR sur un micro-ordinateur compatible IBM, façon interactive. L'usager peut entrer des nouvelles données, mettre les fichiers à jour pour le prochain intervalle d'exploitation et corriger ou enregistrer sur les fichiers du micro, l'information sur les récoltes et les paramètres d'exploitation avant de créer un nouveau fichier SAS. OR.

Le logiciel a été verifié pour deux cas: une année d'hydraulicité moyenne et une année sèche historique, l'année 1955-56. Pour l'année d'hydraulicité moyenne, la politique de prélèvements trouvée produit 3684 GW-hr d'électricité, soit environ un tiers de plus que l'électricité ferme de 2711 GWhr, sans produise de déficit d'irrigation. Pour l'année sèche, la politique de prélèvements trouvée produit 2519 GW-hr avec moins de 20 Mm<sup>3</sup> de déficits. Pour cette denière, il est recommande de ne pas exploiter tous les champs cultivables.

Le logiciel trouve effectivement des politiques de prélèvements, qui peuvent être vérifiées et améliorées par un modele de simulation. L'agence de Mahaweli pourra ainsi

vi

définir les prélèvements hebdomadaires des réservoirs, des centrales et des canaux du systeme pour optimiser la production d'electricite tout en permettant une florissante culture de riz.

#### ABSTRACT

The Mahaweli Authority of Sri Lanka has the responsibility of regulating the reservoirs and power plants of the Mahaweli Irrigation Project. The primary purpose is to supply water for the cultivation of rice; however, electrical power may be produced from five power plants. A two-tier computer model has been developed to assist the Mahaweli Authority in determining the release policy which will produce the most electrical power yet ensure that sufficient water is retained for future irrigation needs. The model may be used for any configuration of reservoirs and canals operated under similar goals.

The first tier uses a deterministic linear programming formulation to plan the cropping pattern which provides the highest net revenue for the user-selected objectives and the allocation of water, particularly the reservoir storage volumes necessary at the end of the growing seasons. The planning horizon is nominally three monsoon seasons, a year and a half; however, because of the unreliability of longrange forecasts, the solution is revised at least once a season to reflect current conditions and expected streamflows.

The second tier also uses a deterministic linear programming formulation to select the short-term release policy which produces the most electricity, will incur the least irrigation deficits, if any, and will meet target storage volumes. While the forecast horizon is only to the end of the current monsoon season, streamflow discrepancies are more critical than in the first tier; again the solution is continually revised every time step to update forecasts, crop water requirements and operating characteristics.

Linear programming formulations require that all functions be linear, however the generation of electricity is a function of the release and of the head, a function of the storage. Thus, the accurate calculation of energy is a nonlinear function. Therefore a straight line approximation accounts for the effects of the storage level on the energy produced. The overall estimation error is less than five percent and adjustments to the constants involved may increase the accuracy of individual poor estimates. The formulation thus may select a policy which will retain water to increase the storage and generation capabilities of later time steps.

Both formulations are solved with a SAS. OR linear programming solution package which facilitates the preparation of sparse arrays. Two interactive FORTRAN programs were written to prepare the SAS.OR datafiles on an IBM-compatible personal computer.

The model has been tested on an average year, using mean monthly inflows and crop water requirements, and also on the water year 1955-56, a historically dry year. The inflows forecasted were assumed to be perfectly correct. During the average year, the policy selected by the model produced 3 684 GW-hr, over one third more than the projected firm energy of 2 711 GW-hr and no irrigation deficits. In the case of the dry year, the model selected a policy which failed by less than 20  $\text{Mm}^3$  to deliver the committed irrigation demand. Not all the land was under cultivation and 2 519 GW-hr of electricity was produced.

The two tier model does provide policies which a simulation model may more accurately assess. The correct application of the linear programming formulations ensure that the final policy will be close to the optimal for the predicted inflows and current and expected operating conditions. It is hoped that the Mahaweli Authority will find the model useful in defining weekly release policies which produce the most electricity yet support flourishing rice cultivation.

x

### REMERCIEMENTS

L'auteur tient a remercier monsieur Ie professeur R. Kahawita, le co-directeur du mémoire qui a posé le problème du premier, egalement, monsieur Ie professeur G. Leclerc, Ie codirecteur du mémoire qui a donné plusieurs conseils techniques, et finalement Ie monsieur Machanayake, Ie directeur de 1'Authorite Mahaweli gui a clarifie Ie but de la formulation. Sans leurs avis et leurs directions, ce projet ne serait jamais fait.

## TABLE OF CONTENTS

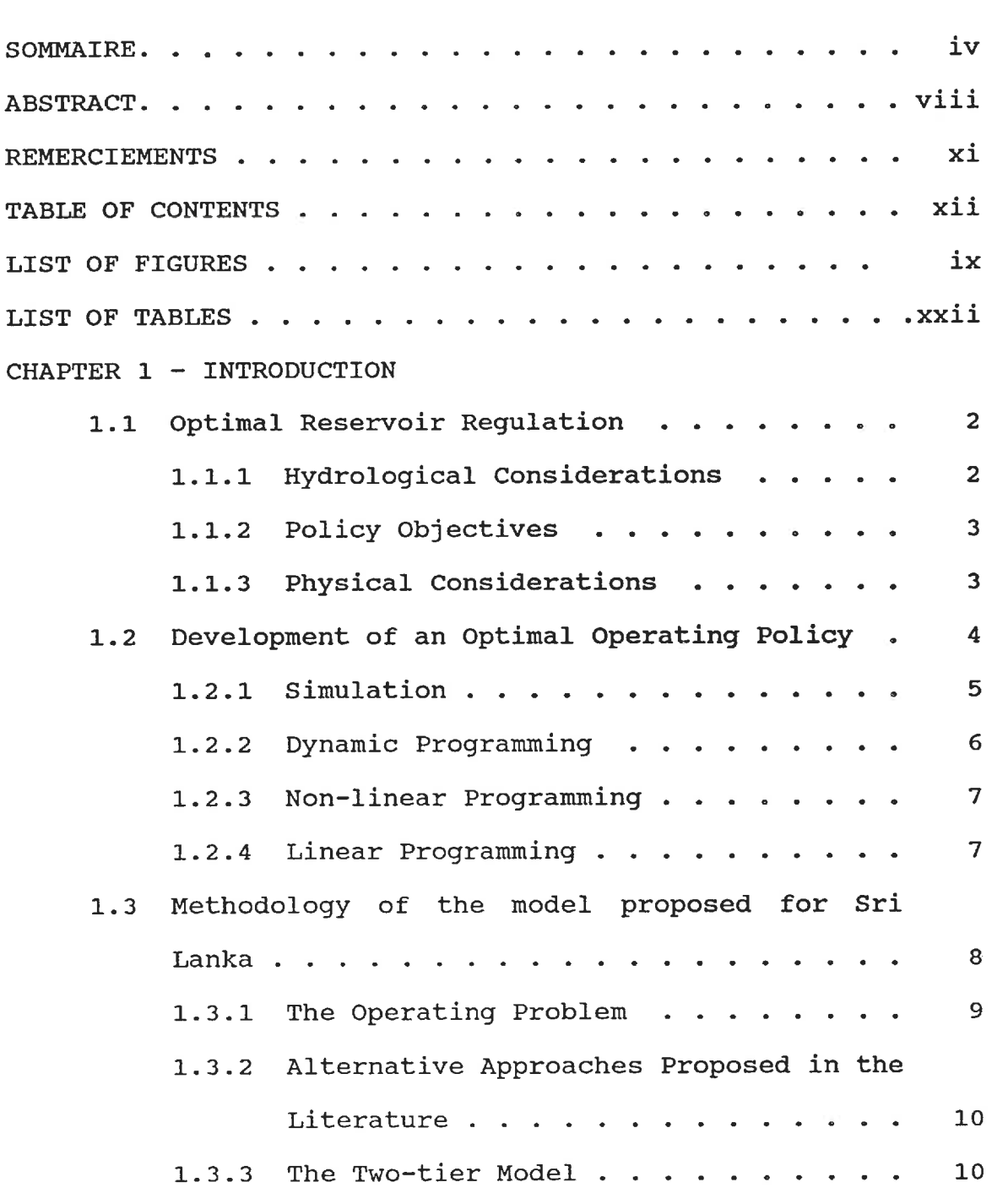

xiii

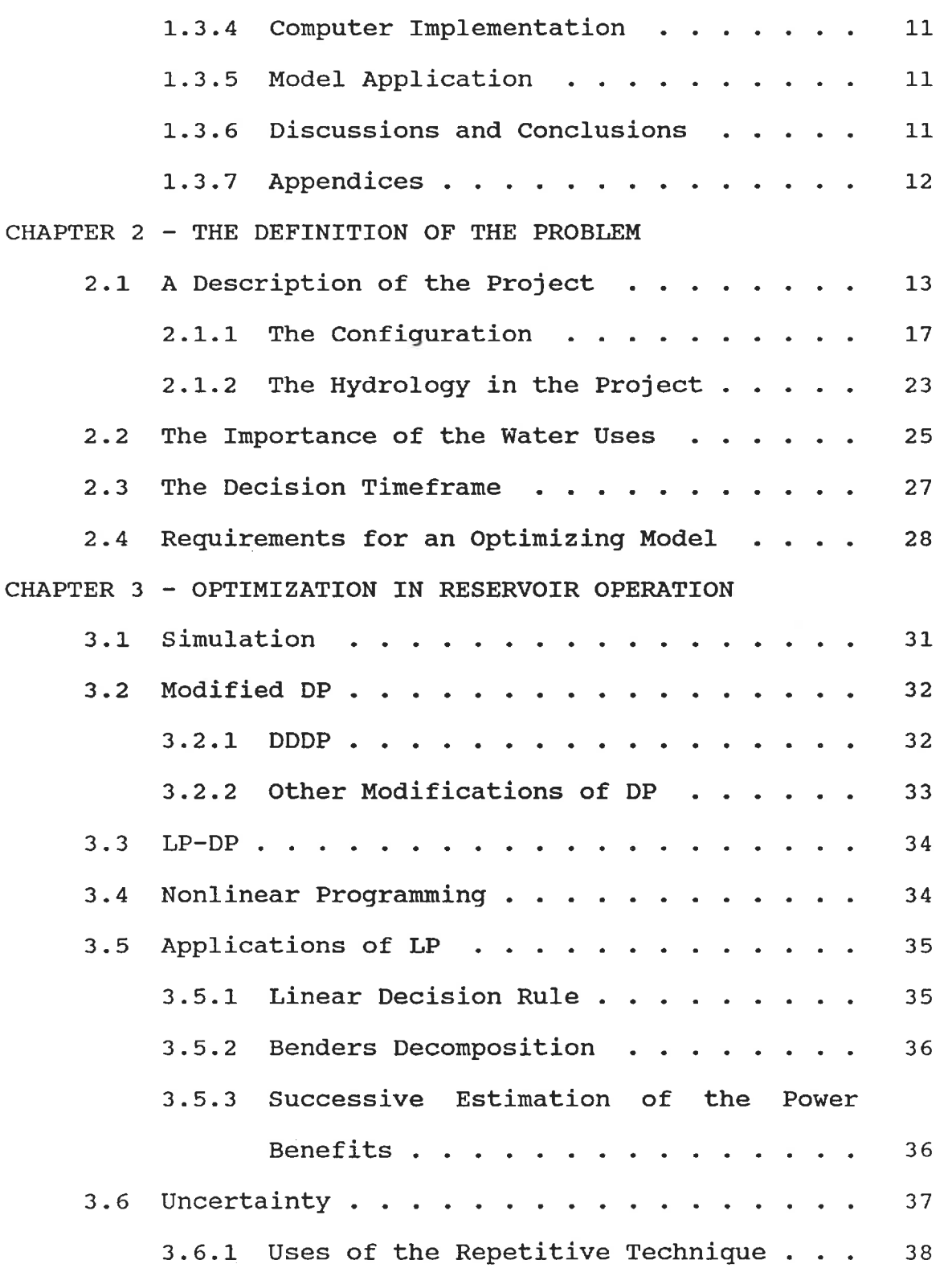

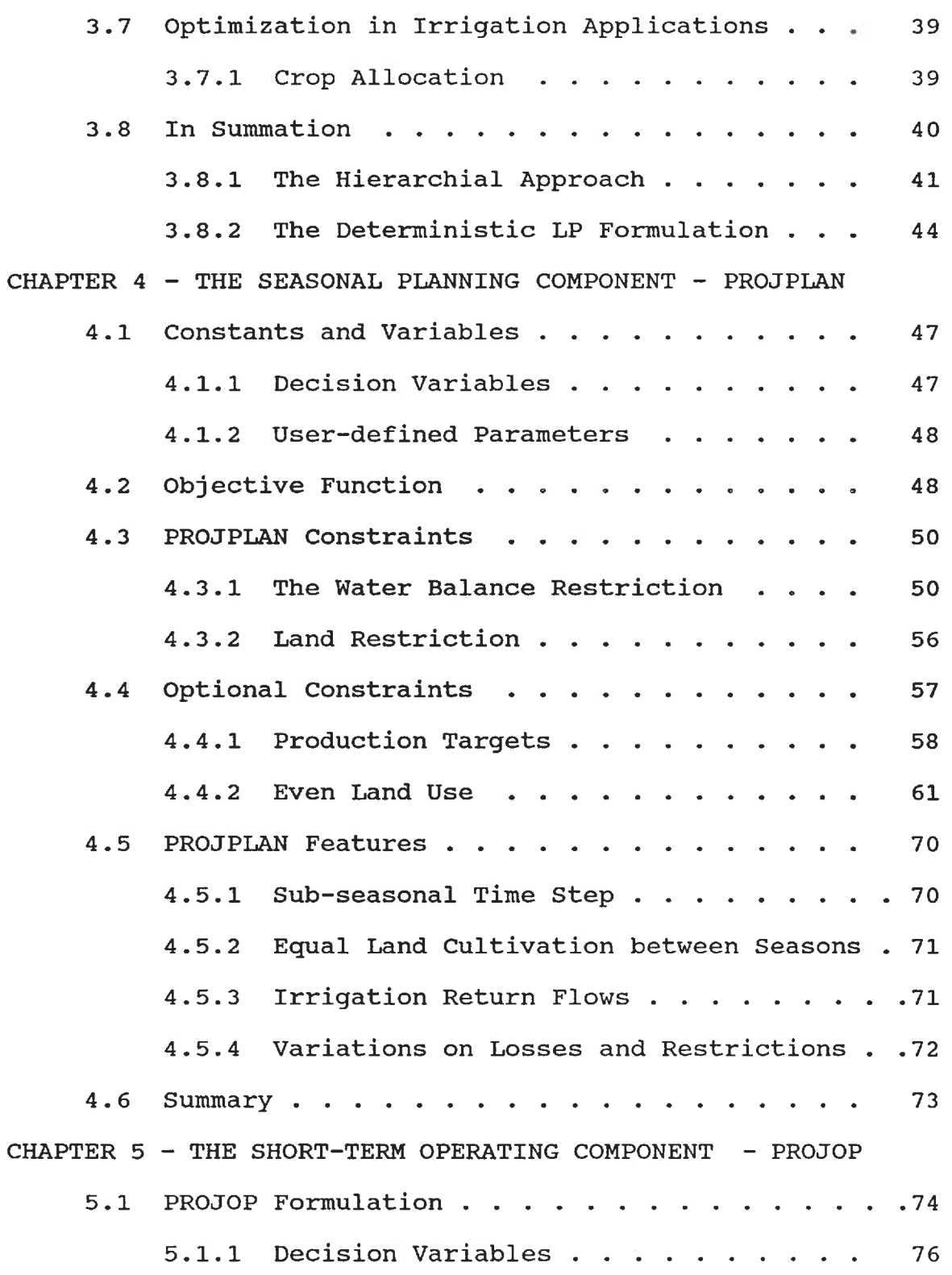

xiv

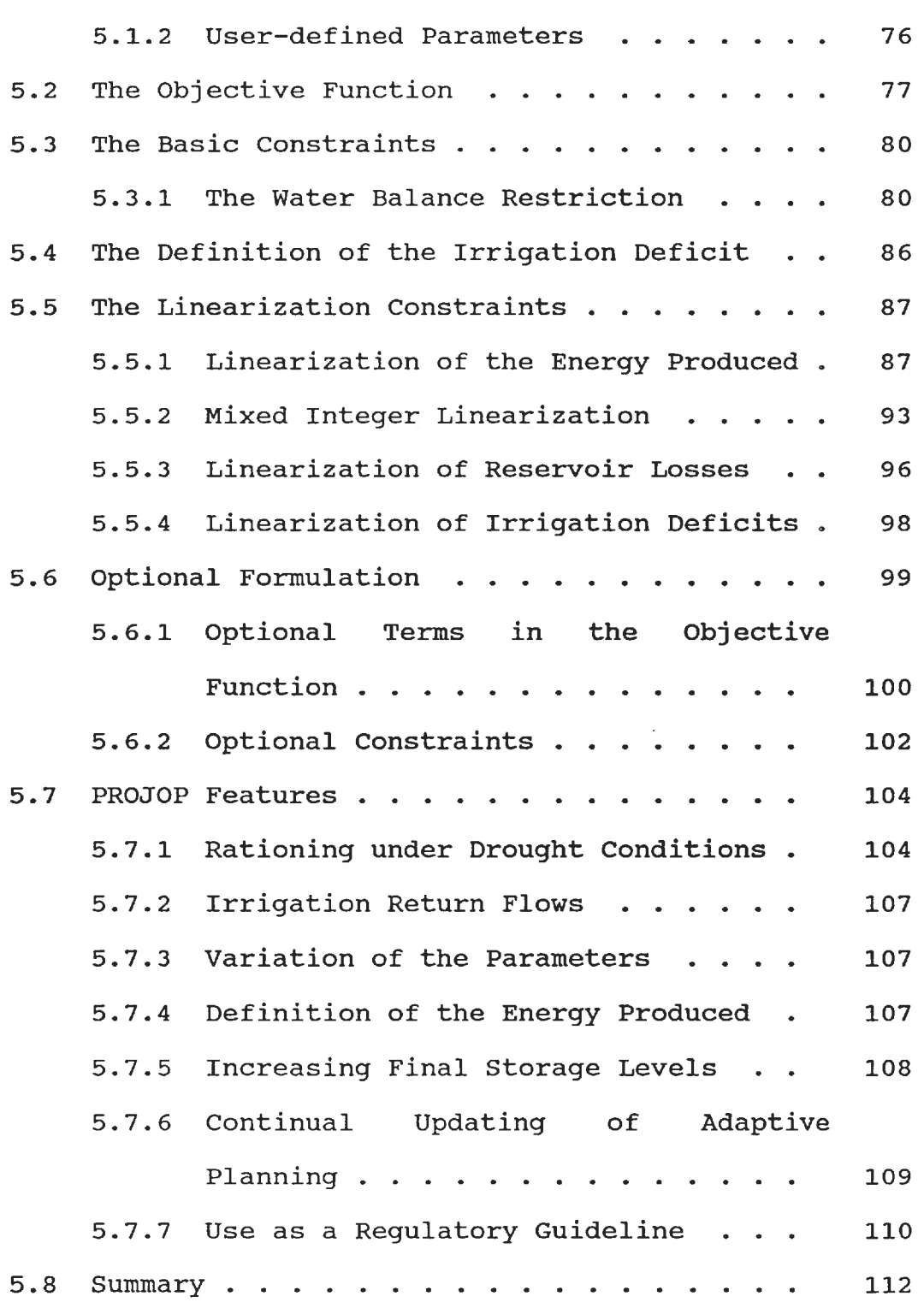

XV

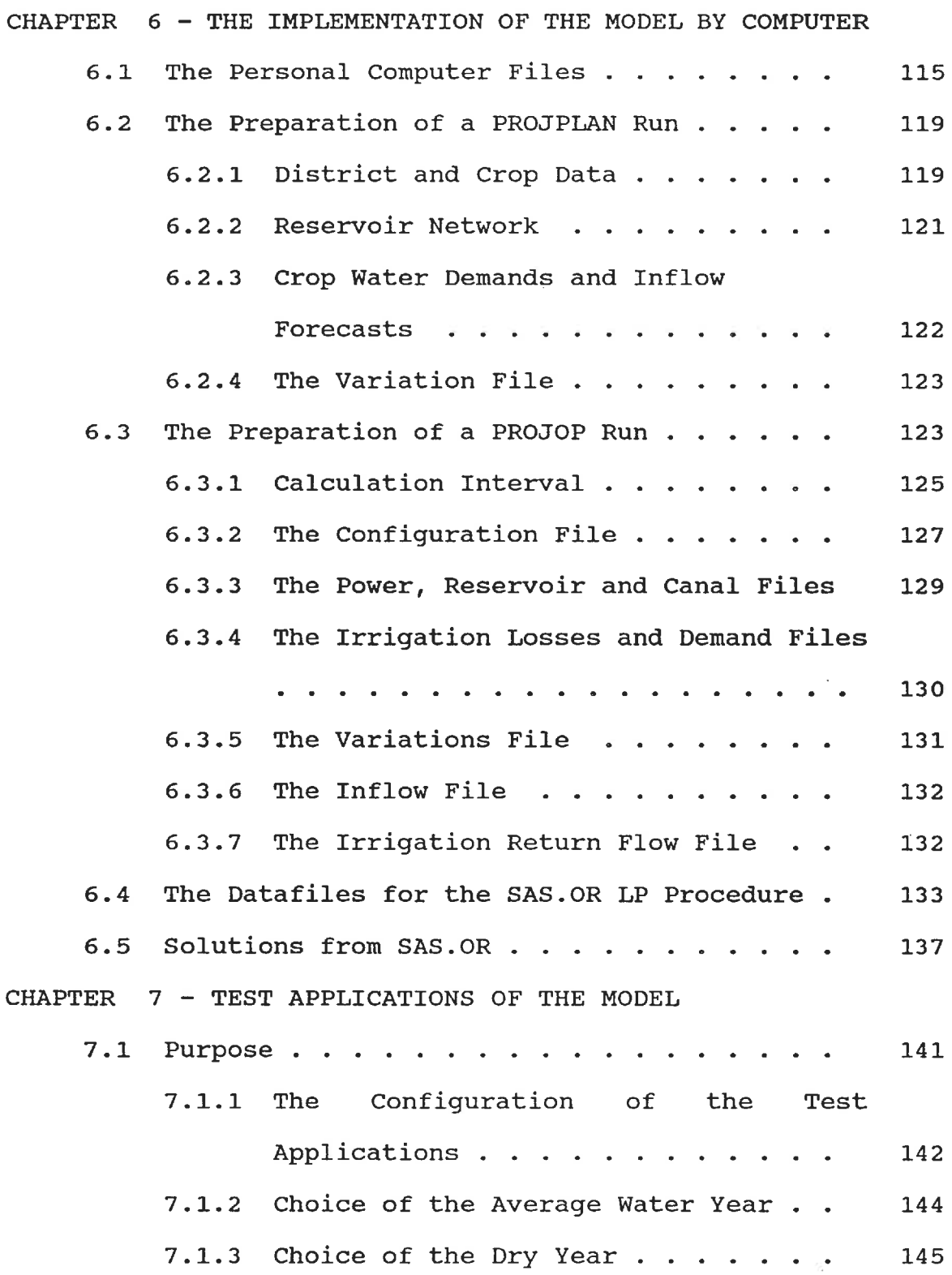

xvi

xvii

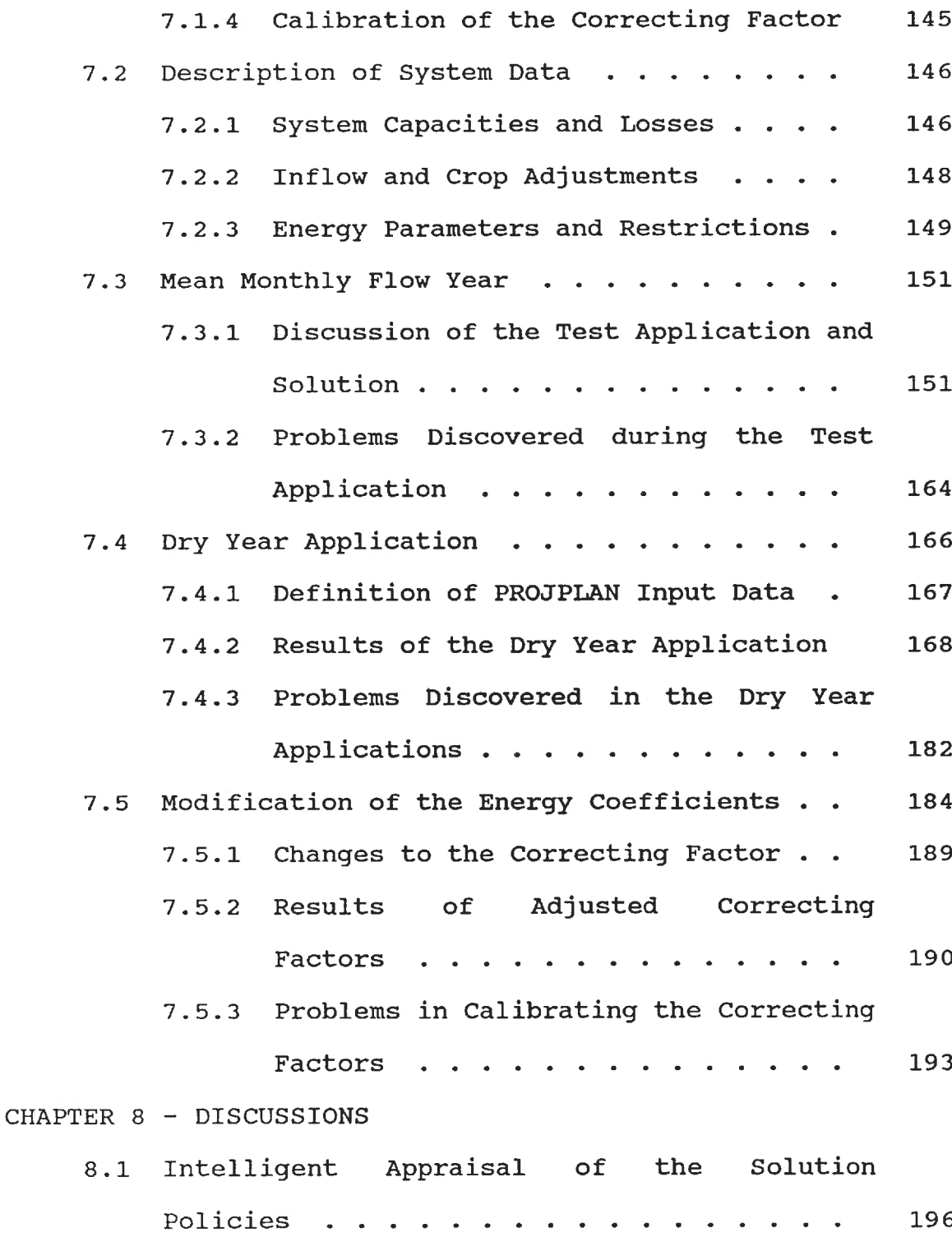

xviii

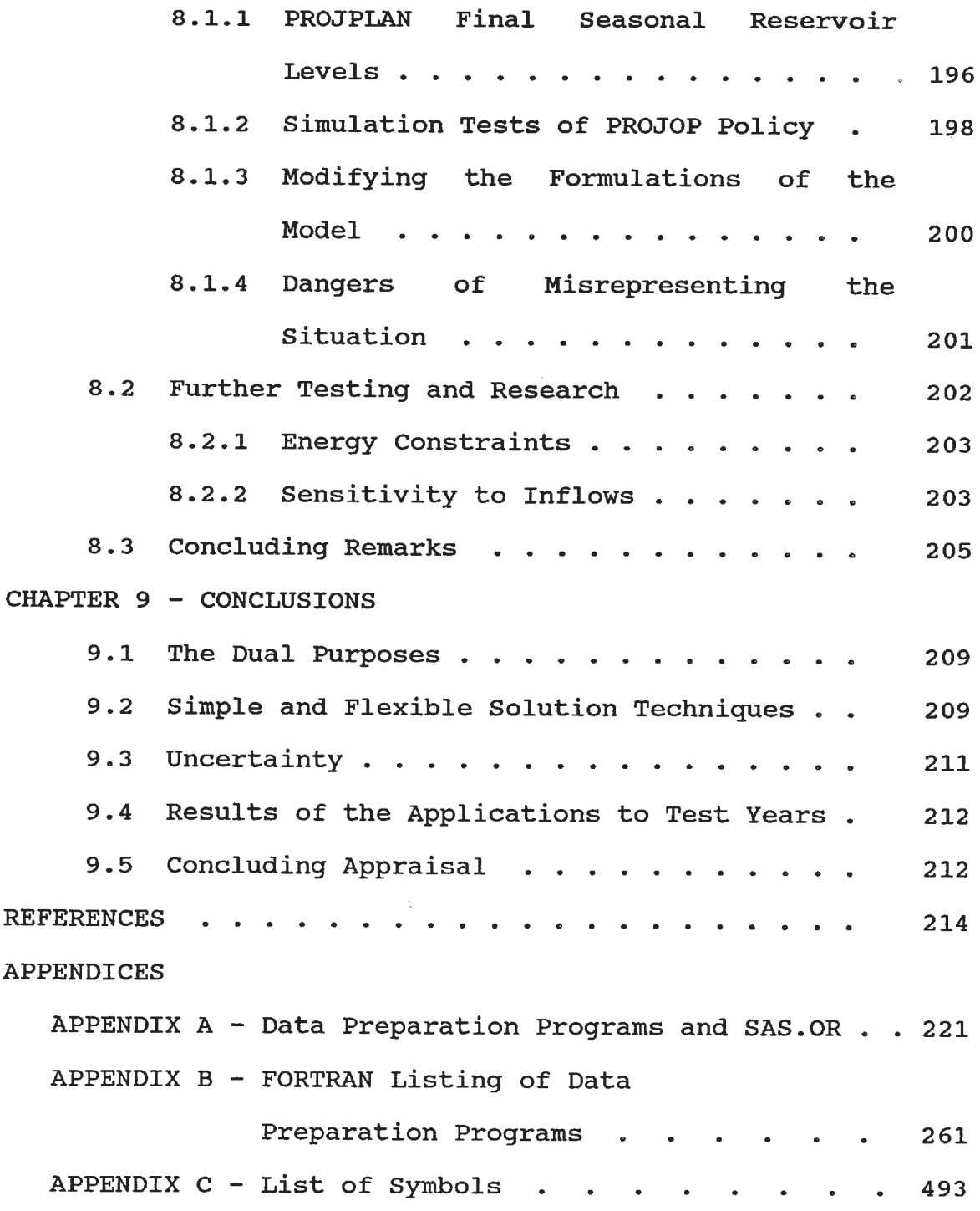

 $\bar{\nu}$ 

## LIST OF FIGURES

 $\sim 01$ 

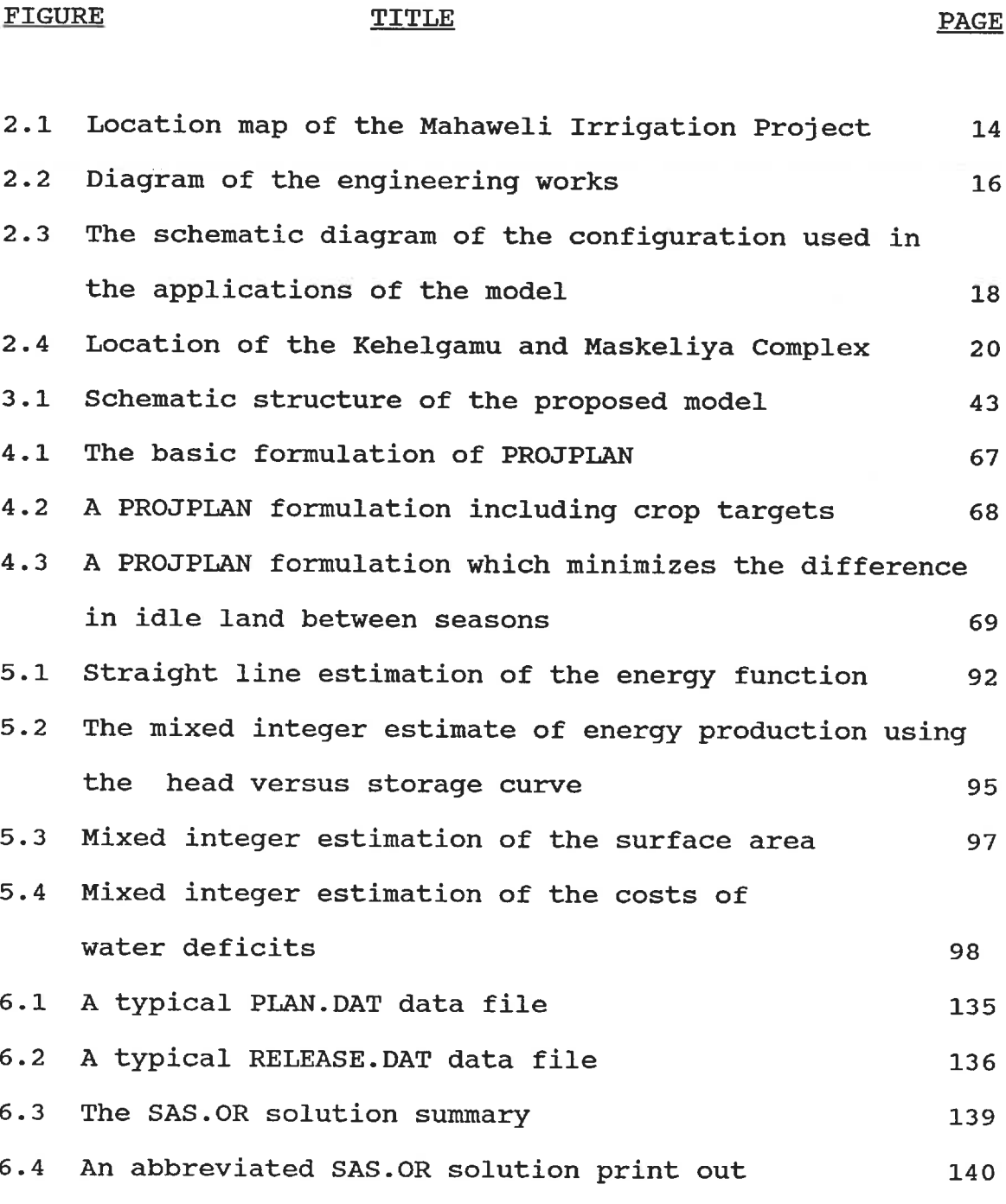

7.1 Average water year: reservoir storage Victoria 154

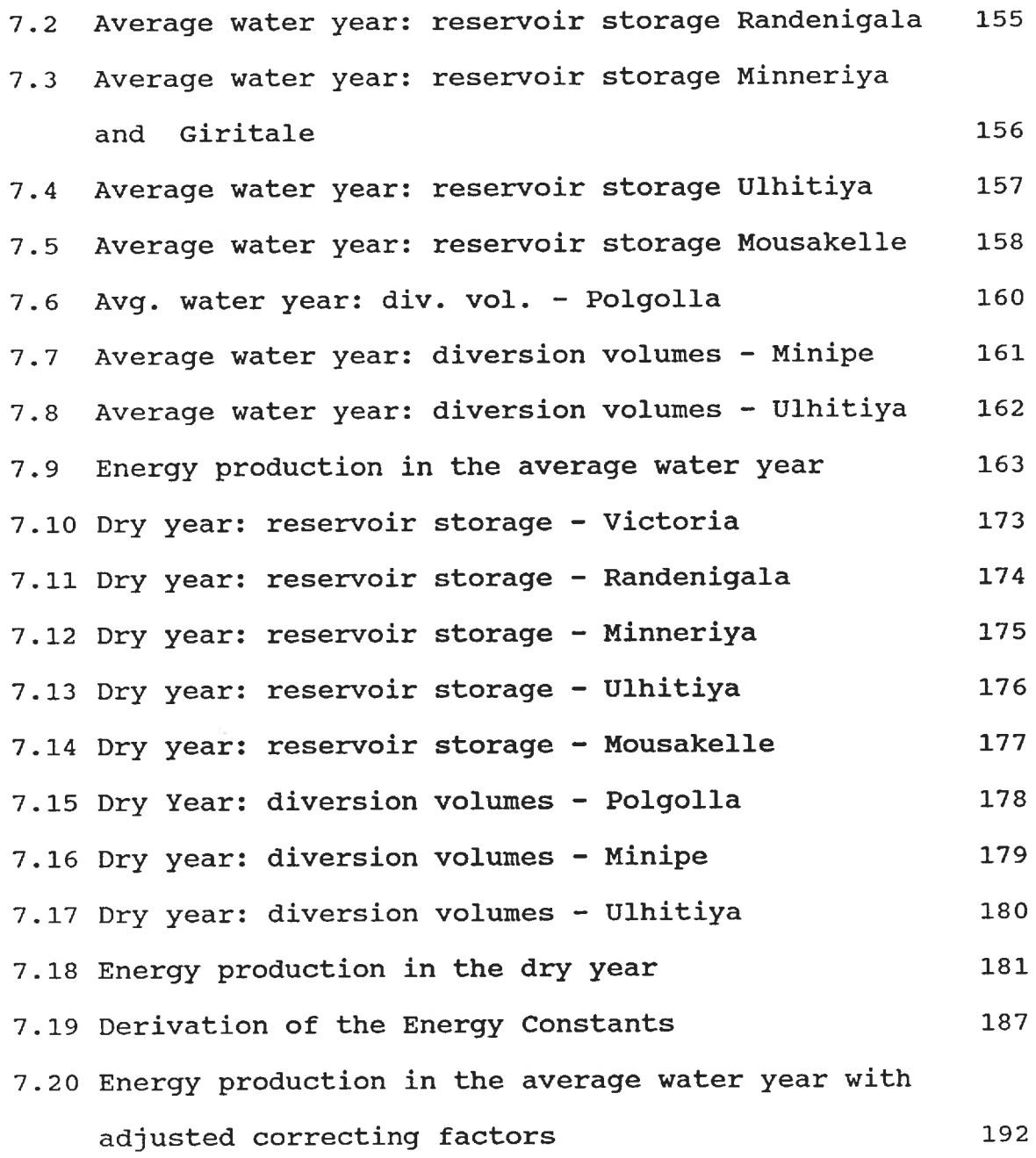

XX

# FIGURES IN THE APPENDICES

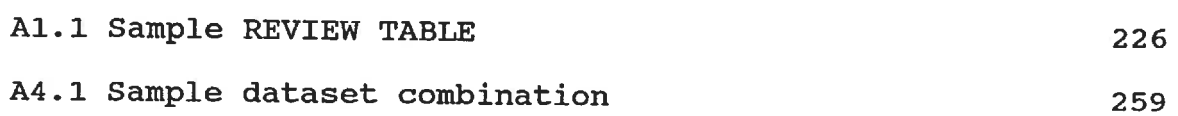

xxi

# LIST OF TABLES

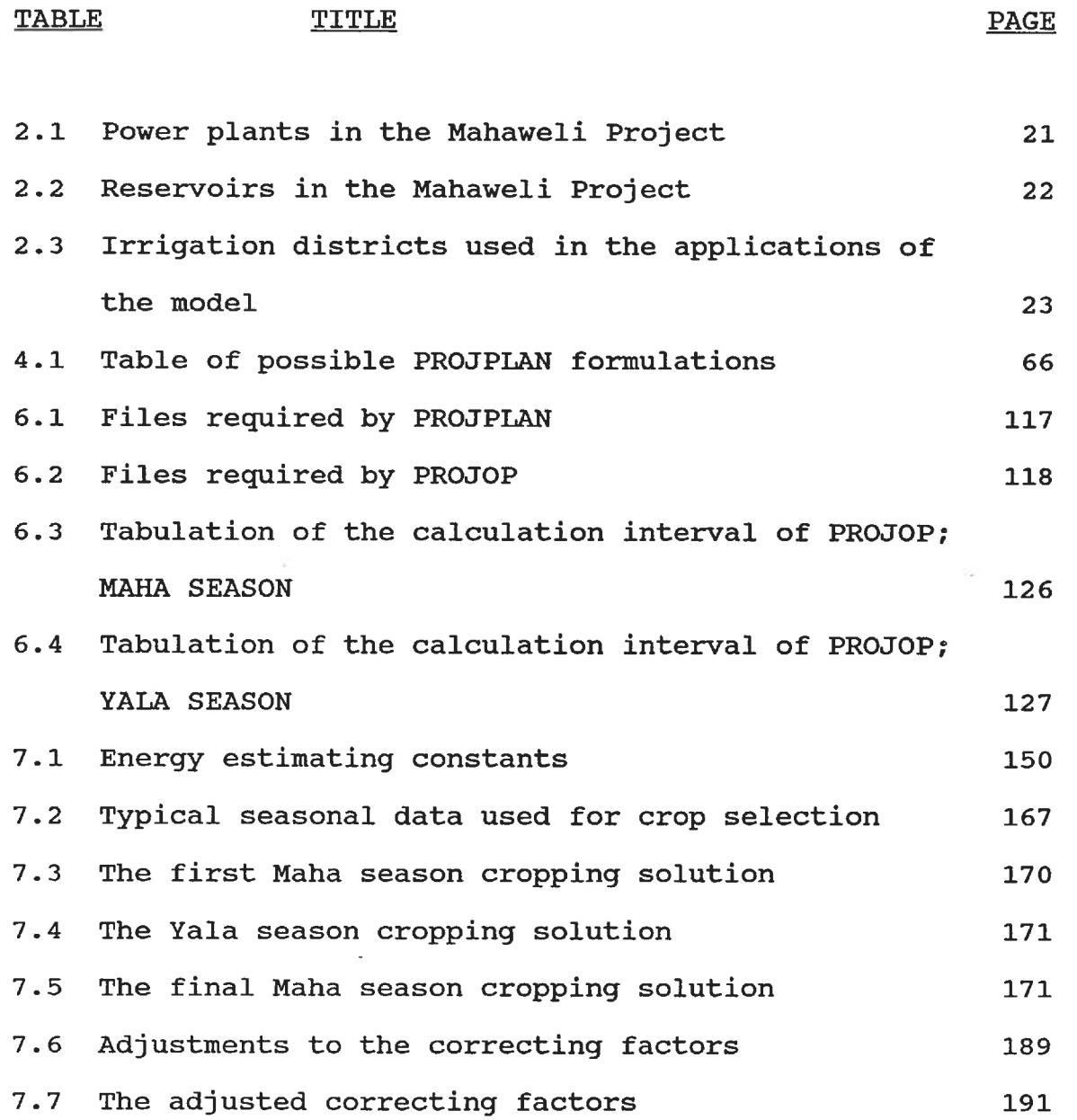

 $\tilde{\mathcal{A}}$ 

 $\overline{\nu}$ 

# xxlii

# TABLES IN THE APPENDICES

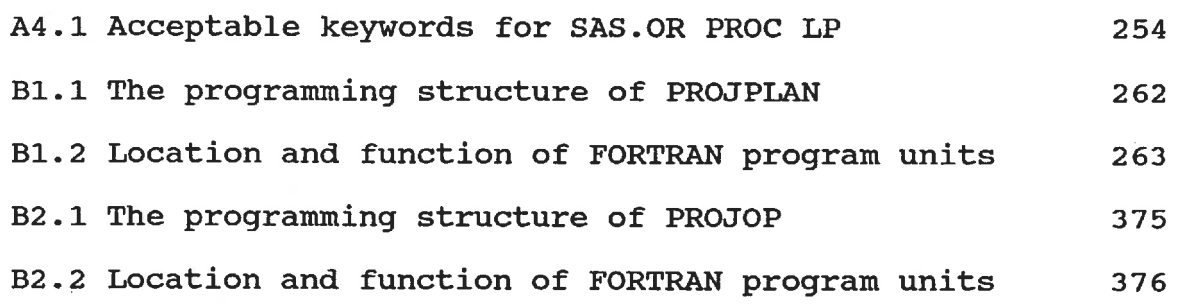

# CHAPTER 1 INTRODUCTION

All over the world, multi-reservoir projects store water from rainy or spring snowmelt seasons in a number of interconnected reservoirs for use during a dryer season or for transfer to comparatively dryer regions. Due to the spatial distribution of the reservoirs, the differences in reservoir capacities and release structures, and the inter-connection between the reservoirs, significant benefits may be obtained by operating the system to allow fuller reservoirs, benefitting from wetter catchment areas, to compensate for reservoirs which may be temporarily disadvantaged by hydrological conditions.

The operation of any reservoir has a direct bearing on the operation of others linked by the same river or by canals. Its releases may eventually flow to another reservoir, augmenting its inflows. A quantity of water released from one reservoir for a specific use frees the other reservoirs from supplying that demand. To fully realize the benefits of multi-reservoir projects, the operation of a reservoir should be coordinated with the operation of the other reservoirs in the entire project. When several reservoirs are involved, such global coordination becomes difficult without the use of a computer, and, in some cases, even with considerable computing facilities.

### 1. 1 OPTIMAL RESERVOIR REGULATION

An infinite number of possible release policies might define the operation of a multi-reservoir project. Some may be clearly inappropriate, while many may be equally appealing at first sight and others may not even be immediately evident. Mathematical optimization techniques may be used to quantify the benefits from release policies and to select the best policy possible for a given system. These techniques use the computer to investigate the large number of possible releases which combine into a single release policy. The optimization of reservoir operation depends on the hydrology, the uses of the water released and the physical capacities of the reservoir network, including the distribution canals.

### 1.1.1 Hydrological Considerations

The hydrology of the catchment area for the reservoir network has a large impact on how the reservoirs are operated. When reservoirs are expected to fill after heavy precipitation, considerable amounts of water may be released in anticipation of the runoff. When a dry spell is anticipated, water is rationed from the reservoirs, so that a

2

reserve for future needs will be available. Clearly, how well a particular combination of reservoir releases will satisfy the demands of the water users, will depend on the time distribution of the water supply, and to some extent, on the reliability of the predictions of that water supply.

### 1. 1. 2 Policy Objectives

The objectives of the reservoir network form the basis for selecting the best policy and rejecting those which are undesirable. Hydro-electric reservoirs release flows to meet the energy demands of electrical consumers through the year. Irrigation reservoirs release according to the water demands of the growing crops. The release policy for reservoirs which serve a mix of users must balance any conflicting demands for a limited supply by establishing which users have priority over others. All the mathematical tools for the optimization of reservoir operation require unequivocally defined objectives for the allocation of the water. Thus the benefits from each use can be easily quantified and comparisons made between various combinations of operating policies for the reservoirs in the network.

### 1. 1. 3 Physical Considerations

The number and size of the reservoirs connected by a natural river system and canals affects the choices of

3

possible beneficial policies. Even when surplus water arrives in a monsoon season, a reservoir may not store more water than it may hold, nor may it deliver more water by canal than the channel capacity. An optimal policy chosen for a network with large upstream reservoirs and smaller downstream reservoirs closer to the user is unlikely to be as beneficial to a network which has large downstream reservoirs and little upland storage. The optimal operating policy depends on the physical sizes of the reservoir and canals, the configuration of the reservoir network, the uses and priorities of the water stored, and the hydrology of the predicted pattern of water supply.

### 1. 2 DEVELOPMENT OF AN OPTIMAL OPERATING POLICY

The development of the present computer model to optimize the operation of a multi-reservoir network had a specific reservoir project in mind: the Mahaweli Irrigation Project in Sri Lanka. The project incorporates recently built hydroelectric dams with centuries-old irrigation tanks, which are village reservoirs, linked by ancient and modern canals. There are three major inter-basin transfers of water supplementing natural inflows. A full description of the project is presented in the following chapter. In the Mahaweli Project, water for irrigation, particularly rice cultivation,

 $\overline{4}$ 

has priority over hydro-electric power generation. Due to the particular geography of the project, water may be used for both purposes most of the time. It is necessary to choose a mathematical technique to determine the optimal operating policy for this multi-reservoir dual-purpose project in Sri Lanka. Four techniques are generally used in the optimization of water reservoir regulation, a brief review follows. The third chapter reports on some applications of the various techniques in more detail.

### 1. 2. 1 Simulation

Simulation techniques attempt to model the responses of a system for a given set of operating conditions under a given set of operating rules. An unrestricted number of mathematical relations define and describe the flow of water in the system and calculate the benefits from the operation. Any number of reservoirs and canals may be included. However, the user may only evaluate a predetermined operating policy which the model does not ameliorate; only the consequences of the given policy are simulated.

Some simulation models include optimizing algorithms which try policies close to the current policy to investigate possible improvements. The possible benefits of small perturbations in the operating releases are evaluated such that the best policy of those tried will be found,. However,

the global optimal policy may be very dissimilar from the current policy and its greater benefits would not be discovered by the optimizing algorithms. Detailed simulation models, however, are very useful, and sometimes necessary, to verify the optimal policies determined by other techniques which have had to simplify and overlook complicated details in the real life problem to select a policy.

### 1. 2. 2 Dynamic Programming

Dynamic programming (DP) also investigates complicated functions as it calculates the benefits due to a number of possible combinations of control variables in a recursive equation. All possible values for a set of control variables are used to determine, one stage at a time, the best combination of values for the control variables. In the optimization of reservoir problems the control variables are generally the releases from each reservoir during a time-step, a stage. However, when the number of reservoirs in a system exceeds three the number of state variables become excessive and the calculations and memory required burgeon into a problem too large for even the largest of today's computers. Similar to most multi-reservoir systems, the Mahaweli Project currently has over three reservoirs, and more are planned.

6

### 1. 2. 3 Non-linear Programming

Non-linear programming techniques are state-of-the-art formulations of optimal programming problems. They may use recursive equations to find the optimal policy or even linear programming structures which are constrained with Lagrangian penalty terms to incorporate the non-linear function. Theoretically, they are not restricted to small systems of a few reservoirs nor to simple, linear functions. However they are new, they have yet to be verified, and they have not been widely used for real-life operating problems.

### 1.2.4 Linear Programming

Linear programming (LP) is a method well-suited for optimizing a problem with a large number of decision variables. Standard solution codes are available and postoptimal analyses of the cost and price variations are easily conducted. The final solution to a linear programming formulation may be proven mathematically to be optimal. However, because the procedure requires that the variables be multiplied by independent constant coefficients and not by other variables nor quantities which depend on other variables, the linear programming formulation may not accurately reflect the real life situation, especially in hydro-electric applications.

Reservoir systems may have terms where the coefficients

 $\overline{7}$ 

change with the magnitude of another variable, such as evaporation loss coefficients, a function of the storage volume. The equation calculating the hydro-electric power generation is non-linear as it implies the product of the turbine release (the unknown variable desired from the solution of the reservoir regulation problem) and the head. In some cases, the head is constant, but usually the head varies with the storage in the reservoir, (another variable), whose magnitude depends on previous releases and inflows. There are thus significant non-linearities in these systems.

### 1. 3 METHODOLOGY OF THE MODEL PROPOSED FOR SRI LANKA

A two-tier linear programming optimization model was developed to cope with the dual purpose, dual priority and dual timing of the release decision-making process found in the specific reservoir project in Sri Lanka. The model may be applied to other reservoir networks in a monsoon climate where irrigation has a higher priority than electrical power production. A simplification of the estimation of the energy being produced by a release policy maintained the LP requirement of solely linear functions. The resulting inaccuracies were within acceptable limits and any improvements made by a simulation model will be assured of being in the vicinity of the global optimum. Deterministic forecasts of the hydrologi-

8

cal inputs are used in the model, simplifying it, and allowing the user to rapidly and explicitly assess the consequences of any given hydrological sequence.

Two micro-computer programs, which prepare the data files for the linear programming solution of the two-tier problem, although written for a specific project in terms of the objectives, allow any configuration of the reservoir network. This flexibility in the physical components not only allows for the inclusion of further details of the Sri Lankan system but also for the application to another system or for the future expansion of irrigation districts, power plants, new reservoirs, or dewatering and repairs of existing facilities. The parameters of the physical components are capable of weekly variations at all sites, to reflect the possible need for periodic flood storage, seasonally varying conveyance losses, and crop growth differences. The hydrological, crop consumption, power and system configuration data used to test the formulation of the model was supplied by the Mahaweli Authority of Sri Lanka. It is hoped that the model will assist in the weekly operation of that system.

### 1. 3. 1 The Operating Problem

The following pages describe the development of an optimization model which may be used to select an operating policy for the reservoirs in the Mahaweli Irrigation Project.

Chapter two describes the specific system that was modeled and outlines the operating objectives. The location and physical capacities of the reservoirs, canals, irrigation and electrical components of the Mahaweli system are given in detail in this chapter. The implications of the dual purposes and dual timing on the selection of optimal operating policies are explored. The last section of chapter two lists the performance objectives of the model.

### 1. 3. 2 Alternative Approaches Proposed in the Literature

Chapter three describes how other authors have approached similar problems as reported in the literature. Various mathematical techniques are presented for comparison. A justification of the approach selected for the current model is then presented with an outline of its formulation and use.

### 1. 3. 3 The Two-tier Model

The details of the mathematical formulation of each tier of the model are presented in chapters four and five. Each chapter describes the scope of each tier and the information required before explaining the linear programming formulation of each. Chapter four discusses the seasonal planning step and chapter five the short-term operating step of the model.

### 1. 3. 4 Computer Implementation

The computer implementation of the two tiers of the model is subsequently described in chapter six. An interactive program was written for an IBM compatible personal computer to prepare the linear programming data files. These data files are transferred to a mainframe for solution using a commercially available linear programming package. The PC files which are necessary for each tier of the model are explained. Also sample LP data files and sample results are given and the format discussed.

### 1. 3. 5 Model Application

Chapter seven presents some policies found by the applications of the two-tier model. A year of monthly average inflows was predicted to evaluate the performance of the model. An extremely dry year was also simulated to compare the policies chosen in each hydrological case. Programming problems encountered are mentioned as well as how they were corrected.

### 1. 3. 6 Discussions and Conclusions

The last two chapters discuss the use of the model and present the conclusions. Chapter eight lists some failings of the model, recommends the use of a simulation model to verify the policies found, and lists methods of modifying the

11

existing model. Areas of further research are recommended before full use of the model occurs. A final section of chapter eight summarizes the current model. Chapter nine concludes the main body, evaluating how well the model meets the initial objectives.

### 1. 3. 7 Appendices

Appendix A contains a manual for the use of the data file preparation programs. Information on how to run the program, the data fields for each file, and possible run time error messages are also included. The final section of the manual gives more information on the SAS. OR linear programming package: how to manipulate the data files to add or delete constraints or variables, and how to combine them. Full listings of each data file preparation program and the definition of computer variables are given in Appendix B. Appendix C has the list of the decision variables and the constants or application parameters presented in chapter 4 and 5.
#### CHAPTER 2

#### THE DEFINITION OF THE PROBLEM

The objective of the present work is to formulate a model which may determine an optimal operating policy for a multireservoir dual purpose project such as the Mahaweli System in Sri Lanka. An elaboration of the physical structure, the goals and the timeframe of the decision-making process, found in the Sri Lankan project are necessary to define the parameters so that feasible policies will be found, one preferred over the others. For the solution to be valid, the parameters must be accurate.

#### 2. 1 A DESCRIPTION OF THE PROJECT

The Mahaweli Authority has the overall responsibility for the management of the power plants, the reservoirs, the village storage ponds called tanks, as well as for the development of the irrigation districts of the Mahaweli River Project. The map of the region of Sri Lanka in Figure 2.1 indicates the location of the four rivers, the seven reservoirs, the five power plants and the irrigation tanks and districts that currently comprise the project. The majority of the irrigation tanks and reservoirs lie in the relatively flat lowlands of the north and east. The upper reservoirs of

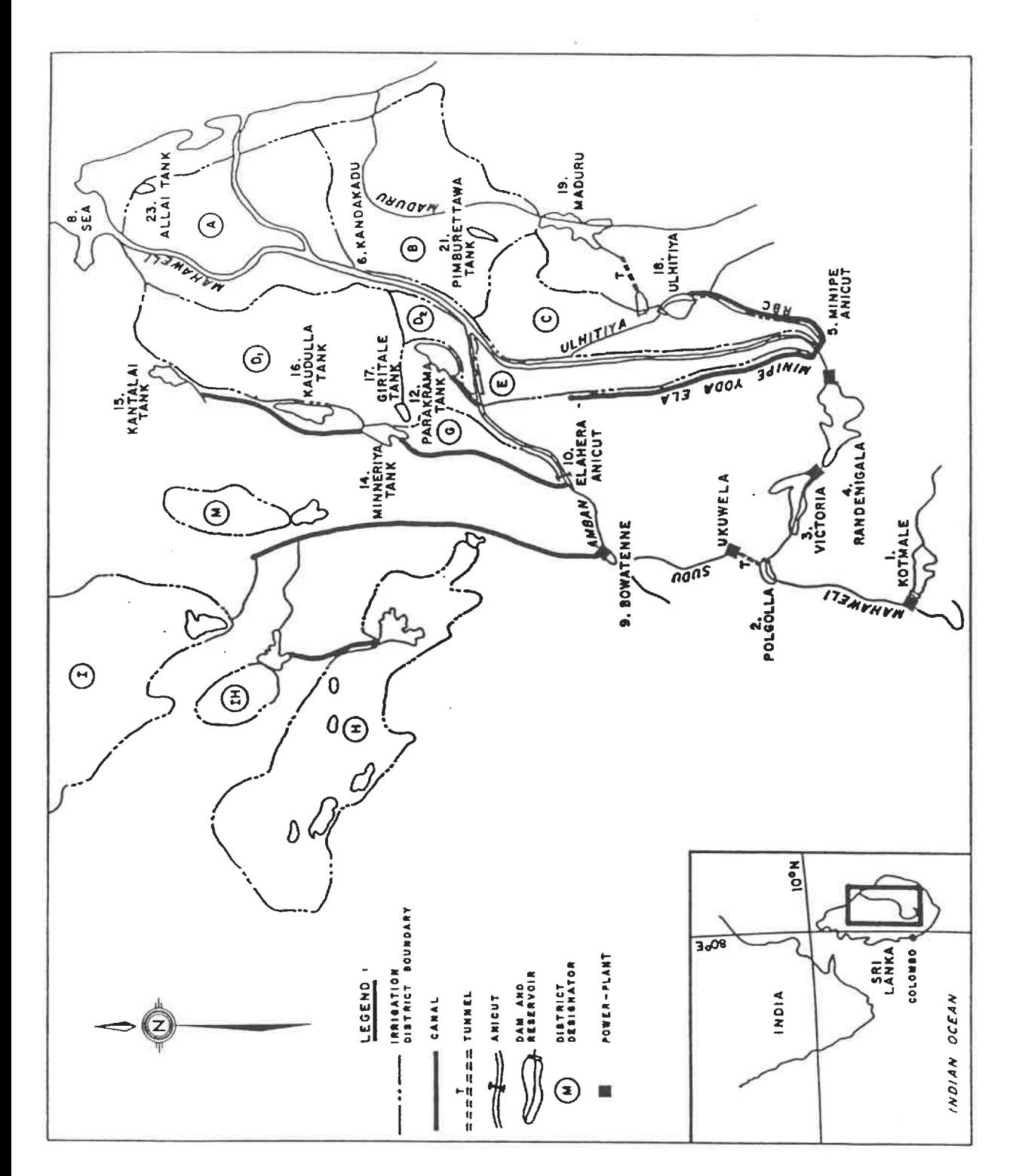

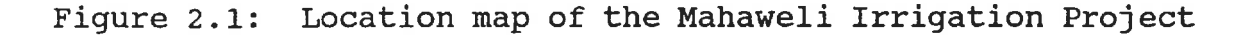

the Mahaweli and Amban rivers are in the mountainous terrain of the central highlands of Sri Lanka. The high heads available in this region have spurred the construction of hydro-electric developments in the upper reaches of the Mahaweli River.

Since the power plant reservoirs are on the same river as the diversion canals for most of the ancient irrigation districts, their operation has significant consequences for the downstream irrigated fields. From the upper Mahaweli at Polgolla, through a power tunnel to the turbines at Ukuwela and into the Sudu river to the Bowatenne reservoir, flows may be diverted to augment the water supplies of the H, I, and M, districts to the north. This diversion is upstream of the largest power plants on the Mahaweli.

The diagram of the engineering works in Figure 2.2 illustrates the flow pattern between the various reservoirs and irrigation districts.

While the irrigation project has over twenty reservoirs and tanks and an optimizing model which could handle all the reservoirs and tanks was desired, detailed information on only 17 reservoirs and tanks was available. Information was available for another hydro-electric complex to the south-west of the Mahaweli headwaters. When the optimizing model was tested, data for a combined system was used.

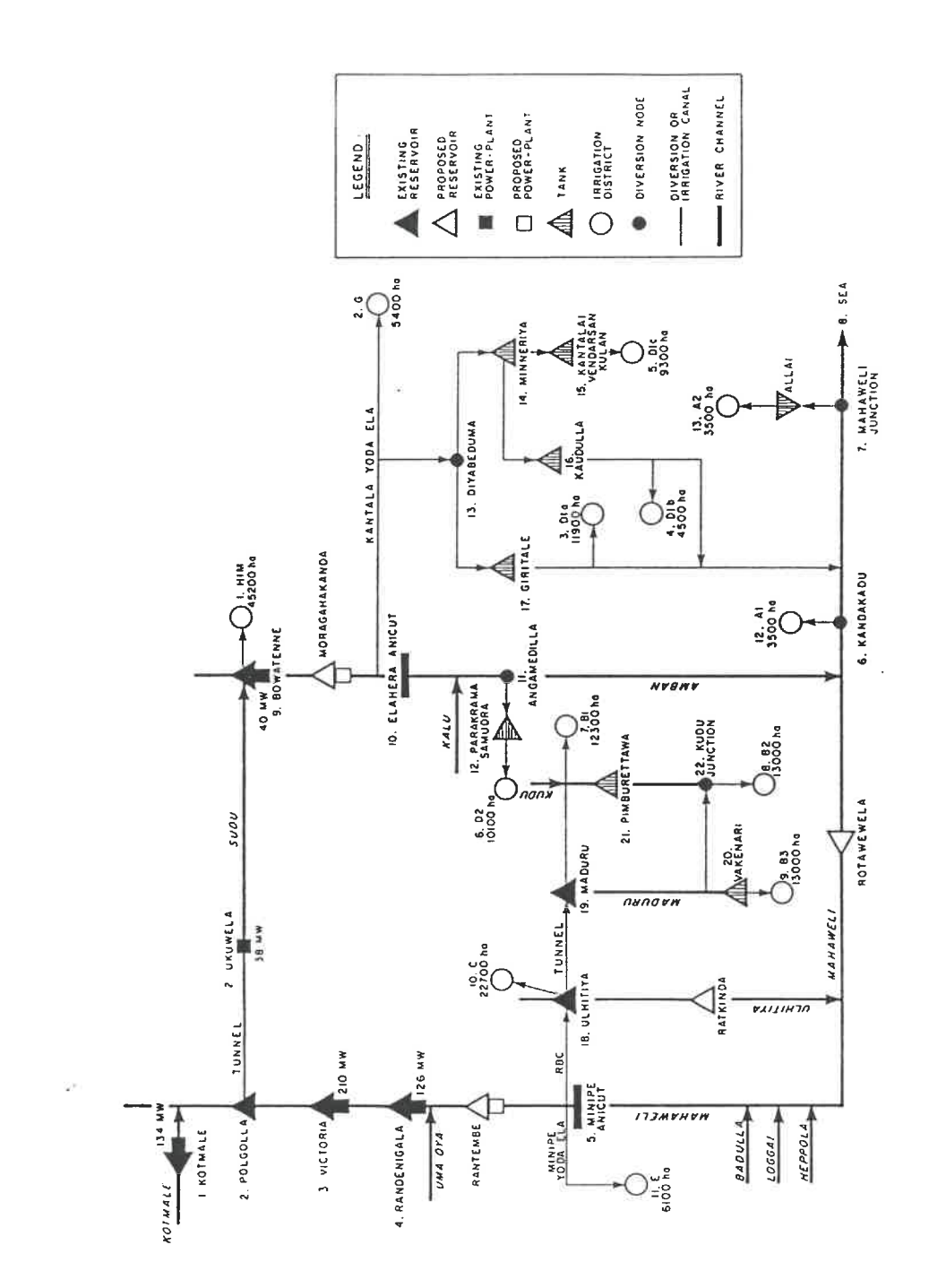

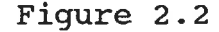

Diagram of the engineering works

 $\hbox{\sf T}$ c

## 2.1.1 The Configuration

Only the locations which were included in a Mahaweli Authority - Acres International Report [1986] on a 32-year simulation planning model were tested in the final application. The report tables inflows, crop water demands, reservoir and power plant data. The irrigation districts used in the model were revised to reflect the available crop water demand information. Figure 2.3 shows the schematic of the revised system.

When substantial quantities of water are diverted to meet the irrigation needs of the north, the electrical production of the Mahaweli suffers. More of the island's electrical demand must be met by costly thermal generation or by the hydro-electric power plants on the Maskeliya and Kehelgamu rivers. These rivers, to the south-east of the Mahaweli headlands, receive high year-round rainfalls on land too rugged for irrigation, but where the generation of hydroelectric power contributes significantly to the national energy production. Their energy production is limited by streamflow conditions, however, they may sometimes produce more energy allowing the Mahaweli system to divert or retain more water for irrigation purposes. The operators of the

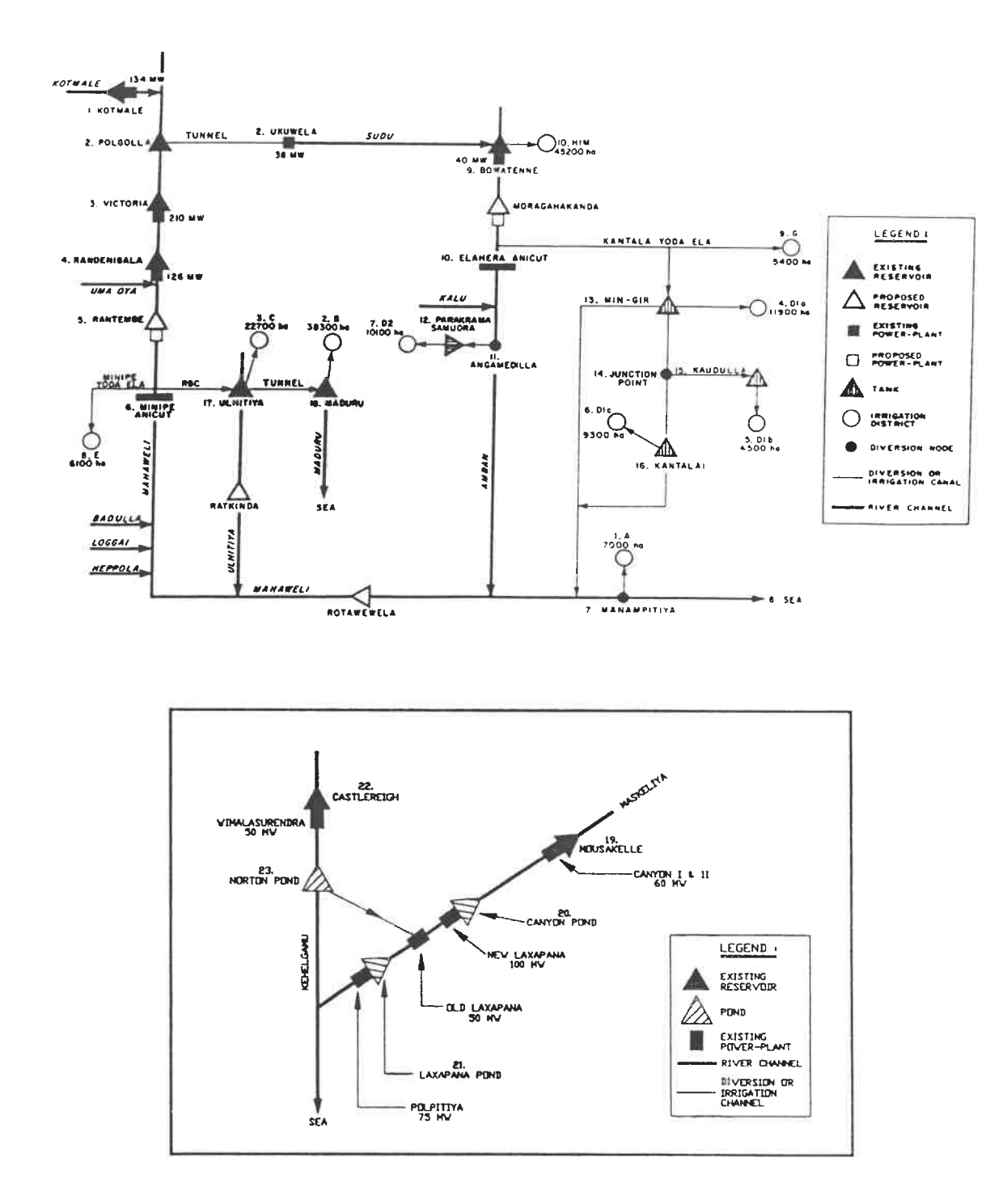

Figure 2.3: The schematic diagram of the configuration used in the applications of the model

reservoirs in the Mahaweli system must consider both demands for water releases and the interplay between the benefits due to releases for irrigation or for power throughout the year and throughout the project.

Therefore, the power plants of the Kehelgamu-Maskeliya complex were also included in the model. These power plants and reservoirs serve no irrigation demands and do not divert to the Mahaweli basin. However, their electrical production feeds the same grid as the Mahaweli power plants. At times when energy production in the Mahaweli Basin may be restricted by the irrigation demands, the Kehelgamu and Maskeliya power plants may produce more to compensate, and an overall better weekly operating policy for the entire island could be determined by including all the hydro-electric power plants in the model. The map of Figure 2.4 shows the mountainous location of these power plants.

Approximately, 160 000 hectares of land are presently irrigated from the storage tanks with a combined volume of over 1 600 million cubic metres  $(Mm<sup>3</sup>)$ . The power plant reservoirs have an additional combined volume of 1 000  $\text{Mm}^3$ , while the power plants have a total installed generation capacity of 584 MW (Mahaweli Authority - Acres International [1986] .

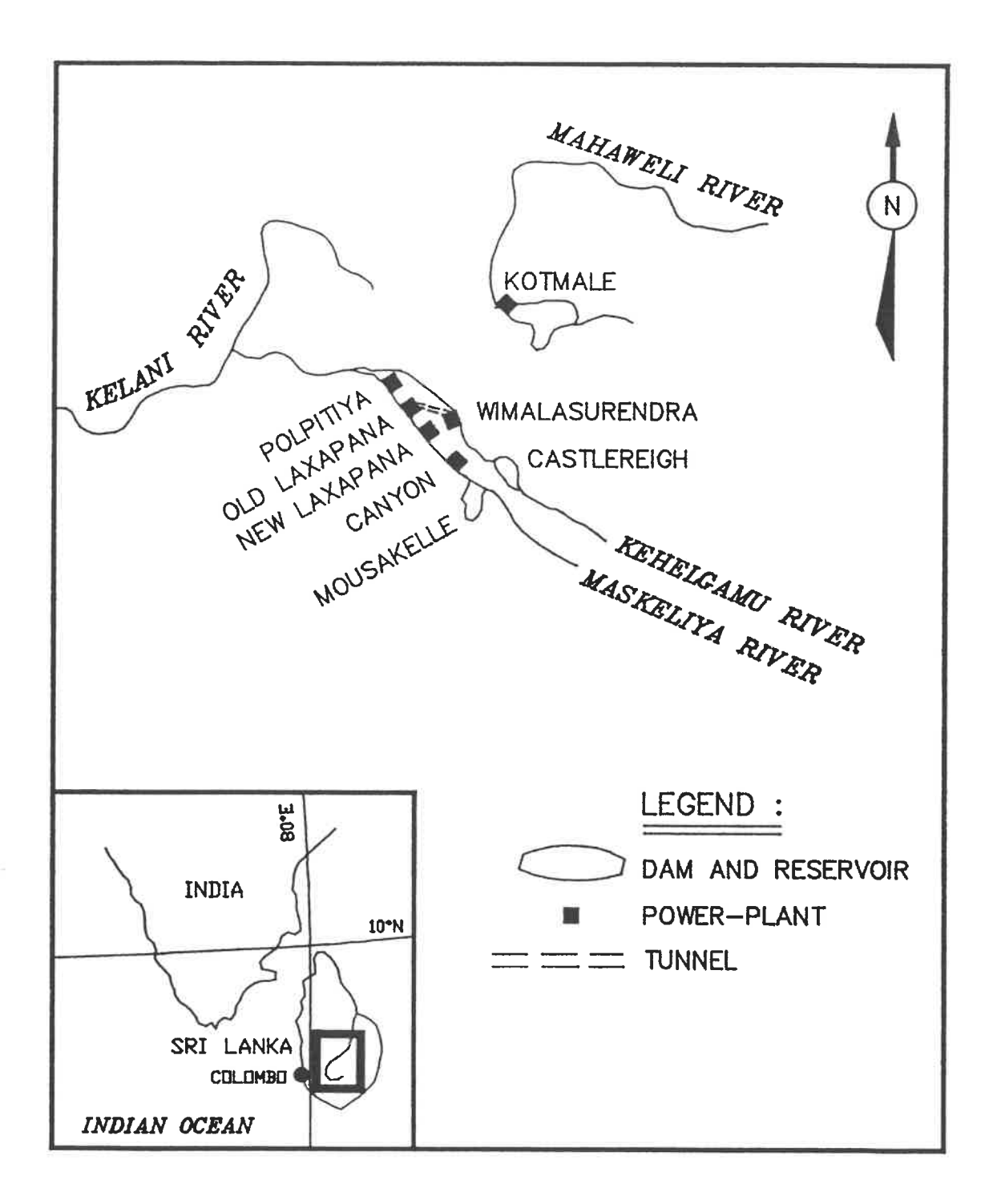

Figure 2.4 Location of the Kehelgamu and Maskeliya Complex

The hydro-electric data used for the power plants is given in Table 2.1. The reservoirs and their sizes are given in Table 2.2. The irrigation districts are shown in Table 2. 3.

### TABLE 2.1

Power plants in the Mahaweli Project

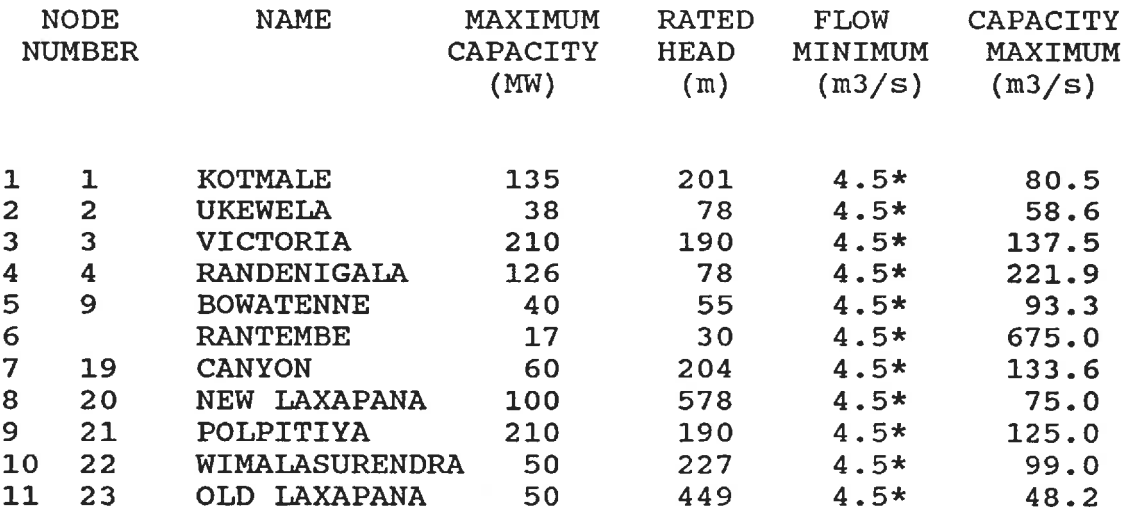

\* arbitrary value, reduced when necessary

Values from Mahaweli Authority - Acres International 1986 Report, page 8 and 10

Maximum Flow Capacities calculated from installed capacity, power coefficients.

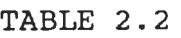

Reservoirs in the Mahaweli Project

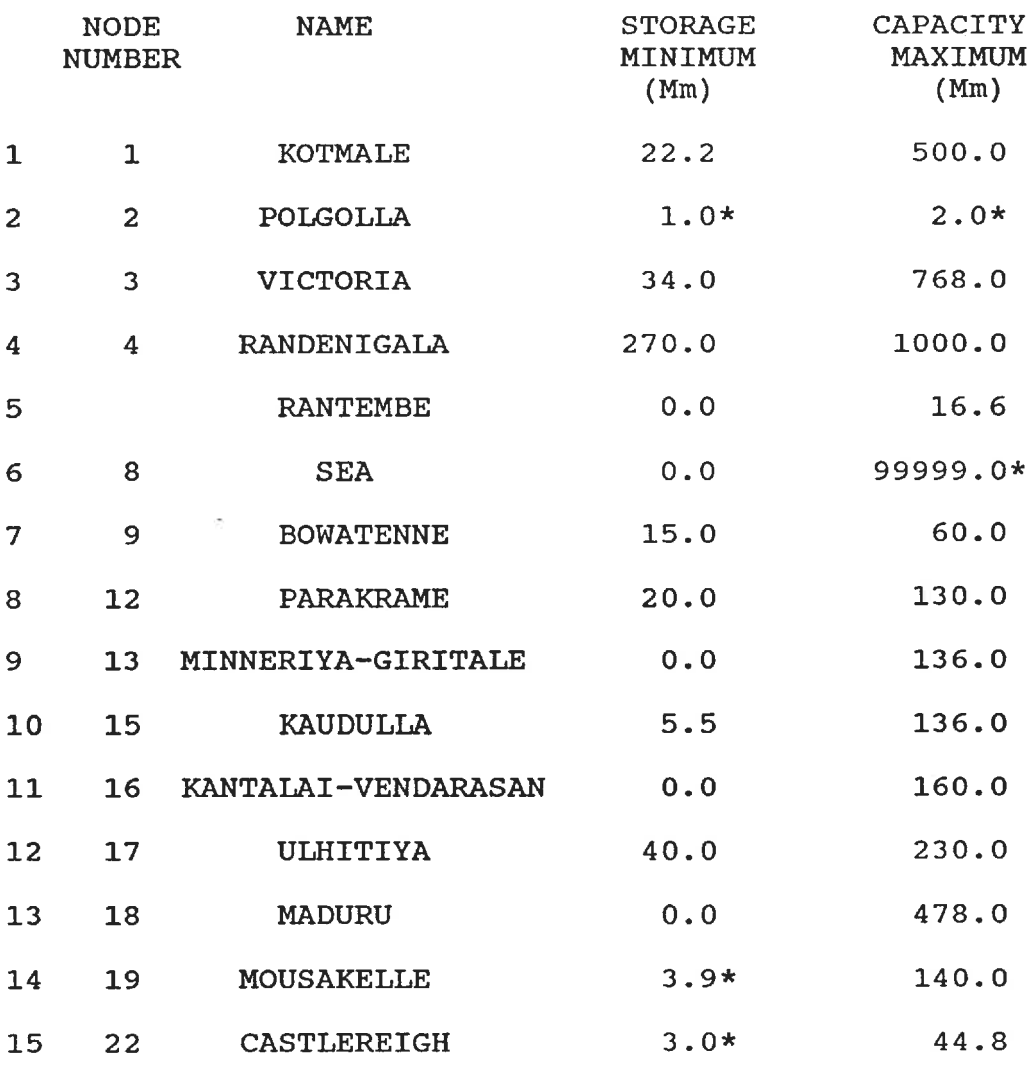

\* arbitrary value

Values from Mahaweli Authority - Acres International 1986 Report, appendix III

## TABLE 2.3

Irrigation districts used in the applications of the model

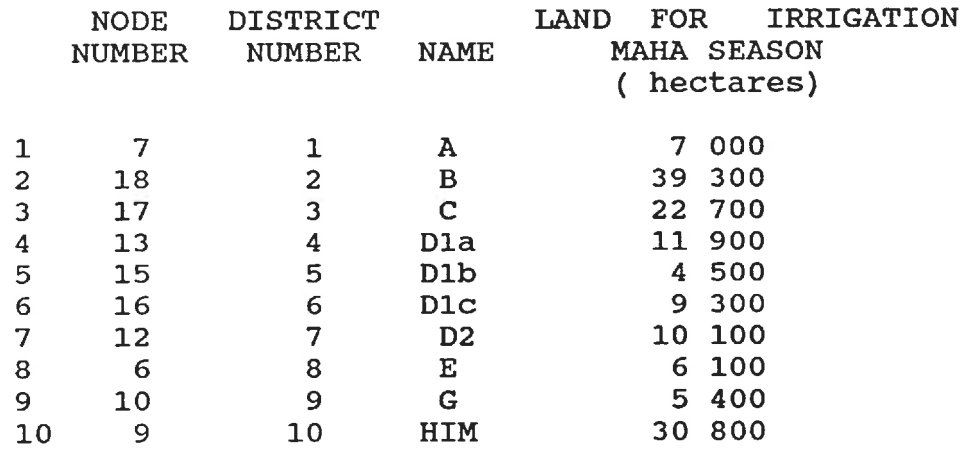

Values from Mahaweli Authority - Acres International 1986 Report, page 12.

Plans are underway to develop more irrigation in the lowland areas southeast of the Mahaweli River, and to build more reservoirs and power plants. The power plant at Victoria is to receive more turbines. Even at the present time, the project is a large and complex system, with inter-basin transfers, tributaries, and sub-systems of canal-fed storage tanks supplying the irrigation districts. The model chosen for the Mahaweli Basin must be flexible to include any desired variations and actual operating conditions.

2.1.2 The Hydrology in the Project

The Mahaweli River is the largest river in Sri Lanka,

starting in the central mountains and descending to the northeast plains. Its drainage basin is over one million hectares with an average annual flow of over eight billion cubic metres (8  $10^9$  m<sup>3</sup>) at the mouth of the river, (Sri Lankan Irrigation Department [1974]). The other rivers in the project have smaller drainage basins and lower flows, hardly a quarter of the magnitude of the Mahaweli. The larger flow volume of the Mahaweli is due to runoff from both monsoon rainfall seasons, the summer-time Yala and the winter-time Maha, in its upper reaches. The Kotmale basin, the uppermost watershed of the Mahaweli in the central highlands, yields the highest annual runoff per hectare in the country. In contrast, the other rivers used to supplement the irrigation supply start further north and east where they receive only the winter (Maha) rainy monsoon season due to the rain shadow of the central mountains.

The monsoon climate of Sri Lanka, dividing the year into two rainy seasons, which on the plains to the north and east of the central mountains are a wet and a dry season, is erratic. Unlike northern climates, winter snowfall may not be measured and used to predict later streamflow volumes. The timing and quantity of the monsoon rainfall is a function of continental pressure systems far offshore. The water available to the Mahaweli Authority varies every year and, in some years, has failed to arrive in the expected amounts.

The majority of the flatter land traditionally used for agriculture and in the irrigation districts of the Mahaweli Project lies in the dry zone. To irrigate the rice paddies in the dry zone, engineers have diverted water from the Mahaweli for centuries, storing the water in the ancient tanks, such as at Parakrame Samudra, or irrigating directly as from the Minipe Anicut to the fields of district E.

The time of concentration of the basin is very short. Due to the steep, rocky slopes of the watershed, flood peaks reach the sea in a day or so. The water released from an upstream reservoir also reaches downstream reservoirs within a day, simplifying streamflow calculations for periods longer than two days.

### 2.2 THE IMPORTANCE OF THE WATER USES

The use of the water for irrigation has long-standing political and sociological importance for the Mahaweli Authority. It is a goal of the government to become as selfsufficient in rice production as in centuries past. The development of new irrigation areas is often accompanied by new settlements, the supply of water for the fields may not be arbitrarily denied to generate hydro-electric power elsewhere, nor be seen to be favouring other districts. The importance of the benefits from irrigation cannot always be reduced to a simple economic factor such as the price in Sri Lankan rupees. The decision-maker at the Mahaweli Authority has to weigh the relative importance of power production and irrigation demands, in the cases where the two goals conflict. The model was developed considering that the project was an irrigation project first and foremost, and that any electrical benefits were secondary and supplemental.

As practised in Sri Lanka, the irrigation of rice entails flooding the fields to prepare the soil before the seed is sown. Once the rice shoots are established, water is again applied to sit on the fields and impede the growth of weeds. A relatively high and constant demand for water throughout the three to four month growing period is thus necessary. Traditionally, upland crops, such as beans, chillies, and vegetables, which require less intensive irrigation, have been grown on higher land or in the dry Yala season. The goal of self-sufficiency in rice production requires more fields in year-round rice cultivation, and a better management of the available streamflows.

## 2. 3 THE DECISION TIMEFRAME

The timeframe for which the decision-maker operates the reservoirs is also pertinent. Since the monsoon rains may be early or late, the date that the reservoirs will again be full is uncertain. To allocate water in the present entails weighing the likelihood of future water supplies and needs. Presently twice a year, at the beginning of each monsoon season, the level of irrigation for the next season is determined from the amount of land seeded in rice, in other crops, or idle. The crop pattern is based on actual precipitation and current reservoir and tank storage levels. While considerable amounts of electricity may be generated in the current season, the reservoirs may be so depleted that with low rainfalls in the next season, little electrical generation or irrigation can occur in the following seasons. The decision of how much water to allocate for the irrigation of the crops and for electrical generation must consider the demands and expected water supplies further into the future than the current season.

Prediction techniques confidently forecast for, at most, a month into the future. Midway through the season is too late for more or less fields to be planted and proportionally more or less water released for irrigation. However, releases for hydro-electric generation may respond more spontaneously,

diminishing or increasing as the actual water supply allows. They are only a function of current reservoir levels, crop water requirements and the streamflow and rainfall predicted over the short term. The required optimizing model must reflect this dual decision framework and the uncertainty involved in the streamflow predictions.

### 2. 4 REQUIREMENTS FOR AN OPTIMIZING MODEL

The model that the Mahaweli Authority may use to assist in the allocation of water under its jurisdiction must be a simple to use, comprehensive decision-making tool. The optimizing model, while undertaking to maximize the electrical production, must recognize the higher priority of the irrigation demand for water. It must allow for future expansion of the project, more irrigation districts, new power plants, additions and repairs to those presently in operation, and additional reservoirs. The flexibility desired means the model may be applied to any irrigation and electrical project, with any configuration of reservoirs and canals, with similar priorities. The model must allow the decision-maker to consider the system on a weekly basis, while accounting for future water requirements as far ahead as a year and a half, in an uncertain monsoon environment. It must be able to respond to shortfalls in expected precipitation, or converse-

ly, more rain than forecast, allowing the decision-maker to view the future consequences of present policies. The optimizing model will determine, based on the above considerations, how much water to release each week to crops already growing, how much water may be released to generate electricity each week, and how much water needs to be stored in reserve for the future.

### CHAPTER 3

## OPTIMIZATION IN RESERVOIR OPERATION

Since Thomas and Revelle [1966] analysed the trade-off between irrigation and power uses for the water retained by the Aswan Dam, numerous studies have been published discussing the optimization of water resources management. The techniques used have ranged from classical linear programming used by Thomas and Revelle [1966], to chance constraints (Eisel [1972], and rule curve variations (Revelle, Joeres and Kirby [1969]), modified dynamic programming (Fults, Hancocks and Logan [1974]), combinations of linear and dynamic programming (Becker, and Yeh [1974]), as well as nonlinear programming (Laufer and Morel-Seytoux [1979]) to mention but a few authors. They attempted to analyse, not only the operation of existing facilities but also, in some cases, the planning decisions of when, where and to what capacity to build reservoirs in a multi-purpose system. The problem of optimal management of several reservoirs, with the nonlinear economic function of power generation as well as irrigation uses, and the uncertainty of water demands and streamflows, is not easily solved as discussed by Yeh [1985]. Though many models have been reported, few have been actually used in practice. In the following, the techniques which have been proposed to solve the problem will be presented and their shortcomings discussed.

## 3. 1 SIMULATION

Sigvaldason [1976] used a simulation model of the Trent River system in Ontario, to analyse the forty-eight reservoir basin in detail. The primary purpose of the regulation was to maintain lake levels for recreation, for municipal water supply, and for fish and wildlife, as well as for some low priority hydro-electric power regulation. Various zones in each reservoir were identified and penalties assigned for differing from a perceived optimal operating level. Flows in the connecting canals and natural streams were also assigned zones of varying penalties. The out-of kilter algorithm mathematically determined the operating policy which minimized the penalties due to violations form the desired operating levels, finding a feasible policy very efficiently. The algorithm works on an analogue of an electrical network, with nodes and arcs. Initially, the user must give preferred reference levels, which are not expected to be met at all times due to the variable nature of streamflows. In the years when the preferred levels are not optimal due to the expected level of streamflows, a truly optimal policy may be overlooked.

#### 3. 2 MODIFIED DP

Various modifications to the dynamic programming algorithm as expounded by Bellman [1957] have been proposed retaining its capacity to exactly model nonlinear benefits, but reducing the number of calculations required, by restricting the range of choices. Unfortunately, the solutions may not be definite global optimal solutions.

### 3. 2. 1 DDDP

Discrete Differential Dynamic Programming (DDDP) starts from a trial release policy and calculates the benefits from policies slightly different from the first policy in an attempt to find a better policy. More than one attempt may be made as the trial policy is shifted in the direction of higher benefits. Samaratunge and Samaratunge [1980] used a DDDP model to optimize the generation of power on the Kehelgamu and Maskeliya rivers in Sri Lanka, the basin to the south-west of the Mahaweli with five power plants and two monthly storage reservoirs.

Meredith [1975] suggested using DDDP with the reservoirs as the stages and the monthly time step as the states. Because forecasts in any case, are not reliable for longer than about five months, the limit of four control variables in dynamic programming would not be too restrictive and one would be permitted to have many reservoir stages. However the regulation of the Mahaweli Project must consider the irrigation requirements of an entire growing season in shorter time steps than one month. The Yala season is five and a half months long, the Maha is one month longer.

An inordinate amount of computer time is still required for large multi-reservoir systems when using either form of DDDP. The solution may depend upon the starting trial policy as only local optima are found, and the shifts in trajectory may be insufficient to locate the direction of the true global optimum.

## 3. 2. 2 Other Modifications of DP

Turgeon [1980] has optimized a single-purpose multireservoir operation on the Ottawa River for waterpower production in a two state DP problem solved sequentially. In turn, reservoirs are isolated from the rest and the remaining are aggregated into one effective reservoir. However, if the reservoirs are distinctly different, the aggregation is unsuitable. Turgeon [1981] has also developed an iterative algorithm similar to DP, termed progressive optimality. The procedure reduces the calculation and, especially, the memory requirements of the standard procedure but a global optimum cannot be assured.

#### 3. 3 LP-DP

Many recent studies (Grygier and Stedinger [1985]; Mohammedi and Marino [ 1983, 1984 ]; Gilbert and Shane [1982]; Becker, Yeh, et al. [1976]) have nested LP formulations in a DP formulation of the benefits to the system as a whole. These statements of the problem treat the releases from all the reservoirs as one state variable, whose value is calculated by the LP problems at each time step stage. The generation of power is calculated within the DP step, allowing the linear programming step to deal with the releases in a large number of reservoirs. The authors of these studies have analysed the inter-basin networks managed by the California Valley Project and the Tennessee Valley Authority, which operate for other purposes than hydro-electric generation, though power is still of the highest priority.

#### 3. 4 NONLINEAR PROGRAMMING

A hierarchical approach was used for a multi-purpose multi-reservoir system in California. Adiguzel and Coskunoglu [1984] nested models of successively smaller timeframes within one analysis. All the models calculating the electrical production used a nonlinear programming technique of Lagrangian and penalty parameters to compensate for the nonlinear

nature of the power production function. Soliman and Christensen [1986] used a functional analysis with a minimum norm formulation to optimize the operation of a system of reservoirs with variable heads. Lagrangian and Kuhn-Tucker multipliers were used to treat the nonlinear terms.

### 3. 5 APPLICATIONS OF LP

Despite its restriction to linear relations, linear programming has been used in a number of situation where the number of reservoirs and power plants have been large. The nonlinear terms have either been ignored, considered linear using constant average coefficients, or piece-wise linearized using mixed integer programming. LP problems may be easily coded for solution by a computer and the results analysed for their sensitivity to inflow magnitudes or variations, the influence of various parameters gauged, and the results checked.

## 3. 5. 1 Linear Decision Rule

Leclerc and Marks [1973] have used linear decision rules to analyse a basin in Quebec for streamflow regulation and recreational purposes. The method uses the recurrent pattern of annual flows to develop an optimal policy for short-term releases - expressed by the linear decision rules. Conflict-

ing purposes are handled in the economic function or as constraints. The resulting operating policy is thus a standard policy to be followed year after year according to the month. It depends on a regular cyclical streamflow pattern for maximum benefits to be realized.

## 3. 5. 2 Benders Decomposition

Pereira and Pinto [1985] report on an iterative solution to LP problems each solving the decomposed benefits of the economic function. The economic function was partitioned into linear terms using a mathematical principle proposed by J.F. Benders [1962]. This procedure was able to solve the stochastic operation of a 37 reservoir system for hydroelectric purposes in Brazil on a micro-computer.

# 3. 5. 3 Successive Estimation of the Power Benefits

For an irrigation and power project in India, Chaturvedi and Srivastava [1981] proposed an LP formulation to determine the capacities of proposed new reservoirs as well as the monthly operation of each reservoir. The power production term utilized an "effective" head in preliminary runs. Subsequent runs used the head associated with the release policy of the previous run, until no significant difference was observed. The authors reported that only two runs were necessary to match the effective and actual heads over the monthly periods and for the planning goals of their study.

## 3. 6 UNCERTAINTY

The uncertainty of the inflows, and to a lesser extent the unknown future demands for power and irrigation, add a further complexity to the problem of multi-purpose, multireservoir operation. Stochastic analyses, explicitly considering the probability of an inflow quantity, result in nonlinear terms and more choices to consider. Chance-constrained linear programming includes additional constraints to account for the unknown quantity of future flows. Using historical streamflow sequences might be valid for long-term planning purposes, but for short-term operation they are likely to yield dangerous release policies. Predicted deterministic flow sequences are only as good as the prediction and as previously stated, are difficult to forecast further ahead than five months. Monsoon precipitation is very unpredictable.

Stochastic analyses and chance-constrained techniques require confidence in the probability analysis of the inflows to each reservoir. They result in probable courses of action, but the decision-maker is still left with the dilemma of what immediate action to take. When a stochastic model determines one policy based on a series of equally probable hydrological

sequences, the model ignores the inflows which are the most probable. A weighting procedure might be employed to ensure that a policy beneficial for the hydrological sequence most likely to occur, is the policy selected.

A repetitive technique, which is updated every time step, has successfully been used to determine short-time policies while considering the future water requirements of a system. The predictions for the first few time steps, which are likely the most accurate, are combined with estimates of the later time steps to enable the model to determine a policy which looks ahead into the future. Because the model updates the operating policy every time step, the actual short-term operation reflects the better predictions of the short-term period. The longer-term operating policies are not enacted though the continually updated model may recommend them on the basis of the short-tenn forecasts once their time has come.

## 3. 6. 1 Uses of the Repetitive Technique

Adiguzel and Coskunoglu [1984] describe the process of repetitive solution as repetitive optimization via rolling horizons. They used it to update their nonlinear programming model of the California Valley Project, including the actual streamflows of the last period, before determining the releases of the next. Dagli and Moles [1980] termed the process adaptive planning (AP) in conjunction with their solution of the operation of a multi-purpose reservoir system in Turkey. They used a linear programming solution, linearizing nonlinear terms.

# 3. 7 OPTIMIZATION IN IRRIGATION APPLICATIONS

Because of the priority of irrigation demands in the Mahaweli Project, reports of the optimization of irrigated agriculture were also studied. The same optimizing techniques are found but with a new application. For example, Hall and Butcher [ 1968, 1969 ] presented a dynamic programming formulation to determine how much water to deliver to crops under scarce water conditions. Rhenals and Bras [1981] reported on a stochastic dynamic programming technique treating a similar situation. The procedures suggested involve detailed investigations of the soil-moisture content, plant yield and weekly potential evapo-transpiration.

## 3. 7. 1 Crop Allocation

Two reports describe irrigation projects and the allocation of land and water to crops. Maji and Heady [1980] used deterministic and chance-constrained formulations to determine the best use for water, labour and land resources in a one reservoir, six irrigation district project in northern India. Linear programming solved the planning problem. In southern India, Mohanty, Sahu, and Rao [1976] used a hierarchial model to first plan the agricultural allocation, then secondly decide the optimal release schedule, in a onereservoir two-power plant four-irrigation zone project. Linear programming was used to both allocate crops in the irrigation districts and to determine how much water to release for power production, irrigation, and flood.

#### 3. 8 IN SUMMATION

Many techniques not discussed here have been proposed for the solution of the optimal operation of reservoir systems with multiple goals. Similar to the above techniques, they each have their advantages and their shortcomings. They may not guarantee that a radically different policy might not have higher benefits. They may be difficult to implement, requiring detailed cost functions, many parameters, or custom designed computer codes. The Mahaweli Authority requires a model that is easy to use, reasonably simple, yet still accurate, and which gives a release policy of the most benefit to planted crops. Some aspects of the various models mentioned above have been combined in the model presented below.

No single model above appears to account for all the aspects of the regulation of the reservoirs in the Mahaweli

project. Some of the optimization techniques are incapable of analysing the large number of reservoirs, power plants and irrigation districts which comprise the project. Others do not recognize the dual decision timeframe implicit in the operation of the reservoirs for both irrigation and hydroelectric purposes, with irrigation commanding a higher priority. Others are too complicated, requiring a great familiarity, not only with the operation of the Sri Lankan reservoirs, but also with nonlinear optimizing techniques.

A dual decision timeframe occurs because the irrigation allocation is decided for the growing season before the crops are planted while the waterpower release schedule may be revised at any time. If later in the season, more or less water is available than expected, it is not possible to change the crops planted, although revisions may be made to the cropping plans for the next season. The production of energy may, however, increase or decrease according to actual streamflows whether or not they were anticipated well ahead of time. How much water to release for electrical energy production is a decision independent of past decisions.

## 3. 8. 1 The Hierarchial Approach

Therefore, the approach has been to divide the formulation into two models, one used before the other. The hierarchial structure reflects the priority of irrigation over electrical production, and the difference in decision timing. The seasonal planning model, PROJPLAN, permits the decisionmaker to quantify the revenues to be earned from a water policy determined for the cropping pattern planned for the next three seasons. At the same time, PROJPLAN has determined the storage levels necessary in each reservoir at the end of the growing seasons so that enough water will be available for the subsequent season's planned cropping pattern.

The short-term operating model PROJOP uses these reservoir storage targets to ensure that the operating release policy which maximizes the electrical production leaves sufficient water in the reservoirs for the next season. PROJOP calculates, for the next time step, the best release policy for every reservoir, diversion and turbine, considering the irrigation and electrical production demands for the entire season and the reservoir storage targets of the final time step. Figure 3.1 illustrates the structure of the hierarchial model.

Both models use adaptive, repetitive updating of current reservoir levels and streamflow forecasts to allow the decision-maker to respond to unforeseen hydrological events as they become apparent. The release policy is revised each week with a new PROJOP run as the growing season progresses; the short-term model may thus revise the release policy according to the changes in anticipated future conditions. PROJPLAN

runs during the season may also update future cropping plans and the concomitant target reservoir storages. The repetitive solutions, using updated streamflow forecasts and reservoir levels, allow the model to respond to uncertain streamflows.

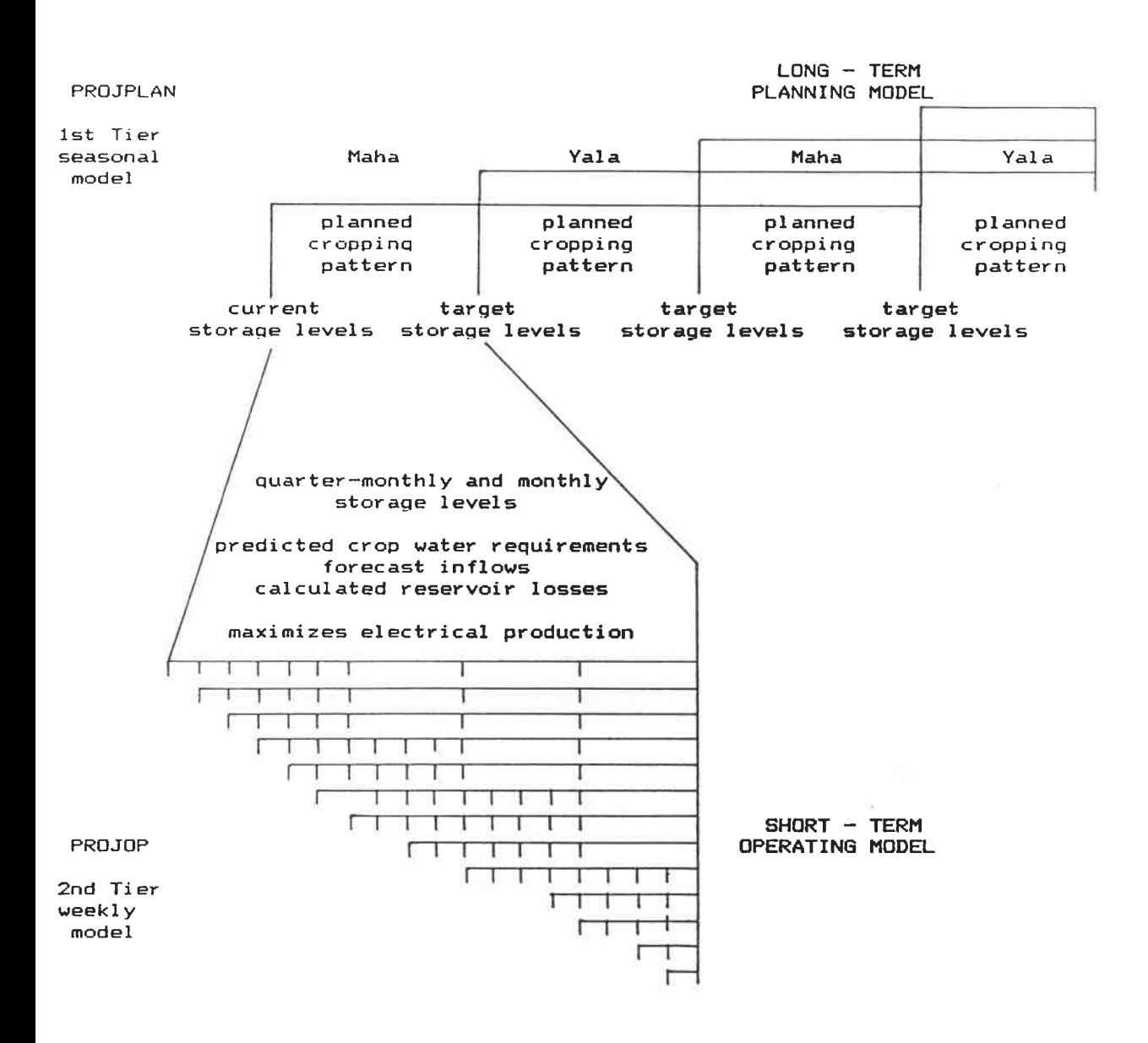

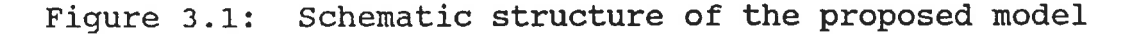

### 3. 8. 2 THE DETERMINISTIC LP FORMULATION

The model comprises two linear programming formulations which simplify the reality of the streamflows from five rivers, sixteen reservoirs, five power plants, five interbasin diversions, and the ten irrigation districts of the Mahaweli System into a set of linear equations. The planning model includes the yields, benefits and production costs of the crops planted in the districts.

The operating model calculates the benefits of electrical production with linearized equations. The optimal release policy for the predicted inflows is then solved by the linear programming algorithm which permits the consideration of a number of time steps, all the reservoirs, diversions, power plants, and irrigation districts, using a standard computerized code. The sensitivity of solutions to the input data is easily analysed. The possibility of future expansion poses no problems for later use of the same model.

The operating policy, which may be verified and improved by a simulation model with optimizing algorithms and detailed nonlinear junctions, is guaranteed to be the optimal solution for the set of linear equations solved. The LP solution policy might not accurately reflect reality, due to the necessary simplifications, and the uncertainty of future inflows, however the solution policy should be as close as possible to the real optimal policy. A sound base policy for

further investigations with simulation trials is thus found. The adaptive deterministic linear programming formulations in a two-tier hierarchial model were developed for the Mahaweli Project in Sri Lanka, but may be easily applied to other multi-reservoir dual purpose systems which place a higher priority on irrigation than on power production. The following chapters discuss each model, preliminary results, and the use of the models in further detail.

#### CHAPTER 4

#### THE SEASONAL PLANNING COMPONENT - PROJPLAN

The formulation of PROJPLAN determines how the streamflows expected over the next eighteen months may maximize crop revenues in the irrigation project. PROJPLAN quantifies irrigation benefits, stipulating the reservoir storage necessary to realize them. The seasonal diversions of water and the amount of reservoir storage necessary and feasible for this level of production are determined with a linear programming model because of the large number of crops, districts and time steps. The solution proposes a cropping pattern which maximizes crop revenue for the three seasons under consideration, and determines the reservoir storage and canal diversions required in the irrigation system. A few optional features are incorporated to allow the user to consider various restrictions on the cropping patterns.

While the formulation was developed to determine an optimal cropping pattern, it may also be given a fixed pattern, or a high number of pre-determined crop-hectares. It may be used to determine how much additional land in what crop and in what district may be cultivated this season, or whether it is more worthwhile, in terms of Rupees or some social objectives, to hold the water for irrigation during the next season. The following section presents the mathematical

formulation of the model. The names used to identify the constraints and the objective function for the SAS. OR linear programming procedure are also included. The presentation of the formulation follows.

### 4.1 CONSTANTS AND VARIABLES

The symbols used to present the formulation of PROJPLAN may be subdivided into those whose values are defined by the solution (shown in uppercase) and those whose values are defined by the user as constants in the formulation (shown in lowercase).

## 4. 1. 1 Decision Variables

Decision variables are solved by the linear programming formulation. The important decision variables in PROJPLAN are those representing the number of hectares to be planted in a particular crop in each district and those representing the final season reservoir storages. The interseasonal releases and diversions, the corresponding reservoir storages and optional variables for the differences in cultivated land may also be obtained from the solution. The complete list of symbols for these variables and their definitions is given in Appendix C.

### 4. 1. 2 User-defined Parameters

The user-defined parameters are constants for a given PROJPLAN formulation. They are the crop values, configuration size, local inflows, and other parameters which define the system. Their values are supplied for the linear programming solution of PROJPLAN. An alphabetical list is included in the appendices.

### 4. 2 OBJECTIVE FUNCTION

The linear programming formulation of PROJPLAN maximizes the revenue from the crops selected by the user or by the formulation. The fundamental function, named OBJ for the SAS. OR solution procedure, decides which feasible solution is the best:

$$
\begin{aligned}\n &\mathbf{I} \mathbf{J} \mathbf{K} \\
&\text{max} \ \mathbf{z} = \Sigma \Sigma \Sigma \quad (\mathbf{c}_{ijk} \mathbf{H}_{ijk})\n \end{aligned}
$$

where:

3 consecutive growing seasons starting  $\mathbf{I}$  $=$ October 1 or April 15

number of prospective and possible crops, J  $=$ up to 50 dimensioned in PROJPLAN
- number of irrigation districts, up to 20 K  $\equiv$ dimensioned in PROJPLAN, currently 14 districts operate in the Mahaweli Irrigation Project
- $H_{ijk}$  = decision variable of the number of hectares to be sown in crop j in district k in season i
- $c_{ijk}$  = net benefit (Rs/ha) of the crop j in district k in season i
- $cl_{iik}$  = cost of labour (Rs/ha) associated with growing crop j in district k over the entire season i
- $f_{ijk}$  = fertilizer costs (Rs/ha) required to grow crop j in district k over the entire season i
- $p_{ijk}$  = price (Rs/ha) of crop j grown in district k in season i
- u<sub>ijk</sub> water requirement  $(Mm<sup>3</sup>/ha)$  of the crop j in district k over the entire season i, including delivery losses
- w ik cost of water delivered (Rs/1000 m3) to  $\equiv$ district k in season i. This term may be used to minimize irrigation deliveries to certain districts by increasing their costs relative to the other districts

At the same time, the formulation selects a feasible seasonal or sub-seasonal water allocation. The costs of labour, fertilizer, and water are subtracted from the gross revenue for each crop in each district in each season. Thus, when the formulation is used to find an optimal cropping pattern, the crops which yield the highest net return are chosen as long as the selected constraints are met.

### 4. 3 PROJPLAN CONSTRAINTS

There are two sets of basic constraints in the current formulation: the constraints on the consumption of water, and those on the amount of suitable land.

# 4. 3. 1 The Water Balance Restriction

The irrigation water required throughout the season by each crop hectare sown in a district must not exceed the total amount of water forecast as available to that irrigation district in that season, including water remaining in the irrigation tank from the last season. An irrigation district may be supplied by a number of upstream reservoirs, by diversions from other streams, and from return flow from other irrigation districts. The water balance restriction was modeled using continuity equations for every node, whether reservoir, tank or diversion, during each season, because of the complex interrelationships between the components in the project. Subseasons were used to account for varying water demands during the growing season.

Many terms are available in the water-balance equation to model all the modes of water transfer. Not every continuity equation has every term listed here, depending on the physical features of the node. The water balance equations, labeled CNTnSir, have the general form:

(REGULATED + NET) INFLOW - OUTFLOW = CHANGE IN STORAGE  $4.2$ 

REGULATED INFLOW includes the terms:

 $Q_{ir(n-1)}$  +  $\Sigma Q_{ir(n+q)}$  +  $\Sigma \alpha_{ir(n-p)} Q D_{ir(n-p)}$  +  $\Sigma B_{ir(n-m)} Q R_{ir(n-m)}$  $N<sup>1</sup>$  $N^2$   $N^3$ 

where:

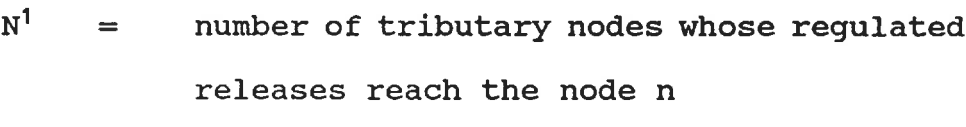

 $N^2$ number of nodes whose diverted releases  $=$ flow to the node n

 $N^3$ number of nodes whose irrigation return  $=$ flows eventually reach the node n

regulated releases  $(Mm<sup>3</sup>)$  delivered to the  $Q_{\text{irn}}$  $\hspace{1.6cm} = \hspace{1.6cm}$ districts served by the node n during the sub-season  $\tau$  of the season i

- $QD_{i\tau(n-p)}$  = diversion releases (Mm<sup>3</sup>) from a node, np, to the node n during the sub-season  $\tau$ of season i
- $QR_{ir(n-m)}$  = irrigation releases (Mm<sup>3</sup>) from a node, nm, of which a quantifiable percentage reaches node n during the same sub-season r of season i
- $\alpha_{ir(n-n)}$  = diversion canal transport loss as a percent of the seasonal flow, particular to the diversion from the node n-p to the node n, during the sub-season r of season i
- $B_{ir(n-m)}$  = irrigation return flow percentage of the irrigation turnout at the node n-m which flows to the node n during the sub-season T of season i

NET INFLOW includes:

 $INF_{irn}$  - LOSSn<sub>i $\tau$ n</sub>

- $\inf_{i_{\tau n}}$  = predicted sub-seasonal inflows ( $Mm<sup>3</sup>$ ) from the drainage basin of the node n during the sub-season  $r$  of the season i. The storage at the node n at the beginning of the first sub-season is included in  $inf_{1,1,n}$
- $loss_{\text{max}}$  = estimated seasonal evaporation and seepage losses from the node n during the sub-season  $r$  of the season i

OUTFLOW includes the terms:

$$
Q_{irn} + QD_{irn} + QR_{irn}
$$

where:

 $Q_{\text{irn}}$  = regulated releases ( $\text{Mm}^3$ ) to the downstream node, n+l, or n-q (when n is the last node on a tributary flowing to the node n-q), during the sub-season  $\tau$  of the season i

CHANGE IN STORAGE includes the terms;

$$
S_{\text{irn}} = S_{\text{i}(\tau-1)n}
$$

where:

 $S_{irn}$  = storage (Mm<sup>3</sup>) at the node n at the end of the sub-season r of the season i. The storage volume at the beginning of the first season should be included with the predicted inflows at the node n

storage  $(Mm^3)$  at the node n at the  $S_{i(\tau-1)n}$  $\equiv$ beginning of sub-season  $\tau$  of the season i. When  $r = 1$ , the storage at the end of the preceding season enters into the calculation:

> $S_{i0n} = S_{(i-1)ln}$ where  $L =$  number of last sub-season in season i-1

RESTRICTIONS;

The following water-balance variables may be bounded:

 $\texttt{qmin}_{\textit{irn}} \quad \leq \quad \texttt{Q}_{\textit{irn}} \ \leq \quad \texttt{qmax}_{\textit{irn}}$ 

$$
QD_{irn} \leq \text{qdmax}_{irn}
$$

$$
SMIN_{\text{irn}} \leq S_{\text{irn}} \leq SMAX_{\text{irn}}
$$

qmin<sub>im</sub> = minimum downstream sub-seasonal regulated release (Mm<sup>3</sup>) allowed from the node n during the sub-season  $\tau$  of the season i

- $qmax_{i_{rn}}$  = maximum downstream sub-seasonal regulated release (Mm3) allowed from the node n during the sub-season  $\tau$  of the season i
- maximum regulated diversion canal  $qdmax_{irn}$  $\mathbf{r}$ releases  $(Mm^3)$  from node n during the sub-season  $\tau$  of the season i, limited by the canal capacity
- minimum allowed storage (Mm3) at node n  $smin_{irn}$  $\equiv$ at the end of the sub-season r of season i
- $smax_{i_{\tau n}}$  = maximum allowed storage (Mm<sup>3</sup>) at the node n at the end of the sub-season  $\tau$  of the season i

Irrigation releases are calculated by the equations labeled WATnSir in the SAS. OR solutions:

$$
\begin{array}{ccc}\nJ & K^1 \\
\Sigma & \Sigma & \nu l_{ijk\tau} H_{ijk} = QR_{im} & 4.3\n\end{array}
$$

where:

- $K^1$  = the list of irrigation districts k which obtain water from the node n, up to 5 irrigation districts form one node
- $ul_{iik\tau}$  = water requirement (Mm<sup>3</sup>/ha) of the crop j in district k during the sub-season  $\tau$  in the season i, including the delivery losses

# 4. 3. 2 Land Restriction

No more hectares may be planted in crops than there is suitable land in each district. This physical constraint is expressed in two ways. The number of hectares of a crop grown in a district in a season is restricted to the maximum number of hectares of land considered suitable for that crop by a SAS upper bound constraint:

 $H_{ijk} \leq t_{ijk}$  for every i,j,k  $t_{ijk}$  =  $maximum$  land (ha) suitable for growing crop  $3$ in district k in season i.

As well, the sum of hectares cropped in a district must not exceed the total hectares of arable land in that district for that season, the series of constraints named LANDkSi:

$$
\mathbb{E}_{i_{jk}} \leq h h_{ik}, \quad i = 1, 2, 3 \quad k = 1, 2, 3, \ldots K \qquad 4.4
$$

where:

 $hh_{i\nu}$  = total arable land (ha) in the district k in the season i

# 4. 4 OPTIONAL CONSTRAINTS

PROJPLAN also permits the user to include optional constraints to calculate the possible yield from a selected pattern and to ensure that it meets production targets. Also the user may wish to avoid disparate land cultivation between seasons. In this case, additional constraints calculate the difference in the total amount of land being cropped in two seasons so that it may be restricted or minimized. These optional constraints are appended to the fundamental objective function and the two preceding purely physical constraints. An alternative objective function, explained later at the end of section 4.4.2, may be used, requiring constraints which calculate the difference in land unused between seasons.

4. 4. 1 Production Targets

There are a series of constraints allowing the user to specify levels of production. The user may request that a crop be grown in a district in a season on at least a certain amount of hectares. This is done by simply restricting the crop to a lower bound equal to that amount of hectares:

$$
H_{ijk} \ge b_{ijk}
$$
 for every  $i, j, k$ 

where:

 $b_{ijk}$  = land (ha) required to grow a given level of crop j in district k in season i, may be zero

In the case of perennial or user-specified crops, the user would set this minimum equal to the maximum suitable land, thus defining the cropping level to be used in the solution.

Crops that have a longer growing season, such as sugar cane, have a separate set of constraints, named LNGjSi for the SAS. OR procedure, ensuring that the hectares planted in one season will be supplied with water for the next three seasons:

 $H_{ijk}$  -  $H_{(i+1)jk}$   $\leq 0$ ,  $i=1, 2, j \in J^1$ ,  $k=1, 2, 3, \ldots K$  4.5 where:

# $\mathbf{J}^1$ list of crops with growing seasons longer than 6 months

This constraint is not really optional. It is superfluous when all the prospective crops are seeded and harvested in one season. Whenever the user wishes PROJPLAN to determine a level of cultivation for sugar cane or other longer growing crops, it becomes obligatory.

A certain level of production of one prospective crop may be desired, but the user may not wish to stipulate how much by district but to allow the linear programming formulation to determine where the crop might best be grown. Then the user specifies that total production from all the districts of a certain crop must exceed a minimiun production target in the series of constraints labeled MNCRPjSi:

K  

$$
\Sigma
$$
 (  $y_{ijk}H_{ijk}$ )  $\geq$   $ymin_{ij}$ ,  $i = 1, 2, 3$ ,  $j \in J^2$  4.6

More than one crop may have production targets. where:

minimum production target (T) for the crop j in the season i, used to guarantee production of certain crops over all the districts ymin<sub>ii</sub>

# $J^2$  = list of crops with minimum production quotas in a given season

Alternatively, the user may specify that some combination of crops must meet a pre-defined level. This would apply when varieties of rice are of equal value to the target setters, or when a crop was entered as two because yields or water requirements were not constant at different locations in the same district. These constraints, CCROPjpSi in the SAS. OR procedure, combine the yield from the various crops:

$$
\begin{array}{ccccccccc}\n\text{Jp} & \text{K} & & & & \\
\text{\Sigma} & \text{\Sigma} & (\text{Y}_{ijk}H_{ijk}) & \text{\Sigma} & \text{pcrop}_{i,jp} & , i = 1,2,3 & 4.7\n\end{array}
$$

where:

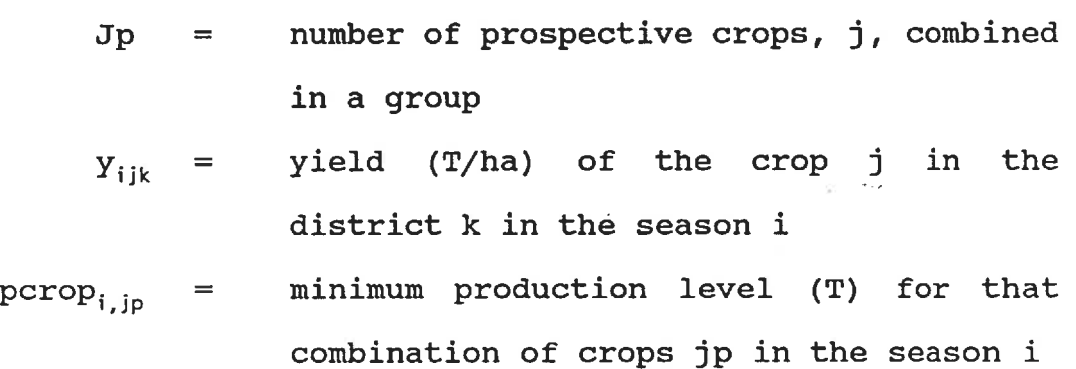

More than one combination per season may be included and the same crop may appear in more than one combination.

These optional constraints are not exclusive, the formulation of the planning component may include all the modes of guaranteeing minimum production simultaneously or in any permutation. Other units than tonnes may be used to measure productivity, the yield/hectare and the target yield must, of course, be in consistent units. So must the productivity units of prospective crops whose yields are to be summed to meet a combined crop target. The optional constraints are mutually compatible and append to either objective function and the physical land and water constraints.

# 4. 4. 2 Even Land Use

Finally, there are the constraints which calculate the difference in land cultivated in a solution from the total available that season and compare the difference between seasons. This fourth set of constraints is only included when the formulation is deriving an optimal cropping pattern and the user wishes to minimize the occurrence of large numbers of hectares uncultivated in a dry season while a wet season is fully cropped. The constraints are appended to the formulation which may include any of the previously described optional constraints.

Three constraints, labeled DIFi, one for each season, calculate the difference between seasons of the land left idle by the chosen cropping pattern:

J K { S X Hn-k K S hh,, } - J K K { s s H(,,,, ^ - Shh(i+1)k DD(2i-1) DD2) 4.8

where:

 $DD_m$  = difference in the number of uncultivated hectares in the solution. If the difference is positive, the even index m, (2i) , is non-zero and the corresponding odd term is zero. Conversely, if the difference is negative, the odd index m, (2i-l) , is non-zero and the corresponding even term is zero.

DEFi equations define the absolute value of the difference:

$$
D_i = DD_{(2i-1)} + DD_{2i} \t\t 4.9
$$

where:

 $D_i$  = absolute difference between seasons of the quantity of land left idle in all the districts

The equation of the last season compares the third to the first. The difference is expressed as the difference of two non-zero terms to obtain the absolute difference. The absolute difference of land which will be left idle from one season to the next may then be restricted or minimized, but not both.

When the seasonal difference in idle land is to be limited to a given quantity of hectares, the absolute difference is upper bounded and this restriction applies:

 $D_i \leq dmax_i$ ,  $i = 1, 2, 3$ 

where:

- difference (ha) of the available land not  $D_{1}$  $=$ cultivated in season 1 and season 2
- $D_2 =$  difference (ha) of the available land not cultivated in season 2 and season 3
- difference (ha) of the available land not  $D_{\zeta}$  $\,=\,$ cultivated in season 1 and season 3
- $dmax$ . = limit in hectares of the allowable difference between the season i and the season i+l of idle land

When the cost of idle land may be quantified in Rs, an alternative objective function may be used, which is still identified as OBJ in the SAS. OR datafile:

$$
\max \quad Z = \sum \sum \sum (c_{ijk}H_{ijk}) - \text{wd} \qquad \qquad 4.1a
$$
\n
$$
c_{ijk} \quad \text{is the same as in 4.2, the net benefit/hectare}
$$
\n
$$
\text{and}
$$

$$
wd = \sum_{i=1}^{n} cc_iD_i
$$
 4.11

where:

cost (Rs) of disparate hectares left idle wd  $=$ cost (Rs/ha) of land left uncultivated in  $cc<sub>1</sub>$  $\equiv$ season 1 v/s the amount left idle in season 2

$$
cc_2
$$
 = cost (Rs/ha) of land left uncutivated in  
season 3 v/s the amount left idle in  
season 2

$$
cc_3 = \cost (Rs/ha) of land left uncuttivated in\nseason 3 v/s the amount left idle in\nseason 1
$$

With this additional term in the objective function, the linear programming solution tries to minimize disparate land use between one season and another as well as maximizing the net revenue. The constraints of available water and land, and any desired production constraints, apply in this formulation. Furthermore, the two constraints defining the absolute difference of the land left uncultivated between seasons by a solution appear in the formulation. The datafile preparation program is capable of twenty-four different formulations, combining the basic constraints and fundamental objective function with the optional constraints according to the planning needs and specifications of the user. Some of these formulations are given in Figures 4.1 to 4.3. Table 4.1 shows the possible formulations.

# Table 4.1

# Table of Possible PROJPLAN Formulations

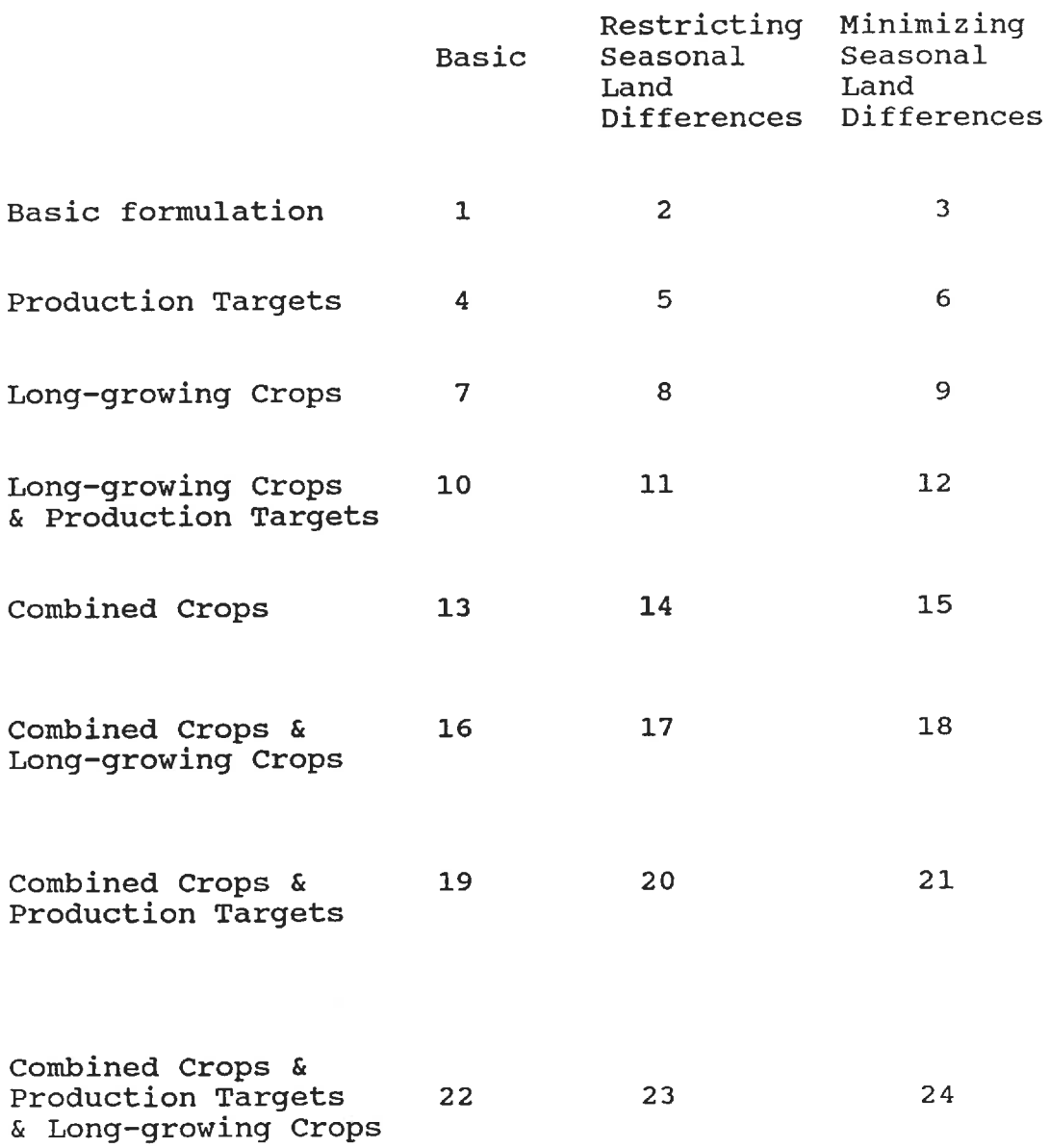

BASIC FORMULATION OF PROJPLAN:

$$
\max Z = \sum \sum \sum \sum (c_{ijk}H_{ijk})
$$
 4.1

$$
\texttt{Subject to:} \\
$$

(REGULATED + NET) INFLOW - OUTFLOW = CHANGE OF STORAGE 4.2 for every  $i, r, n$ 

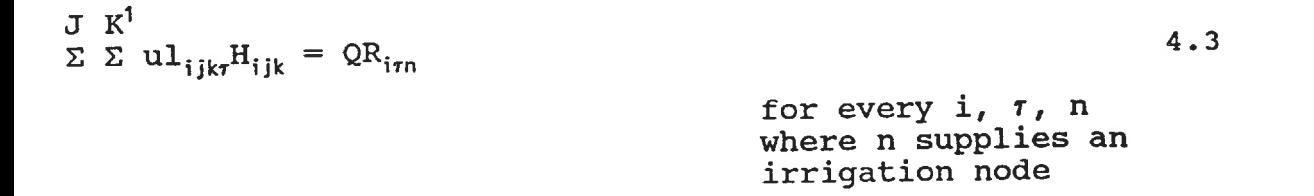

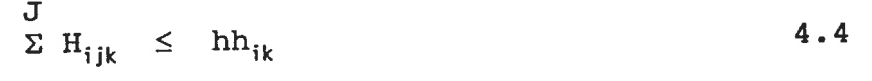

for every i, k

$$
H_{ijk} \leq t_{ijk}
$$

for every i, j, k

Figure 4. 1: The basic formulation of PROJPLAN

FORMULATION WITH SOME MINIMUM CROP PRODUCTION: I J K max  $z = \sum_{i=1}^{N} \sum_{i=1}^{N} (c_{ijk}H_{ijk})$  4.1 Subject to: (REGULATED + NET)INFLOW - OUTFLOW = CHANGE OF STORAGE  $4.2$ for every  $i, r, n$  $J K<sup>1</sup>$  $\Sigma$   $\Sigma$  ul<sub>ikr</sub><sup>H</sup><sub>ijk</sub> = QR<sub>irn</sub> 4.3 for every i, 7, n where n supplies an irrigation node  $\begin{array}{ccc} \mathbb{J} & & \\ \mathbb{\Sigma} & \mathrm{H_{ijk}} & \leq & & \mathrm{h}\mathrm{h_{ik}} \end{array}$ 4.4 for every i, k  $H_{ijk}$   $\leq$   $t_{ijk}$ for every i, j, k 4.5  $H_{ijk} - H_{(i+1)jk}$   $\leq$  $\mathbf 0$ for every I, J, K where crop j takes 3 seasons to grow K 4.6  $\Sigma$  ( $Y_{ijk}H_{ijk}$ )  $\geq$  ymin<sub>ij</sub> for every i, j, k where a minimum amount of crop j must be grown in season i

Figure 4. 2: A PROJPLAN formulation including crop targets

FORMULATION MINIMIZING LAND DIFFERENCE I J K max  $Z = \Sigma \Sigma \Sigma$  ( $c_{ijk}H_{ijk}$ ) - WD subject to: 4. 1a (REGULATED + NET)INFLOW - OUTFLOW = CHANGE OF STORAGE  $4.2$ for every  $i, \tau, n$ K1 J K1 4.3 for every  $i, r, n$ where n supplies an  $\Sigma$   $\Sigma$  ul<sub>ijkr</sub>H<sub>ijk</sub> = QR<sub>irn</sub> J  $\sum H_{ijk} \leq h h_{ik}$  $H_{ijk}$   $\leq$   $t_{ij}$  $H_{ijk}$  -  $H_{(i+1)jk}$   $\leq$  0 irrigation node for every i, k for every i, j, k for every i, j, k where crop takes 3 seasons to grow J K <sup>K</sup> J K <sup>K</sup>  $(\Sigma \Sigma \ H_{ijk} - \Sigma \ hh_{ik}) - (\Sigma \ \Sigma \ H_{(i+1)jk} - \Sigma \ hh_{(i+1)k}) = DD_{(2i+1)}-DD_{2i}$  $D_i = DD_{(2i+1)} + DD_{2i}$ for every i 4.4 4.5 4.8 4.9  $WD = \frac{I}{\sum CC_i D_i}$  4. 11

Figure 4. 3: A PROJPLAN formulation which minimizes the difference in idle land between seasons

#### 4. 5 PROJPLAN FEATURES

The PROJPLAN formulation, with its comprehensive allocation of irrigation water throughout the project and its flexible options of alternative constraints provides a valuable planning model for the selection of crops.

#### 4. 5. 1 Sub-seasonal Time Step

At times, the irrigation demands of one crop selected by the formulation, is not distributed evenly throughout the growing season but a large proportion of water is required at the beginning. This results in a critical period when the tank or reservoir must start the season with enough water to supply the irrigation demand of the first few months, even though there will be surplus water later in the season. To ensure that the weekly operation of the reservoir or tank will be able to supply the initial high demand period, the continuity equations may be calculated more frequently, up to five times in one season, to reflect these critical periods.

The end date of each sub-season continuity equation must be the same throughout the Mahaweli Project, as all the equations are interlinked through the various stream and diversion flows. The user must therefore identify the few dates which are critical for any prospective crop in all the districts. When the critical date is mid-June for some districts and the end of June for others, there will be two sub-seasons, one ending mid-June, one ending at the end of June. Thus the high demand period will be assured of water and the reservoir levels for the end of the season will be realistic given the forecast of water supply and demand.

# 4. 5. 2 Equal Land Cultivation Between Seasons

In some years, under some hydrologic conditions and crop prices, water demands and yields, the most revenue may result in a cropping pattern which crops intensely in one season while the subsequent season has considerably less land under cultivation. The social or economic consequences of farmers without irrigation for those undercultivated lands for one season may be unacceptable politically. In that case, the user may include either modification to the model that disallows large differences in the land cultivated between one season and the next. In truly dry years, both seasons may be undercropped but the formulation distributes the idle land more evenly between the seasons.

# 4. 5. 3 Irrigation Return Flows

Irrigation return flows may be included in the regulated inflows. The percentage of an irrigation diversion to fields above a given node which arrive in the same growing season

from a different node may be calculated in the sum of water available to the node. While this source of water is included in the formulation, its predictability may be questioned. The user may decide to include these terms only for the nodes where long established evidence may be used to quantify the constants of the term.

# 4.5.4 Variations on Losses and Restrictions

The user may vary the diversion canal losses as a percent of the flow. If a canal loses more water to evaporation or seepage during one hotter or dryer period, the losses may be calculated at that higher rate for only that time. Similarly, the return flow percentage may vary during the growing season or between a Yala and Maha season.

The restrictions on the variables in the continuity equations may differ according to the sub-season. In the case of the downstream or of the diverted releases, whose limits are likely defined as a flow in m **<sup>3</sup>**/s, this is necessary because the time steps are of differing duration. Note that the two monsoon seasons are of different length. The restrictions may not apply to every node with a diversion or a spilling capacity. The user may define these bounds as needed. The storage variables are restricted by the physical capacity of the reservoir and the elevation of release structures, which are unlikely to vary from one season or sub-

season to another. The user may wish to vary the limits, however, to ensure flood storage capacity during a critical sub-season, or when a low-level outlet is closed temporarily for repairs.

# 4. 6 SUMMARY

PROJPLAN is a planning model which allows the user to allocate water and crops based on predicted inflows for the next three growing seasons. A number of optional constraints permit detailed crop analysis and combinations to meet production targets. As well the irrigation demands of previously selected crops may be included in the calculations of the water demand. The sub-seasonal time step is included to ensure that the seasonal balance of water accounts for early peaks in demand. The reservoir storages at the end of the first monsoon season are used as storage targets by the short-term operating model PROJOP, described in the next chapter.

# CHAPTER 5

### THE SHORT-TERM OPERATING COMPONENT - PROJOP

The second component of the model, PROJOP, is also a deterministic linear programming model. The goal of the optimization is to maximize the production of electricity from all the power sites in operation for the rest of the growing season, subject to the higher priority of irrigation uses. Therefore the objective function includes a penalty cost for any occurrence of an untimely irrigation deficit. As well, the reservoir storages required to irrigate the planned cropping pattern of the next growing season, determined by the higher-tier PROJPLAN model, are set as storage targets for the final time step.

# 5. 1 PROJOP FORMULATION

To obtain accurate energy estimates, the constants of the energy production equation may require adjusting. The slope of the energy curve, given by the energy constants as a single straight line, varies with the size of the release as well as with the storage. When the expected releases are grossly over or under estimated, the model will significantly miscalculate the energy produced at a single power plant. When this happens, the constants should be adjusted to more accurately reflect the energy production curve for the releases determined by a previous run of PROJOP with the same inflows and initial reservoir levels. The subsequent run may suggest a completely different release policy, requiring an iterative process before the final solution has more accurately estimated the power production.

To compensate for the uncertainty of streamflows five or six months into the future, the model is repeatedly run with newly predicted inflows entered on a continuous basis. The weekly updating of the projected streamflows determines the best system response to current and anticipated conditions until the end of the current monsoon season.

The linear programming formulation allows for a large number of reservoirs and hydroelectric plants in a complicated system with many time steps considered at one time. The upper and lower bounds of the turbine, diversion, and irrigation flows, and reservoir storage volumes may vary with the time step, reflecting seasonal changes in the physical parameters or operating objectives.

The following pages present the deterministic linear programming formulation: an explanation of the objective function and each of the constraints with the definition of the variable and constant terms and the SAS. OR solution procedure names.

The symbols used to present the formulation may be categorized as those which represent the decision variables (in uppercase) and those which define the current formulation (in lowercase). The complete list of symbols for these variables and their definitions is given in Appendix C.

# 5. 1. 1 Decision Variables

The important decision variables are those for the turbine releases, the corresponding energy produced for each power plant, and the releases at the other reservoir and diversion sites for the current step. The solution to the linear programming formulation also yields values for the rest of the season based on the current streamflow predictions, as well as the corresponding reservoir storages, any irrigation deficits and variables necessary for the linearization of more complex functions and the calculation of absolute differences.

# 5. 1. 2 User-defined Parameters

The user-defined parameters are constants for a particular formulation at a given time for a given configuration of reservoirs, irrigation districts and canals, and hydroelectric plants. These include the size of the formulation, the irrigation water demands, predicted streamflows and final reservoir storages, the linearization

parameters, and the penalty costs of the objective function. Their values must be defined for the linear programming procedure before solution.

#### 5. 2 THE OBJECTIVE FUNCTION

The objective function of PROJOP, called OBJ, has at least two sets of terms.

- 1) The first set of terms defines the power production from all power sites included in the optimization
- 2) The second set of terms defines the irrigation deficits. The terms assign a penalty for agricultural losses due to untimely irrigation deficits, permitting a complex function using mixed integer programming where desired.

Thus the objective function has the mathematical form:

II NP  $\mu_1$   $\Sigma$   $\Sigma$  ENG<sub>in</sub> max z  $\alpha = \alpha$ II Ni  $- \mu_2$   $\sum \sum \alpha_{i1n}$  QDF<sub>in</sub> II  $N^1$   $K^1$  $-\mu_2$  $\Sigma$   $\Sigma$   $\{\Omega_{\text{ikn}} \quad D_{\text{ikn}} \quad + \quad \Phi_{\text{i}(k-1)n} \quad X_{\text{ikn}} \}$  5.1 where:

II number of time steps left in the current season  $Np =$  number of hydro-electric power plants modeled in the project  $\mu_1$  = unit price (Rs/GW-hr) of electrical production  $ENG_{in}$  = estimated energy produced (GW-hr) at the time step i at the node n  $\mu_2$  = penalty price (Rs/Mm<sup>3</sup>) of the reduced yields due to a unit volume of irrigation deficit Ni nuniber of nodes which deliver water to  $=$ irrigation districts where the losses due to irrigation deficits are considered linear the slope of the losses v/s water deficit  $\Omega_{ikn}$  $=$ curve for the crops of the irrigation district at the node n at the time step i due to a deficit of the magnitude of the linearization interval k

- $QDF_{in}$  = irrigation deficit (Mm<sup>3</sup>) occurring at time step i at the node n
- $Ni<sup>1</sup>$  = number of nodes which deliver water to irrigation districts where the losses due to irrigation deficits are linearized by mixed integer variables
- $K<sup>1</sup>$  = number of intervals used to linearize the irrigation losses curve.
- $D_{\text{ikn}}$  = linearization variable, the incremental irrigation deficit  $(Mm<sup>3</sup>)$  occurring at the time step i at the irrigation node n in the linearization interval k
- $\Phi_{\text{ikn}}$  $\epsilon$  the losses (Rs) due to a reduction of yield from a deficit of the magnitude of the minimum level for the linearization interval k at the node n at the time step i

 $X_{ikn}$ = integer variable permitting only one interval k to have non-zero values at the time step i at irrigation node n

#### 5. 3 THE BASIC CONSTRAINTS

There are two sets of obligatory constraints in the formulation of PROJOP. There are constraints due to the physical properties of the system. As well, the linearization of non-linear functions to increase the model's accuracy requires more constraints.

# 5. 3. 1 The Water Balance Restriction

The water - balance equation (continuity), called CNTiNn for the SAS. OR procedure, is written for every node, even those without significant local inflow nor with any storage, and for every time step. The series of equations and terms are very similar to those in PROJPLAN, only there is one index for the time step.

(REGULATED + LOCAL) INFLOW - OUTFLOW = CHANGE IN STORAGE  $\therefore$  5.2

The general form presented above includes the following specific terms which may not all be present at any one node, depending on the physical features of the individual modes:

REGULATED INFLOW includes the terms:

$$
N^{1}
$$
  
QS<sub>i(n-1)</sub> +  $\Sigma$   $\pi_{in}$  QD<sub>i(n-p)</sub> + QTB<sub>i(n-2)</sub>

$$
N^2
$$
\n
$$
+ \Sigma \quad \text{QS}_{i(n-q)} + \Sigma \quad \pi^1_{in} \quad \text{QR}_{(i-x)(n-m)}
$$

where:

 $QS_{i(n-1)}$ volume of downstream flows from the node n-1 to node n during the time step i

- list of nodes which divert to the node n  $N<sup>1</sup>$ percentage of volume which remains after  $=$  $\pi_{\rm in}$ . transporting water in the canal diversion n from the node n-p to the node n at the time step i
- $QD_{i(n-p)}$ regulated diversion releases (Mm<sup>3</sup>) from node n-p during the time step i
- turbine volume  $(Mm^3)$  from node n-z to  $QTB_{i(n-z)}$  $=$ node n during the time step i
- list of nodes which are the last nodes on  $N^2$  $=$ tributaries to the node n
- volume of downstream flows from the node  $QS_{\text{ifn-}q}$  $\equiv$ n-q, a tributary to node n, during time step i
- list of nodes where a percentage of their  $N^3$  $=$ irrigation deliveries return to the node n at the time step
- percentage of irrigation flow, diverted  $\pi^*_{\text{in}}$  $\qquad \qquad =$ at n-m (the n'), which will contribute to the regulated inflow of the node n during the time step i
- and
- $QR_{(i-x)(n-m)}$ the volume of flow diverted for irrigation at node n-m during the time step i-x, a significant portion of which flows to the node n during the time step i

LOCAL INFLOWS are the forecast flows for each node:  $inf_{in}$ 

### where:

volume of local inflow (Mm3) in the  $inf_{in}$  $\qquad \qquad =\qquad$ natural basin of the node n, not including upstream regulated nor diverted flows during time step i. The inflows of the first time step include any reservoir or tank storage, therefore the current storage is added to the local inflow by the data preparation program

OUTFLOW includes the terms:

 $QD_{ikn}$  +  $QS_{in}$  +  $QTB_{in}$  +  $QR_{in}$ 

where:

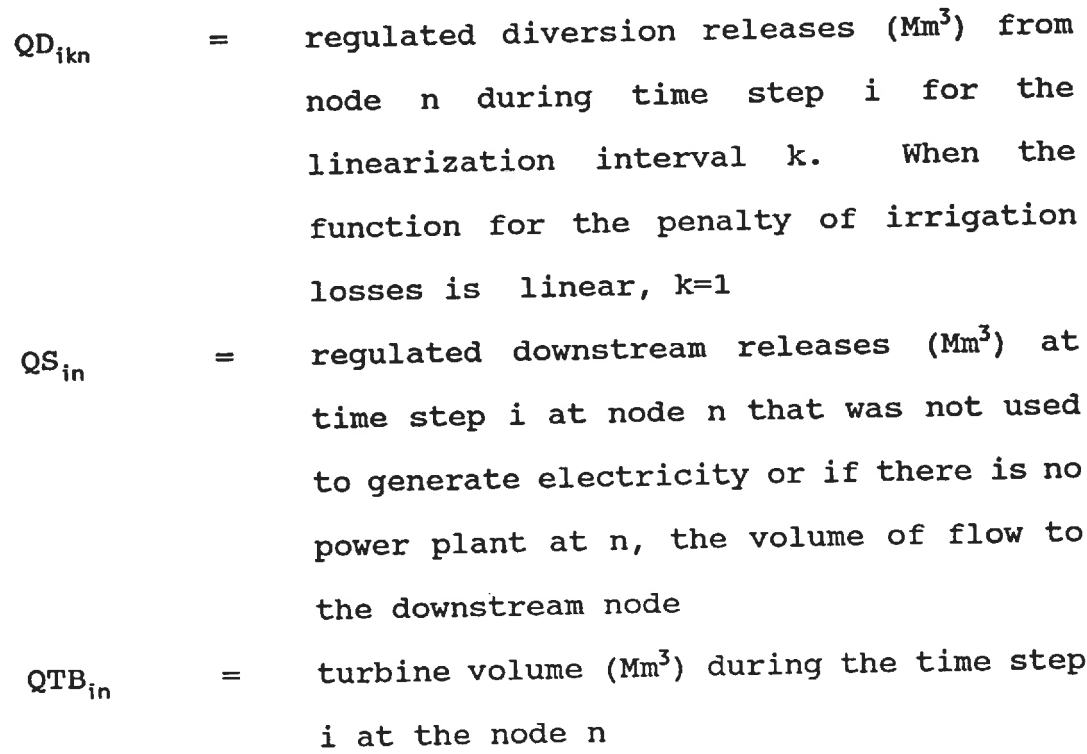

and

 $QR_{in}$  = irrigation releases ( $Mm<sup>3</sup>$ ) delivered to the irrigation district from the node n during the time step i

CHANGE IN STORAGE includes the terms:

$$
(1 + \sigma_{in} \delta_{kn}) ST_{in} - ST_{(i-1)n}
$$

# where:

- $\sigma_{\text{in}}$  = reservoir loss coefficient (mm) used to calculate the evaporation and seepage losses in the tank or reservoir at node n at time step i
- $\delta_{kn}$ slope of the surface area - storage curve for the reservoir or tank at the node n in the linearization interval k. When the function of reservoir losses are linear, k=l

### and

storage volume  $(Mm<sup>3</sup>)$  of the reservoir or  $ST_{in}$  $\equiv$ tank at the node n at the end of time step i
RESTRICTIONS: The following terms are restricted:

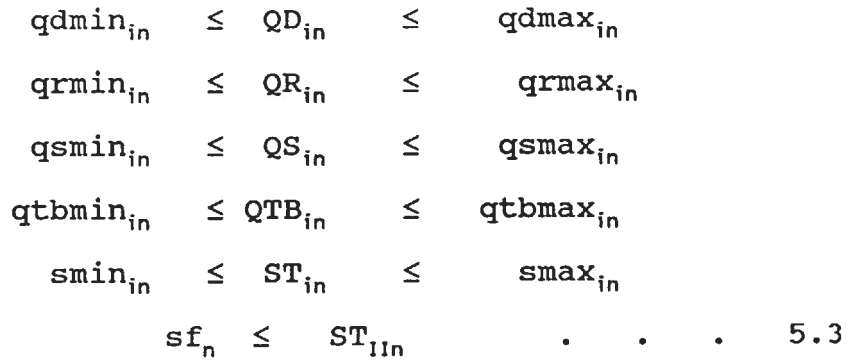

### where:

- minimum regulated diversion canal qdmin,,  $\overline{a}$  = releases  $(Mm<sup>3</sup>)$  from node n at the time step i
- $qdmax_{in}$  = maximum regulated diversion canal releases  $(Mm<sup>3</sup>)$  from node n at the time step i limited by the canal capacity
- $q r min_{in}$  = minimum irrigation releases (Mm<sup>3</sup>) from node n at the time step i
- maximum irrigation releases (Mm3) from  $qrmmax}_{in}$  $\equiv$ node n at the time step i, limited by canal capacities
- minimum downstream releases (Mm<sup>3</sup>) from  $q$ smin $_{in}$  $\equiv$ node n at the time step i

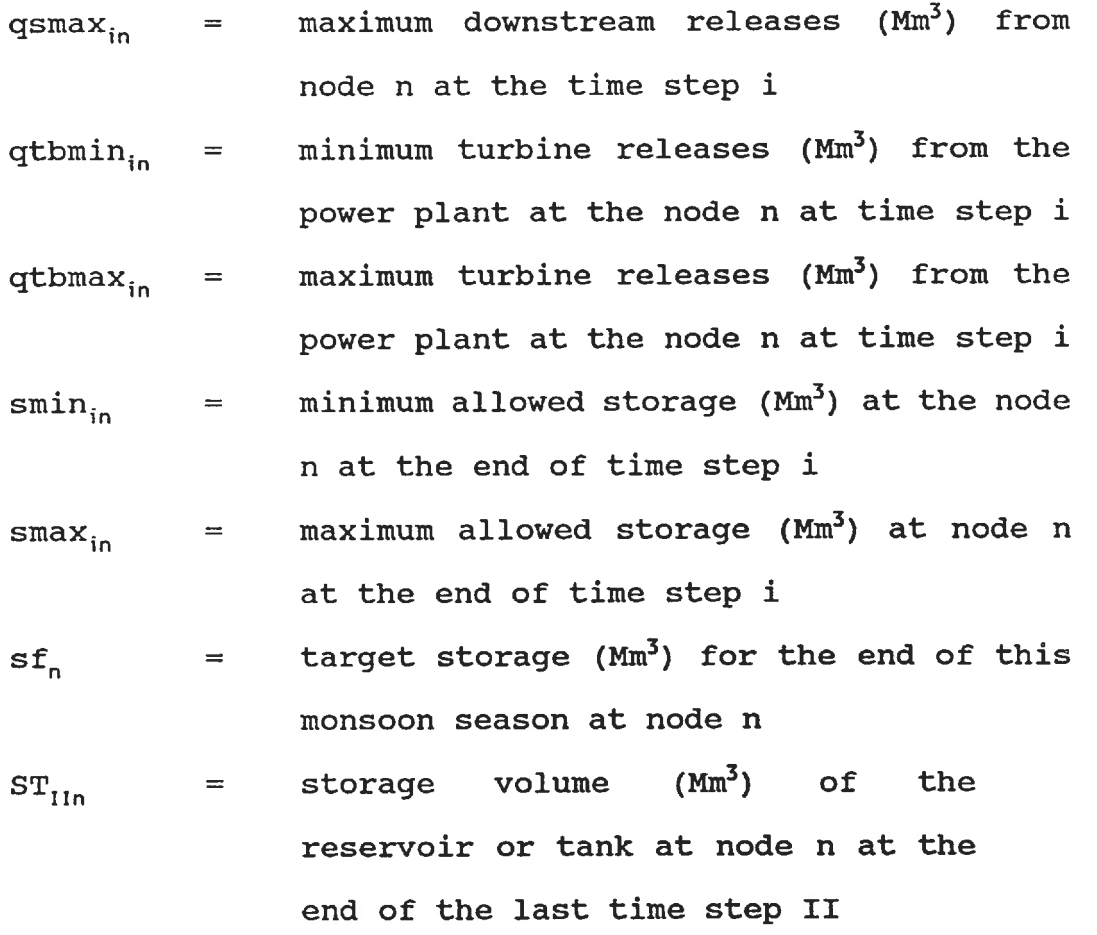

# 5. 4 THE DEFINITION OF THE IRRIGATION DEFICIT

The second set of constraints defines an irrigation deficit for every time step at every node where there are irrigation deliveries, in an equation labeled IRRiNn in the SAS. OR procedure:

 $QDF_{in} = cwr_{in} - QR_{in}$ 5.4  $\bullet$  .

where:

 $\text{cwr}_{\text{in}}$  = volume of water ( $\text{Mm}^3$ ) demanded by crops supplied by the node n for the time step i, including transportation losses, a given quantity based on the known cropping pattern and expected evapotransportation rates for the remainder of the season

#### 5. 5 THE LINEARIZATION CONSTRAINTS

The other constraints in the formulation linearize the power function, the reservoir water loss function or the irrigation revenue loss function due to water shortages. Only the power function linearization is obligatory.

Originally, the power linearization used a mixed integer procedure which takes an inordinate amount of computer time when there are many integer variables. Fifty or so integers require one hour of CPU time. Another approach therefore, was developed and successfully implemented.

## 5. 5. 1 Linearization of the Energy Produced

The function for energy production is a product of the head and the flow. However the head varies with the flow released in the previous time step of the solution, making the problem non-linear.

Where the head does not vary greatly, a power coefficient based on the average head is sufficiently accurate. At the power sites with highly variable heads, and high heads at that, the energy produced is not accurately estimated by a single power coefficient based on an average head.

Not only is the estimation inaccurate but the release policy chosen as optimal will not reflect the advantages of releasing water from a fuller reservoir. More energy will be generated when more water is released from a reservoir at a given level. The subsequent time step would then have lower reservoirs levels, thus the same release in the later time step will generate less electricity. If a single power coefficient is used the model will still estimate the same amount of production. Using a second or third run with power coefficients adjusted to the reservoir levels of the previous solution will increase the accuracy of the estimates. An alternative policy, which increases reservoir levels by initially releasing less, yet thereby produces more energy over the duration of the monsoon season, would be overlooked. Wherever the reservoir levels above a power plant fluctuate significantly, a single power coefficient based on an average head is not sufficient to find an operating policy optimal for the entire season.

Mixed integer linearization procedures using differing power coefficients to multiply the turbine releases depending

on the reservoir levels were developed for PROJOP. However, the branch and bound solution of mixed integers increased computer time geometrically. Complete studies of the operation of reservoirs with large variations in the head, were only possible one site at a time and for a third of a season. Only four possible power coefficients at one site were feasible for a run at the beginning of a season.

The branch and bound procedure did not allow an adequate investigation of the optimal operating policy. Therefore another linearization approach to the estimation of power generation (Sigvaldason [1987]) was incorporated into the model. The energy function was approximated by splitting the function into three terms for those power sites where an average head calculation was insufficient.

This approach uses only one constraint, named EPiNn, for each time step i and for each node n with a power plant estimated by a variable head, to define the amount of energy produced in a time stem:

$$
ENG_{in} = h_{in} QTB_{in} + c_{in} (0.5ST_{in} + 0.5ST_{(i-1)n} - sto_{in})
$$

where

 $h_{in}$  = power coefficient (GW-Hr/Mm<sup>3</sup>) for a representative head in the operating

range of the reservoir n during time step i.

**=**  correcting factor (GW-hr/Mm**<sup>3</sup> )** used to  $c_{in}$ adjust the estimate of energy production according to the average volume of water stored at the node n at time step i multiplied by an energy factor.

and

**=**  representative storage volume (Mm**<sup>3</sup> )** of  $sto$ <sub>in</sub> the reservoir at the node n for the time step i

Both the power coefficient,  $h_{in'}$ , and the correcting factor,  $c_{in'}$ differ with the duration of the time step. They incorporate the duration of the time step, the density of water and the efficiency of the turbines in their derivation.

Figure 5.1 shows the curvilinear function of power generation as a function of head and at various release amounts, superimposed with two dashed lines representing the straight-line approximation of the three-term linearization used in the formulation. Varying  $c_{in}$  adjusts the slope of the power line to the curve representing the actual power produced by the release.

The first term of the power approximation multiplies a head representative of the operating range by the flow variable. Where the head at a power plant does not vary greatly, where the reservoir fluctuations are small, the first term alone is sufficient to estimate the power production:  $c_{in}$ equals zero.

Otherwise, the second and third terms correct the estimation of the first term according to whether the average storage variable in the time step was above or below a constant reference volume. The greater the difference, the greater the proportional correction. The correcting terms would reduce the value calculated in the first term when the average storage level in a time step was below the constant reference volume.

The magnitude of the turbine flows is necessary to quantify the constants of the second and third terms as is seen by the poor estimation of the energy produced by a release of 200  $\text{Mm}^3$  with a correcting factor,  $\text{C}_{\text{in}}$ , estimated from a flow at 25  $Mm<sup>3</sup>$ . A detailed account of the estimation and refinement of the power estimation constants is presented in subsequent chapters.

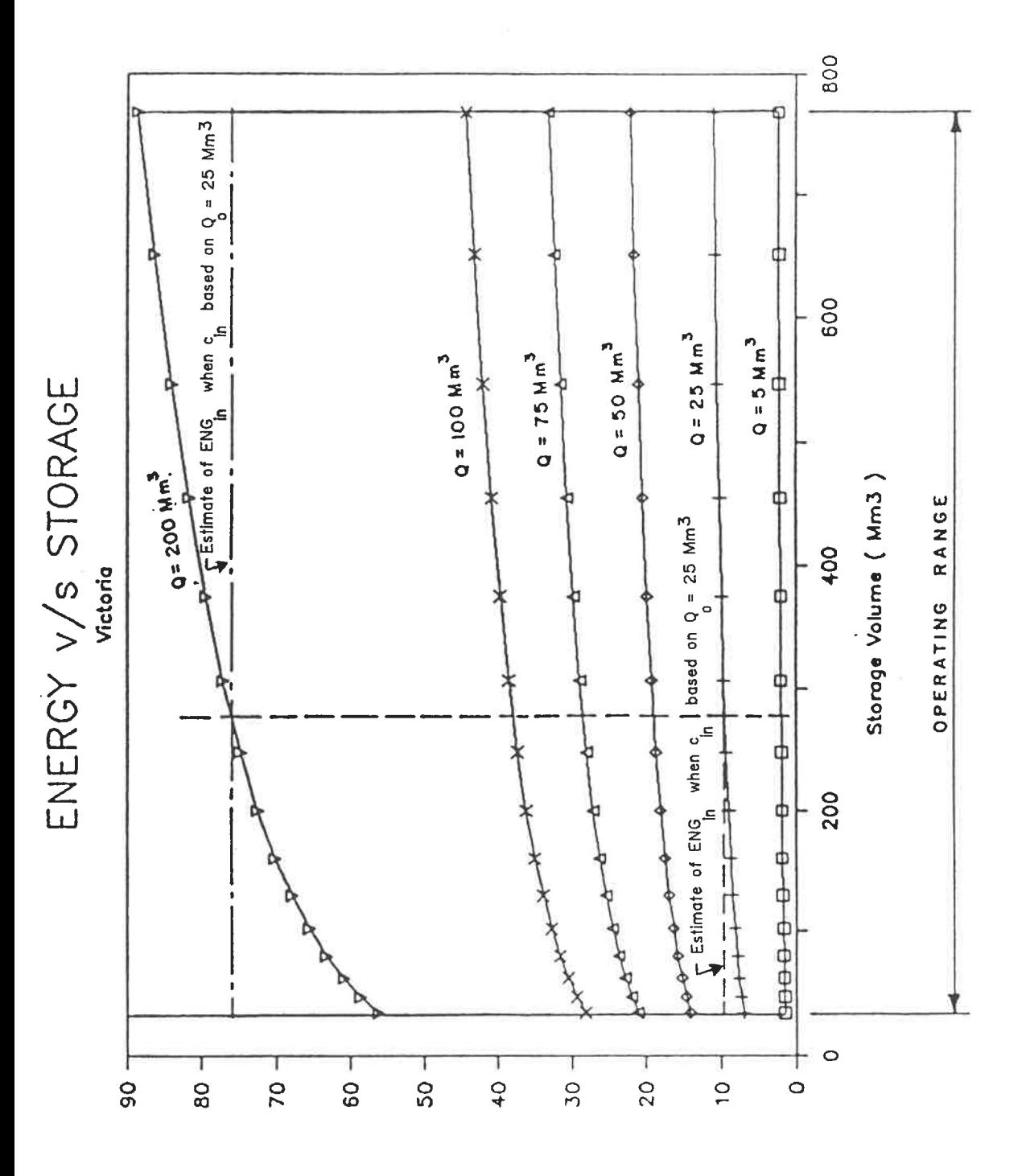

Figure 5.1 Straight line estimates of the energy function

### 5.5.2 Mixed Integer Linearization

The original linearization method, which is not included in the current version of PROJOP, is presented here for comparison. Five constraints are required to linearize the electrical production as a function of the water released {QTB) and the head (a function, in turn, of the average reservoir storage, 0.5ST<sub>in</sub> + 0.5ST<sub>(i–1)n</sub> , during the time step). Figure 5.3 shows the approximation graphically. The linearized function appears as:

> K  $(\beta_{\rm{ikn}} Q_{\rm{ikn}})$ Σ a.l

#### where:

- **K =**  number of intervals used to linearize the power curve
- **=**  average power coefficient (GW-hr/Mm<sup>3</sup>)  $\beta_{ikn}$ which calculates the amount of power generated at time step i at power plant n for the average storage in the interval k

and

**=**  linearization variable, the turbine  $Q_{ikn}$ release at time step i at the power plant n in a linearization interval k

During every linearization interval kat the node n in the time step i there is the constraint, FiNnEk:

$$
99999 \t Z_{ikn} - Q_{ikn} \ge 0 \t a.2
$$

where:

**=** integer variable used to select one  $Z_{ikn}$ interval kat the time step i at the node n for the linearization of the electrical power curve

The constraint, called ZiNnEk in the SAS.OR data file, also exists for every time step i and the node n for every linearization interval k:

$$
(\alpha_{i(k+1)n} - \alpha_{ikn}) \quad Z_{ikn} - S_{ikn} \ge 0 \qquad \qquad \text{a.3}
$$

where :

**=**  maximum storage volume (Mm<sup>3</sup>) in interval  $\alpha_{kn}$ kat the power plant node n

and

 $S_{i\ell n}$  = linearization variable, the incremental storage (average ST for the time step iminimum storage of the interval k) at power plant node n

For every time step i at the node n there are three more constraints. Their names for the SAS.OR procedure are listed to the left:

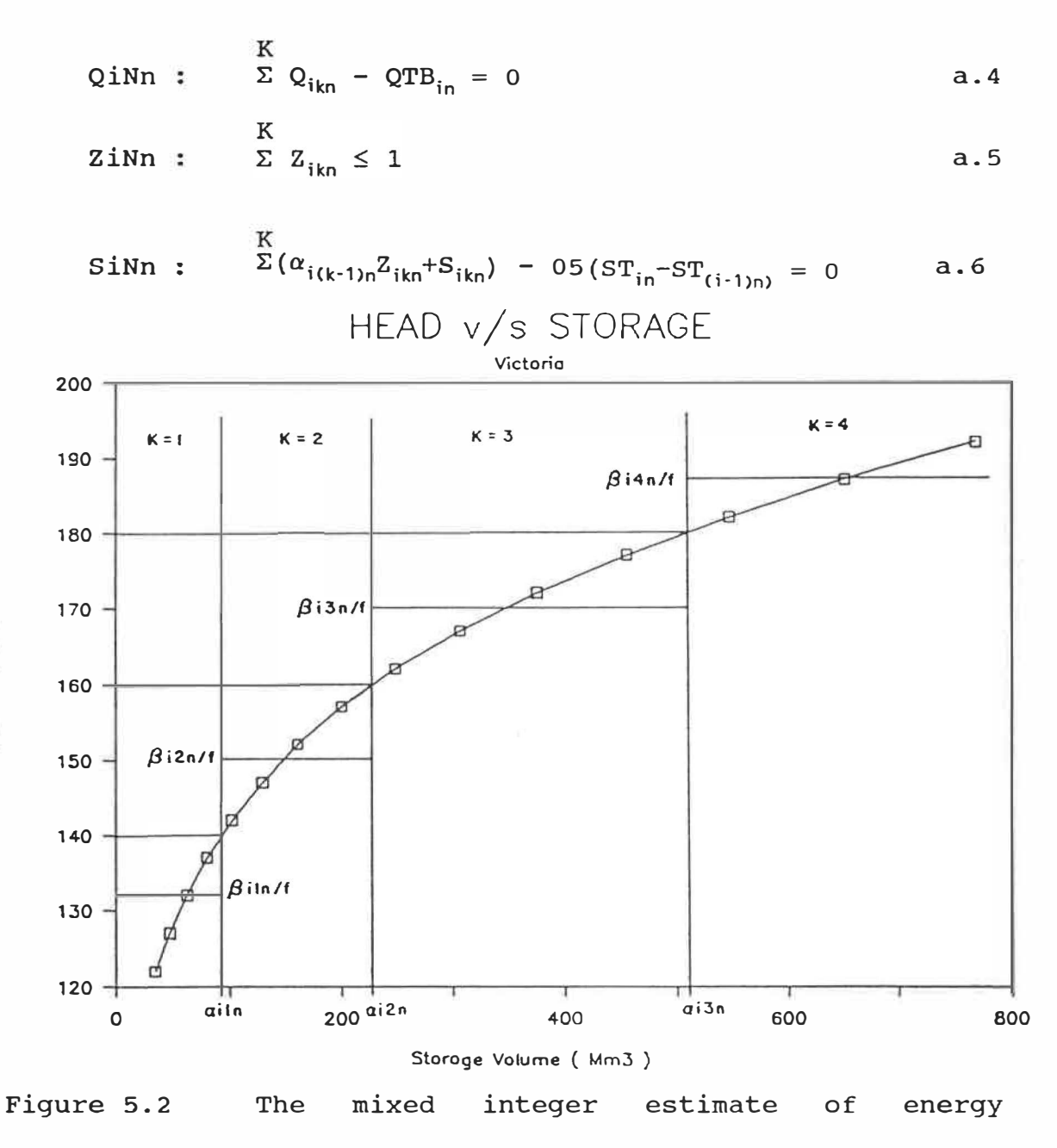

.,

**.!:** 

I

production using the head versus storage curve

5. 5. 3 Linearization of Reservoir Losses

Three constraints linearize the evaporation and infiltration losses in reservoirs as a function of the surface area (a function of the final storage volume of the time step) and the independent monthly loss coefficient. The linearized function replaces the CHANGE OF STORAGE terms in the continuity equation with:

$$
ST_{in} - ST_{(i-1)n} + \Sigma \sigma_{in} ( \epsilon_{kn} Y_{ikn} + \delta_{kn} T_{ikn} ) \qquad \qquad \ldots \qquad .5.6
$$

where

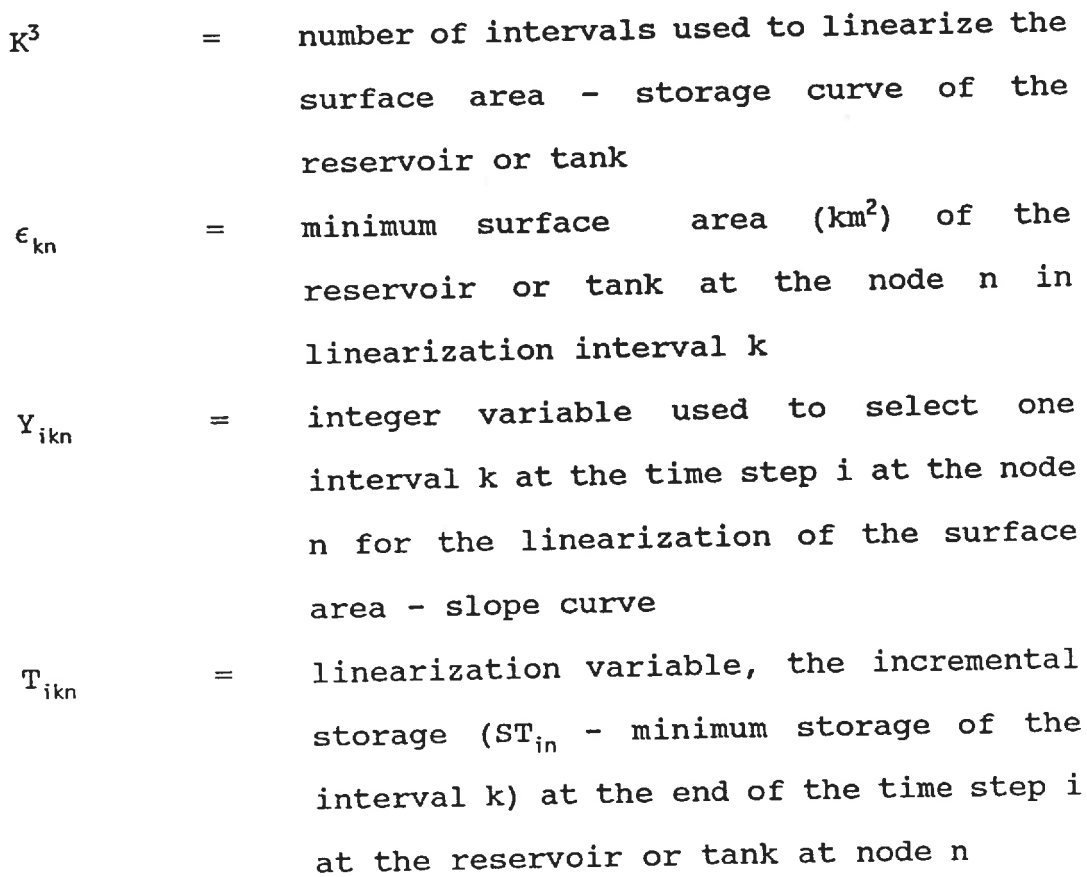

During every linearization interval k at the node n in the time step i there is the constraint, labeled YiNnEk:

$$
(\Gamma_{(k+1)n} - \Gamma_{kn}) \quad Y_{ikn} - T_{ikn} \geq 0 \qquad \qquad \bullet \qquad \bullet \qquad \bullet \qquad \bullet \qquad 5.7
$$

where:

 $\Gamma_{kn}$  = maximum storage volume (Mm<sup>3</sup>) of the interval k at the reservoir or tank n

For every time step i at the node n there are also two more constraints which are named RiNn and YiNn for the SAS. OR procedure:

RiNn : 
$$
K^3
$$
  
\n $\Sigma (T_{(k-1)n}Y_{ikn} + T_{ikn}) - ST_{in} = 0$  . . . 5.8

YiNn :

 $Y_{ikn} \leq 1$ 5.9  $\Sigma^-$ 

Figure 5. 3 shows the approximation graphically: SAMPLE AREA - STORAGE GRAPH

K3

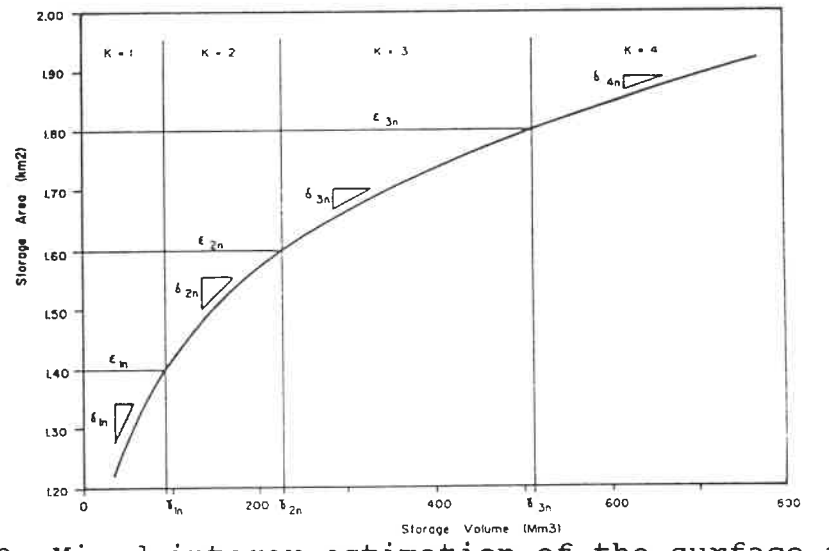

Figure 5.3 Mixed integer estimation of the surface area

5. 5. 4 Linearization of Irrigation Deficits

There are also three constraints in the current version of PROJOP which use mixed integer linearizations to more accurately calculate the losses in yield due to irrigation deficits when the user wishes to do so. The linearized function in the current version of PROJOP appears as:

$$
\Sigma \quad \Omega_{ikn} \quad D_{ikn} \quad + \quad \Phi_{i(k-1)n} \quad X_{ikn} \tag{5.10}
$$

During every linearization interval k at the node n in the time step i there is the constraint, labeled DiNiEk:

(  $\Theta_{i(k+1)n}$  -  $\Theta_{ikn}$  )  $X_{ikn}$  -  $D_{ikn} \ge 0$  5.11

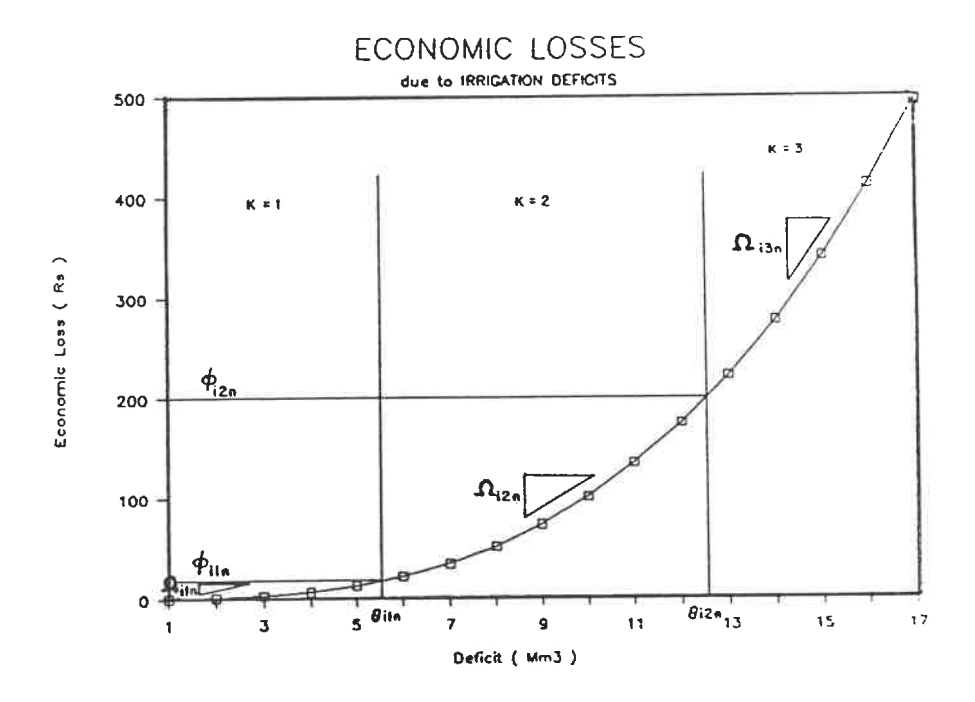

Figure 5. 4 Mixed integer estimation of the costs of water deficits

For every time step i at the node n there are two more constraints, shown with their SAS. OR names to the left:

WiNn :  $X^1$  (  $\Theta_{i(k-1)n}$   $X_{ikn}$  + D<sub>ikn</sub> ) - QDF<sub>in</sub> = 0 5.12

XiNn :  $\frac{K_1}{\Sigma}$   $X_{ikn} \leq 1$  5.13

## 5. 6 OPTIONAL FORMULATION

In wet forecast years, when inflows in the current season are greater than first forecast, and the benefits to the next season of reservoir levels higher than the targets from PROJPLAN are quantifiable, the user may wish to assign a premium to higher final levels. An optional set of terms for the objective function allows for solutions which increase the amount of water stored in reservoirs for the next growing season.

A solution which generated a large amount of electrical power in the final month of the growing season, and scarcely any at the beginning, may generate a lot of energy in total, but would not be as satisfactory a solution as one where the monthly totals of energy produced were more consistent. Another set of terms in the objective function and some additional constraints, may be incorporated in the formulation to smooth the fluctuations in total energy produced from one time step to another.

### 5. 6. 1 Optional Terms in the Objective Function

The two additional sets of optional terms which may be included in the objective function are:

> Nr +  $\Sigma$   $\mu_{\text{3n}}$   $\text{ST}_{\text{IIn}}$  (optional) (II-l)  $\mu_4 \left( \begin{matrix} 1 & 1 \\ 2 & 0 \end{matrix} \right)$   $\Gamma$  i  $\Gamma$  (optional) 5. 1a

where:

- Nr = number of nodes which have significant storage
- $\mu_{3n}$  = unit price (Rs /Mm<sup>3</sup>) which can be assigned to the agricultural or other benefits of a reservoir n storing more water at the end of the growing season than stipulated by PROJPIAN. When equal to zero, future benefits of additional water are ignored

II = number of time steps left in the season

$$
\mu_4 = \text{an arbitrarily assigned unit price}
$$
\n
$$
(Rs/GW-hr) \text{ for a difference in power}
$$

production between one time step and another, chosen not to unduly influence the power production.

 $DIF_i =$  absolute difference (GW-hr) between the power produced in one time step and the next

The first optional set of terms maximizes benefits due to higher reservoir storage volumes at the end of the season. The benefits may be set to zero and this term disregarded. The second optional set of terms, which may appear in the objective function of PROJOP, minimizes the fluctuations in power generated from one week to the next.

The terms are independent: one may appear in the formulation without the other, or both may appear. The original first set of terms must appear. The inclusion in the objective function of the set of terms to minimize power fluctuations involves the addition of the constraints which define the quarter monthly and monthly variation variables.

There are thus four possible objective functions:

- 1. The basic objective which maximizes the energy production and weights the penalties of irrigation deficits alone;
- 2. The basic objective with an additional set of terms to increase storage at the end of the season;
- 3. The basic objective with an additional set of terms to even energy production;
- 4. The basic objective function with both optional sets of terms.

# 5. 6. 2 Optional Constraints

Also, the user may include optional constraints to incorporate particular energy policy objectives. Two optional series of constraints restrict the energy production in a time step to obtain an even production rate throughout the season, each in an alternative fashion. There are the constraints, named POWi, which guarantee a minimum production of electricity in each time step:

Np  $\sum_{i=1}^{N}$  (ENG<sub>in</sub>)  $\geq$  pmin<sub>i</sub> experiments of  $\sim$  5.14

where:

 $pmin_i$  = minimum total energy production (GW-hr) required at the time step i

Alternatively, or in conjunction with the energy limits, the difference between the total amount of energy produced in one time step and the next may be calculated by the equations labeled PDFi and PPPi for the SAS.OR procedure:

Np PDFi :  $\Sigma$   ${\tt ENG}_{\sf in}$ where:  $\texttt{Wp}$ <br>\#{\le ENG <sub>(i+1)n</sub>) = DIFP<sub>i</sub> - DIFM<sub>i</sub> . . 5.15

- 4, when i is the last quarter month time  $=$   $-$ ¥ step before the final monthly time steps when optimizing at the start of the season, otherwise, it is equal to 1
- positive difference between the total DIFP,  $=$ power produced at the time step 1 and that produced at the time step i+l

and

negative difference between the total DIFM,  $\mathcal{L}(\mathcal{L})=\mathcal{L}(\mathcal{L})$ power produced at the time step i and that produced at the time step l+l

PPPi :  $DIFF_i + DIFM_i = DIF_i$  . . . 5.16

The variable DIFi may be minimized in the objective function or restricted:

```
\text{DIF}_{i} \leq \text{DIFMAX}_{i} . . . 5.17
```
where:

 $\text{DIFMAX}_{i}$  = maximum allowed difference (GW-hr) in energy generated between the time step i and i+1

The two terms, DIFP and DIFM, are necessary to define the absolute value.

### 5. 7 PROJOP FEATURES

The formulation of PROJOP, with its linearized functions, optional electrical production restrictions, and quantification of irrigation deficits, provides a versatile operating model.

#### 5. 7. 1 Rationing under Drought Conditions

The second set of terms in the objective function, assigning a penalty to any irrigation deficits, enables the linear programming formulation to find an optimal release policy even in expected dry conditions. Under anticipated flow conditions, the high penalty cost of the deficits will prohibit the model from selecting release policies which allow irrigation deficits. Without including the possibility of deficits, when the forecast water supplies were unable to meet the irrigation demands of already planted crops, the user would obtain infeasible solutions which do not suggest any policies.

By weighting the penalty costs for each irrigation district and for the critical weeks in the growing season, the user may obtain release policies which will minimize the overall irrigation damage under drought conditions.

The penalty for an irrigation deficit may be estimated by a varying rate using the mixed integer linearization technique included in the data-file preparation program. Its use is restricted to the few districts or critical periods where the penalty per Mm<sup>3</sup> of water deficit varies with the size of the deficit. When this is the case too often, the number of integer variables required will be too many for quick solution.

Another method, (Norrie [1987]), which does not use mixed integer programming, exploits the concave nature of a cost function and the simplex method choice of variables with lower costs before those with higher costs. When the cost associated with high deficits is higher than those associated with a lower deficit, the simplex method will choose the deficit variable for an irrigation district associated with a lower cost before the deficit variable with a higher cost unless constrained by the upper limit of the lower cost deficit variable. It will not select more than one deficit variable a district as non-zero, under these conditions. To use this method, the objective function has these terms for the irrigation deficit:

II Ni<sup>2</sup> K<sup>2</sup>  
\n
$$
\Sigma
$$
  $\Sigma$   $\Omega_{ikn}$  D<sub>ikn</sub> b.1

where:

- number of nodes which deliver water to Ni2  $=$ irrigation districts where the losses due to irrigation deficits are linearized by the second method
- $K^2$  = number of intervals used to linearize the irrigation losses curve using the second method

Constraints of the following form are needed to define the deficit variables for each time step and each irrigation node:

$$
K^{2} D_{ikn} - QDF_{in} = 0
$$
 b.2

Each  $D_{ikn}$  has an upper limit equal to the magnitude of the deficit at the end of the linearization interval minus that at the beginning. In the linearization interval the costs of the deficit are a constant rate. This second method is not included in the current version of PROJOP.

#### 5. 7. 2 Irrigation Return Flows

Note that the irrigation return flows are included in the regulated inflows. The percentage of an irrigation diversion in the current or previous time step from a different node which returns to fields above a given node may be calculated in the sum of water available to the node.

While this source of water is included in the formulation, its predictability may be questioned. The user may decide to include these terms only for the nodes where long established evidence may quantify the constants of the term. The time lag and the percentage may be varied with the time step in the growing season.

## 5. 7. 3 Variation of the Parameters

The linear programming formulation allows the operating bounds from one time step to the next to be independent. Reservoir storage bounds may be reduced or increased for flood storage provision, repairs or temporary operating conditions. The other bounds are variable with the time step because of the varying duration. When a turbine is scheduled for repairs, the amount of flow which may generate power would be reduced. As well, the user may vary the diversion canal losses as a percent of the flow. Whenever predictably more water in a canal evaporates or seeps during a hotter or dryer period, the losses may be calculated at the higher rate for only that time. By varying these limits the user ensures the formulation is modeling the real life operating conditions of the system.

#### 5. 7. 4 Definition of the Energy Produced

The energy produced at one power plant during one time step is a decision variable in the formulation. This is useful because it allows quick and ready identification of electrical production. Also the decision variable may be subjected to upper or lower bounds and included in the objective function and the constraints, either individually or summed by time step or location to meet differing policy objectives.

## 5. 7. 5 Increasing Final Storage Levels

When the hydrology of the current season evolves as wetter than first expected, the user may search for a release policy which is not only better for this season, in terms of irrigation and electrical benefits, but also for the next season. In tandem with PROJPLAN tests for the next seasons, the optional storage terms may be included in the objective function of PROJOP. The user may alternatively vary the target storage volumes, the  $SF^b$  bounds, to quantify the effect on this season's electrical and irrigation benefits, and, by using those volumes for PROJPLAN starting levels, to quantify the effect on the projected agricultural revenue from the Mahaweli Project during the next season.

5. 7. 6 Continual Updating of Adaptive Planning

The operating policy determined by the model is continually updated at each time step, allowing the model to respond quickly to both equipment maintenance scheduling and to less predictable hydrological occurrences. The short-term policy is determined by the model each week and is not a predetermined rule curve nor a weekly release rule. The actual current reservoir levels, revised streamflow predictions, and any revisions to the weekly crop water requirements, are likely to shift the policy from the anticipated policy of the quarter month before. The reservoir operator releases only the amount recommended by the model for the next time step. Subsequent runs are performed before determining the actual releases of future time steps. This allows the model to respond to updated current reservoir levels and streamflow forecasts.

While applicable for a short term of one time step, a quarter month, the reservoir release policies were derived from consideration of initial water levels, of deterministic forecasts of the streamflows available, and of water demands for an entire growing season, and even a year and a half ahead, because of the included storage targets from the planning model. As expectations of the hydrological conditions change throughout the season, the series of policies are based on a continually mutating set of conditions. They do not result in the actual optimal policy. The operator is unable to change an earlier decision based on current knowledge of events in the immediate past, but is forced to make the best decision for the short-term based on current conditions, predictions for the future, and the storage goals of the irrigation planning step. The optimal policy determined with full hindsight or perfect foreknowledge will be better, but that knowledge does not occur in real life. The continually updated policy of the short-term operating model ensures that the operating policies are the best, based on the current state and the best estimates of future conditions for the objectives defined.

# 5. 7. 7 Use as a Regulatory Guideline

PROJOP finds an optimal release policy for the next quarter month for the regulation of the reservoir system as defined by the linear programming formulation. The objectives and the flow restrictions will have been chosen to reflect the goals of the regulating authority for that growing season. The model reduces the complex problem of reservoir regulation to simple linear equations; this entails simplifications and inaccurate estimates. The energy production the model has calculated from a release policy may be infeasible due to over-estimation or because of hourly operating constraints overlooked by the model. The quarter monthly delivery of water to a district may be impossible because of the hydraulic

constraints of reservoir levels. The Ceylon Electrical Board models would have to determine the daily and hourly release schedules based on the releases recommended by PROJOP.

While the policies of the continually updated solutions may be the best, given the known and expected hydrological conditions for the series of linear constraints of a linear programming formulation, they will not be optimal for the real life situation of the Mahaweli Project of Sri Lanka when too many simplifications and approximations of real parameters were necessary in the modelling. PROJOP locates the optimal peak of the operating surface defined by its parameters. If the model has realistic constants and accurate flow predictions, a simulation model, that includes all non-linear relationships and evaluates the cost and returns of water use in the irrigation and hydro-electric components of the project, may verify the feasibility and optimality of the release policy determined by PROJOP.

When the uncertainty of flow prediction is high, PROJOP may be executed with various streamflows to identify the penalties and benefits of other streamflow sequences. Trials with various streamflow, crop water requirements, and electrical demands may also be performed to evaluate the penalties and benefits associated with different probable scenarios and thus somewhat quantify the risks.

The optimal solution to the linear programming problem of PROJOP may serve as a base policy. A simulation model with optimizing features may then find a better solution to a more detailed formulation of the reservoir regulation, having been given a base policy close to the global optimum of the real life situation. The confidence of the operator in the release policy recommended by the short-term model increases when the results are verified by simulation.

#### 5. 8 SUMMARY

The PROJOP formulation maximizes the production of hydroelectricity subject to the irrigation demands of already planted crops and the target storages of the next growing season. Restrictions on the production of electricity may be necessary to balance the production throughout the growing season, while wetter conditions than forecast may make higher final reservoir storages desirable.

The electrical production function is linearized in such a way that the loss in accuracy is minimized and, more importantly, that possible beneficial policies are not overlooked. Reservoir storages losses and the penalties of irrigation losses may be also more accurately modelled with mixed integer linearization, although with a severe penalty in increased computing time.

The model requires updating every time step and its policies should be tested with a simulation model before their implementation. The formulation of PROJOP may be solved with the linear programming package SAS. OR. With the large number of reservoirs, irrigation districts and hydro-electric plants involved the datafile is large and unwieldy.

A program was written for an IBM PC to prepare the data necessary for a SAS. OR solution program. The next chapter details the data preparation programs for both PROJOP and PROJPLAN. Chapter 7 discusses applications of the models.

#### CHAPTER 6

### THE IMPLEMENTATION OF THE MODEL BY COMPUTER

The solution of the two formulations in the model, each with hundreds of constraints and hundreds of variables, requires the use of a computer. A number of linear programming solution procedures are available commercially, most for use on a mainframe computer. The SAS.OR package [1986] from the SAS Institute was used to solve the linear programming formulations at the Ecole Polytechnique. The SAS. OR linear programming package has a special feature for the entry of sparse constraint sets, requiring only the entry of non-zero values. The other commonly known SAS features, such as combining, sorting, and statistical analysis of data files are supported.

A version for micro-computers is being developed, which may or may not be large enough to incorporate the large number of variables and constraints. The number of variables and constraints differ in PROJPLAN because the number of prospective crops and the number of critical sub-seasons may differ. PROJOP problems have continually less variables and less constraints as the number of time steps left in the growing season diminish. At the present time, the actual solution of the linear programming problem is done on an IBM mainframe computer.

The data file required by the SAS. OR package, while simpler than some, is lengthy and involved. To save mainframe computer costs, two interactive FORTRAN programs were written for use on an IBM compatible personal computer to prepare the PROJPLAN and PROJOP problems for solution. The data files, written to a floppy diskette, are transferred to the mainframe where the SAS.OR Linear Programming package solves the problem. Before submission, the user may wish to modify the data files with user-supplied constraints using the combining features available with SAS. The results of the SAS run are the final solution. The computer implementation entails firstly the preparation of a SAS. OR LP data file, performed interactively on a PC, and secondly the batch submission of the data file to the SAS. OR LP procedure on a mainframe computer.

#### 6. 1 THE PERSONAL COMPUTER FILES

All the micro-computer files are in ASCII format, sequentially accessed, and are referred to as OLD within the FORTRAN programs. To be opened, the file name of the file must already exist on the diskette. When reading files, this is certainly the case, if not the user has supplied the wrong diskette or the wrong name, the file may not be read in either case. When overwriting a previous file, such as after correcting or adding to the information stored, again the file

would be OLD. However, when creating a file, or saving a separate version, the user must request the data preparation program to write to a file that already exists on the diskette, if in name only. Before a run, the user should open a file with the desired name, save a blank file, verify that the name appears in the diskette directory, and then commence the preparation program.

Tables 6.1 and 6.2 list the files required by each formulation and approximate sizes (to the nearest 500 bytes) based on the files used in the test runs conducted. Where the name is given the file must appear in the drive specified and with that name. All the files may be corrected by the user with the interactive program before the data is used to prepare the SAS. OR data file. The data preparation programs are user-friendly, not only quick and easy to use, but also facilitating data corrections and corrective actions for false moves.

#### TABLE 6.1

## Files required by PROJPLAN

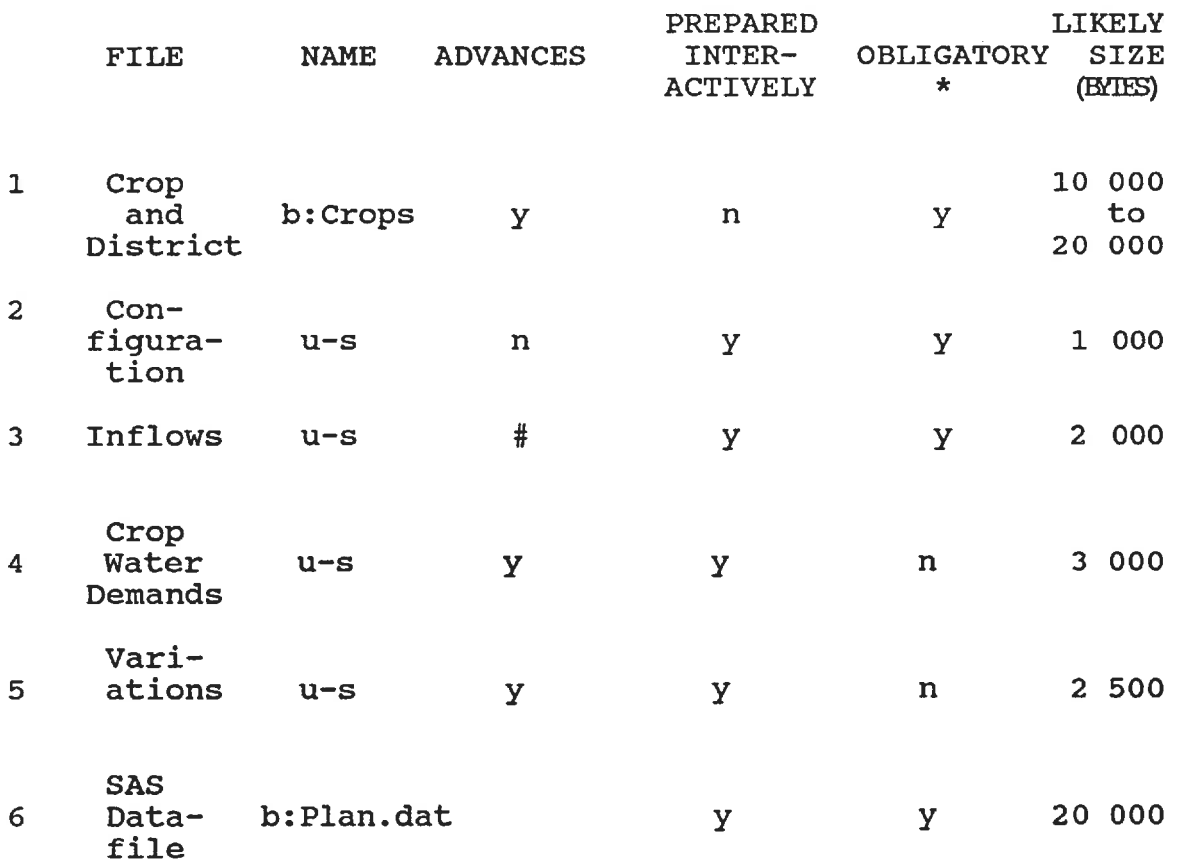

- The files are obligatory as their data is necessary. The user may enter data interactively, without saving it on a file, therefore the inflow and configuration files may be considered not strictly obligatory.
- # To be updated with new estimates each run  $u-s = user-specified$  drive and filename  $y = yes$  n = no

# Files required by PROJOP

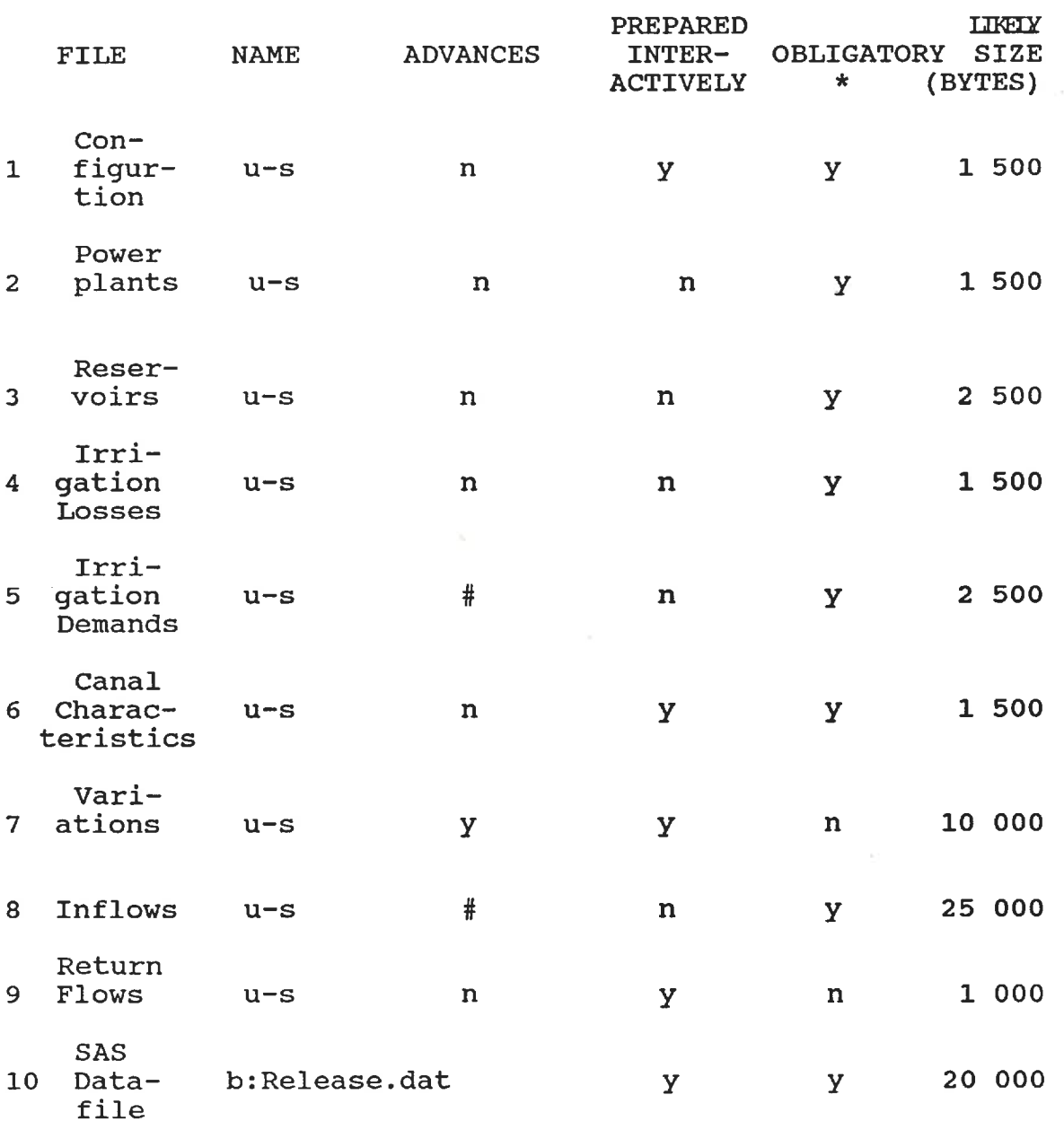

\* The files are obligatory as their information is necessary. # To be updated with new estimates each run

 $u-s = user-specified$  drive and file name  $y = yes$  n = no

## 6. 2 THE PREPARATION OF A PROJPLAN RUN

PROJPLAN looks at the water available in the next three growing seasons and determines a cropping pattern and an allocation of water on a seasonal or sub-seasonal basis to the irrigation fields, the reservoirs, and the canals. The formulation has variables for the regulated stream and canal releases, the reservoir storage volumes, and the crops, both definite and prospective. PROJPLAN needs to also define the constraints which will apply to the run, and include the proper variables in each. The quick entry of codes selecting the optional constraints is done interactively, as may be the entry of inflow and configuration data; however, files are used to enter more involved and permanent data.

# 6. 2. 1 District and Crop Data

The file B:Crops, which must be read from the B drive at the beginning of the data preparation program, is a lengthy file. It contains the crop and district details and any production minimum limits. First the number of crops and districts appearing in the file is given, and the constants for any desired restriction on interseasonal land utilization limits. Any minimum production limit and the growing season code are entered at the beginning of the crop information with the crop name. The information of the definite and prospective crops is entered by crop, by season and by district. The price for a crop may change from one season to another; labour costs may vary from one district to another; the water use may differ for crops in the same district. For every planted and prospective crop, the per hectare price, yield, labour and fertilizer costs, and water use plus the limits on the land are entered on a line for every season and district. The seasonal water use includes the transportation losses incurred by transferring the water from the delivery node to the planted crop. The maximum suitable and any stipulated minimum amount of land for a crop or crop variety in a district is also given by crop, by season, and by district. Varieties of a crop within a district may be entered as separate crops when there are significant differences in the yield, costs, water uses, etc.

Note that if the maximum and minimum limits are identical, the crop is definitely planted, whether a perennial or user-selected crop or a crop in progress. For a crop, such as sugar cane, which grows for more than one or two monsoon seasons, a long-growing season code is assigned which applies in all districts. PROJPLAN is then restricted to a cropping pattern which allocates the same number of hectares to the crop in all subsequent seasons. The Crops file also lists the district information, the size of water delivery by district. The array used to combine certain crops to meet minimum production constraints appears at the end of the Crops file.
The seasonal information in the file may be advanced one season forward by the data preparation file. Corrections or changes may also be performed and the new file saved, if desired, under an existing alternate file name. New districts or prospective crops may be added and others deleted with the interactive program, but for complete entry of the crop and district data, a text editor would be more efficient. The arrays for the combination of crop varieties, however, would be difficult to code by hand while quickly entered with the program once the crop and district data are correct.

## 6. 2. 2 Reservoir Network

The model requires minimum and maximum reservoir levels, and a listing of the reservoirs and tanks and how they are connected to the streams, diversions, and irrigation districts. The seasonal capacities and losses of the diversion canals are also entered. If a significant amount of return flows from irrigation in one district is later available to the system, the user may store the percentage of flow and the list of nodes whose irrigation diversion is expected to contribute later in the season. The file will also store minimum or maximum flow restrictions, where required. The information on the reservoir and irrigation network is easily entered directly to the PROJPLAN program by answering a series of questions as prompted. The information may then be saved for the next time under a previously existing diskette file name.

# 6. 2. 3 Crop Water Demands and Inflow Forecasts

The seasonal or sub-seasonal crop water requirements and inflow forecasts may be entered interactively or by reading two prepared files. Both files must agree on the number of sub-seasons in each season with the numbers entered at the beginning of the data preparation program. When there are no sub-seasons identified, the seasonal water use per hectare given in the Crops file will be used and the sub-seasonal data is unnecessary. The crop water requirement file lists by crop, by district, and then by sub-season the amount of irrigation water required per hectare by the crop. This amount should include the seepage and evaporation losses incurred in delivering the water to the fields where the crop would be planted. The crop water requirements file may be advanced one season by the program at the request of the user.

The forecast inflows may be entered from a file which has the same format for either seasonal or sub-seasonal entry. The node name is listed as a check, subsequently listed are the predicted inflows for that node. The inflows may be negative if expected losses are greater than the expected local inflows for the duration of the time step. The inflows may not be advanced by the program because one monsoon later,

new predictions are likely to be better and to differ from those previous.

# 6. 2. 4 The Variation File

The last PROJPLAN file is optional. The data preparation program does calculate the canal capacities and downstream flow restrictions from the number of days in a sub-season to find the maximum or minimum volume permitted. However, the user may wish to vary some limits. To avoid correcting the limits interactively a second time, the user may store any seasonal variations to the canal or reservoir capacities, diversion canal losses, the percent of irrigation flows returning in the same time step, and the restrictions on downstream flow in a pre-existing user-named file. The file may be advanced one monsoon season. The number of sub-seasons must agree with the number entered at the beginning of the data preparation program.

# 6. 3 THE PREPARATION OF A PROJOP RUN

PROJOP maximizes the amount of electricity which may be generated in the rest of the monsoon season considering the irrigation requirement of already planted crops, the water supply forecast for the current season and the level of immediate irrigation necessary for the planned cropping pattern of the next season. Each updating run has less time steps as the end of the growing season approaches.

The formulation uses the same flow and storage variables as PROJPLAN, replacing the downstream release variable of PROJPIAN with both a variable for water that is released through the turbines to generate electricity and one for the water that is released downstream, surplus to electrical demands at the power plant nodes. The power plants which divert turbine flows to another stream, such as Polgolla-Ukuwela, are identified interactively so that their turbine flow variable is included in the proper water balance equation. The formulation does not have a variable for the number of hectares cropped; the crop water demand for each time step is as constant for the run. There is another set of variables for the estimations of the energy produced at a power plant in one time step. As well, the mixed linearization procedures induce integer and other variables into the formulation. PROJOP must also define the constraints which will apply to the run, and include the proper variables in each.

The quick entry of codes selecting the optional constraints, of the price for electricity, of the current reservoir levels and of the target storage volumes for the end of the season, is done interactively, after the entry and updating of the file data. Data files are used to enter the

more involved and permanent data. After the entry, review and any necessary updating of the more permanent data, the user may vary some of the flow or reservoir capacities, loss or estimation constants according to the time step using the interactive program. These variations would reflect flood constraints or repairs to the various facilities which do not last the duration of a season. To minimize the entry time of these variations, the user should enter the constants which are in effect for the longest number of time steps in the permanent files correcting the others with the interactive program. The user-friendly interactive program for the operating step of the model, calling on previously prepared files when possible, easily prepares the SAS. OR date file for weekly trials of probable scenarios.

# 6. 3. 1 Calculation Interval

At the beginning of a growing season, the local inflow for each time step for every location has to be forecast for the entire season. The time steps later in the season, when future conditions are less certain, need not account for the transfer of water in as much detail and are a month long. The first few weeks of every PROJOP run has time steps of a quarter month until there are an integer number of months left in the growing season. Tables 6.3 and 6.4 list the total number of time steps, the number of monthly and the number of quarter monthly time steps PROJOP requires for the first date of every time step in the year.

# TABLE 6.3

# Tabulation of the calculation interval of PROJOP;

## MAHA SEASON

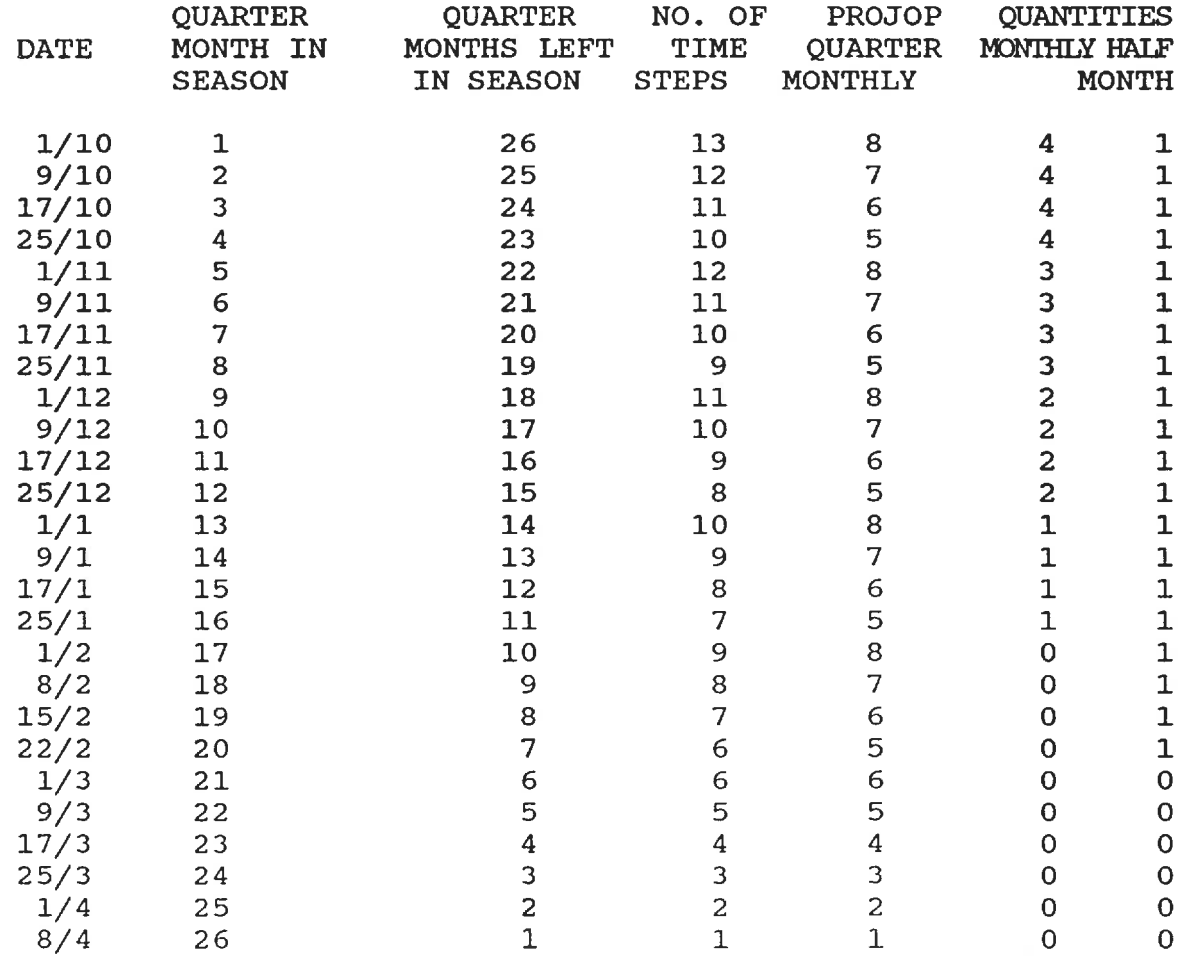

## TABLE 6.4

# Tabulation of the calculation interval of PROJOP;

### YALA SEASON

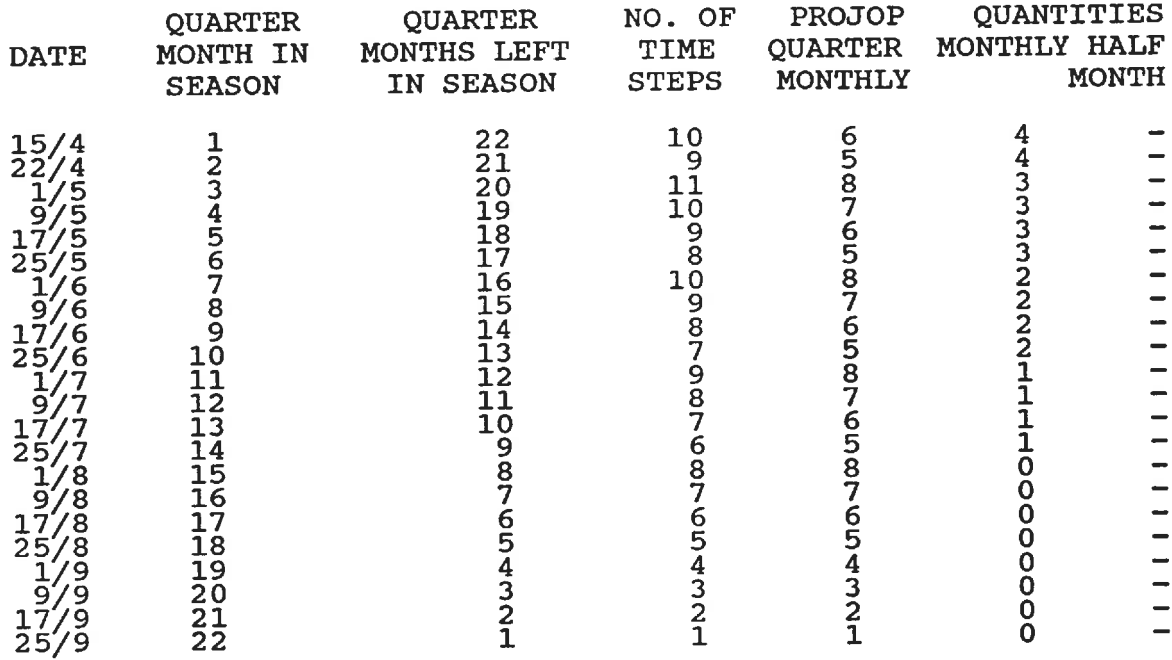

Notice that as the season progresses, one time step covering a month, becomes four quarter month time steps, once the forecast range for that date comes within two months. This causes the total number of time steps in the run, listed in the fourth column, to momentarily increase. The Maha season has a half month time step to cover the first two weeks of April until that period may be forecast confidently as quarter month time steps.

Multivariate time-lagged regression models, developed from historic monthly and quarter monthly streamflows, may be used to assist in the prediction of inflows. The number of time steps for which flows need to be predicted are at most the next eight quarter months and the four and a half subsequent months to the end of the Maha season. Any date falls in the same quarter month or month time step every year.

## 6. 3. 2 The Configuration File

This file is similar to the PROJPIAN file for the reservoir network, with significant differences. There is a vector for the nodes with power plants and the reservoir, canal, and irrigation return flow data are found on separate files. A different file must be used for each program. The information on this file is relatively permanent, while nodes may be added or deleted, or flow patterns changed, they will remain the same for the rest of the season modeled in the run. The file lists four character codes which match the power plant, reservoir, irrigation and inflow data to the correct node when the respective files are read. This checks that data for one node will not be mis-assigned to another after

insertion or deletion of nodes or re-arrangement of the files. The manual explains the file line by line and item by item. The user may create, amend or augment the network interactively, storing the data on the same file or under a different OLD file name.

# 6. 3. 3 The Power, Reservoir and Canal Files

Three files contain the information of a permanent nature that is too lengthy to include in the configuration file. The information in these files must follow the order in which the nodes are numbered. The power plant file contains the minimum and maximum releases, in Mm<sup>3</sup>, that are allowed through the turbines of each plant. The three constants necessary for estimating the energy produced are given in this file. The program may be used to calculate the average head constant, used for the energy estimation at every power plant from a head and turbine efficiency supplied interactively. These constants may then be stored in the file for subsequent use. Minus one (-1. 0) is used to indicate that a power plant does not have significant variations in the head to warrant using the correcting factor, nor the reference storage, in the formulation for that node. The reservoir file contains the minimum and maximum storage volumes in Mm<sup>3</sup>, the monthly reservoir loss coefficients and the constants for estimating the surface area from the reservoir storage volumes. The

canal file lists any minimum diversion flows and inter-basin diversion canal losses as a percent of flow. These files may be created interactively with the PROJOP preparation program; however, when many numbers are to be entered, the user would likely find using a text editor quicker, once the format of the file was known. A few numbers are quickly updated with the program.

# 6. 3. 4 The Irrigation Losses and Demand Files

The penalty cost functions associated with irrigation deficits and the times for which the functions apply throughout the growing season are likely to be permanent data for any given growing season. The irrigation demands of the crops planted in the current season, per district and per quarter month, are continually updated as future evaporation, precipitation and percolation estimates warrant. The two sets of data may be combined in one file. Because the estimates of the water demand, which include transportation and field losses, may be calculated by a separate program, the user may alternatively decide to keep a file with only the crop economic losses and another with only the current estimated crop water requirements for the entire growing season. The interactive program will even combine or split these files according to the directives of the user. While the program only uses the data for the time steps which are left, it will read data for an entire growing season. This allows for the use of same data file for two or three consecutive quarter months, since blanks or numbers are included for the beginning time steps of a season even when the season is nearly over. The user may update or amend the information using the PROJOP data preparation program, especially the economic loss data, but complete full season data entry using the interactive program is not advised.

# 6. 3. 5 The Variations File

After the user has varied any of the seasonal constants to reflect weekly operating conditions or the difference in the correcting factor of the energy estimation function due to the longer duration of monthly time steps, the variations may be saved in a user-named file. In a subsequent run, this file may be read and the variations used as is, if the run is for the same quarter month, or they may be advanced one time step before continuing. When it is the first time step of a month, the program does not advance the data, the variations must be re-entered interactively. When a consistent formula is derived for decomposing all the monthly coefficients into quarter monthly, the user may re-write this subroutine to enable continuous use of this option. This file is most easily generated and corrected using the interactive preparation program.

### 6. 3. 6 The Inflow File

The inflow file contains the forecast local inflows for the remaining time steps in the monsoon season for the specified inflow nodes in the order that they are numbered in the configuration. The predicted inflows are updated every time step as the season progresses, enabling the operating tier of the model to respond to anticipated hydrological conditions as best as possible. The number of time steps left in the growing season, the number of quarter months, and the mnemonic code name assigned in the configuration, are used to ensure that the proper inflows are read for that evaluation. The inflow forecasts may be verified and corrected by the data file preparation program before the SAS. OR data file is written; however, the program does not save the inflow file, it is meant to be used only once.

### 6. 3. 7 The Irrigation Return Flow File

This file is not necessary when return flows are insignificant or to be ignored. The return flow file consists of a list of nodes which receive a known percentage of the irrigation diversion of other nodes with a lag period measured in quarter months. When the user includes the return flow option, the data preparation program will ask for the volume of irrigation water diverted in previous time steps according to the lag time duration. From these quantities the program calculates the amount of flow to add to the inflows of the

first few time steps. The percentages which return in a given quarter month may vary with the time of year, however the lag time is constant throughout the season. The file may be created using the data file preparation program, reviewed or amended, and saved for a later time.

### 6. 4 THE DATAFILES FOR THE SAS. OR LP PROCEDURE

The linear programming formulations of the current model contain many sparse constraints. Many of the constraints are specific to one node and one time step, therefore, only the variables of that node or time step have non-zero coefficients. Other variables for far away nodes or distant time steps do not enter in the constraint. Instead of entering blanks for every zero coefficient, which might take many lines, the sparsedata option of the SAS. OR LP procedure allows for the entry by variables after the identification of all the constraints, whether equals, greater than, less than, etc. The variables are listed, giving the constraints in which they are non-zero and the coefficient that occurs. When there are constant known terms in a constraint, these are summed and located to the right hand side of the constraint. These non-zero values are listed as though they were coefficients to a variable named \_RHS\_ in the constraint.

Upper and lower bounds and the identification of integer variables are treated as though they were constraints with the bound being the coefficient. The LP procedure sparsedata option does not require the data file to be in any order. The manual in the appendices describes the SAS. OR files in more detail and describes how they may be combined. Figure 6.1 shows an abbreviated data file which has the many repetitive lines for each node removed, to show the typical form of PLAN. DAT. These files are created by the data preparation program according to the options selected for the formulation and the figures given for the coefficients. Figure 6.2 shows the typical form of RELEASE.DAT.

These files are created by the data preparation programs according to the options selected for the formulations and the values given for the constant parameters. The user is advised to check that no output fields are too small, resulting in asterisks, nor that any line continues past column 72. When the data file lists the problem to the user's satisfaction the file may be transferred to the mainframe for solution.

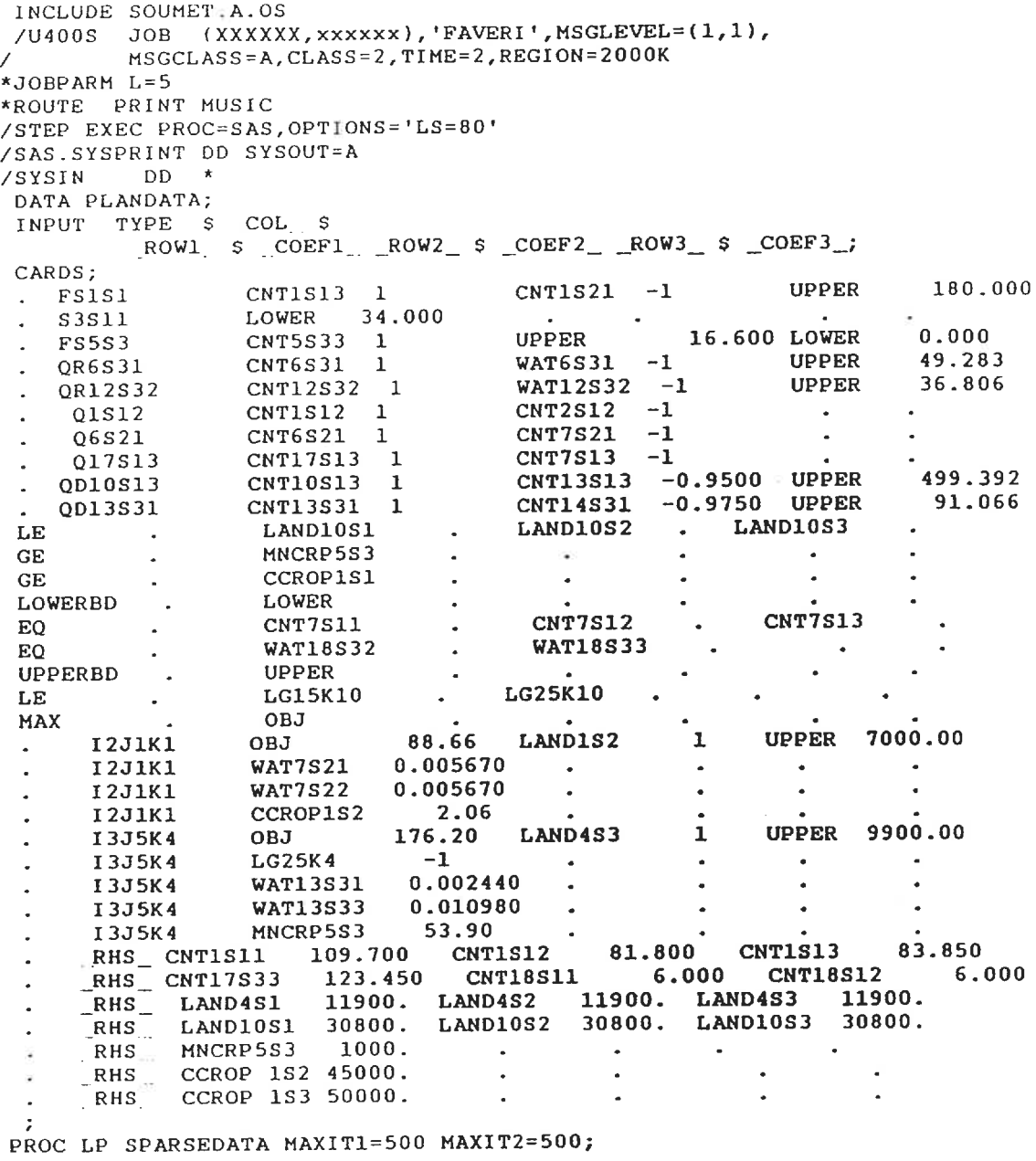

/\*

Figure 6. 1: A typical PLAN. DAT data file

INCLUDE SOUMET. A-OS /U400S JOB (XXXXXX,xxxxxx), 'FAVERI',MSGLEVEL=(1,1), / MSGCLASS=A, CLASS=2, TIME=2, REGION=2000K \*JOBPARM L=5 \*ROUTE PRINT MUSIC /STEP EXEC PROC=SAS, OPTIONS='LS=80' /SAS. SYSPRINT DD SYSOUT=A /SYSIN DD \* DATA RELEASE; INPUT TYPE \$ COL \$ ROW1 \$ COEF1 ROW2 \$ \_COEF2\_\_ \_ROW3\_ \$ \_COEF3.  ${\tt ROW4}$  \$  ${\tt COEF4}$   ${\tt ROW5}$  \$  ${\tt COEF5}$   ${\tt ROW6}$  \$  ${\tt COEF6}$   ${\tt OCF6}$ CARDS; MAX . OBJ INTEGER . INT  $\sim$   $\sim$ **CALCUM**  $\mathbf{r}$ LOWERED . LOW  $\mathcal{A}^{\mathcal{A}}$  and  $\mathcal{A}^{\mathcal{A}}$  $\sim$  $\sim$  $\Delta$ UPPERBD . UPB ST13N1 CNT13N1 1.001 UPB 180.0 LOW 22.2 OBJ 0.00 . ST1N1 CNT1N1 1. 000 CNT2N1 -1 UPB 180. 0 LOW 22.2 ST1N8 CNT1N8 1 CNT2N8 -1 .<br>RHS EP7N4 0.354 EP8N4 RHS EP7N4 0.354 EP8N4 0.354 EP9N4 0.354<br>EP10N4 0.354 EP11N4 0.354 EP12N4 0.354 EP10N4 0.354 EP11N4 0.354 EP12N4 0.354<br>NS . EP9N5 . EP10N5 . EP11N5 . EP12N5 . EP13N5 . EQ . EP8N5 . EP9N5 . EP10N5 . EP11N5 .<br>
. ENG3N9 OBJ 10.00 . EP3N9 -1 . . . ENG3N9 OBJ 10.00 ST4N9 EP4N9 0. 001282 EP5N9 0. 001282 UPB 352.1 LOW 11.9 EP12N19 0.4490 . QTB13N19 CNT13N19 1 CNT13N20 -1 UPB 176. 0 LOW 5. 9 EP13N19 0. 4490 . . QTB1N20 CNT1N20 1 CNT1N21 -1<br>UPB 49.4 LOW 3.0 UPB 49.4 LOW 3.0 EP1N20 1.3343<br>IRR7N6 1 OBJ -250.000 . . . QDF7N6 IRR7N6 1 OBJ and the state of the state of . QR8N6 IRR8N6 1 CNT8N6 1  $\sim$ . QDF8N6 IRR8N6 1 OBJ EQ . IRR1N6 .<br>IRR10N6 IRR10N6 1. 753 IRR11N6 1. 252 IRR12N6 0. 626 RHS\_ IRR13N6 0.626 RHS\_ IRR13N6 0.626 .<br>QS4N1 CNT4N1 1 CNT4N2 -1  $\mathbf{z} = \mathbf{z}$  $\sim$  $\ddot{\phantom{a}}$  $\ddot{\phantom{1}}$ QD5N6 CNT5N6 1 CNT5N17 -1. 000 UPB 42.2 ...... . QS5N1 CNT5N1 1 CNT5N2 -1 QS5N2 LOW 2.8 . Q2D8N14 CNT8N14 1 CNT8N15 -1. 000 UPB 22 4 . . Q2D9N14 CNT9N14 1 CNT9N15 -1. 000 UPB 89.6 . . . .. EQ . CNT8N17 . CNT9N17 . CNT10N17 . CNT11N17 . CNT12N17 . CNT13N17 . EQ . CNT1N20 .<br>. RHS CNT7N23 2.150 CNT8N23 2.150 CNT9N23 1.600<br>2.600 CNT11N23 2.40 CNT12N23 2.600 CNT10N23 2. 600 CNT11N23 2. 40 CNT12N23 2. 600 PROC LP SPARSEDATA TIME=1920 IMAXIT=5000 MAXIT1=500 MAXIT2=500; /\*

Figure 6. 2: A typical RELEASE.DAT data file

### 6. 5 SOLUTIONS FROM SAB. OR

The solution takes less than one minute of CPU time, under 1000 iterations to find the first feasible solution, less under wet conditions, and under 500 iterations to the optimal feasible solution, producing output similar to that of Figures 6. 3 when no mixed integer linearization is involved. That procedure, because of the branch and bound algorithm used to check the non-integer solutions, increases computer time immensely and produces a log of the integer search procedure in the output.

Following the integer solution log, the print-out, as shown in Figure 6. 4, continues listing all the variables in alphabetical order. The actual solution values of the variables appear in the sixth column under the heading ACTIVITY. The last column indicates the sensitivity of the solution for the variable to the coefficients and prices given in the problem. Following the list of variables is a list of the constraints in the program, showing how well the solution was able to meet or surpass the right hand side constants for that constraint. More information on the print-out formats may be found in the appendices and in a SAS. OR manual.

Occasionally the problem as given will be infeasible, no combination of non-negative values could be applied to the variables to satisfy the constraints. The last pages of the met and the values used for its variables. From there, the user may decide why the problem is infeasible: incorrect information in the data file, too stringent bounds, not enough water.

The following chapter describes the application of the two-part model to the Mahaweli Project in Sri Lanka and how any infeasible problems encountered were remedied.

LINEAR PROGRAMMING PROCEDURE

### PKOBLEM SUMMARY

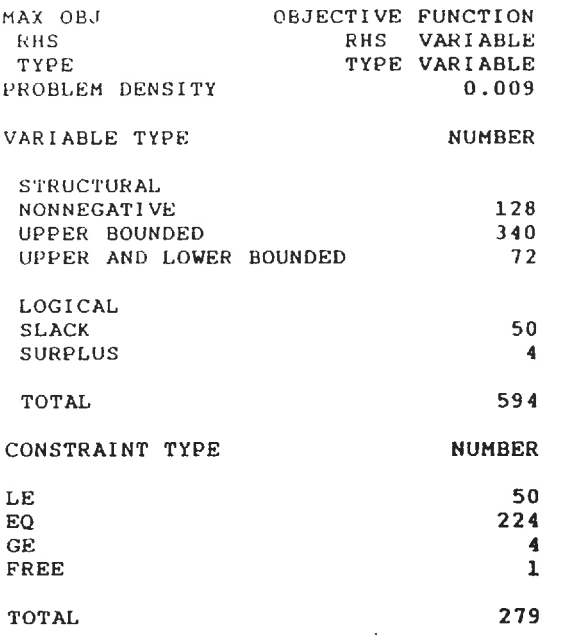

# LINEAR PROGRAMMING PROCEDURE

## SOLUTION SUMMARY

## TERMINATED SUCCESSFULLY

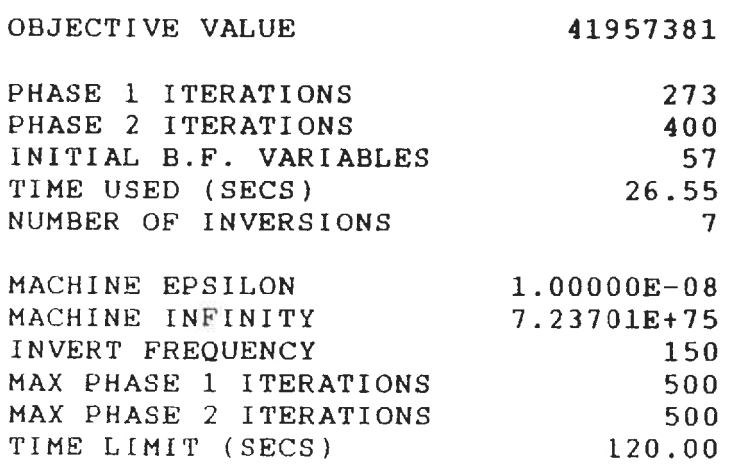

Figure 6. 3: The SAS.OR solution summary

1. 1 N K A K PROGRAMMING PROCEDUKE

VARIABLE SUMMARY

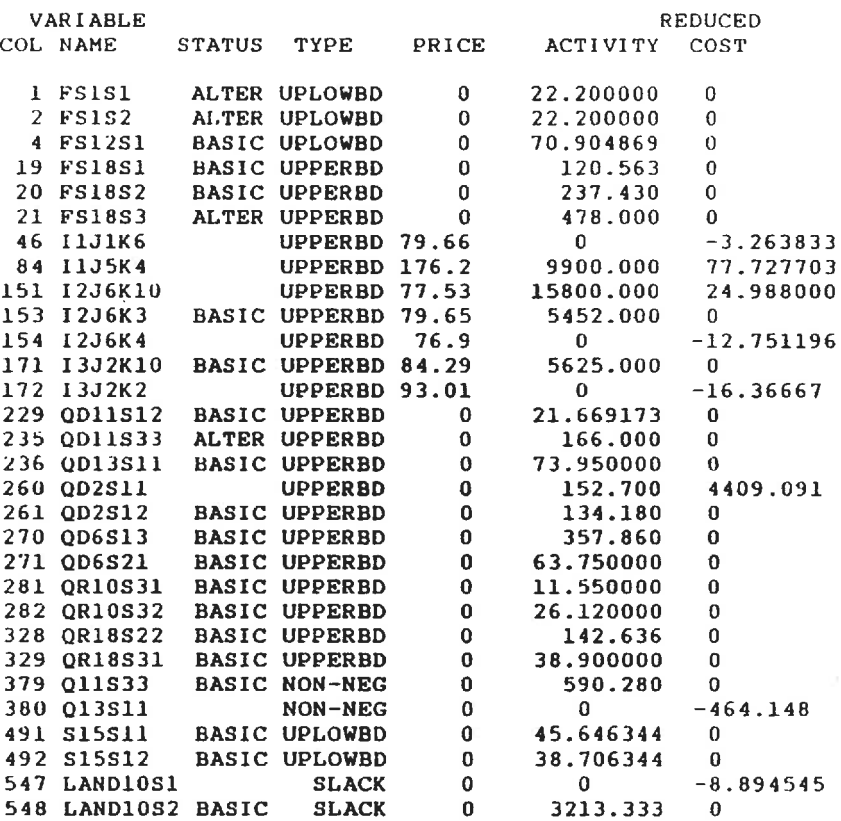

#### CONSTRAINT SUMMARY

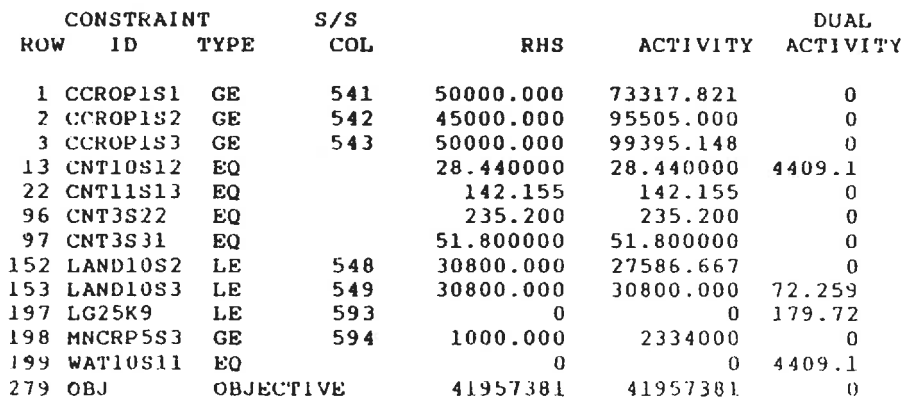

Figure 6. 4: An abbreviated SAS. OR solution print out

140

### CHAPTER<sub>7</sub>

### TEST APPLICATIONS OF THE MODEL

Several test applications of the computer programs were conducted. The trials described in this chapter used the set of reservoirs, irrigation districts and power plants as described in Chapter 2. The tests may be grouped into three categories, a year of average streamflows, a dry year. and a year of average streamflows with calibration of the correcting factor for the energy estimations.

## 7. 1 PURPOSE

To verify that the programs and models worked as envisioned, a number of trial applications were conducted, even as the models were undergoing development. The description of the test trials in this chapter may serve to illustrate the approach of the models and their solutions. As well, any problems or malfunctions which were discovered have solutions discussed.

Although the models are to be run consecutively with updated flow forecasts and water levels at regular intervals, the test applications were run only once. The planning model, PROJPLAN, was evaluated once at the beginning of a Maha season, to provide target storage levels for the operating

model. The operating model, PROJOP, was tested at the beginning of the Maha season and at the beginning of a Yala.

The flow forecasts were based on thirty-two years of reported streamflow given in the Mahaweli Authority - Acres International 1986 Report. In the year and a half of average streamflows, the historical mean monthly flow was used. In the dry year the worst streamflows in a consecutive year and a half, 1955-56, were used.

The anticipated use of the models requires continuous updating to correct for the uncertainty of future flows. The resilience of the cropping patterns and release policies selected by the models to varying flow forecasts is an interesting and important characteristic which should be determined before the models are implemented.

No operating conclusions should be made on the basis of the applications reported here until the user has supplied more realistic, up-to-date economic and technical data for trials of both steps of the model. The applications to the system in Sri Lanka are described here to aid the user in applying the model to actual conditions.

# 7. 1. 1 The Configuration of the Test Applications

In the process of development of the formulations and of the data preparation programs, numerous tests were conducted using mainly fabricated data and simple five node configurations. By the time the final versions of the two models were

ready, the Mahaweli Authority-Acres International Report [1986], which tables the inflow, crop water demand, reservoir and power plant data used in a 32-year simulation planning model, was available.

Recent tests, described in this chapter, used the data contained in that report, although the linear programming formulations of PROJPLAN and PROJOP are capable of modelling more reservoirs and canals than did the simulation model. Early full-scale tests, using streamflow estimated from yearly volumes at nearby gauge sites distributed weekly, included more nodes than shown on the diagram of Figure 2.2. As the more complete report data was only available for the nodes used in the simulation model, the recent application tests of the models were conducted on a less complex configuration.

By using the same configuration of the Mahaweli System the results may be compared between PROJOP and PROJPLAN solutions and the various simulation models used previously. Therefore, the test applications apply to the 22 node system shown in Figure 2.2 which has 10 irrigation districts, 11 power plants, and 15 reservoirs. Two of the reservoirs and five of the power plants are not actually in the Mahaweli Basin but are included so that the electrical production will be maximized jointly. Total energy production figures may be compared directly with reported values.

7. 1. 2 Choice of the Average Water Year

The irrigation and electrical production which resulted from modelling a year and a half of average streamflows may be compared with traditional operations, to evaluate the PROJPIAN and PROJOP models. The mean annual monthly flows and the crop irrigation demands of the 30+ year period simulated and reported in the Mahaweli Authority - Acres International Report [1986] were used to validate the functioning of the models. The results may be compared to the values reported from the simulation model and formed the basis of comparison for other tests of PROJOP and PROJPLAN with different hydrological inputs.

To accurately compare the electrical production during the average water year, PROJPLAN had a fixed cropping pattern utilizing all the land and consuming the historic mean water demand. It defined the end of season reservoir targets for PROJOP, which then distributed the mean monthly inflows to satisfy the irrigation demands and maximize the electrical production. The electrical production and canal diversions estimated by PROJOP were compared to reported mean and historic values to verif the models would determine realistic policies. The operating policies determined by PROJOP did not significantly differ from those implicit in the 1986 report.

144

## 7. 1. 3 Choice of the Dry Year

Lack of water causes planning dilemmas. The critical choices occur when a release policy does not satisfy everyone, the planner must offer justification to the unfortunate of the final choice of allocation. How the PROJPIAN and PROJOP models function under the conditions of scarce water is an important and interesting question. Thus the driest year and a half of record, 1955-56, was also modelled by the two programs. The results were compared to the base year, the average water year.

PROJPLAN was allowed to pick a cropping pattern from a list of possible crops, with fictitious prices and water demands based on available information. The irrigation schedule of crop water demands for PROJOP was based on the cropping pattern selected by PROJPLAN. The end of season reservoir levels of the PROJPLAN model were included as the target storage levels for the one season of the PROJOP model.

# 7. 1. 4 Calibration of the Correcting Factor

As mentioned in Chapter 5, the function for the production of hydroelectricity is not linear. The PROJOP model uses an approximation with three constants whose values are predetermined. The best value for the correcting factor, in particular, is determined according to the turbine release. A set of PROJOP trials were conducted which varied the value of the correcting factor according to the turbine release of a previous solution to investigate the influence of poor estimates on the release policy.

These trials were conducted with the average water year hydrological data. Crop water demands followed the mean annual schedule published in the Mahaweli Authority - Acres International 1986 Report. Firm energy limits were included in the PROJOP model.

### 7. 2 DESCRIPTION OF SYSTEM DATA

The Mahaweli Authority - Acres International 1986 Report listed the monthly inflows and crop water demands, canal and reservoir capacities. Other information required by the models was obtained from other sources. The system capacities, the inflows and the energy parameters and restrictions are three broad categories where the details of the values used in these test applications are explained.

### 7. 2. 1 System Capacities and Losses

The ten irrigation districts, fifteen reservoirs, and eleven power plants listed in Tables 2. 1 to 2. 3 were modelled in the test applications. The reservoir losses, elevation storage curves, channel and reservoir capacities and the channel losses remained the same in all the test applications discussed here and were applied exactly as tabled by the Mahaweli Authority and Acres International Report.

The reservoir losses are applied as a percent of the reservoir storage at the end of the time step. The percent is determined from the loss reported in millimetres and the calculation of the surface area for that reservoir storage volume. The coefficient for determining the surface area from the storage volume was estimated from the elevation - storage table of the report. These coefficients are stored on the reservoir file. Note this linear approximation of the evaporation loss entails minor inaccuracies when the surface area is not a linear function of the storage volume.

The reservoir capacities included in all test applications discussed here are listed in Table 2. 2 and follow those published in the 1986 report. The minimum reservoir levels were chosen as those associated with the minimum sill elevation, as in the case of the Ulhitiya reservoir which diverts water to Maduru when the elevation of the reservoir is above 100 m. When no minimum operating levels were mentioned, the reservoirs were allowed to empty completely. Reservoirs in the Mahaweli Project were started in the Maha season at their lowest permissible levels, those in the K-M basin, where no irrigation is practised, arbitrarily started and ended full.

The channel capacities used in the applications were based on the flow rates listed in the report. Because the length of the sub-seasons in PROJPLAN vary and operation of the canals may not be conducted at maximum levels twenty-four hours a day, seven days a week, the actual volume permitted in a time step was actually less. The channel losses listed in the report were used as given, with no seasonal variations made.

## 7. 2. 2 Inflow and Crop Adjustments

The models do not always use time steps of a month, which was how the data was available. The monthly data on the streamflows and irrigation requirements was divided by four to obtain the quarter monthly values and divided by two for the half month time step of April required by PROJOP. This is unrealistically regular, however no more realistic mechanism was available.

The crop water demands and the streamflows for the seasonal model were also adjusted for the irregular time steps of PROJPLAN. The values for the month of April were divided in two, including the first half in the Maha season and the second half in the Yala.

The time steps for the water allocation in PROJPLAN needed more refinement. According to the data available, the following sub-seasons were identified:

- 1. the month of October,
- 2. the month of November,
- 3. the rest of the Maha season,
- 4. the last half of April and the month of May,

5. and the last four months of the Yala season. These five sub-seasons isolated the times when the crops required proportionally more water and were the least likely to have the water available.

The Maha season in any one district has only two subseasons. However, the critical time was later in some districts than in others. The different timing resulted in three sub-seasons for calculations.

No irrigation return flows were included in the test applications of the model to the Mahaweli - K-M test data due to lack of informed sources.

### 7. 2. 3 Energy Parameters and Restrictions

The parameters used to evaluate the energy being produced by the releases at a power plant in a time step are given in Table 7. 1.

A benefit of 10 Rs was assigned to every GW-hr of energy produced. The relative value of this benefit to the penalty assigned to irrigation deficits is important; the penalty due to irrigation deficits differed throughout the growing season and for different nodes. The value was typically 200 Rs, ranging from 190 to 250. These magnitudes do not permit irrigation deficits without true shortages of water. The option of assigning a benefit to surplus storage at the end of a PROJOP horizon was not included in these runs.

The annual firm power projected for both the K-M and Mahaweli power plants was summed and the total distributed evenly throughout the year, which caused no problems in the average year. No other restriction was placed on the energy production.

### TABLE 7.1

# Energy Estimating Constants

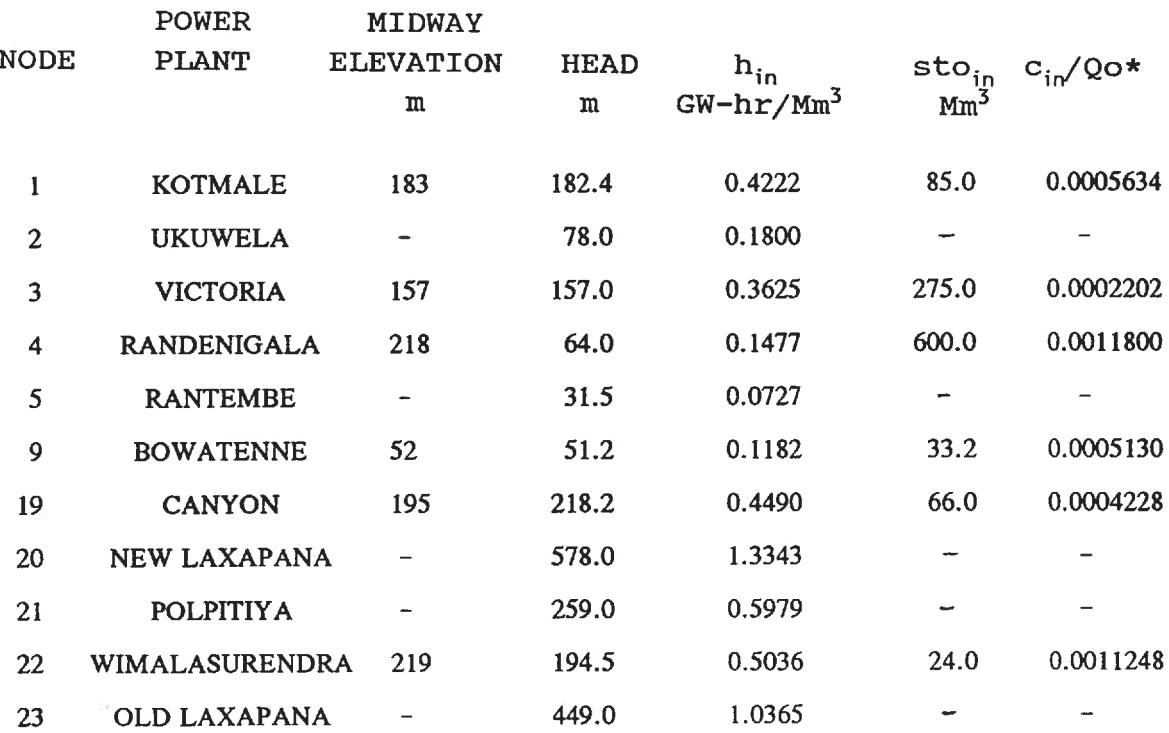

\*  $Qo = 5$  Mm<sup>3</sup> for a quarter monthly time step  $Qo = 100$   $Mm<sup>3</sup>$  for a monthly time step  $Qo = 50$  Mm<sup>3</sup> for a half monthly time step

C<sub>in</sub> used in the dry and average year applications was the C<sub>in</sub> used in the diy and average year apprications was end<br>Qo for the time step times the value shown in the table.

## 7. 3 MEAN MONTHLY FLOW YEAR

The model was tested with the case of an average water year when all the Mahaweli basin reservoirs were empty. The streamflows were derived from the mean monthly flows of the 3 2-year reconstituted data in the simulation report apportioned to sub-seasonal or quarter monthly values as described above. The mean monthly crop water demands of the same 32-year period for the "present irrigation practice" case were used. This meant that the PROJPLAN formulation had a completely fixed cropping pattern, one crop was entered which had a price of 100 Rs/hectare, the seasonal water use/hectare as reported, and minimum and maximum land limits equal to the size of each district.

# 7. 3. 1 Discussion of the Test Application and Solution

The results of the application for average inflow and average crop water requirements show that the operating model was able to find a policy which met the irrigation demands and generated 3684 GW-hr, over one quarter more than the projected annual firm energy of 2711 GW-hr.

A cursory post-optimal analysis of the PROJOP printout was conducted. The reduced cost column across from the irrigation demand deficit variables, QDFin, indicate for which districts and time steps the forecasts of water shortages are the most crucial. The reduced cost column is a reflection of the penalty costs the user has given to any irrigation demand deficits as well as the capability of the reservoirs and diversions to deliver timely water supplies.

The values in the dual variable column across from the irrigation constraints suggest that the irrigation of the H, I, and M district, in particular, reduces the overall generation of electricity. This is a fact of the real-life water allocation problem which was not explicitly entered with the input data. That the model attests this conclusion promotes more confidence in the model's ability to mirror reality.

Nevertheless, operating decisions based on post-optimal analyses of the test application will not be valid because the parameters and weights used in the model have been arbitrarily chosen from limited knowledge of the Mahaweli system. The test applications show that the linear programming models will provide further insights on the functioning of the system.

The reservoir levels selected for the end of the PROJOP time steps by the model have been plotted to compare with rule curves or typical reservoir levels observed at the reservoirs. Note that the first eight time periods are quarter months, the next four are months, the thirteenth is a half month, the next six are again quarter months and the final four periods are months. Figures 7.1 to 7.5 show the storage levels for each time step plotted for Victoria Reservoir, Randenigala Reservoir, the combined Minneriya-Giritale Reservoir, Ulhitiya Reservoir and Mousakelle Reservoirs. Reservoir levels fluctuate between the minimum and full supply levels in an expected and acceptable fashion.

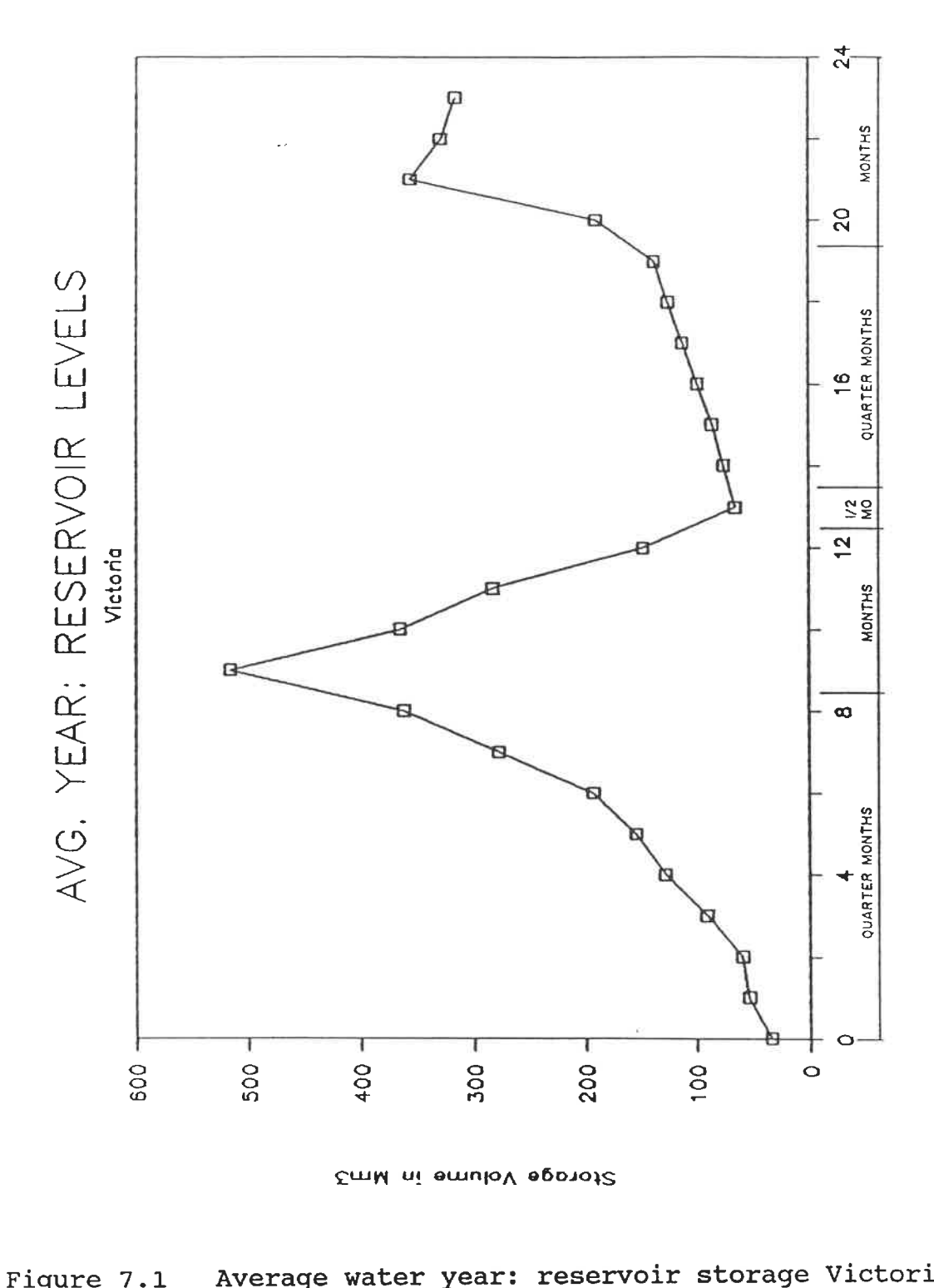

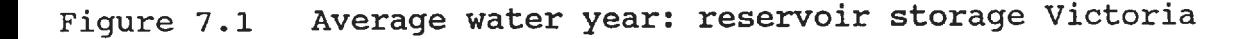

54

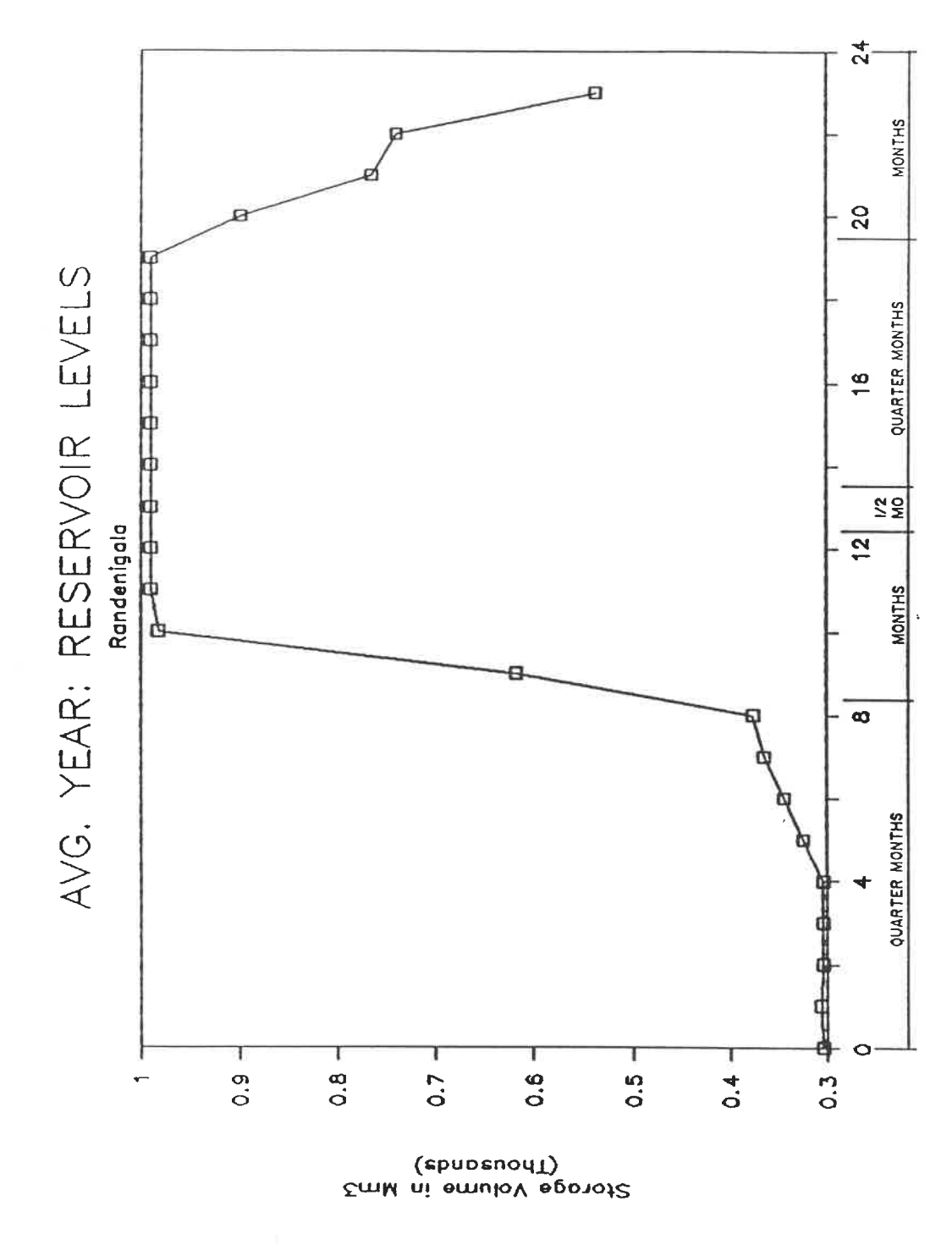

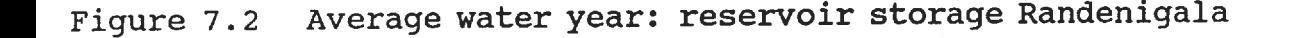

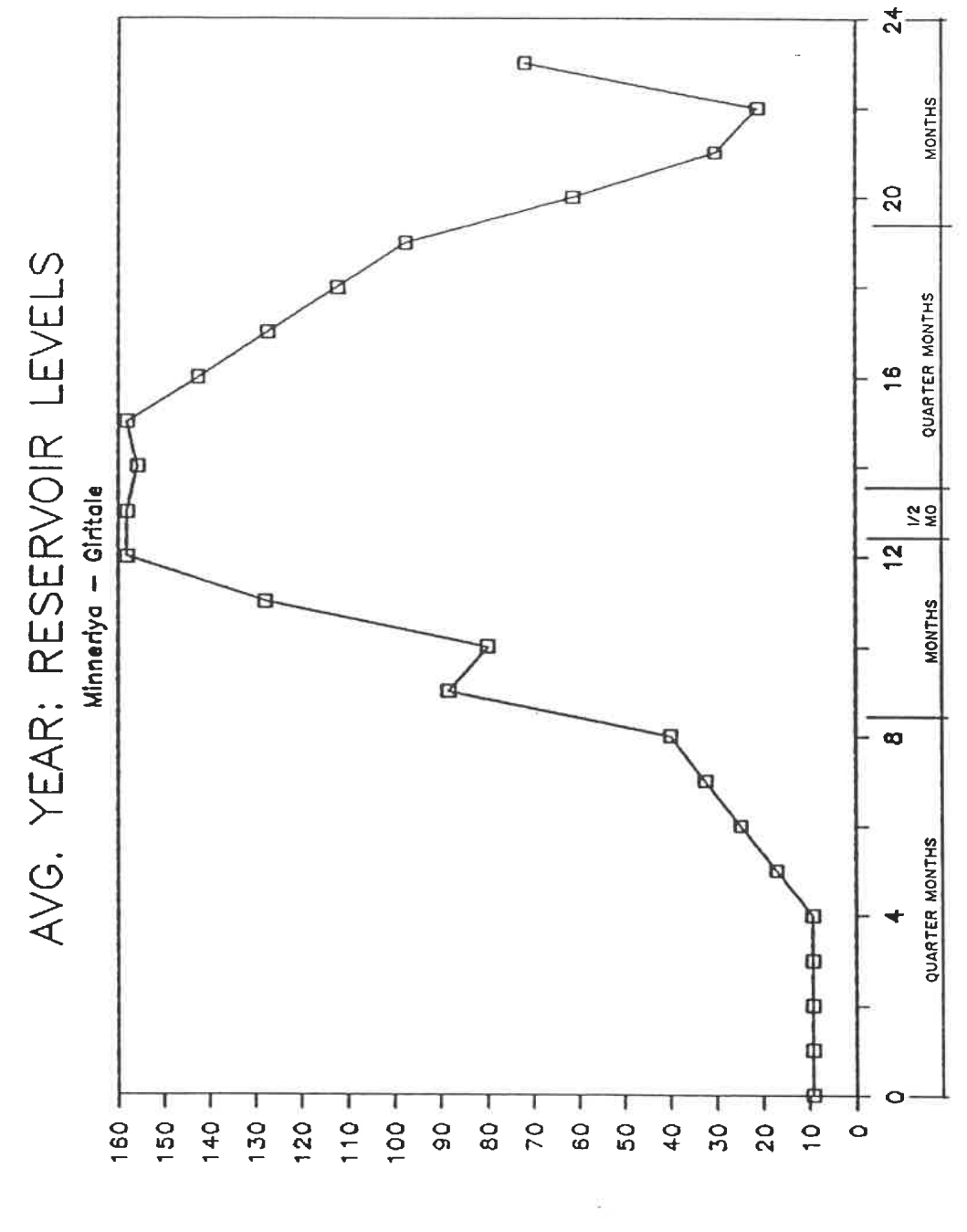

EmM ni emuloV epprot2

Figure 7.3 Average water year: reservoir storage Minneriya<br>and Giritale
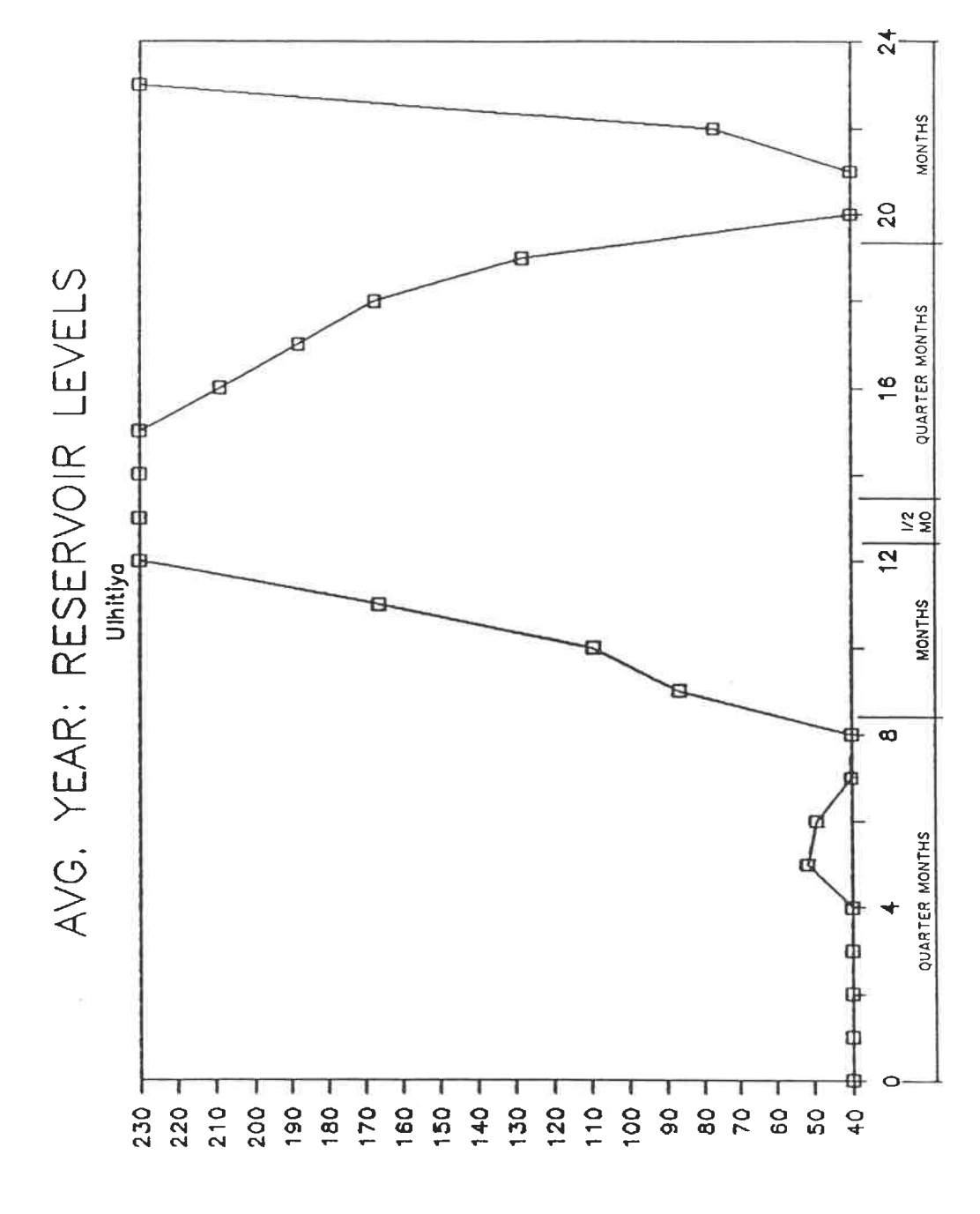

EmM ni emuloV epotot2

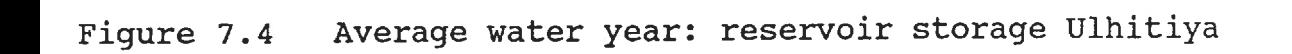

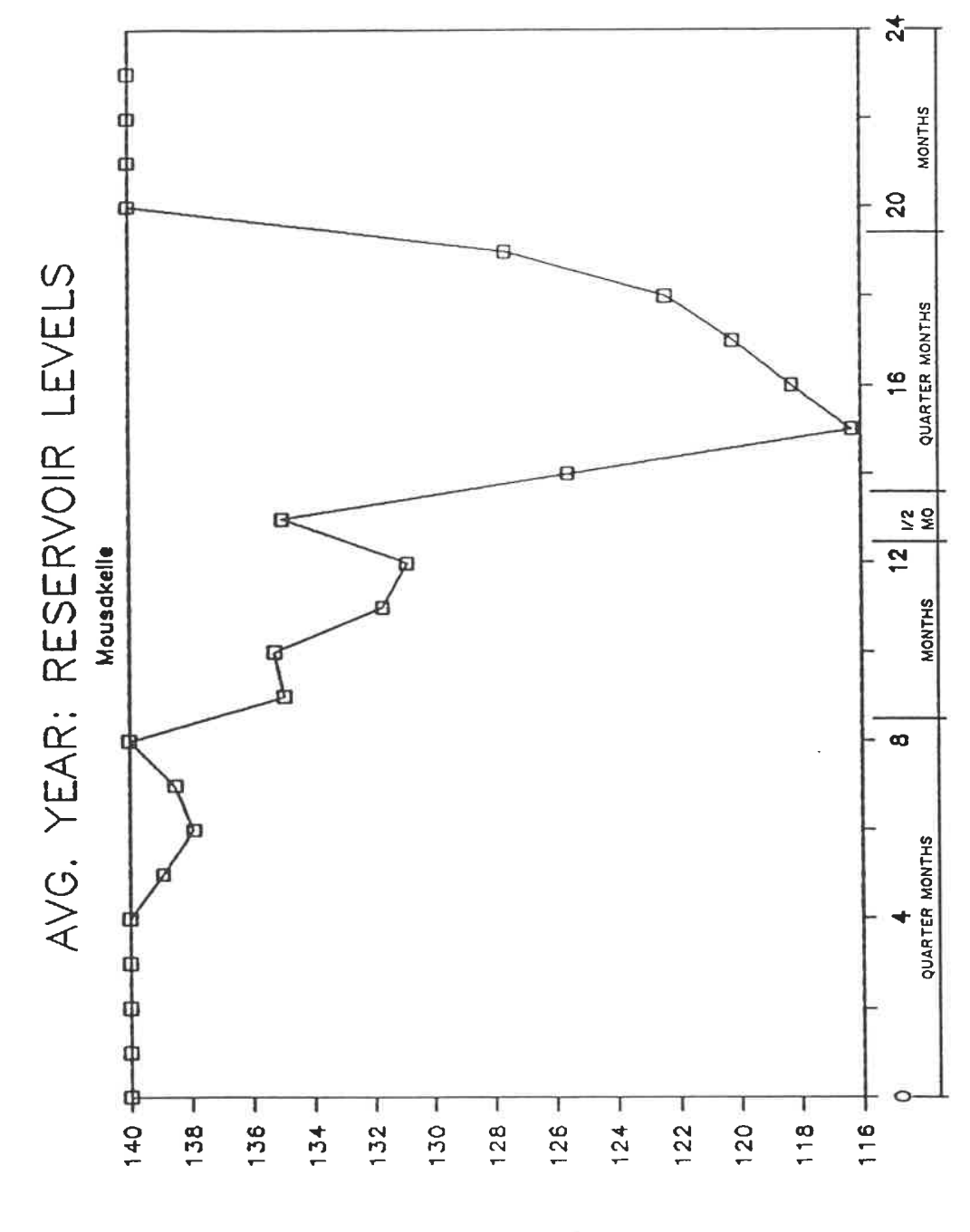

EmM ni emuloV epphot2

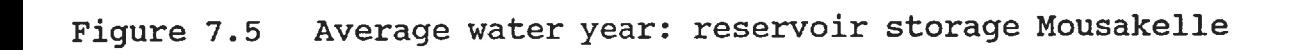

Figures 7. 6 to 7. 8 show the diverted volumes from the Polgolla to Bowatenne Reservoirs, the Minipe Anicut to the Ulhitiya Reservoir, and from the Ulhitiya to Maduru Reservoirs. Neither the reservoir levels nor the diversion releases show any absurd or preposterous release policy. Figure 7.9 shows the total energy produced each time step.

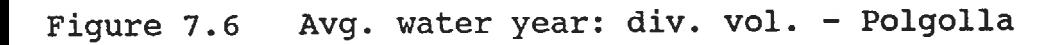

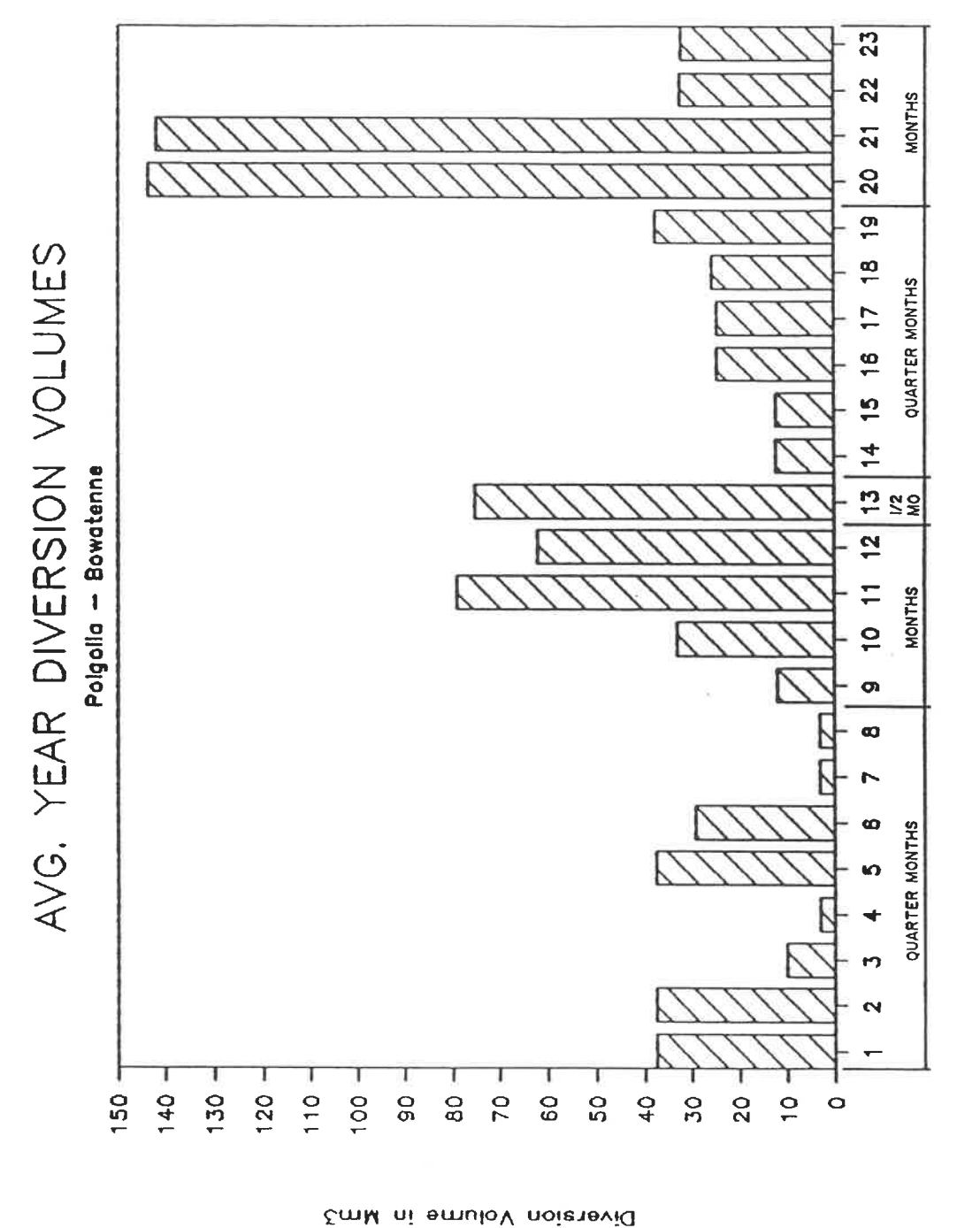

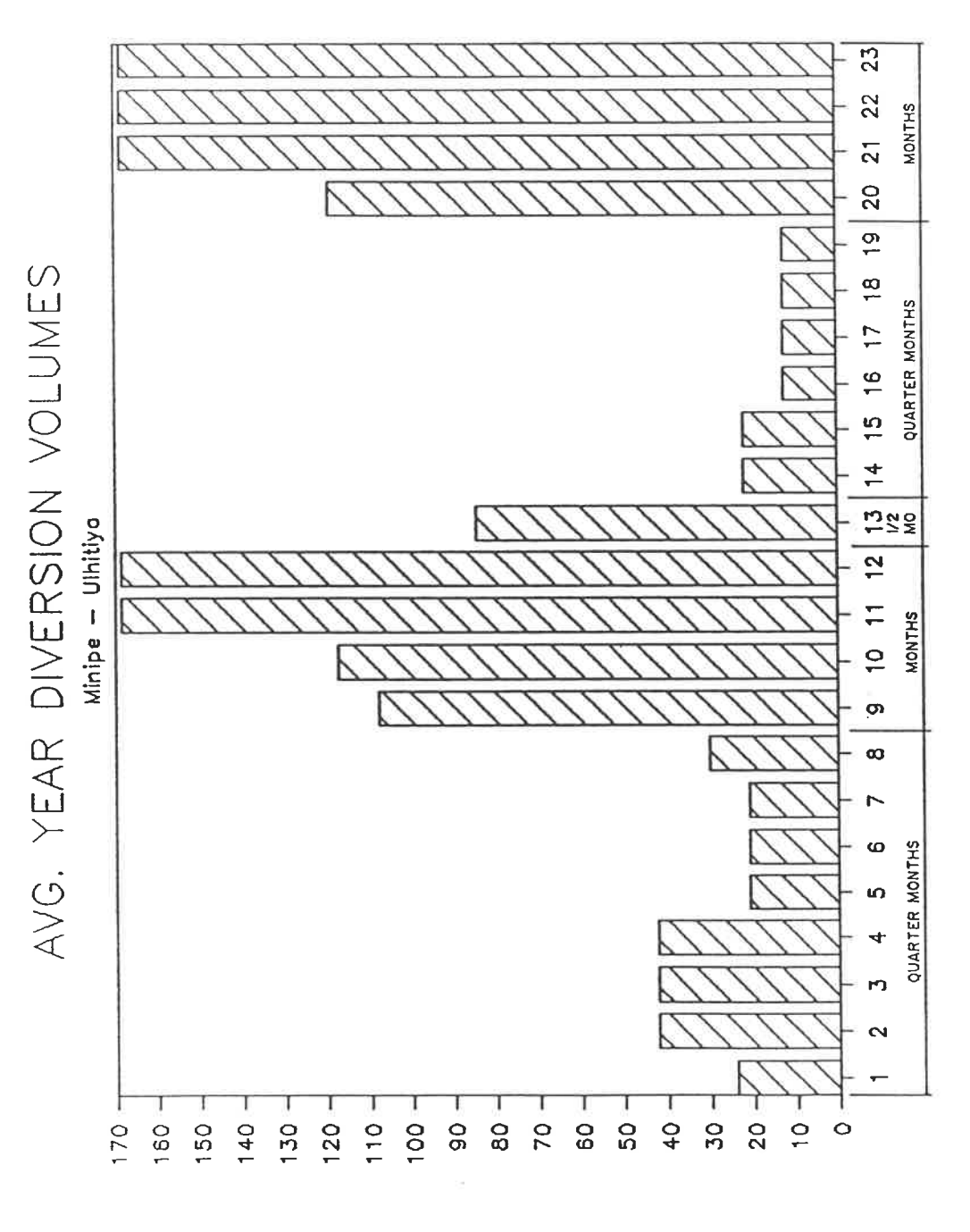

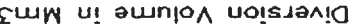

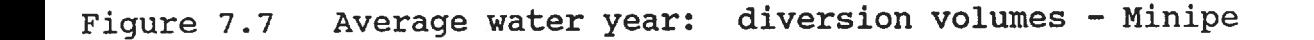

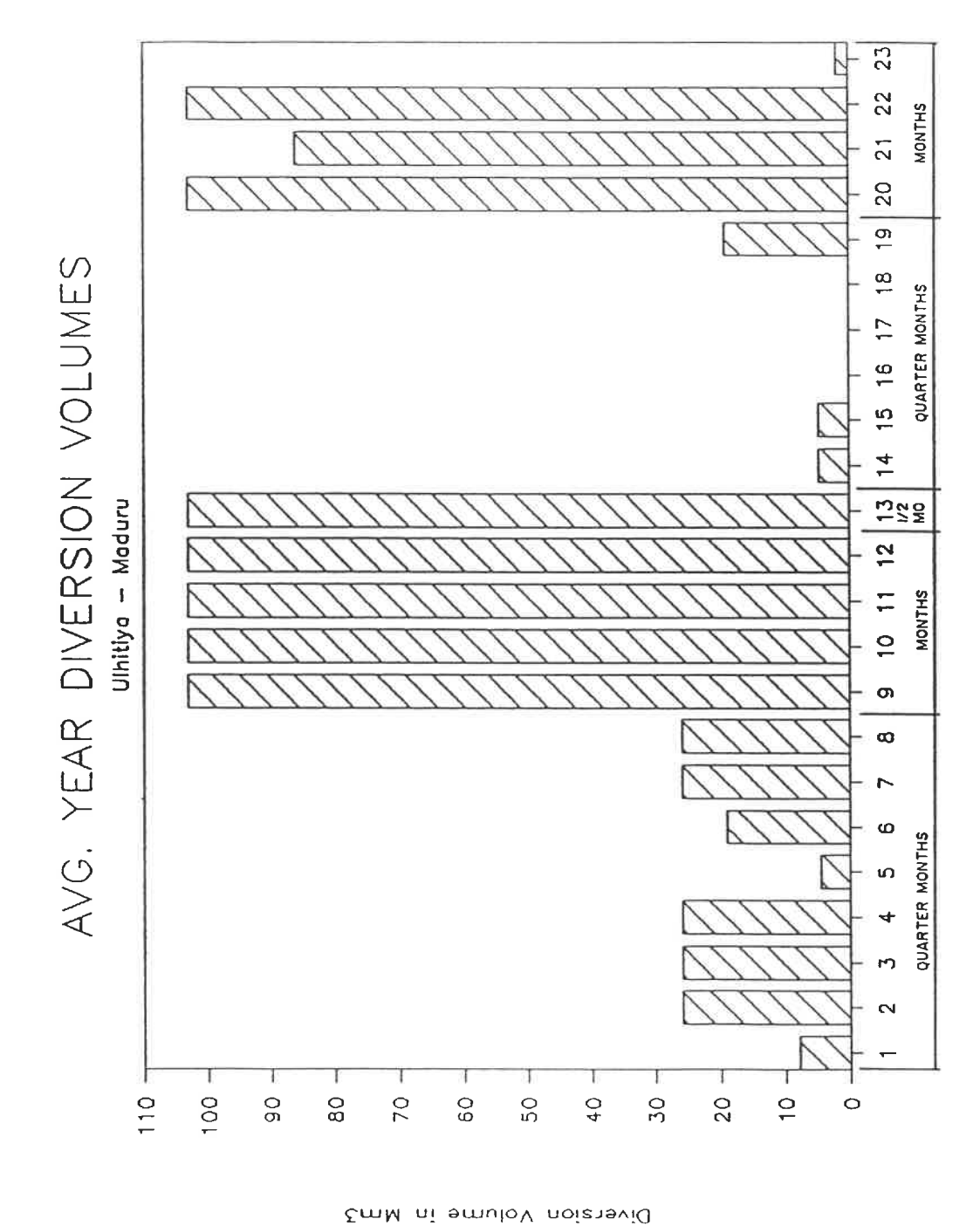

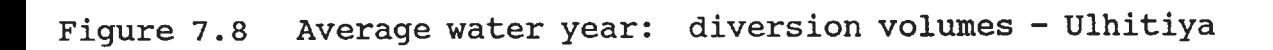

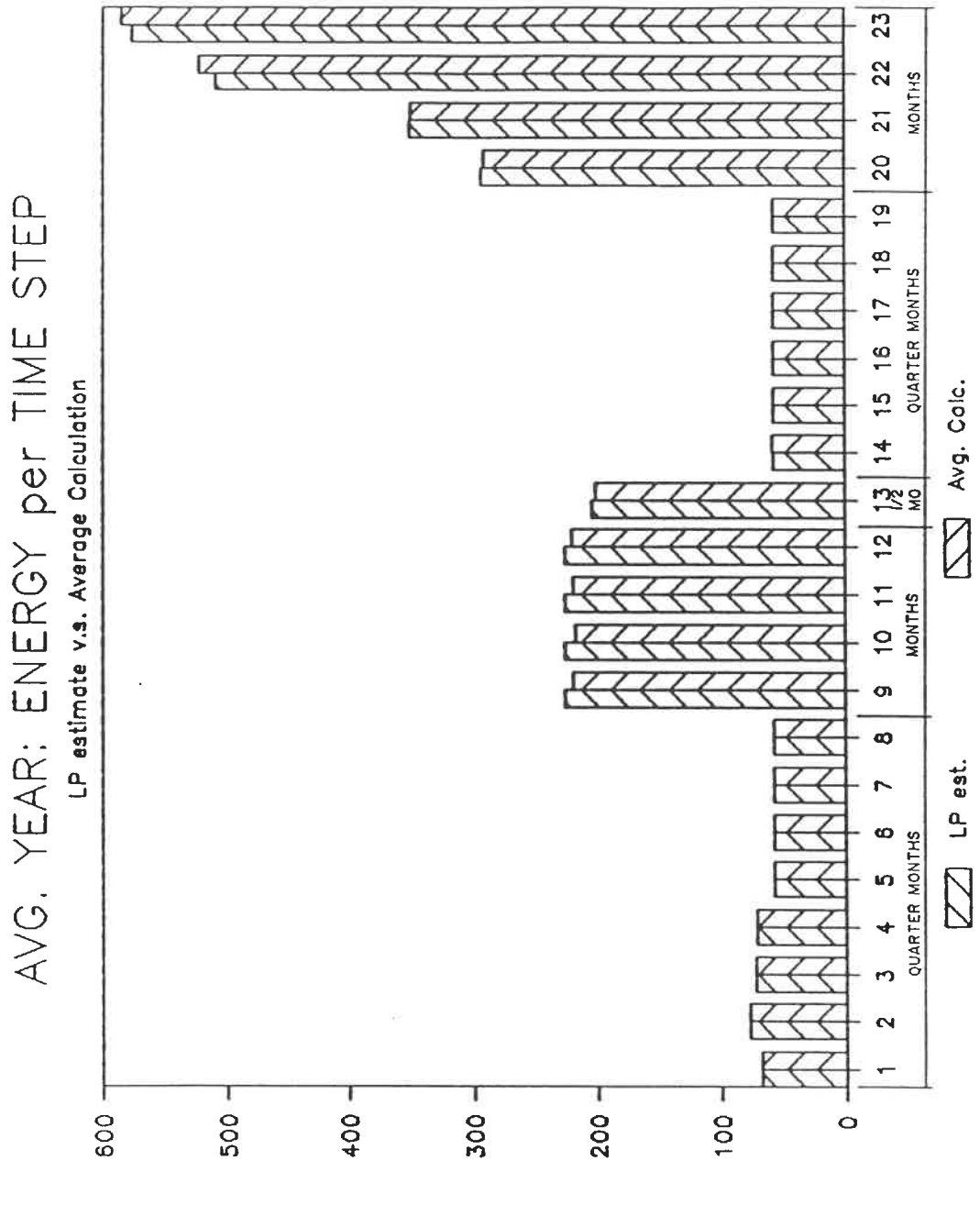

Energy Generated in GW-hr

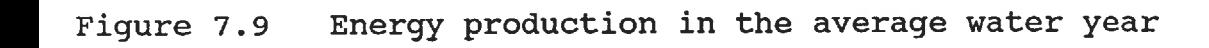

7. 3. 2 Problems Discovered during the Test Application

During the test applications of an average water year, a few problems arose. Because the cropping pattern is completely fixed, the SAS. OR solution for PROJPLAN produced warnings for each LAND constraint, which said that there was only the one variable. As well adjustments were required to ensure adequate water budgeting, both during the seasons and at the start.

Since the test application of the average water year used the average crop water demands for a completely fixed cropping pattern in PROJPLAN, the SAS. OR Linear Programning procedure warned that every season and every district had a superfluous LAND constraint because only one crop appeared in each. The removal of the LAND constraints from the SAS.OR data file by a text editor suppressed those warnings; although results would have been obtained with the LAND constraints and warnings intact.

More disquieting was that without any crops to select, the PROJPIAN formulation has no way of judging which feasible solution of the remaining water balance equations is better than another. With the surplus water of the average flow year, PROJPLAN suggested maintaining Victoria reservoir at higher than necessary levels at the end of the Yala season. However, the PROJOP run which had this target storage level was unable to fill the reservoir without incurring irrigation deficits as water for power production was continually released due to the firm energy constraints.

To obtain a reservoir level that was equally feasible but more desirable operationally, a restriction on the minimum releases allowed from Victoria reservoir during each subseason was included in the PROJPLAN run. This solution recommended reservoir levels that were still adequate for the next season, yet were not operationally difficult to achieve.

Whenever a completely fixed cropping pattern is entered, or whenever the predicted inflows allow for a cropping pattern which generates the most revenue possible (i.e. the available water is not limiting the solution) the user may find that PROJPLAN selects undesirable reservoir levels which are feasible within the sub-season time steps of that formulation but non-achievable with the additional goals and shorter time steps of the operating tier. Some adjustments to PROJPLAN, similar to the minimum reservoir release mentioned above, may thus be required.

Secondly, the first tests of this application were infeasible because the level of cropping in district B was too high to be immediately serviced by the Maduru reservoir when it was empty. To maintain the cultivation at the average level for this district, the Maduru reservoir started the Maha season with 100 Mm3 of storage.

Furthermore, early solutions were designated infeasible, without the usual page for the guilty constraint. Instead, only a storage value for the Mousakelle reservoir, slightly above full supply level, was starred and marked as infeasible. The solution kept this high reservoir level in the solution to attain the full supply level in the reservoir at the end of the season. Thus, to keep this reservoir from filling higher than capacity, it was allowed to finish one season at 5  $Mm<sup>3</sup>$ less than full.

#### 7. 4 DRY YEAR APPLICATION

The model was also tested with the case of a very dry inflow year: the water year 1955-56 with all the reservoirs empty at the start of the season. The streamflows used were derived from the reconstituted data in the simulation report as described above. To fully test its formulation, PROJPLAN selected the cropping pattern.

The final storages of the PROJPLAN seasonal allocation were supplied as target values to the PROJOP runs. The crop water demands were distributed through the year according to percentages mentioned below and the seasonal volumes used for PROJPLAN for the selected crops. The turbine data was the same as in the average year application.

7. 4. 1 Definition of PROJPLAN Input Data

Since no better crop statistical data was available, fictitious data was prepared. Table 7.2 shows the typical seasonal data used for each of the six fictitious prospective crops.

The data was permuted around these values for each district and each season in a random manner. The sub-seasonal crop water demands/hectare were proportioned according to the recorded present case monthly water use for the first three crops. The seasonal water demands of Crop 4 and Crop 6 were split  $30\%$  -  $30\%$  -  $40\%$  in the Maha seasons and  $60\%$  -  $40\%$  in the Yala.

# TABLE 7.2

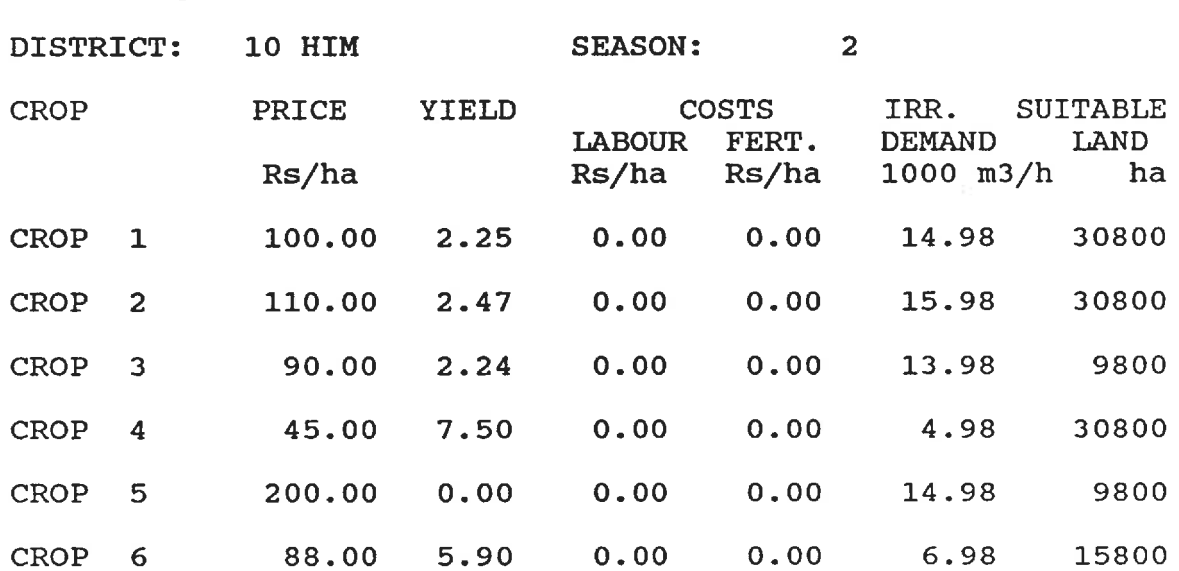

Typical seasonal data used for crop selection

The water use of Crop 5 was constant all year round and it was designated as a long growing season crop. The production of the first three crops combined had to be above a certain level, and the fifth crop had a production target applicable in the third season when it would be harvested. No restriction was placed on the amount of land uncultivated in a solution.

### 7. 4. 2 Results of the Dry Year Application

The results of this application to a dry year, specifically the water year 1955-56, show that the operating model was able to find a policy which delayed the irrigation deficits to the end of the season where they would be less disastrous and that 2 519 GW-hr of hydroelectric energy was generated by the hydroelectric plants that year. This production is nominally less than the projected annual firm energy of 2 711 GW-hr.

Post optimal analyses of both the PROJPLAN and PROJOP printouts revealed districts which might benefit from more available cultivable land, which crops were more price sensitive, and less critical reservoirs. However, because the models were not using accurate prices, costs, nor other parameters, the particular conclusions are worthless. When the user supplies up-to-date, accurate information for these parameters, the parametric analyses of the models will provide valuable planning information.

The overall irrigation deficit was less than 20 Mm<sup>3</sup> in that dry year, distributed over 5 districts and 8 time steps. The largest deficit in any time step for any district was 12 Mm<sup>3</sup>. To obtain these low deficits in the operating step, cultivation in district B was severely restricted and partially restricted in districts C and H, I, and M by the seasonal planning step.

PROJPLAN selected fictitious crops according to their prices and water demands. Tables 7. 3 to 7. 5 show the cropping solution for the next three seasons and compare the estimated crop water requirements (CWR) for the cropping pattern selected with those listed per district for 1955-57 tabled in the simulation report for both the "present irrigation practice" and the more efficient irrigation practice, "improved", for which water demands were prepared.

It is significant to note that while the fabricated water consumption values compare favourably with actual practice, a large difference occurs in the three districts where the selected cropping pattern suggested partial cultivation of the available land. In district B, less than half the land is planted in irrigated crops in the first Maha season and slightly over a third in the Yala. Cultivation is also reduced in district C. Districts H, I and M have slightly

# TABLE 7.3

# The first Maha Cropping Solution

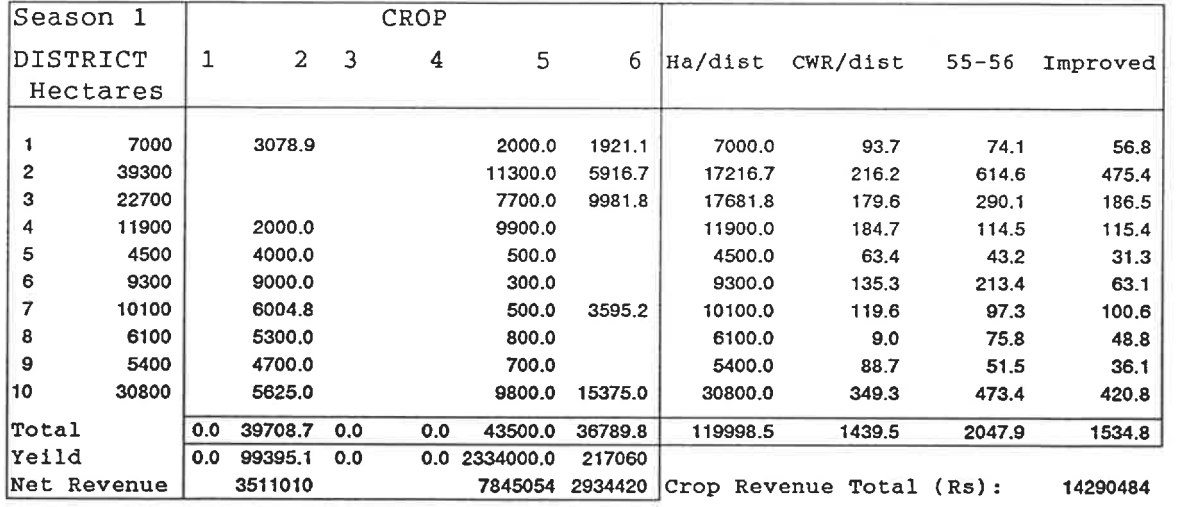

## TABLE 7.4

# The Yala Season Cropping Solution

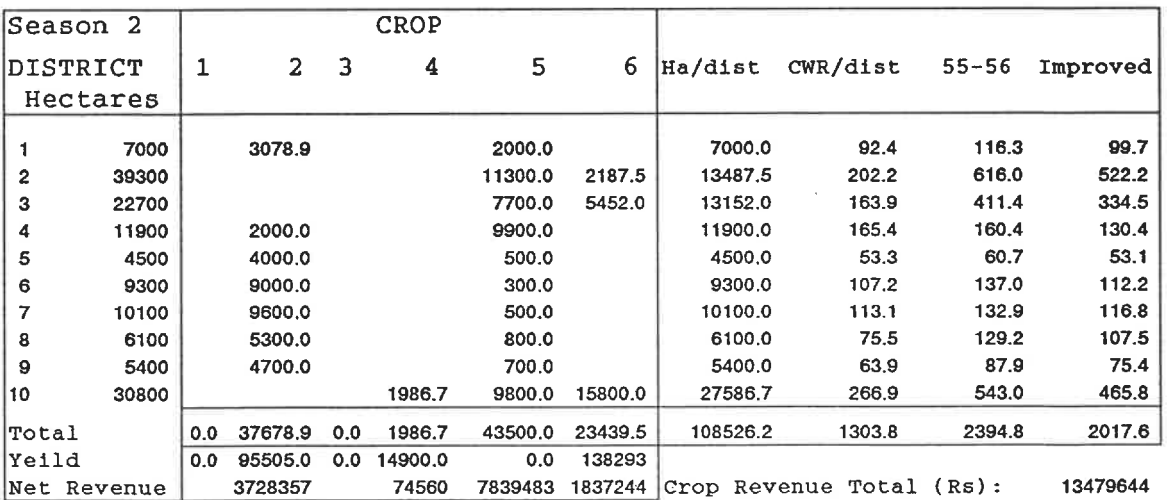

#### TABLE 7.5

#### The final Maha Cropping Solution

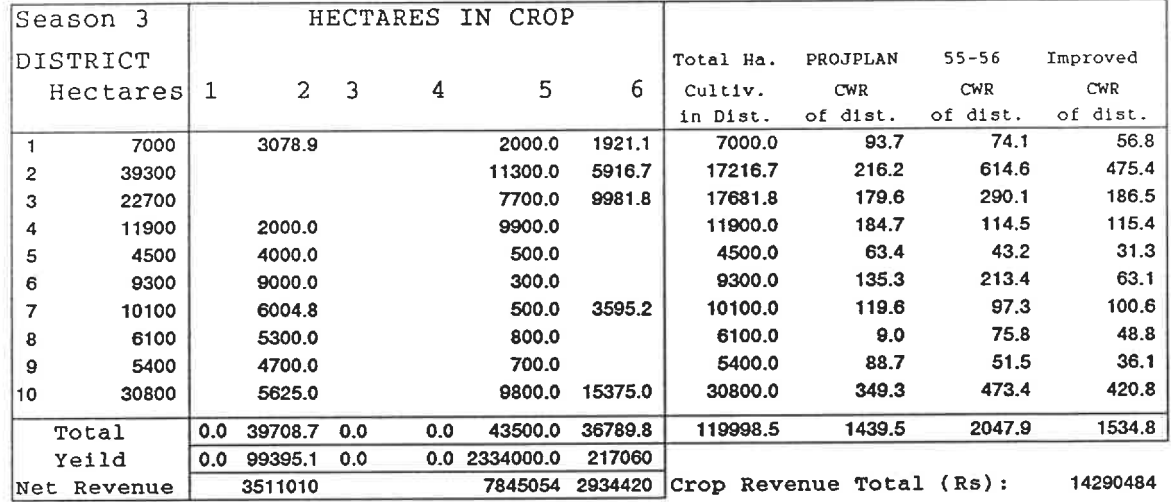

over 10% of their land uncultivated in the Yala season.

When real prices and realistic costs are used, the value of the objective function of the PROJPLAN formulation is the net revenue expected from the cropping pattern and the water allocation of the solution for the next three seasons. The revenue may be easily calculated for the second season to evaluate the irrigation benefits of meeting the current storage targets.

Figures 7. 10 to 7. 14 show the variations in reservoir level determined by the PROJOP model for the dry year hydrology and the crop water demands determined by the PROJPLAN cropping pattern. They are compared to the levels determined by the model for the average year application. As expected, reservoir levels are considerably lower in the dryer year. At Victoria, the storage volumes for the final time steps in the dry year are larger than for the mean flow year, likely because PROJPIAN set a higher storage target in the dry year than was arbitrarily set for the mean flow year.

Figures 7. 15 to 7. 17 show the canal diversions in the dry year compared to the average water year. Diversions in the three canals shown were severely less during the Maha season. Figure 7. 18 presents the electrical production calculated from the average head compared to the linear programming estimates of the energy produced.

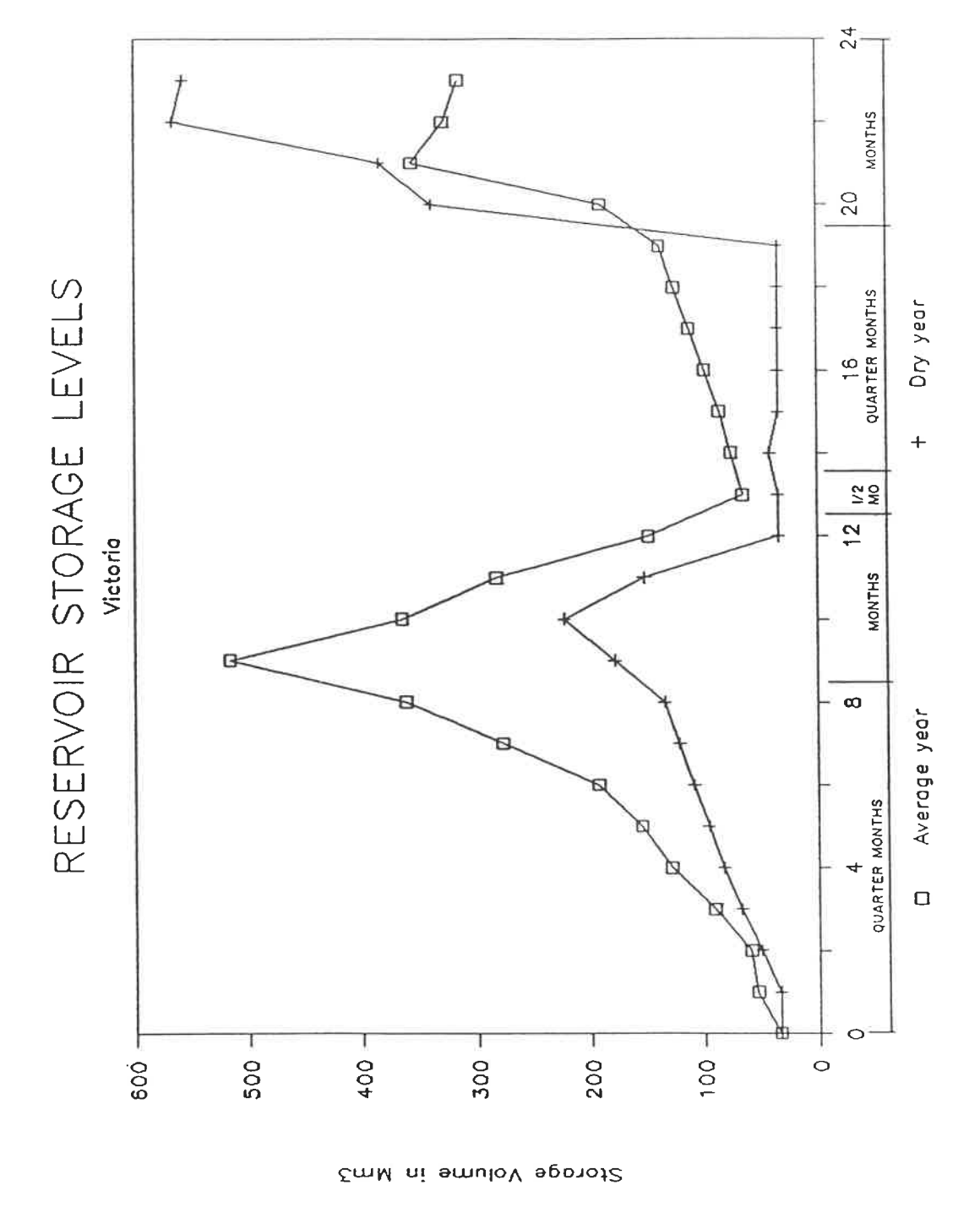

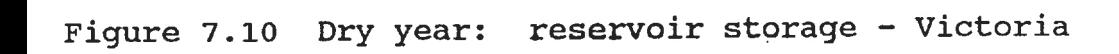

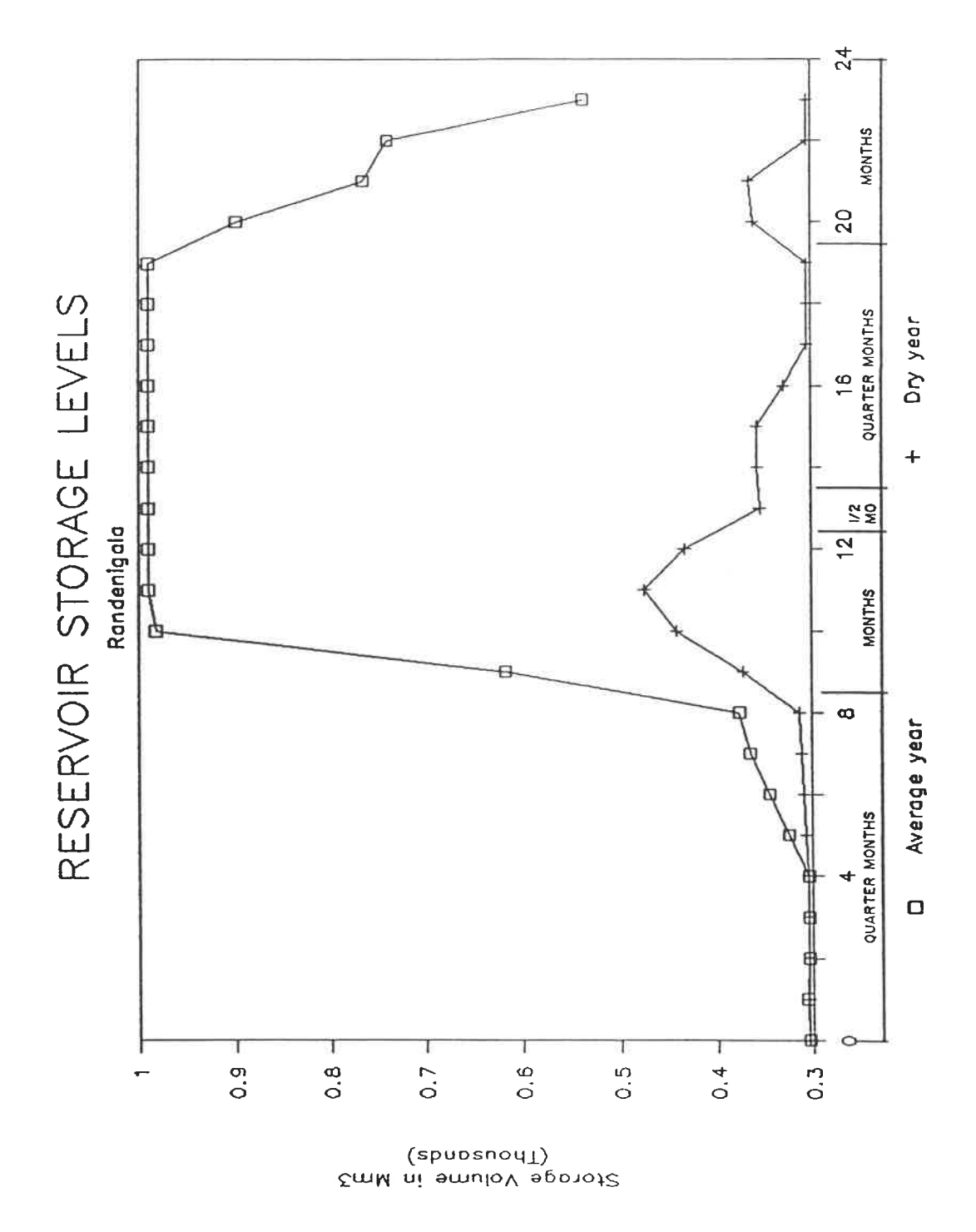

Figure 7.11 Dry year: reservoir storage - Randenigala

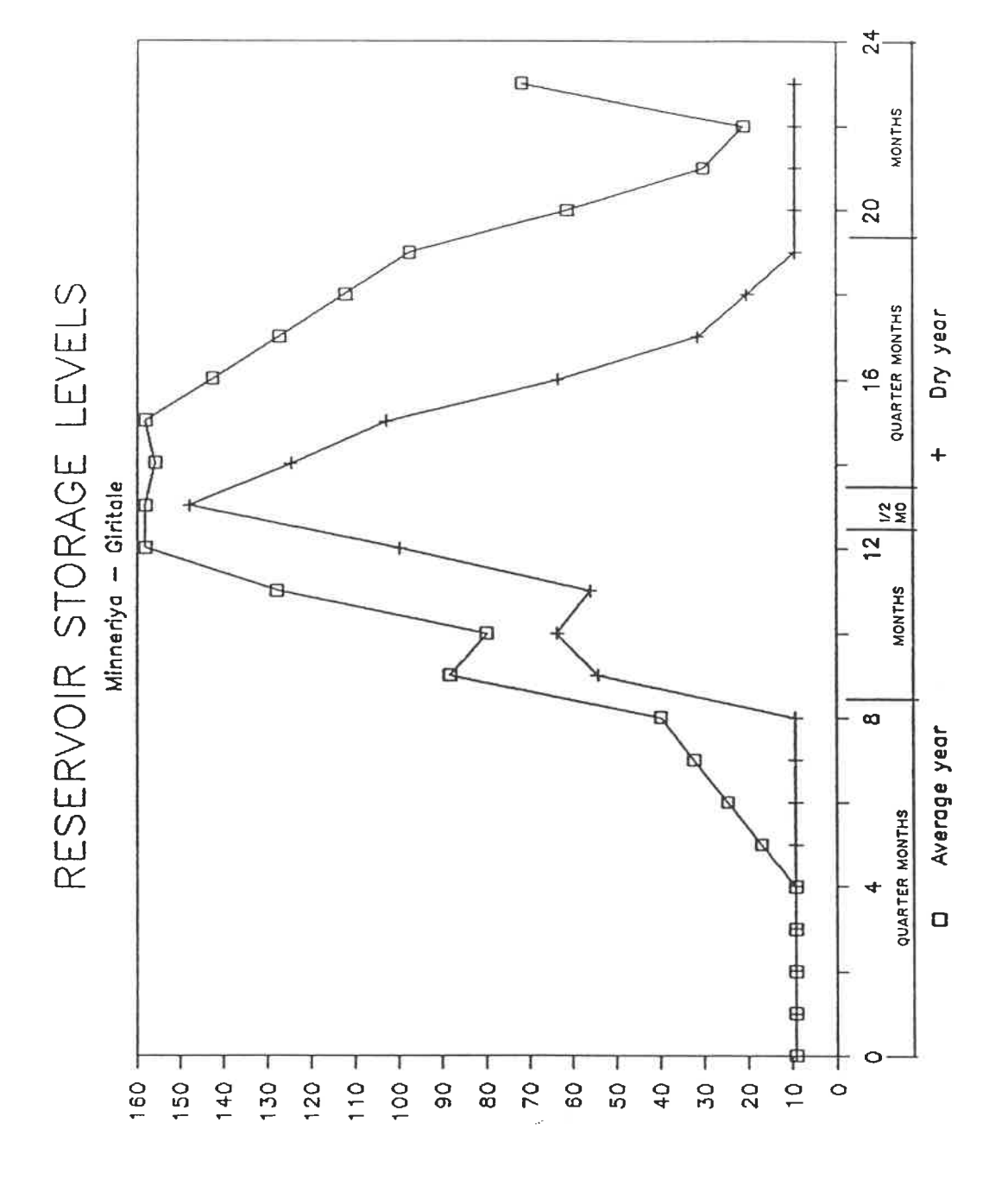

Storage Volume in Mm3

Dry year: reservoir storage - Minneriya Figure 7.12

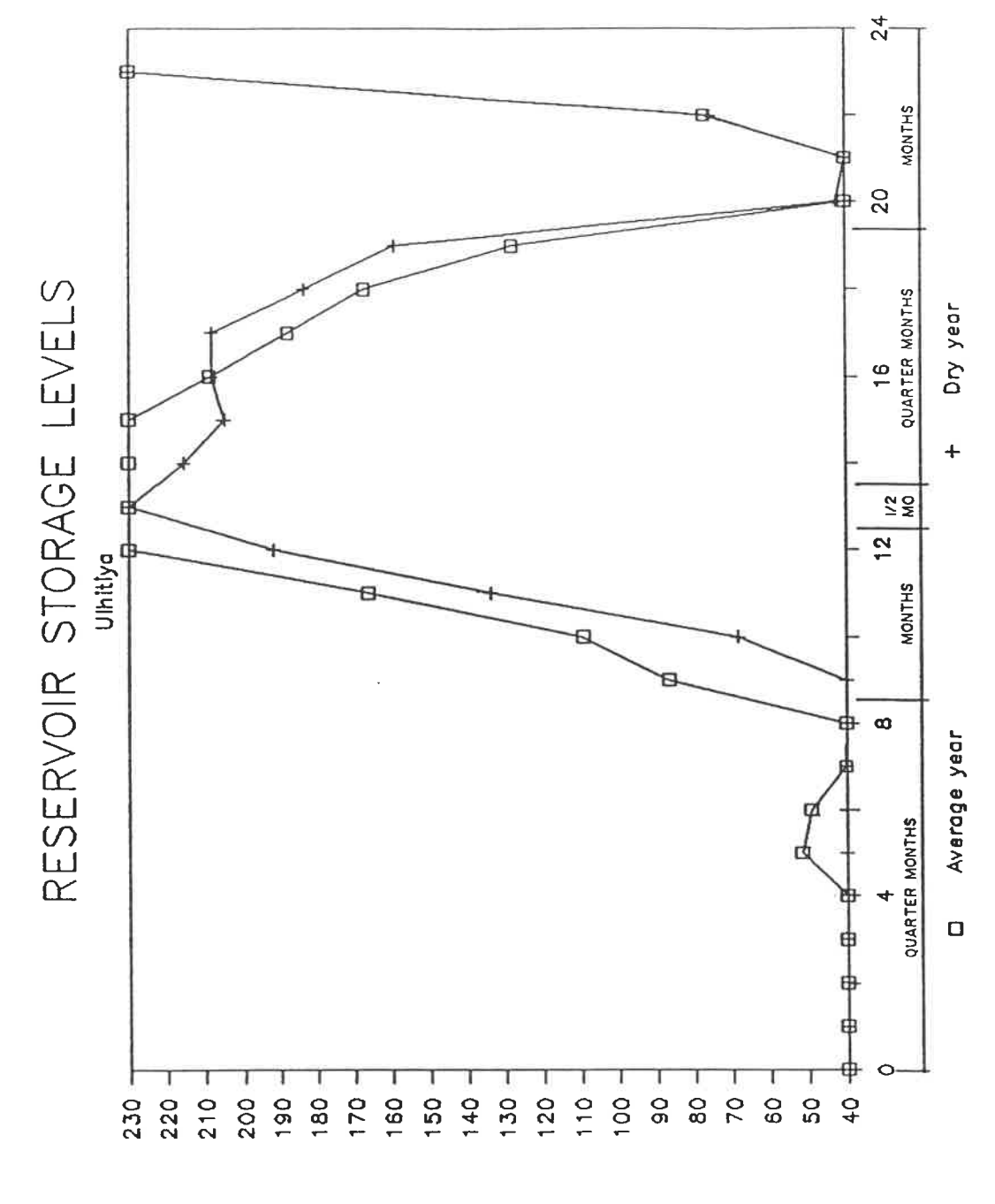

Storage Volume in Mm3

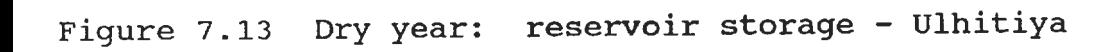

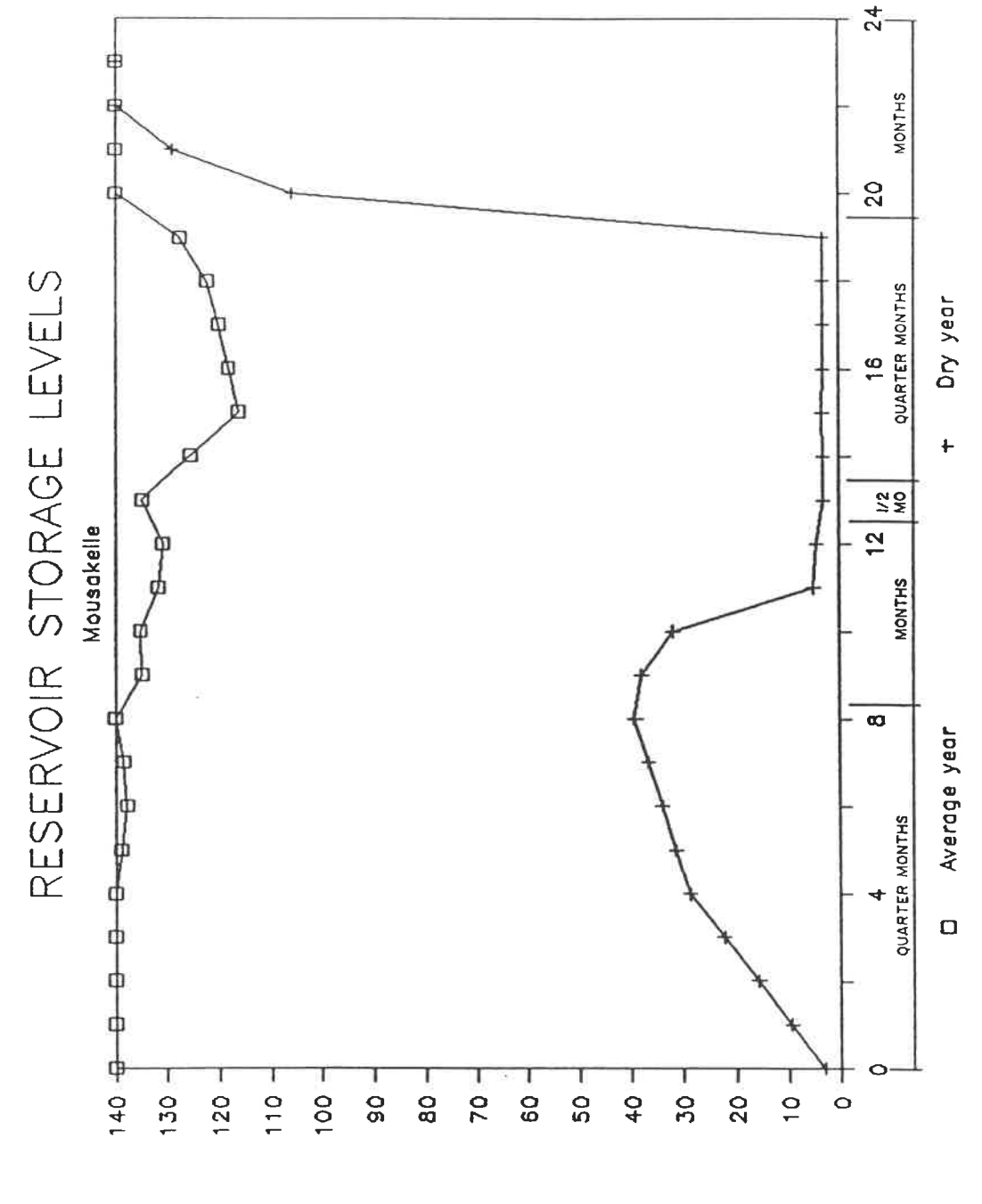

EmM ni emuloV epotot2

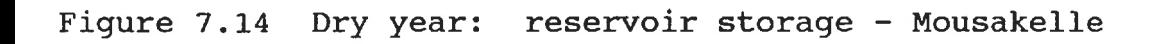

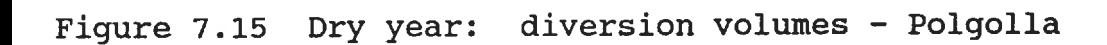

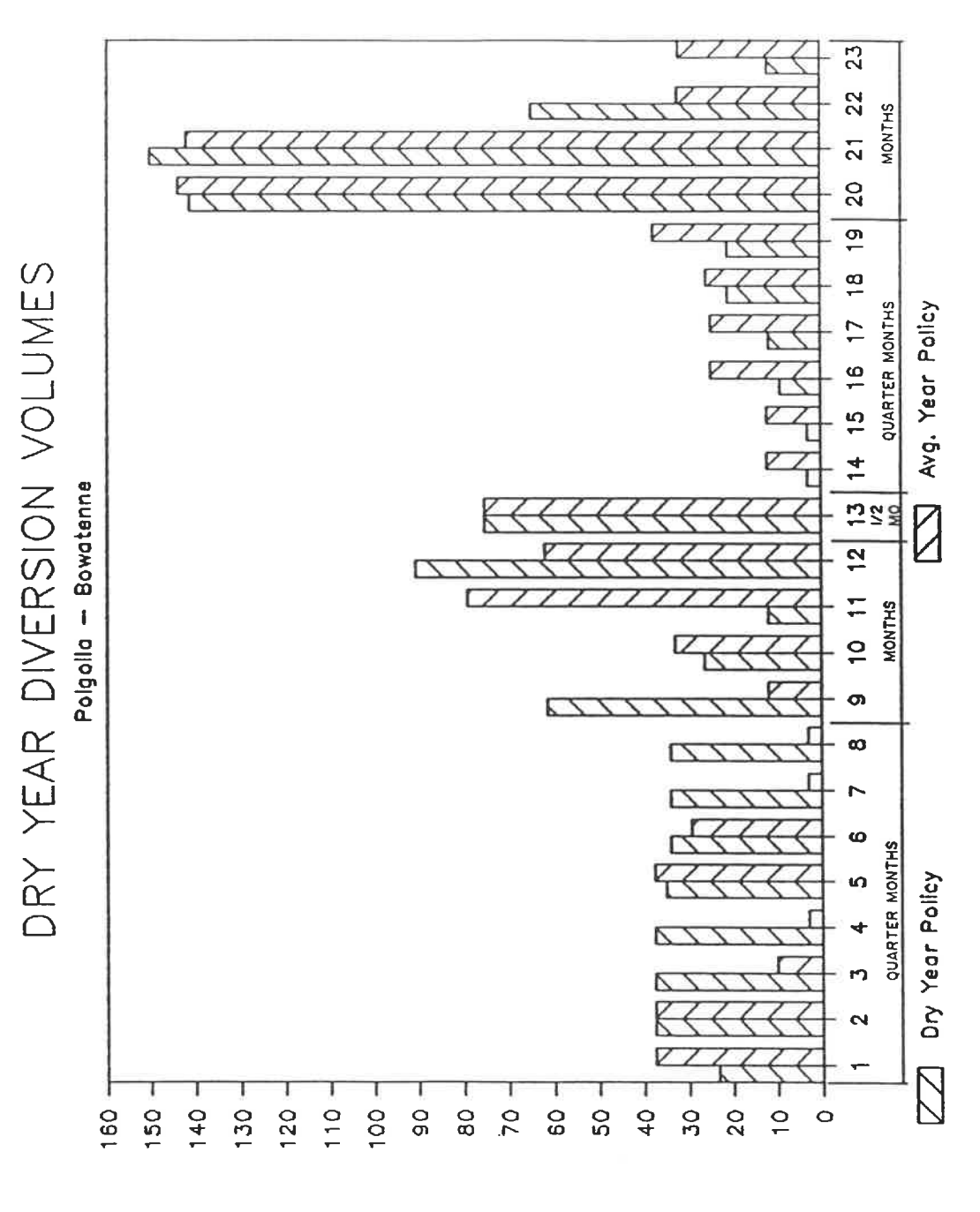

EmM ni smuloV noizhevid

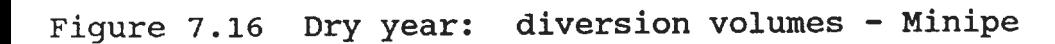

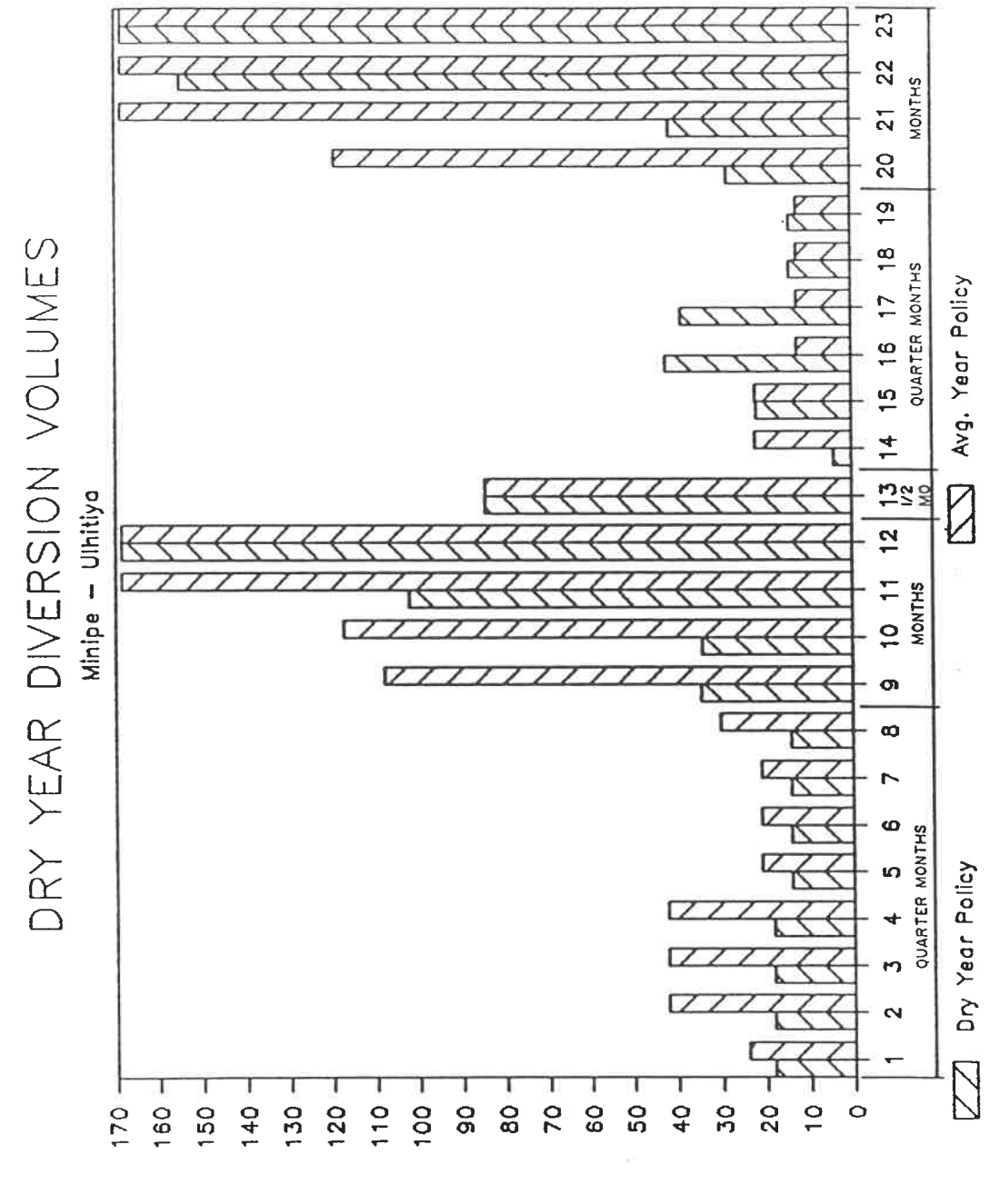

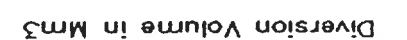

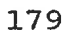

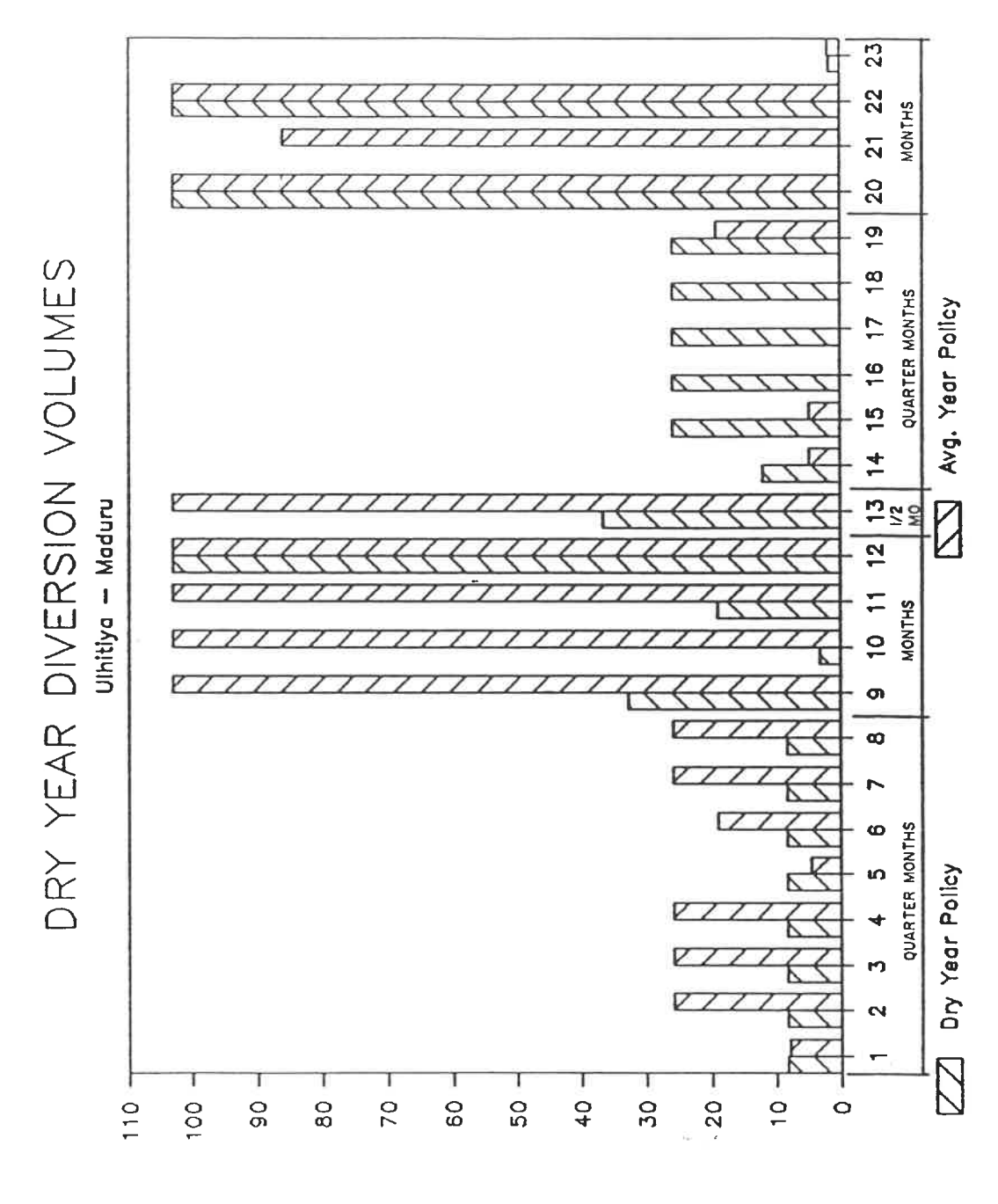

EmM ni emuloV noietevid

Figure 7.17 Dry year: diversion volumes - Ulhitiya

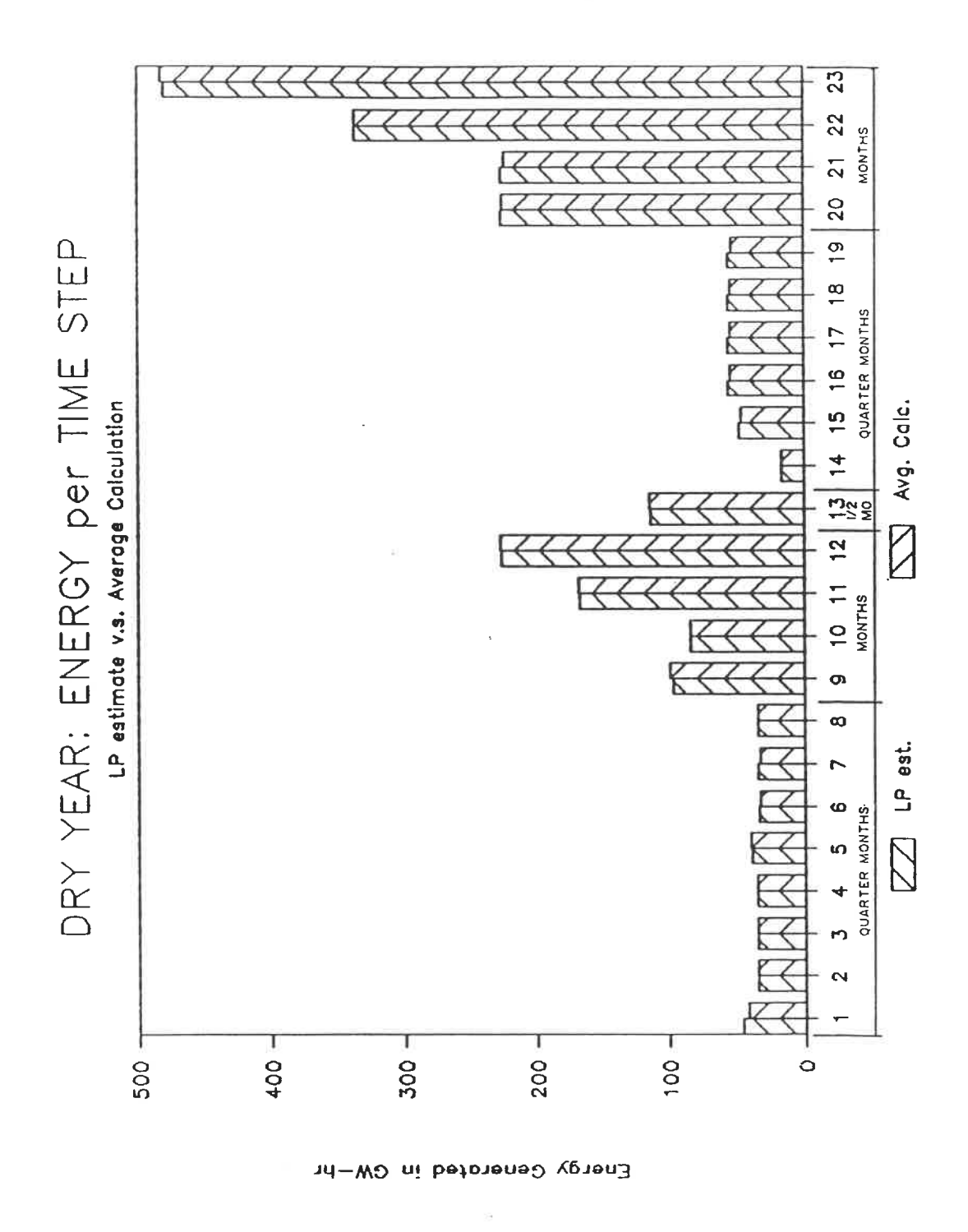

Figure 7.18 Energy production in the dry year

7. 4. 3 Problems Discovered in the Dry Year Applications

The greatest difficulty was meeting the projected annual firm energy commitment. The trial with the streamflows for an average year had shown that the production of electricity was not evenly distributed through the year, but that more was produced in the Yala season, per month, than in the Maha.

Also, the dry conditions in the Mahaweli basin extended southwest across the divide and Kehelgamu-Maskeliya power plants there had considerable difficulties releasing the 4.5  $M^3$ /quarter month arbitrarily set as a lower turbine limit.

The overall minimum energy limit by time step was relaxed by including new variables to the SAS. OR data file on the mainframe. One variable with a coefficient of plus one for every time step, SHORTi, was included in the POWi constraints.

 $\mathtt{pow}_\mathtt{i}$  : where: Np  $\Sigma(\overline{EMG}_{\textbf{in}})$  + SHORT<sub>i</sub>  $\geq$   $\texttt{pmin}_{\textbf{i}}.\dots \dots .7.$ a

decision variable for the shortfall in SHORT.  $=$ target energy (GW-hr) from total energy supplied by all power plants in the time step i

 $pmin$ <sub>r</sub> = Target total energy (GW-hr) desired from all power plants in the time step i

These variables represented the shortfall in energy production per time step from the constant annual firm energy target. In the objective function, OBJ, the SHORTi variables appeared with coefficients of minus one hundred. Because of the high penalty they were given in the objective function, the optimal solution reduced the values of the shortfall variables to as little as possible. The penalty was not too high that irrigation deficits were incurred to produce more electricity. This provided a faster way of obtaining a feasible solution than to lower the production targets by trial and error until a feasible solution was found.

The minimization of the production difference between time steps, an option of this formulation, was used as an alternative way to determine a feasible energy target. However, the annual energy produced by the policy which minimized the difference in the overall energy being produced from one time step to another was considerably less than the annual energy produced by unrestricted production during favourable conditions and a high cost for production shortfalls during critical times. With the option of minimizing the production difference, the amount of energy produced during the critical period lowers the production during the more favourable times.

The minimum energy target for each time step was not the only impediment to a feasible solution for the operating formulation. Although not the driest year on record in the Kehelgamu and Maskeliya River basin, 1955-56 was a dry year. This caused problems with the arbitrarily set operating targets. The power plants on the Maskeliya River were unable to release the minimum turbine release of 4. 5 m3/s early in the season, therefore, that minimum was reduced to 2.0 m3/s for those particular time steps. The Castlereigh and Mousakelle reservoirs were unable to end the Maha season full, although they started full. Their target storages were reduced.

### 7. 5 MODIFICATION OF THE ENERGY COEFFICIENTS

All the values for the annual energy produced by the release policies mentioned above are not the values which were estimated by the linear programming formulation. Instead, they have been calculated by multiplying the release in each time step by the head associated with the average storage volume of the time step, multiplied by a turbine efficiency of 85%, multiplied by a specific weight for water of 9. 777 KN/m3, divided by 3600 s/hr. As seen in section 5. 5. 1, the PROJOP model has to linearize the curvilinear function of power generation. Some of its calculations will be on the straight line of Figure 5.1 far from the actual power generation, even when the slope of the straight line approximation is based on an accurate volume of water released in the time step.

The energy from the power plants with constant head was evaluated in a similar calculation, only the head never varied. The average head of the other power plants in a time step was found by interpolating the reported elevation storage curve and by considering that the rated head occurred at full supply level. These estimates of the energy produced at each power plant in each time step are still not what may actually be produced but are closer estimates than the straight line approximations of the linear programming formulation.

Over an entire monsoon season and for all the power plants, the calculations of the total production by the linear programming formulation are no more than 5% out. However, for a particular power plant and at a particular time step the difference between the two estimates may be considerable, since the large under-estimations are cancelled out by the large over-estimations in the totals. Also some of the large discrepancies in terms of percentages are due to the inaccurate modelling of the curved lower end of the energy production function. The linear programming calculation of the energy generated at a power plant for a time step may be 0. 75 GW-hr while the more accurate average head estimate is 0. 25 GW-hr. The estimates are only 0. 5 GW-hr out in absolute

terms, while the percent difference is 300 times. The majority of the energy values per power plant per time step were only 3% out.

The accuracy of the energy estimated by the linear programming formulation, which was selecting the release policy of the solution based on these estimates, could be improved by better estimates of only three constants:

the average head factor,  $h_{in}$ ,

the reference storage volume,  $sto_{in}$ ,

or the correcting factor,  $c_{in}$ .

These three values were derived for the test applications from a graph of the head v/s storage for the reservoir of each power plant. Figure 7.19 shows how  $h_{in}$ , sto<sub>in</sub>, and  $c_{in}$ , were derived.

The average head factor,  $h_{in}$ , was chosen at the midpoint of the operating range of water elevations. The reference storage volume,  $sto_{in}$  was chosen at the midpoint elevation. The derivation of the trial values for these constants shows that the magnitude of the correcting factor increases with the turbine release. Prior knowledge of the relative magnitudes of the turbine releases or a few investigative iterative trial runs has to be used to quantify the correcting factor.

The accuracy of the linear programming solution to the value of the correcting factor is more significant in relative

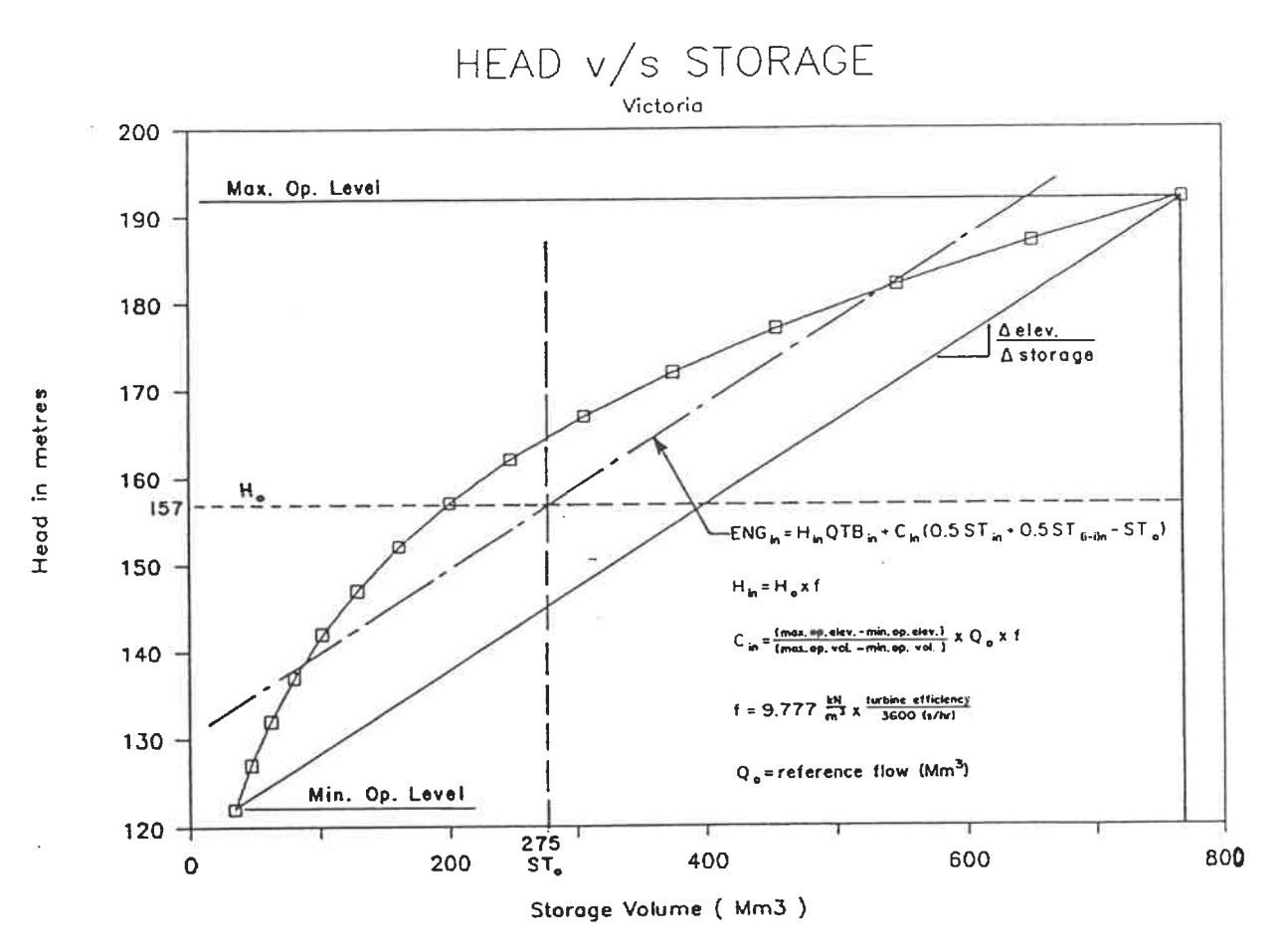

Figure 7.19: Derivation of the Energy Constants terms than in absolute. A reference volume of 100 Mm<sup>3</sup> per time step gives an adequate estimate for releases from 45 -175 Mm<sup>3</sup>, while a reference volume of 5 Mm<sup>3</sup> will give very inaccurate estimates when the release is just 20 Mm<sup>3</sup>/time step, as may be seen on Figure 5.1. Once the calculated release becomes about two or three times greater or lesser than the reference flow, the inaccuracies become high, depending on how far the average storage during the time step is from the reference storage level.

Another major inaccuracy results when the reservoir is low and the value of the correcting factor is high. The straight line estimate shown on Figure 5. 1 becomes steeper than the line from a more accurate low correcting factor. When a release is small, the steep line crosses the reference storage at low energy production levels. Therefore, below certain reservoir levels, the estimate of energy produced is negative. As the estimate is a linear programming variable, the solution will not allow negative variables nor a small release when the reservoir is low. Not only does the mismatched value for the correcting factor result in inaccurate estimates of the energy produced, but it also disallows possible favourable release policies. Clearly, too low values for the correcting factor are preferable to too high.

While an inaccurate power coefficient,  $h_{in}$ , or representative storage volume, sto<sub>in</sub>, will decrease the accuracy of the linear programming solution, only the effects of changing the reference flow were studied in the application of the model to the Mahaweli and K-M systems. Better estimates and better policies may be possible from changing the other constants or from using a different formula for deriving the value of the correcting factor.

### 7. 5. 1 Changes to the Correcting Factor

The differences in the energy calculated by PROJOP with the correcting factor at 5 Mm<sup>3</sup>/quarter month and 100 Mm<sup>3</sup>/month and the head-flow estimation factor were as great as 50% in a few cases for a few time steps. The energy estimates of the average water year were inaccurate when compared to the amount of energy calculated from the average storage volume and release during a time step. Therefore, the  $c_{in}$  of the power plants and time steps listed in Table 7. 6 were revised in the RELEASE. DAT file to determine how the changes would improve the energy estimates.

#### TABLE 7.6

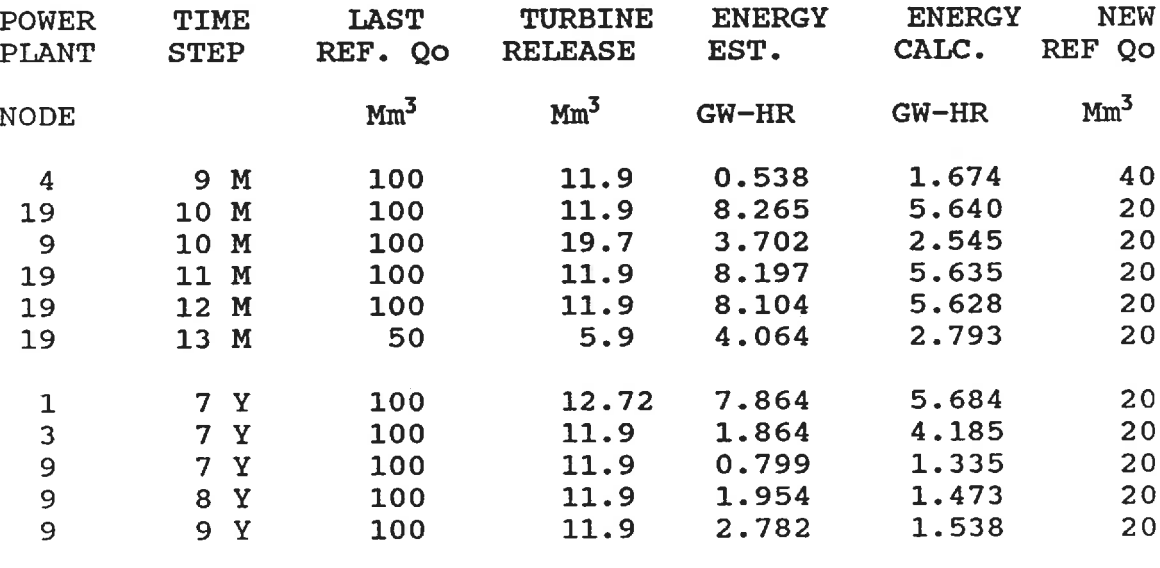

Adjustments to the correcting factors

 $M = Maha$  season  $Y = Yala$  season

The values for  $c_{in}/2$  multiplying the  $ST_{in}$  and  $ST_{(i+1)n}$  were changed in the file. In addition the values for the \_RHS\_ of the EPiNn, where  $c_{in}$  multiplies  $sto_{in}$ , were revised. The data file for the average year was used, and no other values were modified.

### 7. 5. 2 Results of Adjusted Correcting Factors

These adjustments to the correcting factors according to the turbine releases of a previous run did result in better overall accuracy, a slightly better policy in terms of annual energy production, and curious adjustments to the diversion release policy. Table 7.7 shows the improvement in the energy estimates with the adjusted correcting factors. Figure 7. <sup>20</sup> shows the improvements to the estimates by comparing overall energy estimates of the adjusted  $c_{in}$  to the overall energy calculated using an average head for the time step.

Comparisons of the release policy from the PROJOP run with adjusted  $c_{\text{in}}$  to that of the test application of the average water year from which the adjustments were made show very little differences in the reservoir levels. A curious difference in the diversion release policy seems to be due to the variation of the correcting factor by time step rather than to the actual magnitude of this constant.

# TABLE 7.7

# The adjusted correcting factors

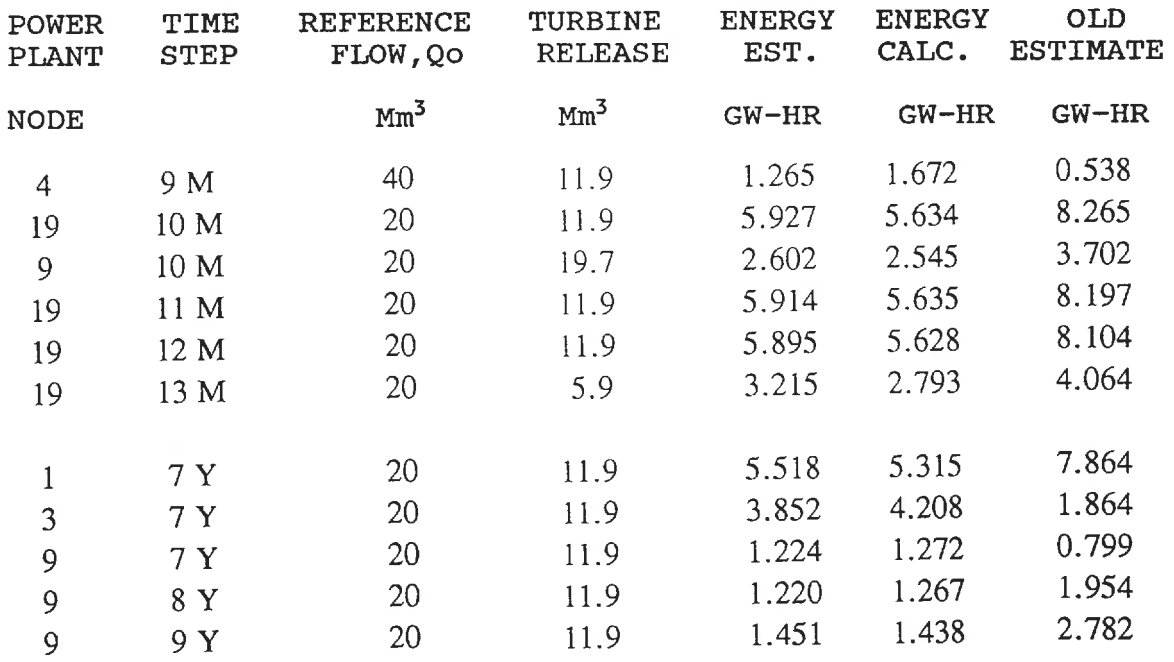

 $M = Maha$  season  $Y = Yala$  season

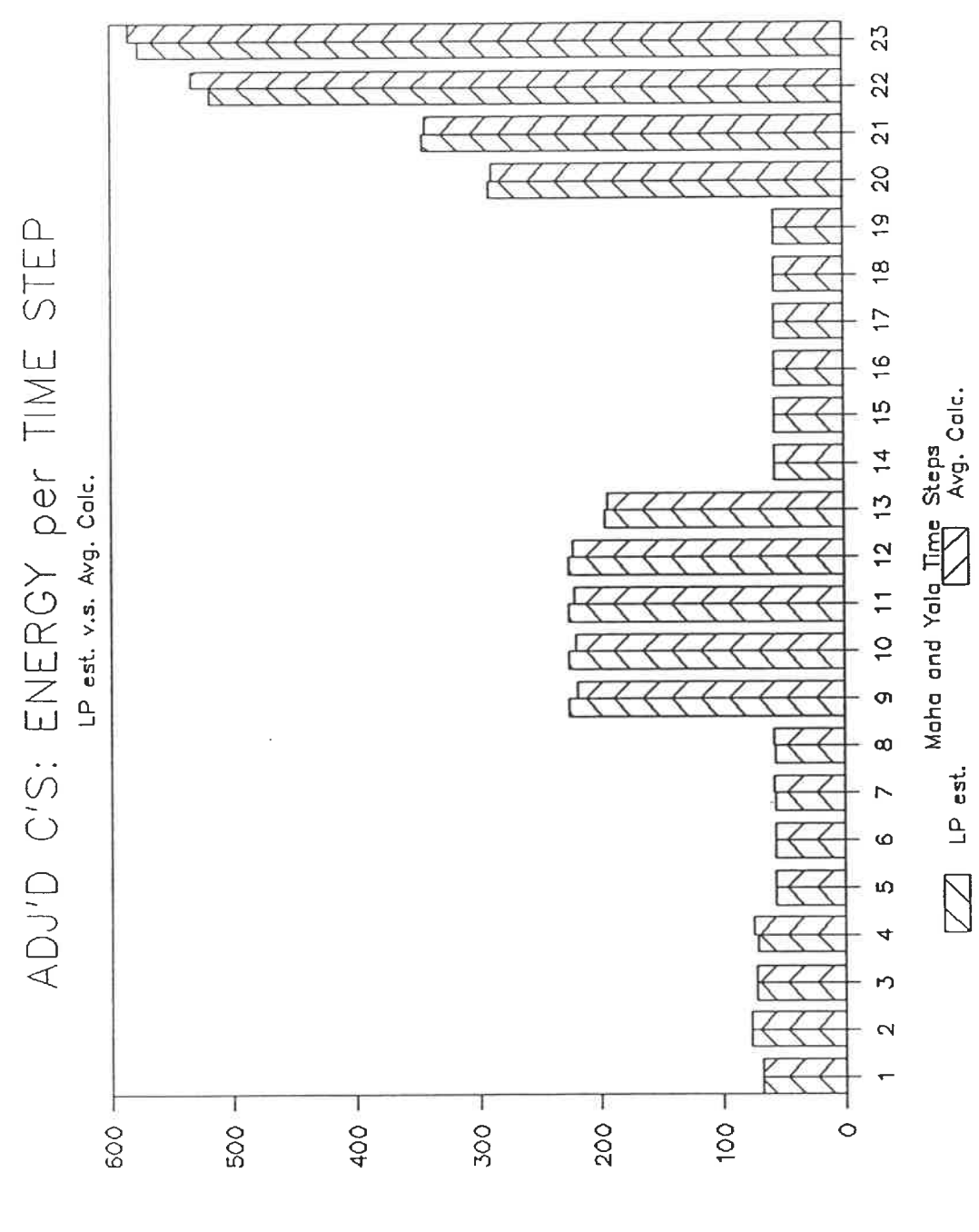

Energy in GW-hr

Figure 7. <sup>20</sup> Energy production in the average water year mergy preddeeren in the model
7. 5. 3 Problems in Calibrating the Correcting Factors

There is still some large discrepancies between the estimates of the energy produced and the energy calculated for a time step at a power plant. Some were of time steps and nodes whose correcting factors had remained unchanged, others were of time steps and nodes where the release policy had now changed to a value further from the reference flow.

In fact, some earlier tests had found a circular adjustment would occur. Subsequent runs would suggest releases near reference flows which had already been used. The iterations would not converge to a single policy with a highly accurate estimate of the energy produced. Instead, nearly identical global policies were being selected. The subsequent solution may have a better annual production and better total accuracy, but still with highly inaccurate estimates at some sites.

Revising the correcting factor at these locations and time steps would result in marginally better policies. Again in the subsequent runs, some sites would have releases differing from the last solution and their correcting factor, resulting in highly inaccurate energy estimates; the value of the release would be the same as a previous trial.

Obviously, the inaccurate assessment of the benefits from the varying release policies by the linear programming formulation is inadequate for PROJOP to find a better optimal

operating policy. The linear programming formulation has its limitations. A simulation model which would accurately estimate the energy production, the irrigation benefits, and evaluate other release policies somewhat the same as the final linear programming solution may be used to adjust the operating policy suggested by PROJOP.

It is up to the user to decide whether the increase in the accuracy of the total energy estimates of the formulation and the changes in the diversion release policy, warrant adjustments to the correcting factor or the other energy constants before investigating the policy with a simulation model.

Overall the PROJPLAN and PROJOP models function as intended. Storage targets are set by the irrigation component, PROJPLAN, and PROJOP is able to realistically model the power production such that the energy produced is a maximum value within the limits set by irrigation demands. The release policies are at a peak of the solution surface as broadly and globally defined by the linear programming data. A simulation model may then more accurately define the quartermonthly release policy.

#### CHAPTER 8.

#### DISCUSSIONS

A two-tier model has been developed to assist in the choice of a short-term operating policy for the hydro-electric plants of the Mahaweli Project. The policy allocates water to irrigation as its first priority. To adequately consider the irrigation possibilities, a seasonal planning step determines the cropping pattern which maximizes the net revenue within the storage, delivery and expected hydrological constraints.

The second step identifies the operating policy of the next quarter month which will likely fulfill the irrigation commitments of the rest of the season, allow enough water to be ready for the start of irrigation next season, and will produce electricity as required, not only for the immediate time step, but for the rest of the season. The operating policy of subsequent time steps is revised before actual implementation by updating reservoir levels, inflow forecasts, and when necessary, revising the crop water requirements of the planted crops, or even adjusting the cropping levels of the next season with the concomitant effect of raising or lowering the reservoir storage targets for the end of the season.

Both steps of the model use linear programming formulations. All of the physical components of the project

may be included and the full range of possible policies are considered for selection. Only linear relationships may be used, which in the case of the estimation of the energy produced by a policy, introduces some inaccuracy.

# 8. 1 INTELLIGENT APPRAISAL OF THE SOLUTION POLICIES

Sound, experienced engineering judgment must assess every linear programming solution, whether the policy is reasonable and why particular choices were made the way they were. Correctly applied, with constraints and objective functions which reflect real operating restrictions and policy goals, the model will produce reasonable operating policies.

# 8. 1. 1 PROJPLAN Final Seasonal Reservoir Levels

One case where the objective function of the seasonal planning step of the model is inadequate was mentioned already. When the cropping pattern is fixed, as was used in the case of the average year, the value of the objective function is also fixed. The allocation of water to the reservoirs, diversion canals, and irrigation districts does not enter the function to be maximized. Therefore, the first feasible solution found, out of the many possible, is the solution reported in the computer print-out.

 $\sim$   $\approx$   $\sim$ 

This is not the case when there are a large number of hectares of prospective crops. In this case, as many high revenue earning crops will be planted as the land and production restrictions allow, to the limit of the water delivery system and the expected volumes of water. The SAS. OR solution procedure may try many water allocation policies before the one which generates the most revenue is found.

Because more revenue comes from more revenue producing crops, the least surplus of water will be used to irrigate in the Amban valley districts or in the lower Maduru basin: the water will not be stored unproductive in a reservoir. The applications reported in the last chapter have used a higher cost for the water delivered to the Amban valley districts to discourage the planting of crops high in water use there. More energy may be generated by water used to irrigate the lower Mahaweli basin.

As long as unused water from one feasible solution may be used productively than in another, the formulation should provide suitable seasonal target storages for the operating model. Again, in years when plenty of water is available and it is the land and production constraints which are driving the solution for the cultivation pattern, the feasible water allocation is not unique. Under these saturated conditions, the seasonal target storages are not expected to cause problems to the operating step, due to the abundance of water.

If there are problems, sound engineering judgment should suggest the corrective actions to take.

# 8. 1. 2 Simulation Tests of PROJOP Policy

A detailed, accurate simulation model should be used to confirm the release policy of PROJOP. The solution to the linear programming formulation for the operating step may suggest policies which are infeasible in real life.

A diversion at Minipe or a reservoir may not be possible hydraulically for the level of the river or reservoir. The turbine releases may not be conducted at the average head and the energy produced in the time step may be less than what the model estimated. The minimum electrical production for that time step may not be met.

Only by testing the solution policy by calculating the actual reservoir and river levels and the actual generation schedule in a simulation model, will the user discover beforehand that some adjustment to the coefficients in the model are necessary for it to advise a feasible policy.

A detailed, accurate simulation model is useful, as well, in selecting the optimal turbine release policy when the linear programming formulation has reached the limit of its accuracy in the estimation of the benefits due to the electrical production of a policy. As mentioned in the previous chapter, adjusting the correcting factor for the

magnitude of the release in the previous trial may result in a series of turbine policies which fluctuate, with little difference in the total energy production estimated.

A simulation model with a better ability to calculate the energy produced by a policy will assist in selecting which policy is actually producing the most electricity while still meeting the irrigation demands. The use of the two models is symbiotic, one finds probable good policies, the other accurately evaluates which is the best.

A detailed, accurate simulation model may also be used to investigate the consequences of executing a policy when the streamflows predicted for the reservoir system differ, either in magnitude or timing or both. The risks of the operation may be assessed and compared with traditional or rule curve operation. This type of test may be done weekly, comparing the consequence of releasing the suggested immediate volumes, or less often, using the anticipated releases as well as the immediate releases.

A simulation model may be expensive to run; the user may try many hydrological sequences with PROJOP, itself. Those sequences where there were differences in the solution policies are the most likely to have high risks if the original policy was executed under those conditions. The risks may then be assessed by the simulation model for those hydrological sequences.

8. 1. 3 Modifying the Formulations of the Model

The model may be improved without any changes to the computer coding of the data preparation programs, simply by inclusion or exclusion of the optional terms in the objective function and constraints, and by adjustment of the coefficients. The programs and the formulation were designed to reflect not only the changing nature of the reservoir configuration but also changing priorities.

The SAS. OR sparsedata format permits quick modifications to the model. Variables or constraints may be entered in any order. New variables or constraints may be listed at the end of the datafile, a previously defined variable may be repeated in a new constraint listed at the end. The user should avoid constraints with only one variable.

Modifications to the PROJPLAN-PROJOP model may add restrictions so that the solution policy will be feasible in the real life conditions of that particular period. Adjustments may be necessary so that the energy estimates are more accurate for a particular critical period. Other modifications may be used so that the feasible reservoir levels in PROJPLAN reflect the operational goals of electrical production on the Mahaweli River or so that the estimated energy production under good conditions is not greater than the transmission capacity. None of these changes should be undertaken lightly.

# 8. 1. 4 Dangers of Misrepresenting the Situation

Whenever the coefficients are entered for a variable in a constraint, or a particular option is selected over another, or any modifications are included to obtain a quick remedy to an initial infeasible solution, the user should beware. Thoughtful consideration should ensure that the constraints in the model truthfully represent reality and that their calculation will be as accurate as possible, given their linear nature.

The actual physical and operating conditions should define the limits of a diversion in a time step or the capacity of a reservoir. When a quick remedy is sought, one must determine what one variable is irregular and why, and apply a constraint which deals with that particular need. The objectives should reflect the desired goals of each step of the model.

Special care must be taken with the weighted objective function that the values chosen not leave only one feasible policy, pre-determined by the user. Models may be most valuable when they reveal a policy, which would otherwise be completely disregarded and discounted, as being optimal, or when the user discovers new relationships between the system's components which were never evident before.

The linear programming formulations, to be of any value, must be allowed to select, from a full range of possible policies, the release policy which best satisfies the stated goals of the operation. They must not be unduly restricted to certain policies, nor unduly favour any. The objective function must mirror the stated goals of the operation, and be able to judge each policy on its merits alone.

### 8.2 FURTHER TESTING AND RESEARCH

To date the model has been applied to the simplified configuration of the Mahaweli Authority - Acres International 32-year simulation planning model using the information available in its report. Only static inflow sequences have been tried. Clearly, its performance and versatility have not yet been tested. As the model is used, gains acceptance, and is, perhaps, mis-applied, faults and omissions will come to light.

It is hoped that the engineers of the Mahaweli Authority will take such an opportunity to improve the conception of the formulations of the two steps of the model and not just discard the linear programming model. Before the model may be used in normal operation, further testing is required with accurate information.

## 8. 2. 1 Energy Constraints

The estimate of the energy produced selects one release policy as being better than another. Obviously, the more accurate the energy estimate by the linear constraint, for the conditions of the particular time step and power plant, the better the policy selection. Only the effects of the correcting factor on the accuracy of the estimate and the variations in the policy have been investigated.

It may well be that different reference storage volumes, shifting the constant for the head for different time steps, or that deriving the correcting factor directly from a plot of observed energy versus storage may produce better, more easily quantifiable constants with more accurate energy estimates. Further tests should confirm or improve the derivation of the values for these constants.

#### 8. 2. 2 Sensitivity to Inflows

The model utilizes continuously revised, deterministic predicted inflows. Predictions, especially of the weather, often prove erroneous. A model which selects the same or nearly the same course of action for a wide variation of predictions provides very safe, sound policies unless the model is overlooking, to some degree, the considerable gains or risks associated with the hydrological conditions of some of those predictions.

None of the recent trials attempted to investigate the response of the model to streamflows differing from those predicted. How conservative are its policies? How easily is the release policy influenced by possible gains from estimated flows higher than eventual streamflows? These questions need to be answered before giving the last word on the model.

The Mahaweli Authority in Sri Lanka may use a simulation model to translate the policies of the model into reservoir levels, irrigation deliveries, electrical production, etc. for different predicted streamflow sequences.

They know the accuracy rate of streamflow predictions, and how extremely the conditions might vary. They have the experience and data to assess whether a multi-variate lag regression model may predict future streamflows based on past already observed flows. They may evaluate how well long-range weather forecasts may revise flows estimated by regression and the reliability of those predictions for generating quarter monthly local inflows for a full season ahead, or for the subseasons of three PROJPLAN seasons.

This type of knowledge is required for an adequate investigation of the effect of misjudging the anticipated hydrology and of the tolerance of the linear programming solution to deviations in the predicted inflows. Due to the familiarity of local conditions required, this research has been left to the user.

#### 8. 3 CONCLUDING REMARKS

PROJPLAN may be a powerful planning tool for the Mahaweli Authority who may use it to consider three seasons into the future, to determine a beneficial cropping pattern for the current season, and to set reservoir storage targets for the beginning of the next season. As forecasts of available water become more definite, and at the beginning of each new monsoon season, PROJPLAN will be re-run, to revise the current cropping and storage target plans.

While the estimates of water available in the future or crop prices may be inaccurate, it is not advisable to regulate the reservoirs with a myopic vision of only one season. An optimizing model with no consideration for the future is likely to advise immediate total consumption, a policy which may leave the next season dry and totally unproductive. Used judiciously, PROJPLAN may quantify the irrigation returns of water policies and assist in finding the policy which maximizes irrigation returns.

PROJOP may prove a quick and efficient method for determining a weekly base release policy which may be tested and improved by a more accurate simulation model. The linear programming formulation ensures that the solution is obtained from the entire range of possible policies. The linearization of the energy function retains the influence of variable

reservoir levels, minimizes the inaccuracies of the estimation (which may result in a non-optimal solution for the real conditions) and may be quickly and efficiently solved by the computer solution procedure.

Due to its computer speed and ease of application, the formulation and data preparation program may be used to find a series of policies for any number of inflow, operating, and demand conditions. Repetitive updating with current reservoir levels and the latest streamflow and crop water demand forecasts may adapt the operating policy to changing future conditions.

By choosing the appropriate penalty and benefit weights, including the applicable terms and constraints available in PROJOP, and by confirming the solutions with a simulation model, the Mahaweli Authority would be assured that the quarter monthly solutions are the best given the current reservoir levels, the irrigation and electrical demands, the projected inflows and the projected water needs of the next season.

Both steps have easy to follow data preparation programs which write the datafiles of the formulations for solution by the LP procedure of SAS.OR. The expansion of irrigation districts, the construction of new reservoirs and the variations with time of any operating characteristics pose no problems.

Not only are the data preparation programs flexible and easy to use, allowing correction of data, additions and deletions, variations over time and the selection of optional constraints and terms in the objective function, but also the sparsedata format of the solution package allows for the inclusion of new variables in existing constraints and the addition of completely new constraints.

The result is a flexible and computer-efficient model, applicable to a number of situations and goals. After the actual restrictions and goals of an optimal release policy for the year ahead have been identified, quantified, and incorporated into both steps of the model, the user may be satisfied that the results are not only optimal for the formulation used, but also applicable to the operation of the Mahaweli Project for irrigation and hydro-electric purposes in the near future.

A practical, simple-to-use hierarchial computer model has been developed to assist in the selection of a short-term operating policy for irrigation and power reservoirs according to selected objectives, current conditions and forecast hydrology.

#### CHAPTER 9.

### **CONCLUSIONS**

The performance objectives of a regulation model for the specific application to the irrigation and hydro-electric reservoir system in Sri Lanka are explained at the end of chapter two. The model was to:

- 1) recognize the importance of irrigation use over hydro-electric generation,
- 2) permit the allocation of water to occur at different times of the year,
- 3) include new power plants, reservoirs, and irrigation districts once they become operational,
- 4) allow for seasonal and periodic variations in capacities due to flood control restrictions, maintenance schedules or seasonal conditions,
- 5) be simple to use yet still comprehensive in scope 6) reflect the uncertainty associated with the streamflows in the monsoon climate.

The model has been examined for its attainment of these objectives during its application to the two test years and the previous tests with alternate configurations.

### 9. 1 THE DUAL PURPOSES

The reservoir regulation model developed was required to optimize the weekly turbine releases while satisfying crop water requirements for irrigation water. For rice cultivation in the monsoon climate of Sri Lanka, the seasonal irrigation allotment effectively occurs when the crops are planted. This creates a dual decision timeframe in addition to the dual purpose of the reservoir operations.

For social and political reasons, the benefits from irrigation are paramount. The desired model needed to place more priority on the agricultural benefits, and needed to consider the allocation of water for irrigation before the short term benefits of generating more electricity. The twotier structure of PROJPLAN and PROJOP, where the weighted objective function of the operating step is restricted by the target storages and irrigation demands from crops selected by the planning step, ensures that this occurs.

### 9.2 SIMPLE AND FLEXIBLE SOLUTION TECHNIQUES

Many reservoirs, tanks, irrigation districts and power plants comprise the Mahaweli Project. Not all of these may need to be considered as some are not yet constructed nor fully planned and some have fallen into disuse. The varying and large quantity of structural components require optimizing techniques which are flexible and effective for large systems. The linear programming algorithm regards the entire feasible operating range of a large number of components.

The solution package chosen, the sparsedata option of SAS. OR, permits quick and efficient consideration of numerous varying coefficients. The data preparation programs further assist in the easy application of the model. Due to the high degree of flexibility included, the model is not limited to use by the Mahaweli Authority, but may be used for any reservoir system which has irrigation uses of greater importance than the generation of electrical power.

The linear programming algorithm requires sacrificing some accuracy when estimating the amount of energy produced at a site where the head varies considerably with the storage. Non-optimal solutions may occur when the constants used to linearize the energy function are selected too high and possible policies are disregarded as infeasible due to the estimation error. Iterations may be used in PROJOP to improve the energy estimates, however a detailed simulation model with nonlinearized functions will eventually be necessary to confidently assess the optimal weekly policy.

#### 9. 3 UNCERTAINTY

The monsoon climate of Sri Lanka is erratic and difficult to predict. The uncertain environment requires continual update and revisions of forecasts, crop water requirements, crop prices, and reservoir levels. The model has been designed to provide an operating policy for the immediate time step while looking ahead into the future. Before the next time step, the model is updated, and another solution found. This adaptive, repetitive technique allows the model to respond to previously unexpected hydrological or operational conditions as rapidly as they become known.

The response of the model to varying hydrological conditions as the season progresses has not been tested. The user may gain more confidence in a final operating policy after testing various streamflow predictions. PROJPLAN and PROJOP may be submitted differing predicted streamflow sequences; a comparison of the resulting solutions may suggest a least risk policy. Alternatively, policies found by the model may be tested with a simulation model under various flow conditions to evaluate the release policy with the most benefits and least risks.

## 9. 4 RESULTS OF THE APPLICATIONS TO TEST YEARS

The tests of the model done using perfectly predicted forecasts of a year of monthly average inflows and the year 1955-56, show that the model performs satisfactorily. One third more of the annual firm energy,  $2$  711 GW-hr, was produced by the policy selected and no irrigation deficits occurred during the average year.

During the expected dry year, the worst on record, less land was cropped, little irrigation deficits occurred, and the annual energy produced was 2 519 GW-hr. During these and previous tests on different configurations, the model provided the desired planning and operating policies once the proper constants and constraints were included for the modelling conditions.

### 9. 5 CONCLUDING APPRAISAL

The two step planning and operating model has fulfilled the objective of comprehensive, flexible, and easy use. It maintains the relative ranking of its dual purposes. With practice in the selection of the energy constants, the user may become adept at identifying those which produce truly optimal policies for the actual and predicted conditions.

The model should be tested under various predicted streamflows and crop requirements with the release policies evaluated by an accurate simulation of the benefits and losses from agricultural and electrical returns. Research into the performance of the model under various hydrological conditions and predictions, accurately quantified by a simulation model, is required. Further research may decide how reliable the adaptive, repetitive technique proves to be in choosing the optimal policy in uncertain climates.

PROJPLAN and PROJOP combined provide the user with a computer tool which determines the most hydro-electricity which may be generated in the week, while satisfying the irrigation demands of currently planted crops and those of future seasons, according to the latest forecasts of water supply and demand.

### REFERENCES

- (1) ADIGUZEL, R. I., and COSKUNOGLU, 0., 1984 "A Descriptive Decision Process Model for Hierarchical Management of Interconnected Reservoir Systems", Water Resources Research, Vol. 20, No. 7, pp. 803-811.
- (2) BECKER, L., and YEH, W. W-G. , 1974 "Optimization of Real Time Operation of Multiple Reservoir Systems", Water Resources Research, Vol. 10, No. 6, pp. 1107-1112.
- (3) BECKER, L., YEH, W. W-G., FULTS, D. and SPARKS, D., 1976 "Operations Models for the Central Valley Project", Journal of the Water Resources Planning and Management Division, ASCE, Vol. 102, No. WR1, pp. 101-115.
- (4) BELLMAN, R. E., 1957 "Dynamic Programming", Princeton University Press.
- (5) BENDERS, J. F., 1962 "Partitioning Procedures for Solving Mixed Variables Programming Problems", Numerische Mathematik, Vol. 4, pp. 238-252.
- (6) CHATURVEDI, M. C., and D. K. SRIVASTAVA, 1981 "Study of a Complex Water Resources System with Screening and Simu-

lation Models", Water Resources Research, Vol. 17, No. 4, pp. 783-794.

- (7) DAGLI, C. H., and MILES, J. F., 1980 "Determining Operating Policies for a Water Resources System", Journal of Hydrology, Vol. 47, No. 34, pp. 297-306.
- (8) EISEL, L. M., 1981 "Chance Constrained Reservoir Model", Water Resources Research, Vol. 17, No. 4, pp. 783-794.
- (9) FULTS, D. M., HANCOCK, L. F., and LOGAN, G. R. , 1976 "A Practical Monthly Optimal Operations Model", Journal of the Water Resources Planning and Management Division, ASCE, Vol. 102, No. WR1, pp. 63-76.
- (10) GILBERT, K. C., and SHANE, R. M., 1982 "TVA Hydroscheduling Model: Practical Aspects", Journal of the Water Resources Planning and Management Division, ASCE, Vol. 108, No. WR1, pp. 1-19.
- (11) GILBERT, K. C., and SHANE, R. M., 1982 "TVA Hydroscheduling Model: Theoretical Aspects", Journal of the Water Resources Planning and Management Division, ASCE, Vol. 108, No. WR1, pp. 21-36.
- (12) GRYGIER, J. C., and STEDINGER, J. R., 1985 "Algorithms for Optimizing Hydropower System Operation", Water Resources Research, Vol. 21, No. 1, pp. 1-10.
- (13) HALL, W. A. and BUTCHER W. S., 1968 "Optimal Timing of Irrigation", Journal of Irrigation and Drainage Division, ASCE, Vol. 94, No. IR2, pp. 267-275.
- (14) IRRIGRATION DEPARTMENT SRI LANKA GOVERNMENT, 1974 "Annual Rainfall and Surface Runoff", Colombo.
- (15) LAUFER, F., and MOREL-SEYTOUX, H. J., 1979 "Optimal Weekly Releases from a Seasonal Reservoir", Water Resources Research, Vol. 15, No. 2, pp. 383-398.
- (16) LECLERC, G., and MARKS, D. H., 1973 "Determination of the Discharge Policy for Existing Reservoir Networks under Differing Objectives", Water Resources Research, Vol. 9, No. 5, pp. 1155-1165.
- (17) MAHAWELI AUTHORITY and ACRES INTERNATIONAL, 1986 "Studies of Operating Policy Options", Internal report.
- (18) MAJI, C., and HEADY E. 0., 1980 "Optimal Reservoir Management and Crop Planning under Deterministic and

Stochastic Inflow", Water Resources Research, Vol. 16, No. 3, pp. 438-443.

- (19) MARINO, M. A., and MOHAMEDI, B., 1983 "Reservoir Operation by Linear and Dynamic Programming ", Journal of the Water Resources Planning and Management Division, ASCE, Vol. 109, No. WR4, pp. 303-330.
- (20) MEREDITH, D. D., 1975 "Optimal Operation of Multiple Reservoir Systems", Journal of the Hydraulics Division, ASCE, Vol. 10, No. 2, pp. 299-312.
- (21) MOHAMEDI, B., and MARINO, M. A., 1984 "Reservoir Operation: Choice of Objective Function", Journal of the Water Resources Planning and Management Division, ASCE, Vol. 110, No. WR1, pp. 15-29.
- (22) MOHANTY, R. P., SAHU, K.C., and RAO, B. S. R., 1976 "Optimization Studies on Some Operational Aspects of a Multiple Purpose Reservoir System: a Case", Irrigation and Power, October.

(23) NORRIE, D., 1987, personal communication.

- (24) PEREIRA, M. V. F., and PINTO, L. M. V. G., 1985 "Stochastic Optimization of a Multireservoir Hydroelectric System: a Decomposition Approach", Water Resources Research, Vol. 21, No. 6, pp. 779-792.
- (25) REVELLE, C., JORES, E., and KIRBY, W., 1969 "The Linear Decision Rule in Reservoir Management and Design", Water Resources Research, Vol. 5, No. 4, pp. 767-777.
- (26) RHENALS, A. E., and BRAS, R. L. , 1981 "The Irrigation Scheduling Problem and Evapo-transpiration Uncertainty", Water Resources Research, Vol. 17, No. 5, pp. 1328 - 1338.
- (27) SAMARATUNGE, P. J., and SAMARATUNGE, T., 1980 "Optimal Operation of the Kehelgamu Oya - Maskeliya Oya River Basin Reservoir System, Sri Lanka", in International Conference on Water Resources Development, Taipei, Taiwan, pp. 165-173.
- (28) SAS INSTITUTE INC., 1986 "SAS.OR Program", Carey, N. C., zip 27511, U.S.A.
- (29) SIGVALDASON, O. T., 1976 " A Simulation Model for Operating a Multipurpose Multireservoir System", Water Resources Research, Vol. 12, No. 2, pp. 263-278.
- (30) SIGVALDASON, 0. T., 1987 "Acres seminar",
- (31) SOLIMAN, S. A., and CHRISTENSEN, G. S., 1986 "Application of Functional Analysis to Optimization of a Variable Head Multireservoir Power System for Long-term Regulation", Water Resources Research, Vol. 22, No. 6, pp. 852-858.
- (32) THOMAS, H. A. Jr., and REVELLE, R., 1966, "On the Efficient Use of High Aswan Dam for Hydropower and Irrigation", Management Science, Vol. 12, No. 8, pp.  $B-296 - B-311.$
- (33) TURGEON, A., 1980 "Optimal Operation of Multireservoir Power Systems with Stochastic Inflows", Water Resources Research, Vol. 16, No. 2, pp. 275-283.
- (34) TURGEON, A., 1981 "Optimal Short-term Hydro Scheduling from the Principle of Progressive Optimality", Water Resources Research, Vol. 17, No. 3, pp. 481-486.

(35) YEH, W. W-G., 1985 "Reservoir Management and Operations Models: a State-of-the-art Review", Water Resources Research, Vol. 21, No. 12, pp. 1797-1818.

### APPENDIX A

# A. l THE DATA PREPARATION PROGRAMS PROJPIAN AND PROJOP

The two FORTRAN programs, which have been written to prepare the data files required by SAS. OR for the formulation of PROJPLAN or PROJOP, are explained here. A separate section will explain in detail the format requirements of the files used by the interactive programs to prepare the SAS. OR data files, another section will list possible error messages and what they mean, and the final section explains the format of the SAS. OR data files and their use. A complete listing of the two FORTRAN programs and explanations of every variable term used are included in a second appendix. It is hoped that the user will feel confident to amend or revise the formulations and the FORTRAN programs as necessary.

## A. 1. 1 How to Start

Both personal computer programs are interactive. The user selects actions from menus and responds to prompts to review, update, and write the data as desired. Both have a similar structure and appearance. Every attempt has been made to have the programs user-friendly and self-explanatory, however, a few words of caution should be heeded.

To run the programs, which are compiled into executable files ending with . EXE and are in illegible binary code, the user simply types PROJPLAN or PROJOP at the DOS prompt and strikes the RETURN

to enter in the message. A brief description of the program's function will then appear on the screen, and the user may then follow the programs through, answering every question as it appears on the screen, selecting data files on diskettes, the next desired action, an option in the formulation or directly entering numbers and names.

There is a main menu in each program to which control returns, until the user signifies that all the data has been corrected. After that point, there is no turning back until after the SAS. OR data file has been written on the diskette. At any time the user may depress CTRL-BREAK to end the program and return to DOS, losing any data corrections that were not saved.

The programs also terminate abruptly, with no recourse, if there is no file on the diskette in the specified drive of the correct name, including the extension. PROJPIAN always looks for CROPS in the B: drive at the beginning of a run, PLAN. DAT or RELEASE.DAT are always written to the drive B: at the end of a successful run. At the start of a PROJPLAN or PROJOP run, these files may be empty, but their names, at least, must be on the specified diskette in the B: drive or the run will abruptly terminate.

The other files have user specified names and may be elsewhere than the B: drive. After starting either program, the program diskette may be removed and the drive used for a file diskette. Files may also be placed on the program

diskette if there is sufficient space.

When specifying a file name the user is limited to 10 characters, including the extension and the period, and to save a file the name must also already appear on the diskette. The new file may be empty, but the name must be OLD.

Another abrupt termination will occur if the user has typed in an alphabetical character for the response to a question requiring a number. Even answering a number with a decimal point when an integer number was expected will cause a sudden end to the session.

Other abrupt terminations occur when a file entered has numbers or letters in the wrong place, or there is a problem with a write format not matching the data type of the output. The user should not encounter the latter difficulties until revising the FORTRAN programs.

#### A1. 2 Default Actions

To speed the session, the user may take advantage of the built-in default responses to the questions. Some questions do indeed require a user-specified reply, but many more were felt to have a likely response which was set as the default value. For these questions, whenever the user does not respond with the letter requested in the question line, the opposite action occurs. For example, if the question is:

Do you wish to correct the values? Answer Y to do so The program will allow for corrections if the user answered

Y or y, but will continue if the user answered anything else or nothing before depressing the RETURN.

Questions requiring number answers, for example the possible responses listed in a menu, also have default actions which occur if the user answers 0 (zero) or nothing before the RETURN. The response listed in a menu for zero is the default action. Often answering a number greater than any listed in a menu will cause the default action to occur.

Other questions requiring number answers may be replied to with nothing entered before the RETURN. A value of zero will be assigned to the quantity requested. This response is useful when the user is asked for the column or line number of an incorrect number when no corrections are desired. The zero column or zero line will be revised and not any in use. Whenever the default value for a null response is not to assign zero, the default value is mentioned in the question.

The entry of an entirely new configuration is the default response to a prompt in each program. The user may therefore arrive in this subroutine unintentionally. Not to panic, the beginning question allows the user to backtrack by replying N. It is advisable that a new user try all the default reactions of each program to discover the consequences and to gain familiarity and ease with the program.

### Al.3 Correcting Data

The primary purpose of the personal computer programs are

to review the data from the last time, updating and correcting where required. There are a number of tables to display the data found by the user selecting the appropriate item on a menu. Most tables are corrected item by item, whereas some, such as the crop data, may be corrected row by row, a crop at a time, or some by column.

A special table, used more or less the same way in both programs, is the review table of the nodes as listed in the current configuration. Please refer to Fig. Al.1 for an example. This table is displayed one node at a time, with the possibility for correction of only the last displayed node. After six nodes are displayed on the screen, the user may request the program to display the nodes from the beginning again.

To correct any of the information shown for that node, the user answers the number at the top of the column with the wrong value. Column one lists the node's name; answering 1

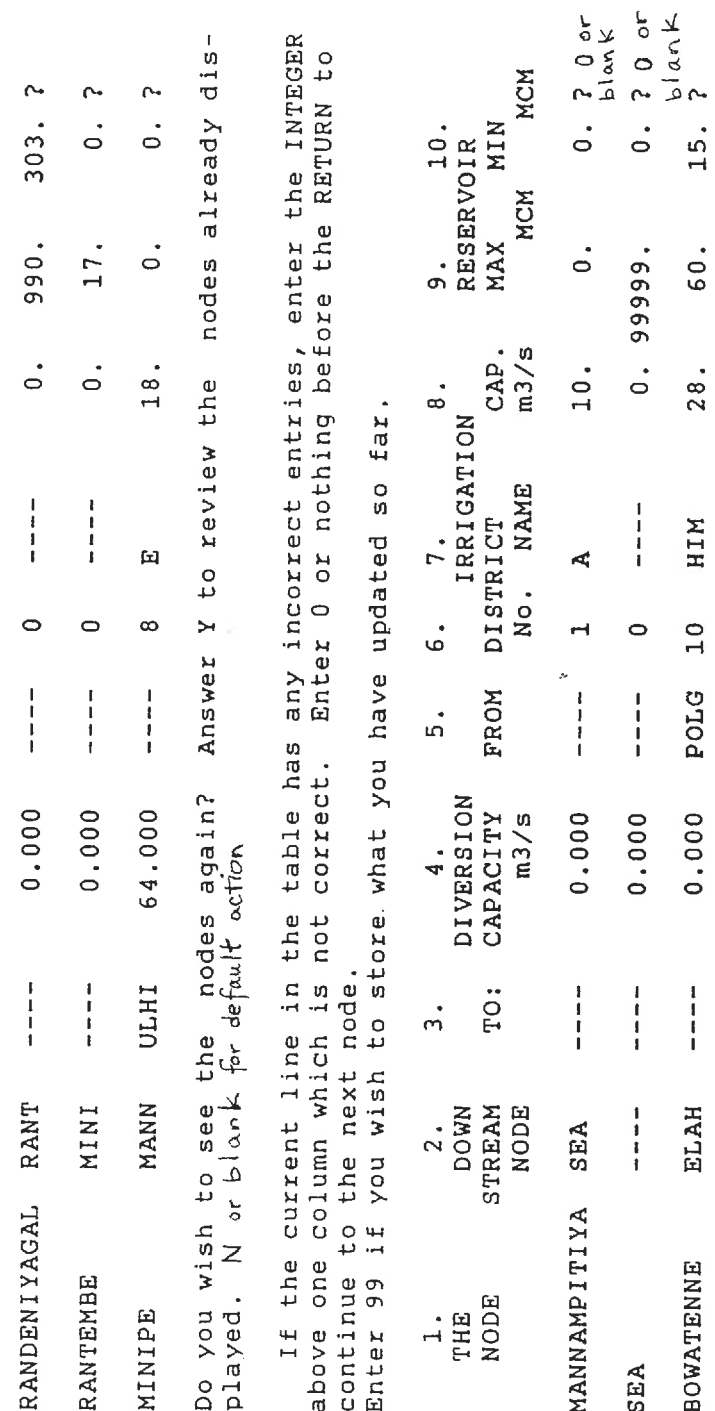

Fiqure Al.1: Sample REVIEW TABLE

allows for the correction of spelling errors or the removal of the node from the configuration. Column two lists the downstream node, either one on the same stream or one on another stream. Four dashes imply that the node has no spills. When the user wishes to delete or insert nodes on the same stream, the user replies 2. One may also revise the downstream node.

Columns three, four and five list the inter-basin diversions, the node to which the flow goes, the capacity in  $m^3/s$ , and for the nodes which receive inter-basin transfers, the node whence the water came. Columns six, seven and eight list the details of irrigation diversions. Columns nine and ten list reservoir capacities in PROJPIAN and columns eight, nine and ten list the code names for the reservoir, power plant and inflow files in PROJOP.

Two or more corrections may be made on one line. Changing data in one column sometimes results in changes to the others. Before attempting to correct these apparent mistakes, the user should review the nodes from the beginning to verify there really is an error. Answering 99 to the column error prompt allows the user to save the configuration to the diskette. Answering any other number or nothing results in the default, another line in the table is displayed.

To enter new nodes which are not to be inserted between existing nodes, the user would answer Y to the question at the

bottom of the review table, asking if more nodes need to be entered. To check or revise what one has entered, one uses the correcting procedure of the REVIEW TABLE. Once the configuration of canals, reservoirs, power plants and irrigation districts have been entered and saved in a data file on a diskette, few future changes are expected.

### A1.4 Specifying the Diversion of Turbined Flows

The procedure for entering the reservoirs and canals was not made specific to the Mahaweli Project although all features of the Sri Lankan river system were incorporated. One of those features, is that the water which has generated electricity at Polgolla does not flow downstream, but is diverted to the Sudu River. Another power plant in the K-M complex also diverts turbine flows, and possibly other power plants to be built will as well.

PROJOP considers this possibility after the entry of the current and target reservoir levels and the prices and options for the generation of electrical power. The power plants which also occur at inter-basin diversions are listed before the data file is written. The user is asked to count how many of the power plants divert the turbine flow. A vector will then be created to list the power plants with those diverting their turbine flow first in the list. PROJOP uses this list to write the SAS. OR data file so that the spills from these nodes go downstream and the turbine flows go to the diversion
node.

When the list of power plants appears on the screen, the user first finds the power plant or plants which divert turbine flow and asks PROJOP to place these first in the list, by replying with the numbers to the left of their node names. The adjusted list of power plants will again appear, if all the diverting power plants are at the beginning, the user may then reply 0 and PRQJOP will write the data file.

Before running PROJPLAN, the user should prepare a Crops file on the diskette for the B: drive. Inflows and Crop Water Demands files may also be prepared. The following section describes in detail the three files which are easier to prepare with a text editor program and not with PROJPLAN. A configuration file may be prepared using PROJPLAN and saved for future use, a previously prepared configuration file may be updated. The Variations file saves the current crop data to be used one monsoon season later, it is not an obligatory file.

After the section on PROJPLAN files, the PROJOP files which are most easily prepared by a text editor are described in detail. The Power Plant, Reservoir and Irrigation Loss files are similar. The Inflows and Irrigation Demands files are the last files described.

## A2. 1 THE INPUT FILES OF PROJPLAN

There are five input files of PROJPLAN; two are best

prepared by the program. Although Crops is a lengthy file when there are many crops and many districts, the user is advised to prepare it without the inserting routines of PROJPLAN. The following section details the information needed in the file and in which column and in which line it should be placed.

The optional file for storing the net inflows is much shorter, a second section describes the file. The final section explains the file listing the crop water requirements by sub-season in detail.

## A2.2.1 The Crops File

The crop information required by PROJPIAN is stored in a file called CROPS. The first line of the file has a title card, 80 characters of the user's choice. The first four characters may be used to identify the beginning monsoon season. When written in uppercase characters, the program will modify the title after it has advanced the values by one season.

The second line starts with two 15 fields for the number of districts and the number of crop varieties. The three F12. 0 fields which end the line contain the penalty cost or the values for the minimization of land differences. The first number is the penalty cost or the maximum limit of differences in idle land between the first two seasons, the second between the last two seasons, and the third between the

first and last season.

The next block of lines are organized by crop. The first line of each block has an AS field for the crop name starting in column 2. The growing season code (1 for more than one season) is an integer value in column 12. Three F10. 0 fields store any minimum production targets required from all the districts, one for each season.

The following data line is repeated for each season three times before being repeated for the next district. The order of the districts follows the numbering given to the configuration and is used consistently throughout this file. F8. 0 fields are used to store the price, the yield, the cost of labour, fertilizer costs and seasonal crop irrigation water requirements per hectare of crop planted in that district and in that season. The seasonal crop water requirement is entered in 1000  $m^3$ . Also in the line, in F8.0 fields, are the limits of suitable land for the crop and any minimum production level expressed as a minimum number of hectares for the district.

The values in these repeated lines may vary according to the season and district, however the format is identical. Blocks of these lines follow for each crop variety to be planted or to be possibly planted.

After the crop specific data has been entered, the district delivery costs are listed, again in F8. 0 fields. The water delivery costs of all the districts in the first season appear before the others. Continuing on the same line (unless there are exactly 10 districts, in which case, on the next line), the delivery costs in the second season are listed, then the third.

An identical format is used for the available land in each district in each season: the values for all the districts for the first season, followed by those of the second and third with no blanks until the last line. The last set of lines store the combinations of crops which are expected to meet a target production level.

Even when no crops are combined, blank lines must appear, two more than three times the number of crop varieties. The user may supply blank lines and follow the interactive routines in PROJPLAN to store the combinations correctly for subsequent runs, or may successfully complete the lines following these requirements:

Three 13 fields in one line list the number of groups of crops which may be combined to meet a production target, one for each season. The next line has F8. 0 fields for the target values, in tonnes or whatever unit is consistent with the yield given in the crop blocks. The target values are listed by season, ten per line with no blanks until the end of the third season. Finally, there are lines for every crop variety, comprised of 10 13 fields.

They form three tables, one for each season, one after the other. The tables have zero values except for crops which

appear in a combination to meet a production target. The integer value is the group number for that season, and will show up in the first non-zero column from the left. When a crop variety is included in more than one group, more than one column will be non-zero, however the integer values will always be different, and increasing from left to right.

The following example file shows the data arranged for two districts and three crops. Column counting lines have been inserted, they should not appear on files for submission to PROJPLAN. The underlines show the blank spaces and would not appear in an actual data file. The second season has nominally less land suitable than the other Maha seasons. Two crops are combined in one group in the first season, two others in the second, and all three in the third. As well, the third season has a second group of two crops which must meet a combined production target. The example file is set up to quickly illustrate the information which belongs in a given field; it may not provide a feasible linear programming problem.

-<br>1234567890\_\_ +\_ \_ 2\_ +<br>MAHA 3 CROP example file 11/87 <sup>-+</sup>- - <sup>4</sup>- - <sup>+</sup>- - <sup>5</sup>- - <sup>+</sup>  $2\degree$   $3\degree$   $5000.$   $00\degree$   $5000.$   $00\degree$   $500.$   $00$  $\overline{\mathtt{RICE}}$  =  $-$  0 100000.00 60000.00 100000.00  $285.0\overline{0}\begin{array}{l} -\end{array}$   $\overline{2}$ .27  $\begin{array}{l} \end{array}$  0.67  $\begin{array}{l} \end{array}$  1.00  $\begin{array}{l} \end{array}$  13.0045000.00 335.00  $285.\, 00^- \begin{array}{c} - \end{array} 2.\, 07^- \begin{array}{c} - \end{array} 0.\, 67^- \begin{array}{c} - \end{array} 1.\, 00^- \begin{array}{c} - \end{array} 13.\, 00_- \begin{array} {c} \end{array} 200.\, 00^- \begin{array} {c} - \end{array} 0.\, 00$  $-285.00 - 2.27 - 0.67 - 1.00 - 13.0045200.00 - 135.00$  $285.\,\allowbreak 00\overset{\cdot -}\;\!\!\!\!-\,\, 2\,\,\cdot 27\overset{\cdot -}\;\!\!\!\!-\,\, 0\,\,\cdot 67\overset{\cdot -}\;\!\!\!\!-\,\, 1\,\,\cdot 00\overset{\cdot -}\;\!\!\!\!-\,\, 13\,\ldots 00\,\,\,\, 5000\,\ldots 00\overset{\cdot -}\;\,\, 335\,\ldots 00$  $285.\, 00^- \begin{array}{c} - \end{array} 2.\, 07^- \begin{array}{c} - \end{array} 0.\, 67^- \begin{array}{c} - \end{array} 1.\, 00^- \begin{array}{c} - \end{array} 13.\, 00^- \, 5000.\, 00^- \end{array} 235.\, 00$  $\begin{array}{rrrrrrrrrr} 285.00 & -2.27 & -0.67 & -1.00 & -13.0045200.00 & 135.0 & -2.27 & -0.67 & -1.00 & -13.00 & 5000.00 & 335.0 & -2.07 & -0.67 & -1.00 & -13.00 & 5000.00 & 235.0 & -2.07 & -0.67 & -1.00 & -13.00 & 5000.00 & 235.0 & -1 & -2 & -1 & -3 & -1 & -4 & -1 & -5 & -1 & -1 & -1 & -1 & -1$  $421.\overline{0}0$   $\overline{0}$   $\overline{0}$ ,  $\overline{8}7$   $\overline{0}$ ,  $\overline{3}6$   $\overline{0}$   $0.85$   $\overline{0}$   $\overline{6}$ ,  $6740000.00$   $350.00$ 

$$
\begin{array}{r} 421.00\_0.87\_0.36\_0.85\_6.6738000.00\_350.00 \\ -421.00\_0.87\_0.36\_0.85\_6.6740000.00\_350.00 \\ -421.00\_0.87\_0.36\_0.85\_6.674000.00\_350.00 \\ -421.00\_0.87\_0.36\_0.85\_6.674000.00\_350.00 \\ -421.00\_0.87\_0.36\_0.85\_6.674000.00\_350.00 \\ -421.00\_0.87\_0.36\_0.85\_6.674000.00\_350.00 \\ -421.00\_0.87\_0.36\_0.85\_6.674000.00\_350.00 \\ -421.00\_0.87\_0.36\_0.85\_6.674000.00\_350.00 \\ -421.00\_0.87\_0.36\_0.85\_6.674000.00\_350.00 \\ -221.00\_0.61\_0.67\_1.00\_2.3334000.00\_0.00 \\ -221.00\_0.61\_0.67\_1.00\_2.3334000.00\_0.00 \\ -221.00\_0.61\_0.67\_1.00\_2.3334000.00\_0.00 \\ -221.00\_0.61\_0.67\_1.00\_2.335000.00\_0.00 \\ -221.00\_0.61\_0.67\_1.00\_2.335000.00\_0.00 \\ -121.00\_0.61\_0.67\_1.00\_2.335000.00\_0.00 \\ -121.00\_0.61\_0.67\_1.00\_2.335000.00\_0.00 \\ -121.00\_0.061\_0.67\_1.00\_2.3355000.00\_0.00 \\ -121.0\_0.00\_0.045000.005500.0055400.00 \\ -121.0\_0.
$$

## A2. 2. 2 The Inflow File

The net inflows per sub-season for each node are entered in a user-named file. The first line has three 12 fields with the number of sub-seasons which are in each season. The next four columns are character fields where the user may store the name of the first season. The remaining columns are character fields for an identifying title.

The next set of lines have an A20 field for the node name in the first twenty columns. These are for identification purposes only. F10.0 fields follow, as many as required for the number of sub-seasons in each of the three seasons, spilling into the immediately proceeding lines, if necessary.

These lines are repeated for every node in the order the nodes are given in the configuration file. The net inflows may equal zero, or be negative, but enough lines should appear for every node.

The following example is for a three node configuration, with one sub-season in the Maha season and two in the Yala; the solution will be starting in the Maha season. The last field is shown one column short to fit the page. The files on the supplied diskettes show eight sub-seasons, the fields for the final two sub-seasons starting in the first column of the next line. The column counting lines do not occur in the file. The underlines show the blank spaces and would not appear in an actual data file.

 $1234567890 - + -2 - + -3 - + -3 - + -4 - - -5 - - +$ \_2\_1\_1MAHA Sample Net Inflow File 11/87  $\sqrt{2}$  sample\_FIRST\_NODE\_ \_ \_ 89.550\_ \_ 95.220\_ \_712.485\_ \_ \_84.55  $\texttt{sample\_SEA}\_\,\_\,\_\,\_\,\_\,\_\,\_\,\_\,\_\,\_\,\_\,\_\,\_\,\_0.000\_\,\_\,\_\,\_\,\_0.000\_\,\_\,\_\,\_\,\_0.000\_\,\_\,\_\,\_\,\_0.000$ sample\_PARAKRAMA\_SA\_ \_ 19. 300\_ \_ -0. 400\_ \_-20. 050\_ \_ -10. 35 1234567890 +2+3+4+5+

## A2.2.3 The Crop Water Demand File

The sub-seasonal crop water demands are entered in a user-named file by crop. The first line is similar to that of the net inflow file: three 12 fields for the number of subseasons in each season, an A4 character field for the name of the starting monsoon season in upper case letters, and the remainder of the line character fields for a user supplied title.

The block of lines which follow give the expected water demands per sub-season from every district for the first crop. The first line of the block is the name of the crop, two spaces followed by an AB field. The next lines have one blank space, an A4 character field for a district identifier, then fifteen F5. 0 real number fields for the sub-seasonal crop water consumption in thousands of cubic metre per hectare, listed in the order they occur. A line for every district is included in the block in the order the districts are listed in the Crops file. The blocks for each crop are in the order that the crops appear in the Crops file.

The sample file shown is for a three crop, two district problem with one sub-season in the Maha season and two in the Yala. The run starts in a Maha season. Every hectare of rice in district A is expected to require  $4550$  m<sup>3</sup> in the second sub-season of the Yala season. The column counting line does not appear in the file. The underlines show the blank spaces and would not appear in an actual data file.

 $1234567890$   $+$   $2$   $+$   $3$   $+$   $4$   $+$   $5$  $-1 - 2 - 1$ MAHA Sample Crop Water Requirement File 11/87- A B  $R_{-} = 13.0 - 7.79 - 5.21 - 13.0$ <br>C  $- 13.0 - 6.82 - 6.18 - 13.0$ **RICE**   $-$  13.0 8.45 4.55 13.0 13.0 6.82 6.18 13.0  $-C$ <sup>MAIZE</sup>  $\overline{A}$  6.67\_3.33\_3.34\_6.67 A\_0.07\_3.33\_3.34\_0.07<br>B\_6.67\_3.33\_3.34\_6.67<br>G\_6\_67\_3\_33\_3\_34\_6\_67 <u>D\_0.07\_3.33\_3.34\_0.07</u><br>C\_6.67\_3.33\_3.34\_6.67<br><sup>24567800</sup>  $\frac{123\overline{4567890}}{2}$   $\frac{+}{2}$   $\frac{2}{1}$   $\frac{+}{2}$   $\frac{3}{1}$   $\frac{+}{2}$   $\frac{4}{1}$   $\frac{4}{1}$   $\frac{+}{2}$   $\frac{5}{1}$   $\frac{+}{2}$ MILLET A<sup>2.33</sup> 1.33 1.00 2.33  $B_2.33_1.57_0.76_2.33$ **+**

C 2. 33 1. 46 0. 87 2. 33  $1234567890$   $+$   $2$   $+$   $3$   $+$   $4$   $+$   $5$   $+$ 

#### A2. 3 INPUT FIELDS OF PROJOP FILES

The input files for PROJOP are smaller and simpler, they are to be used at least four times a month. Many will not require frequent revisions. The user is advised to enter the data for the configuration and canal characteristics files by the interactive subroutines of PROJOP. The file storing the time-dependent variations is also most easily revised with PROJOP. The five remaining files are more easily prepared with a text editor, or in the case of the expected crop water requirements and the expected streamflow files, by another computer program.

The format of the power coefficient file is explained first, the reservoir data file second. The quarter monthly crop water requirements may be included at the end of the economic loss file or be contained in a file all of their own. The third section explains the single format that is used for both cases. The fourth section describes the inflow file and the fifth the optional irrigation return flow file.

## A2. 3. 1 The Power Plant File

For each power plant, this file stores the minimum and maximum turbine flow, and the three constants used to linearize the energy function when the head is not constant.

The first line starts with an 14 field showing the number of power plants in the configuration. This amount must agree with the number in the configuration file. The remaining 76 columns are character values; the user may supply an identifying title.

The rest of the file is in sets of four lines, one for each power plant. The first of the set has a blank space, then an A4 field for the character code assigned to the power plant in the configuration file. The codes for each power plant must agree with those in the configuration file and they must appear in the same order. This ensures that the coefficients are being applied to the proper node.

On the same line as the character code for the power plant, there are two F10.0 real number fields for the minimum and maximum releases allowed through the turbines, expressed in  $m^3/s$ . Any releases above the maximum from the node are spills; they do not generate electricity.

The next three lines store the values for the linearization of the energy function in F9. 0 fields preceded by one blank. The first line contains the reference storage level in Mm<sup>3</sup>. The second has the correcting factor, the  $c_{in}$ which will be used for most of the time steps in the run. The variation file will store the correcting factors by time step, allowing for adjustments. The final line of the set has the power coefficients,  $h_{in}$ .

When reservoir storage has little effect on the turbine

production and the energy is a linear function of the release, the correcting factor is entered as  $-1.0$ , the reference storage is ignored, and the energy is estimated with only the first term of equation 5.5 using the power coefficient in the final line. The four lines are repeated for every power plant in the configuration.

The following example file is for two power plants, one without any reservoir storage. The column counting lines do not occur in the file. The underlines show the blank spaces and would not appear in an actual data file.

and would not appear in an actual data life.<br>1234567890 + 2 + 3 + 3 + 4 + + 5 + 5 + 4387890<br>2 Example power plant file, 11/87  $\overline{R}$  RES<sub>2</sub>  $\overline{A}$   $\overline{A}$   $\cdot$  50<sub>2</sub>  $\overline{A}$   $\overline{A}$   $\overline{B}$  4.87  $\overline{56.75}$  $\overline{0.00}$ 25632 0. 6799000  $NONE$   $=$   $-7.8$   $=$   $-345.5$ -1. 000000 0. 763200  $1234567890$  +  $\pm$  2 +  $\pm$  3 +  $\pm$  4  $\pm$   $\pm$  +  $\pm$  5  $\pm$  +

#### A2. 3. 2 The Reservoir File

The reservoir file contains information on the maximum and minimum permitted storage levels, the expected net evaporation and seepage losses and the values which estimate the surface area from the storage volume. The first line starts with an 14 field for the number of storage reservoirs and tanks in the configuration. This amount must agree with the number in the configuration file. The remaining 76 columns may be used to write a descriptive title.

There are four lines for each storage node. The first

line has a blank space, then an A4 field for the character code of the reservoir. The code must be the same as used in the configuration file and follow the order established there. Continuing that line are two F10. 0 real number fields for the minimum and maximum storage levels of the reservoir in  $Mm<sup>3</sup>$ .

The variation subroutine of PROJOP will allow the user to vary these values for a given time step; any adjusted values may be stored on a variation file. The final item on the line, in an 13 field, is the number of linearization intervals for the surface area - storage level curve. This number will usually be 1; because when mixed integers are used to linearize the curve, the more accurate estimation requires so much more computer time for so little difference, that in the case of most surface area estimates, a single linearization interval suffices.

The second line is a listing of the monthly loss coefficients for the reservoir in mm. They include both expected seepage and evaporation losses and are applied to the surface area of the reservoir or tank. There is a blank space in the first column of the line, then twelve F6. 0 fields.

The final two lines list the linearization constants. There is one blank, then nine F6. 0 fields in each line. the third line of the set for each reservoir lists the storage levels, in Mm<sup>3</sup>, which fall at the end of each linearization interval. The last line lists the surface area, in  $km^2$ , at the end of each interval.

When there is only one interval, any two storage and surface areas which have the ratio desired for approximating the whole range of storage and surface area values may be listed in the first F6. 0 field. The underlines show the blank spaces and would not appear in an actual data file.

 $1234567890$  + 2 +  $1234567890$  + 2 +  $1234567890$  +  $2 = 2$  =  $1/87$  +  $-$  4  $-$  +  $-$  5  $-$  1  $\frac{2}{\text{FAT}}$  =  $\frac{15.0}{\text{A}}$  =  $\frac{1300.0}{\text{A}}$  $\overline{17}$ .  $\overline{0}$   $\overline{135.0}$   $\overline{71}$ .  $\overline{0}$   $\overline{110.0}$   $\overline{154.0}$   $145.0$   $\overline{78.0}$   $61.0$   $14.0$   $2$  $\frac{1}{2}$  50. 0 349. 71300.0  $\frac{2.0}{2.0} = \frac{20.0}{15.0} = 20.0$  $\frac{1}{\sqrt{2}}$   $\frac{1}{\sqrt{2}}$   $\frac{1}{2}$   $\frac{14.0}{300.0}$   $\frac{38.0}{41.0}$   $\frac{41.0}{110.0}$   $\frac{184.0}{184.0}$   $\frac{148.0}{148.0}$   $\frac{61.0}{14.0}$   $\frac{14.0}{24567890}$   $\frac{1}{2}$   $\frac{1}{2}$   $\frac{1}{2}$   $\frac{1}{2}$   $\frac{1}{2}$   $\frac{1}{2}$   $\frac{1}{2}$   $\frac{1}{2}$   $\frac{1}{2}$  $\frac{1}{2}$  300.0  $1.0$ <br> $1234567890$   $+$   $2$   $+$   $3$   $+$   $4$   $+$   $5$   $+$ 

The example file is for two reservoirs, one with three linearization intervals and one with a constant ratio. The column counting lines are not included in an actual file. Note that two, and most of a third, seepage and evaporation monthly loss fields are not shown due to the width of the page.

#### A2.3 The Irrigation File

The irrigation economic loss data and the estimated crop water requirements may follow each other in the same file or be split into two files. The format is exactly the same, instead of following the last line of economic loss data, the first line of the crop water demand file appears at the beginning of its own file.

The economic loss data quantifies the penalty assigned to any irrigation deficit occurring in that time step, at a constant rate for any magnitude of loss, or, using the mixed linearization procedures, varying the loss with the magnitude of the deficit. The penalty may be more severe during critical periods of the growing season than during other times. Time is measured in units of quarter months of the entire growing season, from start to finish, for both the economic loss data and the estimated irrigation demands.

The first line of the economic loss file has an 14 field listing the number of irrigation districts in the configuration. A descriptive title may be written in the 76 character columns which follow. The next set of three lines are repeated for each irrigation district in the order the irrigation districts appear in the configuration of nodes, i.e. by node number of the delivery node.

The character code of the irrigation district is entered in an A4 field after an initial blank. An 14 field follows with the integer number of penalty curves which occur that season. Twelve 14 fields may be used to enter the last quarter month that a penalty rate applies and how many linearization intervals are used. The irrigation loss penalty rates must be entered in chronological order. The rate or curve which applies until the fifth quarter month would come before the rate or curve which applies from the fifth to fifteenth quarter month.

The final two lines of each three line set express the economic loss for each rate or curve in as many F7. 0 fields as necessary. The first character of each line is a blank. When the sum of the linearization intervals for the number of curves to apply in a growing season is more than 11, each line will continue into the immediately following line.

The second line is the irrigation deficit upper bound of a linearization interval for each curve which applies during the season, while the third line is the penalty cost for a deficit of that magnitude, for each interval of each curve. Normally, the mixed linearization intervals would not be used as too much computer time is required for a solution.

Therefore, a constant rate, independent of the size of the irrigation deficit, but which varies according to the critical periods of the crops in each district, is entered in these two lines for each period. Any deficit, in  $Mm<sup>3</sup>$ , and any penalty cost which has the required ratio is entered in the F7. 0 fields.

The estimated crop water requirements may follow the above information, or may be stored in an independent file, when their revisions occur more frequently than the updating of the economic losses. The first line of the expected crop irrigation demands gives the number of irrigation districts in an 14 field. A title may be written in the 76 column character field which remains. The next set of four lines are used for every district in the configuration in the order in

which the districts appear there.

PROJOP initially reads only the first five columns in an A5 field, matching the characters with those from the configuration file, to check that the proper district is being entered. The three lines which follow list the quarter monthly anticipated district irrigation demands, in Mm<sup>3</sup>, in F7. 0 fields, 11 per line. Twenty six values must be entered even in the Yala season; when less quarter months remain in the growing season, blanks or values may be used to fill the spaces of the quarter months already past.

The following example file is for a two district configuration, with ten quarter months left of a Yala reason. The most critical period is past for the first district, where mixed integer linearization was used to describe the losses as a function of the magnitude of the deficit during the first ten quarter months. Note that the final rate or curve must apply to the end of the growing season, quarter month 22 in the Yala season. In district A, the penalty which would occur from any irrigation deficit would be 41. 667 ( 250/6) for any time step from quarter month 10 to quarter month 15.

Three fields have been dropped from the irrigation demand lines to fit the page. The actual file would not have the column counting lines and would have 80 columns. The underlines show the blank spaces and would not appear in an actual data file.

1234567890\_ +\_ 2\_ + 3\_ + 3\_ +<br>\_ \_2 Example Irrigation File Yala 11/87 Economic Losses Example Irrigation File Yal<br>A\_ \_3\_ 10\_ \_3\_ 15\_ \_1\_ 22\_ \_1  $1.00 - 2.00 - 20.00 - 6.00 - 9.00$  $\overline{{\tt 1}}$ 500.0 $\overline{{\tt 2}}$ 000.0 $\overline{{\tt 2}}$ 9000.0 $\overline{{\tt 2}}$ 250.00 $\overline{{\tt 5}}$ 70.00 00.0\_2000.0\_9000.0\_250.00\_570<br>B\_ \_3\_ \_7\_ \_1\_ 15\_ \_1\_ 22\_ \_1  $6.\overline{00} - 9.\overline{00} - \overline{10}.0\overline{0}$  $\overline{1}$ 500.0 $\overline{\phantom{1}}$ 2000.0 $\overline{\phantom{0}}$ 1900.0  $\frac{1}{2}$  2 Example Irrigation File Yala 11/87 Crop Water Req<br>A Any value used for unnecessary quarter months Any value used for unnecessary quarter months - 1500.0-2000.0-1900.0<br>- 2 Example Irrigation File Yala 11/87 Crop Water Req<br>- A Any value used for unnecessary quarter months<br>1234567890 - + - 2 - + - 3 - + - 4 - + - 5 - +<br>- 0.00 - 0.00 - 0.07 9.99 9.99 9.99 9.99 9.99 -  $\left[0. 0000\right]$   $\left[0. 4382\right]$   $\left[0. 4382\right]$   $\left[0. 4382\right]$   $\left[0. 4382\right]$   $\left[0. 313\right]$   $\left[0. 313\right]$   $\left[0. 313\right]$  $0.0 \quad 0.0 \quad 0.0 \quad 0.0 \quad 0.0$ B Blank lines used for unnecessary quarter months  $\frac{1}{2}$   $\frac{1}{2}$   $\frac{1}{2}$   $\frac{1}{3}$   $\frac{1}{3}$   $1234567890$   $+$   $2$   $+$   $3$   $+$   $4$   $+$   $5$   $+$ 

#### A2. 3. 3 The Inflow File

The most frequently revised file stores the predicted streamflows for the inflow nodes of the configuration. The values are in Mm<sup>3</sup> a time step, for whatever duration of time step. Tables 5.1 and 5.2 may be used to identify how many time steps and their duration are required for any data. The file starts with a title line. This first line has an 14 field listing the number of nodes for which inflows are supplied; this number must be that given in the configuration file. The remaining 76 columns are character fields for an identifying title.

The next two or three lines are repeated for every inflow node in the order the nodes appear in the configuration. The first line of the set has an A5 field for the character code of the configuration file. Two 14 fields follow listing the first the number of quarter months and then the total number

of time steps of the run. PROJOP may verify that the predicted inflows are indeed for the current run. The next line lists the expected inflows for each time step in chronological order, using twelve F6. 0 fields a line as many lines as necessary.

The sample inflow file is for three nodes, with 10 quarter months left of a Yala season. The column counting line does not appear in the actual file. The underlines show the blank spaces and would not appear in an actual data file.

the blank spaces and would not appear in an actual data fi<br>1234567890\_ - + 2\_ + 3\_ + 4\_ + 5\_ +<br>\_ \_3 Example Inflow File, Yala - 10 quarter months to go NOD1\_ \_6\_ \_7 Anything may be written here  $12.57\_\_12.57\_\_12.57\_\_12.57\_\_13.0\_\_13.0\_\_13.0\_\_73.0\_\_92.5\_\_87.9\_\_77.2$ NOD2\_ \_6\_ \_7 Anything may be written here  $\overline{1}_42.\overline{97}\_52.\overline{97}\_48.\overline{97}\_42.\overline{67}\_32.\overline{8}\_43.\overline{6}\_133.\overline{8}\_142.\overline{5}\_135.7\_132.4$ NOD3\_ \_6\_ \_7 Anything may be written here  $\frac{18003}{21.33}$  27.67 22.47 16.87 17.45 21.45 90.45 20.45 38.8 13.0<br>1234567890 - + - 2 - + - 3 - + - 4 - + - 5 - +  $\frac{1}{2}$ 42.97 52.97 48.97 42.67 32.8 43.6 133.8 142.5 135.7<br>
NOD3 6 7 Anything may be written here<br>
21.33 27.67 22.47 16.87 17.45 21.45 90.45 20.45 38.8<br>
1234567890 - + - 2 - + - 3 - + - 4 - + - 5 - 1

#### A2.3.4 The Optional Irrigation Return Flow File

When there are significant irrigation return flows which are quantifiable and reliable, the information required to include the flows in the continuity equations may be entered and stored on a diskette file. The node numbers of the locations which receive the return flow, whence the irrigation deliveries are made, the time in quarter months the flows take to return, and the estimated percentages returning are stored in a single optional file.

The first line of the file uses an 15 field for the number of locations where irrigation return flows occur. The

remaining 75 columns are character fields for an identifying title. The next line has 14 fields in sets of three for each occurrence of return flow. The integer in the first field of the set is the number of the node whose partial irrigation deliveries return to the node numbered in the second field. The third integer in the set is the number of quarter months required for the percentage of irrigation delivery to appear in the continuity equations of the second node. The sets are repeated sequentially for every location.

When seven or more locations are listed, the 14 fields will continue another line. The final lines list the percentage of irrigation which returns for each quarter month of the season, from the first to the last quarter month in F10 fields. The values for one location follow in the same line as the preceding if there are empty fields. The percentages are given in the order the locations are given in the integer lines.

The following example file has two instances of return flow, from the node numbered 3 to the node numbered 7, and from the node numbered 8 to the node numbered 7. The percentage which returns did not vary in either case, though the lag times differed. A tenth of the irrigation turn out from node 3 arrives at the node 7 in 2 quarter months, the return flows from 8 arrive in the same quarter month that they are delivered. Only 6 real number fields of the eight per line are shown as there are only 59 columns printed on the

page. The column counting lines are not included in the file entered to PROJOP. The underlines show the blank spaces and would not appear in an actual data file.

 $\geq$ 

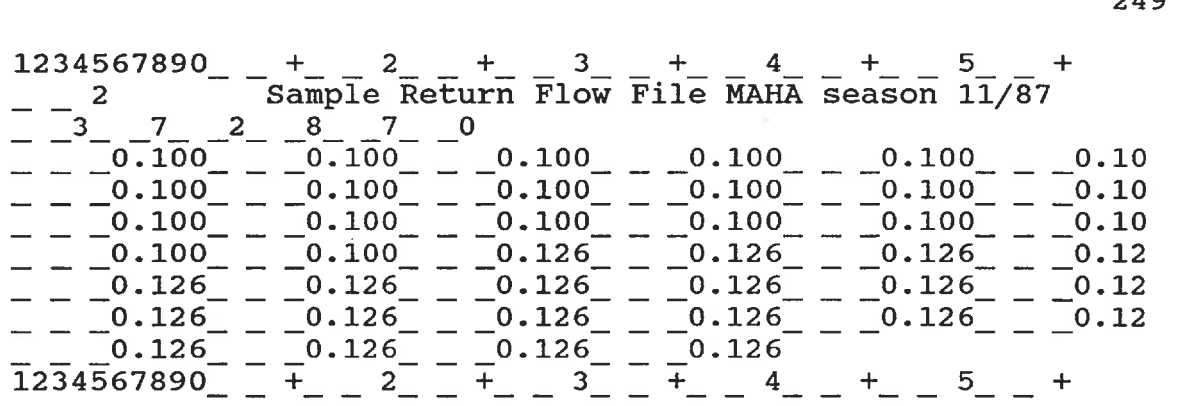

#### A3.1 The Meaning of Run Time Error Messages

During the execution of the data preparation programs an abrupt termination may occur giving an error message number. When the current drive has the FORTRAN compiler error message file, an explanation of the error also follows. A few error message numbers which may possibly occur and the likely corrective action are listed below for users who may not have the error message file.

-1 Add blank lines to the length of the file.

- 1236 Reduce the size of an array, perhaps the number of crops, or of districts, or perhaps of nodes.
- 2015 Check that the filename is spelled correctly, that the correct diskette is in the specified drive, that the filename is listed in the diskette directory.
- 2514 Verify that the integers in the file being read when the error occurred are correctly placed in the fields.
- 2519 Verify that the real numbers in the file being read when the error occurred are correctly placed in the fields.
- 3000 Increase the working space on DOS memory, or reduce the size of the problem.
- 4001 Connect a math coprocessor to the personal computer. 4002 Upgrade your DOS version to 2. 1 or later.

Any other error message requires correction to the FORTRAN code and recompilation.

#### A4.1 Running the SAS.OR Sparsedata LP Package

The sparsedata LP package available with the SAS. OR computer code for mainframes was used to solve the datasets generated by the interactive micro-computer programs for the PROJPLAN and PROJOP formulations. A certain format for the entry of the data must be followed as defined, however, there is considerable flexibility within those limits.

Data may be entered in any order, separated into incomplete datasets which may then be combined into various full sets, and the combined data set printed if desired. All of the SAS facilities for datasets are available to the user.

While the interactive programs developed for the personal computer may be used to generate a completely new data file, for quick changes of certain constants, some familiarity with the SAS data files would be useful. When the time has come to add new constraints or revise existing ones, the programmer will need to know what are the items in the SAS. OR data files.

The following section describes the data files in detail. If multiple runs are to be done with mostly the same constants, but with inflows or prices varied, the data set may be divided into two, one part that doesn't change and the other with one set of variable data. Additional datasets need only contain the variable data. At run time the user may ask SAS to combine the desired data and to perform the LP solutions to the combined datasets sequentially. This procedure is described in the last section.

## A4.2 Description of Data Files

The sample datasets shown in Figures 6.1 and 6.2 are from actual data files generated by PROJPLAN and PROJOP. The length of the data files has been shortened, as it was unnecessary to show the same format repeated many times for each time step, reservoir or district.

Before the dataset may be solved by SAS. OR it needs a header in job control language which will execute the SAS job on a mainframe. Figures 6. 1 and 6. 2 show these five lines as they were used at the Ecole Polytechnique. It is up to the user to determine how to run the SAS job on the computer available and to type in the necessary job control lines.

Every variable has been given a name of eight characters or less, identifying to which time step, district or node the variable belongs. The constraints, objective function, upper and lower bound constraints have also been identified with names of eight characters or less.

Longer names are permitted, however SAS. OR does not distinguish between two names which differ in the ninth or more characters. ANYNAME123 would be considered the same as ANYNAME199. The names are not allowed to start with a number, but must start with a letter from A to Z.

The output file generated by SAS. OR lists the variables in alphabetical order with any numbers in the name appearing after Z. The constraints are also listed in the output file in the same alphabetical order. This results in a numbered name such as FS12S12 coming before FS9S12.

The SAS. OR data file begins with information identifying the data and telling how to interpret the datalines. The first line of a data file gives the dataset name, which may be eight or less significant characters long, followed by a semicolon. The semi-colon is used to terminate a SAS command and must not be neglected when required nor inserted when not.

The second line defines how the data will be read: the identity, the order, and the number of data units which will appear on a line. The third line announces the actual data lines, it is the last to terminate with a semi-colon until the semi-colon at the end of all the data lines in the data set.

The data lines differ between PROJPIAN and PROJOP because only three pairs of data units were used per line in PROJPIAN and six per line are used in PROJOP. This was to reduce the number of lines in PROJOP, as more variables do appear in more than three constraints.

Lines which start with a period in column two give the name of the variable which appears in the subsequent constraints listed on that line, and the coefficient assigned to that variable in that constraint. The identification of constraints is done in the lines which start with keywords in column two. Note that the objective function, upper and lower bounds and the identification of a variable as an integer are treated as though they were constraints. Table A4. 1 lists the acceptable keywords and their significance.

#### TABLE A4.1

Acceptable keywords for SAS. OR PROC LP

- MAX the constraint is the objective function to be maximized.
- MIN the constraint is the objective function to be minimized.
- EQ the sum of the variables times their coefficients must be equal to zero or the value of the \_RHS\_ variable for the constraint.
- GE the sum of the variables times their coefficients must be greater than or equal to zero or the value of the RHS variable for the constraint.
- LE the sum of the variables times their coefficients must be less than or equal to zero or the value of the \_RHS\_ variable for the constraint.
- GT the sum of the variables times their coefficients must be greater than zero, or the value of the RHS variable for the constraint.
- LT the sum of the variables times their coefficients must be less than zero or the value of the RHS variable for the constraint.
- UPPERBD upper bound designation
- LOWERED lower bound designation
- INTEGER integer designation

The known terms of a constraint, manipulated mathematically to appear on the right hand side of the inequality or equation, are listed in the lines which have a period in column two and the special keyword \_RHS\_ in the column which would otherwise be used for the variable name. The names of each non-zero constraint with the calculated value follows on these lines.

Each line follows the format specified in the INPUT line at the beginning of the dataset, using periods to fill the line with either eight or fourteen datapoints. A space must appear between names and between the names and the coefficients which may take as much space as required.

No specific order for the lines within a dataset is necessary. The file writing subroutines of the data file preparation programs naturally batch the lines for defining variables, constraints, and the non-zero RHS constants together as they go through the lists for each node and time step. To modify a constraint or add new ones, the SAS. OR data lines may be added anywhere after the line "CARDS;" and before the next ";", anywhere in the dataset.

SAS. OR reads only seventy-two characters per card line. If the eight or fourteen datapoints it expects to read per line have not yet appeared, it will continue to the next card line, reading the data there as though they were appended to the card above. Thus two card lines may be used to enter one line of data, and the periods marking empty datapoints must not be forgotten.

At the end of all the data is a semi-colon signifying that all that preceded is a part of the dataset mentioned in the first line. Following is a command line asking for the linear programming procedure, PROC LP SPARSEDATA, terminating with a semi-colon.

For problems which will take more time or more iterations

than the default values, there are optional parameters which may also be included to request for more time and iterations. The error messages of the SAS. OR package explain when and how to use them when they are required. Some other commands which may be used are explained in the section on combining datasets.

#### A4. 3 The SAS. OR Solution Format

Figure 6. 3 shows an example of the SAS. OR output for a PROJPLAN run. There is a small table listing the size of the problem, the number of constraints, the number of variables, another table lists the length of time it took to find a solution, how many iterations, etc. Figure 6.4 shows a typical solution, with columns identifying the variables by number, name, type, and what role they played in the linear programming solution.

Under the heading, "ACTIVITY", is listed the optimal value for that variable found in that solution. The final column lists the dual values of the variables, their reduced cost, a measure of how much their price in the objective function would have to change before the basis of the linear programming solution would exchange them.

An attempt has been made to have the variables of most interest printed out first, by judicious choice of their initial letter and the placement of the numbers designating the time step and the node within the name. The user may

change the order by renaming the variables.

The final pages of the print out list the constraints and how well the solution was able to meet equations or exceed non-equalities. If a non-feasible solution occurs, when no set of values were able to satisfy all the constraints, the last pages will list the constraint or constraints it was unable to meet and the values assigned for the variables within that constraint. This allows the user to decide why the problem given had no solution.

# A4. 4 Combination of Data files

The combination of data files is most useful when the user wishes to test the response of the formulation to various streamflow forecasts, differing crop water requirements, differing power estimation constants, or any other set of constants. Instead of repeating the whole data file for each trial in the series, only the part of the data file which will change is repeated for each trial. The whole series of trials are submitted at one time in one run.

Combination entails isolating the major part of the data file which will remain unchanged during the series of trials; this subset is placed in its own dataset, with its own name, input, cards and semi-colon line at the end. When naming datasets, remember that only the first eight characters are significant, the characters after eight will not distinguish new datasets.

The lines of the data file which contain the information that will be changed a number of times come before or after the large invariate subset. These lines must also be written in their very own dataset, with their own unique name, input, and cards lines at the start and semi-colon line at the end.

The second smaller subset is repeated for as many times as there are variations in the series of trials, with each new subset given a new name and the new coefficients. All the subsets appear in the same data file to be submitted to SAS. OR.

/SYSIN DD \* DATA BASEDATA; INPUT TYPE \$ \_COL\_ \$  $ROW\overline{1}$  \$  $\overline{\phantom{1}}$  COEF1  $\overline{\phantom{1}}$  ROW2 \$  $\overline{\phantom{1}}$  COEF2  $\overline{\phantom{1}}$  ROW3  $\overline{\phantom{1}}$  \$  $\overline{\phantom{1}}$  COEF3  $\overline{\phantom{1}}$ ; CARDS; VAR1 CNT1 1 CNT2 -1 UPPER 180. 000 VAR2 CNT1 -1 UPPER 16. 600 LOWER 0. 000 LOWERED . LOWER . . . . UPPERBD . UPPER . . . . UPPERBD . UPPER<br>
EQ . CNT1 . CNT2 . .<br>
MAX . OBJ . . . . . UPPERBD . UPPER .<br>EQ . CNT1 . CNT2<br>MAX . OBJ . . : DATA FL01DATA; INPUT TYPE \$ \_COL\_ \$  $ROWI$  \$  $\overline{\phantom{a}}$  COEF1  $\overline{\phantom{a}}$  ROW2  $\overline{\phantom{a}}$   $\overline{\phantom{a}}$  COEF2  $\overline{\phantom{a}}$   $\overline{\phantom{a}}$  ROW3  $\overline{\phantom{a}}$   $\overline{\phantom{a}}$   $\overline{\phantom{a}}$  COEF3  $\overline{\phantom{a}}$ ; CARDS;<br>. RHS\_ RHS CNT1 109. 700 CNT2 81. 800 VAR3 - CNT2 -1 CNT1 4. 55 LOWER 3. 33 ^ DATA FL02DATA; INPUT TYPE\_ \$ \_COL\_ \$  $ROWI$  \$  $CDEF1$   $ROW2$  \$  $COFF2$   $ROW3$  \$  $COFF3$ ; CARDS;<br>. RHS\_ CNT1 99.300 CNT2 91.200<br>
CNT2 -1 CNT1 4.55  $VAR3$   $CNT2$   $-1$   $CNT1$   $4.55$   $LOWER$   $2.50$ . DATA COMB1DAT? SET BASEDATA FL01DATA; PROC LP SPARSEDATA MAXIT1=500 MAXIT2=500 DATA COMB2DAT; SET BASEDATA FLO2DATA; PROC LP SPARSEDATA MAXIT1=500 MAXIT2=500 /\*

Figure A4. 1: Sample dataset combination

The example in Fig. A4.1 shows two small datasets to be combined into one before the solution by the linear programming procedure. The final three lines above "/\*" would be repeated for each trial in the actual series. The first line of these final three, names the combined data set. This name may be the same for each trial. The second line lists the datasets to be combined. They may be in any order, and will be the names given to the major subset and to each trial

dataset. The last line of each triplet is the same last line of the data file seen in Figures 6.1 or 6.2, asking for a linear programming solution to the above defined combined dataset. At the end of all the triplets for each trial in the series would come the  $\sqrt[n]{*}$ , end of file mark.

When numerous trials are to be conducted in one series, the user may place the triplet of the combining commands immediately after each trial dataset. The user may then use the same name for each trial dataset because the linear programming solution is performed before the creation of the next trial dataset. This would save runtime file space.

To verify the combination of a dataset, the user may request SAS. OR to print out the dataset. This command must occur before any re-definition of the dataset name, either before or after the linear programming solution. The PROC PRINT command, written in the same fashion as PROC LP, also specifies the dataset, using DATA=datasetname with a semicolon at the end of the line. Other SAS commands may be used, the interested reader may refer to SAS manuals to learn the commands for sorting datasets, isolating lines with particular variables, and creating specific datasets as desired.

#### APPENDIX B

This appendix lists the FORTRAN data preparation programs, line by line. The appendix has two portions, one for each data preparation program. The SAS. OR data file written by each program is similar, however PLAN. DATA is written with three pairs of a constraint and its coefficient per line and RELEASE. DATA with six. This means that every line has three or six pairs, using dots to represent blank quantities. Different format lines are required depending on the number of actual values which will appear on a data file line and the number of dots.

The two data preparation programs use two different methods of writing the necessary format lines. PROJPLAN stores the format lines in a character array; the write subroutines select the correct line to use before writing the variable, constraints and coefficients onto the diskette. PROJOP builds the format line in a concatenation of character strings, using considerably less computer memory and FORTRAN code. Both methods are retained in case another compiler does not support character string concatenation in the same fashion.

#### APPENDIX Bl

The data preparation program for PROJPLAN reads the Crops file, the configuration file, if one has been prepared, the inflow and crop water requirements files, and a variation file if the user so wishes. The information from these files are displayed so that the user may correct or update any value.

The user selects the information to review from an initial menu. Once the updating and saving of revised files has been done, PROJPLAN writes the SAS. OR datafile, PLAN.DATA. There is a subroutine for each type of line in the file. Table B1.1 shows the structure of PROJPLAN.

## TABLE Bl.l

The programming structure of PROJPLAN

#### PROJPLAN

calls from the menu:

CONFIG CORRIG CHANGE CHANJ3 COMCRP VARDATA which may call

> DELETE CHANG2 GCHANJ ADD LOOPMK **COSTS** CROPTB which calls CHANJ1

once all the input data is updated, PROJPLAN calls:

**CNT** DATALN CHOICE RHS

263

The following table describes in which FORTRAN file each program unit is stored, and its function.

## TABLE B1.2

Location and function of FORTRAN program units

# UNIT NAME IN FILE FUNCTION

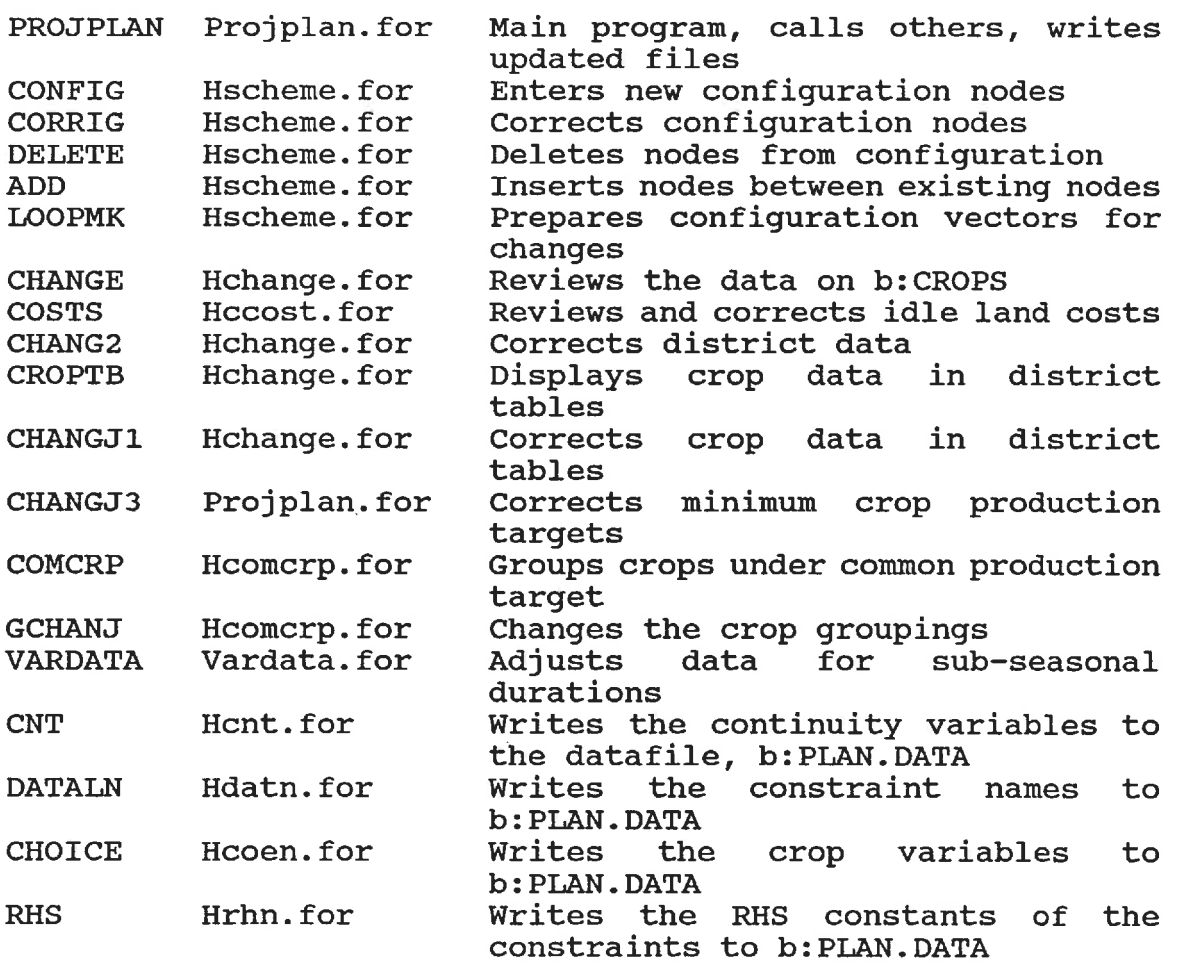

Before showing a complete FORTRAN listing, the common block arrays used in the data preparation program will be explained. Definitions of other variables, arrays, or

 $\ddot{\phantom{a}}$ 

subroutine arguments appear in the program listing. There are 12 common blocks used by one or another of the subroutines.

The SHR common block contains the crop data arrays for every season, every crop and every district. The array names are listed below with a short description.

P(3, 50, 20) Y(3, 50, 20) CL(3, 50, 20) F(3, 50, 20) U(3, 50, 20) T(3, 50, 20) B(3, 50, 20) Q(3, 50, 20) is the array of prices per hectare. is the array of yields per hectare. is the array of labour costs per hectare. is the array of fertilizer costs per hectare. is the array of expected seasonal water consumption, thousands of  $m<sup>3</sup>$  per hectare. is the array of maximum suitable land. is the array of minimum cultivated land. is an array of the net return per hectare, calculated by the data preparation program.

The NEW1 common block contains seasonal arrays, some crop group arrays and the long growing season code vector:

- NG(3) is the number of groups combining each season to meet a production target.
- WD(3) is the penalty cost or limit on idle land each season.
- JCROP(3, 50, 10) is the array listing to which group, if any, a crop belongs.
- PCROP(3, 25) is the array of common production targets.
	- LNGTH(50) is the code for the length of the growing season, 0 means one season.

The PROD comnon block contains the arrays for minimum production targets by crop variety.

- YMIN(3, 50) is an array of minimum production targets.
- NMINJ(50) is an array of crop numbers of the crops with production targets.
- NMINI(50) is an array of season numbers associated with production targets.

The CROP common block is a character block. NAME(50) is a vector of crop variety names.

The DELTN common block contains the array for changes in the number of crops.

IX(50) is a vector of crops which were deleted.

The SHC common block stores a few of the configuration vectors.

- JIKR(21) is the vector of nodes which irrigate.
- JRES(25) is the vector of nodes with reservoirs or tanks.
- JNOSPL(20) is the vector of nodes which do not send water to the node numbered one higher.

JDIV(2,15) is the array of nodes which divert water. The first number of the pair diverts, the second receives.

The SHP common block has more configuration vectors.

- JTRB(2, 10) is the array of nodes which are tributaries. The first number of the pair releases its water to the second node.
	- $SLO(25)$  is the vector of minimum storage levels in  $Mm<sup>3</sup>$ .
	- $SUP(25)$  is the vector of maximum storage levels in  $Mm<sup>3</sup>$ .
	- Jl(2, 10) is an array of nodes involved with irrigation return flow. A percentage of the turnout from the first node is received by the second.
		- Cl(10) is a vector of the percentage of irrigation turnouts which return.

The CAP common block lists the capacities of the various components of the configuration.

- KIRR(21) is a vector of the districts irrigated by the irrigation nodes.
- CCAPI(21) is a vector of the irrigation diversion capacities,  $m^3/s$ .

CCAPD(15) is a vector of the diversion capacities,  $m^3/s$ . CRHS(3, 35, 5) is an array of net sub-seasonal inflows.  $Mm<sup>3</sup>$ .

CLOSS(15) is a vector of channel losses in percent.

The NOM common block is a character block for the names

in the configuration file.

NNAME(40) is a vector of node names.

IDNAME(21) is a vector of irrigation district names.

The FLO common block has the arrays necessary to define downstream flow restrictions.

- NLIM(21) is the vector of nodes with downstream flow restrictions.
	- NSS(3) is a vector of the number of sub-seasons in each season.
- FLOMIN(20) is a vector of the minimum downstream releases in  $m^3/s$ .

The common block, VAR, has the arrays of values which change by sub-season.

FLMIN(3, 5, 20) is an array of minimum flow restrictions, Mm3.

FLMAX(3, 5, 20) is an array of maximum flow restrictions, Mm3.

CHCPI(3, 5, 21) is an array of irrigation canal capacities, Mm3.

Pl (3, 5, 10) is an array of percent return flow.

 $CHCPD(3, 5, 15)$  is an array of diversion canal capacities,  $Mm<sup>3</sup>$ .

CHLSS(3, 5, 15) is an array of canal losses, percent.

 $SMAX(3, 5, 25)$  is an array of maximum storage levels,  $Mm<sup>3</sup>$ .

SMIN(3,5,25) is an array of minimum storage levels,  $Mm<sup>3</sup>$ .

The SUB common block stores the sub-seasonal crop water

demands.

WCOEF(3,50,20,5) is an array of expected sub-seasonal crop water requirements, by crop and by district.

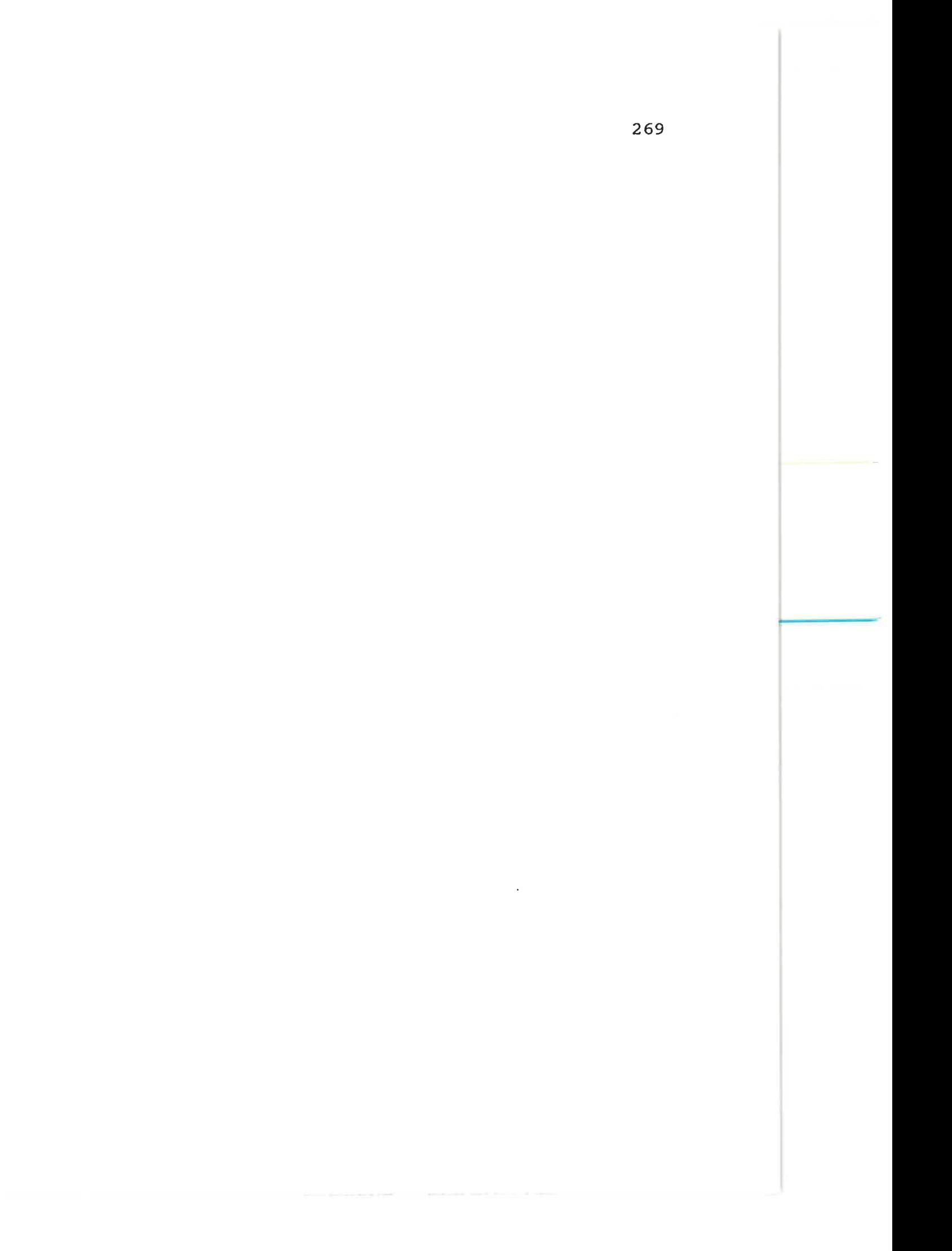

 $\mathbf{c}$ c This FORTRAN programme asks for the data necessary to decide how many c hectares to plant in each crop in each district In each of three growc ing seasons for the Mahaweli Irrigalton Project. H is dimensioned c for 50 different crops and 20 irrigation districts, though less may be c analysed. The data are arranged for the file b:PLAN.DATA to be subc mitted to a SAS.OR linear programming procedure for solution. The opc timization maximizes the returns after fertilizer, labour and water c costs are deducted from the price per hectare expected for each may minimize the seasonal variatton c crop and in hectares planted. The c optimization is subject to the continuity equations of the reservoirs, diversions and irrigation nodes in the Mahaweli Project, as calculated a seasonal or sub-seasonal basis. The decision variables, the number of hectares planted in each crop j planted crop in each district k in each season i are constrained by the amount of land available in the district that season  $HH(i,k)$ , of and the water forecast available for irrigation  $X(i, n)$  in each three seasons for the conlinuity equation of the node n. The water c surplus to the iirigation needs of one season, or which may be belter c used the next season. is stored in the reseivojr of tank at the node c n. This level of end of season storage is represented by the dacision variable, FSnSi, associated with the node n of the continuity c equations. c c Only so many hectares may be planted in one crop in a district in a season, these upperbounds are the T(i,j,k). The lower bounds, c B(i,j,k), stipulate that at least so much of a crop in the season in that disticl c must be grown. Alternalively, constraints for c each crop ensure that be produced so much must from all districts.  $\alpha$ c that certain crops are to be grouped together to supply a minimum c amount. c c Also the file b:CROPS keeps the crop data for next time, when  $\mathbf{a}$ c subsequent run requires only review and updating when necessary. The c information required by the continuity equations may be stored on c fites named by the user, as may a fite of predicted inftows. c  $\mathbf{c}$  $W(i,k)$  = delivery cost of water in season i to district ¢  $\ddot{\textbf{c}}$  $HH(i,k)$  = total available land in season i in district k  $\ddot{\textbf{c}}$  $DURATN(i, is)$  = number of days in sub-season is in season i DIMENSION W(3,20), HH(3,20), DURATN(3,5) COMMON /SHR/ P(3,50,20), Y(3,50,20),  $CL(3, 50, 20),$   $F(3, 50, 20),$ U(3, 150, 20), T(3, 50, 20), B(3,50,20), Q(3,50,20) COMMON /NEW1/ NG(3), WD(3), JCROP(3,50,10), PCROP(3,2S), LNGTH<sub>(50)</sub> COMMON /PROD/ YMIN(3.50). NMINJ(50), NMINI(50) COMMON /CROP/ NAME(50) COMMON /DELTN/ IX(50) COMMON/SHC/ JIRR(21). JRES(25). JNOSPL(20). JDIV(2.1S) COMMONySHP/  $JTRB(2,10)$ , SLO(25), SUP(25),  $J1(2,10)$ , C1(10) COMMON/CAP/ KIRR(21), CCAPI(21), CCAPD(15), CRHS(3,35,5), CLOSS(15)

COMMON/NOM/ NNAME(40). IDNAME(21) COMMON/FLO/ NLIM(21), NSS(3), FLOMIN(20), FLOMAX(20)<br>
COMMON/VAR/FLMIN(3,5,20), FLMAX(3,5,20), CHCPI(3,5,21), P<br>
1, CHCPD(3,5,15), CHLSS(3,5,15), SMAX(3,5,25), SMIN(3,5,25) COMMON/FLO/ NLIM(21), NSS(3), FLOMIN(20), FLOMAX(ZO) COMMON/VAR/FLMIN(3,5,20), FLMAX(3,5.20), CHCPI(3,5,21), P1(3,5,10) COMMON/SUB/ WCOEF(3,50,20.5)  $\ddot{\mathbf{C}}$ CHARACTER  $*$  12 NNAME, FNAME, NAME1, KNAME(40) 8 NAME CHARACTER CHARACTER  $*$  4 NAME2, NAMES. NAME4, NAMES, IDNAME. TITLE1(1B), 1 TITLE2(18). TITLE3(18), DUMMYT(18) CHARACTER \* 2 ANS START OF PROGRAM, READ IN LAST VALUES USED  $\mathbf{C}$  $IND = 5$ NX 0  $\overline{\mathbf{3}}$ WRITE (\*, 1000) READ (\*,9000) DUMMY OPEN (9, FILE='B:CROPS'. STATUS='OLD') READ  $(9, 1104)$  $($  TITLE1(M),  $M=1, 18$ » WRITE  $(*1001)$ ( TITL£1(M).  $M=1,18$  $\lambda$ READ  $(*,9001)$ ANS  $IND = 1$ y .OR. ANS .EQ. V ) GO TO 30 IF ( ANS .EQ. READ (9, 1100) KK, JJ, WD(2). WD(3) DO S J-1, JJ READ (9, 1101) NAME(J), LNGTH(J),  $YMMN(1,J),$  YMIN(2,J), YMIN(3,J) READ (9,1102)  $($  (  $P($ U,J,K),  $Y(1,1,k)$ , CL $(1,1,k)$ , F(1,1,K), 1  $U(1,1,K)$  $T(I, J, K),$   $B(I, J, K),$  1=1,3 ), K=1, KK  $\lambda$  $\mathfrak s$ CONTINUE READ (9, 1103) ( (  $W(1, K)$ ,  $K=1, KK$  ),  $1=1,3$  ) READ (9, 1103) (  $(HH(1, K), K=1, KK, 1, 1=1,3)$ READ (9. 1105)  $(MG(\mathbf{0}), \quad 1 = 1,3)$ READ (9, 1106) (  $(PCROP(1,N)$ ,  $N=1, NG(1)$  ),  $1 = 1,3$ READ (9, 1107)  $($  (  $($  JCROP $($ I,J,N),  $N=1,10$  ),  $J=1,JJ$  ),  $I = 1,3$  ) CLOSE  $(9)$ C Read in the configuration file 7 WRITE ( \*, 1003 ) WRITE READ ( \*,9000 ) FNAME IF (FNAME .EQ. . ) GO TO 10 OPEN ( 9.FILE-FNAME, STATUS='OLD') READ (9. 1104) ( TITLE2(M),  $M = 1, 18$  $\,$  ) c Check configuration filename WRITE («, 1001> ( T1TLE2(M>, M=1,18  $\overline{\phantom{a}}$ READ (\*9001) ANS  $IND = 2$ IF ( ANS .EQ. y .OR. ANS .EO. T ) GO TO 301 READ ( 9,9009 ) Jl. JR, JS, JD, JT, IRT, JN, NLIM(1) READ ( 9,9010 ) ( JIRR(K),  $CCAP(R)$ , KIRR(K), IDNAME(K),  $K=1, JI$  ) HEAD ( 9,9015  $)$  ( JRES(K), SLO(K), SUP(K),  $K=1, JR$  ) READ ( 9,9011 ) ( JNOSPL(K), K=1^S ) READ ( 9.9011 ) ( JDIV(1,K),  $JDW(2,K)$ ,  $K=1,JD$  ) READ ( 9,9013 ) (  $CCAPD(K)$ ,  $K=1, JD$  )

) ( CLOSS(K). K-1JD )

READ ( 9,90)3

```
271
```
 $\overline{\phantom{a}}$ 

```
READ
      READ
      READ
      READ
      READ
     CLOSE
      GO TO
20
            ( 9,9011
            ( 9,9014
            (9, 9015)( 9,9011
            ( 9.9013
            ( 9 )
                     ) ( JTRB(1,K),
                     » ( NNAME(K), K=1^N )
                     ) ( NLIM(K+1),FLOMIN(K),FLOMAX(K).
                     ) ( J1(1,K), J1(2,K), K=1, IRT )
                     ) ( C1(K), K=1,IRT )
                                    JTRB(2,K), K=1,JD )
                                                               K=1,NLIM(1)-1
   Enter new configuration
      10 CALL CONFIG ( 1, Jl. JR, JS. JD, JT, JN »
   1 = starting
  c Jl
  c JR
  c JS
  JD
  c JT
c JN
     number
     number
      number
      number
     = number
     = total number
               afresh
                of irrigation
                 of reservoir
                  of nodes
not spilling to node
                 of diversions
                 of Iributaries
                      of nodes
                            nodes plus 2
                             nodes plus 2
                               plus 2
                              plus 2
                                              numbered one higher plus
C Definition of the problem.
C of sub-seasons
c MINCRP is an integer
c of certain crops,
c LANDIF is an integer
c FORMAT 1005 explains
20 WRITE ( *. 1004 )
     READ ( *, 9002 ) MINCRP
     WRITE ( *1005 )
     READ ( *,9002 ) LANDIF
21 DO 22 1=1,3
      WRITE ( *,1006 ) I
        READ ( «,9002
) NSSfl)
                              constraints. objective function, number
                       code for the method of assuring production
                        FORMAT 1004 explains the code
                        code for the method of decreasing idle land
                               the code
        IF ( NSS(1) EQ. 0 ) NSS(1) = 1
22
C Permission
     CONTINUE
              to change the definition of the problem
     WRITE ( *,1007 ) MINCRP, LANDIF, (NSS(0), 1=1,3)READ ( *,9001) ANS
      IF ( ANS . EQ. V .OR. ANS . EQ. y ) GO
TO 20
C Choose next course of action
25
C Review irrigation return
30
     WRITE ( '.7002 )
     READ ( *,9002 ) ICHOIX
     GO TO ( 80. 100, 7, 300,
600, 400, 500, 20, 700 ) ICHOK
                     return flows
    WRITE ( *,7003 )
     WRITE ( * ,7004 ) (K,C1(K),NNAME(J1(1,K)),NNAME(J1(2,K)).
     )
WRITE ( *,7005
                                                                    K=1, IRTREAD ( *,9001 ) ANS
     IF ( ANS .EQ. \gamma .OR. ANS .EQ. \gamma' ) GO TO 25
C Additions, deletions or corrections are required
C district flows
31 WRITE ( *,7006 )
     READ ( *,9002 ) ICH
     GO TO ( 40, 50, 60 ) ICH
     GO TO 31
C Add more Tuinouls which have return flows
                                                    to the irrigation
```

```
-10 WRITE ( *,7007 »
     READ ( *,9002 ) NX
      IF ( NX .L£. 0 ) GO TO 30
     WRITE ( *,9007 ) ( N, NNAME(N), N=1,N\rightarrowDO 42 NN-1.MX
          WRITE ( *7008 ) NN
          READ
                ( *,9002 ) J1(1,IRT+NN)
          ( *,7009 )
WRITE
          READ
                 ( .,9002 ) J1(2,IRT+NN)
          ( *,7010 )
WRITE
42 READ ( *,9003 ) C1(IRT+NN)
          READ
       IRT = IRT + NXGO TO 30
C Deletions
50 WRITE
( *7011 )
     READ ( *,9002 ) NX
       IF
NX .l£. 0 ) GO TO
30
       DO 52 NN-1.NX
         WRITE ( *,7012 )
          READ ( *,9002 ) KX
           DO 52 N1=KX,IRT
            IP1 = 1 + NIJ1(2,Nt) = J1(2,P1)J1(1,N1) = J1(1,IP1)C1(N1) = C1(|P1)52
       \overline{IRT} = \overline{IRT} - 1
        GO TO 30
C Corrections
60 WRITE ( *,7020 )
     READ ( *.9002 ) NX
     IF ( NX .L£. 0 ) GO TO 30
       DO 69 NN-1.NX
         WRITE ( *.7021 )
         READ ( *,9002 ) 1C
          WRITE ( *,7022 )
          READ ( *9002 ) KX
          GO TO (66, 64, 65 ) 1C
           GO TO 30
C Node of turnout number wrong
64 WRITE ( *,9007 ) ( N, NNAME(N), N=1,N )
     WRITE ( *,7023 ) KX, NNAME(J1(2,KX)), C1(KX)
     READ ( ',9002 ) J1(1.KX)
       GO TO 69
C Node of return wrong
65 WRITE ( *,9007 ) ( N, NNAME(N), N=1,1N )
     WRITE ( *,7024 ) KX, C1(KX), NNAME(J1(1,KX))
     READ ( *,9002 ) J1(2,KX)
      GO TO 69
C Percentage of irrigalion wrong
66 WRITE ( *,7025 ) NNAME(J1(1,KX)), NNAME(J1(2,KX)),
     READ ( *,9003 ) C1(KX)
69 CONTINUE
```

```
273
```
KX

```
GO TO 30
C The CROPS, CONFIGURATION,
                                 INFLOW or CWR file called is incorrect
c
   The INFLOW file called is in correct, IND = 3C The CWR file called is incorrect, R = 4C The CONFIGURATION
                       file called is incorrect, IND=2
 301
CLOSE (9)
     GO TO (3, 7, 40S, 662 ) IND
C The datafile does not have the same number of sub-seasons
     WRITE (*,4010) ( NSS(I), I=1,3 ), IS1, IS2, IS3, (TITLE3(M),
                                                         M = 1, 18GO TO 21
C Display the nodes and characteristics of the current
                                                  configuration
c 6 lines at a time
100 IS = 2
              IG = 2IR = 2r = 2NBEG = 1JTIMES = JN/6 + 1
     DO 205 L=1,JTIMES
      WRITE ( *,8000 )
      NEND = 5 + NBEGIF ( NEND I = GT. JN ) NEND = JNDO 200 1=NBEG, NEND
                                             table
c Define values for each column
in the REVIEW
105 NAME1 = NNAME(1)
       DO 111 IM = 2,(JDIV(1,1)+1)
         IF (JDIV(2,IM) .EQ. I ) GO TO 12
111 CONTINUE
        NAME4 = 'GO TO 14
12 NAME4 = NNAME( JDIV(1,IM) )
14 DO 15 II = 2,(JDW(1,1)+1)IF ( JDIV(1,II) EQ. I ) GO TO 18
15 CONTINUE
       NAME3='---'
        CAP1 = 0.0GO TO 121
18 NAME3 = NNAME(JDIV(2,II))
       CAP1 = CCAPD(II)121 IF ( 1 .EQ. JNOSPL(IS)
                           ) GO TO 125
23 NAME2 = NNAME(i+1)
        GO TO 131
125 IS = IS + 1IF ( JTRB(1,n)
.EQ. I ) GO TO 27
       NAME2 = 3GO TO 131
27 NAME2 = NNAME(
                         JTRB(2,IT)\Pi = \Pi + 1131 IRRD = 0NAME5 = 1...1CAP2 = 0.0IF ( JIRRflG) . EO. I ) GO TO 35
```

```
274
```

```
275
```

```
GO TO 141
35
         IRRD = CKIRR(IG)NAMES = IDNAME(G)CAP2 = CCAPI(IG)IG = IG + 100 38 L1-2.5
           IF ( JIRR(IG) IT. 1 .Or. JIRR(IG)
                                           I GT. 1 ) GO TO 141
            WRITE ( *,8001 ) NNAME(1), KIRR(IG),
                                                  IDNAME(IG)
38
          IG = IG + 1141
          CAP3 = 0.00CAP4 = 0.00IF ( JRESflR) .EQ. I ) GO TO 45
         GO TO 150
45
          CAP3 = SUP(IR)CAP4 = SLO(IB)\mathbb{R} = \mathbb{R} + 1150
      WRITE (*.3000» NAME1, NAME2. NAMES,
                                                   CAP1, NAME4, IRRD, NAMES.
    1 CAP2. CAPS, CAP4
     READ (*9002) INT
     IF ( INT . LE. 0 ) GO TO 200
     IF ( INT .GE. 99 ) GO TO 210
c Amend a value in the current line
     CALL CORRIG (INT,I,JN,IC,IM,
                                     IS. K3, IR, IT, NAMES, NAME4)
c INT = integer of inconect column
    1 - node number of current line
c JN = total number of nodes
\text{c} 1C = code to skip replacement
c IM = diversion TO number of current
                                           line
   II = diversion FROM number of current
                                             line
c IS = nospill number of current line
c IG = irrigation number of current line
c IR = reservoir number of current line
c IT = tributary number of current
                                     line
c NAME3, NAME4 = \text{column} names
                                      which may be redefined
                                                                by CORRIG
                                                                             directly
     WRITE ( ",8000 )
c Rewrite REVIEW table,
                         changing
                                     the column
                                                 to new
                                                         value,
                                                                if possible
                                        160, 165,
                                                   170, 180,
                                                               190) INT
     GO TO ( 110, 120.
130, 140.
150.
     GO TO 150
110
     NAME 1
              = NNAME(I)
     GO TO
150
120
     NAME2
                  .
PASS'
     GO TO
150
130
      CAP1
             = CCAPD(JDIV(1,1+1))GO TO
150
140
      CAP1
             = CCAPD(II)GO TO
150
160
     IF ( 1C .EQ. 2 ) GO TO 200
      IRRD = KIRR(IG-1)NAME5 = IDNAME(1G-1)CAP2 = CCAPI(\vert G-1)GO TO 150
     NAME5 = IDNAME(IG-1)165
```

```
GO TO 150
170 CAP2 = CCAP(IG-1)GO TO 150
180 IF ( 1C .EQ. 2 ) GO TO 200
      CAP3 = SUP(\mathsf{IR-1})CAP4 = SLO(IR-1)GO TO 150
190 CAP4 = SLO(IR-1)
     GO TO ISO
200 CONTINUE
c Start REVIEW table again,
                              if user so desires
     WRITE ( *,3001 )
     READ ( *,9001 ) ANS
     IF ( ANS .EQ. 'Y' .OR. ANS .EQ. 'Y' ) GO TO 100
     NBEG
           = NEND + 1
205
      CONTINUE
c Amend total values after corrections
210 JI = 1 + JIRR(1)JR = 1 + JRES(1)JS = 1 + JNOSPL(1)JD = 1 + JDIV(1,1)JT = 1 + JTRB(1, 1)c Does the user wish to store
the new configuration?
330 WRITE (*3003)
     READ (*9001) ANS
      IF ( ANS .EQ. \gamma .or. ANS .EQ. \gamma ) GO TO 215
       GO TO 220
215 WRITE ( *,3004 ) FNAME
     READ ( ',9000 ) NAME1
     IF ( NAME1 . EQ. .
                                  \pm) GO TO 216
      FNAME = NAME1216 OPEN ( 10.FILE-FNAME.
                                 STATUS-'OLDI
     WRITE (*, 100Z) ( TITLE2(M).
                                  M=1,18 )
     READ (*,1104) (DUMMYT(M),
                                     M=1, 18 )
       IF ( DUMMYT(1) .EQ.
                                       . ) GO TO
          DO 217 M=1,182)7 T1TLE2(M)
                         DUMMYT(M)
                       ) ( TITLEZ(M), M=1,18 )
218 WRITE ( 10,1104
WRITE
     WRITE
                      ) Jl. JR. JS, JD. JT, IRT, JN. NL1M(1)
            ( 10,9009
                       ( JIRR(K), CCAP(K), KIRR(K), IDNAME(K),
     WRITE
             (10,9020)
                                                                    K=1, J1 )
                                                       K=1, IR ()
     WRITE
                       ) ( JRES(K). SLO(K). SUP(K),
             ( 10,9015
                                              \longrightarrow ) .
     WRITE
             ( 10,9011
                       ) ( JNOSPL(K),
                                     K=1,JSWRITE
             ( 10,9011
                       ) ( JDIV(1,K).
                                    JDIV(2,K),
                                               K=1,JD\rightarrowWRITE
                                      K=1, JD )
            ( 10.9023
                       ) ( CCAPD(K),
     WRITE
            ( 10,9023
                       ) ( CLOSS(N),
                                       K=1,JD )
     WRITE
            ( 10,9011
                       ) ( JT{\sf RB}(1,\mathsf{K}),JTRB(2,K).
                                                K=1, JT )
                                      K=1, JN )
     WRITE
            ( 10,9014
                       ) ( NNAME(K),
     WRITE
                       ) ( NUM(K+1),FLOMIN(K),FLOMAX(K).
            ( 10,9015
                                                                 K=1, NLIM(1)-1WRITE
            ( 10.9011
                       ) ( J1(1,K), J1(2,K), K=1,IRT
     WRITE
                       ) ( C1(K), K=1, IRT )
            ( 10,9022
          CLOSE
( 10 )
c Does the
             user wich
                       to append nodes to the configuration
```
 $\rightarrow$ 

220 WRITE (\*, 3002) READ (\*9001) ANS IF (ANS .EQ. Y .OR. ANS .EQ. Y ) GO TO GO TO 25 225 CALL CONFIG ( 2. Jl, JR. JS. JD, JT, JN ) c 2 = starting afresh c Jl = number of irrigation nodes plus 2 plus 2 c JR = number of reservoir one higher plus 2 c JS = number of nodes not spilling to node c JD = number of diversions plus 2 of tributaries plus 2  $c$  JT  $=$  numbe c JN = total number of nodes GO TO 25 C DISPLAY THE CROP AND DISTRICT INFORMATION c CALL CHANGE ( JJ. KK. W, HH, MINCRP, 300 LANDIF, NX, IFS, NOGO c JJ = number of crop varieties  $c$  KK  $=$  number of irrigation districts  $c$  W = array of delivery costs c HH - array of total land per district c NX = number of crops deleted c IFS - code used for season advanced data c NOGO = code used if configuration dala not matching Crops IF ( NOGO .GE. 99 ) GO TO 25 C Change first season on title card if necessary  $NAME2 = TIME1(1)$ .EQ. 'MAHA' AND. IF ( TI.TLE1(1) IFS .GE. 1 ) NAME2=-YALA' .EQ. . YAIA' MW. IF ( TITLEIQ) IFS .GE. 1 ) NAMEZ-'MAHA'  $HILE1(1)$  = NAME2 C minimum production of certain crops guaranteed. IF ( MINCRP GE. 1 ) CALL CHANJ3 ( JJ, NMAX, NREM, NX ) c JJ = total number of crops  $c$  NMAX  $=$  maximum number of crops and subjected to targets c NREM = NMAX modulus 3, the extra crops for the last line c NX = number of crops deleted c Grouping some crops under common targets IF ( MINCRP .GT. 1 ) CALL COMCRP ( JJ ) c Does the user wish to store revisions WHITE ( \*,1008 ) READ ( \*,9001 ) ANS IF ( ANS . EQ.  $\gamma$ " . OR. ANS . EQ.  $\gamma$  ) GO TO 350 GO TO 25 C All data updated. Write the revised values to the file CROPS. 350 OPEN (9,FILE-'B:CROPS'. STATUS='OLD') WRITE (\*1002) ( T1TLE1(M), M=1, 18 ) READ (\*, 1104) ( DUMMYT(M), M-1, 18 IF ( DUMMYT(I) . EQ. . . ) GO ) ' ) GO TO 355 DO 352 M=1. 18  $352$  TITLE1(M) = DUMMYT(M) 355 WRITE (9, 1104) ( T1TLE1(M), M-1, 18 ) WRITE (9. 1100) KK, JJ, WD(1). WD(2), WD(3)

DO 360 J=1. JJ

 $\rightarrow$ 

 $\frac{1}{\sqrt{2}}\left(1-\frac{1}{2}\right)$  , where  $\frac{1}{2}$ 

 $NAME(J),$  LNGTH(J), (  $YMIN(I,J),$  1= ) WRITE  $(9, 1101)$ WRITE (9. 1102)  $( \begin{array}{cccc} ( & P(\hspace{-0.06cm}\downarrow \hspace{-0.1cm} J, \hspace{-0.1cm} K), & \hspace{-0.1cm} & Y(\hspace{-0.06cm}\downarrow \hspace{-0.1cm} J, \hspace{-0.1cm} K), & \hspace{-0.1cm} & E(\hspace{-0.06cm}\downarrow \hspace{-0.1cm} J, \hspace{-0.1cm} K), \end{array}$  $\mathsf{U}(\mathsf{I},\mathsf{J},\mathsf{K}), \qquad \quad \mathsf{T}(\mathsf{I},\mathsf{J},\mathsf{K}), \qquad \quad \mathsf{B}(\mathsf{I},\mathsf{J},\mathsf{K}), \qquad \quad \mathsf{I}=\mathsf{1}, \mathsf{3} \qquad \mathsf{)}, \quad \mathsf{K}=\mathsf{r}, \mathsf{KK}$ 1  $\rightarrow$ 360 CONTINUE WRITE (9,1103)  $($  (  $W($ , $K$ ),  $K=1,KK$  $), -1=1,3$  ) WRITE (9, 1103)  $($  (  $HH(1, K)$ ,  $K=1,KK$ ).  $i=1,3$  ) WRITE (9,1105)  $(NG(\theta), \quad t = 1,3)$ WRITE (9,1106)  $($  (PCROP $(1, N)$ ),  $N=1, NG(l)$   $\qquad$   $\qquad$  WRITE (9,1107) (  $($  (  $JCP(1, J, N),$  $N = 1, 10$ ),  $J=1,J$ ,  $J$ ,  $I = 1,3$ CLOSE ( 9 ) GO TO 25 C Ask if the RHS are on a datafile or will need to be entered C interactivly 400 WRITE  $(*,4000$ ) READ  $(*,9001)$ ) ANS IF (ANS .EQ. 'y' .OR. ANS .EQ. 'Y' ) GO C Read and verify RHS constants from dataf<del>i</del>k 405 WRITE ( \*.4001 ) READ ( «,9000 ) FNAME IF ( FNAME .EQ. . . ) GO TO 462 OPEN ( 9,FILE=FNAME, STA7US='OLD') READ (9,9104) IS1, IS2, IS3, ( TITLE3(M),  $M = 1.18$  $\rightarrow$  $IND = 5$ IF ( IS) .NE. NSS(1) .OR. IS2 .NE. NSS(Z) .OR. IS3 .NE. NSS(3)  $\overline{\phantom{a}}$ 1 GO TO 301 WRITE (\*1001) ( T1TLE3(M), M-1.18  $\overline{\phantom{a}}$ READ (\*,9001) ANS  $IND = 3$ IF ( ANS .EQ. Y .OR. ANS .EQ. 'Y' ) GO TO 301 DO 461 N=1,JN 461 READ (9.9030)  $KNAME(N),$  ( (CRHS(I, N, IS), IS=1, NSS(I)),  $1=1,3$  ) CLOSE  $(9)$ c Display net inflows for 15 nodes at a time  $NTIMES = 1$ 462 NTIMES = JN/15 1 DO 447 L-1.NTIMES WRITE ( \*,4009 ) WRITE ( \*,4002 )  $NEND = 15 + NBEG$  $IF$  (  $NEND$  $GT.$  JN ) NEND = JN DO  $445$   $i=1,3$ WRITE ( «,4021 ) 1. ( IS. IS-1.NSS(I)  $\lambda$ 443 NEND DO 446 N-NBEG. c Verify everything correct 446 WRITE KNAME(N), ( CRHS(I.N,IS), ( \*,4022 ) N, NNAME(N). 1  $IS=1,NSS(I)$ ) WRITE ) ( \*, 4003 READ ( \*,9002 ) NX IF ( NX .LE. 0 ) GO TO 445 C Corrections too many. read different file, or correct in stagesIF ( NX .GT. S ) GO TO 405 C Corrections one at a time allowed

```
DO 444
NN-1.NX
           WRITE
                 ( *4004
                            )
           READ
                    ( *,9002
) NWRONG
            WRITE (*,4005 ) NNAME(NWRONG)
           READ
                    ( *,9002 ) IWRONG
                                                   IWRONG
            WRITE
( *,4006
) NNAME(NWRONG),
444
            READ
                     ( *9003
) CRHSfl. NWRONG. IWRONG)
       GO TO 443
445
      CONTINUE
447
      NBEG = NEND + 1
C if desired, the corrected file saved on diskette
455 WRITE ( *.4007
        READ ( *,9001 ) ANS
         NALLOW = 1IF ( ANS . EQ.
.
Y- .OR. ANS .EQ. V ) GO TO 456
            GO TO 25
456
         WRITE ( *,400S
) FNAME
        READ (*,9000 ) NAME1
          IF ( NAME1 .EQ. '
                                      . ) GO TO 459
             FNAME = NAME1
459
      OPEN ( 9, FILE=FNAME, STATUS='OLD')
     WRITE (*,1002) (TITLE3(M), M=1,18 )
     READ (*,1104) (DUMMYT(M), M=1,18)
       IF ( DUMMVT(I) .EQ.
                                      . ) GO TO 463
         DO 460 M=1,18460
             T1TLE3(M)
                      = DUMMYT(M)
                               NSS(3), ( TITLE3(M),
463
                                                                M=1,18WRITE ( 9,9104
) NSS(1). NSS(2),
     DO 464 N-1^N
464
                                  (CRHS(1,N,IS),IS=1,NSS(1))<sub>1</sub>=1,3\lambdaWRITE ( 9,9031
) NNAME(N),(
     CLOSE
            (9)
           GO TO 25
C Calculate
           and enter the RHS constants interactively
465 DO 479 N=1,JN
     WRITE ( «,4009 )
     DO 479 1-1,3DO 479 IS=1,NSS(I)
470 WRITE ( ',4020
                        ) I. NNAME(N).
                                         IS
       READ
               ( *,9003 ) DINF
475 WRITE ( *,4025
                        ( )  1, 1 NNAME(N),
                                         IS
       READ
               ( *,9003 ) EVAP
       WRITE
             ( ',4026 ) NNAME(N).
                                      IS, I, DINF, EVAP
        READ
               ( . 9002 ) INT
           GO
TO ( 470, 475 ) INT
          IF ( INT .GT. 2 ) GO TO 470
      CRHS(1,N,IS) - DINF - EVAP
479
     GO TO 462
   Review or amend
c
                      restrictions to the regulated
                                                  downstream
                                                                releases
80
     WRITE ( *, 1803
                     )
     WRITE ( *,1804
                     ) ( \overline{K}, NNAME(NLIM(K+1)),
                                                  FLOMIN(K),
                                                               FLOMAX(K),
    1
                      K=1, NLM(1)-1 )
            (*,1805)WRITE
                     \sum_{i=1}^{n}READ
            ( *,9002
                     ) ICH
```
GO TO ( 810, 820, 830, 215 ) ICH GO TO 25 C Additions, deletions. or changes are required 10 NUM. FLOMAX, and FLOMIN 810 WRITE ( \*,1806 » READ ( \*,9002 ) NX IF ( NX . LE. 0 ) GO TO 80 WRITE  $(*, 1807)$  ( N, NNAME(N),  $N=1$ <sub>N</sub> $N$  $\rightarrow$ DO 812 N=1,NX WRITE ( \*, 1808 ) N READ ( \*,9002 ) NNEW WRITE ( \*.1809 ) NNAME(NNEW) READ ( \*,9003 ) FLOMIN(NUM(1» WRITE ( \*,1810 ) NNAMEfNNEW) READ ( \*,9003 ) FLOMAX(NUM(1))  $= 99999$ IF ( FLOMAX(NLIM(1)) .LE. 0. 05 ) FLOMAX(NLIM<1»  $NUM(1)$  =  $NUM(1)$  + 1  $=$  NNEW 812 NLIM(NLIM(1)) GO TO 80 C Deletions 820 WRITE ( \*, 1811 ) READ ( \*,9002 ) NX IF ( hK .LE 0 ) GO TO 80 DO 826 N=1.NX WRITE ( \*,1812 ) N READ ( ".9002 ) KX DO 824 M=KX,NUM(1)-2  $FLOMAX(M)$  =  $FLOMAX(M+1)$  $FLOMIN(M)$  =  $FLOMIN(M+1)$ 824 NUM(M+1) = NUM(M+2)  $NLIM(1) = NLM(1) - 1$ 826 GO TO 80 C Corrections 830 WRITE ( \*,1813 ) READ ( \*,9002 ) NX IF ( NX .L£. 0 )GO TO 80 DO 835 N=1,NX WRITE ( \*,1815 ) READ ( \*,9002 » KX 832 WRITE ( \*1816 ) KX READ ( \*,9000 ) NAME) IF (  $NAME1$  .EQ. ') GO TO 833 C The cofrect min/max Row values were assigned to the wrong node C Find the node number of correct node DO 855 K=1,JN ) GO TO 858 IF ( NNAME(K) .EG. NAME1 855 CONTINUE WRITE (\*, 1814) NAME1 GO TO 832 with the correct number, $-$  K C Replace the node numbef. NUM(KX).  $=$  K 858 NLIM(KX+1)

833 WRITE ( \* 1817 ) NNAME(NLIM(KX+1))

READ ( \*.9003 ) DUMMY

IF ( DUMMY .GT. 0.005 ) FLOMIN(KX) - DUMMY WRITE ( \*, 1818 ) NNAME(NLIM(KX+1» READ ( \*,9003 ) DUMMY IF (  $DUMMY$   $.GT.$   $0.005$  )  $FLOMAX(KX)$   $=$   $DUMMY$ 835 CONTINUE GO TO 80 C Entry of sub-seasonal 600 WRITE ( \*,6000 ) READ ( \*,9001 ) ANS IF ( ANS .EQ.  $\gamma$  .OR. ANS .EQ.  $\gamma$  ) GO TO 605 GO TO 662 C Calculate the constant water demand U(i,j,k)/NSS(i 605 DO 610 J=1^J DO 610 K=1,KK DO 610  $i=1,3$  $WCONST = U(1,1,K)/NSS(1)$ DO 610 IS=1,NSS(I)  $=$  WCONST crop water requirements 610 C Display the constant water demand C by distric 615 WRITE (\*,60)0) READ (\*,9002) IF ( ICROP . LE. 0 ) GO TO 655 DO 625 L=1^J  $J = L$ Allow only specific IF (  $ICROP$  .LT.  $99$  )  $J = ICROP$  $NTIMES = KK/15 + 1$  $NBEG = 1$ DO 645 LL=1,NTIMES DO 645  $1=1,3$ WHITE ( \*,6002 ) NAME(J), I  $NEND = 15 + NBEG$ If (  $NEND$   $G$ T. KK )  $NEND$  = KK  $WRITE$  (  $*$ ,6021 ) ( IS, IS=1,NSS(I) ICROP crops to be reviewed of each crop each season, paged 643 DO 646 K=NBEG, NEND C Find the district name to match the district  $DO 6465$  KLOOK = 1,JIRR(1)+1 IF ( KIRRfKLOOK) .EQ. K ) GO TO 646 6465 CONTINUE 646 WRITE ( \*,6022 ) K, IDNAME(KLOOK), KNAME(K), 1 (  $WCOEF(I,J,K,IS),$   $IS=1,NSS(I)$  ) WRITE ( \*.6003 ) READ ( \*,9002 ) NX IF ( NX .LE. 0 ) GO TO 645 C Check if the wrong fila read WRITE (\*6005) READ (\*,9001) ANS IF (ANS .EQ. Y .OR. ANS .EQ. Y ) GO TO 662 C Determine if a whole row or whole column will be changedWRITE ( \*,6020 ) READ ( ',9002 ) ICHOIX

GO TO ( 630, 640 ) ICHOIX C Corrections performed one at a time DO 644 NN-1.NX WRITE  $(*,6004)$  $\rightarrow$ READ  $(*,9002)$ ) KX WRITE  $(*6006$ )  $IN$ ,  $KX$ READ  $(*,9002)$ ) ISX  $\rightarrow$   $KX$ ,  $KX$ ,  $KX$ WHTE ( ',6007 ) DUMMY READ ( ',9003 .LT. 0 ) GO TO 644 IF ( DUMMY WCOEF<sub>(</sub>  $IIX$ ,  $J$ ,  $KX$ ,  $ISX$  ) = DUMMY 644 CONTINUE GO TO 643 C Corrections performed for a whole row, an individual season 630 WRITE ( \*,6004 ) READ ( \*,9002 ) KX  $\mathbf{I} \mathbf{X} = \mathbf{I}$ DO 632 IS=1.NSS(IIX) WRITE ( \*,6007 » KX, IS, IK READ ( \*,9003 ) DUMMY IF ( DUMMY . LT. 0 ) GO TO 632  $WCOEF$ ( IIX, J, KX, IS ) = DUMMY 632 CONTINUE GO TO 643 C Corrections performed for a whole column 640 WRITE ( \*6041 ) IK READ ( \*,9002 ) EX DO 642 K=1,KK WRITE ( \*.6007 ) K, BX. IIX READ ( \*.9003 ) DUMMY IF ( DUMMY . LT. 0 ) GO TO 642  $WCOEF$ ( IIX, J, K, ISX ) = DUMMY 642 CONTINUE C30 TO 643 C All corrections done on this page of crop values, next screen 645 CONTINUE IF ( ICROP .LT. 99 ) GO TO 615  $NBEG = NEND + 1$ 647 625 CONTINUE C If desired, the corrected File saved on diskette 655 WRITE ( '.6008 ) READ ( \*,9001 ) ANS  $NALLO1 = 1$ IF ( ANS .EQ.  $\gamma$ " .OR. ANS .EQ.  $\gamma'$  ) GO TO 656 GO TO 25 656 WRITE ( \*,6009 ) FNAME READ ( \*,9000 ) NAME1 IF ( NAME1 .EQ. ' . ) GO TO 659FNAME = NAME) 659 OPEN ( 9, FILE=FNAME, STATUS='OLD')

```
WRITE (*,1002) (TITLE3(M), M=1,18 )
READ (*,1104) (DUMMYT(M), M=1,18)
```

```
IF ( DUMMYT(1) .EQ. . .
                                         " ) GO TO 663
          DO 660 M=1,18
              \PiTLE3(M) = DUMMYT(M)
660
       WRITE (9.9104) NSS(1). NSS(2),
663
                                         NSS(3), ( TITLE3(M), M=1,18
                                                                       \rightarrowDO S64 J-1^U
       WRITE (9,9000) NAME(J)
       DO 664 K=1,KK
       WRITE (9,9061) KNAME(K),(
664
                                   (WCOEF(I,J,K,IS),IS=1,NSS(I)),I=1,3
                                                                          \rightarrowCLOSE (9)
            GO TO 2S
C Read and verify sub-seasonal
                                    CWR from datafile
662
      WRITE ( *,6001 )
      READ ( *9000 ) FNAME
      IF ( FNAME .EO. '
                                    . ) GO TO
615
     OPEN ( 9.FILE-FNAME,
                                STATUS-'OLD')
                                                  M=1,18
      READ (9,91(M) IS1. IS2,
IS3. ( TITl£3(M),
           IND = 5» GO TO 301
        IF ( IS1
.NE.
NSS(1)
                            ) GO TO 301
        IF ( IS2
.NE.
NSS(2)
        IF ( IS3 .NE. NSS(3) ) GO TO 301
     WRITE (*,1001) (TITLE3(M),
                                    M=1,18\lambdaREAD (*,9001) ANS
       IND = 4IF ( ANS .EQ. \forall .OR. ANS .EQ. \forall ) GO TO 301
     DO = 661 J=1,JJREAD (9,9000) NAME(J)
       DO 661 K=1,KK
661
      READ (9,9060) KNAME(K), ( (WCOEF(I,J,K,IS),
                                                                       1=1,3 )
                                                         IS=1, NSS(0),
     CLOSE (9)
Ask if the crop requirements need
                                        to be advanced
                                                               season
     WRITE ( *,1009 ) TITLE3(1)
     READ ( *.9001 ) ANS
      IF ( ANS .EQ. 'N' .OR.
ANS .EQ. 'n- ) GO TO 6SO
       GO TO 615
C First season
                 now MAHA, second
                                       YALA or vice
650
    DO 653 = 1=1,2DO 653 J-1JJ
       DO 653 K=1, KKDO 653 IS=1, NSS(1)653
      WCOEF(1, J, K, IS)= WCOEF(I+1,J,K,IS)
c
Set last
                   CWR equal to first
      DO 670 J=1, JJ
       DO 670 K=1,KK
       DO 670 IS=1, NSS<3)
670 WCOEF(3^).K.IS)
                     = WCOEF(1, J, K, IS)
C Change season
                   on file's titlecard
             NAME2
TITLE3(1)
       IF ( TITLE3<1)
                   .EQ. 'MAHA- ) NAME2
                                                  .
YAIA'
       IF ( T1TLE3(1)
                    .EQ. .YALA' » NAME2
                                                 'MAHA
        71TLE3(1)
                 = NAME2
        GO TO 615
C Determine how fong, in days,
                                   each sub-season
                                                      is
```

```
500
    DO 550 = 1 = 1,3DO 550 IS=1,NSS(I)
501
         ) IS, I
WRITE ( *,SOOO
               ( *,9003 ) DURATN(1,IS»
      READ
   Check that the duration is correct before continuing
        WRITE (*,5001 ) DURATN(1,1S), 1, 1,S
        ( *9001 ) ANS
READ
        IF ( ANS . EQ. Y .OR. ANS . EQ. y ) GO TO 501
Calculate flow restrictions from the DURATN in days of the sub-season
       DO 505 N=1, NLIM(1)
        FLMIN(1,1S,N) = FLOMIN(N) * DURATN(1,1S) * 0.0864
         FLMAX(1, IS, N) = 999999IF ( FLOMAXfN) .LT. 99999 )
    1 FLMAX(I,IS,N) = FLOMAX(N) * DURATN(I,IS) * 0.0864
505 CONTINUE
C Calculate irrigation
                    channel capacities from the DURATN in days
       DO 510 N=1^IRR(1)
        CHCPI(1, IS, N) = 99999
        IF ( CCAPI(N+1) . LT. 99999 )
    1 CHCPI(I, IS, N) = CCAPI(N+1)* DURATN(I,IS)
                                                            * 0.0864510 CONTINUE
C Calculate the diversion channel capacities
                                            from the DURATN
                                                              in days
C and set channel losses constant
       DO 515 N=1,JDIV(1,1)
       CHCPD(I, IS, N) = 999999IF ( CCAPD(N+1)
.LT. 99999 )
    1 CHCPOO.IS.N)
CCAPD(N+1)
DURATN(1,IS) 0.0864
515
          CHLSS(I, IS, N) = CLOSS(N+1)C Set
reservoir limits constant
       DO 520 N=1, JRES(1)
         SMIN(I, IS, N) = SLO(N+1)
520 SMAX(I,IS,N) \approx SUP(N+1)
C If there are irrigation
                     return flows, set the percentage constant
     IF ( IRT .LE. 0 ) GO TO 550
       DO 525 N-1.IRT
525 P1(I, IS, N) = C1(N)550 CONTINUE
C For the review, entry or saving of variable
                                            constants, use the
C VARDATA subroutine
    CALL VARDATA ( JN. IRT )
c JN = total number of nodes
c IRT = number of instances of irrigation
                                         return
                                               flows
    NALLO2 = 1GO TO 25
C All the values have now been updated.
                                          The file b:PLAN. OATA
                                                                will beSAS.OR datafile.
C prepared for inclusion as a sparsedata
c
C Check Ihal INFLOWS have been entered
700 IF ( NALLOW .GT. 0 ) GO TO 701
      WRITE ( *,7100 )
      GO TO 400
C Check that CWR have been entered
```

```
701 IF ( NALL01 -GT. 0 ) GO TO 702
       WRITE ( *.7101 )
       GO TO 600
C Check that the duration of the subseasons has been entered
702 NSSUM - NSS(1) + NSS(2) + NSS(3)
       IF ( NSSUM . LE. 3 .OR. NALL02 . GT. 0 ) GO
TO 705
       WRITE ( *,7102 )
       GO TO 500
C Convert CWR to Mm3
705 DO 715 1=1,3
     DO 715 J=1, JJDO = 715 K=1,KK
     DO 715 IS-1,NSS(I)
                                        / 1000
715 WCOEF(I,J,K,IS) = WCOEF(I,J,K,IS)
C Convert percent values for inclusion
                                        in LP calculations
      DO 750 1=1,3
      DO 750 IS=1,NSS(I)
      DO 740 N=1,JDIV(1,1)740
                                        / 100
         CHLSS(1,IS,N)
CHLSSfl.lS.N)
      DO 745 N=1,IRT
745
         P1(1, IS,N) = P1(1, IS,N) / 100
750
    CONTINUE
C Ask that the PLAN.DATA diskette
                                     be inserted
     WRITE (*,1010)
     READ
            («,9001 ) ANS
                                     STATUS='OLD')
     (8, FILE-'B:PLAN.DATA',
OPEN
     WRITE ( 8,2000
\mathbf{C}C All the values for the sparsedata iiie have been defined for the run.
C The variables of the continuity constraint will be written
     CALL CNT ( JN, IRT )
c JN = total number of nodes
c IRT = number of instances of irrigation return flows
      CALL DATALN ( JJ, KK. MINCRP. LANDIF, NMAX, NREM, JN )
c JJ = number
of crop varieties
c KK = number of irrigation districts
                                       targets by season
c NMAX = total
number of production targets
                                                           and crop
  NREM = number of targets to be written on last line
JN = total number of nodes
\mathbf{c}C OBJECTIVE FUNCTION
     DO 755 1=1,3
     DO 755 J-1^J
     DO 755 K=1,KK
755 Q(I,J,K) = P(I,J,K)- F(I,J,K) - CL(I,J,K) - U(I,J,K)*W(I,K)
C Now the liJjKk variables
                            will be written.
     DO 760, K=1,KK
      DO 760, J=1,JJDO 760, I=1,3IF ( Tfl^J.K) . L£.
0.0 ) GO TO 760
             CALL CHOICE
( 1, J, K. MINCRP.
IANOIFc \quad I = season index
```

```
285
```
NMAX, NREM, JN ) subjected to targets for the last line  $c$  J =  $crop$  index  $c$  K = irrigation district index c MINCRP = production code  $c$  LANDIF  $=$  idle land  $code$ 760 CONTINUE C Write the constants on the RHS of the constraints CALL RHS ( JJ, KK, HH, MINCRP, LANDIF, c JJ = number of crop varieties  $c$  KK = number of irrigation districts  $HH = array$  of total land per district  $c$  NMAX  $\approx$  maximum number of crops and seasons c NREM = NMAX modulus 3, the extra crops and seasons  $c$  JN  $\approx$  total number of nodes in the configuration CLOSE ( 8 ) c 1000 FORMAT ( ' This programme prepares the crop.data fila for SAS.OR Isolulion of the optimal cropping partem for the next three seaso 2ns. Answer the questions as they ap-pear on the screen.' Plea 3se hit the RETURN when ready to read the fite CROPS on drive b:'/) 1001 FORMAT ( ' The file to be read has the following title card://1H 118A4/" Do you wish to enter another file? Answer Y to change the 2diskette in the drive or the filename ') 1002 FORMAT ( <sup>'</sup> The current title card for the file is:'/1H ,18A4/' Do 1you wish to enler another title? If you enter nothing before the 2return, the above title card will be used. Enter a title in 80 or 3 less characters, the'/" first 4 spaces are reserved for the name 4of the first season in capital'," letters'/ ) 1003 FORMAT ( 'Under what name is the configuration of the Mahaweli

- 5oject saved?'/' Enter b:FNAME, where b: is the drive specification 6 and FNAME is the name in 10 or tess teHeis.'/ If you enter not 7hing before the RETURN you may enter an entirely new'/' configurat  $8$ ion  $\rightarrow$ Pr
- 1004 FORMAT 3rtain crops?'/' ' Do you wish to specify minimum produclion Enter 3 if you wish to group some 4 specifying minimum productionby 5u wish to group some crops under district a minimum and by crop'/6X,"2 production limits crops as well if yo limif/6X, for ce 6'1 if you wish to specify minimum crop production throughout the 7project'/ 6X,'0 or nothing before the RETURN to require minimum Sctares planted in each crop, in each district. 7
- 1005 FORMAT ('Do you wish that as equal amounts of land as possible between'/' 1are cultivated seasons, even under severe water shortag 2es. ANSWER:' /" 2 if the differance between seasons may b may 3e assessed monetarily'/' 1 if you wish to only set limits to how 4 much land may be teft idte'y 0 or nothing if you prefer not to Shave any such constraint. ')
- 1006 FORMAT ( How many sub-seasons will be required to balance the  $\overline{c}$ 1 ontinuity equations of theseason ',12,"? The crop water demand sh 2ould be constant during a sub-season.'/\* Every sub-season occurs 3t the same time in every district.' Enter an INTEGER number, fiv 4e or less .)
- 1007 FORMAT ( <sup>\*</sup> The following has been entered:'//3X,1H[,I2,1H],' the 1code tof crop pcoduction minimum limits'/20X,'( 1 - production lim

2ited by crop'/22X,'2 - crops grouped 3ps grouped and surpassing individual 4s)'//3X, 1H(.l2, 1H],' the code for equal S20X,'( 1 - idle land between seasons to meet a limit'/22X.'3 - cro district and'/26X,'crop limit land use between seasons'/ restricted to a maximum'/ 22X 6, '2 - the difference may be compared with the economic'/26X,'retur 7ns of the crops'//3X, 1H[,12, 1H],' ihe number of sub-seasons in sea 8son 1'//3X,1H[,I2,1H],' the number of sub-seasons in season 2'//3X 9, 1H[,I2, 1H],' the number of sub-seasons in season 3'//' Do you wis 1h lo re-enter any of these values? Enter Y to re-do ' )

- FORMAT ( ' Do you wish to save the updated data in the file b:CROP 1008 1S7 Answer Y to save. ' )
- FORMAT ( 'Do you wish to start with the values as read, with the 1009 1',A4,' season first?'/' Answer N to advance the values one season 2. The new values for the third season will be the same as the new 3 values for the first season ' )
- 1010 FORMAT ( Hit RETURN when you are ready to open the file b:PLAN.D 1ATA on drive b:. ')
- 1803 FORMAT ( ' The following modes have these restrictions on their'/' 1 regulated downstream releases:'/" 99999.0 is for unlimited flow' reguialed downstream releases:7 95<br>X,4HNAME,9X,9HMIN, FLOW,3X,9HMAX.<br>FORMAT (13,9X,A12,2X,F8.2,F13.1 2/15X. 4HNAME, 9X.9HMIN. FLCW, 3X,9HMAX. FLOW/30X, 4Hm3A, 8X,4Hm3fe/ 1804
- 1B05 FORMAT ( / Is this table correct? Enter the code for the error:' 1/\* 0 or nothing to continue with these values'/
	- 2' 1 to add more nodes to the list'/
	- 3' Z to femove some nodes from the list'/
	- 4' 3 to correct a value listed'y 4 to save any corrections ' )
- ( . How many more nodes do you wish to add? 1806 FOflMAT Enter an INTEG )ER value. .)
- 1807 FORMAT ( 13,2X,A12, 13,2X,A12, 13,2X,A12, 13,2X,A12  $\rightarrow$
- 1808 FORMAT ( ' What is the number of the ',12.'st node which now has r Enter an INTEGER value ') **1estrictions** to the regulated releases? ( ' What is the minimum 1809 FORMAT flow in m3/s above which the regula 1ted downstream releases of ',A15,' must be? ')
- 1810 FORMAT ( What is the maximum flow in m3/s below which the regula releases 1ted downstream of ',A15,' must be? ' )
- FORMAT ( 'How many 1811 nodes do you wish to remove? Enter an INTEGER 1 number. ' )
- 1812 FORMAT ( What is the number to the left of the node to be remove Id the '.12/st time? Enter the latter numbers BEFORE the first n when deleting 2umbers more than one node.'/' Enter an INTEGER numbe 3r.  $\rightarrow$  )
- 1813 FORMAT ( <sup>\*</sup> How many ಿಕಿ) nodes do you wish to correct
- 1814 FORMAT ( ' No node 2ly spelt in full? ') of the name ',A15, was found. Is it cofrect
- 1815 FORMAT ( ' What is the number lerror occurs? Enter to the left of the line in which an INTEGER number. ')
- 1816 FORMAT ( ' Enter the correct name for the node in line ',13,'. 1 the name is correct, enter nothing before RETURN. ' )
- FORMAT ( . What is the corract minimum flow in m3fs above 1817 which th ie regulated downstream'/' releases of 'A15,' must be?'/' If the v was correct, enter nothing before the RETURN. ' ) 2alue listed
- ( What is the correct maximum flow in m3/s below which1818 FOflMAT th

287

 $\lambda$ 

1e regulated downstream'/ releases of  $'AA5,'$ must be?'/ If the v 2alue listed enter nothing before the RETURN.  $\cdots$ was correct, 2000 FORMAT DATA PLANDATA;/23H ( 15H  $_T$  $$COL$ INPUT \$/9X,51H ROW1

- 1 \$ \_COEF1 \_ROWZ\_ \$ \_COEF2\_ \_ROW3\_ \$ \_COEF3 ;/7H CARDS;  $\lambda$ 3000 FORMAT ( 1X,A12,2X,A4,3X,A4,F10.3,3X,A4, I4,3X,A4, 1X,3F7. 0.2H  $\qquad \qquad \qquad$  ) 3001 FORMAT Do you wish to see the nodes again? Answer Y to revie 1w the nodes already dis-played. ' )
- 3002 FORMAT 1r Y if you do. ' ( Do you wish to add nodes to the configuration? Answe
- 3003 FORMAT 1you ( ' Do you wish to store the updated do:  $'$ ) version? Answer Y if
- FORMAT 1 .? You 2/ ' Enter b:FNAME, 3004 FORMAT ( ' Do you wish to save the configuration under 'A12, may change the diskette in drive b: before entering.' where FNAME is the name of an existing file in be 310 or less letters to change the name.'/ ' If you enter nothing 4fore RETURN, the name will stay the same.  $\forall$  )
- 4000 FORMAT ( <sup>+</sup> Do you wish to enter the seasonal estimated volume later available for'/" irrigation and the estimated volume of seaso 2nal water losses for every water - balance mode interactively? 3Answer Y if you have no file prepared. ' ) of w
- 4001 FORMAT ( 'What is the name of the file which contains the net wat 1er available for'/" irrigation by sub-season by water-balance mode 2 in the order of the water-balance modes in the current configurat 3ion7'/ . Enter b:FNAME, where FNAME is the name of the file in 10 4or tess tefters.'/" If you enter nothing before the return you 51 be able to review what has'/' already been entered ') wil
- 4002 FORMAT ( . These are the net inftows to tha water balance nodes f, in MCM:'/' No. Current Name Name on File')

(  $^{\circ}$  In the season ',11,12X, 10Hsub-season, 6X, 11, 3113 4021 FORMAT

- 4022 FORMAT ( I3^A12, 3X^12, 3X.4F13.3 )
- 4003 FORMAT 1 99 or more allows 2ou to continue with ( ' Are these correcf? you to change these values. Answer the INTEGER number wrong.'/" the file'/' 0 or nothing allows y  $\langle$  )
- 4004 FORMAT ( What 1 value you is the INTEGER would like to correct? to the left of the row which has a .)
- 4005 FORMAT ( What Ithe water - balance 2? .) is the INTEGER node'/ A15.' for the sub-season of the value at which you would like to correct
- 4006 FORMAT Ie sub-season Zhave been ( 'What is the net water inflow at the ',13, ' after seasonal evaporation deducted, in MCM? (1) node ' $AA5$ ;' in th and seepage losses
- FORMAT ( ' Do you wish to save the updated 4007 FORMAT (. Do you wish to save the updated vereion? Answer tou do. <sup>1</sup>) Y if y
- 4008 FORMAT Ifitename. 2the new ( ' Do you wish to save the updated version under the same ',A15/' Enter b:FNAME where b: is the drive and FNAME is name or nothing to keep the same name. ')
- 4009 FORMAT 1ored in any reservoir with the  $*$ '/'  $*$  inflow to that node  $2$ irst sub-season of the first season.  $\dot{ }$ , T80, 1H\*/80(1H\*) ) ( 80(1H\*)/" \* Ptease Include the current volume of water st in the f
- 4010 FORMAT ( 'The number of sub-seasons on the datafile and given  $\blacksquare$ 1 this run, do not agree. Currently there are ',12,' sub-seasons  $\ddot{i}$

)

2n the first season,',13,' sub-seasons in the second and ',12,' in 3the last. The first line of the file is:'/1X, 312, 18A4 )

- FORMAT ( ' In the season ', 13,' what is the expected amount of run 4020 1off that will be available for storage or immediate diversion or Zimgated consumption at the water-balance node '^\15. ' during th 3e sub-season ',12,'? Answer in MCM/sub-season. ')
- FORMAT ( ' in the season ',13,' what is the expected loss of water 4025 2 due to evaporation and seepage at the water-balance node '<sub>-</sub>A<br>215' during the sub-season'.12.7'/' Answer in MCM/sub-season. ') 315,' during the sub-season',12,"?'/\* Answer in MCM/sub-season. FORMAT ( 'At the water-balance ande 'A15, ' during the sub-seas 4026
- 1on ',13/ of the season 2he sub-seasonal 3 have been enteiad correctly.'/ ' Enter 1 to redo completel//5X,\* 42 to enter a different figure for the tosses'/ 5X, '0 or nothing to 5 continue  $'$ ,12,' the local inflow is:',F12.2  $/$ losses are:',F12.2" Please check that the figures with these values.  $\qquad$  )
- 5000 FORMAT 1 Answer ( ' How tong is the sub-season in the number of days ' ) ..13,' in the season .,13, '7
- 5001 FORMAT 1 he sub-season Zer Y to re-enter ( Do you wish to CORRECT the value? '/1X,F5.1,' days ',13,' of the season',13." the value ' ) have been entered'/' Answ in I
- 6000 FORMAT ( <sup>\*</sup> Do you wish to enter the sub-seasonal crop water demand 1s from a prepared file orinteractively? Sub-seasonal values may 2e calculated from the seasonal value'/' listed in CROPS.'/' Answer 3 Y if you have no file prepared or if each season has ONE sub-saas  $4$ on  $\rightarrow$ )
- 6001 FORMAT ( . Enter b:FNAME where b: designates the drive and FNAME  $\mathbf{t}$ the name of a file in 10 or less characters which contains the cro 2p water requirements prepared for this run. If you enter nothing Sbefore the RETURN you will be able to review what has already  $A$  entered  $A$ 4 entered
- 6002 FORMAT ( ' The crop ',A8,' has the following sub-seasonal water de 1mands in'/ 1000 m3/hectare for the following districts in the sea FORMAT ( 2X,21H No. Cur. NAME On File,2X,11HSUB-SEASON:.5I7 )<br>FORMAT ( I5,5XA4,4X^44, 14X,5F7.3 )<br>FORMAT ( I5,5XA4,4X^44, 14X,5F7.3 ) 2son',12 )
- 6021
- 6022
- 6003 FORMAT ( 'How many do you wish to correct? Enter the INTEGER num 1ber of values which you would like to change ' )
- 6004 FORMAT ( ' What is the district number at the beginning of the row
- 1 which contains the'/\* incorrect value? Enter an INTEGER value 6005 FORMAT ( ' Please verify that the names for the districts agree 1 the values have been'/' entered from a diskette. If you wish to Zenter another file, answer Y'/ Depress CNTL-BREAK to return to DO  $3S'$   $\rightarrow$  )
- FORMAT ( ' What is the INTEGER 6006 (or the sub-season in season  $12,$ " 1 whrch is inoorrect m'f district ',12,' an INTEGER value 2 )
- 6007 FORMAT ( What should the value be for the crop-water requirement 1 of this crop'/" in 1000 m3/hectare for the district ', 12,', the s 2ub-season', 12,' in the season,', 12," If you enter a negative 3mber the previous value will remain ' )
- FORMAT ( <sup>'</sup> Do you wish to save the corrected sub-seasonal crop wat 6008 ler requirements? Answer Y to save (1)

6009 FORMAT ( ' The corroded sub-seasonal crop requirements will 1 be saved in the file '/1X,A12/' Enter b:FNAME where b: designates 2 the drive and FNAME the name of an existing'/ file in 10 or less 3 letters if you wish to save the dala in a different file  $\frac{1}{2}$   $\frac{1}{2}$ 6010 FORMAT ( <sup>\*</sup> Do you wish to review the crop water requirements of a 1 particular crop? Enter the INTEGER of the particular crop, or 99<br>of all the crops ') 2 to review the crop water requirements of all the crops FORMAT ( ' Would you like to change 6020 the values by district, by sea 1son or one by one?'/" Enter 2 to change the values in a number of 2districts, by the sub-season'/7X,'1 to change the values in one di 3strict over the season'/7X,'0 to correct values one by one ') the INTEGER for the sub-season in season 6041 FORMAT ('Enter ',12; 2hich contains the values to be corrected ' ) 7002 FORMAT ( <sup>'</sup> Do you wish to review any of the data from the files?'/ <sup>1</sup>' Enter 0 or nothing to review and correct irrigation ret 2urn flows'/7X,'1 for the review of downstream flow restrictions'/ 3 7X,'2 for the REVIEW procedures and saving of the configuration' 4/7X,'3 for the entry of another configuration file' 5/ 7X,'4 for the review of the CROPS data, including the minimum la 6rget levels'/9X,'of crops or groups of crops'/7X,'5 for the entry 7and review of the sub-season crop water requirements'/7X, '6 for Ih fle enliy and review of the forecast available water"/ 7X.'7 for the 9 review of any data that may vary from one sub-season to another'/ 17X,'8 for the revision of the formulation and number of sub-season ls'/7x. '9 when all data is correct \* ) 7003 FORMAT ( This table shows the percentage of irrigation return fl lows, how much, whence and whither:'/ 4H No.,SX,13HPERCENTAGE OF ,2 24X.SHFLOWS/ 10X.10HIRRIGATION.8X.14HFROM THE NOOE,3X.12HTO THE  ${\sf N}$ 30DE ) 7004 FORMAT ( IS,SX,F8. 3, 12X^12,5X^12 ) 7005 FORMAT ( ' Are these all correct? Answer Y to continue with these 1 values.'/ Corrected values may be saved on the configuration fil the REVIEW' procedure save. . . ) Ze using 7006 FORMAT ( ' Enter the code fof the error'/ 10X,' 3 - correction of 1 existing value'/  $10X$ , 2 - deletion of an entire line'/  $10X$ , 1 -2 addition of a node whrch has return ftows to another node'/ 3' Enter an INTEGER. FORMAT ( <sup>+</sup> How many 7007 do you wish to add? Enter an INTEGER value  $\rightarrow$ FORMAT ( What is the INTEGER 7008 to the teft of the additional node 1, number ',13,', whose irrigation turnouts will return to ano 2ther node in the system? ' ) FORMAT ( ' What is the INTEGER 7009 to the toft of the node which rece ) lives the return flow ffom this node 7010 FORMAT ( ' What of irrigation flows that return? is the percentage 1 Enter the percent value. ' 7011 FORMAT ( ' How many do you wish to delete? Enter an INTEGER value  $1.7$ ). What is the INTEGER  $\left( \begin{smallmatrix} 0 & 0 \\ 0 & 0 \end{smallmatrix} \right)$ 7012 FORMAT o( Ihe line you wish to delete? 7020 FORMAT How many do you wish to correct? Enter an INTEGER valu Ie. . ) 7021 FORMAT ( ' What do you wish to change?' / Enter 3 change the  $^{\circ}$ 

lode to which flows return'/ 7X,'2 - change the node of turnout'/ 27X,'1 - change the percentage of flow ") FORMAT ( ' What is the number of the line you wish to change? 7022 Ent 1er the INTEGER to the left of the line ' ) 7023 FORMAT ( ' What is the INTEGER of the node in line ',13,' of the 1table whose irrigation turnouts will return to A12, 1H., F5. 23,' of the flows are expected to return.  $\qquad$  ) 7024 FORMAT ( . What is the INTERGER of the node in line ',13,' to whi lch ',F5.3,' of the irrigation turnout of the node '.A12,' does  $2$ low?  $\qquad$ FORMAT ( ' What is the percentage 7025 of the irrigation turnout of the 1 node '^\12,' whichflows into the node ',A12,' of the ',I3,' lin 2e of the table?  $\cdots$ 7100 FORMAT ( ' Please enter the predicted inflows' ) ( ' Please enter 7101 FORMAT the crop water requirements'  $\lambda$ ( <sup>'</sup> Please 7102 FORMAT enter the length of the sub-seasons' ) 8000 FORMAT  $C^*$ If the current tine in the table has any incorrect 1ntries, enter the INTEGERabove one column which is not correct. E before the RETURN to continue to the next node.' 2nter 0 or nothing 3/ Enter 99 if you wish to store what you have updated so far.'// 45X,2H1.,9X,2H2..5X,2H3.,7X,2H4.,6K2H5.,3X.ZH6..3X2H7..7X^H8.,5X 5,2H9.,5X,3H10./4X,3HTHE,8X,4HDOWN,9X,9HDIVERSION,12X,10HIRRIGATION 6, 7X,9HRESERVOIR/3X,5H NODE,5X,23HSTREAM TO: CAPACITY,3X, 714HFROM DISTRICT.6X.17HCAP. MAX MIN /14X.5H NODE,13X, 8 4Hm3/s, 10X, 9HNo. NAME. 4X, 4Hm3/s, 6X, 3HMCM, 4X, 3HMCM/  $\lambda$ 8001 FORMAT ( The node ',A15,' also services the irrigation district  $1 - 13,7,AA$ ) » 9000 FOflMAT ( A12 ) FORMAT ( A2 ) 9001 ( 15 ) 9002 FORMAT  $(F10.0)$ 9003 FORMAT 9007 FORMAT ( I32X^12,I3.2X^12,I3WA12.I3^X^12.I3WA12  $\lambda$  $(813)$ 9009 FORMAT 9010 FORMAT ( I3.F12.0.I3AI ) 9011 FORMAT ( 2613 ) 9013 FORMAT ( 10F8.0 ) 9014 FORMAT  $(6A12)$ 9015 FORMAT  $(4(14.2F8.2) )$ 'FORMAT 9020 ( 13.F1Z.2,13^4 ) 9022 FORMAT ( 10F8.3 ) ( 10F8.2 )<br>( A20,6F10.0/8F10.0/F10.0<br>( A20,6F10.3/8F10.3/F10.3<br>( A4,15F5.0 ) 9023 FORMAT ( 10F8.2 ) 9030 FORMAT ( A20,6F10.0/8F10.0/F10.0 )<br>( A20,6F10.3/8F10.3/F10.3 ) 9031 FORMAT 9060 FORMAT ( A4,15F5.0 )<br>( A4,15F5.2 ) 9061 FORMAT 9104 FORMAT < 3I2.18A4 ) FORMAT ( 2I3,3F12.2.I3 ) 1100  $($  A9, 13, 3F10.2  $)$ 1101 FORMAT 1102 FORMAT ( 7F8.2 ) FORMAT ( 10F8.2 ) 1103 1104 FORMAT ( 18A4 ) 1105 FORMAT  $(313)$ 

```
( 10F8.2 )
1106
       FORMAT
1107
       FORMAT
                 (1013)1108
       FORMAT
                 ( 10A8 )
c
     STOP
     END
\mathbf{c}SUBROUTINE CHANJ3 (JJ, NMAX, NREM,
                                                  NX )
c This subroutine assigns or reviews the minimum
                                                    production
                                                                targets
     COMMON /PROD/ YMIN(3,50), NMINJ(50),
                                                  NMINI(50)
     COMMON /CROPI NAME(50)
     COMMON /DELTN/ DX(50)
     CHARACTER * 8 NAME
     CHARACTER * 2 ANS
C If NX is non-zero, ie, deletions
                                  were made from
                                                    the number of crops saved
                                                    will also need to be
C on the diskette in the last run, the YMIN value
C deleted. This will follow the procedure
                                           for deleting in CHANJ1.
       IF ( NX .LE. 0 ) GO TO 10
         JSUB = JJ
           L = 1DO 108 J=1^J
        IF ( J .LT.
IX(U » GO TO 108
C Determine
          which crop to substitute
                                      in
103
           JSUB = JSUB + 1DO 104 M=1,NX
       IF ( (SUB) .EQ. D((M) ) GO TO 103
        CONTINUE
104
        DO 105 1=1,3105
             YMIN(I,J) = YMIN(I,XSUB)L = L + 1IF ( L -GT. NX ) GO TO 10
      CONTINUE
108
c
    Write and ask for corrections:
10
           LTIMES = JJ/15 + 1NBEG = 1DO 40 L = 1, LTIMES
           NEND = NBEG + 14
           IF ( NEND .ST. JJ ) NEND
                                     = JJ
20
      WRITE (*, 1001)
      WRITE (*, 1002)
                      ( J, NAME(J),
                                                YMIN(2^J), YMIN(3^1).
                                     YMIN(I^J),
                         J=NBEG,
    1
                                    NEND )
      WRITE (*, 1003)
      READ (*,2001) NX
      IF ( NX .L£. 0 ) GO TO 40
      DO = 30 - J = 1, NXWRITE (*. 1004)
       READ (*,2001) JWRONG, I
       WRITE (*, 1000) NAME(JWRONG»,
                                         \sim 1READ (*,2000) YMIN(I,JWRONG)
30
     GO TO 20
     NBEG = NEND + 140
c
```

```
C Find the non-zero elements
                             of YMIN and fill NMINJ(j1) and NMINI(j1),
C records of the crop and season
                                    numbers with non-zero min.prod.quotas.
             J1 = 0DO 60 I = 1,3
      DO = 50 J=1, JJIF ( YMINM
                     .LE. 0.0 ) GO TO 50
                  J1 = J1 + 1NMINJ(J1)
                       \equiv J
                       = 1NMINI(J1)
       CONTINUE
50
60
      CONTINUE
                                         with three full values,
                                                               NMAX. and
C Assign the values
of number of cards
C the number of non-zero
                           min.prod.quotas
                                             left over, NREM,
                                                               = 1 or 2.
               NMAX
                      = J1/3 * 3
                 NREM
                        = J1 - NMAX
c
C Debug
          of mincrp = 1 functions
c
      write (*900)
                  JJ, j1. nmax. nrem
c
      write (*, 950)
                  ( nminjO), nminiQ), nminj(j+1),
                                                nmin(j+1),
                                                               nminj
c
     1(j+2), nmini(j+2),
                       j=1,1,3 )
       formal ( 4i5)
C900
C950
       formal ( 6i5 )
c
1000
      FORMAT ( ' For the crop', A10,' in season', 13,'
                                                        from now, what
    1 the minimum required production? ' )
1001 FORMAT ( <sup>*</sup> CROP SEASON 1
                                                       SEASON
                                                                 \overline{2}SEASON
                                                                                31
1002 FORMAT ( I5,A10,3F12.2 )
1003 FORMAT ( These are the minimum required
                                                       production
                                                                  entered.
                                                                            Ħ
    lyou wish to combine some crops under one
                                                    production
                                                                quota,
                                                                        you
    2 do so later (providing you typed 2 or 3 to answer the very first
    3question). Mote the crop number, the integer to the left of the c
    4rop name, of the crops you will want to combine.'/' Do you wish to
    5 make corrections to this table? Answer 0 or nothing for
    6required, or the number of wrong entries: ')
1004 FORMAT ( 'What is the integer to the left of an incorrect entry?
    1 What is the season?"/ Enter a number for the integer, a space, a
    2nd a number for the season: ')
2000 FORMAT ( F9.0 )
2001 FORMAT ( 212 )
\mathbf{c}RETURN
     END
\simz
     SUBROUTINE CONFIG ( NADO, Jl, JR, JS, JD, JT, J )
c NADD = initialization code, 1 = starting afresh
 Ji = number of irrigation nodes plus 2
c JR = number of resen/oir nodes plus 2
c JS = number
                 of nodes not spilling to node numbered
                                                           one higher plus 2
                 of diversions plus 2
c JD = number
c JT = number
                of tributaries plus 2
c J = total number of nodes
\mathbf{c}
```
C This subroutine defines the configuration of the system, the C reservoirs, irrigation districts, hydro-electric plants etc. JNOSPL(20). JDIV(2, 15) COMMON/SHC/ JIRR(21). JRES(Z5), COMMON/SHP/ J7RB(2,10). SLO(2S), SUP(2S», J1(2.10), C1(10) COMMON/CAP/ KIRR(21).CCAPI(21), CCAPD(15),CRHS<3,35,5), CLOSS(15) FLOMIN(20), FLOMAX(20) COMMON/FLO/ NLIM(21). NSS(3). COMMON/NOM/ JNAME(40), IDNAME(21) **DIMENSION** KIR(5) of all the irrigation districts which c KIR is a temporary vector are c served by one node  $*$  12 JNAME, CHARACTER FNAME 4 IDNAME CHARACTER CHARACTER 2 ANS  $\mathbf{C}$ WRITE ( \*, 1000 ) READ ( \*,9001 ) ANS IF ( ANS , EQ. . N' .OR. ANS . EQ. 'n' ) GO TO C To add (continue from 80) or start from scratch: IF ( NADD .GT. 1 ) GO TO 80  $J = 2$  $JR = 2$ JS  $= 2$ JD  $= 2$ JT 2  $J = 1$ CCAPO(I)  $= 0$ CCAPO(I)  $\qquad \qquad =$ 0 CLOSS(I)  $\blacksquare$ 0 SLO(1)  $= 0$ SUP(1)  $= 0$  $= 0$ KIRR(I) C First of new configuration: WRITE  $(*, 1001)$ READ ( ".9000 » JNAMEy) C Common set of entry questions: 10 WRITE ( \*,2002 ) JNAME(J) READ ( \*,9001 ) ANS IF ( ANS .EO. -N- .OR. ANS .EQ. 'n- ) GO TO 305 **JRES(JR)**  $\equiv -\mathbf{J}$ WRITE ( \*.8001 ) JNAME(J) READ ( \*,9003 ) SUPfJR) WRITE  $(*,8003)$ ) JNAME(J) READ ( \*,9003 ) SLO(JR)  $JR = JR + 1$ 305 WRITE ( \*301S ) JNAME(J) READ ( \*,9001 ) ANS . r .OR. ANS .EQ. ./ ) GO TO 306 IF ( ANS .EQ. GO TO 30 Any limits to minimum or maximum downstreamreleases

306

WRITE ( \*,3016 READ ( \*, 9003 WRITE (  $*$ ,3017

) JNAMEU ) FLOMIN(NUM(1)» ) JNAME(J)

 $\frac{1}{2}$ 

```
READ ( ",9003 ) FLOMAX(NLIM(1)|
        IF (FLOMAX(NLIM(1)) .LE. 0 ) FLOMAX(NLIM(1)
                                                            = 999999NLIM(1) . NLIM(1) + 1
       NLIM(NLIM(1))
                   \mathbb{R}^n and \mathbb{R}^n30
       WRITE ( *,2003
) JNAMEfJ)
                                                KIR(4), KIR(5)
      READ ( *,900S
} KIR(1). KIR(2), KIR(3),
           IF ( KIR(l)
.LE. 0 ) GO TO 40
             KIRRfJI)
                    = KIR(1)
             WRITE
»
( "2033
             READ
) CCAPI(JI)
( *,9003
                             I KIRR(JI)
             WRITE
( *,2034
                             ) IDNAME^JI)
             READ
( *.90oe
             JIRR(JI)
                     = J
           Jl = ul + 135 L=2.S
DO
           IF ( KIR(L)
.L£. 0 ) GO TO 40
             KIRR(JI)
                      \equiv KIR(L)
             WRITE ( *,2034
                            \rightarrow KIRR(JI)
             READ (*,9006 ) IDNAME(JI)
             JIRRfJI)
                     = J
           J = J + 135
C Ask if there is another node downstream
                                              on the same stream. If
C there is find out if it has offstream sources
                                                and then go through the
C loop again. If not find out if it flows into a previosly
                                                          entered node
C or is the end of the configuration.
40 WRITE ( *1002 ) JNAME(J)
     READ ( *9001 ) ANS
      .EO. -n' ) GO TO 55
IF ( ANS .EQ. 'N' .OR. ANS
     WRITE ( *,2000 ) JNAME(J)
     GO TO 75
55 WRITE ( *, 1003 ) JNAME(J)
     READ ( *,9001 ) AhB
            JNOSPL(JS) = JJS = JS + 1IF ( ANS .EQ. \gamma .OR. ANS .EQ. \gamma ) GO TO 65
60 WRITE ( *,1004 )
     READ ( *,9001 ) ANS
      IF ( ANS . EQ.
.
N' .OR. ANS .EQ. .n' ) GO TO 100
     GO TO 70
65 WRITE ( '.4001 )
      WRITE ( *,9004 ) ( K, JNAME(K), K=1, (J-1) )
      WRITE ( *,3001 ) JNAME(J)
      READ ( *,9002 ) JTRB(2,JT)
      IF ( JTRB(2^T)
.LE. 0 ) GO TO
60
            JTRB(1, JT) = J
                  JT = JT + 1GO TO 60
C The next
downstream station
                        station or the new node on another stream:
70 WRITE
( *.1005 )
            (\ast, 1005)<br>J = J + 175
     READ
           (*,9000) ) JNAME(J)
      WRITE ( *,4000 ) JNAME(J)
```
main

 $\mathbf{t}$ 

) ANS READ ( \*,9001 IF ( ANS .EQ. .  $\gamma$  .or. ans .eq. .  $\gamma$  ) go to 77 GO TO 10 77 WRITE (  $*$ ,4001 ) WRITE ( \*,9004  $(K, JNAME/K)$ .  $K=1,$  (J-1) ) WRITE ( \*, 4002 ) JNAME(J) READ ( \*9002 ) JDIV(1^D) IF  $($  JDIV $(1,$ JD $)$ .LE. 0 ) GO TO 10 WRITE ( \*2033 ) READ ( ',9003 ). CCAPD(JD) WRITE ( \*,2035 ) ) CLOSSfJD) READ ( \*,9003  $=$  J JDIV(2^D)  $JD = JD + 1$ GO TO 10 c The nodes are to be added on to an existing configuratio  $JI = JI + I$ 80  $JR = JR +$ JS =  $=$  JS  $+$  1 JO =  $=$  JD + 1  $JT = JT + 1$ GO TO 70 to return to HECTARE for verification C Ready 100  $JIRR(1) = JI - 2$  $JRES(1)$  =  $JR - 2$  $JNOSPL(1)$  =  $JS - 2$  $JDV(1,1)$   $=$   $JD$   $-$  2  $JTRB(1,1)$  =  $JT + 2$  $JI = JI - 1$  $JR = JR - 1$  $JS = JS -1$  $JD = JD -1$  $JT = JT - 1$ c 1000 FORMAT ( ' This subroutine entefs the conFiguration of resenroirs, schemes, and canals and diversions, or it adds onto 1 irrigation 2an existing configuration previously stored on the diskette.', 3 ' If you wish to only insert or delete nodes between node 4s already entered on the same stream or canal or you wish to add o 5r delete components of prevtously entered nodes then you can use of Ihe REVIEW.'y Do you want to use 6 the correcting proce-dures N to return to the REVIEW '/' procedures 7this subroutine? Answer 8.' ) 1001 FORMAT ( ' What is the name of the most upstream node on the of 12 of less letters. ') 1 stream? Enter a unique name 1002 FORMAT ( ' Is there a row or ^\14,' which you ha node downstream 1ve not yet entered? Answer N if this is the last node on Ihis st Zream or canal. ' ) 1003 FORMAT ( <sup>'</sup> Do the spills, turbine discharges, or return flows of ' 1, A15, ' How to a previously entered node? Answer Y to enter whi Zch node. ' ) 1004 FORMAT (<sup>3</sup> Do you have more nodes to enter? Answer N to return

1o the REVIEW procedures where you can save what you have entered 2so far, and return to add more. ' )

- 1005 FORMAT ( ' What is the name of the most upstream node on another Istream? Enter a unique name of 12 or less letters. ' )
- 2000 FORMAT ( ' What is the name of the next node downstream of ',A15, 1' Enter a unique of 12 or less letters. ' )
- 2002 FORMAT ( ' Is there a reservoir or tank at the node 'A15, "? An 1swer N if there is none. ' )
- 2003 FORMAT ( ' What is the INTEGER associated with the irrigation dist 1rict served by ',A15, '7 Enter 0 if this is no turn out for an ir 2rigation district at this node. If there is more than one crop d 3istrict served by this node, enter as many as five different INTE 4GERS associated with these districts, using three spaces for each.  $5'$ )
- 2033 FORMAT ( ' What is the capacity of the diversion canal in m3/s' 1 If there is no limit, enter 99999: ' )
- FORMAT ( What is the name of the irrigation district which is ', 2034 113,'th in the CROPS sequence of districts? Enter a name in 4 or I 2ess spaces.
- 2035 is the amount '/' upstream? FORMAT ( ' What 1 nt of flow released of ttow lost by the canal as a perce ' )
- 3001 FORMAT ( ' Enter the INTEGER for the node to which the spills 1 turbine discharges. or return flows from 'A15,' naturally flow?  $2 + 1$
- 3015 FORMAT ( <sup>\*</sup> Are there restrictions 1ases at the node '/1H ,A12,', either 2nswer Y to specify the'/' restrictions. on the regulated downstream rete minimum or maximum levels? A  $\cdot$  )
- 3016 FORMAT ( What is the minimum downstream'/ releases 1 regulated flow level in m3/s above which the of ',A12,' must be? ' )
- 3017 FORMAT ( ' What is the maximum flow level in m3fs betow which the 1 regulated downstream'/ releases of ',A12,' must be? ' )
- FORMAT ' receive water from OTHER than 4000 ( Does the node ',A15. Its natural drainage basin - offstream sources, diversions  $\circ$
- 4001 2r PREVIOUSLY FORMAT entered tributaries? Answer Y if it does. . . . )
- 4002 FORMAT later is diverted, < The following lists the nodes previously entered. ( ' Enter  $^{\prime}$ .) the INTEGER to the left of the node from which returnsor naturally flows to the node .'A15,
- 2. If the source node has not yet been entered, enter 0. ' )
- 8001 FORMAT ( 'What is the maximum capacity of the ',A15,' reservoir? 1 Enter the'/" storage volume in MCM  $'$ )
- FORMAT ( ' What is the minimum operating 8003 level of the ',A15,' rese trvoir? Enter the storage volume in MCM ' )

```
9000
9001
9002
9003
9004
9005
9006
c
110
       FORMAT
       FORMAT
       FORMAT
       FORMAT
       FORMAT
       FORMAT
       FORMAT
       CONTINUE
                   ( A12 )
                   ( A2 )
                   ( 15 )
                  ( F10.0 )
                   ( 15, A15, I5, A15, I5, A15, I5, A15
                  ( S13 )
                   ( A4 )
```
RETURN

END

 $\mathbf c$ SUBROUTINE CORRIG ( NX, 1, JN, K, IM, II, IS, IG, IR, IT, 1 NAME3, NAME4 ) c NX - integer of incorrect column  $c \t l = node$  number of current line  $JN =$  total number of nodes  $IX = code to skip replacement$ c IM = diversion TO number of current tine c II = diversion FROM number of current line c IS = nospill number of current line IG = irrigation number of current line IR = reservoir  $\mathbf{c}$ number of current line  $\mathbf{c}$  $IT = tributary$ number of current line c NAME3, NAME4 = column names which may be redefined by CORRIG directly  $\mathbf c$  $\mathbf C$ This subroutine corrects items in the REVIEW table one item at a time JIRR(21). JRES(2S), JNOSPL(20). JDIV(2,15) COMMON/SHC/ JTRB(2,10), SLO(25), SUPfZS). J1(2.10). C1(10) COMMON/SHP/ COMMON/CAP/ KIRR(21). CCAPI(21), CCAPD(15), CRHS(3,35,5), CLOSS(15) COMMON/FLO/ NUM(21), NSS(3), FLOMIN(20), FLOMAX(20) COMMON/NOM/ JNAME(40). IDNAME(21) DIMENSION KIR(5» 12 JNAME, FNAME CHARACTER \* 4 NAME3, NAME4, CHARACTER IDNAME CHARACTER \* 2 ANS c c Correct the column identified as incorrect TO ( 100, 200. 300. 400, 500. 600. 610. 700, 800. 900 ) NX GO TO ( 100, GO TO 1001 C There was an error in the name of the node 100 WRITE (\*, 1000) READ (\*,9000) JNAME(1) GO TO 1001 C There was an error in the downstream node  $200$  WRITE (\*,2000) JNAME(1+1) READ (\*,9002) IX GO TO ( 201. 230. 250, 290, 65 ) K GO TO 1001 C Delete the downstream node 201 CALL DELETE ( 1, JN )  $c \quad i = node$  number of current line c JN =. total number of nodes GO TO 1001 C Insert downstream nodes 230 CALL ADD (I,JN, IM, II, IS, IG, IR, IT )  $c \quad l = node \quad number \quad of \quad current \quad line$  $JN =$  total number of nodes diversion TO number of current c II = diversion FROM number of current line  $c$  IS = nospill number of current line  $c$  IG = irrigation number of current fine

 $\mathbf{10}$ 

 $\mathcal{Q}^{\mathcal{L}}_{\mathcal{L}^{\mathcal{L}}}$  .

 $c$  IR  $=$  reservoir number of current line  $c$  IT  $=$  tributary number of current line GO TO 1001 C Remove this first checking that it does nol node from the JNOSPL vector. C already flow to a node on another stream. 250 DO 260 K=2,JTRB(1,1)  $+ 1$ V 260 N≡2,JIND(I,I) + 1<br>IF (JTRB(1,K) .EQ. 1) GO TO 265 260 CONTINUE GO TO 275 265 WRITE ( \*,2003 ) JNAME(I), JNAME(JTRB(2,K)),  $JNAME(1),$   $JNAME(1+1)$ READ ( \*,9001 ) ANS IF ( ANS .EQ.  $\gamma$  .OR. ANS .EQ.  $\gamma$  ) GO TO 200 deleted C A Iributaiy did exist at this node and is now DO 270 KK=K,JTRB(1,1)  $KPLUS = KK + 1$  $JTRB(1, KK)$  =  $JTRB(1, KPLUS)$ 270  $JTRB(2, KK)$   $=$   $JTRB(2, KPLUS)$  $JTRB(1,1) = JTRB(1,1) - 1$ The node now flows to the node numbered one higher 275 DO 280 K=(IS-1),JNOSPL(1)  $280$  JNOSPL(K) = JNOSPL(K+1)  $JNOSPL(1)$  =  $JNOSPL(1)$  - 1 GO TO 1001 C The node betongs in the NOSPL vector and is not, of is, but has C trib node listed which it shoukt 290 IF ( JNOSPL(IS-1) ) GO TO 297  $JNOSPL(1)$  =  $JNOSPL(1)$  + 1 DO 293 KK-2^NOSPL(1) IF ( JNOSPLfKK) .GT. ) GO TO 294 293 CONTINUE 294 CALL LOOPMK( JNOSPL(1), 1, KK. KTOP, KOLD. KSTOP JNOSPL(I) number of nodes c  $1 =$  number of nodes to be added  $\mathbf{c}$ KK = place in vector after which a node will be added KTOP  $=$  new  $\mathbf{c}$ final number of nodes in the vector. a number to be  $\mathbf c$ calculated  $\mathbf c$  $KOLD = old$  final number of nodgs in the vector, a number to be calculated  $\mathbf{c}$  $\sim$   $\mu$  $KSTOP = the number$  $\tt c$ of times nodes in the vector need to be shifted a number to be calculated  $\bf c$ make space for the new nodes DO 296 K=1,KSTOP 296 JNOSPL(KTOP-K) = JNOSPL(KOLD-K) JNOSPLfKTOP-K)  $JNOSPL(KK) = I$  $IS = IS + 1$ C Check to see if the node, which does not flow to a node numbere C one higher, may still flow to another node C If it does not flow to another node, remove that tributary 297 WRITE ( \*,1003 ) JNAME(I) ( ',9001 ) ANS **READ** IF ( ANS .EQ.  $\gamma$  .Or. ANS .EQ.  $\gamma'$  ) GO TO 64 DO 298 K1 =  $2\sqrt{JRB(1,1)+1}$ IF ( JTRB(1,K1) .EQ. I ) GO TO 299

```
298
       CONTINUE
        GO TO 1001
        00 202
KK-K1JTRB(1,1)
299
           KPLUS = KK + 1JTTIB(1, KK)
JTRB(I.KPLUS)
202
        JTRB(2,KK) = JTRB(2,KPLUS)
       JTRB(1,1)
                = JTR8(1,1) \cdot 1
              \mathbf{I}^{\mathsf{T}} = \mathbf{I}^{\mathsf{T}} \mathbf{I}^{\mathsf{H}} 1
         GO TO 1001
c
    The node is a new tributary
      WRITE ( *,4001 )
64
      WRITE (*,9004) (K, JNAME(K), K=1, (JN)
     WRITE ( *,3001 ) JNAME(I)
     READ ( *,9002 ) JDUMMY
      IF ( JDUMMY .LE. 0 ) GO TO 200
       JTRB(1,1) = JTRB(1,1) + 1DO 165 JT = 2, JTRB(1, 1)IF ( JTRB(1,1) .GT. I ) GO TO 166
165
       CONTINUE
166
        CALL LOOPMK ( JTRB(1,1), 1, JT, KTOP, KOLD,KSTOP )
c JTRB(1,1)\equiv number of tributary nodes
         1 = number of nodes to be added
c
         JT = place in vector after which a node will be added
c
c
       KTOP = new final number of nodes in the vector. a number to be
\mathtt{c}calculated
       KOLD = old final number of nodes in the vector, a number to be
\mathbf c\mathbf ccalculated
       KSTOP = the number of times nodes in the vector need to be shifted to
\mathbf c\mathbf cmake space for the new nodes,
                                                 a number to be cateulated
       DO 167 K=1,KSTOP
        JTRB(1,KTOP-K) = JTRB(1,KOLD-K)167
          JTRB(Z, KTOP-K) = JTRB(Z, KOLO-K)JTRB(1,I) = I
             JTRB(2,JT) = JDUMMY
             II = II + 1GO TO 1001
c
The
         node was already defined
                                      as a tributary flow but to the wrong
c
    node
65
                     \rightarrowWRITE
( *,4001
                                      K=1, (JN) )
      WRITE
( *,9004
      WRITE
( *,3001
) JNAMEfl)
     READ
              ( *,9002
) JDUMMY
     IF ( JDUMMY .LE. 0 ) GO TO 200
             JTRB(1, iT-1) = I
             JTRB(2,1) = JDUMMY
         GO TO 1001
C There is a mistake in saying JNAME(I)
                                            diverts
C - it does divert but is not listed
C - it doesnt divert at all
C - it diverts to a different mode
                                            from the one listed
300 WRITE (*,3000) JNAMEfl)
     READ (*.9000) FNAME
```
```
IF ( FNAME .EO.
.
none' .OR. FNAME .EQ. 'NONE' » GO TO 360
     DO 355 K=1^N
                       .EQ. FNAME
       IF ( JNAME(K)
                                    ) GO TO 358
355 CONTINUE
     WRITE (*.3002)
                     FNAME
     GO TO 300
358 WRITE (*,3003)
     READ (*.9001)
                     ANS
                      T .OR.
ANS .EQ. y ) GO TO 359
     IF ( ANS .EQ.
C Diverts in a new diversion
     JDV(1,1)VV(1,1)+2)
                        \sim - \sim - \pmJDV(2, JDV(1, 1)+2)= K
     WRITE ( *,4000
                     \rightarrowREAD ( *9003
) CCAPD(JDIV(1,1)4-2)
     JDIV(1,1) = JDIV(1,1)+ 1NAME3 = JNAME(K)GO TO 1001
C Only diverts to a different node
359 JDIV(2, ii) = K
       NAME3 = JNAME(K)
      GO TO 1001
c The node does not even divert water
                                             any other node.
360
     WRITE ( *,3004 ) JNAME(I)
     READ ( *,9001 ) ANS
         NAME3 \qquad \qquad \qquad \qquadIF ( ANS .EQ. Y' .OR. ANS .EQ. Y' ) GO TO 1001<br>JDIV(1,1) = JDIV(1,1) = 1
         DO 365 K=II<sub>n</sub>JDIV(1,1)
          KPLUS \vdash K + 1
         CCAPD(K) = CCAPD(KPLUS)
         JDV(1,K) = JDV(1,KPLUS)365 JDIV(2,K) = JDIV(2,KPLUS)
          NAME3 = '...'GO TO 1001
C There was an error in the diversion
                                         capacity.
400 WRITE (*,4000)
     READ (*,9003) CCAPD(II)
           GO TO 1001
C There is a mistake  in saying  JNAME(1)  receives  offstream  wate
c
          - it does
                    receive but is not fisted
c
          it doesnt
                      receive at all
c
          it receives
                       from a different
                                         node than the one listed
500
     WRITE (*,5000)
                       JNAMEfl)
     READ (*9000)
                       FNAME
      IF (FNAME .EQ.
                              .OR. FNAME
                                              .EQ. 'NONE' ) GO TO 560
     DO 553 K=1^N
      IF ( JNAME(K)
                     .EQ. FNAME
                                    ) GO TO 555CONTINUE
553
     WRITE (* 3002)
                      FNAME
     GO TO 500
     WRITE (*.3003)
555
     READ (*9001)
                       ANS
```

```
IF ( ANS .EQ.
.
N' .OR. ANS .EQ.
.
n' ) GO TO 558
C A new diversion
                   has been entered
     JDV(2,JDIV(1,1)+2)\approx 1= K
     JDV(1,JDIV(1,1)+2)WRITE ( *,4000
)
     READ ( *,9003
                     \left\{\begin{array}{cc} CCAPD(JDIV(1,1)+2) \end{array}\right.JDV(1,1)=JDIV(1,1)+ 1NAME4 = JNAME(K)GO TO 1001
C Only the node from which
                                water is diverted has changed
558 JDIV(1,1M) = KNAME4 = JNAME(K)GO TO 1001
C The node does not even divert water to any other node
560 WRITE ( *,3004 ) JNAME(I)
     READ ( *,9001 ) ANS
     NAME4 = 'IF ( ANS  .EQ. \gamma .Or. ANS  .EQ. \gamma' ) GO TO 1001
        JDIV(1, 1) = JDIV(1, 1) = 1
         DO 565 K=IM,JDIV(1,1)
           KPIUS = K + 1CCAPD(K) = CCAPD(KPLUS)
         JDV(1,K) = JDV(1,KPLUS)JDV(Z,K) = JDV(Z,KPLUS)NAME4 = 2...GO TO 1001
C There was an error in the irrigation
                                         node or file
600 WRITE (*,6000) JNAME®
     READ <*,9002) IX
     GO TO ( 625, 650, 675 ) K
     GO TO 1001
C Ther was an error in the name
of the irrigation
                                                   district
610 WRITE (*,6003) KIRR(IG-1),
                                   JNAME(I)
     READ (*,9000) FNAME
       IF ( FNAME .EQ.
                                   . ) GO TO 1001
        IDNAME(G-1) = FNAME
     GO TO 1001
C The INTEGER of the district
                                 needs changing
625 WRITE (*,6001) JNAMEfl)
     READ (*.9005)
                      ( KIR(N), N=1,5
      IF ( KIR(1) .LE.
0 ) GO TO 650
       KIRR(IG-1)
                = KIR(1)
       WRITE (*,6002)
                        KIRR(IG-1)
       READ (*,9006)
                        IDNAME(IG-1)
       DO 630 L=2,5
         IF ( KIRU .LE.
0 ) GO TO 1001
  Open up KIRR,
                  JIRR, IDNAME and CCAPI vectors
\mathbf C1, IG, KTOP, KOLD, KSTOP<sup>.</sup>)
          CALL LOOPMK
     JIR(R(1)) = number of irrigation nodes
¢
         1 = number of nodes to be added
\mathbf c\mathbf{c}IG = place in vector after which a node will be added
\mathbf cKTOP = new final number of nodes: in the vector, a number
```
lo be

```
c calculated
c KOLD = old final number
                                     of nodes in the vector, a number to be
c calculated
c KSTOP = the number of times nodes
                                                 in the vector need to be shifted
                                                                                    t<sub>0</sub>c make space for the new nodes,
                                                  a number to be calculated
           DO 627 K=1,KSTOP
             JIRR(KTOP-K) = JIRR(KOLD-K)KIR(KTOP-K) = KIRR(KOLD-K)IIDNAME(KTOP-K) = IDNAME(KOLD-K)
627 CCAPI(KTOP-K) = CCAPI(KOLD-K)
           KIRRG = KIR(L)JIRR(G) = 1(*,6002)WRITE
                             KIRR(IG)
           READ
                   e.9006)
                             IDNAME(IG)
                   IG = IG + 1630
        GO TO 1001
c
  There really is no irrigalion
                                         node, from JIRR and KIRR
                                 at this
c
      and IDNAME and CCAPI
                 IG = IG + 1650
       DO 665 K = (IG), JIRR(1) + 1
          ... KPLUS
                    = K + 1CCAPI(K)
                      = CCAPI(KPLUS)
         IDNAME(K)
                     = IDNAME(KPLUS)
           KIRR<sub>(K)</sub>
                     = KIRR(KPLUS)
665 JIRR(K)
                    = JIRR(KPLUS)
           JIRR(1) = JIRR(1)181IF ( JIRR(IG-1)
                        .EQ. I ) GO TO 650
            GO TO 1001
C There really IS irrigation
                              at this node
675
         JIRR(1) = JIRR(1) + 1CALL LOOPMK( JIRR(1), 1, (IG-1), KTOP, KOLD,
                                                             KSTOP
                                                                    \rightarrowJIRR(1) = number of irrigation nodes
c
c
          1 = number
                         of nodes to be added
c
                       in vector after which a node will be
                                                              added
        IG-1
place
        KTOP
              = new
                       final number of nodes in the vector,
c
                                                               a number
                                                                          to be
              calculated
c
              = old final
\mathbf cKOLD
                           number of nodes in the vector,
                                                              a number
                                                                         to
                                                                            be
\mathbf ccalculated
\mathbf cKSTOP
              = the number
                              of times nodes in the vector
                                                               need
                                                                     to be shifted
                                                                                    to
\mathbf cmake space
                            fof the added node, a number
                                                               to be
calculatedDO 676
K=1,KSTOP
         KIRRfKTOP-K)
                         = KIRR(KOLD-K)
        CCAPI (KTOP-K)
                          = CCAPI(KOLD-K)
       IDNAME(KTOP-K)
                          = IDNAME(KOLD-K)
676
          JIRRfKTOP-lq
                          = JIRR(KOLD-K)
             JIRR(IG)
                       = -1WRITE ( *,6001
                       ) JNAME(I)
     READ ( *,9005
                       ) ( KIR(N), N=1,5 )
          IF ( KIR(1)
                      .LE. 0 » GO TO 1001
             KIRR(IG)
                       = KIR(1)
             WRITE ( *,4000
             READ
                     ( '.9003 ) CCAPI(IQ)
```
 $\ddot{\phantom{0}}$ 

```
WRITE (*,6002) KIRR(IG)
             READ (*.9006) IDNAME(IG)
                   IG = IG + 1DO 39 L=2,5
         IF ( KIR(L) .LE. 0 ) GO TO 1001
\mathbf COpen up KIRR, JIRR, and CCAPt vectors
           CALL LOOPMK ( JIRR(1), 1, IG, KTOP,
                                                       KOLD, KSTOP
                                                                        \lambda\ddot{\mathbf{c}}JIRR(1) = number of irrigation nodes
^{\circ}of nodes to be added
           1 = numbe
\ddot{\text{c}}IG = place in vector after which a node will be added
        KTOP
\mathbf{c}new final number of nodes in the vector, a number
                                                                           to be
\ddot{\text{c}}calculated
\ddot{\text{c}}KOLD
              \approx old final number of nodes in the vector, a number
                                                                          to be
\mathbf ccalculated
       KSTOP
              the number of times nodes in the vector need to be shifted to
\mathbf{c}\ddot{c}make space for the added node, a number to be calculated
           DO 38 K=1,KSTOP
            JIRRfKTOP-K)
                             = JIRR(KOLD-K)
            KIRR(KTOP-K)
                              = KIRR(KOLD-K)
           IDNAME(KTOP-K)
                              = IDNAME(KOLD-K)
38 CCAPI(KTOP-K)
                               = CCAPI(KOLD-K)
           KIR(IG) = KIR(L)JIRR(IG) = I
          CCAPI(G) = 0WRITE (*,6002) KIRR(IG)
          READ (*,9006) IDNAME(IG)
39 IG = IG + 1
       GO TO 1001
C There was an error in the irrigation
                                          capacity
700 WRITE (*,4000)
     READ («,9003) CCAPI(IG-1)
       GO TO 1001
C There was an error in the reservoir
                                          capacities at this node
800 WRITE (*,8000) JNAME(1)
     READ (*,9002) K
     GO TO ( 82S, 850. 875 ) K
     GO TO 1001
C There was an error in the capacity
825 WRITE ( *,8001 ) JNAME(I)
     READ ( *,9003 ) SUP(IR-1)
     GO TO 1001
C There really is no reservoir
                                 at this node. delete from JRES and EVAP
C SLO and SUP
       DO 865 K=(IR-1),JRES(1)+1850
             KPIUS = K + 1SUP(K)
                   = SUP(KPLUS)
           SLO(K)
                  = SLO(KPLUS)
865
             JRES(K)
JRESfKPLUS)
           JRES(1)
                    = JRES(1) = 1
            IR = IR -1GO TO 1001
C There
          really IS a reservoir
                                at this node
```

```
875
       JRES(1) = JRES(1) + 1CALL LOOPMK( JRES(1), 1, (IR-1).
                                              KTOP, KOLD, KSTOP
                                                                     \rightarrowJRES(1) = number of storage nodes
\mathbf{c}1 = number of nodes to be added
\mathbf{c}\ddot{\textbf{c}}1R-1 = place in vector after which a node will be added
\mathbf{c}KTOP
               = new final number of nodes in the vector, a number
                                                                            to be
\mathbf{c}calculated
        KOLD
               = old final number of nodes in the vector,
\mathbf{c}a number
                                                                           to be
\ddot{\mathbf{c}}calculated
\mathbf cKSTOP
               = the number of times nodes in the vector
                                                                need to be shifted to
\ddot{\textbf{c}}make space for the added node, a number
                                                                lo be calculated
      DO 876 K=1,KSTOP
          JRES(KTOP-K) - JRESfKOLD-K)
876
             JRES(IR) = I
      WRITE ( *,8001 ) JNAMEfl)
      READ ( «,9003 ) SUP(IR)
      WRITE ( *,8003 ) JNAMEQ)
      READ ( *,9003 ) SLOflR)
        IR = IR + 1GO TO 1001
C The minimum storage volume of the reservoir
                                                      is wrong
900 WRITE (*,8003) JNAMEfl)
      READ (*,9003) SLO(IR-1)
        GO TO 1001
c
1000 FORMAT ( What is the correct name for the last node? Enter
                                                                               a \quad nlame of 12 or (ess tetters ' )
1003 FORMAT ( <sup>'</sup> Do the spills, turbine
                                             discharges.
                                                          or return ftows of
     1, A15,' flow to a previously entered
                                              node?
                                                       Answer Y if the node
     2 is the last node on a7 tributaiy.
                                            \cdot \rightarrow2000 FORMAT ( ' Enter the code for the correction desired:
                                                                    ' ' ' ' + - del
     lete the downstream andel to insert one or more
                                                                 nodes between
                                                                     node'/ \qquad 32 this node and the next pfeviously entered downstream
     3 - the Bows from this node DO ftow to the node'AIS
                                                                     / 4 - 14his node is the last on a stream. You may also indicate any node
    5to which its flows naturally spill'/ 'S -the flows from this no
    6de flow not to Ihe node listed but to another node7 0 or nothi
    7ng will return to the REVIEW table. ')
2003 FORMAT ( There is a tributary flowing
                                                   from ',A15,' to ',A15,'
                                                                          \sim1 Answer Y to keep the tributary flow and
                                                   return to the last menu
    2 Otherwise
                  'A15,' will spill to 'A15 )
                  ( . What is the name ot the node
3000 FORMAT
                                                        to which '^15.' does
                                                                                div
    1ert water?
                  If it does not actually
                                          divert water, nor enter anolhe
    Zr stream,
                of the node to whteh
                                         it diverts water has not yet been
    Sentered,
                 Answer NONE. ' )
3001 FORMAT
                 ( . Enter Ihe INTEGER
                                            for the node to which the spills,
    1 turbine
                discharges,
                             or return flows from ',A15,' naturally flow.
    2'/ If you enter 0, you will return to the last menu
                                                            where you may
    3 enter 3 to delete this node from the list of last
                                                             nodes on a tr
    tibulary or 0 to continue. ' )
3002 FORMAT ( ' No node of the name ',A15, was found.
                                                                     found. Is it correct
```
2ly spelt in full? ')

- 3003 FORMAT ( 'Was a diversion lisled in the table? Answer Y to redir 3ect the node of diversion: ' )
- 3004 FORMAT ( ' Answer Y if there is a diversion at ",A15," otherwise 1the diversion at this node will be deleted!  $\pm$  )
- capacity in m3/ ( ' Enter the coirect value for the channel is for unlimited capacity ) ' ) 4000 FORMAT 1s7 ( 99999
- ( ' The following lists the nodes previously ( ' What is the name of the node which -1001 FORMAT 5000 FORMAT entered. ' ) diverts water
- If the node which diverts to it has not yet NONE. ' ) 1', A15,  $\cdots$  ? 3d, Answer be entere
- ( ' Enter the code for the correction desired: associated with the irrigation district'/ the list of irrigation bodes  $\frac{1}{2}$  '3 - add 6000 FORMAT 1ng6 the INTEGER 2lete 'A15, ' from  $\gamma + 1 = \cosh$  $'2 - de$ Ihis 3 node to the list of irrigation modes'/' 4to the next line of the REVIEW table. 0 or nothing will return  $\rightarrow$ .)
- 6001 FORMAT ( ' What is the INTEGER associaled with the irrigation dist 1rict sewed by '^15, '? Enter 0 if this is no turn out for an ir 2rigation district at this node. If there is more than one crop 3istrict served by this node, enter as many as five different INTE  $4GERS$ <br>5  $'$ ) 4GERS associated with these distrfcts, using three spaces fof each.
- 6002 is the name of the irrigation district which is ', sequence of districts? Enter a name in 4 or I FORMAT ( ' What 113/1h in the CROPS 2ess spaces. ' )
- 6003 FORMAT ( ' Enter 1gation district which 2ts and is serviced the correct name in 4 or less spaces for the ini is '. 13, 1h in the Crops sequence of distric by the node 'A12,' Enter 0 or nothing to retur 3n to the I 4tricts from line where you may add, or delete,'/' irrigation dis the configuration by correcting column 6 ' )
- 8000 FORMAT ( ' Enter the code for the cofrectton desired: 7 ' 1 - cha 1nge the maximum capacity of the reservoir'/ 2 - delete 'A15,' 2om the list of nodes with reservoirs'/ 3 - add this node to  $\mathbf{1}$ 3ist of nodes with reservoirs'/ 0 or nothing will return to the n 4ext line of the REVIEW table. ' )
- 8001 FORMAT ( What is the maximum capacity 1 Enter the'/' storage volume in MCM ') of the ',A15,' reservoir?
- 8003 FORMAT ( ' What is the minimum operating level of the ',A15,' rese 1rvoir? Enter the storage volume in MCM  $\longrightarrow$

FORMAT ( A12 )

- 9001 FORMAT ( A2 ) 9002 FORMAT ( 15 ) 9003 FORMAT ( F10.0 ) 9004 FORMAT (15,A15,15,A15,15,A15,15^15  $\rightarrow$ FORMAT  $(513)$ 9005 FORMAT ( A4 ) 9006 c 100) CONTINUE RETURN END  $\mathtt{C}$ SUBROUTINE LOOPMK ( J, JP, K, KT, KO, KS )
- $\mathbf c$  $J =$  number of nodes in the vector where some nodes are to be added

306

 $\overline{10}$ 

in

```
\ddot{\textbf{c}}JP = number of nodes to be added
\mathbf{c}K = place in vector after which a node will be added
\mathbf{c}KT = new final number of nodes in the vector, a number to be
\mathbf{c}calculated
   KO = old final number of nodes in the vector, a number to be
\ddot{\text{c}}calculated
\ddot{\text{c}}KS = the number of times nodes in the vector need to be shifted to
\ddot{\phantom{a}}make space for the added nodes, a number to be cateulaled
\mathbf{c}\ddot{\textbf{c}}This function subroutine defines three variables used to open up
\mathbf cvectors so that new nodes will be entefed in ascending order in the
c
   vector
             KT = J +KO
                     KT
JP
             KS
KO
K
       RETURN
       END
\ddot{\phantom{a}}SUBROUTINE
                      DELETE (1, JN)
c \quad l = node \quad numberof the current line
c JN = total number
                        of nodes
c
   This subroutines deteles the node(s)
\mathbf{c}downstream of the node listed
\mathbf{c}the current line of the REVIEW table
      COMMON/SHC/ JIRR(21). JRES(2S).
                                               JNOSPL(20). JDIV(2, 1S)
      COMMON/SHP/ JTRB(2, 10), SLO(25),
                                                SUP(25), J1(2,10), C1(10)
      COMMON/CAP/ KIRR(21), CCAPI(21),
                                                CCAPD(I5),CRHS(3,35,5|,
                                                                              CLOSS(IS)
      COMMON/FLO/ NUM(21), NSS(3),
                                             FLOMIN(ZO), FLOMAX(20)
      COMMON/NOM/ JNAME(40),
                                      IDNAME(21)
      CHARACTER * 12 JNAME,
                                     FNAME
      CHARACTER * 4 IDNAME
      CHARACTER « 2 ANS
\mathbf{c}IP1 = 1 + 1c Determine if the downstream
                                    node has flow restrictions
      DO 203 K-Z.NUM(1)
        IF ( NLIM(R)) GO TO 20S
203 CONTINUE
        GO TO 207
c H does, remove from those vectors
205 DO 206 KK-K,NLIM(1)
         FLOMIN(KK) = FLOMIN(KK+1)FLOMAX(KK) = FLOMAX(KK+1)206 NUMfKK) = NLIM(KK+1)
            NLM(1) = NLM(1)11111
c Determine if the downstream
                                   node has irrigation deliveries207 DO 208 K=2,JIRR(1)
        IF ( JIRR(K) .EQ. (IP1) ) GO TO 310
208 CONTINUE
        GO TO 313
c It does. remove from those vectors
310 DO 312 KK=K,JIRR(1)
```

```
KIRR(KK)
                     = KIRR(KK+1)
          CCAPI(KK»
                      = CCAP1(KK+1)
          IDNAMEfKK)
                       = IDNAME(KK+1)
312 JIRRfKK)
                      = JIRR(KK+1)
           JIRR(1)
                     \equiv JIRR(1) - 1
c Determine if the downstream
                                      has storage facilities
                                node
313 DO 314 K=2<sub>r</sub>JRES(1)
        IF ( JRES(K)
                     ) GO TO 316
314 CONTINUE
        GO TO 319
c It does, remove
                 from those vectors
316 DO 318 KK=K,JRES(1)
          SLO(KK)
                    = SLO(KK+1)
          SUP(KK»
                    = SUP(KK+1)
          JRESfKK)
                    = JRES(KK+1)
318
           JRES(1)
                    = JRES(1) -1c Determine if the downstream
                                node does not ftow to the node numbered
c one higher
319 DO 320 K-2^JNOSPL(1)
        IF ( JNOSPL(K) .EQ. IP1 ) GO TO 322
320 CONTINUE
       GO TO 325
c It does, remove from that vecto
322 DO 324 KK=K,JNOSPL(1)
324 JNOSPL(KK) = JNOSPL(KK+1)
            JNOSPL(1) = JNOSPL(1) - 1
c Determine if the downstream
                              flow is a tributary
                                                  to another node
325 DO 326 K=2, JTRB(1,1)
                     IP1 ) GO TO 328
        IF ( JTRB(1,K)IF ( JTRB(2,K)IP1 ) GO TO 338
326 CONTINUE
        GO TO 331
C There is natural flows from the
                                 node to be deleted to another
                                                                  stream.
C What is to happen
                      to the flows of the tributary.
328 WRITE ( *1030 ) JNAME(IP1).
                                    JNAME(JTRB(2,K))
     READ ( *,9001 ) ANS
      IF ( ANS .EQ. T .OR. ANS .EQ.
y ) GO TO 329
     WRITE (*, 1031) JNAME(JTRB(2,K))
     READ ( ".9000 ) FNAME
     00 106 KK-1^)N
       IF ( JNAMEfKK) .EQ- FNAME
) GO TO 108
106 CONTINUE
     WHITE (*, 1002) FNAME
     GO TO 328
108 JTRB(1,K) = KK
     GO TO 331
C The TRIBUTARY
                   is to be entirely deleted
329 DO 105 KK = K,JTRB(1,1)
             KPLUS = KK + 1JTRB(1,KK)= JTRB(1,KPLUS)
                   = JTRB(2,KPLUS)
105
       JTRB(2.KK)
```

```
JTRB(1,1)= JTRB(1,1) \cdot 1
```

```
flowing to the node to be deleted
 C There is a TRIBUTARY flowing
338 WRITE
             ( *,2030 ) JNAME(IP1),
                                       JNAME(JTRB(1,K))
      READ
            (*,9001) ANS
      IF (ANS .EQ. Y .OR. ANS .EQ. Y ) GO TO 329
      WRITE ( *^031
) JNAME(JTRB(1.K))
      READ ( *,9000 ) FNAME
      DO 336 KK-1^N
      IF ( JNAMEfKK)
                          .EQ. FNAME
) GO TO 308
     CONTINUE
336
     WRITE (*, 1002)
                       FNAME
      GO TO 338
308
      JTRB(2,K) = KK
c Determine if there is any diversions
                                       to or from the dawnstieam
                                                                        node
331 DO 335 K=Z^)DIV(1, 1)
         IF ( JDIV(1.K) . EQ. IP1 ) GO
TO 340
         IF ( JDIV(2.K) .EQ. IP) ) GO
TO 350
335 CONTINUE
     GO TO 400
C There is a diversion
                         from the node
to be deleted. Is the
                                            node or is the diversion
C diversion - node served from another
C also to be deleted.
340 WRITE ( *, 1000 ) JNAME(IP1).
JNAME(JOIV(2, K))
     READ ( *,9001 ) ANS
      IF (ANS .EQ. \gamma .OR. ANS .EQ. \gamma ) GO TO 345
     WRITE ( *,1001 ) JNAME(JDIV(2,K))
     READ ( *.9000 ) FNAME
     DO 146 KK=1,JN
      IF ( JNAMEfKK)
                       .EQ. FNAME ) GO TO 118
146 CONTINUE
     WRITE (*,1002) FNAME
     GO TO 340
118 JDIV(1,K) = KK
     \mathsf{WRITE} \qquad (\quad^\star\!,\mathsf{1003} \qquad \  ) \quad \mathsf{JNAME}(\mathsf{UDIV}(1,\!{\mathsf{K}})),JNAME(JDIV(2,K))
     READ ( *,9003 ) CCAPDfK)
     WRITE ( *,3035 )
     READ ( *,9003 ) CLOSSfK)
     GO TO 400
C The diversion is to be entirely deleted
345 DO 165 KK = K<sub>r</sub>JDJV(1,1)
            KPLUS
                    = KK + 1
                   = CCAPD(KPLUS)
        CCAPD<sub>(KK)</sub>
          CLOSS(KK) = CLOSS(KPLUS)
       JDIV(1,KK)
                  = JDIV(1,KPLUS)
165
          JDIV(2.KK)
JDIV(2, KPLUS)
          JDIV(1,1) = JDIV(1,1) - 1GO TO 400
C There is a diversion
                          to the node to be delete
350 WRITE ( *,2000
                      ) JNAME(IP1»,
                                       JNAME(JDIV(1,K))
      READ ( *,9001
) ANS
      IF ( ANS .EQ. Y' .OR. ANS .EQ. Y' ) GO TO 345
      WRITE ( *,2001
) JNAME(JDW(1,K))
```
GO TO 331

```
READ ( *,9000 ) FNAME
      DO 246 KK=1,JN
        IF ( JNAMEfKK} .EQ. FNAME
                                       ) GO TO 218
246
      CONTINUE
      WRITE (*, 1002) FNAME
      GO TO 350
218
      JDW(2,K) = KK
      WRITE ( *,1003 ) JNAME(JDIV(1,K)),
                                               JNAME(JDIV(2.K))
       READ (*,9003 ) CCAPD(
      WRITE ( *,3035
                       \rightarrowREAD ( *,9003
) CLOSSfK)
    Decrease the total
number of nodes
       JN = JN - 1400
      DO 405 KK = IP1, JN
405
       JNAME(KK) = JNAME(KK+1)c
Now all the vectors have the 1+1
                         have the I+1 node removed.
                                                             Next all nodes
C greater
           than 1+1 will be renumbered
                                             one tess.
      DO 410 K=2, JIRR(1)
       IF ( JIRRfK)
                    .ST. I ) JIRR(K)
                                       = JIRR(K)
                                                   -1410
     CONTINUE
      DO 415 K-2,
NUM(1)
      IF ( NUM(K»
                     .GT. I ) NUM(K)
                                        = NLIM(K)
                                                     -1415
      CONTINUE
      DO 430 K-2,(JRES(1)
                              + - 1IF ( JRES(K) . GT. I
) JRESfK)
                                        = JRES(K)
                                                     -1430
      CONTINUE
      DO 4AO K=2. (JNOSPL(1)
                               + 1)
                      IGT. 1) JNOSPL(K)
      IF ( JNOSPL(K)
                                               = JNOSPL(K)
                                                               \sim 1440
      CONTINUE
      DO 450 K=2.(JDIV(1,1)
                               + 1)
      IF ( JDIV(1,K)GT. 1 ) JDIV(1,K)
                                          = JDIV(1,K)
                                                      - 911
      IF ( JDIV(2,K)
                      \cdot GT. \cdot I ) JDIV(2,K)
                                                      -21= JDIV(2,K)
450
      CONTINUE
      DO 460 K=2, (JTRB(1,1)
                                 + 1)
      IF ( JTRB(1, K)\sim \sim 1= JTRB(1,K)
                        .GT.
I ) JTRB(1, K)
      IF ( JTRB(2,K)
                                            = JTRB(2,K)
                                                          -1.GT.
I ) JTHB(2.K)
      CONTINUE
460
c
1000
       FORMAT ('There
                            is a diversion from the node to be deleted
                                                                              \cdotA1
     1, to the node ',A15,'.
                               Is the second node served from another
     2node previously
                        enteredor is the diversion to be deleted completel
     3y? Answer Y to destroy the diversionto the second node. ')
1001 FORMAT ( ' What is the name of the previously entered node which
     1now diverts to A15, 'Enter a name of 12 or less letters. ')<br>FORMAT ('No node of the name 'A15, 'was found. Is it
1002 FORMAT
                                of the name ',A15,
                                                      was found. Is it correct
    2ły spełt? )
1003 FORMAT
                            is the capacity of the diversion<br>to the node ',A15, 1H )
                    ' What
is the capacity of the diversion canal In m3/s fro
     1m the node
.
A1S,'
2000 FORMAT
                  ( There is a diversion
                                            to the node to be deleted ',A15.'
    2 from the node 'A15,'. Does the second node divert water to an
    Sother previously entered node or is the diversion to be deleted c
    4ompletely? Answer Y to destroy the diversion from the second nod
```
5e. . )

```
2001 FORMAT ( What is the name
                                            of the previously
                                                                 entered node which
      Inow receives water from ',A15,
                                            Enter a name
                                                              of 12 or less letter
     2s. ( )1030 FORMAT ( <sup>'</sup> The node
                                    to be deleted ',A15,' naturally flows to the
     1 node ',A15,'. Does the
                                    second node receive flows from another
                                      is the tributary to be deleted completel
     Znode previously enteredof
     3y? Answer Y to destroy
                                    the tributaryto the second node. <sup>*</sup>)
1031 FORMAT
                   ( ' What is the name of the previously entered node which
     1 now flows
                   directly to ',A15, ' Enter a name of 12 or less letters
     2. ( )( ' There is a tribulaiy to the node to be deleted '^\15,'
2030 FORMAT
     2 from the
                    node '/\1S, '. Does water from the second node Itow to
     3 another
                 previously entered node or is the tributary to be del
     4eted completely?
                             Answer Y to destroy the tributary from the secon
     5d node. . )
2031 FORMAT ( What is the name
                                            of the previously
                                                                 entered node which
     1now receives water from ',A15,
                                            Enter a name
                                                              of 12 or less letter
     2s. \rightarrow )3035
       FORMAT
                   ( What
                                              of ftow lost by the canal as a perce
                              is the amount
                                             ' )
     1nt of How
                  released
                             '/' upstream?
9000 FORMAT
                   ( A12 )
9001 FORMAT
                   (A2)9003
       FORMAT
                   ( F10.0
                            \rightarrowRETURN
      END
\ddot{\mathbf{c}}SUBROUTINE ADD (I,JN, IM, II, IS, IG, IR, IT
                                                     \lambdac
      \overline{a}node number of current line
   JN = total number of nodes
¢
   IM = diversion IO number of current
\mathbf cline
c
   II = diversion FROM number of current
                                                  line
   IS = nospill number of current
c
   IG = irrigation number of current line
\ddot{\mathbf{c}}IR = reservoir number of current line
\mathbf{c}IT = tributarv number of current line
\Omega\mathbf{c}\mathtt{C}This subroutine
                      inserts downstream nodes
                                                      after the current node and
   before previously
c
                        downstream nodes
      COMMON/SHC/
                         JIRR(21). JRES(25).
                                                  JNOSPL(20). JDIV(2.1S)
      COMMON/SHP/
                         JTRB(Z,10), SLO(25).
                                                   SUP(25), J1(2,10). C1(10)
      COMMON/CAP/
                         KIRR(21),CCAPI(21),
                                                  CCAPD(15), CRHS(3,35,5), CLOSS(15)
      COMMON/FLO/
                         NUM(21),
                                      NSS(3), FLOMIN(20),
                                                               FLOMAX(20)COMMON/NOM/
                                         IDNAME(21)
                          JNAME(40),
      DIMENSION
                     KIR(5)
      CHARACTER
                                       FNAME
                      * 12 JNAME.
      CHARACTER
                      4 IDNAME
      CHARACTER
                      * 2 ANS
c
330
      WRITE (*, 3001)
                          JNAME(I),
                                       JNAME(1+1)READ (*,9002)
                         JPLUS
             JN = JN+ JPLUS
```

```
in all the vectors
C First all nodes will be renumbere
     DO 331 K=2.
                             + 1)
      IF ( JIRRfK)
                     \cdot GT. I) JIRR(K) = JIRR(K) + JPLUS
331 CONTINUE
      DO 332 K-2,
(JTRBd. 1) + 1)
      IF ( JTRB(1,K)
                                        = JTRB(1,K)
                                                      + JPLUS
                   GEE. I ) JTRB(1,K)
                   GE. 1 ) JTRB(2,K)
      IF ( JTRB(2,K)
                                              JTRB(2,K) + JPLUS332 CONTINUE
      DO 333 K-2,(JRES(1)
+ 1)
      IF ( JRES(K) . GT. I ) JRES(K)= JRES(K) + JPLUS
333 CONTINUE
      DO 334 K=2,(JNOSPL(1)
+ D
                     IGI. I ) JNOSPL(K)
      IF ( JNOSPL(K)
                                             = JNOSPL(K) + JPLUS
334 CONTINUE
      DO 335 K-2.(JDIV(1.1)
+ 1)
       I = \frac{1}{200} . R = 2, \frac{1}{20} . GT. I = \frac{1}{20} JDIV(1,K)
                                            JDV(1,K) + JPLUS
                                      = JDIV(2,K)
                   IGT. ( ) JDIV(2,K)
      IF ( JDIV(2,K)
                                                      + JPLUS
335 CONTINUE
     DO 336 K-2,(NUM(1)
                            + 1
       IF < NUM(K) .GT. I
) NLIM(K)
                                      = NLIM(K) + NPLUS
336 CONTINUE
                          yN-1), JPLUS,
       CALL LOOPMK(
                                        (1+1), KTOP, KOLD, KSTOP
                                                                        \rightarrowJN-1
              number
                         of nodes
c
      JPLUS
c
               number
                           of nodes to be
added
\mathbf c1+1
in vectof after which
a node
place
will be
added
       KTOP
\mathbf cfinal number of nodes
new
                                               in the
                                                      vector,
                                                              a number
                                                                         to be
              calculated
\mathbf cKOLD \approx old final number
\mathbf cof nodes in the vector,
                                                             a number
                                                                         to be
              cateulated
\mathbf c\mathbf cKSTOP = the number of times nodes
                                                in the vector need to be shifted to
\mathbf ca number to be calculated
               make space tor the new
nodes.
       DO 337 K=1,KSTOP
JNAME(KTOP-K) = JNAME(KOLD-K)
                                                            the JNOSPL
C If the upstream node was at the end of the
stream.
                                                                           vector
    will contain the latest new downstrear
                                              node
                 ICOMPR = 1 + JPLUSISMN = IS - 1IF ( JNOSPL(ISMN»
                         .EQ. ICOMPR
                                          ) JNOSPL(ISMN)
                                                             = ICOMPR
                                                                          + JPLUS
\mathbf{C}C Second the various components
                                      for each new node will be entered
     DO 500 N=1,JPLUS
C The names of the nodes
340 1 = 1 + 1
       WRITE
( *,3010
) JNAMEfl-1)
       READ
               ( *,9000
                       ) JNAME(1)) JNAME(I)
       WRITE
( *,3015
       READ
             (*,9001) ANS
         IF ( ANS .EQ.
Y .OR. ANS
.EQ. V ) GO TO 3405GO TO 3406
                                         downstream
C Any
limits to minimum
                          or maximum
                                                       releases
       WRITE ( *,3016
3405
                        ) JNAME(\theta)
        READ (*,9003 ) FLOMIN(NLIM(1))
```

```
WRITE ( *,3017 ) JNAME(I)
       READ ( *,9003 ) FLOMAX(NUM(1»
       IF ( FLOMAX(NLIM(1)) .LE. 0 ) FLOMAX(NLIM(1))= 999999NLM(1) = NLM(1) + 1NLM(NUM(1)) = I
C Any diversions
3406 WRITE ( *,4000 ) JNAME(1)
       READ ( *9001 ) ANS
       IF ( ANS .EQ. 'Y' .OR. ANS .EQ. 'y' ) GO TO 341
       GO TO 20
341 WRITE ( *,4001 )
       WRITE ( *,9004 ) ( K, JNAME(K), K=1, (JN-1) )
       WRITE ( *,4002 ) JNAME(i)
       READ ( *,9002 ) JDUMMY
       IF ( JDUMMY .LE. 0 ) GO TO 20
          JDV(1,1) = JDV(1,1) + 1
          JDV(1, UDV(1, 1) + 1) = JDUMMY
          JDV(2, LJDIV(1, 1) + 1)) = 1
          WRITE ( *,3032 )
          READ ( *.9003 ) CCAPO((JDIV(1.1)+1))
          WRITE ( *,303S )
          READ ( *.9003 ) CLOSS((JDIV(1.1)+1))
C The
     reservoir file if any
        WRITE ( *,2002 ) JNAME(I)
20
        READ ( *,9001 ) ANS
         IF ( ANS .EQ. 'N' .OR. ANS . EQ.
) GO TO 30
       JRES(1) = JRES(1) + 1DO 353 KK-2,JRES(1)
         IF ( JRESfKK)
.QT. I ) GO TO 355
353 CONTINUE
355 CALL LOOPMK(
                        JRES(1), 1, KK. KTOP.
                                                KOLD. KSTOP
c JRES(1) = number
                       of nodes
                      of nodes to be added
c = 1 a number
c MK - place in vector after which a node
                                                 will be added
c KTOP = new final
                         number of nodes in the
                                                 vector, a number
                                                                   to be
c cateulated
                                          in the vector, a number
                                                                  to be
c KOLD = old final number of nodes
            cateulated
\mathbf{G}% _{0}KSTOP = the number of times nodes
                                            in the vector need to be shifted
\mathbf c\mathtt{c}make space for the new nodes.
                                            a number to be calculatedDO 356 K-1.KSTOP
            SLO(KTOP-K) = SLO(KOLD-K)SUP(KTOP-K) = SUP(KOLD-K)356
             JRES(KTOP-K) = JRES(KOLD-K)WRITE ( *,8001 ) JNAME(I)
     READ ( *,9003 ) SUP(KK)
     WRITE ( *,8003 ) JNAMEQ)
     READ ( *,9003 ) SLO(KK»
               JRES(KK) = \vdashIR = IR + 1C Any irrigation distric
```
WRITE ( \*,2003 ) JNAME(!)

```
313
```
to

KIR(3), KIR(4), KIR(5) KIR(2), READ ( \*,9005 ) KIR(1), IF ( KIR(1) .LE. 0 ) GO TO 500  $JIRR(1) = JIRR(1) + 1$ DO 363 KK=2^IRR(1) ) GO TO 364  $IF$  ( JIRR $(KK)$ 363 CONTINUE KOLD, KSTOP 364 CALL LOOPMK( JIRR(1), 1. KK. KTOP.  $\rightarrow$ c  $JIRR(1)$  = number of nodes c  $1 =$  number of nodes to be added in vector after which a node will be added  $\ddot{\textbf{c}}$ KK = place  $=$  new **KTOP** final number of nodes in the  $\mathbf c$ vector, a number to be c calculated  $\mathbf{c}$ KOLD  $=$  old final number of nodes in the vector, a number to be  $\mathbf{c}$ calculated  $=$  the number  $\mathbf{c}$ KSTOP of times nodes in the vector need to be shifted to for the new nodes, a number to be calculated  $\mathbf{c}$ make space DO 366 K=1,KSTOP KIRR(KTOP-K)  $=$  KIRR(KOLD-K) CCAPt(KTOP-K)  $=$  CCAPI(KOLD-K) IDNAMEfKTOP-K)  $=$  IDNAME(KOLD-K)  $=$  JIRR(KOLD-K) 366 JIRR(KTOP-K) JIRR(KK)  $= 1$ KIRR(KK)  $=$  KIR(1) WRITE ( \*,3032 READ ) CCAPIfKK) ( \*.9003 WRITE ) KIRRfKK) ( \*,2034 READ ( \*,9006 ) IDNAME(KK)  $IG - IG + \frac{1}{2}$ DO 39 L-2,5 IF ( KIR(L) . LE. 0 ) GO TO 500  $JIRR(1) = JIRR(1) + 1$ DO 393 KK=2,JIRR(1)  $IF$  ( JIRR(KK) ) GO TO 394 393 **CONTINUE** CALL LOOPMK( JIRR(1), 1, KK, KTOP, KOLD, KSTOP ) KOLD, 394 c  $JIRR(1) = number of nodes$ c 1 = number of nodes to be added in vector after which a node will be added c KK place KTOP final number df nodes in the vector, a number c new to be c calculated c  $KOLD = old$  final number of nodes in the vector, a number to be  $\mathbf{c}$ calculated  $KSTOP = the number of times$ in the vector need to be shifted  $\ddot{\textbf{c}}$ nodes  $10$ make space for the new  $\ddot{\textbf{c}}$ nodes. a number to be catoulated DO 396 K=),KSTOP KIRR(KTOP-K>  $=$  KIRR(KOLD-K) CCAPI(KTOP-K)  $=$  CCAPI(KOLD-K)  $=$  IDNAME(KOLD-K) IDNAME(KTOP-K) 396 JIRRfKTOP-K)  $=$  JIRR(KOLD-K) JIRR(KK)  $= 1$ KIRR(KK)  $=$  KIR(L) **WRITE** ( \*,2034 ) KIRR(KK)

```
READ ( *,9000 ) IDNAME(KK)
            CCAPI(KK) = 0.0
                   IG = IG + 139
c
      CONTINUE
500
c
       FORMAT ( ' is there a reservoir at the node ',A15, "? Answer N i
2002
     1f there is none. ' )
2003
       FORMAT ( What is the INTEGER associated with the irrigation dist
     1rict served by 'A15, '? Enter 0 if this is no turn out for an ir
     Zrigation district at this node. If there is more than one crop
     3istrict served by this node, enter as many as five different INTE
     4GERS associated with Ihese dislrfcts, using three spaces for each
     5' )
     FORMAT ( ' What
2034
                           is the name of the irrigation district which is ',
     113, 'th in the CROPS
                            sequence of districts? Enter a name in 4 or I
     2ess spaces. ' )
      FORMAT ( ' What
2035
                           is the amount
                                           of flow tosl by the canal as a peice
     1nt of flow released
                           '/' upstream?
                                          ^{\circ}.)
3001
       FORMAT ( ' How
                                          do you wish to insert between
                           many nodes
                                                                             .
/.15,'
     1nd ',A15,'? All the
                                     entered now would be on the same stre
                             nodes
                                    can add new offstream nodes later. E
    2am as the first node. You
     3nter an INTEGER value: ' )
3010
      FORMAT ( 'What is the name of the next
                                                       node
                                                              downstream
                                                                            of ',A15,
                                                       .)
     1' Enter a unique name of 12 or less letters.
      FORMAT ( ' Are there restrictions
3015
                                             on the regulated
                                                                downstream
                                                                              rele
     1ases
           at the node '/1H ,A12,', either
                                             minimum or maximum levels? ")
3016
      FORMAT ( ' What is the minimum
                                             flow level in m3/s above which the
     1 regulated
                  downstream'/
                                  rek
                                            of ',A12,' must be? ')
3017
      FORMAT
                  ( ' What is the maximum
                                              ftow level in m3fs betow which the
                                            of 'A12,' must be? ' )
     1 regulated
                  downstream'/" releases
                  ( ' What is the capacity
3032
      FORMAT
                                             of the diversion canal in m3/s?
     1 If there
                 is no limit, enter 99999:
                                            ' )
3035
      FORMAT
                                            of ftow by the canal as a peice
                  ( ' What is the amount
     1nt of flow
                 released '/' upstream?
                                           )
      FORMAT
                  ( 'Does the node ',A15, ' receive water
                                                               from OTHER
                                                                              than i
4000
                       drainage basin - offstream sources,
                                                                diversions
     Its natural
                                                                           \Omega2r previously
                   entered tributaries Answer Y if it does.
                                                                .)
                                                                            .)
4001
       FORMAT
                  ( ' The following lists the nodes previously
                                                                  entered.
       FOflMAT
                  ( . Enter the INTEGER to the left of the
                                                               node from
4002
                                                                           which
                                                                                  w
     later is diverted,
                        returnsor naturally flows to the node ',A15,
                        node has not yet been entered, enter 0. ' )
     2. If the source
8001
                                                        of the ',A15,' reservoir?
      FORMAT ( ' What
                           is Ihe maximum capacity
                             volume in MCM ' )
     1 Enter the'/ storage
       FORMAT ( ' What
                           is the minimum operating
                                                        level of the ',A15,' rese
8003
                    the storage volume in MCM
     livoir? Enter
9000
       FORMAT
                  (A12)9001
       FORMAT
                  ( A2 )
9002
       FORMAT
                  ( IS )
                  ( F10.0 )
       FORMAT
9003
9004
       FORMAT
                  ( I5^15,I5A1S.I5/MS,IS^15
                                                 \, )
9005
       FORMAT
                  ( 513 )
```
FORMAT 9006  $(A4)$ c 1001 CONTINUE RETURN END  $\sim$ z SUBROUTINE CHANGE ( JJ, KK, W, HH. MINCRP LANDIF. NX, IFS, NOGO  $\rightarrow$  $\ddot{\mathbf{c}}$ This subroutine reviews the information in b:CROPS. amending where  $\ddot{\circ}$ required DIMENSION W(3,20), HH(3,20) COMMON /SHR/ P(3,SO,20), Y(3,50^0), CL(3,50,20), F(3,50,20). U(3. 150, 20), B(3,SO,20), Q(3,SO,20»  $T(3,50,20)$ , **PCROP(3,25).** LNGTH(50) COMMON /NEW1/ WD(3), NG(3», JCROP(3.50. 10), COMMON /PROD/ YMIN(3,50), **NMINJ(50)**, NMINI(3) COMMON /CROP/ NAME(50)  $\alpha$ COMMON /DELTN/ D((SO) COMMON /NOM/ JNAME(40), IDNAME(21) COMMON /CAP/ KIRR(21)  $\mathbf C$ CHARACTER 12 JNAME CHARACTER  $* 8$  NAME 4 IDNAME CHARACTER CHARACTER  $*$  2 ANS NOGO  $= 0$  $\mathbf{c}$ C Determine what needs reviewing or changes. After looking at one set C of data, the program choice. returns for anothe 100 IF ( LANDIF 0 ) GO TO 110 WRITE ( \*. <sup>1001</sup> ) GO TO 130 110 WRITE (\*, 1000) 130 READ (\*,2000) KCHOX GO TO ( 40, 10, 30, SO, 60, 70, 20 ) ICHODC GO TO 80 10 **CONTINUE** - crops tables revision. C All the season distric will need c fr. OF VALUES FOR UPDATE C TABLES BY DISTRICT DO 25  $1 = 1,3$ DO 25 K = 1,KK CALL CROPTB ( 1, K. JJ, MINCRP, KK, NOGO  $\rightarrow$  $IF$  (  $NOGO$ 99 ) GO TO 80 25 CONTINUE GO TO 100 C Review costs or limits of disparate amounts of idle land in the C objective function. 20 CALL COSTS ( JJ, KK, LANDIF  $\rightarrow$ GO TO 100  $\mathtt{C}$  $\mathtt{C}$ TABLE OF WATER PRICES AND TOTAL ARABLE LAND BY DISTRICTC Water costs and land available tabto needs revision.

 $\bar{\phantom{a}}$ 

30 WRITE (\*,4002) DO 35 K=1,KK C Find district name DO 33 K1=2,KK+1 K ) GO TO 35  $IF$  (  $KIRR(K1)$ 33 CONTINUE C No district K in configuration, return to main change menu WRITE (\*.4004) K  $NOGO = 99$ GO TO 80 35 WRITE (\*, 4003) K, IDNAME(K1),  $W(1, K)$ , W(2,K9, W(3,K), 1  $HH(1,K)$ ,  $HH(2,K)$ , **HH(3,K)** WHITE (\*,3004) READ (\*,4000) NCHANJ IF ( NCHANJ .LE. 0 ) GO TO 100 CALL CHANJ2 (NCHANJ, JJ, KK, W, HH ) c NCHANJ = number of items to change in the table GO TO 30 C Many (or one) season and district - crops table needs revision. 40 WRITE (\*. 1002) READ (\*,2000) NTIMES 3 DO 15 L-1. NTIMES WRITE (\*,1003) READ (\*,2001) I. K CALL CROPTB ( 1, K, JJ, MINCRP. KK, NOGO ) IF ( NOGO .EQ. 99 ) GO TO 80 15 CONTINUE GO TO 100 C Review the length of the growing season entered for all crops. SO WRITE (\*, 5000) WRITE (\*,5001) ( J. NAME(J),  $LNGTH(J),$   $J=1~J$  ) WRITE (\*,500^ READ (\*2000) NX IF ( NX .LE. 0 ) GO TO 100 DO 55 N-1.NX WRITE (\*,5003) READ (\*,2000) JX WRITE (\*,5004) NAME(JX) 55 READ (\*,2000) LNGTH(JX) GO TO 50 c 60 WRITE C,6000) C If allowed will assign the data one season ahead. C ie. season season 2 of last run C season 2 = season 3 of last nin C season  $3 = newly$ defined season  $\overline{1}$ READ («.2002) ANS ANS .EQ. V ) GO TO 61 $IF$  ( ANS  $EQ$ . GO TO 100 61  $DO 65 K=1,KK$  $W(1,K) = W(2,K)$ 

 $HH(1,K)$  =  $HH(2,K)$ 

 $WD(1)$  $= WD(2)$ W(2,K>  $= W(3,K)$  $HH(2, K)$  $=$  HH(3,K) WD(2)  $= WD(3)$ W(3,K)  $= W(1,K)$  $HH(3, K)$  $=$  HH(1,K) WD(3)  $= WD(1)$ DO 65 J=1^J C First lo be assigned are the data which appear in all formulations: C Reassign season 1 data equal to last times season 2  $P(1, J, K)$  $=$  P(2, J, K)  $Y(1, J, K)$  $= Y(2, J, K)$  $F(1, J, K)$  $=$   $F(2, J, K)$  $CL(1, J, K)$  $= CL(2, J, K)$  $U(1,\mathsf{U},\mathsf{K})$  $= U(2,\text{J},\text{K})$  $T(1, J, K)$  $=$  T(2, J, K) C Reassign season 2 data equal to last times season  $\mathbf{3}$  $P(2, J, K)$  $=$  P(3, J, K)  $=$  Y(3, J, K)  $Y(2, J, K)$  $F(2, J, K)$  $=$   $F(3, J, K)$  $CL(2, J, K)$  $= CL(3, J, K)$ U(2J.K}  $= U(3, J, K)$  $T(2, J, K)$  $=$  T(3, J, K) C Reassign season 3 data equal 1 data to new season  $=$  P(1, J, K) P(3J,K)  $Y(3, J, K)$  $=$  Y(1, J, K)  $F(3, J, K)$  $=$   $F(1, J, K)$  $CL(3, J, K)$  $= CL(1, J, K)$  $U(3, J, K)$  $= U(1, J, K)$  $T(3,J,K)$  $=$  T(1, J, K) to this run. C Now assign the values wtirch are specifre IF ( MINCRP .GE. 1 MiD. MINCRP .LT. 3 ) GO TO 62 $B(1, J, K)$  $=$  B(2,J,K)  $B(2, J, K)$  $= B(3, J, K)$  $B(3, J, K)$  $= B(1,1,1)$ IF ( MINCRP .LT. 1 ) GO TO 65 62 YMIN(1^)  $=$  YMIN(2,J)  $Y$ MIN(2, $J$ )  $=$  YMIN(3,J) YMIN(3J)  $=$  YMIN(1,J) IF ( MINCRP .LT. 2 ) GO TO 65 NG(1)  $= NG(2)$ NG(2)  $=$  NG(3)  $=$  NG(1) NG(3)  $PCROP(1, J)$  $=$  PCROP(2,J) PCROP(2,J)  $=$  PCROP(3,J) PCROP(3,J)  $=$  PCROP(1,J) DO 64 N=1. 10  $JCROP(1,1,N)$  $=$  JCROP(2,J,N) JCROP(2^),N)  $=$  JCROP(3,J,N) 64 JCROP(3,J,N)  $=$  JCROP(1,J,N)

## 65 CONTINUE

 $IFS = IFS + 1$ 

IF ( IFS  $\cdot$  GE. 2 ) IFS = 0 GO TO 100 C An entire district is to be deleted or added 70 WRITE ( \*,1070 ) KK READ ( \*,2000 ) NTIMES  $KK = KK + NTIMES$ IF ( NTIMES . EQ. 0 ) GO TO 100 IF ( NTIMES .GT. 0 ) GO TO 77 C A district is to be deleted  $N$ TIMES  $= 0 - N$ TIMES DO 75 NX=1,NTIMES 71 WRITE ( ".1071 ) NX READ ( \*,2000 ) K C Find district name DO 170 K1-2.KK+1+NT1MES IF ( KIRR(K1) .EQ. K ) GO TO 72 170 CONTINUE C No district K in configuration, return to 70 WRITE (',4004) K GO TO 70 72 WRITE ( \*1072 ) K, IDNAME(K1) READ ( \*2002 » ANS IF ( ANS .EQ. .Y' .OR. ANS .EQ.  $y'$  ) GO TO 73 GO TO 71 73 DO 75 KD=K.KK + NTIMES  $KP = KO + 1$ DO 75  $1=1,3$  $W(1, KD)$  =  $W(1, KP)$  $HH(I, KD)$  =  $HH(I, KP)$ DO 75 J=1^J  $P(I,J,KD)$  =  $P(I,J,KP)$  $Y(1, J, KD)$  =  $Y(1, J, KP)$  $F(I,J,KD)$  =  $F(J,J,KP)$  $CL(I, J, KD)$  =  $CL(I, J, KP)$  $U(I,J,KD)$  =  $U(I,J,KP)$  $T(I,J,KD)$  =  $T(I,J,KP)$ 75  $B(I,J,KD) = B(I,J,KP)$ GO TO 100 77 DO 79 1=1.3 DO 79 K=KK-NTIMES+1,KK CALL CROPTB IF ( NOGO .EQ. 99 ) GO TO 80 79 CONTINUE GO TO 100 c 1000 FORMAT 17 - Only the costs of disparate ( 1, K. JJ. MINCRP KK, NOGO much would you like to review or correct?'/' Enter amounts of idle land in one season 2./ 7X,'6 - Only add or delete one or more districts'/7X, '5 - Onl 3y have the current season 1 and season 3 data replaced with season

4712X,'2 and season 2 data with the previous season 3'/7X,'4 - Onl 5y the length of the growing season.'/7X,'3 - Only the district dat 6a table showing land available and water costs.'/7X,'2 - All the c

- Only 7rop data tables for every district and every season.'/TX.'l and district.' 8 specific crop data tables identified by the season 9/7X,'0 or nothing - Nothing more, ready to continue with the curre 1nt values. ') 1001 FORMAT ( ' How much wouki you like to review or correct?'/" Enter 16 - Only add or delete one or more districts'/ 7X. with 15 - Only have the current season 1 and season 3 dafa replaced 2 season 2, and season 2 data with the previous season 3.7  $2^{n-1}$ 4 - Only the length of the growing season.'/ 3 3 Only the district data table showing land available and water cos 4ts. '/" 2 - All the crop data tables for ewiy district and e 5very season.'/' 1 - Only specific crop data tables identifie 6d by the season and district.'/ o or nothing - Nothing more 7, ready to continue with the current values. ') FORMAT ( \* How many individual crop data tables do you wish to see 1002 1 and/or correct?'/ If you wish to see all those from one district 2, that would be three, one for'/' every season. ' ) 1003 FORMAT ( 'For which season, 1, 2, or 3 seasons from now, and 1 which district, do you wish to review the crop data table? Ente 2r the season first, a space or comma, then the district number. 3 ) FORMAT ( <sup>\*</sup> There are presently ',13,' districts. How many distric 1070 Its do you wish to add or'/" delete? Enter a negative number if yo Do not forget to change the distri 2u wish to delete a dislrict. '/' 3ct data tables as well ' ) FORMAT ( ' What is the INTEGER 1071 of the ',I3,'st district you wish t to delete?'/" This is according to the order it appears in the CROP 2S file.'/- Enter the LARGEST integers first. .) (' Are you sure you wish to delete district ',12,1X^4,"7 1072 FORMAT Y to remove ithat dis -trict from the crop files. ' 1 Answer 2000 FOflMAT  $(12)$ 2001 FOflMAT ( 212 ) 2002 FOflMAT  $(A2)$ 3004 FORMAT ( ' How many items do you wish in this table? 4000 FORMAT < 15 ) 23X. .1.',7X,'2.'.7X,'3.', 12X.'4.'.7X.'5.'.7X.'6.7 4002 FORMAT( 1 Sx,' DISTR)Cr.4X,'IRR. DEL COSTS ( Rs/1000 m3 )',3X.'LAND AVAI 2LABLE (Hectares ) '/ 18X,' season 1 season 2 season 3',2X, se 3ason 1 season 2 season 3'/) 4003 FORMAT ( 1X,I3,3X,A4,5X,3F10.2,3X,3F10.2 ) 4004 FORMAT ( 'No district ',13,' has been found in the configuration Ito match that district in'/ CROPS. ' ) 5000 FORMAT ( ' Following is a list of the crop names with the crop num Iber to the left and the code for the grouring season to the right. 2'/ 0 - is for 1 growing season, 1 is for two or more growing sea 3sons.')

5001 FORMAT ( l3^10. l2.3x. l3^10, l2, 3X, l3^10, l2, 3X.I3/\10. l2 )

- <' If you wish to change the codes of any of the crops, fi 5002 FORMAT enter the number of crops you wish  $\blacksquare$ 1rst note the crop numbersthen 2o change.'/' Zero or nothing before RETURN will return you lo the 3preceeding menu.  $\sqrt{ }$
- 5003 FORMAT ( What is the crop number of a crop whose code you would

320

for

h

 $\mathbf{r}$ 

```
1like to change? )
5004 FORMAT ( ' What is the correct
                                            code for the crop 'A10, ?\overline{\phantom{a}}( . If allowed
                                            will be assigned
                                                                              ahead,*
6000 FORMAT
                                  the data
                                                                one
                                                                   season
                                           2 of last run'
     1/ieason 1 =
                                  season
     \overline{z}\overline{2}eggenn
                                            3 of last run"
                    season
     sr
                             3 = newly
                                          defined season 1.'/'
                                                                   Answer
                                                                             Y if
                    season
     4 this is what you
                                 to do.
                                       »
c
      CONTINUE
80
     RETURN
      END
\mathbf cCHANJ1 ( NCHANJ.
                                             JJ, K, 1. MINCRP. NEND, NX, KK )
      SUBROUTINE
                                      in the CROPS table
This subroutine
                     corrects items
      COMMON
                  /SHR/ P(3.50^0),
                                       Y(3,50,20), CL(3,50,20), F(3,50,20), U(3,
     150,20),
               T(3, 50,20),
                            B(3,SO,20),
                                         Q(3, 50, 20)COMMON
                  /CROP/
                            NAME(50)
      COMMON
                  A3ELTN/
                           IX(50)COMMON
                                          IDNAME(21)
                   /NOM/
JNAME(40),
      COMMON
                   /CAP/
KIRR(21)
       CHARACTER
                      4 IONAME
       CHARACTER
                       12 JNAME
       CHARACTER
                       8 NAME
       CHARACTER
                       * 2 ANS
\mathbf{C}WRITE
               (*, 1000)
            (*, 1001) ICHOIX
       READ
       GO TO ( 100,
ZOO, 300, 400
) ICHOIX
            DO 20
M-1, NCHANJ
              WRITE
                      (*,4001)READ
                     (*.1001) J
              WRITE
                      ('. 4004)
                    (*, 1001) NCOL
              READ
              IF ( NCOL
                           .GT.
6 ) GO
TO 29
              IF ( NCOL
                           .GE.
4 ) GO
TO 25
                IF ( NCOL
- 2 ) 21.
22, 23
21
                   WRITE (*,1002
                  READ (*,2001) NAME(J)
                  GO TO 20
\overline{22}WRITE(*,1003) NAME(J),
                                                K
                                                                            \mathbb{R}^dREAD (*.2002) Pfl^.K)
                  GO TO 20
                  WRITE (*, 1004) NAMEfJ),
                                                 К
23
                  READ (*,2002) Y(I,J,K)
                  GO TO 20
                 IF ( NCOL - 5 ) 26, 27. 28
25
                  WRITE (*,1005)
                                     NAME(J).
                                                 \kappa26
                  READ (*,Z002)
                                    CL(I,J,K)GO TO 20
27
                  WRITE (*,1006)
                                     NAME(J).
                                                 K
                  READ (*,2002)
                                    F(1,1,1)GO TO 20
```

```
28 WRITE (*, 1007» NAME(J),
                                                \kappaREAD (*,2002) U(1,J,K)
                 GO TO 20
29 IF ( NCOL .ST. 7 ) GOTO
                                                30WRITE («, 1008) NAME(J),
                                               \kappaREAD (*,2002) T(I,J,K)
                 GO TO 20
30 WRITE (*, 1009) NAME(J),
                                                \mathsf KREAD (*,2002) B(1J,K>
20 CONTINUE
     GO TO 999
C ADD A CROP, IE JJ = II + JJ100 WRITE (*,4002)
     READ (*,1001) II
        IPLUS1
                 = JJ + 1
        IPLUS
                = \omega + \omegaIPLUS
           DO
101 J=IPLUS1,
                 WRITE (*1002)
                                   NAME(J)
                 READ (*,2001)
                                   NAME(J),
                 WRITE(*1003)
                                              \kappaREAD (*,2002)
                                   P(I,J,K)WRITE
                          (*, 1004)NAME(J),
                                               \kappaREAD
                         (*,2002)Y(1,1,K)WRITE
                         (*. 100S)
                                   NAME(J),
                                               K
                 READ
                         (*2002)CL(I,J,K)WRITE
                         (*,1006)NAME(J),
                                               к
                 READ
                         1*2002)
                                   F(1,1,K)WRITE
                          (*, 1007)
                                   NAME(J).
                                               K
                 READ
                         (*200Z)
                                   U(1,1,K)WRITE
                          (*,1008)NAME(J),
                                               К
                 READ
                         (*,2002)\mathcal{D}, \mathcal{L}, \mathcal{D}, \mathcal{T}IF ( MINCRP .GE.
                                   1 AND.
                                              MINCRP
                                                         .LT. 3 ) GO TO 101
                 WRITE (*. 1009)
                                   NAME(J).
                                               K
                 READ (*,2002)
                                   B(L, \mathbb{I})101
      CONTINUE
          JJ = IPLUSNEND = NEND + II
     GO TO 999
DELETE A CROP, IE JJ-JJ-1.
                                    AND THE CROP NOT WANTED DELETED
      WRITE
200
               (*,4003)READ
            (*, 1001) NX
      DO 202 L = 1,NX
       WRITE
                 )
(*, 4005
202
        READ
                (*, 1001) \alpha(L)WRITE
                (*,2003) ( IX(L),
                                  L=1, NX\rightarrowWRITE
                (*,4007)(*2004) ANS
        READ
                        Y .OR.
                                 ANS . EQ. 'y' ) GO TO 200
        IF ( ANS
           NEND
NEND - N:
            JJ = JJ -NXJSUB = JJL \equiv 1
```

```
DO 208 J=1, U
       IF ( J .LT. K(L) ) GO TO 208
C Determine which crop to substitute in
203 JSUB = JSUB + 1
       DO 204 M-1.NX
       IF ( (JSUB) .EQ. D((M) ) GO TO 203
204 CONTINUE
           NAME(J) = NAME(JSUB)DO 205 IHERE-1,3
         DO 205 KHERE-1.KK
            P(IHERE, J, KHERE)
                                     PflHERE^SUB.KHERE)
            Y(IHERE/J,KHERE)
                                     Y(IHERE^SUB, KHERE)
           F(IHERE, J, KHERE)
                              = F(IHERE, JSUB, KHERE)
           CL(IHERE, J, KHERE)
                               = CL(IHERE, JSUB, KHERE)
                               = U(IHERE, JSUB, KHERE)
           U(IHERE^, KHERE»
205 T(IHERE, J, KHERE)
                                = T(IHERE, ISUB, KHERE)
        IF ( MINCRP .GE. 1 AND. MINCRP
                                     MINCRP .LT. 3 ) GO
TO 207
         DO 206 1-1,3DO 206 K=1,KK206 B(IHERE, J, KHERE)
                                = B(IHERE, JSUB, KHERE)
207 L = L + 1IF ( L .GT. NX ) GO TO 999
208 CONTINUE
      GO TO 999
             AN ENTIRE ROW
C CHANGE
300 WRITE
C.4006)
      READ
(*, 1001) J
                WRITE (*, 1002)
                READ (*,2001)
                                NAME(J)
                WFnTE(*. 1003)
                                NAME(J).
                                           \mathsf KREAD (*,2002)
                                P(I,J,K)
                WRITE
                       (*, 1004)NAME(J),
                                            K
                READ
                       (*2002)YflJ.K)
                WRITE
                       (*,1005)NAME(J),
                                            к
                READ
                       (*,2002)
                                CL(I, J, K)WRITE
                       (*, 1006)
                                 NAME(J),
                                            Κ
                READ
                       (*,2002)
                                F(I,J,K)WRITE
                       (*,1007)NAME
                                         W. K
                READ
                       (*2002)U(I,J,K)WRITE
                        (*1008)NAME
                                       (J), K
                READ (*.2002»
                                T(1,1,K).LT. 3 ) GO TO 999
               IF ( MINCRP . GE.
1 AND.
MINCRP
                WRITE (*, 1009)
                                 NAME
                                       (J). K
                READ (*2002)
                                B(1,1)GO TO
999
C CHANGE
              AN ENTIRE
COLUMN
400
         WRITE (*.4004)
        READ (*. 1001)
                        NCOL
            IF ( NCOL
                         .GT. 6 ) GO
TO
49
             IF ( NCOL .GE. 4 ) GO TO 45
               IF ( NCOL
2 ) 41, 42. 43DO 409 J=1^J
41
```

```
323
```
WRITE (\*, 1002) 409 READ (\*2001) **NAME(J)** GO TO 999 42 DO 401 J-1^J WRITE(\*.1003) NAME(J), ĸ  $401$ READ (\*,2002)  $P(I,J,K)$ GO TO 999  $43$ DO 402 J=1, JJ WRITE (\*, 1004) NAME(J).  $\overline{\mathbf{K}}$ 402 READ (\*,2002) Y(1J,K) GO TO 999 45  $IF$  ( NCOL  $-5$  ) 46, 47, 48 46 DO 403 J=1.JJ WRITE (\*, 100S) NAME(J),  $\mathbf K$ 403 READ (\*2002)  $CL(I, J, K)$ GO TO 999  $DO$  404  $J=1^U$ 47 WRITE (\*, 1006) NAME(J),  $\mathbf k$ 404 READ (\*2002»  $F(1, J, K)$ GO TO 999  $DO$  405  $J=1$ <sub>r</sub>JJ 48  $W$ RITE (\*,1007)  $NAME(0)$ , K 405 READ (\*,2002)  $\mathcal{U},\mathcal{U},\mathcal{V}$ GO TO 999 49 IF ( NCOL ) GO TO 50 DO 415 J=1^J WRITE (\*1008) NAME(J), K 415 READ (\*,2002)  $T(1,1,1)$ GO TO 999 so DO 425 J=1, U WRITE (\*,1009) NAME(J),  $\bf K$ 425 READ (\*,2002)  $B( I,J,K)$ c 1000 FORMAT ( ' Do you wish to add a crop, delete one, or change the v talues in a whole row?'/" Answer 1 to add a row'/" Answer 2 to del 2ete a crop completely'/' Answer 3 to change Ihe entire row'/' 3Answer 4 to change an entire column'/ If you answer 0 or nothing 4, you can make changes item by item.  $\qquad$  ) 1001 FORMAT (15) Forma1( ' List the crop you are thinking of growing in the next'. 1002 V few months in a word of 8 or tess tetters. ') FORMAT ( ' What is the expected price for the amount of', A10, 1003 1 . which on a hectare in district',t3, '7 ') can be grown FORMAT ( ' What is the expected yield of',A10,' 1004 which can be grow  $13, 7, 7$ 1n on a hectare in dis-trict', ( ' Whal is the cost per hectare of the labour required to 1005 FORMAT 1grow this much',

A10,' per hectare in district',15,'? . ')<br>it is the expected cost per hectare of the fertilizer 1006 FORMAT ( ' What is the expected cost per hectare to grow this much', A10,' per hectare in district', I5 1 required  $2, 7, 3$ 

1007 FORMAT 1 by ', A10,' in district', I5, ( ' How much water ? .) in cubic metres is required per hectare

```
1008 FORMAT
                                                 of hectares suitable for', A10
                      What is the total amoun
     1; in district',15,
                        "7
.)
                  ( \pm How
1009 FORMAT (
                           many
                                 hectares
                                            are
                                                                        minimum
                                                                                   acce
                                                 required
to grow the
     Iplable amount
                     oT, A9.' crop in district
                                                  ', 12, 7 (
2001 FORMAT
                   ( A8 )
2002 FORMAT
                   ( F8.0 )
2003 FORMAT
                   ( 1017 )
2004 FORMAT
                   ( A2 )
                  ( ' Find a row
4001 FORMAT
                                 you want to change.
                                                          Enter its number ')
4002 FORMAT
                  < ' How many
                                  crops do you wish
                                                       to add to those already ther
     1e(7 - )4003 FORMAT ( <sup>'</sup> How many
                                  crops do you wish
                                                       to delete
                                                                  from
                                                                       those already
     1 there? They will disap-pear
                                      from all districts
                                                        and
                                                              seasons.
                                                                        .)
4004 FORMAT ( ' What column
                                                                       the number
                                    do you wish to change? Enter
     1,'beside
               the title. \}4005 FORMAT
                  ( . What is the
                                  integer beside
                                                   the
                                                             you wish to delete?
                                                       crop
     1 Give the
                       integers
                                                        <sup>1</sup>
                                  first, one
                                            at a time.
-1006 FORMAT
                  ( ' What
                           is the integer beside
                                                   the
                                                       crop
                                                             you want to replace
     17 \big)4007 FORMAT
                  ( ' These are the integef(s) of the crops that
                                                                      be dele
     1ted. If they are not In ascending
                                                or you w'sh to delete
                                                                          olh
                                           order
     2ers, Enter Y to re-enter cofrectly.
                                           .)
999 CONTINUE
      RETURN
     END
\mathbf cSUBROUTINE
                     CHANJ2
                                            JJ, KK, W.HH
                                (NCHANJ,
This subroutine
                    cofrects
                               Items in the
district table
     DIMENSION
                    W(3,20),
                             HH(3,20)
\mathbf CWRITE (*, 1000)
      READ (*, 1001)
                       ICHOIX
                   2) GO TO 200
      IF (ICHOIX
      IF OCHOD<
                   .GE. I) GO TO 100
            DO 20
M-1, NCHANJ
             WRITE
                    (*,4006)
             READ
                    (*,1001) K
             WRITE
                    (*. 4004)
              READ
(*, 1001) NCOL
               IF ( NCOL
                            .GT. 3 ) GO
TO
24
                IF (NCOL - 2 ) 21, 22, 23
21
                 WRITE (*,1010) K
                 READ (*,2002) W (1,K)
                 GO TO 20
                 WRITE(*,1011) K
\overline{22}READ (*2002) W (2,K)
                 GO TO 20
23
                 WRITE (*.1012) K
                 READ (*2002) W (3,K)
                 GO TO 20
                IF ( NCOL - 5 ) 25, 26. 27
24
25
                  WRITE (*1013) K
```
READ (\*.Z002) HH (1.K) GO TO 20 26 WRITE (\*,1014) K READ (\*,Z002) HH (2.K) GO TO 20 WRITE (\*, 1015) 27 K READ (\*,2002)  $HH$   $(3, K)$ GO TO 20 CONTINUE 20 GO TO 999 C CHANGE AN ENTIRE ROW 100 WRITE  $(*,4006)$ READ (\*. 1001) K WRITE (\*, 1010) K READ  $(*,2002)$ W(1,K) WRITE(\*,1011) K READ (\*,2002) W(2.K) WRITE (\*, 1012) K READ (\*,2002)  $W(3, K)$ WRITE  $(*,1013)$ K READ  $(*,2002)$ HH(1,K) WRITE (\*, 1014) K READ  $HH(2, K)$ (\*,2002) WRITE K F. 1015) READ  $(*,2002)$ HH(3.K) GO TO 999 CHANGE AN ENTIRE COLUMN 200 WRITE (\*,4004) READ (\*,1001) NCOL IF ( NCOL .GT. 3 ) GO TO 49 IF ( NCOL - 2 ) 46. 47, 48 46 DO 403 K-1.KK WRITE (\*1010) K 403 READ (\*,2002) W(1, K) GO TO 999 47 DO 404 K=1.KK WRITE  $(*,1011)$  K 404 READ (\*,2002) W(2,K) GO TO 999 48 DO 405 K=1,KK WRITE (\*,1012) K 405 READ (\*,2002) W(3, K) GO TO 999 49 IF ( NCOL - S ) 51, 52, 53 51 DO 406 K=1,KK WRITE (\*,1013) K 406 READ (\*,2002) HH(1.K) GO TO 999 52 DO 416 K=1. KK WRITE (\*.1014) K 416 READ (\*2002) HH(2,K) GO TO 999

53 DO 426 K=1,KK WRITE (\*,10I5) K 426 READ (\*,2002) HH(3,K) GO TO 999 c 1000 FORMAT ( What kind of changes do you wish to make? 1/' Answer 1 to change an entire row'/ 2' Answer 2 to change the whole column'/\* If you answer 0 or noth 4ing, you can make changes item by item. \* ) 1001 FORMAT (IS) 1010 FORMAT ( 'What is the cost of irrigation water delivered to distr 1ict', 14, ' in season 17 <sup>"</sup>) 1011 FORMAT ( What is the cost of irrigation water delivered to dist 1ict', 14, ' in season 27 .) 1012 FORMAT ( ' What is the cost of irrigation water delivered to distr 1ict'. 14. ' in season 37 ') 1013 FORMAT ( What is the total number of hectares available for cult 1ivation in district', 15,' during season 17 ') 1014 FORMAT ( ' What is the total number of hectares available for cult livation in dislrict', 15, ' during season 27 .) 1015 FORMAT ( What is the total number of hectares available for cult 1ivation in district', IS, during season 37 ) 2002 FORMAT (F8.0) 4004 FORMAT ( What column do you wish to change? Enter the numbe 1,'above the title.  $\gamma$ 4006 FORMAT ( What is the integer for the district whose values need 1replacing? (1) 999 CONTINUE RETURN END c SUBROUTINE CROPTB ( 1, K. JJ. MINCRP. KK, NOGO ) c This subroutine displays the crop data in a table for each district c and each season COMMON /SHR/ P(3,50,20), Y(3,50,20), CL(3,50,20), F(3,50,20), U(3, 150,20),  $T(3, 50, 20)$ ,  $B(3, 50, 20)$ ,  $Q(3, 50, 20)$ COMMON /CROP/ NAME(50) COMMON /DELTN/ DX(50) COMMON /NOM/ JNAME(40), IDNAME(21) COMMON /CAP/ KIRR(21»  $\mathbf C$ \* 12 JNAME CHARACTER CHARACTER \* 8 NAME \* 1 IDNAME CHARACTER \* 2 ANS CHARACTER C Find district name DO 33 K1-2. KK+1 IF < KIRR(K1) .EQ. K ) GO TO 35 33 CONTINUE C No district K in configuration, return to main change menu WRITE (\*,4004) K  $NOGO = 99$ 

```
GO TO 100
 c Display 15 crops
at a time in a table by district and by season
 35 NBEG
1
         JTIMES = J/J15 + 1DO \t9 \tLL = 1, JTIMESNEND = 14 + NBEGIF ( NEND .GT. JJ ) NEND =JJWRITE (*,3000) K, IDNAME(K1), I
5
          WRITE (*,3001)
          IF ( MINCRP . GE. 1 AND. MINCRP . LT. 3 ) GO TO 6
          WRITE (*,3002) ( J, NAME(J), P(1,1,K), Y(I,J,K), CL(I,J,K),
     \mathbf{1}F(IJ,K), U(I,J,K), T(I,J,K), B(I,J,K), J=NBEG, NEND )
          GO TO 8
          WRITE (*,3022) ( J, NAME(J), P(|,J,K), Y(1,J,K),
6\phantom{1}6CL(LJ,K),
     \mathbf{1}F(I,J,K), U(I,J,K), T(I,J,K), J=NBEG, NEND )
\boldsymbol{8}WRITE (*,3003)
          READ (*,4000) NCHANJ
          IF ( NCHANJ .LE. 0 ) GO TO 9
            CALL CHANJ1 ( NCHANJ. JJ. K. I, MINCRP,
                                                           NEND, NX, KK )
   NCHANJ = number of items to change in the lable
\mathbf cGO TO 5
9
          NBEG = NEND + 1c
100
     CONTINUE
3000
      FORMAT ( 'For district', 13,1X,A4,'
                                            and season',14."
                                                              the values
    1 are as shown: )
    FORMAT ( 7H 1.CROP,SX.7H2.PRICE.3X,8H3.
3001
                                                      YIELD, 9X, 5HCOSTS, 4X, 7H6.
\mathbf{I}5. fert..3X,6HD
     1RR.^X22H7. SUITABLE
8.MINIMUM/31X,19H4.labour
    2EMAND,4X,4HLAND.7X.5HPROD.
                                   /13X.5HRs/ha.21X.5HRs/ha,7X,10H1000
    3ha. 4X^Hha.8X2Hha )
3002
              ( 13,1X,A8,F7.2,6F10.2
                                      \rightarrow3022 FORMAT ( 13,1X,A8,F7.2,5F10.2,6X,'N / A ]
3003
       FORMAT ( ' How many items
do you wish to change in this
table?'/-
    1 Answer with an integer
                               number or you may hit the RETURN to contin
    2ue on to the next.)
    FORMAT
4000
               (15)( ' No district ',13,' has been found in the configuration
4004
FOflMAT
                                        \rightarrow )
     1to match that district in CROPS.
     RETURN
     END
\simz
     SUBROUTINE COSTS
                             < J.J. KK, LANUF
)
C This subroutine
                            the penalty
                   assigns
                                       value of idle hectares or the
c restricted limit. The
C values are saved on the
diskette
file b:CROPS3
for the next run.
                                                         PCROP(3.25). LMGTH(50)
      COMMON /NEW1/ NG(3), WD(3), JCROP(3,50, 10),
     COMMON /CROP/ NAME(SO)
    CHARACTER * B NAME
    CHARACTER * 2 ANS
\mathbf CDetermine if idle land penalized or reslrrcted
```
m3/

```
900 IF ( LANDIF .LT. 2 ) GO TO 901
        WRITE (*, 1090) WD(1), WD(2).
                                          WD(3)
        GO TO 902
901 WRITE (*. 1091) WD(1). WD(Z),
                                         WD(3)
902 READ (*2001) NX
     IF ( NX .LE. 0 ) GO TO S
       DO = 910 = 1, NXWRITE
                 (*, 1092)
         READ
                 («2001) W.
         WRITE
                 (*, 1093) \mathbb{C} \times910 READ (*,2002) WD(IX)
          READ
     GO TO 900
c
1090 FORMAT ('These
                            are the costs in Rs last used for hectares left u
    Incultivaled:'/
                     1',F9.2,' between season 1 and 2'/- 2'.F92,' be
    Ztween season
                     2 and 3', 3', 59.2', between season 1 and 3'', How
    3 many would
                    you like to change? Answer 0 or nothing
                                                                    before the
    4RETURN to
                    return to the last menu. ")
      FORMAT ( 'These
1091
                            are the maximum allowable
                                                           differences
                                                                        in uncultiv
     1ated land between seasons in hectares:'/' 1',F9.2,'
                                                              between
                                                                        seaso
    2n 1 and 2'y Z'.F92.' between
                                        season
                                                2 and 3'/ 3', F9.2,' betwe
    Sen season 1 and 37//' How many
                                           would you like to change? Answer
    40 or nothing before the RETURN
                                           to return to the last menu. ")
1092 FORMAT ( What is the integer
                                          to the tefl of the value to be chan
     1ged7
.)
                 < . What
1093
      FORMAT
                           is the correct value for no.',13,7\overline{2}2001
      FORMAT
                 (12)2002
      FORMAT
                 (F8.0)CONTINUE
s
       RETURN
       END
\mathsf{Z}SUBROUTINE
                     COMCRP ( JJ )
c This subroutine
                    combines the yiekls
                                          of certain crop varieties under a
common target
                    a constraint in the LP formulation
     COMMON
                 /NEW1/ NG(3), WD(3), JCROP(3,SO,10),
                                                             PCROP(325), LNQTH(50)
     COMMON
                 /CROP/ NAME(50)
     DIMENSION
                   J1(50), L1(SO), I1X(10)
                   * 8 NAME, NAMES(50)
     CHARACTER
     CHARACTER
                    * 2 ANS
\mathbf CDispaty the combination
                             of crops entered from b:CROPS or just revised
\mathbf{c}DO 600, 1=1,3
10 WRITE ( «, 1000
                         ) I. NG(1)
        WRITE ( *, 1001
                         ) ( K, PCROP(1, K).
                                               K=1, NG(I)\bar{\phantom{a}}ISTART = 0WRITE ( *, 1002
                         )
                         ) ICHOIX
        READ ( *,ZOOO
        GO TO ( 100,200,300,400,50
                                        ) ICHOIXC Conlinue to next season
        GO TO 600
C Redo completely
```
50 WRITE ( \*,1003 ) READ ( \*,2002 ) ANS IF ( ANS . EQ. 'N' .OR. ANS .EQ. 'n' ) GO TO 10 WRITE (\*,1004) I READ ( \*,2000 ) NG(l) DO 12, J=14J  $L1(J) = 0$ DO 12. NJ=1. 10 12  $JCROP(I,J,NJ) = 0$ DO 61, N=1,NG(I)  $\text{ISTART} = 100$ CALL GCHANJ ( 1, JJ. N, ISTART. L1 )  $c \t =$  season index  $c$   $JJ$  = total number of crops c N = group number in question ISTART  $> 0$ . ISTART  $= 0$  create c ISTART = code for complete revision, ISTART > c additional groups c L1 = vector of the last group number for each 61 CONTINUE GO TO 10 c 100 WRITE ( \*, 1100 ) C Delete groups of crops READ (\*.2000) NX IF ( NX .EQ. 0 ) GO TO 10  $DO = 110$  L = 1,NX WRITE (\*, 1101) 110 READ (\*, 2000) l1X(l) WRITE (\*, 1102) ( 11X(L). L-1.NX WRITE (\*, 1103) READ (\*, 2002) ANS IF ( ANS .EQ. T .OR. ANS .EQ. y ) GO TO 115 GO TO 100 115  $N G(f) = N G(f) - NX$  $NSUB = NG(1)$  $-L \equiv 1.1$ 00 190 N-1,NG(I) IF ( N .LT. I1X(U ) GO TO 190 C Determine which crop to substitute  $120$  NSUB = NSUB + DO 130 M-1.NX IF ( (NSUB) .EO. I1X(M) ) GO TO 120 130 CONTINUE  $PCROP(I, N)$  =  $PCROP(I, NSUB)$ DO 170 J=1^J  $NJ = 1$ 140 IF ( JCROP(IJ,NJ) .NE. N ) GO TO 160 150 JCROP(I,J,NJ) JCROP(I^), NJ+1)  $NJ = NJ + 1$ IF (JCROP(IJ,NJ) .LE. 0 ) GO TO 170GO TO 150 160  $NJ = NJ + 1$ 

IF ( JCROPM.NJ) .L£. 0 ) GO TO 170 GO TO 140 170 CONTINUE DO 180 J=1JJ DO 180 NJ=1,10 IF ( JCROP(I,J,NJ)  $ECQ.$  NSUB ) JCROP( $I,J,NJ$ )  $= N$ 180 CONTINUE  $L = L + 1$ IF ( L .GT. NX ) GO TO 10 190 CONTINUE C Delete groups that are greater  $than$   $NG(1)$ : DO  $195$   $J=1,JJ$ DO 195 NJ=1. 10  $= 0$ IF ( JCROP(I,J,NJ) .GT. NG(1) ) JCROP(I,J,NJ) 195 CONTINUE GO TO 10 200 WRITE ( \*, 1200 > C Add groups of crops READ ( \*.2000 ) IPLUS  $ISTART = 10$ DO 250, K=1,IPLUS CALL GCHANJ ( 1. JJ. NG(1»+K, ISTART, L1 ) c  $I =$  season index c JJ = total number of crops c NG(I)+K= group number in question c fSTART = code for complete revision,  $\text{ISTART}$  > 0. ISTART = 0 create c additional gioups c L1 = vector of Ihe last group number for each crop 250 CONTINUE  $NG()$  =  $NG()$  + IPLUS GO TO 10 C Change the crop combinations 300 DO 350. N"1,NG(I) CALL GCHANJ ( 1, JJ, N, ISTART, L1 )  $c \qquad \qquad I =$  season index  $c$   $JJ$  = total number of crops c N = group number in question  $c$  ISTART  $=$   $code$  for complete revision,  $\text{ISTART}$  > 0. ISTART = 0 create c additional groups

figures

c L1 = vector of the last group number for each crop

350 CONTINUE

600 CONTINUE

GO TO 10 400 WRITE (\*. 1400 )

GO TO 10

C Change the minimum crop production READ ( \*,2000 ) NX DO 450,  $L = 1, NX$ 

WRITE ( \*, 1401 ) L READ < \*,2000 ) IX WRITE ( ". 1402 ) IX 450 READ ( \*,2001 ) PCROP(I,IX)

```
331
```
c

( In season',l3,' there are already',l3,'<br>hmbined must have a minimum production<br>( IS,F9.2,I5,F9.2,I5,F9.2,I5,F9.2 )<br>( 'Answer 5 to redo the groups without 1000 FORMAT ( ' In season', 13, ' there are already', 13, ' groupts) of cro Ips which combined must have a minimum production of ) 1001 FORMAT 1002 FORMAT ( ' Answer 5 to redo the groups without retaining any from / 8X, '4 if you wish to change on 1the last time' 21y the production target'/ 8X,'3 if you wish to regroup or review 3the crops combined in the group(s)'/10X,'in this season'/ 8X,'2 if 4 you wish to add new groups'/ 8X,'1 if you wish to delete groups'/ 58X,'0 or nothing to continue with these values <sup>1</sup> 1003 FORMAT ( ' Do you really wish to recombine the crops from scratch? 1 Answer N to return to the last menu ') ( ' How many groups crops are there in season', 1004 FORMAT of combined  $1 \t13, 7 \t)$ 1100 FORMAT ( ' How many groups do you wish to delete? Answer 0 to dir lectly return to the last menu. <sup>\*</sup>) ( ' Which is the Integer 1101 FORMAT beside the minimum production of t 1 he group you would like to delete? Answer the lowest integers  $\mathbf{f}$ 2rst. .) 1102 FOflMAT These are the group numbers to be deleted:'/ 1015 ) 1103 FORMAT  $($  ' These will immediately groups disappear. If this is wh  $Y$   $'$ ) answer 1al you wish. 1200 FORMAT ( 'How many groups do wish to add? )  $($   $'$  How 1400 FORMAT have different production quantities? many groups 1 .) ( ' What 1401 FORMAT to the left of the ',13,'st is the integer incorre 2cl quantity? .) 1402 FORMAT ( . What is the new quantity lot the group',13,'7  $\mathbf{D}$ 2000 FORMAT ( 13 ) 2001 FORMAT ( F9.0 ) FORMAT 2002 ( A2 ) RETURN END  $\ddot{\textbf{c}}$ SUBROUTINE GCHANJ ( 1, JJ, N, ISTART, L1 ) c This subroutine amends the crop groupings COMMON /NEW1/ NG(3), WD(3), JCROP(3,SO, 10), PCROP(325) COMMON CROP/ NAME(50) DIMENSION J1(50), L1(50), N1(50) CHARACTER \* 8 NAME, NAMES(50) CHARACTER \* 2 ANS c C Start with previous values or immediately enter new IF ( ISTART .ST. 20 ) GO TO 15 C Find the last non-zero value in JCROP in the season for each crop.  $U_{\alpha} \uparrow = J_0 \quad \text{OCl}$  $L1(J) = 0$ DO 5 NJ-1. <sup>10</sup>  $IF$  (  $JCROP(I, J, NJ)$ 0 ) GO TO 6 $L1(J) = L1(J) + 1$ S CONTINUE 6 CONTINUE

IF ( ISTART .GT. 2 ) GO TO 15 C Write out PCROP(I.N) and the list of crops in the group and ask for C corrections 25 WRITE ( ".1010 ) N, I, PCROPfl.N)  $L = 1$  $DO = 30, J=1, J$ DO 30 NJ=1,L1<J) IF ( JCROP(I,J,NJ) .NE. N ) GO TO 30 NAMES (L) = NAME(J)  $J1$  (L) = J N1 (L) = NJ  $L = L + 1$ 30 CONTINUE  $NC = L - 1$  $32$ WRITE ( \*, 1011 ) ( J1(J), NAMES(J). J=1,NC WRITE ( \*,1012 ) READ ( \*,2002 ) ANS IF ( ANS .EQ. . N' .OR. ANS .EO. ) GO TO 35 GO TO 61 Determine if corrections required 35 WRITE ( \*, 1013 ) READ ( \*,2002 ) ANS IF ( ANS . EQ. Y .OR. ANS .EQ. y ) GO TO so WRITE ( \*,1014 ) READ ( \*,2000 ) NX IF ( NX .LE. 0 ) GO TO 55 DO 40, M-1.NX WRITE ( \*,1015 ) M READ ( \*2000 ) JX DO  $42$ ,  $J=1,NC$ IF ( J1(J) .EO. JX ) GO TO 45 42 CONTINUE WRITE ( \*, 1016 ) JX GO TO 32 =  $JCROP(I, JX, L1(JX))$ <br>= 0 45 JCROP(I^X. N1(J)) JCROP(IJX.L1(JX)) L1(JX) = L1(JX) 1 WRITE ( \*,1017 ) N READ ( \*,2000 ) JC IF ( JC .LE.  $0$  ) NC = NC -1  $\rightarrow$  1 L1(JC»-L1(JC) JCROP(I^)C.L1(JC)) 40  $= N$ GO TO 25 WRITE ( \*.1004 ) N. I so READ ( \*,2001 ) PCROPfl.N) GO TO 25 DO 58, J-1.NC S5  $JCROP(I,J1(J),N1(J))$  =  $JCROP(I,J1(J),L1(J1(J)))$ JCROP(I,J1(J),L1(J1(J))) 0 L1(J1(J» L1(J1(J))58 **CONTINUE** 

15 WRITE (\*, 1002 ) N. I

```
READ ( *,2000 ) NC
         20, NN=1.NC
                WRITE (*, 1003
> N, I
               READ ( *, 2000
                                  ) J
                   L1(J) = L1(J) +
20 JCROP(I, J, L1(J))
                               = NWRITE ( *. 1004
) N. I
          READ ( *,2001 ) PCROP(I,N)
         GO TO 25
61 CONTINUE
c
1002 FORMAT ( 'How
                             many crops are in group number:',13.' in season',
     13, 7 \text{ }1003 FORMAT ( ' What
                              is the integer to the left of a crop in group', 13,
     1' of season', 13, '? ... )<br>FORMAT ( 'What
                       .»
1004 FORMAT
                             is the minimum production quota of the combined
                                                                                           _{\rm cr}1ops of group',13,' \qquad \qquad of season',13,"? \qquad' )
1010 FORMAT ( The minimum quota for group',13,' in season',13,' is',F
     19.2,\frac{1}{2} The crops in the group are:' )
1011 FORMAT ( l3,2XA8,l3,2XA8,l3,2XA8,l3,2XA8,l3,2XA8,l3,2XA8,l3,2XA8,l3,2XA8<br>1012 FORMAT ( ' Is this correct? Answer N to make any desired correct!
                   ( ' Is this correct?
     1ons. \qquad1013 FORMAT
                   Do you wish to amend
                                                   the minimum
                                                                    crop target? Answer Y
     1 to do so')
1014 FORMAT
                   ( 'How many
                                                                      If you answer zero yo
                                    crop numbers
                                                      are wrong?
                                     all over again.
     1u can re-enter
                        this group
                                                       <sup>2</sup>
1015 FORMAT ( What
                              is the integer beside
                                                       the '.13, 'st
                                                                    cfop you want t
     1o replace? .)
1016 FORMAT ( 'You
                            have given the integer.',I3,',
                                                              which is not beside
     la crop in the list.
                            Redo your corrections.
                                                          \overline{2}1017 FORMAT
                   ( . What
                             is the integer
                                               of the crop
that does belong in gro
     lup',13, '7
                   Answer
                             zero to delete.
                                               \gamma2000 FORMAT
                   ( 13 )
2001
       FORMAT
                   ( F9.0 )FORMAT
2002
                   ( A2 )
      RETURN
      END
\mathord{\sim}\mathord{\mathsf{Z}}SUBROUTINE
                        VARDATA ( JN, IRT
)
                      displays and corrects
This subroutine
                                                the time dependent data
      COMMON/SHC/
                          JIRR(21), JRES(2S),
                                                 JNOSPL(20), JDIV(2,15)
      COMMON/FLO/
                         NUM(21),
                                      NSS(3», FLOMIN(20), FLOMAX(20)
                                                                           C1(10)
                         JTRB(2.10),
                                        SLO(25), SUP(25), JRTF(2, 10),
      COMMON/SHP/
                                                              CHCPI(3,5,21), P1(3,5,10)
      COMMON/VAR/FLMIN(3,5,20),
                                        FLMAX(3,5,20),
                                    CHLSS(3,5. 15), SMAX(3,S25), SMIN(3.S25)
     1 ,CHCPD(3,5,15),<br>COMMON/NOM/ NNAME(40)
      COMMON/NOM/
\mathbf CCHARACTER
                       12 NNAME,
                                        FNAME, NAME1
                       * 13 CHAR(6)
      CHARACTER
                       * 4 TITLE(18),
      CHARACTER
                                         OUMMYT(18)
      CHARACTER
                       * 2 ANS
                       return flow 's restriction
                                                                       ÷,
      DATA CHAR/
                                                       restriction irrigation
```
 $\mathcal{L}$ 

```
\mathbf{L}diversion ', ' diversion ' ' reservoir
                                                             \overline{y}c
 c
Ask if user wishes
                       to enter saved variations,
c
                        review any catagory of data
c
                 or to save corrected
                                        data on a file
    WRITE (*, 1000 )
10
     READ ( *.9001 ) IND
      IF ( IND .LE. 1 ) GO TO 100
      IF ( IND .GT. 7 ) GO TO 800
     WRITE ( *,1001 ) ( J, NNAME(J), J=1,JN )
20
      WRITE ( *,1002 ) CHAR(IND-1)
     READ ( *,9001 ) INODE
      IF ( INODE .LE. 0 ) GO TO 10
     GO TO (100. 200, 300, 400, 500. 600, 700, 800 ) IND
     GO TO 999
c
Save the file
      IF ( IND .L£. 0 > GO TO 999
100
       WRITE ( *,1008 ) FNAME
       READ ( *,9005 ) NAME1
        IF ( NAME1 .EQ. . ' <sup>191</sup>) GO TO 159
              FNAME = NAME1OPEN ( 9,FILE=FNAME, STATUS='OLD')
159
     WRITE (*,1006) (TITLE(M), M=1.18 )
      READ (*.9004) ( OUMMYTfM). M= 1.18 »
IF ( DUMMrT(t) .EQ. . . ) GO TO 163
       DO 160 M=1,18
              TIME(M) = DUMMYT(M)160
      WRITE ( 9,9100 ) NSS(1), NSS(2), NSS(3), JN, ( TITLE(M),
163
                                                                    M=1,18 )
      DO 164 N=1, IRT
164 WRITE
              ( 9,9101 ) ( (P1(1,1S,N), 1S=1,NSS(1), 1=1,3 )
      DO 165 N=1,NLIM(1)-1
165 WRITE
             (9,9101) ( (FLMIN(I, IS, N), FLMAX(I, IS, N), IS = 1, NSS(I)), I=1, 3)
      N-1^IRR(1)
DO 166
166 WRITE
            ( 9,9101 ) ( (CHCPI(i, IS, N), IS = 1, NSS(I)), 1=1,3 )
      DO 167 N=1, JDIV(1,1)
167 WRITE
            ( 9,9101 ) ((CHCPD(1,15,10), CHLSS(1,15,10), IS=1, NSS(10), I=1,3)
      N-1^)RES(1)
DO 168
168 WRITE
             ( 9,9101 ) ((SMIN(I,IS,N), SMAX(I,IS,N), IS=1,NSS(I)),
                                                                     1-1,3(9)
CLOSE
       GO TO 10C Review percent
                  of irrigation turnout which returns
200 DO 299 J1=1.IRT
           J = J1IF ( INODE .GE. 99 ) GO
TO 230
     DO 225 J=1, IRTIF ( JRTF(1,1)) GO TO 230
225 CONTINUE
C No RETURN FLOW was found
at the node requested,
try again
     WRITE ( *,1003 ) CHAR(IND-I),
                                     NNAME(INODE),
                                                         INOOE
     GO TO 20
230 WRITE (*,2000 )NNAME(JRTF(1,J)), NNAME(JRTF(2,J))
     DO 231 1=1,3
```
 $\star$ 

```
WRITE ( *,
9006
) I
231
                                                 \sim \simWRITE (* 9008 ) (IS,P1(1,IS,J), IS=1,NSS(I)
     WRITE ( *.2002
)
     READ ( *,9001 ) ITIMES
     IF ( ITIMES .LE. 0 ) GO TO 250
C Determine if a whofe row or whote column
will be changed
          WRITE ( *,1004 )
           READ ( *.9002 ) ANS
           IF ( ANS .EQ. \gamma .OR. ANS .EQ. \gamma ) GO TO 245
C Corrections performed one at a time
         DO 244 NN=1.ITIMES
           WRITE ( *,2005 ) NNAME(JRTF(1,J))
           READ ( *.9001 ) K
           WRITE ( *,2006 ) K
           READ ( *,9001 ) BX
           WRITE ( *,2007 ) NNAME(JRTF(1^)),
ISX. D<
           READ ( *,9003 ) DUMMY
           IF ( DUMMY .LE. 0 ) GO TO 244
              P1( IX, ISX, J ) = DUMMY
244 CONTINUE
      GO TO 230
C Corrections performed for an individual season
245 WRITE ( *,2005 ) NNAME(JRTF(1,J))
     READ ( ',9001 ) K
      DO 232 IS-1,NSS(IX)
        WRITE ( *,2007 ) NNAME(JRTF(1,J)),
                                             IS, K
         READ < *,9003 ) DUMMY
        IF ( DUMMY .LE. 0 ) GO TO 232
          PI( IX, IS, J) = DUMMY
232 CONTINUE
    GO TO 230
250 IF ( INOOE .LT. 99 ) GO TO 20
299 CONTINUE
    GO TO 10
C Review sub-seasonal downstream flow restrictions
300 DO 399 J1-1,NUM(1)-1
         J = J1IF ( INODE .GE. 99 ) GO TO 330
    DO 325 J=1, NLIM(1)-1
         .EQ. INODE
( NUM(J+1)
) GO TO 330
325 CONTINUE
C No RESTRICTION was found at the node requested, try again
    WRITE ( *,1003 ) CHAR(IND-1).
                                   NNAME(INODE).
                                                      INODE
     GO TO 20
330 WRITE ( *3000
) NNAME(NUM(J+1))
    DO 331 1=1,3
       WRITE ( *, 9007
) I
331 WRITE ( *, 9009 ) (IS,FLMAX(I,IS,J),FLMIN(I,IS,J), IS=1,NSS(I)
                                                                  \longrightarrowWHITE ( *,3002 )
    READ ( *,9001 > IT1MES
    IF ( ITIMES .LE. 0 ) GO TO 350
```
C Determine if a whole row or whole column will be changed
WRITE ( \*,1004 ) READ ( «,9002 > ANS IF ( ANS .EQ.  $Y'$  .OR. ANS .EQ.  $Y'$  ) GO TO 345 C Corrections performed one at a time DO 344 NN=1,ITIMES WRITE  $(*,3005)$  NNAME(NLIM(J+1)) READ ( \*,9001 ) D< WRITE ( \*,3006 ) K, NNAME(NUM(J+1)) READ ( \*, 9001 ) ISX WRITE ( \*,3007 ) NNAME(NUM(J+1)), ISX, IX READ ( \*,9003 ) DUMMY IF ( DUMMY .L£. 0 ) GO TO 3445  $FLMAX($   $DX,$   $ISS,$   $J$  ) =  $DUMMY$ 3445 WRITE  $($  \*,3008 ) NNAME(NLIM(J+1)), ISX. K READ ( \*,9003 ) DUMMY IF ( DUMMY .LE. 0 ) GO TO 344  $FLMIN($   $IX, ISX, J) = DUMMY$ 344 CONTINUE GO TO 330 C Corrections performed for an individual season 345 WRITE ( \*,3005 ) NNAM (NUM^J+I)) READ ( \*,9001 ) IX  $DO$  332  $IS = 1, NSS(N)$ WRITE  $(*,3007)$  NNAME(NUM(J+1)). IS, K READ ( \*,9003 ) DUMMY IF ( DUMMY . L£. 0 ) GO TO 333  $FLMAX($   $IX, IS, J) = DUMMY$ 333 WRITE  $(*,3008)$  nname(nlim(J+1)), B, K READ ( \*,9003 ) DUMMY IF ( DUMMY . LE. 0 ) GO TO 332  $FLMIN($   $IX, IS, J) = DUMMY$ 332 CONTINUE GO TO 330 350 IF ( INOOE .LT. 99 ) GO TO 20 399 CONTINUE GO TO 10 C Review irrigation canal sub-seasonal capacities 400 DO 499 J1=1, JIRR(1)  $J = 11$ IF ( INODE .GE. 99 GO TO 430 DO  $425$   $J=1$ , JIRR(1) IF (  $JIRR(J+1)$  .EQ. INODE ) GO TO 430 425 CONTINUE C No IRRIGATION was found at the node requested, try again WRITE ( \*,1003 ) CHAR(IND-1). NNAME(INOOE), INODE GO TO 20 430 WRITE ( \*4000 ) NNAME(JIRR(J+1)) DO  $431 + 1=1,3$ WRITE ( \*, 9006 ) I 431 WRITE ( \*, 9008 ) (IS,CHCPI(I,IS,J), IS=1,NSS(I) WRITE ( \*4002 ) READ ( \*,9001 ) ITIMES

IF ( ITIMES .LE. 0 ) GO TO 450 C Determine if a whole row or whole column will be changed WRITE ( \*,1004 ) READ ( \*,9002 ) ANS IF ( ANS .EQ. "Y" .OR. ANS .EQ. 'y' ) GO TO 445 C Corrections performed one at a time DO 444 NN-1.ITIMES  $(*,4005)$  NNAME $(HIR(J+1))$ WRITE READ  $(*,9001)$  DX WRITE  $(*,4006 )$   $x \in X$ READ ( \*,9001 ) ISX ISX. K WRITE ( '.<007 ) NNAME(JIRR(J+1», READ ( \*,9003 ) DUMMY IF ( DUMMY .LE. 0 ) GO TO 444  $CHCPK$   $IX$ ,  $ISX$ ,  $J$  ) = DUMMY 444 **CONTINUE** GO TO 430 C Corrections season performed for an individua 445 WRITE ( \*.4005 ) NNAME(JIRR(J+1» READ ( \*,9001 ) DO DO 432 IS-I.NSSflX) WRITE ( \*,4007 ) J, IS, IX READ ( \*,9003 ) DUMMY IF ( DUMMY . L£. 0 ) GO TO 432  $CHCPI($  IX, IS, J  $)$  = DUMMY 432 CONTINUE GO TO 430 450 IF ( INOOE -LT. 99 ) GO TO 20 CONTINUE 499 GO TO 10 C Review diversion canal sub-seasonal capacities 500 DO 599 J1-1^)DIV(1.1)  $J = J1$ IF ( INODE .QE. 99 ) GO TO 530 DO  $525 \quad J=1$ <sub>r</sub>JDIV(1,1)  $IF$  ( JDIV $(1, (J+1))$ EQ. INODE ) GO TO 530 525 CONTINUE C No DIVERSION was found at Ihe node requested, tiy again WRITE ( \*,1003 ) CHAR(IND-1), NNAME(INODE), INODE GO TO 20  $NNAME(JDIV(2, J+1))$ 530 WRITE ( \*,5000 ) NNAME(JDIV(1,(J+1))), DO  $531$  1=1,3 ) I WRITE ( \*, 9006 531 WRITE ( \*, 9008 ) (IS,CHCPD(I,IS,J), IS=1,NSS(I) WRITE ( \*,5002 ) READ ( \*,9001 ) ITIMES IF ( ITIMES .LE. 0 ) GO TO 550 C Determine if a whole row or whole column will be changed WRITE ( \*,1004 ) READ ( \*9002 ) ANS IF ( ANS .EQ.  $\gamma$  .OR. ANS .EQ.  $\gamma'$  ) GO TO 545 C Corrections benformed one at a time

```
DO 544 NN=1, ITIMES
            WRITE (*,5005) NNAME(JDIV(1,(J+1)))
            READ
                  (*,9001) ) IX
            WRITE (*,5006) JX, NNAME(JDIV(1,(J+1)))
            READ ( *,9001 ) ISX
            WRITE (*,5007) NNAME(JDIV(1,(J+1))),
                                                         ISX, IX
            READ (*,9003 ) DUMMY
            IF (DUMMY .LE. 0) GO TO 544
                        \mathsf{EX}, \quad \mathsf{ISX}, \quad \mathsf{J} \quad \mathsf{S} \quad \mathsf{DUMMY}CHCPD(
544
            CONTINUE
       GO TO 530
C Corrections performed for an individual
                                           season
      WRITE (*,5005) NNAME(JDIV(1,(J+1)))
545
     READ ( *,9001 ) DO
       DO 532 IS=1, NSS(00)WRITE (*,5007) NNAME(JDIV(1,(J+1))),
                                                       IS, IXREAD (*,9003 ) DUMMY
          IF ( DUMMY ILE. 0 ) GO TO 532
            CHCPD( IX, IS, J) = DUMMY
532
        CONTINUE
     GO TO 530
     IF ( INODE .LT. 99 ) GO TO 20
550
     CONTINUE
599
     GO TO 10
\mathbf{C}Review diversion canal sub-seasonal
                                            transportation
                                                            losses
\mathbf{C}percent
                 of flow
      DO = 699 J1 = 1, JDV(1, 1)600
           J := J1GE. 99 ) GO TO 630
     IF (INODE
     DO 625 J=1, JDN(1,1)
       IF ( JDIV(1,J+1) EQ. INODE ) GO TO 630
625
       CONTINUE
C No DIVERSION was found at the node requested,
                                                          try again
     WRITE ( *,1003 ) CHAR(IND-1),
                                       NNAME(INODE),
                                                            INODE
      GO TO 20
      WRITE
            (*,6000) NNAME(JDIV(1,J+1)),
630
                                                 NNAME(JDV(2,J+1))
     DO 631 I=1,3WRITE
              (*, 9006)631
       WRITE (*, 9008 ) (IS,CHLSS(I,IS,J),
                                                 IS = 1, NSS()\lambdaWRITE ( *,6002 )
     READ (*,9001 ) ITIMES
     IF (ITIMES .LE. 0) GO TO 650
            if a whole  row  or whole  column
C Determine
                                                 will be changed
            WRITE ( *,1004 )
            READ
                  (*,9002) ANS
            IF (ANS .EQ. 'Y' .OR. ANS .EQ. 'y' ) GO TO 645
C Corrections
               performed
                        one at a time
          DO 644 NN=1, ITIMESWRITE
                  ( *,6005 ) NNAME(JDIV(1,(J+1)))
            READ
                  (*,9001) ) \mathsf{IX}WRITE
                  (*,6006 ) IX, NNAME(JDIV(1,(J+1)))
```

```
READ
      (*9001) ISX
```

```
339
```
WRITE ( \*,6007 ) NNAME(JDIV(1,(J+1))) ISX, IX READ ( \*,9003 ) DUMMY IF ( DUMMY .LE. 0 ) GO TO 644  $CHLSS($   $IX, ISX, J) = DUMMY$ 644 CONTINUE GO TO 630 C Corrections season performed for an individual 645 WRITE ( \*.GOOS ) NNAME(JDIV(1,(J+1») READ ( \*.9001 ) IX DO 632 IS-1,NSS(IX) IS, D< WRITE ( \*,6007 ) NNAME(JDIV(1, (J+1»), READ ( \*,9003 ) DUMMY IF ( DUMMY .LE. 0 ) GO TO 632 CHLSS(  $\mathsf{IX}, \mathsf{IS}, \mathsf{J}$ ) = DUMMY 632 CONTINUE GO TO 630 650 IF ( INOOE .LT. 99 ) GO TO 20 699 CONTINUE GO TO 10 C Review limits for each sub-season Review reservoir storage 700 DO 799 J1=1^JRES(1)  $J = J1$ IF. < INODE .GE. 99 ) GO TO 730 DO 725 J=1^RES(1) .EQ. INOOE IF ( JRES(J+1) ) GO TO 730 725 CONTINUE C No RESERVOIR was found at the node requested, tiy again WRITE ( \*,1003 ) CHAR(IND-1) NNAME(INOOE). INOOE GO TO 20 730 WRITE ( \*,7000 ) NNAME(JRES(J+1)) DO  $731$  1=1.3 WRITE ( \*, 9007 ) I 731 WRITE ( «, 9009 ) (IS.SMAX(1, IS^).SMIN(1, IS^), IS=1, NSS(1) WRITE ( \*,7002 ) READ ( \*,9001 ) IT1MES IF ( IDMES . LE. 0 ) GO TO 750 C Determine if a whote row or whole column will be changed WRITE (\*. 1004 ) READ ( \*,9002 ) ANS .<br>IF ( ANS .EQ. Y" .OR. ANS .EQ. Y, ) GO TO 745 C Corrections performed one at a time DO 74A NN-1JTIMES WRITE  $(*,7005)$  NNAME(JRES(J+1)) READ ( \*,9001 ) IX WRITE ( \*,7006 ) IX, NNAME(JRES(J+1)) READ ( \*,9001 ) ISX WRITE  $(*,7007)$  NNAME $(HES(J+1)),$ ISX. K READ ( \*,9003 ) DUMMY IF ( DUMMY .LE. 0 ) GO TO 743  $SMAX($   $IX, ISX, J) = DUMMY$ 743 WRITE  $(*,7008)$  NNAME(JRES(J+1)), ISX. IX

```
READ ( *,9003 ) DUMMY
```
IF ( DUMMY . LE. 0 ) GO TO 744  $SMIN($   $IX, ISX, J ) = DUMMY$ 744 CONTINUE GO TO 730 C Corrections performed for an individual season 745 WRITE ( \*7005 ) NNAME(JRES(J+1» READ ( \*,9001 ) K DO 748 IS=1,NSS(IX) WRITE  $(*, 7007)$  NNAME(JRES(J+1)), IS. D< READ ( \*,9003 ) DUMMY IF ( DUMMY . LE. 0 ) GO TO 747  $SMAX($   $DX, IS, J) = DUMMY$ 747 WRITE ( \*,7008 ) NNAME(JRES(J+1)). IS. IX READ ( \*,9003 ) DUMMY IF ( DUMMY . LE. 0 ) GO TO 748  $SMIN($   $IX, IS, J ) = DUMMY$ 748 CONTINUE GO TO 730 750 IF ( INODE .LT. 99 ) GO TO 20 799 CONTINUE GO TO 10 C Read in previous file of constants 800 WRITE ( \*,1007 ) READ ( \*.9005 ) FNAME . ) GO TO 10 IF (  $FNAME$   $EQ$   $*$ STATUS='OLD') 805 OPEN (10, FILE=FNAME, READ ( 10,9100 ) N1, N2. N3. NN, ( T1TLE(M),  $M=1,18$  ) IF ( N) .NE. NSS(1) .OR. N2 .NE. NSS(2) .OR. N3 .NE.NSS(3)  $\rightarrow$ 1 GO TO 888 IF ( NN ME. JN ) GO TO 889 WRITE (\*,1005) ( TITLE(M),  $M=1,18$ ) READ (\*,9002) ANS IF (ANS .EQ. Y .OR. ANS .EQ. Y ) GO TO 10 DO 844 N=1, IRT PEAD ( 10,9101 ) ( (P1(I, IS, N), IS = 1, NSS(I)), is = 1,3  $IS-1$ , NSS $(0)$ ). 844 DO 845 N=1,NLIM(1)-1 (10,9101) ((FLMIN(I, IS, N), FLMAX(I, IS, N), IS = 1, NSS(I)),  $I = 1, 3$ 845 READ DO 846 N=1, JIRR(1) 846 READ ( 10,9101 ) ( (CHCPI(I,IS,N),  $1S = 1$ ,NSS(I)),  $1 = 1,3$  ) 00 847 N-1^JUV(1.1)  $(10,9101)$   $((CHCPD(1, IS, N), CHLSS(1, IS, N), IS=1, NSS(1)), 1=1,3)$ 847 READ DO 848 N=1.JRES(1) 848 READ (10,9101) ((SMIN(1, IS, N), SMAX(1, IS, N),  $IS = 1$ , NSS(1)),  $I = 1.3$ CLOSE (10) as read or to advance C Ask if the user wishes to use forward C data one  $)$  TITLE(1) **WRITE**  $(*, 1009)$ READ ( \*,9002 ) ANS IF ( ANS .EQ. . N' .OR. ANS .EQ. -n' ) GO TO 850 GO TO 10 C First season now MAHA, second YALA or vice versa

850 DO 855 1=1.2

341

the

00 855 IS-1,NSS(I) DO 851 N=1.IRT 851  $P1(I, IS,N) = P1(I+1, IS,N)$ DO 852 N=1, NLIM(1)-1  $FLMIN(I, IS,N)$  =  $FLMIN(I + 1, IS,N)$  $852$  FLMAX(I,IS,N) = FLMAX(I+1,IS,N)  $DO = 853$   $N=1$ , JIRR(1)  $853$  CHCPI(I,IS,N) = CHCPI(I+1,IS,N) DO 854 N=1,JDIV(1,1)  $CHCPD(I, IS, N)$  =  $CHCPD(I+1, IS, N)$ 854 CHLSS( $I, IS, N$ ) = CHLSS( $I + 1, IS, N$ ) DO 855 N-1.JRES(1)  $SMIN(1, IS,N)$  = SMIN(I+1,IS,N)  $SMAX(I, IS, N)$  =  $SMAX(I+1, IS, N)$ 855 CONTINUE C Set last season's values equal to first DO 865 IS=1,NSS(3) DO 861 N-1, IRT 861  $P1(3, IS,N) = P1(1, IS,N)$ DO 862 N=1,NUM(1)-1  $FLMIN(3, IS,N)$  =  $FLMIN(1, IS,N)$ 862 FLMAX(3,1S,N) = FLMAX(1,1S,N) DO 863 N=1\_JIRR(1) 863 CHCPI(3, IS, N) = CHCPI(1, IS, N) DO  $864$   $N=1,$ JDIV $(1,1)$  $CHCPD(3, IS, N)$  =  $CHCPD(1, IS, N)$ 864 CHLSS(3,IS,N) = CHLSS(1,IS,N) DO 865 N=1, JRES(1)  $SMIN(3, IS,N)$  = SMIN(1,IS,N)  $=$  SMAX(1, IS, N) on file's titlecard .EQ. -MAHA- ) NAME1 .EQ. .YALA- ) NAME1 IF ( TITl£(1) SMAX(3, IS,N) 865 CONTINUE C Change season IF ( TITLE(1)  $TITLE(1)$  - NAME1 GO TO 10 C The number of sub-seasons on file do not agree 888 WRITE ( \*, 1010 ) N1, NSS(1), N2, NSS(2), GO TO 999 C The number of nodes on file is not the same 889 WRITE ( \*,1011 ) NN, JN GO TO 999 **CONTINUE** . YALA-  $=$  'MAHA' with the current N3, NSS(3) as Ihe current number ( Do the system constants CHANGE?'/" any changes'/7X,'7 to review reservoir storage Enter 8 to enter the 999 c 1000 FORMAT 1 file containing

2mits'/ 7X,'6 to review diversion

342

values

37 TX.'S to review dhrersion canal sub-seasonal capacities'/ 7X,'4 4 to review irrigation canal sub-seasonal capacities'/ 7X,'3 to rev 5iew the sub-seasonal downstream flow restrictions'/ 7X,'2 to review<br>fow the percent of irrigation deliveries which returns elsewhere'/

77X,'1 to save any changes on an existing file'/ 7X,'0 or nothing t

6w the percent of irrigation deliveries which returns

canal losses as a percent of flow

- 8o return to the main menu'/" Enter an INTEGER  $\sim$  1.13
- 1001 FORMAT ( 13.5X^12,13.5X^12,13,5X^12,13,5X^12
- 1002 FORMAT ( ' What is the number for the specific 1 review?'/' Enter 99 if you wish to see the values enter 0 or nothing you ',A13,' you wish to for every node will return to th 2or one INTEGER'/ If you 3e CHANGES menu ')

)

- 1003 found at the node  $'$ A12. FORMAT ( ' There was no 'A13;' 1er ',13 ) the numb
- 1004 FORMAT ( ' Do you wish to correct all the values for one season? 1Answer Y if you do ')
- FORMAT ( 'The file to be read has the following title card:'/1H 1005 118A4/' Do you wish to enter another file? Answer Y to change the 2diskette in the drive or the filename ' )
- 1006 FORMAT ( ' The current title card for the file is:'/1H ,18A4/ Do lyou wish to enler another title? ff you enter nothing before the 2relurn. the above title card will be used. Enter a title in 80 or 3 less characters, the'/" first 4 spaces are reserved for the name 4of the first season in capital letters ' )
- FORMAT ( What is the drive and name of the file which stores 1007 the 1 sub-seasonal variations? Enter b:FNAME where b: is the drive and 2FNAME is the name of the file in 10 or less characters ')
- 1008 FORMAT 1 filename, 2AME the 3 name. ( ' Do you wish . ^15,'Enter b:FNAME name in 10 or less letters the updated version where b: specifies or nothing under the same the drive and FN to keep the same  $\rightarrow$ )
- 1009 FORMAT ( ' Do you wish to start with the values as read, with with the values 1'A4,' season first?'/' Answer N to advance the values one eggenn 2 The new values for the third season will be the same as the Svalues for the first season ' )
- 1010 FORMAT ( ' The file has ',13,' sub-seasons in the first season, 1ile the current run has ',214,' in the second, v/s the current ',1 23,' and ',13,' sub-seasons in the last and not ',13,'. Please chece<br>3k you have the right file and the right numbers of sub-seasons."
- 1011 FORMAT ( \* The file has ',I3,' nodes listed while the current conf **1iguration** 2right number has ',I3/ Please of nodes. check you have the right tile and the .)
- 2000 2002 ( . These arrive'/ at . A12.' Hew ( FORMAT 1, ' which FORMAT are many the percentage of irrigation flows from ',A12 in the same sub-season:' ) of the percentages would you like to revise?
- 2005 1 ) FORMAT ( ' What is the INTEGER of the season which has an incorrec
- ft percentage of the'/' return flow at 'A12 )
- 2006 FORMAT ( ' What is the INTEGER of the sub-season in the season Ņ has an incorrect percentage? 13.' which
- Z007 FORMAT 1 from the reservoir  $2'$  of season ( What is the correct percentage of the irrigation flows '.A12,' which arrive during the sub-season', 13, ',13/° If you enter 0 or nothing, nothing will change' 3/" Enter 0.00001 to enter a zero value ' )
- FORMAT ( ' These are the minimum and maximum allowed downstream 3000 fl lows from the node '/ 1X,A12,' during the sub-seasons:' ) FORMAT ( ' How many of the restricted downstream flows would you I 3002
	- 1ike to revise? )

FORMAT ('What is the **INTEGER** 3005 of the season which has an incorrec 1t restriction at the node',A12  $\rightarrow$ FORMAT  $($  ' What **INTEGER** 3006 is the of the sub-season in the season  $\bar{\mathbf{r}}$ 13,' which at the node  $^{\prime}$ A12 has an incorrect restriction  $\rightarrow$ 3007 **FORMAT** ( ' What is the correct value for the MAXIMUM allowed relea 1se from the node 'A12.' during the sub-season', [3,] of season'.13  $2'$  in Mm3?  $7 - if$  you 0 or nothing, will not chang enter the value 3e'/ Enter  $\rightarrow$   $\rightarrow$ 0.00001 a zero to enter value ( ' What for the MINIMUM 3008 FORMAT is the correct value allowed relea 1se from the node ',A12,' during sub-season', I3,' of season', 13 the 7 If you  $2'$  in Mm32 enter 0 or nothing, the value will not chang 3e'/ Enter 0.00001 to enter a zero value  $\rightarrow$  )  $($  These **FORMAT** 4000 are the maximum volumes in Mm3 which may be deliv 1ered to the irrigation at 7 1X, A12," during each sub-season:"  $\rightarrow$ 4002 FORMAT  $($   $'$  How many of the volume limits would like to revise? vou  $1 - 2$ 4005 **FORMAT** ( What **INTEGER** of the season which is the has an incorred irrigation  $'A12$  ) 1t capacity for the'/ district 4006 **FORMAT** ( What is the INTEGER of the sub-season  $\mathbf{in}$ the season ١J.  $\rightarrow$   $\bar{\rm j}$ 13, which capacity? has an incorrect'/ 4007 FORMAT ( ' What correct sub-seasonal irrig is the capacity for the 1ation deliveries of 'A12,' durina the sub-season'.13." of season  $2', 13,'$  in Mm3? '/' If you enter 0 or nothing, the value will  $not c$ a zero value ') 3hange'/ Enter 0.00001 to enter  $( '$  These 5000 FORMAT are the maximum volumes in Mm3 which may be deliv tered by the canal '/1X,A12,' to ',A12,' in the from sub-season:  $\rightarrow$  $\rightarrow$ 5002 **FORMAT**  $($   $^{\circ}$  How of the values like to revise? many would you ( ' What is the INTEGER 5005 **FORMAT** of the season which has an incorrec 11 capacity for the / diversion from  $^{\circ}$ ,A12  $\rightarrow$ 5006 **FORMAT** ( What is the INTEGER of the sub-season in the season h, 13, which an incorrect'/ capacity for the diversion from  $\mathcal{L}$ has  $2 \text{ A12}$  $($   $^{\circ}$  What **FORMAT** 5007 is the correct sub-seasonal capacity of the divers 1sion from  $'$ A12/ during the sub-season', 13,' of season  $'$ ,t3, $'$  in  $2Mm37'$ 0 or nothing, nothing you enter will change'/ Enter 0 3.00001 value  $\rightarrow$ enter to a zero ( ' These 6000 **FORMAT** are the channel **losses** as a percent of flow in th 1e canal from '/1X,A12,' to ',A12,' in each sub-season:"  $\rightarrow$  $\rightarrow$  ) 6002 FORMAT ( 'How many of the losses would you like to revise? **FORMAT** ( What is the INTEGER 6005 of the season which has an incorrec it loss for the'/ diversion from 'A12 ) ( 'What is the INTEGER 6006 **FORMAT** of the sub-season in the season  $\cdot$ 13,' which loss for the diversion  $'$ A12 ) has an incorrect from 6007 **FORMAT** is the ( What correct sub-seasonal loss as a percent of f 1low in the canal from 'A12,' during the sub-season',13,' of seaso 2n ',13/' If you enter 0 or nothing, nothing will change'/' Enter  $\mathbf{o}$  $\rightarrow$   $\bar{\rm{y}}$ 3.00001 to enter a zero value **FORMAT** ( ' These are the minimum 7000 and maximum storage volumes allow

( How many of the storage 7002 **FORMAT** bounds like to volume would you 1 revise?  $\overline{ }$ 

the sub-seasons:

 $\rightarrow$  )

7003 FORMAT ( Do you wish to correct all the values for one season?

during

1ed in the reservoir '/ 1X,A12,'

Y if you do ' ) 1Answer 7005 ( What is the **INTEGER FORMAT** of the season which has an incorrec  $'At2$  ) 1t bound for the reservoirat 7006 FORMAT ( ' What is the **INTEGER** of the sub-season in the season - 11 13,' which incorrect bound for the reservoir at ',A12 has an  $\rightarrow$ 7007 FORMAT ( ' What for the MAXIMUM is the correct bound allowed stora reservoir A12, the sub-season', 13," 1ge in the during of season  $2^{\circ}.13.^{\circ}$ in Mm3? '/ If you enter 0 or nothing, the bound will not c 3hange'/' Enter 0.00001 to enter a zero value ') 7008 **FORMAT** ( ' What is the for the MINIMUM allowed correct bound stora 1ge in the reservoir 'A12.' during the sub-season', 13," of season '/ If you enter 2', l3,' in Mm3? 0 or nothing, the bound will not c a zero value <sup>15</sup>) 3hange'/ Enter 0.00001 to enter 9001 FORMAT  $(12)$ **FORMAT** 9002  $(A2)$ 9003 FORMAT  $(F10.0)$ 9004 FORMAT  $(18A4)$  $( A12 )$ 9005 FORMAT 9006 FORMAT (/5X,6HSEASON,2X,13/  $\sim$   $\sim$   $\sim$   $\sim$ FORMAT ( /5X,6HSEASON,2X,13,9X,7HMAXIMUM,8X,7HMINIMUM/ 9007  $\bar{\mathcal{Y}}$ FORMAT 9008 (3X,10Hsub-season,I3,6X,F9.2  $\sim$   $\sim$   $\sim$   $\sim$   $\sim$ 9009 **FORMAT** ( 3X, 10Hsub-season, 13, 6X, F9.2, 6X, F9.2  $\rightarrow$ 9100 FORMAT  $(412, 18A4)$  $\overline{\phantom{a}}$ 9101 FORMAT  $(8F10.3$  $\rightarrow$ **RETURN** END  $\sim$ 7 SUBROUTINE CNT ( JN,IRT  $\rightarrow$ C This subroutine defines the FLOW® vectors which designate nodes C which flow to nodes numbered Then one greater. the variables which C appear in the continuity equations are written to the diskette. COMMON/SHC/ **JIRR(21),** JRES(25). JNOSPL(20), JDIV(2,15) COMMON/SHP/ JTRB(2,10), SLO(25), SUP(25),  $J1(2,10)$ ,  $C1(10)$ COMMON/NOM/ JNAME(40) COMMON/FLO/ **NLIM(21),**  $NSS(3)$ COMMON/VAR/FLMIN(3,5,20), FLMAX(3,5,20), CHCPI(3,5,21),  $P1(3,5,10)$  $\mathbf{1}$ CHCPD(3,5,15). CHLSS(3,5,15), SMAX(3,5,25), SMIN(3,5,25) **INTEGER FLOW(30)** CHARACTER \*  $150$  LFD(16),  $LFF(8)$ ,  $\mathsf{LF}% _{0}\left( \mathcal{N}\right) \equiv\mathsf{LF}_{0}\left( \mathcal{N}\right)$ CHARACTER \* 12 JNAME \*  $2$  ANS CHARACTER  $\mathbf c$  $LFD = \arctan \theta$ of format lines for writing variables, QDnSit flow diversion variables, QDnSit c c and irrigation variables, **QRnSit** according to the magnitude of the node ¢ number DATA LFD/( 2H .4H Q,I1,1HS,211, T18,3HCNT,11,1HS,2I1,3H 1, T37, 13HCNT, 11, 1HS, 2l1, 4H  $-1,758,1H.,5X,1H.$  $\mathcal{V}_t$ Q,11,1HS,2l1,T18,3HCNT,I1,1HS,2l1,3H  $\overline{2}$ '( 2H ,4H 1, T37, 23HCNT, 12, 1HS, 211, 4H  $-1,758,1H,5X,1H.$  $\mathcal{V}_1$ Q,12,1HS,211,T18,3HCNT,12,1HS,211,3H  $3<sup>-1</sup>$ HA, H2 ) 1, T37, 33HCNT, 11, 1HS, 211, 4H -1.T58, 1H., 5X. 1H.  $\mathcal{L} = \mathcal{L}$  $^{\prime}$ (2H .,4H Q.12, 1HS, 211, T18, 3HCNT, 12, 1HS, 211, 3H  $\overline{\mathbf{4}}$ 1, T37,

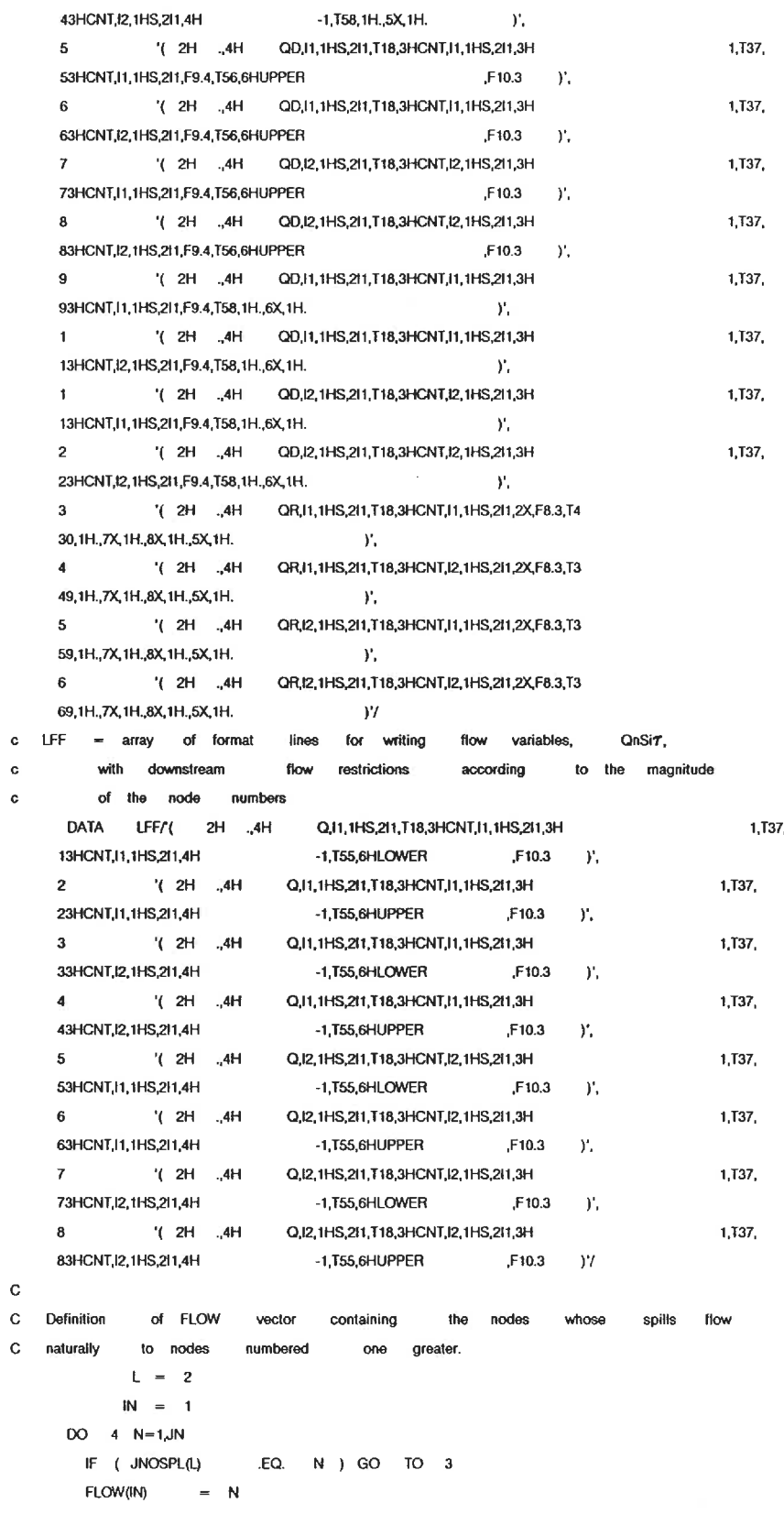

```
IN = IN + 1GO TO 4
         L = 1 + L\overline{3}\overline{4}CONTINUE
C Write variables and equations
                                     for nodes
                                                with reservoirs
      DO 20 L=1,JRES(1)
          N = JRES(L+1)\mathbf CWrite FSnSi. storage volume
                                    variable,
                                              in the UPB,
LOW, CNTnSi,nss(i)
                                                            constraints
\mathbf CCNTnSi+1.1
       IF ( SUP(L+1)) GO TO 15
       IF ( N .GT. 9 ) GO TO 13
C The node number lakes one digit to write
        WRITE ( 8,1001 ) ( N,I,N,I,NSS(I), N,(I+1),SMAX(I,NSS(I),U,
    1 N.I. SMIN(1,NSS(1), 1 =1,2 )
       \text{WRITE} \qquad (\quad \text{8,1003} \qquad \quad) \quad \text{N}, \quad \text{N,NSS(3)}, \qquad \quad \text{SMAX(1,NSS(3),L)}, \qquad \qquad \quad \text{SMIN(1,NSS(3),L)}C Write SnSi, is, the sub-seasonal storage variable in the same constraints
         DO 12 1=1.3
         DO 12 IS-1,( NSS(I)-1 )
           ISP = IS + 1WRITE ( 8, 1002 ) N.I.IS, N.I.IS. N.I.ISP. SMAXfl.lS.y,
12
    1 N,I,IS, SMIN(I,IS,L)
        GO TO 20
C The
       node number takes two digits to write
        WRITE ( 8, 1005 ) ( N,1,N,NSS(0), N,0+1), SMAX(I,NSS(I), L),
13
    1 N,l, SMIN(l,NSS(l),l, l=1,2 )
       WRITE ( 8. 1007 ) N, N,NSS(3). SMAX(I.NSS(3).L). SMIN(I.NSS(3).L)
C Write SnSi, is, the sub-seasonal
                                       storage variable in the same constraint
         DO 132 1-1,3DO 132 IS = 1.( NSS(1)-1 )
              ISP = IS + 1WRITE ( 8, 1006 » N,1,S, N.I.IS, N.I.ISP,
132
                                                   SMAX(I,IS,L),
    1 N.I.B, SMIN(1,1S,L)
       GO TO 20
C The storage
                volume is unbounded ABOVE
                                                   and the node number may be
c
written in one digit
15
         IF ( N .GT. 9 ) GO TO 18
       WRITE (8, 1004) ( N,i,N,I,NSS(i),N, (i+1),SMIN(l,NSS(i),L),I=1,2
                                                                            \rightarrowWRITE (8.1008) N. N.NSS(3). SMIN(I.NSS(3).L)
C Write SnSi.is, the sub-seasonal
                                      stofage variable in the same constraints
         DO 152 1=1,3DO 152 IS-1,NSS(0-1
               ISP = IS + 1152 WRITE ( 8,1009 ) N.I.IS,
N.I.IS, N.I.ISP. SMIN(1,IS,L>
       GO TO 20
C The node number
takes two digits to write
18 WRITE (8, 1011)
( N,I,N,I,NSS(I),N,(I+1),SMIN(I,NSS(I).L),I-1,2
                                                                             \lambdaWHITE (8, 1012)
N, N,NSS(3). SMIN(I.NSS(3).L)
C Write SnSi, is, the sub-seasonal
                                    storage variable in the same
                                                                       constraints
         DO 182 I=1,3DO 182 IS=1, NSS(1) - 1ISP = IS + 1182
        WRITE ( 8,1013 ) N,I,IS, N,I,IS, N,I,ISP, SMIN(I,IS,L)
```
and

```
CONTINUE
20
                 and equations of the nodes with irrigation
C Write variables
                                                                 diversion
         also the equations defining the seasonal
                                                    irrigation
                                                               demand
                                                                         are
\mathbf{C}Here
c written to the diskette, and any return flows.
     DO 31 L = 1, JIRR(1)
          N = JIRR(L+1)IF ( N .EQ. JIRR(L-1) ) GO TO 31
       DO 30 1 = 1,3DO 30 IS = 1, NSS(I)
       IF (CHCPI(I,IS,L)
                         GE. 99999
                                     ) GO TO 25
        IF ( N .GT. 9 ) GO TO 23
     WRITE
           (8,2001)N, I, IS, N, I, IS,N, I, IS, CHCPI(I, IS, L)GO TO 30
23WRITE (8,2005)
                     N, I, IS, N, I, IS, N, I, IS, CHCPI(I, IS, L)
       GO TO 30
C There is unlimited irrigation canal capacity
25IF ( N .GT. 9 ) GO TO 28
       WRITE (8,2002 ) N,1,1S, N,1,1S, N,1,1S
       GO TO 30
       WRITE (8,2006 ) N.I.IS, N.I.IS, N.I.IS
2830CONTINUE
31CONTINUE
        the flow varialbes
                            when
                                  there are irrigation
                                                       return
                                                             flows in
  Write
\mathbf{c}the water balance
                      equations
\mathbf{c}IF (IRT .LE. 0 ) GO TO 33
     DO 32 L=1, IRT
     DO = 32 = 1 = 1,3DO 32 IS=1,NSS(I)
        IND = 13IF ( J1(1,1) .GT. 9 ) IND = 15
       IF ( J1(2,1) .GT. 9 ) IND = 100 + 1LF = LFD(\text{IND})WRITE (8,LF) J1(1,L),I,IS, J1(2,L),I,IS,
                                                    -P1(lJS.L)
32
C Write the variables
                     representing natural flows between
                                                              nodes
33DO 40 L = 1, IN-1DO 40 I=1,3DO 40 IS=1, NSS()N = FLOW(L)IF ( NLIM(1)
                 LE. 0 ) GO TO 37
C Check if there are flow restrictions
                                        at this node
     DO 35 NN = 2, NLM(1)IF (NUM(NN)
                    .EQ. N ) GO TO 39
35
     CONTINUE
C There are no flow restrictions at the node N
        IND = 137
       IF (N \cdot GT. 9) \cdot IND = 3IF ( N+1 .GT, 9 ) IND = 1ND + 1LF = LFD(\text{IND})WRITE
             (8,LF) N, I, IS,
                               N,I,IS,
                                       N + 1, I, ISGO TO 40
C There are flow restrictions
                             at this node
        MO = 139
```

```
IF ( N+1 .GT. 9 ) IND = IND + 2
        IF ( N .GT. 9 ) IND \equiv IND + 4IF ( FLMAX(I,IS,NN-1)
                               .GE.
99999.0 ) GO TO 391
       IF ( FLMIN(I,IS,NN-1)
                              .L£.
0.0 ) GO TO 392
C There are restrictions
                                                                 sub-seasonal
                          on both the maximum and minimur
C downstream releases
         LF = LFF(IND)WRITE ( 8,LF ) N.1,13. NJ.IS. N+1.I,IS, FLMINfl.lS.NN-D
         IF ( N .GT. 9 ) GO TO 395
       WRITE ( 8,4000 ) N.I.IS. FLMAX(I,IS.NN-1)
         GO TO 40
395 WRITE ( 8,4001 ) N, I, IS, FLMAX(I, IS, NN-1)
        GO TO 40
C There is NO upperbound
                            on the downstream
                                                   releases,
                                                             there is only a
                                sub-seasonal flow
c restriction on the minimum
391 LF = LFF(IND)
       WRITE ( 8,LF ) N,I,IS, N,I,IS, N+1,I,IS,
                                                  FLMIN(I,IS,NN-1)
         GO TO 40
C There is only a sub-seasonal upper
                                        bound on the downstream
                                                                     releases
392 \text{IND} = \text{IND} + 1LF = LF(MD)WRITE (8,LF) N, I, IS, N, I, IS, N+1, I, IS,
                                                  FLMAX(I,IS,NN-1)
40 CONTINUE
c Write the variables when there are tributary
                                                ftow in the continuity
c equations
     DO 50 L = 2, JTRB(1,1)+1DO 50 1=1,3DO 50 IS=1,NSS(I)
          N = JTRB(1, 1)IF ( NLIM(1) .LE. 0 ) GO TO 42
C Check if there are flow restrictions at this node
     DO 44 NN = 2,NLIM(1)
       IF ( NUM(NN) . EQ. N ) GO TO 45
44
     CONTINUE
There are no flow restrictions at the node N
         IND = 1-12
       IF ( N .GT. 9 ) IND = 3IF ( JTRB(2,L) .GT. 9 ) IND = IND + 1
         LF = LFD (IND)
     WRITE ( B, LF ) N, I, IS, N, I, IS, JTRB(2, L), I, IS
         GO TO 50
C There are flow restrictions
                            at this node
45
           IND = 19 ) IND = IND +2IF ( JTRB(2,L)IF ( N .GT. 9 ) IND = 4 + IND
                            .GE. 99999.0 » GO TO 47
       IF ( FLMAX(I.IS.NN-1)
       IF ( FLMIN(I.IS,NN-1)
.LE. 0.0 ) GO TO 48
    There are restrictions
on both the maximum and minimum sub-seasonal
downstream
               releases
         LF = LFF(IND)WRITE (8,LF) N,I,IS, N,I,IS, JTRB(2,L),I,IS, FLMIN(I,IS,NN-1)
     IF ( N .GT. 9 » GO TO 46
```

```
349
```

```
WRITE
            (8,4000) ) N, I, IS,
                                  FLMAX(I.IS.NN-1)
          GO TO SOWRITE (8,4001 ) N,I,IS,
                                FLMAX(I,IS,NN-1)
46
          GO TO 50
    There is NO upperbound
\mathbf Con the downstream
                                                      releases,
                                                                 there
                                                                        is only a
             on the minimum
\ddot{\mathbf{c}}restriction
                                 sub-seasonal
                                                 flow
         LF = LFF(IND)47
      WRITE (8,LF) N,I,IS,
                                N, l, IS, JTRB(2,L), I, IS,
                                                         FLMIN(I,IS,NN-1)
          GO TO 50
\overline{C}There is only a sub-seasonal
                                   upper bound on the downstream
                                                                          releases
          IND = IND + 148
          LF = LFF(IND)WRITE (8,LF) N,I,IS,
                                N, I.S.JTRB(2,L),I,IS,
                                                         FLMAX(I,IS,NN-1)
50
      CONTINUE
C Write the variables representing
                                       diverted
                                                 flows
      DO 60 L = 1,JDIV(1,1)
          N = JDIV(1,L+1)
     DO 60 = 1 = 1,3DO 60 IS = 1, NSS(1)= CHLSS(1, IS, L) = 1.00
          CHLSS(I,IS,L)
       * 1000\mathbf{C}CCAPD(L)
                    = CCAPD(L)IND = 5IF ( N .GT. 9 ) IND = 7
       IF ( JDIV(2,L+1)
                      .GT. 9 ) IND = IND + 1
         LF = LFD (IND)
     CHLSS(I,IS,L),
     \mathbf{1}CHCPD(I,IS,L)
      GO TO 60
C There is unbounded
                         diversion
                                  capacity
         IND = 955
       IF ( N .GT. 9 ) IND = 11
       IF (JDV(2,L+1).GT. 9 ) IND = IND + 1
          LF = LFD (IND)WRITE (8, LF) N, I, IS, N, I, IS, JDV(Z, L+1), I, IS, ICHLSS(I,IS,L)
      CONTINUE
60
                                  and verification
C All the interactive
                   data-entry
                                                   is over, tell the
C user to go for coffee.
      WRITE ( *,1010 )
\mathbf C1001 FORMAT (2H 4H FS, 11, 1HS, 11, T18, 3HCNT, 11, 1HS, 211, 3H
                                                                          1,T37,
    13HCNT,11,1HS,11,1H1,4H
                                 -1,T56,6HUPPER F11.3/2H .4H FS,I1,1HS,
    211, T18, 6HLOWER [F8.3, T39, 1H., 5X, 1H., T58, 1H., 5X, 1H.
                                                                \longrightarrowFORMAT (2H .3H S,11,1HS,211,T18,3HCNT,11,1HS,211,3H
1002
                                                                          1,T37,
    13HCNT, 11, 1HS, 2l1, 4H
                                                              .,3H S, I1, 1HS, 2I1,
                              -1,T56,6HUPPER
                                              F11.3/2H
                     ,F8.3,T39,1H.,5X,1H.,T58,1H.,5X,1H.
    2T18,6HLOWER
                                                               \rightarrow1003
      FORMAT (2H .4H FS,11,2HS3,T18,3HCNT,11,2HS3,11,3H
                                                                         1,137,
              F12.3, T56, 6HLOWER F8.3
    16HUPPER
     FORMAT (2H .4H FS,11,1HS,11,T18,3HCNT,11,1HS,211,3H
1004
                                                                          1,T37,
                              -1,T56,6HLOWER F11.3 }
    13HCNT 11,1HS,11,1H1,4H
1005 FORMAT
               (2H ,4H FS,12,1HS,11,T18,3HCNT,12,1HS,211,3H
                                                                          1,T37,
    13HCNT, 12, 1HS, 11, 1H1, 4H
                                 -1,T56,6HUPPER
                                                   F11.3/2H .4H
                                                                         FS, 12, 1HS,
```
.F8.3,T39, 1H.,5X. 1H.,TS8, 1H..SX, 1H. 2I1.T18.6HLOWER  $\overline{\phantom{a}}$ 1.T37, 1006 FORMAT ( ZH ,3H S.I2,1HS,ZII,T18,3HCNT.I2, 1HS,ZI1.3H 13HCNT.I2,1HS,2M,4H -1.T56. 6HUPPER . F11. 3/2H ..3H S,I2, 1HS.2I1. ,F8.3,T39.1H.,5X. 1H..TS8. 1H.,5X.1H. 2T18,6HLOWER ) 1007 FORMAT ( 2H .,4H FS,12,2HS3,T18,3HCNT,12,2HS3,I1,3H 1.T37. 16HUPPER ,F12.3,T56,6HLOWER .F8.3 ) 1008 FORMAT (2H .,4H FS,I1,2HS3,T18,3HCNT,I1,2HS3,I1,3H<br>,F12.3,T58,1H.,7X,1H. ) 1.T37, 16HLOWER ( 2H .,3H S,I1, 1HS,2I1.T18,3HCNT,I1,1HS,2I1,3H 1,T37. 1009 FORMAT 13HCNT,I1,1HS,2I1,4H -1,T56,6HLOWER .F11.3 )<br>FORMAT ( 'Now printing to the file b:PLAN.DATA. 1010 FORMAT ( 'Now printing to the file b:PLAN.DATA. Use this fi 1le for the SAS.OR PROC LPsparsedata a datafile to select number the 2 of heclares to plant in each crop in each district.  $\rightarrow$ 1011 FORMAT ( 2H .,AH FS,I2, 1HS.I1,T18,3HCNT,I2,1HS^I1.3H 1,T37, 13HCNT,I2,1HS,I1,1H1,4H -1,T56,6HLOWER ,F11.3  $\rightarrow$ 1012 FORMAT ( 2H .,4H FS,I2,2HS3,T18,3HCNT.I22HS3.I1.3H 1.T37, 16HLOWER ,F12.3,T58,1H.,7X,1H. )<br>( 2H .3H S,I2,1HS,211,T18,3HCM 1013 FORMAT  $S<sub>n</sub>$  I2, 1HS, 2I1, T18, 3HCNT, I2, 1HS, 2I1, 3H 1,T37, 13HCNT,I2. 1HS,2I1.4H -1.T56.6HLOWER ,F11.3 2001 FORMAT ( ZH ..4H Qfl.Il,1HS^I1,T18,3HCNT,I1,1HS,2I1,3H 1.T37, 13HWAT,I1, 1HS,2I1,4H -1.T56.6HUPPER ,F9.3 ) 2005 FORMAT ( ZH ..4H QR.I2, IHS^I1,T18,3HCNT,I2,1HS^I1,3H 1.T37, 13HWAT.I2, 1HS^I1,4H -1,T56,6HUPPER , F9.3 ) 2002 FORMAT ( 2H 1.T37. .,4H QR,I1, 1HS,2I1,T18,3HCNT,I1,1HS^I1,3H -1,T58.1H.,SX,1H. ) 13HWAT,I1,1HS,2I1,4H 2006 FORMAT ( 2H OR,12, 1HS,2I1, T18,3HCNT,12, 1HS,2I1,3H 1.T37, 13HWAT,12,1HS,211,4H -1,T58,1H,,5X,1H. )<br>FORMAT (2H 4H Q,11,1HS,211,T15,6HUPPER 4000 FORMAT ( 2H .4H Q,I1, 1HS, 2I1, T15, 6HUPPER ZH ., 4H ,F10.3, T39, 1H,7X. 1H., 18X,1H.,5X, 1H. ) 4001 FORMAT 2H ., 4H Q. 12, 1HS2t1, T1S,6HUPPER ,F10.3,T39.1H.,7X.1H., 18X,1H.,5X,1H. ) RETURN END  $~57$ SUBROUTINE OATALN ( JJJ, KK, MINCRP, LANDIF, NMAX, NREM, JN ) C This subroutine writes the input cards and constraint identifying C lines to the datafile b:PLAN.DATA /PROD/ YMIN(3,50), NMINJ(50), NMINI(50) COMMON COMMON PCROP(3,25), LNGTH(50) /NEW1/ N0(3), WD(3», JCROP(3,S0.10), COMMON/SHC/ JIRR(21). JRES(25), JNOSPL(20), JDIV(Z.1S) COMMON/FLO/ NLIM(21). NSS(3) DIMENSION JJ(3), ISS(3), 11(3) CHARACTER 100 LFB(14), LFR(14), LF LFD(14», LFL(4), LfW<14).  $\mathbf{G}% _{0}$ LFB = array of format lines for writing the continuity equations,  $\ddot{\text{c}}$ **CNTnSiT** according to the magnitude of the node numbers DATA LFB/( 3H EQ,7X,1H,,7X,3HCNT,11,1HS,211,5X,1H,,7X,1H,,7X<br>18X,1H,6X,1H. )',<br>2 '( 3H EQ,7X,1H,,7X,3HCNT,12,1HS,211,5X,1H,,7X,1H,,7X,1H, DATA LFB/( 3H EQ,7X,1H.,7X,3HCNT,11,1HS,211,5X,1H.,7X,1H.,7X,1H., 18X, 1H., 6X, 1H. )'. 3 .( 3H EO,7X.1H..7X,3HCNT,I1.1HS,2I1.5X. 1H.,4X.4H 28X, 1H., 6X, 1H. )', CNT.11,1 3HS, 2I1, 4X, 1H., 8X, 1H., 6X, 1H. (21) (21) (3HS, 2I1, 4X, 1H. 4 '( 3H EQ. 7X. 1H.. 7X, 3HCNT, I1. 1HS. 2I1.5X, 1H., 4X.4H CNT.12.1

4HS, 2I1, 4X, 1H., 8X, 1H., 6X, 1H.  $\mathcal{Y}_t$  $\mathbf{5}$ '(3H EQ,7X,1H.,7X,3HCNT,12,1HS,2l1,5X,1H.,4X,4H CNT, 11, 1 5HS, 2l1, 4X, 1H., 8X, 1H., 6X, 1H. **Particularly State** '(3H EQ.7X, 1H., 7X, 3HCNT, 12, 1HS, 2l1, 5X, 1H., 4X, 4H CNT, 12, 1  $\mathbf{6}$  $\mathcal{V}_1$ 6HS.2I1.4X.1H..8X.1H..6X.1H. '( 3H EQ,7X,1H,,7X,3HCNT,I1,1HS,2I1,6X,1H,,4X,4H **CNT.11.1**  $\overline{7}$ 7HS, 2l1, 4X, 1H., 3X, 4H CNT,11,1HS,2l1,5X,1H. Υ. '( 3H EQ.7X, 1H., 7X, 3HCNT, 12, 1HS, 211, 6X, 1H., 4X, 4H CNT, 11, 1 8 8HS, 2H1, 4X, 1H., 3X, 4H CNT, 11, 1HS, 211, 5X, 1H. Υ.  $\overline{9}$ '(3H EQ,7X,1H.,7X,3HCNT,11,1HS,2l1,6X,1H.,4X,4H CNT, 12, 1 9HS, 2H1, 4X, 1H., 3X, 4H CNT, 11, 1HS, 211, 5X, 1H. γ, '( 3H EQ,7X,1H.,7X,3HCNT,12,1HS,2l1,6X,1H.,4X,4H CNT, 12, 1 1HS, 2ł1, 4X, 1H., 3X, 4H CNT, I1, 1HS, 2I1, 5X, 1H. Ÿ, 7 3H EQ, 7X, 1H., 7X, 3HCNT, 12, 1HS, 211, 6X, 1H., 4X, 4H CNT,I1,1  $\mathbf{1}$ 1HS, 2l1, 4X, 1H., 3X, 4H CNT.I2.1HS.2I1.5X.1H. Y. '(3H EQ,7X,1H,7X,3HCNT,11,1HS,2l1,6X,1H.,4X,4H  $\mathbf{2}$ CNT, 11, 1 2HS, 2I1, 4X, 1H., 3X, 4H CNT, 12, 1HS, 211, 5X, 1H. ¥.  $\overline{3}$ '( 3H EQ,7X,1H.,7X,3HCNT,I1,1HS,2l1,6X,1H.,4X,4H CNT, 12,1 3HS.2I1.4X.1H.3X.4H CNT.I2.1HS.2I1.5X.1H. У. CNT, 12,1  $\blacktriangleleft$ '(3H EQ,7X,1H.,7X,3HCNT,12,1HS,2l1,6X,1H.,4X,4H 4HS, 2I1, 4X, 1H., 3X, 4H CNT, 12, 1HS, 211, 5X, 1H.  $\gamma\prime$ LFR = array of format lines for writing the constraints limiting the production of certain crops in certain seasons to at least the production targets according to the magnitude of the crop numbers DATA LFR/( 3H GE, 7X, 1H., 7X, 5HMNCRP, 11, 1HS, 11, 5X, 1H., 4X, 5HMNCRP, 11 1,1HS, 11,3X, 1H.,4X, 5HMNCRP, 11, 1HS, 11, 3X, 1H.  $\mathbf{Y}$ '( 3H GE, 7X, 1H., 7X, 5HMNCRP, 12, 1HS, 11, 4X, 1H., 4X, 5HMNCRP, 11  $\overline{2}$ 2,1HS, I1, 3X, 1H., 4X, 5HMNCRP, I1, 1HS, I1, 3X, 1H.  $\mathcal{Y}$ . '( 3H GE, 7X, 1H., 7X, 5HMN CRP, 12, 1HS, 11, 4X, 1H., 4X, 5HMN CRP, 12  $\mathbf{a}$ 3, 1HS, 11, 2X, 1H., 4X, 5HMNCRP, 11, 1HS, 11, 3X, 1H. У.  $\overline{\mathbf{4}}$ '( 3H GE, 7X, 1H., 7X, 5HMNCRP, 12, 1HS, 11, 4X, 1H., 4X, 5HMNCRP, 12 4.1HS.11,2X.1H.,4X,5HMNCRP,12,1HS,11,2X,1H.  $Y_{\bullet}$ '( 3H GE, 7X, 1H., 7X, 5HMN CRP, 11, 1HS, 11, 5X, 1H., 4X, 5HMN CRP, 12  $\overline{\mathbf{5}}$ 5, 1HS, 11, 2X, 1H., 4X, 5HMNCRP, 11, 1HS, 11, 3X, 1H.  $Y_{\rm s}$  $6\phantom{a}6$ '( 3H GE, 7X, 1H., 7X, 5HMNCRP, 11, 1HS, 11, 5X, 1H., 4X, 5HMNCRP, 12 6, 1HS, 11, 2X, 1H., 4X, 5HMNCRP, 12, 1HS, 11, 2X, 1H.  $Y<sub>1</sub>$  $\overline{7}$ '( 3H GE, 7X, 1H., 7X, 5HMNCRP, 11, 1HS, 11, 5X, 1H., 4X, 5HMNCRP, 11 7, 1HS, 11, 3X, 1H., 4X, 5HMNCRP, 12, 1HS, 11, 2X, 1H.  $Y_{\rm c}$  $\bf{8}$ '( 3H GE, 7X, 1H., 7X, 5HMNCRP, 12, 1HS, 11, 4X, 1H., 4X, 5HMNCRP, 11 8, 1HS, 11, 3X, 1H, 4X, 5HMNCRP, 12, 1HS, 11, 2X, 1H.  $Y_{\rm r}$  $\mathbf{9}$ '( 3H GE, 7X, 1H., 7X, 5HMNCRP, 11, 1HS, 11, 5X, 1H., 4X, 5HMNCRP, 11  $\mathcal{V}_1$  and  $\mathcal{V}_2$ 9, 1HS 11, 3X, 1H., 6X, 1H., 8X, 1H.  $1$ '( 3H GE, 7X, 1H., 7X, 5HMNCRP, 11, 1HS, 11, 5X, 1H., 4X, 5HMNCRP, 12 1, 1HS, 11, 2X, 1H, 8X, 1H, 6X, 1H.  $\mathcal{Y}_1$ '( 3H GE, 7X, 1H., 7X, 5HMNCRP, 12, 1HS, 11, 4X, 1H., 4X, 5HMNCRP, 11  $\mathbf{1}$ 1,1HS,11,3X,1H.,8X,1H.,6X,1H.  $\mathcal{Y}$ . '( 3H GE, 7X, 1H., 7X, 5HMNCRP, 12, 1HS, 11, 4X, 1H., 4X, 5HMNCRP, 12  $\overline{2}$ 2,1HS,11,2X,1H.,8X,1H.,6X,1H.  $\rightarrow$ . '( 3H GE, 7X, 1H., 7X, 5HMNCRP, 11, 1HS, 11, 5X, 1H., 7X, 1H., 7X, 1H.  $\mathbf 3$ 3,8X,1H,6X,1H.  $Y_{\star}$ '( 3H GE, 7X, 1H., 7X, 5HMNCRP, 12, 1HS, 11, 4X, 1H., 7X, 1H., 7X, 1H.  $\overline{4}$ 

¢

c

 $\mathbf c$ 

 $\mathbf{c}$ 

4,8X, 1H., 6X, 1H.  $\rightarrow$  37 LFD =  $\arctan$  of format lines for writing the constraints  $\mathbf c$ grouping some crops under a common production target, CCROPnjSi,  $\epsilon$ to the magnitude of the group number according  $\mathbf{c}$ DATA LFD/( 3H GE,7X,1H.,7X,5HCCROP,11,1HS,11,5X,1H.,4X,5HCCROP,11 1, 1HS, 11, 3X, 1H., 4X, 5HCCROP, 11, 1HS, 11, 3X, 1H.  $-35$ 2 (3H GE,7X,1H.,7X,5HCCROP,12,1HS,11,4X,1H.,4X,5HCCROP,11 2, 1HS, 11, 3X, 1H., 4X, 5HCCROP, 11, 1HS, 11, 3X, 1H.  $\mathcal{Y}$ .  $3<sup>1</sup>$ '(3H GE, 7X, 1H., 7X, 5HCCROP, 11, 1HS, 11, 5X, 1H., 4X, 5HCCROP, 12 3,1HS, 11, 2X, 1H., 4X, 5HCCROP, 11, 1HS, 11, 3X, 1H.  $\mathcal{Y}$ .  $\overline{4}$ '( 3H GE, 7X, 1H., 7X, 5HCCROP, 12, 1HS, 11, 4X, 1H., 4X, 5HCCROP, 12 4, 1HS, 11, 2X, 1H., 4X, 5HCCROP, 11, 1HS, 11, 3X, 1H.  $\mathcal{Y}$ .  $5 -$ '( 3H GE, 7X, 1H., 7X, 5HCCROP, 11, 1HS, 11, 5X, 1H., 4X, 5HCCROP, 11 5, 1HS, 11, 3X, 1H., 4X, 5HCCROP, 12, 1HS, 11, 2X, 1H.  $\mathcal{Y}$ . '(3H GE, 7X, 1H., 7X, 5HCCROP, 12, 1HS, 11, 4X, 1H., 4X, 5HCCROP, 11 6,1HS, I1, 3X, 1H., 4X, 5HCCROP, 12, 1HS, I1, 2X, 1H.  $\mathcal{M}$ '( 3H GE, 7X, 1H., 7X, 5HCCROP, 11, 1HS, 11, 5X, 1H., 4X, 5HCCROP, 12 7,1HS, 11, 2X, 1H., 4X, 5HCCROP, 12, 1HS, 11, 2X, 1H.  $\mathcal{Y}_1$ '( 3H GE, 7X, 1H., 7X, 5HCCROP, 12, 1HS, 11, 4X, 1H., 4X, 5HCCROP, 12 8  $\mathcal{V}_1$  and  $\mathcal{V}_2$ 8, 1HS, 11, 2X, 1H., 4X, 5HCCROP, 12, 1HS, 11, 2X, 1H. '( 3H GE, 7X, 1H., 7X, 5HCCROP, 11, 1HS, 11, 5X, 1H, 7X, 1H, 7X, 1H.  $9 9,6X,1H.,6X,1H.$  ),  $1,6X,1H,6X,1H.$  )'. 1,1HS, I1, 3X, 1H., 6X, 1H., 8X, 1H. 2 (3H GE, 7X, 1H., 7X, 5HCCROP, 12, 1HS, 11, 4X, 1H., 4X, 5HCCROP, 11  $\mathcal{Y}_t$  and  $\mathcal{Y}_t$ 2,1HS,11,3X,1H.,6X,1H.,8X,1H. '( 3H GE, 7X, 1H., 7X, 5HCCROP, 11, 1HS, 11, 5X, 1H., 4X, 5HCCROP, 12  $3<sup>1</sup>$ 3,1HS, 11, 2X, 1H., 6X, 1H., 8X, 1H.  $\mathcal{V}_1$  and  $\mathcal{V}_2$ '( 3H GE, 7X, 1H., 7X, 5HCCROP, 12, 1HS, 11, 4X, 1H., 4X, 5HCCROP, 12  $\overline{4}$ 4, 1HS, 11, 2X, 1H., 6X, 1H., 8X, 1H.  $\mathcal{Y}'$ c LFL = array of format lines for writing the long growing season ¢ constraints, LG1jKk and LG2jKk, according to the magnitude of the crop or district number c DATA LFL/( 3H LE,7X,1H.,7X, 3HLG1,11,1HK,11,6X,1H.,4X, 3HLG2, 11, 1 1HK,11,3X,1H,,6X,1H,8X,1H,<br>
2 '( 3H LE,7X,1H,,7X 3HLG1,11,1HK,12,5X,1H,,4X,<br>
2HK,12,3X,1H,6X,1H,8X,1H,<br>
3 '( 3H LE,7X,1H,,7X, 3HLG1,12,1HK,11,6X,1H,,4X,<br>
3HK L1,2Y,1H EY 1H BY 1H 3HLG2, 11, 1 3HLG2.I2.1 3HK 11, 3X, 1H, 6X, 1H, 8X, 1H.  $\mathcal{Y}_{\mathcal{X}}$  $^{\prime}$ (3H LE,7X,1H.,7X, 3HLG1,12,1HK,12,5X,1H.,4X, 3HLG2, 12, 1  $4 -$ 4HK, 12, 3X, 1H, 6X, 1H, 8X, 1H.  $)7$ LFW = array of format lines for writing the constraints defining c the  $\mathbf c$ water demand at each irrigation node for each sub-season, WATnSiT, c according to the magnitude of the node numbers DATA LFW/ ( 3H EQ,7X,1H,,7X,3HWAT,I1,1HS,2I1,5X,1H,,7X,1H,,7X,1H, 18X, 1H., 6X, 1H.  $\mathcal{V}$ 2 '{ 3H EQ,7X,1H,,7X,3HWAT,12,1HS,2I1,5X,1H,,7X,1H,,7X,1H, 28X 1H. 6X 1H.  $\mathcal{V}$ . '( 3H EQ,7X,1H.,7X,3HWAT,11,1HS,2l1,5X,1H,,4X,4H  $3$ **WAT.11,1** 

3HS, 2I1, 4X, 1H., 8X, 1H., 6X, 1H.  $\mathcal{V}_1$ 

```
'( 3H EQ, 7X, 1H, 7X, 3HWAT, 11, 1HS, 2l1, 5X, 1H, 4X, 4H
                                                                                                  WAT, 12, 1
      \overline{4}4HS, 211, 4X, 1H., 8X, 1H., 6X, 1H.
                                      \mathcal{Y}_1 and \mathcal{Y}_2'(3H EQ.7X,1H.,7X,3HWAT.I2,1HS,2l1,5X,1H.,4X,4H
                                                                                                  WAT, 11, 1
      5^{\circ}5HS, 2I1, 4X, 1H., 8X, 1H., 6X, 1H.
                                      State State
                    '( 3H EQ,7X,1H,,7X,3HWAT,12,1HS,2l1,5X,1H,,4X,4H
                                                                                                  WAT, 12, 1
      6 -6HS, 2l1, 4X, 1H., 8X, 1H., 6X, 1H.
                                      \mathcal{Y}_1 and \mathcal{Y}_2'(3H EQ,7X,1H,7X,3HWAT,I1,1HS,2l1,6X,1H.,4X,4H
                                                                                                  WAT, I1, 1
      7 -7HS, 2l1, 4X, 1H., 3X, 4H
                                      WAT, I1, 1HS, 2I1, 5X, 1H.
                                                                          y_{\star}'(3H EQ,7X,1H.,7X,3HWAT,12,1HS,2l1,6X,1H.,4X,4H
                                                                                                  WAT, 11, 1
      \mathbf{8}8HS, 2l1, 4X, 1H., 3X, 4H
                                     WAT, 11, 1HS, 2H, 5X, 1H.
                                                                          Υ.
      9<sup>-1</sup>'( 3H EQ,7X,1H,,7X,3HWAT,11,1HS,2l1,6X,1H,,4X,4H
                                                                                                  WAT, 12, 1
      9HS, 2l1, 4X, 1H., 3X, 4H
                                     WAT, 11, 1HS, 2l1, 5X, 1H.
                                                                          {\mathcal V}_*'( 3H EQ, 7X, 1H., 7X, 3HWAT, 12, 1HS, 2I1, 6X, 1H., 4X, 4H
                                                                                                  WAT, 12,1
      \mathbf{1}1HS, 2l1, 4X, 1H., 3X, 4H
                                      WAT, I1, 1HS, 2I1, 5X, 1H.
                                                                         )'.
      \mathbf{1}'( 3H EQ,7X,1H,;7X,3HWAT,12,1HS,2l1,6X,1H,,4X,4H
                                                                                                  WAT, 11, 1
      1HS, 2l1, 4X, 1H., 3X, 4H
                                      WAT, 12, 1HS, 2l1, 5X, 1H.
                                                                         ).
      \overline{2}'(3H EQ,7X,1H.,7X,3HWAT,11,1HS,2l1,6X,1H.,4X,4H
                                                                                                  WAT, 11, 1
      2HS, 2l1, 4X, 1H., 3X, 4H
                                     WAT, 12, 1HS, 2I1, 5X, 1H.
                                                                         Y.
                   '( 3H EQ,7X,1H,7X,3HWAT,I1,1HS,2I1,6X,1H,,4X,4H
                                                                                                  WAT, 12, 1
      \mathbf{a}3HS, 2l1, 4X, 1H., 3X, 4H
                                     WAT, 12, 1HS, 2l1, 5X, 1H.
                                                                         \mathcal{Y}.
      \overline{4}'( 3H EQ, 7X, 1H., 7X, 3HWAT, 12, 1HS, 2l1, 6X, 1H., 4X, 4H
                                                                                                  WAT, 12, 1
      4HS, 2I1, 4X, 1H., 3X, 4H
                                      WAT, 12, 1HS, 2I1, 5X, 1H.
                                                                          Y.
\mathbf{C}if idle land enters the formulation
\mathbf{c}Determine
        IF (LANDIF .GT. 0) WRITE (8,1022
                                                             \rightarrowDefine
            the suitable
                                land constraints
                                                       for each
                                                                       district
\ddot{\textbf{c}}and
                                                                                       season
         DO = 10, K = 1, KKIF (K \cdot GT. 9) GO \cdot TO 8WRITE
                    (8,1001) K, K, K
           GO TO 10
\bf{8}WRITE (8,1011 ) K, K, K
            CONTINUE
10\mathbf{c}if the crop production
\mathbf{c}Determine
                                                     has targets,
                                                                         if so, how
                                                                                       many
            IF ( MINCRP
                             LE. 0 ) GO TO 20
                IF ( NMAX LT.3 ) GO TO 58
              DO 25, JC = 1, NMAX, 3
                      IND = 1JI = NMINJ(JC)IS1 = NMINI(JC)J2 = NMINJ (JC + 1)IS2 = NMINI(JC+1)J3 = NMINJ(JC+2)ISS = NMINI(JC+2)C All the values
                        which
                                 will be printed
                                                        on one fine have been
                                                                                          defined,
                           will be assigned
                                                    according
C next
          the
                 format
                                                                    to the size.
                                                                                     one
                                                                                           space
                                                                                                       or
C
          of
                    crop number:
   two
              the
                IF ( J1 .GT. 9 ) GO TO 40
                1F
                   (J2 .GT.
                                 9 ) GO TO 50
                   (J3)GT.
                                 9 ) IND = IND
                                                        + 6GO TO 55
                IF ( J2 .GT. 9 ) GO TO 45
40
```

```
IF ( J3 .GT. 9 ) IND \equiv IND + 6IND = IND + 1GO TO 55
45 IF ( J3 .GT. 9 ) IND = IND + 1
             IND = IND + 2GO TO 55
SO IF ( J3 .GT. 9 ) IND = IND + 1
               IND = IND + 455 LF = LFR (IND)
        WRITE ( 8,LF ) J1, IS1. J2. IS2, J3, IS3
25 CONTINUE
C The last line of MNCRP values will be printed according to whether
C there is one or two more than a multiple of three non-zero values:
C If there is a multiple of three non-zero
values no more
C tines will be printed.
58 GO TO (65, 60) NREM
        GO TO 70
60 J1 = NMINJ( NMAX+1 )IS1 = NMINI( NMAX+1 )J2 = NMINJ( NMAX+2 )
      IS2 = NMINI( NMAX+2 )IND = 9IF ( J1 .GT. 9 ) IND = IND + 2
       IF ( J2 .GT. 9 ) IND = IND + \cdotLF = LFR (IND)WRITE ( &,lf ) J1. K1.
J2, IS2
         GO TO 70
65 1ND = 13IF ( NMINJ(NMAX+1)
          LF = LFR (IND)WRITE ( &,lf ) NMINJ (NMAX+1).
                          .GT. 9 ) IND \approx IND +1NMINI (NMAX+1)
       IF ( MINCflP .LT. 2 ) GO TO 20
C If MINCRP = 1 or 2, all the names of the constraints guaranteeing
70
C minimum production of a crop have been written to the disk. Now the
C names of the conslraints guaranleeing
C of crops will be written to the diskfite
b:PlAN.DATA
                                    the minimum production of groups
        DO 100, 1 = 1,3
            K = 1DO 110, J = 1, NG(1)IND
1
           JJ(N) = JISS(K)
I
         105
IF (K .GT. 3 ) GO TO
105
110
          K = K + 1GO TO 110
              K = 1IF ( JJ(1) . GT, 9 ) IND = IND + 1
      IF ( JJ(2) .GT. 9 ) IND = IND + 2
      F (JJ(3) .GT. 9) IND = IND + 4LF = LFD (IND)
      WRITE (8, LF ) (JU(L), ISS(L), L=1,3
     CONTINUE
```

```
\mathsf{IND} = 9
            GO TO
( 100. 120, 150
) K
           IF ( JJ(1) .GT. 9 ) IND = IND
120
             LF = LFD (IND)WRITE ( B, LF ) JJ(1). ISS(1)
           GO TO 100
150 IF ( JJ(1) .GT. 9 ) IND = IND + 1
      IF ( JJ(2) . GT. 9 ) IND = IND + 2
           IND = IND + 2LF = LFD (IND)
     WRITE ( 8, \text{ LF } ) \mathcal{J}(1), \text{ ISS}(1), \text{ J}(2), \text{ ISS}(2)100 CONTINUE
20 WRITE ( B, 1003 )
C Next the constraints of continuity
                N = 11 = 1IS = 1C Find
        one line of three sub-seasonal
                                      continuity
                                                  equations at a time
9
             NRMDER = 011
             NRMDER = 1 + NRMDER
           IF < NRMDER .GT. 3 ) GO TO
15
          JJfNRMDER) = N
          I\text{I(NRMOER)} = IISS(NRMOER) = BSIS = 1 + ISIF ( IS .LE. NSS® ) GO TO 11
C Next season
                 15 = 11 = 1 + 1IF
.LE.
3 ) GO TO 11
   Next
node
                  1 = 1N = 1 + NIF ( N .LE.
JN ) GO TO 11
C The last line of CNT values will be printed according
                                                        to whether
                                                 values
                                                        more to go
C there
is one. two. of three three sub-seasonal
      GO TO ( 17. 16, 15
) NRMDER
          GO TO 180
C All the values which will
be printed or
one
line have been
defined,
C next the format according
                             to the size, one space or two, of the NODE
C number will be assigned:
15 IND = 7
           IF ( JJ(1) .GT. 9 ) IND = IND + 1
           IF ( J(2) .GT. 9 ) IND = IND + 2
           IF ( JJ(3) .GT. 9 ) IND = IND + 4
                  LF
LFB (IND)
         WRITE ( 8,LF )
( JJ(M),11(M), ISS(M),
                                           M=1,3 )
              IF ( N .LE.
JN ) GO TO 9
                 GO TO 180
         IND = 316IF ( JJ(1) .GT. 9 ) IND \equiv IND
       IF ( JJ(2) .GT. 9 ) IND = IND
```

```
357
```

```
LF = LFB (IND)
       WRITE (8,LF) ( JJ(M), II(M), ISS(M),M=1.2 )
           GO TO 180
17 IND = 1
        IF ( JJ(1) . GT. 9 ) IND = IND + 1LF = LFB (IND)
        WRITE ( 8.LF ) JJ(1), 11(1), ISS(1)
C Now
        the WAT equations
                           for each node with irrigation:
                  N = 2180
                 I = 1IS = 1WAT equations at a time
C Find
         one line of three sub-seasona
189
               NRMDER
                          = 0181
                NRMDER = 1 + NRMDER
           IF ( NRMDER
.GT. 3 ) GO TO
185
           JJfNRMDER)
                       = JIRR(N)
                       \epsilon=1llfNRMDER)
           ISS(NRMDER)
IS
                   IS = 1 + ISIF ( IS ,l£.
NSSfl) ) GO TO 181
    Next
season
                 IS = 11 = 1 + 1IF ( I
.LE. 3 ) GO
TO 181
    Next
node
                    1 = 1N = 1 + Nc
There
          is one WAT equation for each node delivering
                                                            irrigation water,
c
         where more than one district is serviced from
                                                          one node.
   even
                                               from one node, check at
c
   Since
         up to five districts may be serviced
c
   most
         four times, that there are no more districts serviced
                                                                 from the
c
   same
         node.
         DO 183 NLOOP = 1,4
          IF ( JIRRfN) . EQ. JIRR(N-1) ) GO TO 182
          GO TO 184
182 N = N + 1183 CONTINUE
184 IF ( N .LE. JIRR(1)+1 ) GO TO 181
C The last line of WAT values will be printed according
                                                           to whether
C there is one, two, or three three sub-seasonal values
                                                           more to go
      GO TO ( 187, 186, 185 » NRMOER
          GO TO 125
C All the values which will be printed on one
line have been defined,
C next the format \operatorname{according}to the size, one space or two, of the NODE
C number will be assigned:
185 IND = 7IF (JJ(1) .GT. 9 ) IND = IND + 1IF ( JJ(2) J_0 J_1 J_2 J_3 J_4 J_5 J_6 J_7 J_8 J_9 J_1 J_1 J_2 J_3 J_4 J_1 J_2 J_3 J_4 J_1 J_2 J_3 J_4 J_1 J_2 J_3 J_4 J_1 J_2 J_3 J_4 J_1 J_2 J_3 J_4IF ( JJ(3) .GT. 9 ) HVD = HND + 4LF = LFW (IND)
                                                      \rightarrowWRITE ( 8,LF ) ( JJ(M).11(M).ISS(M),
M-1,3
               IF ( N .LE. JIRR(1)+1 ) GO
TO 189
```
أترار

```
GO TO 125
186 IND = 3IF ( JJ(1) . GT. 9 ) IND = IND + 2
          IF ( JJ(2) J(3T, 9) JND = IND + 1LF = LFW (IND)
          WRITE (8,\mathsf{LF}) ( \mathsf{JJ}(\mathsf{M}),\mathsf{I}(\mathsf{M}),\mathsf{ISS}(\mathsf{M}),M=1,2 )
                GO TO 125
187 \qquad \qquadIF ( JJ(1) .GT. 9 ) IND = IND + 1
                   LF = LFW (IND)WRITE ( 8.LF ) JJ(1), 11(1), ISS(1»
C Now that the constraints for the formulation
                                                                     selected
                                                                                   have been
C written to the diskette, the upperbound
                                                              constraint
                                                                                         listed.
125 WRITE ( 8,1005 )
C The LNG1jDk and LNG2jDk constraints
                                                              for crops of tong growing
                                                                                                     season
C will be written:
               DO 130 J=1, JJJ
                   IF ( LNGTH(J)
                                        .LT. 1 ) GO TO 130
               DO 129 K=1,KK
                       IND = 1IF ( K .GT. 9 ) IND = IND + 1IF ( J .GT. 9 ) IND = IND + 2
                          LF = LFL(\text{IND})WRITE ( 8, LF >J. K. J. K
129 CONTINUE
130 CONTINUE
          WRITE ( 8. 1009 )
                                             Dn will be written
C The land utilization variables
                                                                        if necessary
       IF ( LANDIF
                          .LT. 1 ) GO TO 140
               WRITE
                          ( 8, 1006 )
        IF ( LANDIF
                          .LT. 2 ) GO TO 135
               WRITE
                        ( 8, 1007 ) \cdot WD(1), \cdot WD(2),
                                                                    -WD(3)
                      GO
TO 140
                                                                   WD(3)
135
                 WRITE
( 8, 1008 ) WD(1), WD(2).
140
         CONTINUE
c
C3H
        LE,7X,1H,7X.6HWATER1.7X,1H.,5X,6HWATER2.4X.1H.,5X.6HWATER3.4X, 1H.
)
1022
         FORMAT ( 3H EQ,7X,1H.,7X,5HDfFF1.aX.1H..5X.5HOIFF2.5X. 1H..6X.5HDIF
      1F3.4X,1H^3H EQ.7X,1H.,7X.SHDEFD1,SX,1H.,SX,5HDEFD2.5X.1H..6X.SHDE
      1FD3,4X,1H. )
       1X.1H.,3X.4HLAND.I1,2HS3,SX.1H. )
 1001 FORMAT ( 3H LE,7X, 1H.,7X, 4HLAND, I1, 2HS1, 6X, 1H., 4X, 4HLAND, I1, 2HS2, 4
       1X, 1H., 3X, 4HLAND, 11, 2HS3, 3X, 1H.<br>|-<br>| 1X, 1H., 3X, 4HLAND, 12, 2HS3, 4X, 1H.
 1011 FORMAT ( 3H LE,7X,1H.,7X,4HLAND,12,2HS1,5X,1H.,4X,4HLAND,12,2HS2,3
1003 FORMAT ( 8H LOWERBD, 3X, 1H., 6X, 5HLOWER, T32, 1H., T40, 1H., T48, 1H., T57,
      11H..6X.1H. )
                                                                                                 WAT, I1, 2HS2, 4X
 1004 FORMAT ( 3H Ea,7X.1H..7X.3HWAT.I12HS1.6X. 1H.,4X.4H
1, 1H.,3X,4H WAT,11,2HS3.5X,1H. )
                                                                                                 WAT,12,2HS2,3X1044 FORMAT ( 3H EQ,7X,1H,,7X,3HWAT,I2,2HS1,5X,1H,,4X,4H<br>1,1H.,3X,4H WAT,I2,2HS3,4X,1H. )
1005 FORMAT ( 8H UPPERBD.3X,1H.,6X,5HUPPER,T32, 1H.,T40, 1H.,T48, 1H.,T57,
```
11H., 6X, 1H.  $\lambda$ 1009 FORMAT (4H MAX,7X,1H.,6X,3HOBJ,T32,1H.,T40,1H.,T48,1H.,T57,1H.,6X  $1.1H_2 = 1$ 1006 FORMAT (2H .4X,3HMD1,8X,5HDEFD1,8X,1H1,5X,5HDIFF1,7X,1H1,6X,1H., 16X, 1H./2H .,4X,3HMD2,8X,5HDEFD1,8X,1H1,5X,5HDIFF1,6X,2H-1,6X,1H., 26X, 1H./2H .,4X,3HMD3,8X,5HDEFD2,8X,1H1,5X,5HDIFF2,7X,1H1,6X,1H.,6X 3.1H./2H .,4X,3HMD4,8X,5HDEFD2,8X,1H1,5X,5HDIFF2,6X,2H-1,6X,1H.,6X, 41H./2H .,4X,3HMD5,8X,5HDEFD3,8X,1H1,5X,5HDIFF3,7X,1H1,6X,1H.,6X,1H  $5.72H$ .,4X,3HMD6,8X,5HDEFD3,8X,1H1,5X,5HDIFF3,6X,2H-1,6X,1H.,6X,1H.  $6$  ) 1007 FORMAT (2H ., 5X, 2HM 1, 8X, 3HOBJ, F11.2, 5X, 5HDEFD 1, 6X, 2H-1, 7X, 1H., 6X, 71H./2H ., 5X, 2HM2, 8X, 3HOBJ, F11.2, 5X, 5HDEFD2, 6X, 2H-1, 7X, 1H., 6X, 1H.  $6/2H$ ., 5X, 2HM3, 8X, 3HOBJ, F11.2, 5X, 5HDEFD3, 6X, 2H-1, 7X, 1H, 6X, 1H.  $\bar{\phantom{a}}$ 1008 FORMAT (2H ., 5X, 2HM1, 8X, 5HUPPER, F9.0, 5X, 5HDEFD1, 6X, 2H-1, 7X, 1H., 6X 1,1H./2H ., 5X, 2HM2, 8X, 5HUPPER, F9.0, 5X, 5HDEFD2, 6X, 2H-1, 7X, 1H., 6X, 1H.  $2/2H$ ., 5X, 2HM3.8X, 5HUPPER, F9.0, 5X, 5HDEFD3.6X, 2H-1, 7X, 1H, 6X, 1H.  $\overline{ }$ **RETURN FND**  $\mathcal{L}$ **SUBROUTINE** CHOICE ( I, J, K, MINCRP, LANDIF  $\lambda$ Write liJjKk, number of hectares to be  $\mathbf{c}$ **1he** crop variables. the c planted variety in a crop in a season in. **A** district to the SAS OR datafile c **COMMON** /SHR/ P(3,50,20),  $Y(3,50,20)$ , CL(3,50,20), F(3,50,20),  $U(3,$  $150,20$ ,  $T(3, 50, 20)$ , B(3,50,20),  $Q(3, 50, 20)$ **COMMON** /PROD/ **YMIN(3,50)** NMINJ(50) **COMMON** /NEW1/ NG(3), WD(3), JCROP(3,50,10), PCROP(3,25), LNGTH(50) COMMON/SHC/ JIRR(21), JRES(25), JNOSPL(20),  $JDV(2,15)$ COMMON/CAP/ KIRR(21) COMMON/SUB/ WCOEF(3,50,20,5) **NLIM(21),**  $NSS(3)$ COMMON/FLO/ **DIMENSION**  $JC(3)$  $IS(3)$ ,  $KC(3)$ **CHARACTER**  $*$  100  $LFO(8)$ , LFM(8), LFW(8). LFD(12), LFC(8),  $LFL(16)$ CHARACTER 100 LFL3(16), LF **CHARACTER** LFC1(16),  $* 150$ LFL2(16), LFC2(16). LFC3(16). LFS(12).  $\blacksquare$ LF3 LFO  $=$  array writing variable in the ¢ of format lines for the crop  $\mathbf{c}$ objective function, OBJ, the LANDkli, total district land constraint, the UPPER, of suitable  $\mathbf c$ and upperbound constraint  $\mathbf{c}$ land for cultivation of that crop variety, according to the of the crop and district numbers. ~ V ~ VThese apply  $to$  $\mathbf{c}$ magnitudes  $\ddot{\textbf{c}}$ variable. every DATA LFO/( 5H , 2H 1,11,1HJ,11,1HK, 11, T18, 3HOBJ, 4X, F9.2, T37, 4 1HLAND, I1, 1HS, I1, T49, 1H1, T54, 5HUPPER, F9.2)',  $\overline{2}$ '(4H . ,2H 1,11,1HJ,12,1HK, 11, T18, 3HOBJ, 4X, F9.2, T37, 4H 2LAND, I1, 1HS, 11, T49, 1H1, T54, 5HUPPER, F9.2)', I2.T18,3HOBJ,4X,F9.2,T37,4H  $\overline{\mathbf{3}}$  $'(4H - 2H - I, 11, 1HJ, 11, 1HK)$ 3LAND, 12, 1HS, 11, T49, 1H1, T54, 5HUPPER, F9.2)', 12,T18,3HOBJ,4X,F9.2,T37,4HL  $'(3H-.2H.11,1HJ,I2,1HK,$  $\overline{4}$ 4AND, 12, 1HS, 11, T49, 1H1, T54, 5HUPPER, F9.2)',  $^{\prime}$ (5H . ,2H 1,11,1HJ,11,1HK, 11,T18,5HLOWER,F9.2,T40,1H  $\overline{\mathbf{5}}$ 5., T49, 1H., T56, 1H., T64, 1H.  $)$  .

11, T18, SHLOWER, F9.2, T40, 1H.  $\epsilon$  $'(4H)_{2}$  2H 1,11,1HJ,12,1HK, 6, T49, 1H., T56, 1H., T64, 1H.  $\sim$   $\rightarrow$   $\sim$ 12, T18, SHLOWER, F9.2, T40, 1H.  $'(4H - 2H - 1.11,1HJ_11,1HK,$  $\overline{7}$ 7, T49, 1H., T56, 1H., T64, 1H. '(3H . 2H 1,11,1HJ,12,1HK, I2,T18,5HLOWER,F9.2,T40,1H.,  $\mathbf{a}$ 8T49,1H., T56,1H., T64,1H.  $\rightarrow$   $\rightarrow$   $\gamma$ in the  $IFM = array$ of format lines for writing crop variables  $\mathbf{c}$ for individual c **MNCRP** constraints on production targets croo varieties according to the magnitudes of the crop and district c  $\overline{c}$ numbers 11, T18, 5HMNCRP, 11, 1HS, 11, F **DATA** LFM/( 5H . 2H 1,11,1HJ,11,1HK,  $\mathcal{L}$ 19.2, T40, 1H., T49, 1H., T56, 1H., T64, 1H. 11, T18, SHMNCRP, 11, 1HS, 11, F9  $\overline{2}$ '(4H . 2H 1,11,1HJ,12,1HK, 2.2, T40, 1H., T49, 1H., T56, 1H., T64, 1H.  $\Sigma$ "(4H . 2H U1,1HJ,11,1HK, 12,T18,SHMNCRP,I1,1HS,I1,F9 3.2.T40.1H.,T49.1H.,T56.1H.,T64.1H.  $\mathbf{y}$ I2.T18.5HMNCRP.I1.1HS.I1.F9. "(3H . 2H 1,11,1HJ,12,1HK,  $\boldsymbol{A}$ 42, T40, 1H., T49, 1H., T56, 1H., T64, 1H.  $\mathcal{Y}$ . '( 5H . 2H 1,11,1HJ,11,1HK, 11, T18, 5HMNCRP, 12, 1HS, 11, F  $\overline{5}$ 59.2, T40, 1H., T49, 1H., T56, 1H., T64, 1H.  $\sum$ "( 4H . 2H 1,11,1HJ,12,1HK, 11, T18, SHMNCRP, 12, 1HS, 11, F9 6. 6.2, Т40, 1Н., Т49, 1Н., Т56, 1Н., Т64, 1Н.  $\mathcal{Y}$  $\overline{7}$  $'(4H - 2H - 1.12,1HJ,11,1HK,$ 12.T18.5HMNCRP.12.1HS.I1.F9 7.2, T40, 1H., T49, 1H., T56, 1H., T64, 1H.  $\Sigma$ I2,T18,5HMNCRP,I2,1HS,I1,F9.  $\overline{\mathbf{a}}$  $'(3H - 2H - 1,11,1HJ,12,1HK,$ 82, T40, 1H., T49, 1H., T56, 1H., T64, 1H.  $)$   $'$ LFW = array of format lines for writing crop variables in the WATnSit  $\ddot{\mathbf{c}}$ constraints defining the sub-seasonal water demand  $\ddot{\textbf{c}}$ according of the crop, district to the magnitudes and node numbers c 11, T18, 3HWAT, 11, 1HS, 211, F1 DATA LFW/( 5H . 2H I,I1,1HJ,I1,1HK,  $\sim$ 11.6, T40, 1H., T49, 1H., T56, 1H., T64, 1H.) 11, T18, 3HWAT, 11, 1HS, 211, F11 '(4H . ,2H 1,11,1HJ,12,1HK,  $\overline{2}$ 2.6, T40, 1H., T49, 1H., T56, 1H., T64, 1H.) '(4H . ,2H 1,11,1HJ,11,1HK, I2, T18, 3HWAT 11, 1HS, 211, F11 3.6, T40, 1H., T49, 1H., T56, 1H., T64, 1H.)  $'(3H-.2H.4H.4H.7HJ.2,1HK)$ I2,T18,3HWAT,I1,1HS,2I1,F11.  $\overline{4}$ 46, T40, 1H., T49, 1H., T56, 1H., T64, 1H.)  $'(5H$  ,  $2H$  UT,  $tHJ,1HK$ 11, T18, 3HWAT, 12, 1HS, 211, F1  $\overline{\mathbf{5}}$ 51.6, T40, 1H., T49, 1H., T56, 1H., T64, 1H.)  $\langle \Psi \rangle$ I1, T18, 3HWAT, I2, 1HS, 2I1, F11 6 '(4H . 2H 1,11,1HJ,12,1HK, 6.6, T40, 1H., T49, 1H., T56, 1H., T64, 1H.) ÷. '(4H . 2H 111,1HJ,11,1HK, I2, T18, 3HWAT, I2, 1HS, 2I1, F11  $\overline{7}$ 7.6, T40, 1H., T49, 1H., T56, 1H., T64, 1H.) А. 12, T18, 3HWAT, 12, 1HS, 211, F11.  $'(3H-.2H.111,1HJ,12,1HK,$  $\bf{8}$ 86, T40, 1H., T49, 1H., T56, 1H., T64, 1H.)  $^{\prime\prime}$ LFD = array of format lines for writing the crop variables, in the  $\mathbf c$ **DIFFi** defining the difference  $\mathbf{c}$ constraints, between seasons in the amounts of idle land according to the magnitudes of the  $\ddot{\textbf{c}}$ crop and district numbers  $\mathbf{c}$ DATA LFD/ (5H , 2H 1,11,1HJ,11,1HK, 11, T18, 5HDIFF1, F9.2,T37, 15HDIFF3, T48, 2H-1, T56, 1H., T64, 1H.)',

'(4H . ,2H 1,11,1HJ,12,1HK, 11,T18,5HDIFF1, F9.2, T37, 5  $\overline{c}$ 

```
2HDIFF3, T48, 2H-1, T56, 1H., T64, 1H.)',
    \mathbf{a}"(4H . 2H U1,1HJ,11,1HK,
                                                                          I2,T18,5HDIFF1,
                                                                                                         F9.2.T37.5
    3HDIFF3,T48,2H-1,T56,1H.,T64,1H.)',
                    '(3H - 2H - 1,11,1HJ,12,1HK,\overline{4}I2, T18, 5HDIFF1,
                                                                                                         F9.2 T37.5H
    4DIFF3, T48, 2H-1, T56, 1H., T64, 1H.)',
                    "( 5H . 2H UT, 1HJ, 11, 1HK,
    5<sup>1</sup>f1,T18,5HDIFF1,7X,2H-1,T37
    5,5HDIFF2,F9.2,T56,1H.,T64,1H.)',
    6.
                    '(4H , 2H (11,1HJ,12,1HK,
                                                                          11, T18, 5HDIFF1, 7X, 2H-1, T37,
                                                                                                                   Ц.
    65HDIFF2,F9.2,T56,1H.,T64,1H.)',
    \mathbf{7}'(4H , 2H 1,11,1HJ,11,1HK,
                                                                          I2, T18, SHDIFF1, 7X, 2H-1, T37,
    75HDIFF2,F9.2,T56,1H.,T64,1H.)',
                    '(3H, 2H, 11, 1H, 1H, 12, 1HK,I2,T18,5HDIFF1,7X,2H-1,T37,5
    \overline{\mathbf{8}}8HDIFF2,F9.2,T56,1H.,T64,1H.)',
    \mathbf{9}'(5H . 2H 1,11,1HJ,11,1HK,
                                                                           11, T18, SHDIFF2, 7X, 2H-1, T37
    9,5HDIFF3,F9.2,T56,1H.,T64,1H.)',
                    '(4H . 2H 1,11,1HJ,12,1HK,
                                                                         11, T18, SHDIFF2, 7X, 2H-1, T37,
    \mathbf{1}15HDIFF3,F9.2,T56,1H.,T64,1H.)',
                                                                         I2,T18,5HDIFF2,7X,2H-1,T37,
    1<sup>1</sup>'(4H , 2H I,1HJ,11HK,15HDIFF3,F9.2,T56,1H.,T64,1H.)',
                    '(3H - 2H - 1.11,1HJ,I2,1HK,\overline{2}12, T18, SHDIFF2, 7X, 2H-1, T37, 5
    2HDIFF3,F9.2,T56,1H.,T64,1H.)'/
LFL = \text{array} of format lines for writing
                                                                         the crop variables
                                                                                                            in the
          long growing
                                    season
                                                                         according
                                                                                             to the magnitudes
                                                 constraints
                                                                                                                                ol
         the crop and district
                                                numbers.
     DATA LFL/( 5H . 2H I,I1,1HJ,I1,1HK,
                                                                               11, T18, 3HLG1, 11, 1HK, 11, 6X
    1, 1H1, T40, 1H., T49, 1H., T56, 1H., T64, 1H.)',
                    '(4H . 2H 1, 11, 11, 12, 11K,
    2<sup>1</sup>11,T18,
                                                                                       3HLG1, 11, 1HK, 11, 6X,
    21H1, T40, 1H., T49, 1H., T56, 1H., T64, 1H.)',
    \mathbf{3}'(A H , 2H 1,11,110,11,111K,
                                                                         I2,T18,
                                                                                       3HLG1, 11, 1HK, 11, 6X,
    31H1, T40, 1H., T49, 1H., T56, 1H., T64, 1H.)',
                    '(3H-.2H.111,1HJ_1I2,1HK,3HLG1, 11, 1HK, 11, 6X, 1
    \overline{a}12, T18,4H1, T40, 1H., T49, 1H., T56, 1H., T64, 1H.)',
    \mathbf{5}'(5H , 2H 1,11,1HJ,11,1HK,
                                                                           11,T18,
                                                                                         3HLG1, 12, 1HK, 11, 6X
    5, 1H1, T40, 1H., T49, 1H., T56, 1H., T64, 1H.)',
                    '(4H , 2H (11,1HJ,12,1HK,
                                                                         11,T18,
                                                                                       3HLG1, 12, 1HK, 11, 6X,
    6
    61H1, T40, 1H., T49, 1H., T56, 1H., T64, 1H.)',
    \boldsymbol{7}'(4H - 2H - 1.11,1HJ,11,1HK,12, 118,
                                                                                       3HLG1, 12, 1HK, 11, 6X,
    71H1, T40, 1H., T49, 1H., T56, 1H., T64, 1H.)',
                    '(3H - 2H - 1.11, 1HJ, 12, 1HK,I2,T18,
                                                                                      3HLG1,12,1HK,11,6X,1
    \bf88Н1, Т40, 1Н., Т49, 1Н., Т56, 1Н., Т64, 1Н.)',
                    '(5H). 2H 1,11,1HJ,11,1HK,
    9
                                                                         11, T183HLG1, 11, 1HK, 12, 6X
    9, 1H1, T40, 1H., T49, 1H., T56, 1H., T64, 1H.)',
                    '(4H , 2H 1,1HJ_12,1HK3HLG1,11,1HK,t2,6X,
    \mathbf{1}11, 118,
    11H1, T40, 1H., T49, 1H., T56, 1H., T64, 1H.)',
                    \hspace{1em} \textbf{1} \hspace{1em} \textbf{1} \hspace{1em} \textbf{11I2, T18,3HLG1,11,1HK,12,6X,
    11H1, T40, 1H., T49, 1H., T56, 1H., T64, 1H.)',
                    '(3H , 2H 1,11,1HJ,12,1HK,
                                                                        12, T18,3HLG1, 11, 1HK, 12, 6X, 1
    \mathbf{2}2H1, T40, 1H., T49, 1H., T56, 1H., T64, 1H.)',
                    ^{\prime}( 5H _{\odot} , 2H ^{\prime} 1,11,1HJ,11,1HK,
                                                                          11,T18
                                                                                         3HLG1,12,1HK,12,6X
    \mathbf{3}3,1H1,T40,1H.,T49,1H.,T56,1H.,T64,1H.)',
                   '(4H . ,2H 1,11,1HJ,12,1HK,
                                                                         11, T18,
                                                                                       3HLG1, 12, 1HK, 12, 6X,
    \boldsymbol{4}41H1, T40, 1H., T49, 1H., T56, 1H., T64, 1H.)',
```
 $\mathbf{c}$ 

c

c

5 .( 4H . ,2H I,I1,1HJ,I1.1HK. 12.TIB. 3HLG1,I2.1HK.I2,6X. 51H1.T40, 1H..T49. 1H.,TS6, 1H..T64.1H.)', 6 '( 3H . 2H 1,11,1HJ,12,1HK, I2.T18, 3HLG1,I2, 1HK.IZ,6X,1 6H1, T40, 1H., T49, 1H., T56, IH., T64, 1H.)'/  $\mathbf{c}$ LFL2 = array of format lines for writing the crop variables in the long growing season constraints of according to the magnitudes  $\mathbf c$ the crop and district numbers.  $\mathbf{c}$ DATA LFL2/'( 5H . 2H I.I1,1HJ.I1,1HK, I1.T18. 3HLG1.I1,1HK.I1,6 1X,2H-1,T37, 3HLG2,I1,1HK.I1,6X. 1H1,T56. 1H.,T64, 1H.)', '( 4H . 2H I.I1, 1HJ,I2, 1HK. 1),T)8. 2 3HLG1.I1.1HK.I1.6X, 3HLG2,I1,1HK.I1,6X, 1H1,TS6, 1H..T64. 1H.)'. 2.2H-1.T37, . ( 4H . ^H I.I1.1HJ.I1.1HK. E,T18. 3 3HLG1.I1.1HK.I1.6X, 3.2H-1.T37. 3HLG2,I1.1HK,I1,6X. 1H1,T56, 1H,T64, 1H.)'. 4 . ( 3H . 2H I,I1,1HJ,I2,1HK, 12.T18, 3HLG1.I1,1HK,I1.6X2 3HLG2,I1.1HK,I1,6X. 1H1,T56, 1H.,T64, 1H.)', 4H-1.T37, .<br>( 5H . , ,2H 1,11,1HJ,I1,1HK, 11,T18, 5 3HLG1,I2, 1HK,I1,6X S,2H-1,T37. 3HLG2.12. 1 HK.11,6X, 1 H 1 ,T56, 1H..T64, 1 H.)' . ( 4H . ,2H I,I1,1HJ,I2, 1HK, I1,T18, 3HLG1,I2, 1HK.I1,6X, 6 62H-1.T37. 3HLG2.I2.1HK.I1.6X. 1H1.TS6, 1H..T64, 1H.)'. . ( 4H . 2H I,I1.1HJ,I1.1HK. I2,T18. 7 3HLG1.I2.1HK.I1.6X, 3HLG2,I2,1HK.I1,6X, 1H1,T56, 1H.,T64, 1H.)', 72H-1.T37, 8 '( 3H . 2H I.I1,1HJ.I2,1HK. 12.T18. 3HLG1.l2. 1HK.Il.6X2 8H-1.T37, 3HLG2,I2. 1HK,I1,6X, 1H1,T56, 1H.,T64, 1H.)'. . ( 5H . W I.I1.1HJ.I1.1HK. 11.T18, 3HLG1.I1,1HK,I2,6X 9 3HLG2.I1.1HK.I2,6X. 1H1,T56,1H..T64, 1H.)', 9^H-1,T37, . ( 4H . ^H I,I1,1HJ,I2,1HK. 11,T)8. 1 3HLG1.11.1HK.12,6X. 12H-1.T37, 3HLG2.I1,1HK.I2,6X. 1H1,T56, 1H.,T&I,1H.»', .<br>'( 4H . , 2H I,I1,1HJ,I1,1HK, 12,T18, 3HLG1,I1,1HK.I2,6X. 1 12H-1.T37. 3HLG2.I1.1HK,I2.6X.1H1.TS6. 1H.,T64, 1H.)', . ( 3H . ^H I,I1, 1HJ.I2, 1HK. I2.T18. 3HLG1.I1.1HK.I2.6X2 2 2H-1.T37, 3HLG2,11, 1HK.12,6X, 1H1,TS6, 1H.,T64, 1H.)', . ( 5H . ^H I,I1,1HJ,I1.1HK. I1.T18, 3 3HLG1,I2,1HK,I2,6X 3^H-1.T37, 3HLG2,I2.1HK.I2,6X.1H1,T56,1H.,T64.1H.)', . ( 4H . 2H I.I1.1HJ,E.1HK. 11.T18, 3HLG1, 12, 1HK, 12, 6X, 4 3HLG2.I2. 1HK.I2.6X.1H1.T56.1H..T64, 1H.)', 42H-1.T37. .<br>'( 4H . , 2H I,I1,1HJ,I1,1HK, 12,T18, s 3HLG1,I2,1HK,I2,6X. 52H-1.T37. 3HLG2.I2,1HK,I2.6X.1HI.T56, 1H.,T64, 1H.)' . ( 3H . 2H I,I1.1HJ,I2,1HK, I2,T18, 6 3HLG1, 12, 1HK, 12, 6X, 2 6H-1,T37, 3HLG2, 12, 1HK, 12, 6X, 1H1, T56, 1H., T64, 1H.)'/  $\circ$ LFL3 = array of format lines for writing the crop variables in the tong growing season constraints according to the magnitudes of the crop and district numbers. DATA LFL3/'( SH . ,2H I,I1,1HJ.I1,1HK. I1.T18. 3HLG2.I1.1HK.I1,6 2 .( 4H . ^H I,I1,1HJ,I2,1HK. 1X.2H-1,T40, 1H.,T49, 1H.,T56, 1H..T64. 1H.)', I1.T18, 3HLG2.I1.1HK.I1.6X, 3 . ( 4H . , 2H I,I1, 1HJ, I1, 1HK. 22H-1,T40, 1H.,T49, )H.,T56, 1H.,T64, 1H.)', 4 .( 3H . ,2H I.I1.1HJ,I2, 1HK. I2.T1B, 3HLG2,I1, 1HK,I1,6X, 32H-1.T40, 1H,T49, 1H,TS6, 1H,T64, 1H.)'. I2.T18, 3HLG2.I1, 1HK.I1,6X,2 S .( SH . ,2H I.I1.1HJ,I1.1HK. 4H-1,T40, 1H.,T49.1H.,T56. 1H.,T64, 1H.)'. I1.T18. 3HLG2.I2. 1HK.I1.6XS,2H-1,T40, 1H.,T49, 1H.,T56, 1H..T64, 1H.)',

 $^{\prime}(-4H^{+})$  ,  $-$  ,<br>2H  $-$  1,11,1HJ,12,1HK, 11,T18, 3HLG2.I2.1HK.I1.6X  $\bf 6$ 62H-1, T40, 1H., T49, 1H., T56, 1H., T64, 1H.)',  $'(4H - 2H - 1,11,1HJ,11,1HK,$  $12, T18,$ 3HLG2, 12, 1HK, 11, 6X,  $\mathbf{7}$ 72H-1, T40, 1H., T49, 1H., T56, 1H., T64, 1H.)',  $'(3H)$  ,  $2H$   $(1,1HJ,12,1HK)$  $12, T18,$ 3HLG2,I2,1HK,I1,6X,2  $\bf{8}$ 8H-1, 740, 1H., T49, 1H., T56, 1H., T64, 1H.)',  $9<sup>-1</sup>$  $'(5H$  ,  $2H$  1,11,1HJ,11,1HK, 11,T18, 3HLG2, 11, 1HK, 12, 6X 9,2H-1,T40,1H.,T49,1H.,T56,1H.,T64,1H.)',  $'(4H$  ,  $2H$  1.11,1HJ,12,1HK, **H,T18,** 3HLG2, 11, 1HK, 12, 6X,  $1$ 12H-1, T40, 1H., T49, 1H., T56, 1H., T64, 1H.)', 3HLG2.I1.1HK.I2.6X.  $1$  $\frac{1}{2}$  (4H  $\frac{1}{2}$  ,  $\frac{1}{2}$ H  $\frac{1}{2}$ ,  $\frac{1}{2}$ ,  $\frac{1}{2}$ ,  $\frac{1}{2}$ ,  $\frac{1}{2}$ ,  $\frac{1}{2}$ ,  $\frac{1}{2}$ ,  $\frac{1}{2}$ ,  $\frac{1}{2}$ ,  $\frac{1}{2}$ ,  $\frac{1}{2}$ ,  $\frac{1}{2}$ ,  $\frac{1}{2}$ **I2,T18,** 12H-1, T40, 1H., T49, 1H., T56, 1H., T64, 1H.)',  $\overline{2}$  $'(3H, 2H, 1, 1, 1HJ, 12, 1HK, 2)$ I2,T18, 3HLG2,11,1HK,12,6X,2 2H-1, T40, 1H., T49, 1H., T56, 1H., T64, 1H.)', "( 5H . 2H U1,1HJ,11,1HK, 11,T18, 3HLG2.12.1HK.12.6X  $\overline{3}$ 3,2H-1,T40,1H.,T49,1H.,T56,1H.,T64,1H.)',  $\overline{\mathbf{4}}$  $'(4H$  ,  $2H$  1, 11, 1HJ, 12, 1HK, **11,T18,** 3HLG2,12,1HK,12,6X, 42H-1, T40, 1H., T49, 1H., T56, 1H., T64, 1H.)',  $'(4H - 2H - I)111HJ111HK$  $I2, T18,$ 3HLG2,I2,1HK,I2,6X,  $5^{\circ}$ 52H-1, T40, 1H., T49, 1H., T56, 1H., T64, 1H.)',  $6^{\circ}$  $'(3H - 2H - I, 11, 1HJ, 12, 1HK,$ i2,T18, 3HLG2.I2.1HK,I2.6X.2 6H-1, T40, 1H., T49, 1H., T56, 1H., T64, 1H.) /  $LFC = array$  of format lines for writing the crop variables in the c grouping crop varieties constraints under common production to the magnitudes targets according of the crop and district numbers. DATA LFC/( 5H . 2H 1,11,1HJ,11,1HK, 11, T18, SHCCROP, 11, 1HS, 11, F 19.2, T40, 1H., T49, 1H., T56, 1H., T64, 1H.  $\mathbf{1}$  $\overline{2}$ '(4H . 2H 1,11,1HJ,12,1HK, 11, T18, SHCCROP, 11, 1HS, 11, F9 2.2, T40, 1H., T49, 1H., T56, 1H., T64, 1H.  $Y$   $\mathcal{U}$  $\overline{\mathbf{3}}$ '( 4H . ,2H 1,11,1HJ,11,1HK, I2,T18,5HCCROP,I1,1HS,I1,F9 3.2, T40, 1H., T49, 1H., T56, 1H., T64, 1H.  $\mathcal{Y}^{-1}$ .  $'(3H$  . 2H 1,11,1HJ,12,1HK, 12,T18,SHCCROP, 11, 1HS, 11, F9.  $\mathbf{A}$ 42, T40, 1H., T49, 1H., T56, 1H., T64, 1H.  $\rangle$  . 5  $'(5H - 2H - 1/1,1HJ,12,1HK)$ 11, T18, SHCCROP, 12, 1HS, 11, F 59.2, T40, 1H., T49, 1H., T56, 1H., T64, 1H.  $\rightarrow$ .  $6<sup>1</sup>$  $'(4H - 2H - 1,11,1HJ,12,1HK,$ 11, T18, SHCCROP, 12, 1HS, 11, F9 6.2, T40, 1H., T49, 1H., T56, 1H., T64, 1H.  $\mathcal{Y}$ 11,T18,5HCCROP,I2,1HS,I1,F9  $'(4H$  ,  $2H$  1, 11, 11, 12, 111K,  $\mathcal{T}$ 7.2, T40, 1H., T49, 1H., T56, 1H., T64, 1H.  $\lambda$ .  $'(3H - 2H - 1,11,1HJ_1Z,1HK,$ I2, T18, 5HCCROP, I2, 1HS, I1, F9. 8 82, T40, 1H., T49, 1H., T56, 1H., T64, 1H.  $'$ LFC1 = array of format lines for writing the crop variables  $\ddot{\mathbf{c}}$ in the constraints grouping crop varieties under common production c to the magnitudes targets according of  $\mathbf c$ the crop and district numbers.  $\mathbf c$ DATA LFC1/( 5H . 2H 1,11,1HJ,11,1HK, 11, T18, SHCCROP, I1, 1HS, I1, 1F9.2, T37, SHCCROP, I1, 1HS, I1, F8.2, T54, SHCCROP, I1, 1HS, I1, F9.2  $\mathbf{2}$ '(4H . 2H 1,11,1HJ,12,1HK, 11, T18, SHCCROP, 11, 1HS, 11, F9 2.2,T37,5HCCROP,I1,1HS,I1,F8.2,T54,5HCCROP,I1,1HS,I1,F9.2  $)$ '.  $'(4H$  .  $2H$  1,11,1HJ,11,1HK, I2, T18, SHCCROP, I1, 1HS, I1, F9  $\mathbf{3}$ 3.2, T37, 5HCCROP, 11, 1HS, 11, F8.2, T54, 5HCCROP, 11, 1HS, 11, F9.2  $\mathcal{V}^{\mathcal{U}}$  363

У,

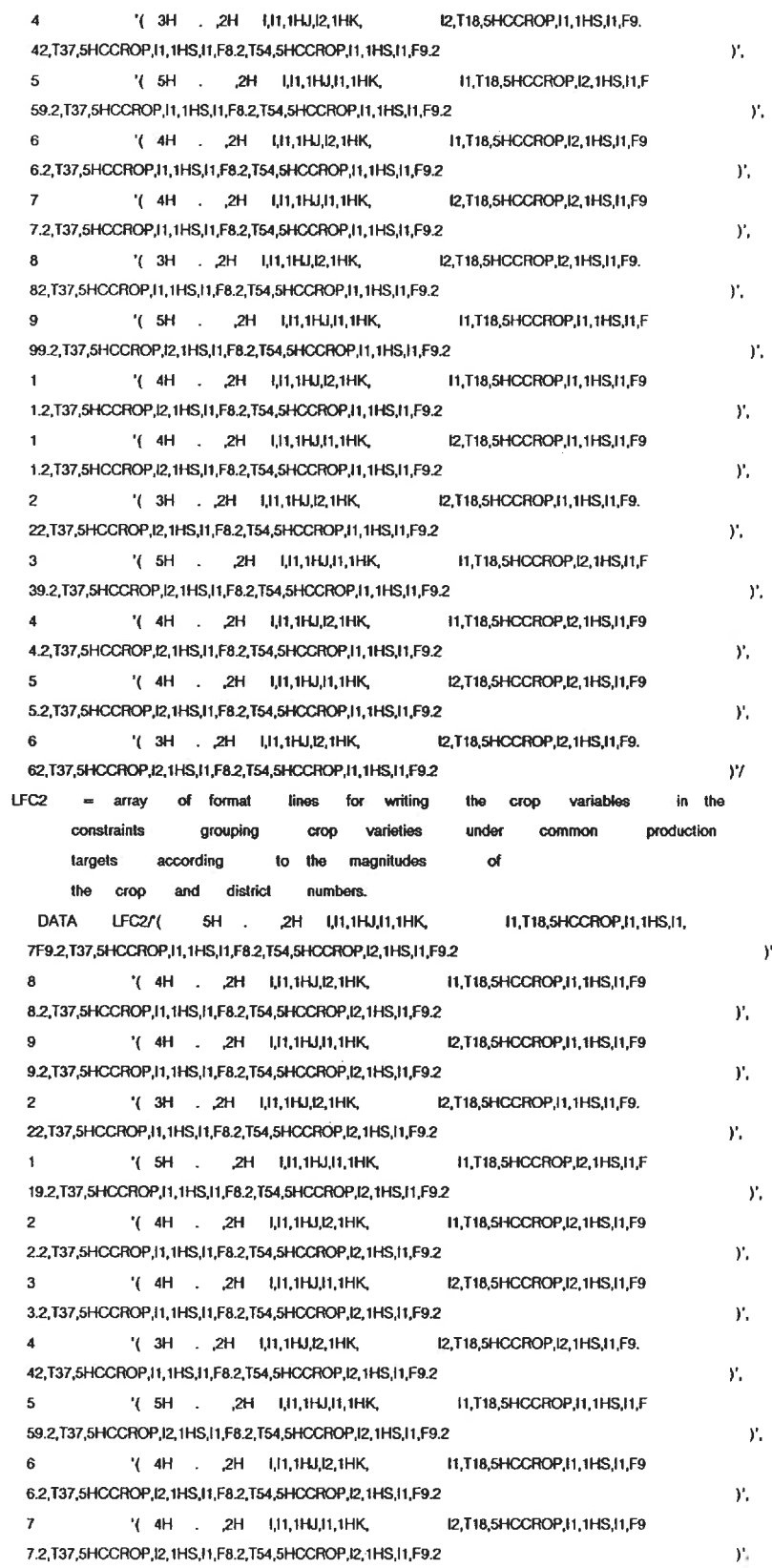

 $\ddot{\phantom{a}}$  $\ddot{\text{c}}$  $\ddot{\mathbf{c}}$  $\ddot{\mathbf{c}}$ 

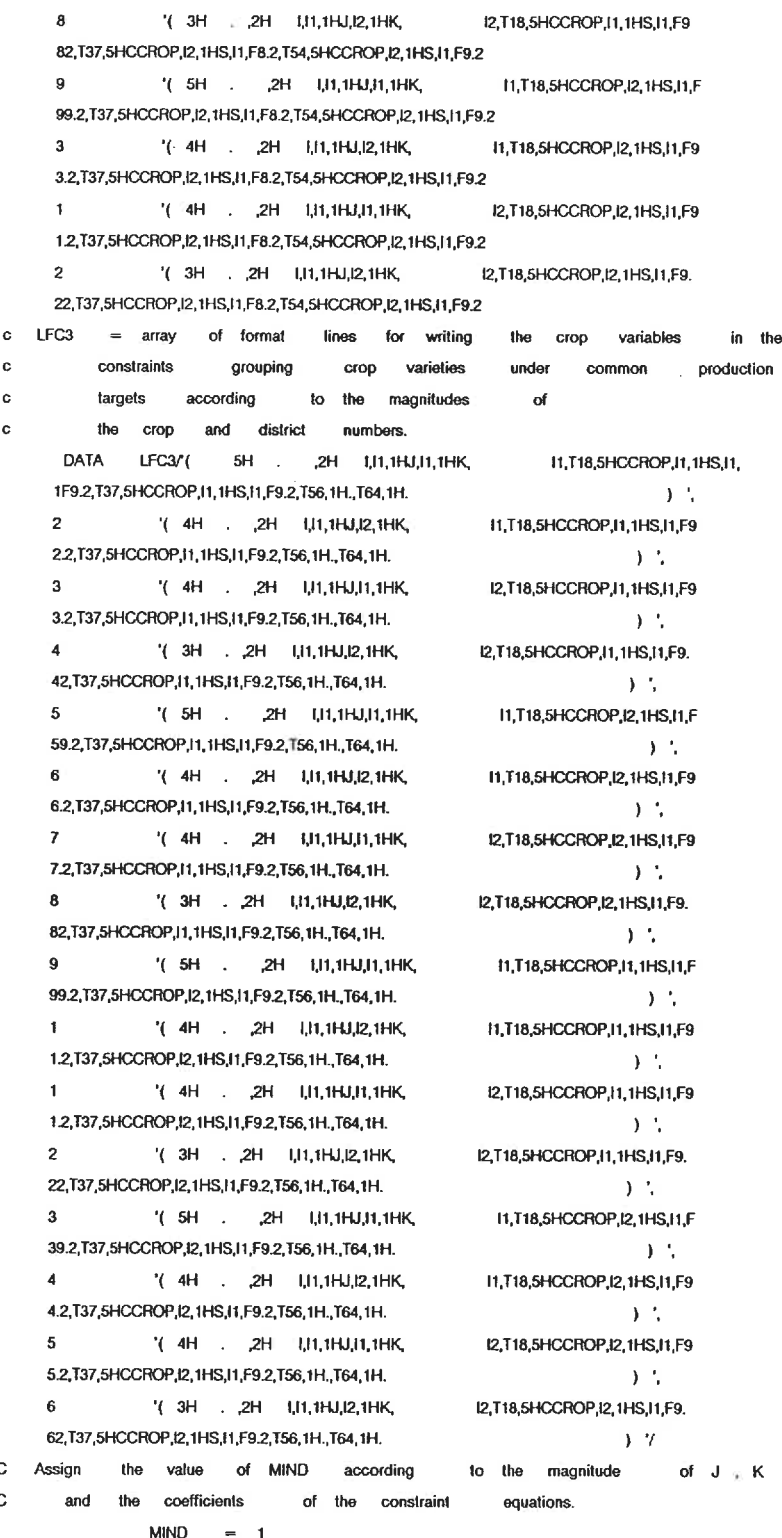

 $\bar{Y}_t$ 

 $\sim$   $\gamma_{\star}$ 

 $Y_{\ell}$ 

 $\mathcal{Y}_i$ 

 $\bar{y}$ the

 $\tilde{\Xi}$ 

 $\frac{c}{c}$ 

÷.

 $IIND = 1 - 1$ IF ( J GT, 9 ) MIND = MIND + 1 IF  $(K \cdot GT. 9)$  MIND = MIND  $+ 2$ 

```
IND = MINDLF = LFO(IND)WRITE (8, LF) (1, J, K, Q(I,J,K), K, I, T(I,J,K)
     IF (LANDIF LT. 1 ) GO TO 1
C Next the DIFFn coefficients (-1, WD), selon the season I, will be
C written to the disk.
            IND = MINDCOEF
                    = 1.0IF (1.GT, 2) IND = IND + 4
          IF ( I .GT. 1 ) IND = RND + 4LF = LFD(\text{IND})WRITE (8, LF) I, J, K, COEF
\mathbf{1}IF (LNGTH(J) .LE. 0 ) GO TO 4
C If the crop takes more than one season to grow it will appear in the
C LNGijDk
          constraints
                    ensuring that it utilizes the same amount of land
C in the two seasons it takes to grow.
           IND = MINDIF ( J .GT. 9 ) IND = IND + 4IF ( K .GT. 9 ) IND = IND + 8
            GO TO (2, 3) IIND
             LF = LFL(IND)WRITE (8, LF) I, J, K, J, K
              GO TO 4
              LF3 = LFL2(IND)
\bar{z}WRITE (8,LF3 ) I, J, K, J, K, J, K
              GO TO 4
              LF = LFL3(IND)\mathbf{3}WRITE (8, LF ) i, J, K, J, K
     IF ( U(I,J,K) ... t.E. 0 ) GO TO 10
\overline{\bf{4}}C If the crop requires irrigation, its seasonal
                                                                 is
                                              water requirement
C tallied in the water balance equations.
C Find what N corresponds to K
     DO 205 N=2,JIRR(1)+1
       IF (KIRR(N) .EQ. K ) GO TO 210
205
     CONTINUE
     WRITE ( *,1000 ) K
     STOP
210
            IND = MINDIF ( JIRR(N) GT. 9 ) IND = IND + 4
             LF = LFW(IND)DO 211 ISS=1,NSS(I)
211
    WRITE (8, LF ) I, J, K, JIRR(N), 1, ISS, WCOEF(I,J,K,ISS)
\mathbf{C}IF ( MINCRP .GE. 1 AND. MINCRP .LT. 3 ) GO TO 20
10<sub>1</sub>IF ( B(I,J,K) I.LE. 0 ) GO TO 20
C If lower limits are placed on the number of hectares
                                                      to be planted
                                                                        in
C a district, write them:
           IND = MIND + 4LF = LFO (IND)WRITE (8, LF) 1, J, K, B(L,K)20
      IF (YMIN(I,J) .LE. 0 AND. MINCRP .GT. 1 ) GO TO 50
     IF (YMIN(I,J) I.LE. 0 OR. MINCRP I.LE. 0 ) GO TO 100
```

$$
f_{\rm{max}}
$$

C If there is minimum production required of a crop, it witl be written: IND = MIND IF ( J .GT. 9 ) IND =  $1ND + 4$  $LF = LFM(IND)$ 9 WRITE (8, LF ) I, J, K, J, I, Y(I,J,K) IF ( MINCRP ... LE. 1 ) GO TO 100 50 IF ( JCROP(I,J,1) .LE. 0 ) GO TO 100<br>C Crops are grouped, write the coefficients for the CCROP write the coefficients constraint: L =  $1$  $N = 1$ 105 IF  $($  JCROP $(1,1,1)$ .LE. 0 ) GO TO 200  $IND = MIND$  $JCA() = JCROP(I,J,U)$  $\text{IS(N)} = 1$  $N = N + 1$  $L = L + 1$ IF (N .GT. 3 ) GO TO 110 GO TO 105 200 GO TO ( 100, 120, 150 ) N 110  $N = 1$ IF ( JC(1) .GT. 9 ) IND  $\equiv$  IND  $+4$ IF (  $JC(2)$  .GT. 9 ) IND = IND + 8 IF ( JC(3) .QT. 9 ) GO TO 115  $LF3 = LFC1$  (IND) GO TO 118 115  $LF3 = LFC2$  (IND) 118 WRITE ( 8, LF3 ) I, J, K, ( JC(M), IS(M), Y(I,J,K),  $M=1,3$  ) GO TO 105 IF (  $JC(1)$  . GT. 9 ) IND = IND + 4 120  $LF = LFC (IND)$ WRITE (8, LF ) I, J, K, JC(1), IS(1), Y(I,J,K) GO TO 100 IF (  $JC(1)$  .GT. 9 ) IND = IND + 4 150 IF (  $JC(2)$  . GT. 9 ) IND = IND + 8  $LF3 = LFC3$  (IND)  $\text{WRITE} \hspace{1cm} (8,\text{LF3}) \hspace{1cm} 1,\text{J},\text{K}, \hspace{1cm} \text{JC}(1), \text{IS}(1),\text{Y}(1,\text{J},\text{K}),$ JC(2),IS(2),Y(I,J,K) c CONTINUE 100 1000 is no point listed in the configuration as servin FORMAT ( There 1g the .13,1h district  $\rightarrow$ .) RETURN END  $\mathbin{\char`\^}z$ SUBROUTINE ( JJ, KK, HH. MINCRP. LANDIF. NMAX. NREM, values in the SAS sparsedata format C This subroutine writes the RHS\_ C to the file b:PLAN.DATA. COMMON /PROD/ YMIN(3.50). NMINJ(50), NMINI(50)  $NEW1/$  NG(3), WD(3), JCROP(3,50,10), PCROP(3,25), LNGTH(50)COMMON COMMON/CAP/ KIRR(21), CCAPI(21), CCAPD(15), CRHS(3,35,5) COMMON/FLO/ NUM(21), NSS(3» SUM(3), JK(3), ISS(3), R(3), HH(3,20), 11(3) DIMENSION

CHARACTER \* 100 LFR(10), LFB(14), LFW(6), LFC(14), LF 367

JN )

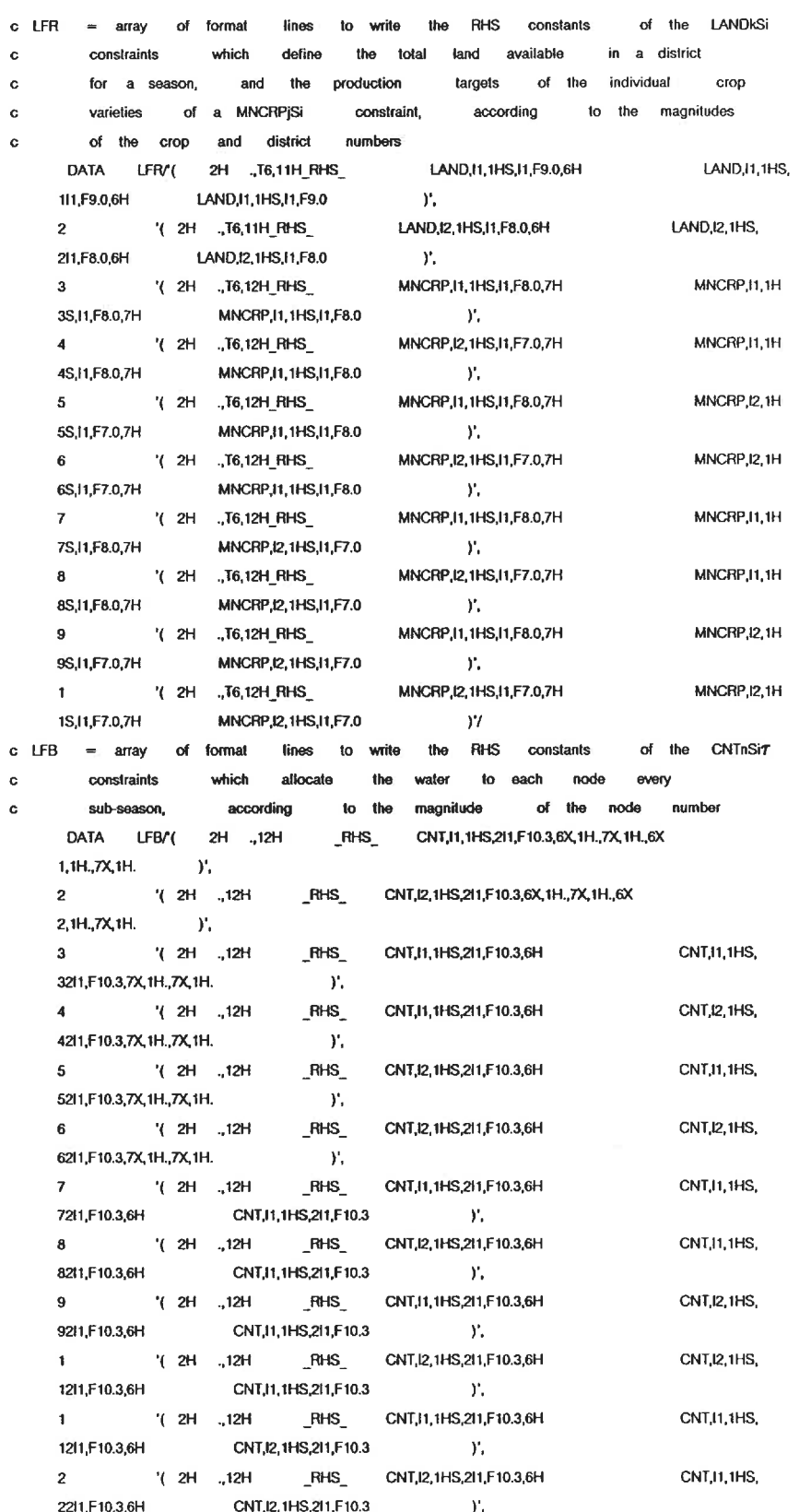

3 .( 2H 32I1. F10. 3.6H 4 .( 2H 42I1. F10. 3.6H  $c$  LFW  $=$  array c constraints c varieties c magnitude ., 12H \_RHS\_ CNT.I1.1HS.2I1.F10.3,6H CNT,I2, 1HS, CNT,I2. 1HS,2I1.F10.3 )., ., 12H RHS CNT,I2, 1HS,2M,F10.3,6H CNT.B. IHS, CNT,I2. 1HS,2I1.F10.3 )'/ of format lines to write Ihe RHS constants of the MNCRPjSi which limit the production of individual crop to more of the crop number than the production targets, according to the DATA LFW/( 2H ..T6.12H RHS 1S,I1.F8.0,6X, 1H..7X, 1H. )', 2H .,16,12H .,16,12H .,16,12H<br>1S,I1,F8.0,6X,1H.,7X,1H.<br>2 . ( 2H .,T6,12H\_RHS ') 2S,I1,F7.0,6X. 1H.,7X, 1H. )', 2 . (2H .,T6,12H\_RHS<br>2S,I1,F7.0,6X,1H,7X,1H<br>3 . T6,12H\_RHS,<br>3 . T6,12H\_RHS 3S,I1,F8.0.6X. 1H..7X, 1H. )', 4 .( 2H .,T6. 12H\_RHS\_ 4S,I1,F7.0,6X, 1H..7X,1H. ). 5  $'(2H \t ..76.12H_RHS$ <br>5X,1H.,7X,1H.  $)'$ SX.1H..7X.1H. )', 6 . ( 2H .,T6, 12H\_RHS\_<br>6X, 1H.,7X, 1H. . ) // 6X,1H.,7X,1H.  $c$  LFC = array of format c constraints which combine c varieties under a common of the crop group number ZH .. T6. 12H RHS CCROP,I1.1HS.I1,F8.0 .,T6,12H RHS\_ . ( 2H CCROP, 11, 1HS, 11, F8.0 '( 2H ., T6, 12H RHS CCROP,I1,1HS,I1,F8.0 ,T6, 12H\_RHS\_ CCROP,I1, 1HS,I1,F8.0 '( 2H ., T6, 12H\_RHS\_ CCTOP,I2, 1HS,I1,F7.0 '(2H ., T6, 12H\_RHS CCROP,I2.1HS,I1.F7.0 .,T6, 12H\_RHS\_ CCROP,I2. 1HS,I1,F7.0 ,T6, 12H\_RHS\_ . ( 2H MNCRP. I1. 1HS. I1. F8. 0.7H MNCRP.I1.1HS,I1.F8.0,7H MNCRP,I2, 1HS,I1.F7.0,7H MNCRP.I2. 1HS,I1,F7.0,7H MNCRP.I1.1HS.I1.F8.0.6X.1H..7X. 1H..6 MNCRP, 12, 1HS, 11, F7.0, 6X, 1H., 7X, 1H., 6 MNCRP,I1.1H MNCRP,I2, 1H MNCRP.I1.1H MNCRP.I2. 1H lines to write the RHS constants the production of certain target, according to the of the CCROPnjSi crop magnitude DATA LFC/'( 1S, I1,F8. 0,7H 2 ZS.11.F8.0.7H 2 '(2H<br>2S,I1,F8.0,7H<br>3 '(2H 3S,11,F7.0,7H 3 '(2H<br>3S,I1,F7.0,7H<br>4 '(2H 4S,11.F7.0,7H \* (2H)<br>4S,I1,F7.0,7H<br>5 '(2H SS,I1,F8.0,7H 6 .( 2H 6S,I1,F8.0,7H 6 '(2H<br>6S,I1,F8.0,7H<br>7 '(2H 7S.I1.F7.0.7H 8 CCflOP.I2.1HS,l1,F7.0 ,T6, 12H\_RHS\_ 83,11,F7.0.7H 8 '(2H<br>8S,I1,F7.0,7H<br>9 '(2H 9X.1H,7X, 1H. )'. <sup>1</sup>'( 2H ..T6.12H\_RHS\_ 1X, 1H.,7X, 1H. )., 1  $\sqrt{(2H \cdot .16.12H_RH_S)}$ 1S.I1,F8.0,6X.1H.,7X. 1H. 2 .( 2H ..T6. 12H\_RHS\_ 2S.I1,F8.0,6X,1H.,7X.1H. 3 . ( 2H .,T6,12H\_RHS\_<br>3S,11,F7.0,6X,1H.,7X,1H. )', 3S.I1,F7.0,6X,1H..7X.1H. A .( 2H .,T6.12H\_RHS\_ CCROP.11. 1HS.11,F8.0,7H ).. CCTOP,I2, 1HS.I1.F7.0.7H ).. CCROP.11.1HS.11.F7.0.7H )', CCROP.I2.1HS,I1.F7.0,7H )', CCROP,I1,1HS,I1,F8.0,7H »', CCROP.12. 1HS.II.F7.0.7H )', CCROP.I1.1HS.I1.F8.0,7H )', CCROP,l2. 1HS,n.F7.0,7H ).. CCROP,l1. 1HS,l1,Fa.O,6X,1H.,7X, 1H,9 CCROP,I2.1HS.I1,F7.0,6X,1H.,7X,1H..9 CCROP,I1.1HS.I1,F8.0.7H CCROP,I2.1HS,I1,F7.0,7H CCROP,I1,1HS.I1,F8.0,7H CCROP,I2, 1HS,I1.F7.0.7H CCROP.I1.1H CCROP.I1.1H CCROP, I2, 1H CCROP,12,1H CCTOP.11.1H CCROP, I1, 1H CCROP,12, 1H CCflOP.I2, 1H CCROP. I1. 1H CCROP,I1,1H CCROP.I2.1H CCROP.IZ.IH

4S.I1,F7.0,6X.1H.,7X,1H.

 $\mathbf C$ First write the seasonal water constraints:  $N = 1$  $I = 1$  $IS = 1$  $R(1) = 5.5$ inflows at a time sub-seasonal Find one line of three non-zero  $\overline{9}$ NRMDER  $\equiv$  1 Skip the zero value .NE. 0.0 ) NRMDER NRMOER  $+1$  $11$ IF ( R(NRMDER) IF ( NRMDER .ST. 4 ) GO TO 15 JKfNRMDER)  $= N$ llfNRMDER)  $\approx$  1 ISSfNRMDER)  $\equiv$  **IS**  $=$  CRHS(I,N,IS) R(NRMDER)  $|S| = 1 + |S|$ IF ( IS .LE. NSSffl ) GO TO 11 season Next  $IS = 1$  $1 - 1 + 1$ IF ( I .LE. 3 ) GO TO 11 node Next  $1 = 1$  $N = 1 + N$ IF ( N .LE. JN ) GO TO 11 C The last line of CNT values will be printed according lo whether C there is one, two or three non-zeio values to go GO TO ( 17. 16, 15 ) NRMDER-1 GO TO 18 C All the values which will be printed on one line have been defined C next the formal according to the size, one space or two, of the NODE C number will be assigned. 15  $\text{IND} = 7$ IF ( JK(2) . GT. 9 ) IND = IND  $+1$  $IF$  ( JK(3)  $GF. 9$  )  $IND = IND + 2$  $IF$  ( JK(4)  $.GT.$  9 ) IND = IND + 4  $LF = LFB (IND)$  $\mathsf{WRITE} \qquad \quad \leftarrow \mathsf{8,LF} \qquad \quad \right) \quad \leftarrow \mathsf{JK}(\mathsf{M}), \mathsf{II}(\mathsf{M}), \mathsf{ISS}(\mathsf{M}), \mathsf{R}(\mathsf{M}),$  $M = 2,4$ IF ( N .L£. JN ) GO TO 9 GO TO 18 16  $IND = 3$ IF (  $JK(2)$  . GT. 9 ) IND =  $IND + 2$ IF (  $JK(3)$  .GT. 9 ) IND = IND + 1  $LF = LFB$  (IND) WRITE ( 8.LF ) ( JK(M), 11(M», ISS(M), R(M», M=2.3 GO TO 18  $IND = 1$  $17$ IF ( JK(2) . GT. 9 ) IND = IND + 1  $LF = LFB (IND)$ WRITE ( 8,LF ) JK(2», 11(2), ISS(2), R(2) IF ( LANDIF , LT. 1 ) GO TO 8 18

C The seasonal differences between the amount of idle land are calculated

C and entered as the RHS of the DIFF constraints when  $LANDIF = 2$ . For C LANDIF=1, where the difference in idle land is limited to a given C value, the same difference in land available between seasons is C calculated. DO 5,  $1 = 1,3$  $SUM(0) = 0$ DO 5,  $K=1, KK$  $SUM(0)$  =  $SUM(0)$  +  $HH(0,K)$  $\overline{5}$  $=$  SUM(1)  $=$  SUM(2) DES1 DFS<sub>2</sub>  $=$  SUM(2)  $=$  SUM(3)  $DFS3 = SUM(3)$  = SUM(1) WRITE (8,1002) DFS1, DFS2, DFS3 C Next to be written are the maximum available land constraints by dis-C trict with a check to see if the district number takes one or two C spaces. DO 10  $K=1, KK$  this suddenly not compiling LF with the (  $c<sub>8</sub>$  $\mathbf{c}$  $IN = 1$ IF  $(K \cdot GT. 9)$  IN = IN + 1  $\epsilon$  $LF = LFR (IN)$  $\alpha$ write ( \*,99999 ) If skipped  $\mathbf{c}$ c99999 FORMAT (1X,A100 )  $c10$ WRITE (8,LF) (K, I, HH(I,K), I=1,3 ) DO 10 K=1,KK  $\mathbf{B}$ IF ( K GT, 9 ) GO TO 85 WRITE (8,1000 ) (K, 1, HH(I,K),  $1 = 1,3$  ) GO TO 10 WRITE ( 8,1001 ) ( K, I, HH(I,K),  $1=1,3$  ) 85  $10<sup>10</sup>$ **CONTINUE** IF ( MINCRP .LE. 0 ) GO TO 70 C if the minimum production of certain crops is guaranteed by a minimum C quota, the RHS lower limits will be written to the diskette: IF ( NMAX 1.1. 3 ) GO TO 158 DO 65 JC=1,NMAX,3  $IND = 3$  $J1 = NMINJ(JC)$  $IS1 = NMINI (JC)$  $Y1 = YMIN(S1, J1)$  $J2 = NMINJ(JC+1)$  $|SS = 5$  NMINI(JC+1)  $YZ = YMIN(IS2, J2)$  $J3 = NMINJ(JC+2)$  $ISS = NMINI(JC+2)$  $Y3 = YMIN(IS3, J3)$ which will be printed on one line have been defined, C All the values to the size, one space or two, of the crop C next the format according C number will be assigned: IF ( J1 .GT. 9 ) IND =  $1ND + 1$ IF ( J2 .GT. 9 ) IND = IND + 2 IF ( J3 .GT. 9 ) IND = IND + 4 LF  $\cong$  LFR (IND)

WRITE ( 8, LF ) J1, IS1, Y1, J2, IS2, Y2, J3, IS3, .i~i 65 CONTINUE C The last line of MNCRP values will be printed according to whether C there is one or two more than a multiple of three non-zero values: C If there is a multiple of three non-zero MNCRP values no more C lines will be printed. 158 GO TO ( 165. 160 ) NREM GO TO 170  $160$  J1 = NMINJ( NMAX+1 )  $IS1 = NMINI( NMAX+1 )$  $1S1, J1$  ) Y1 YMIN( NMAX+2 ) J2 NMINJ(  $IS2 = N$ MiNI $f$ NMAX+2 )  $Y2 = YMIN($   $IS2<sub>1</sub> 12)$  $IND = 1$ IF ( J1 .GT.  $9$  ) IND = IND + 2 IF ( J2 .GT. 9 ) IND  $\approx$  IND  $+$  1  $LF = LFW$  (IND) WRITE ( 8, LF ) J1, K1, Y1, J2, IS2, Y2 GO TO 170  $IND = 5$ 165 IF ( NMINJ(NMAX+1)  $\qquad \qquad$  .GT. 9 ) IND = IND + 1  $LF = LFW$  (IND) NMINI (NMAX+1), WRITE ( 8,LF ) NMINJ (NMAX+1) YMIN(NMINI(NMAX+1). NMINJ(NMAX+1))  $\mathbf{1}$ IF ( MINCRP .L£. 1 ) GO TO 70 170 guaranteeing the minimum C Now the RHS constants of the constraint C production of groups of crops will be written to the diskfite C B:Crop3.data DO 100, I = 1,3  $K = 1$  $DO$  110,  $J = 1, NG(1)$ IND 1  $JK(N) = J$  $\mathcal{I} = \mathcal{I}$ ISSfK) R(K) = PCROP(I,J)  $K = K + 1$ IF (K .ST. 3 > GO TO 105 GO TO 110  $K = 1$ 105 IF (  $JK(1)$  .GT. 9 ) IND = IND + 1 IF (  $JK(2)$  .GT. 9 ) IND = IND + 2 IF (  $JK(3)$  .GT. 9 ) IND = IND + 4  $LF = LFC (IND)$  $\begin{array}{ccc} \text{WRITE} & \left( \begin{array}{cc} 8, & \text{LF} \end{array} \right) & \left( \begin{array}{c} \text{JK(L)}, \end{array} \right) \end{array}$  $ISS(L), \t R(L), \t L=1,3$  ) 110 CONTINUE  $IND = 9$ GO TO ( 100, 120, 1SO ) K IF (  $JK(1)$   $.GT. 9$  ) IND  $=$  IND  $+1$ 120  $LF = LFC$  (IND) WRITE ( 8. LF ) JK(1), ISS(1), R(1) GO TO 100
```
150 IF ( JK(1) .GT. 9 ) IND = IND + 1
      IF ( JK(2) .GT. 9 ) IND = IND + 2
               IND = IND + 2LF = LFC (IND)
     WRITE ( 8, LF ) JK(1). ISS(1). R(1), JK(2), ISS(2), R(2)
100 CONTINUE
C Finally, the last line of the dataset, the proc Ip spaisedata
C written.
70 WRITE (8, 1004)
c
 ( 2H .,T6. 11H_RHS_
1000 FORMAT
                 IAND,I1.1HS,I1.F9.0
                  ( 2H .,T6, 11H_RHS_
                 LAND,I2. 1HS,I1,F8.0
                 ( 2H .,15H _ RHS_  DIFF1,F11.2,7H  DIFF2,F11.2,7H  DIFF3,F
     1I1,F9.0,6H
1001 FORMA
    2I1,F8.0,6H
1002 FORMAT
    111.21004 FORMAT (2H ;/41HPROC LP SPARSEDATA MAXIT1=500 MAXIT2=500;/2H;
\mathcal{Y}RETURN
      END
                                      LAND,I1, 1HS.I1,F9.0,6H
                                      )
                                       LAND,t2, 1HS,11,F8.0.6H
                                       \rightarrowline is
                                                                 LAND.I1.1HS,
                                                                 LAND.12.1HS,
```
 $\sim$ z

#### APPENDIX B2

The data preparation program for PROJOP reads any configuration file prepared, or enters a new configuration. Subsequently, it reads the power, reservoir, irrigation and canal files as desired by the user. Once the time independent data has been entered, the date of the current run may be given interactively. If any of the coefficients are to vary over time, the user may adjust the values interactively, or they may be retrieved from a file stored on diskette from a previous run. The file of predicted inflows for the current run is read.

The user will find it useful to save any revisions or adjustments as they are made in case the run must be restarted. The user may re-enter data from the main menu or choose a different order than that presented by the menu. The program verifies that it has the necessary information before continuing. The user may include irrigation return flows in the continuity equations, that option is entered after the predicted inflows.

After the current reservoir levels and target storages are entered interactively, the program is ready to write RELEASE.DATA to the diskette. The data preparation file for PROJOP writes the datalines by reservoirs, power plants, irrigation delivery nodes, and downstream and diverted flows. Table B2. 1 shows the structure of PROJOP.

The programming structure of PROJOP

## PROJOP

calls from the menu:

CONFIG CORRIG DPOWER DRES DIRR DCANAL

which may call

DELETE CALC LOOPMK LOOPMK ADD LOOPMK

once all the data have been entered from the files,

### PROJOP

is allowed to call:

PERIOD DINFLO RETQR (optional)

once the current reservoir levels have been entered,

PROJOP

calls

### DWRITE

which, in turn, calls

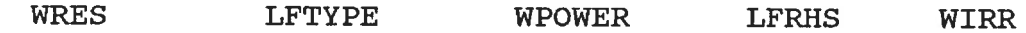

which call

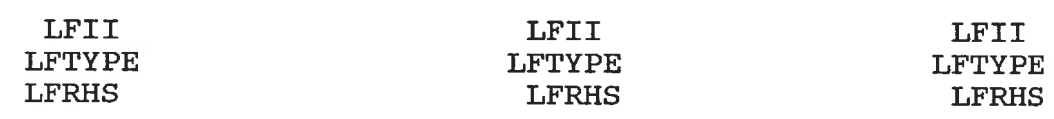

The following table describes in which FORTRAN file each

program unit is stored, and the function of the subroutine.

# TABLE B2.2

Location and function of FORTRAN program units

UNIT NAME IN FILE FUNCTION

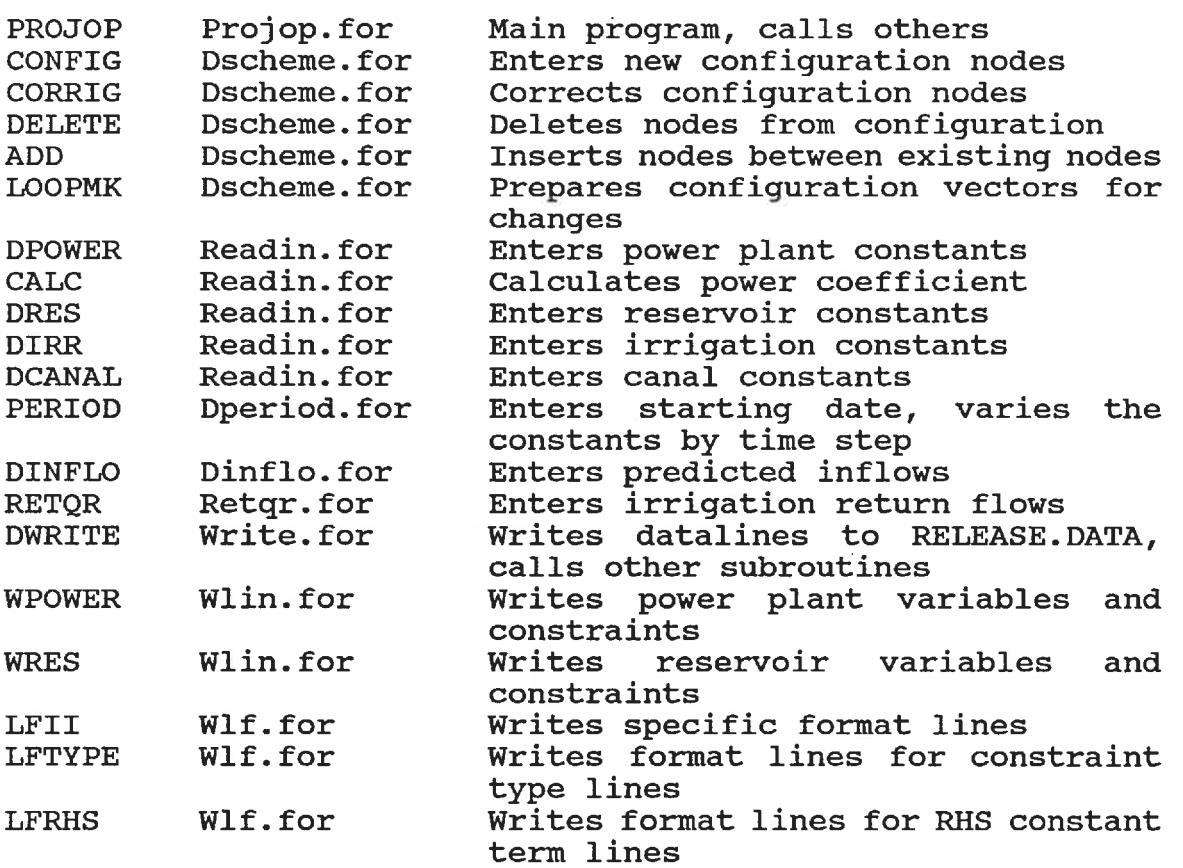

Before showing a complete FORTRAN listing, the common block arrays used in the data preparation program will be explained. Definitions of other variables, arrays, or subroutine arguments appear in the program listing. There are 13 common blocks used by one or another of the subroutines. The SHR common block contains configuration vectors of the nodes with common characteristics.

- NPOWER(15) is the vector of nodes which have power plants.
	- is the vector of nodes which have irrigation canals. NIRR(21)
	- is the vector of nodes which have storage. NRES(25)
- is the vector of nodes which do not spill to the node numbered one higher. NNOSPL(20)
- is the array of nodes where there are diversions. The first number of the pair diverts water to the second node. NDIV(2, 15)

The SHP common block stores a few more of the configuration vectors.

- NINFLO(30) is the vector of nodes for which predicted inflows are prepared on file.
	- NLIM(30) is the vector of nodes which have restrictions on their downstream releases.
- NTRB(2, 10) is the array of nodes which are tributaries. The first number of the pair releases its water to the second node.
- NRF(3, 10) is the array of node numbers and lag times for irrigation return flows. The first number of the triplet is the node where the irrigation

flows are diverted. The second number is the node where some of the flows are included in the continuity equation. The final number is the time in quarter months the flows take to return.

Cl(26, 10) is the array of the percentage of irrigation delivery which returns every quarter month for each instance of return flow. The same array is used to store the values per time step.

The NEW common block has the arrays and vectors restricting the downstream releases to minimum or maximum 1imits.

- FLOMIN(30) is the vector of minimum downstream releases in  $m^3/s$  at every restricted node.
- FLOMAX(30) is the vector of maximum downstream releases in  $m^3/s$  at every restricted node.
- $FMX(14, 30)$  is the array of maximum flow releases per time step in Mm<sup>3</sup> at every restricted node.
- FMN(14, 30) is the array of minimum flow releases per time step in Mm<sup>3</sup> at every restricted node.

The common block CAN stores the vectors of canal characteristics.

 $CCAPI(21)$  is the vector of the maximum capacities of the

irrigation canals in  $m^3/s$ .

- CCAPD(15) is the vector of the maximum capacities of the diversion canals in  $m^3/s$ .
- CMINI(21) is the vector of the minimum capacities of the irrigation canals in  $m^3/s$ .
- CMIND(15) is the vector of the minimum capacities of the diversion canals in  $m^3/s$ .
- CHLSS(15) is the vector of the diversion canal channel losses as a percent of flow.

The CAP common block lists the vectors of constant turbine and reservoir storage restrictions.

TMAX(15) is the vector of maximum turbine releases in  $m^3/s$ . TMIN(15) is the vector of minimum turbine releases in  $m^3/s$ . SUP(25) is the vector of maximum storage levels in  $Mm<sup>3</sup>$ . SLO(25) is the vector of minimum storage levels in  $Mm<sup>3</sup>$ .

The VAR common block has the arrays of coefficients varied by time step.

- VLS(14,25) is the array of minimum desired reservoir storage levels in  $Mm<sup>3</sup>$  per time step.
- VMS (14, 25) is the array of maximum desired reservoir storage levels in Mm<sup>3</sup> per time step.
- CIX(14, 21) is the array of maximum desired irrigation canal flow in Mm<sup>3</sup> per time step.
- CIN(14, 21) is the array of minimum desired irrigation canal flow in Mm<sup>3</sup> per time step.
- TMX(14, 15) is the array of maximum desired turbine release in Mm<sup>3</sup> per time step.
- TMN(14, 15) is the array of minimum desired turbine release in Mm<sup>3</sup> per time step.
- CDX(14, 15) is the array of maximum desired diversion canal flow in Mm<sup>3</sup> per time step.
- CDN(14, 15) is the array of minimum desired diversion canal flow in Mm<sup>3</sup> per time step.
- VL(14, 15) is the array of channel loss as a percent of flow for each time step.

The STG common block has the vectors whose values are entered interactively after everything else has been entered.

- STO(40) is the vector of current reservoir storage levels in  $Mm^3$ .
- ST12(40) is the vector of target reservoir storage levels in  $Mm<sup>3</sup>$ .
- APOW(14) is a vector of minimum electrical production per time step in GW-hr or a vector of maximum energy difference allowed per time step.
- ERHS(14) is the vector of the RHS constant terms of the linearized energy production equations for each time step. The same vector is used for the

linearized equations of every power plant, one at a time.

The common block POW has the arrays of power plant coefficients.

- H(14, 15) is the array of power coefficients based on the effective head of each power plant for each time step.
- $C(14, 15)$ is the array of corrector-multipliers for each power plant and for each time step. When equal to -1, the energy is calculated as the release multiplied by the head, there is no other term adjusting for the reservoir storage level.
- STO(14, 15) is the array of reference storage levels used to adjust the energy calculated for the reservoir storage level for each reservoir and each time step.

The common block RES has the arrays of reservoir coefficients.

GAMMA(25, 9) is the array of storage volumes at the upper limit of each linearization interval for each reservoir.

- DELTA(25, 9) is the array of ratios of area to volume for each linearization interval at each reservoir.
	- EPSI(25,9) is the array of surface areas at the upper limit of each linearization interval for each reservoir.
		- KIN(25) is the vector of the number of linearization intervals used at each reservoir.
- DGAMA(25, 9) is the array of incremental storage volumes between the limits of each linearization interval for each reservoir.
- CLOSS(14, 25) is the array of losses due to seepage and evaporation for every time step and every reservoir.

The common block IRR stores the arrays of irrigation coefficients.

- THETA(6, 21, 9) is an array of irrigation deficits values at the upper limit of each linearization interval for each irrigation node and for every curve of the season.
- OMEGA(6,21,9) is an array of the ratios of penalty costs to deficits for each linearization interval for each irrigation node and for every curve of the season.

PHI(6,21,9) is an array of the penalty costs values at the

upper limit of each linearization interval for each irrigation node and for every curve of the season.

- ID (6, 21) is the array of last quarter months that a penalty cost ratio or curve applies for an irrigation node.
- KINI(6, 21) is the array of the number of linearization intervals used for each penalty cost curve for every irrigation node.
- DTHET(6,21,9) is the array of the incremental irrigation deficits between the limits of each linearization interval for each irrigation node and for every curve of the season.
	- 1C (21) is the vector of the number of curves or single ratios used at an irrigation node for each season.
	- CWR(26, 21) is the array of estimated crop water demands for every quarter month of the season from every irrigation node. The same array is used for the irrigation requirements by time step.
	- IID(14, 21) is the array of which single penalty ratio or curve to use for every time step at every irrigation node.

The common block INF has a sole array.

FLOW(26, 40) is an array of the predicted inflows at every node in the configuration and for every time step.

The RSC common block contains the costs used in the objective function of the linear programming formulation.

- R01 is the relative price assigned to every GW-hr of energy produced.
- R02 may be used for the relative weight of irrigation penalties. It is not presently used in PROJOP.
- R03(40) is a vector of the relative benefit to assign to the storage volume of reservoirs fuller than the end of season target. The default value is 1 or the value of the preceding reservoir.
	- RO is the penalty cost of a difference in energy production from one time step to another.

The final common block, called NOM, has character vectors.

- NNAME(40) is the vector of the names of all the nodes in the configuration.
	- WREQ(21) is the vector of the mnenomic character codes which verify the data entered is assigned to the correct irrigation node.
	- EVAP(25) is the vector of the mnenomic character codes

which verify the data entered is assigned to the correct reservoir node.

- INFLOW(30) is the vector of the mnenomic character codes which verify the inflow data entered is for the correct node.
- POWER(21) is the vector of the mnenomic character codes which verify the data entered is assigned to the correct power plant node.

```
386
```
.A\*\*\*\*\*\*\*\*\*\*\*\*\*\*\*\*\*\*\*\*\*\*\*\*\*\*\*\*\*\*\*\*\*\*\*\*\*\*\*\*\*\*\*\*\*\*\*\*\*\*\*\*\*\*\*\*\*\*\*\*\*\*\*\*\*\*\*\*\*\*  $\overline{C}$ C This FORTRAN programme asks for the necessary data to write a SAS.OR c linear programming data file, RELEASE. DATA in drive B:, which may be c solved to find the optimal release schedule for hydro-electric power c generation, yet still satisfy the im'gation requirements of the c cunrent season's crops and anticipated needs of later seasons. It is c dimensioned for 15 power plants and 20 irrigation districts in a c system with 40 or less nodes, 25 which may have storage facilities c and 15 which may divert water from one basin to another. c A weighted objective function is used to evaluate the returns from c energy production without unduly penalizing irrigation in the current c and future seasons. An optional term may be used in the objective c function to reduce fluctuations in the amount of energy generated from c one time step to the nexL c The formulation is subject to the continuity equations of the water c allocation among the nodes for every time step in the season. Time c steps of a quarter month are used for the immediate two months or until c there are an integer number of months left in the season. Month or half c month time steps are used for the remaining time. The solution is c updated every quarter month to reflect actual reservoir levels, revised c flow forecasts, and operational schedules. c PC files may be used to store the various information required each c run. The program may be used interactively to update and vary the c information for each time. Checking procedures verify that the correct c file is being entered and that all the information necessary has been c entered.<br>C\*\*\*\*\*\*\*\*\* COMMON/SHR/NPOWER(15), NIRR(21), NRES(25), NNOSPL(20), NDIV(2,15) COMMON/SHP/ NINFLO(30), NUM(31), NTRB(2, 10), NRF(3, 10), 01(26, 10) COMMON/NEW/ FLOMIN(30), FLOMAX(30), FMX(14,30), FMN(14,30) COMMON/CAN/ CCAPI(21), CCAPD(15), CMINI(21), CMIND(15), CHLSS(15) COMMON/CAP/TMAX(15), TMIN(15), SUP(25), SLO(25) COMMON/VAR/VLS(14,25),VMS(14,25).CIX(14,21),CIN(14,21), 1 TMX(14,15), TMN(14,15), CDX(14,15), CDN(14,15), VL(14,15) COMMON/STG/ STO(40), ST12(40), APOW(14), ERHS(14) COMMON/POW/ H(14, 15), C(14. 15), STO(14, 15) COMMON/RES/ GAMMA(25,9), DELTA(25,9), EPSI(25,9), KIN(25), 1 DGAMA(25,9), CLOSS(14,25) COMMON/IRR/THETA(6,21.9), OMEGA(6,21,9), PHI(6,21.9). ID(6,21), 1 KINI(6,21), DTHET(6,21,9), IC(21), CWR(26,21), IID(14,21) COMMON/INF/ FLOW(26,40) COMMON/RSC/ R01, R02, R03(40), R04 COMMON/NOM/NNAME(40), WREQ(21), EVAP(25), INFLOW(30), POWER(15) c INTEGER CT1, CT2, CT3, CT4, CT5, CT6, CT7 CHARACTER \* 47 CHAR(2) CHARACTER \* 12 NAME1, NNAME, WREQ, EVAP, FNAME, INFLOW, POWER, 1 FIRST(6), FNAME1, FNAME2, FNAME3, FNAME4 CHARACTER \* 4 NAME2, NAMES, NAME4 CHARACTER \* 4 NAMES, NAME6, NAME7, NAMES

CHARACTER \* 2 ANS

```
\mathbf{c}DATA CT1/0/, CT2/0/, CT3/0/, CT4/0/, CT5/0/, CT6/0/, CT7/0/, CT8/0/
     DATA CHAR/' minimum power production per period (GW-hr)',
             ' maximum power difference per period (GW-hr) '/
\mathbf C1 WRFTE ( *,1000 )
     READ ( *,9000 ) FNAME1
     IF ( FNAME1 .EQ. ' ') GO TO 2
C Read in the configuration file
     OPEN ( 9,FILE=FNAME1, STATUS='OLD')
     READ ( 9,9100 ) ( FIRST(M), M=1,6)
     READ ( 9,9009 ) N1. NP, NR, NS, ND, NF, NT, NUM(1), NN
     READ ( 9,9010 ) ( NIRR(K), CCAPI(K), WREQ(K), K=1,NI )
     READ ( 9,9012 ) ( NPOWER(K), POWER(K), K=1,NP )
     READ ( 9,9012 ) ( NRES(K), EVAP(K), K=1,NR )
     READ ( 9,9011 ) ( NNOSPL(K), K=1,NS )
     READ ( 9,9011 ) ( NDIV(1,K), NDIV(2,K), K=1,ND )
     READ ( 9,9013 ) ( CCAPD(K), K=1,ND )
     REM) ( 9,9012 ) ( NINFLO(K). INFLOW(K), K=1,NF )
    READ ( 9,9011 ) ( NTRB(1,K), NTRB(2,K), K=1,NT ).
    READ ( 9,9012 ) ( K, NNAME(K), K=1,NN )
    READ ( 9,9014 ) ( NLIM(K+1), FLOMIN(K), FLOMAX(K), K=1, NLIM(1)-1 )
    WRHTE ( *,3006 ) FNAME1, (FIRST(K). K=1,6)
     CLOSE (9)
    CT1 = 1GO TO 3
C Enter new configuration
2 CALL CONFIG(1, NI,NP,NR, NS,ND,NF,NT, NN)
c \t1 = code for initial entry of a configurationc N<sub>1</sub> = two more than the number of irrigation nodes
c NP = two more than the number of nodes with power plants
c NR = two more than the number of nodes with reservoirs
c NS = two more than the number of nodes which do not release to the
c node numbered one higher
c ND = two more than the number of nodes with diversions
c NF = two more than the number of nodes with downstream flow
c restrictions
c NT = two more than the number of nodes which are tributaries to
c other nodes in the configuration
c NN = the number of nodes in the configuration
     CT1 = 1C Display main menu, progressing as the files are read
3 MINCT = CT1 + CT2 + CT3 + CT4 + CT5 + CT6 + CT7WRITE (*,1002) (1+1, 1 = 1,MINCT+1 )
    READ ( *,9002 ) ICHOIS
     GO TO ( 809, 101, 202, 303. 404, 505, 606, 707, 808, 909 ) ICHOIS
    IF (ICHOIS .GT. 10) GO TO 3
     GO TO 1
c Display configuration data and verify its accuracy
101 IS = 2IG = 2
```
 $IR = 2$  $IP = 2$  $IL=2$  $\Pi = 2$ c Display REVIEW table, 6 lines at a time  $NBEG = 1$  $NTIMES = NN/6 + 1$ DO 205 L=1,NTIMES WRITE ( \*,2000 )  $NEND = 5 + NBEG$ IF ( NEND .GT. NN ) NEND  $=$  NN DO 200 1=NBEG, NEND c Assign values for each column<br>5 NAME1 = NNAME(I)  $NAME1 = NNAME(1)$ DO 10 IM = 2, (NDIV(1,1)+1) IF ( NDIV(2,tM) .EQ. I) GO TO 12 10 CONTINUE  $NAME4='$ GO TO 14 12 NAME4 = NNAME( NDIV(1,IM) )<br>14 DO 15 II = 2,(NDIV(1,1)+1) DO 15  $I = 2$ , (NDIV(1,1)+1) IF ( NDIV(1,II) .EQ. I) GOTO 18 15 CONTINUE NAME3='- $CAP1 = 0.0$ GO TO 20 18  $NAME3 = NNAME(NDIV(2,II))$  $CAP1 = CCAPD(II)$ 20 IF (I .EQ. NNOSPL(IS)) GO TO 25<br>23 MAME2 = NNAME(I+1)  $NAME2 = NNAME(1+1)$ GO TO 30  $25$   $IS = IS + 1$ IF (  $NTRB(1,\Pi)$  .EQ. I ) GO TO 27  $NAME2 = '--$ GO TO 30  $27$  NAME2 = NNAME( NTRB(2, IT))  $\Pi = \Pi + 1$ 30 NAMES = '-'  $CAP2 = 0.0$ IF ( NIRR(IG) .EQ. I) GO TO 35 GO TO 40 35 NAMES = WREQ(IG)  $CAP2 = CCAPI(IG)$  $IG = IG + 1$  $40$  NAME6 =  $'$ ---IF ( NRES(IR) .EQ. I) GO TO 45 GO TO 50  $45$  NAME6 = EVAP(IR)  $IR = IR + 1$ 50  $NAME7 = '$ ---IF ( NPOWER(IP) .EQ. I ) GO TO 55 GO TO 60

55 NAME7 = POWER(IP)  $IP = IP + 1$ 60  $NAMEB = '---'$ IF ( NINFLO(IL) .EQ. 1 ) GO TO 65 GO TO 100  $65$  NAME8 = INFLOW(IL)  $IL = IL + 1$ c Display table to determine if corrections are required  $L = L + 1$ <br>
c Display table to determine if corrections are required<br>
1 0 0 W R I T E ( \*, 3 0 0 0<br>
MAME: NAME: NAME: CARLAME: NAME: CARRAME: NAME: NAME: NAME1 ,NAME2,NAME3,CAP1 ,NAME4,NAME5,CAP2,NAME6,NAME7 isplay table to determ<br>0 0 0 W<br>IE1,NAME2,NAME3,C<br>1 ,NAME8<br>READ (\* 9002) INT READ (\*, 9002) INT IF ( INT .LE. 0) GO TO 200 IF ( INT .GE. 99 ) GO TO 210 c Correction to a column required CALL CORRIG (INT, I, NN, IX, IM, II, IS, IG, IR, IP, IL, IT, NAME3, NAME4)  $c$  INT = number of incorrect column  $c \quad I = node$  number of current line  $c$  NN = total number of nodes c  $IX = code to skip replacement$ c  $IM =$  diversion TO number of current line  $c \parallel =$  diversion FROM number of current line  $c$  IS = nospill number of current line c  $IG =$  irrigation number of current line  $c$  IR = reservoir number of current line  $c$  IP = power plant number of current line  $c$   $I = \text{local inflow number of current line}$  $c$   $\Gamma$  = tributary number of current line c NAMES, NAME4 = column names which may be redefined by CORRIG directly WRITE ( \*,2000 ) GO TO ( 110, 120, 130, 140, 100, 160, 170, 180, 190 ) INT C The local inflow has been corrected  $NAME8 = INFLOW (IL-1)$ GO TO 100 110 NAME1 = NNAME(I) IF ( IX .LT. 9 ) GO TO 100 GO TO 200 120 NAME2 = 'PASS' GO TO 100 130  $CAP1 = CCAPD(NDIV(1, 1+1))$ GO TO 100  $140$  CAP1 = CCAPD(II) GO TO 100 160 NAME5 =  $WREG(IG-1)$  $CAP2 = CCAPI([G-1])$ GO TO 100  $170$  CAP2 = CCAPI( $(G-1)$ ) GO TO 100 180 NAME6 =  $EVAR(IR-1)$ GO TO 100  $190$  NAME7 = POWER(IP-1) GO TO 100

```
200 CONTINUE
    WRITE ( *,3001 )
    READ ( *,9001 ) ANS
    IF (ANS .EQ. 'Y' .OR. ANS .EQ. 'y') GO TO 101
    NBEG = NEND + 1205 CONTINUE
c Amend total values in case there were changes
210 NI = 1 + NIRR(1)
          NP = 1 + NPOWER(1)NR = 1 + NRES(1)NS = 1 + NNOSPL(1)ND = 1 + NDIV(1.1)NT = 1 + NTRB(1, 1)NF = 1 + NINFLO(1)WRITE (*,3003)
    READ (*,9001)ANS
    IF (ANS .EQ. 'Y' .OR. ANS .EQ. 'y' ) GO TO 215
      GO TO 220
C Write updated version of the configuration to the diskette
215 WRFTE ( *,3004 ) FNAME1
    READ ( *,9000 ) NAME1
    IF ( NAME1 .EQ. ' ') GOTO 216
      FNAME1 = NAME1WRITE ( *,3005 ) FNAME1
     READ ( *,9100 ) ( FIRST(M), M=1,6)
216 OPEN (10, FILE=FNAME1, STATUS='OLD')
    WRITE (10,9100) (FIRST(M), M=1,6)
    WRFTE (10, 9009 ) Nl, NP, NR, NS, ND, NF, NT, NUM(1), NN
    WRFTE ( 10,9010 ) ( NIRR(K), CCAPI(K), WREQ(K), K=1,NI)
    WRITE (10,9012 ) ( NPOWER(K), POWER(K), K=1,NP )
    WRITE ( 10,9012 ) ( NRES(K), EVAP(K), K=1,NR )
    WRITE (10,9011) (NNOSPL(K), K=1,NS)
    WRFTE (10,9011 ) ( NDIV(1,K), NDIV(2,K), K=1,ND )
    WRFTE ( 10,9013 ) ( CCAPD(K), K=1,ND )
    WRFTE (10,9012 ) ( NINFLO(K), INFLOW(K). K=1.NF )
    WRITE ( 10,9011 ) ( NTRB(1.K), NTRB(2,K), K=1,NT)
    WRFTE ( 10,9012 ) ( K, NNAME(K), K=1,NN )
    WRFTE ( 10,9014 ) ( NUM(K+1),FLOMIN(K),FLOMAX(K), K=1,NUM(1)-1 )
    CLOSE ( 10)
220 WRFTE (*,3002)
    READ (*,9001) ANS
    IF ( ANS .EQ. 'Y' .OR. ANS .EQ. 'y') CALL CONFIG ( 2, NI, NP, NR,
   1 NS, ND, NF, NT, NN )
c 2 = code for adding to an existing configuration
c N<sub>1</sub> = two more than the number of irrigation nodes
c NP = two more than the number of nodes with power plants
c NR = two more than the number of nodes with reservoirs
c NS = two more than the number of nodes which do not release to the
c node numbered one higher
c ND = two more than the number of nodes with diversions
c NF = two more than the number of nodes with downstream flow
c restrictions
```
 $c$  NT = two more than the number of nodes which are tributaries to c other nodes in the configuration  $c$  NN = the number of nodes in the configuration GO TO 3 300 CONTINUE C Read in Power coefficients and verify their accuracy 202 CALL DPOWER ( CT2 )  $c$  CT2 = integer code (1 or 0) indicating entry of power constants c complete GO TO 3 C Read the reservoir data and verify that it is up to date 303 CALL DRES ( CT3 ) c  $CT3$  = integer code (1 or 0) indicating entry of reservoir data c complete GO TO 3 C Read the im'gation data and verify that it is up to date 404 CALL DIRR ( CT4, KVAR ) c  $CT4 =$  integer code (1 or 0) indicating entry of irrigation data c complete  $c$  KVAR = integer code (1 or 0) indicating whether irrigation arrays have already been adjusted for current time steps GO TO 3 C Enter canal data and verify that it is up to date 505 CALL DCANAL ( ND, N1, CT5) c ND = number of inter-basin diversions c  $N_1$  = number of irrigation diversions  $c$  CT5 = integer code (1 or 0) indicating entry of canal constants c complete GO TO 3 C Enter starting date, but only if all constant data entered 606 IF ( MINCT . LT. 5) GO TO 3 CALL PERIOD ( NN, 14, II, IDATE, CT6, KVAR )  $c$  NN = total number of nodes  $c$  14 = number of time steps of a quarter month in the current run  $c \quad II =$  total number of time steps in the current run  $c$  IDATE = the order that the first quarter month of the current run is c in the season c  $CT6$  = integer code (1 or 0) indicating entry of starting date and c conversions of flow rates to flow volumes is complete c KVAR = integer code (1 or 0) indicating that irrigation arrays have c already been adjusted for current time steps GO TO 3 C Read the inflow data 707 IF ( CT7 . GT. 0) GO TO 710 DO 705  $I = 1$ , II DO 705 N=1,NN 705  $FLOW(I,N) = 0.0$ 710 CALL DINFLO (14, II, NN, CT7 )  $c$  14 = number of time steps of a quarter month in the current run  $c$  II = total number of time steps in the current run

c  $NN =$  total number of nodes

c  $CT7$  = integer code (1 or 0) indicating entry of inflow data is

```
c complete
    GO TO 3
C Read the irrigation return flow data
808 CALL RETQR ( NN, 14, II, NNN, IDATE )
c NN = total number of nodes
c 14 = number of time steps of a quarter month in the current run
c \quad | l = total number of time steps in the current run
c NNN = number of instances of return flow
c IDATE = the order that the first quarter month of the current run is
c in the season
    GO TO 3
C Review or amend restrictions to the regulated downstream releases
809 WRrTE(*, 1003)
    WRITE (*,1004) (K, NNAME(NLIM(K+1)), FLOMIN(K), FLOMAX(K),
    1 K=1,NUM(1)-1 )
    WRITE ( *, 1005 )
    READ ( *,9002 ) ICH
    GO TO ( 810, 820, 830, 215 ) ICH
    GO TO 3
C Additions, deletions, or changes are required to NUM. FLOMAX, and FLOMIN
810 WRFTE ( *, 1006 )
    READ ( *,9002 ) NX
     IF ( NX .LE. 0) GO TO 80
    WRITE ( *, 1007 ) ( N, NNAME(N), N=1, NN )
      DO 812 N=1,NX
         WRITE ( *, 1008 ) N
         READ ( *,9002 ) NNEW
         WRITE (*,1009) NNAME(NNEW)
         READ ( *,9003 ) FLOMIN(NUM(1))
         WRITE (*,1010) NNAME(NNEW)
         READ ( *,9003 ) FLOMAX(NUM(1))
          IF ( FLOMAX(NUM(1)) .LE. 0.05 ) FLOMAX(NUM(1)) = 99999
         NUM(1) = NUM(1) + 1812 NLIM(NLIM(1)) = NNEW
      GO TO 80
C Deletions
820 WRITE (*,1011)
    READ ( *,9002 ) NX
      IF ( NX .LE. 0) GO TO 80
      DO 826 N=1,NX
         WRITE ( *, 1012 ) N
         READ ( *,9002 ) KX
         DO 824 M=KX.NUM(1)-2
          FLOMAX(M) = FLOMAX(M+1)FLOMIN(M) = FLOMIN(M+1)824 NLM(M+1) = NLM(M+2)826 NUM(1) = NUM(1) - 1GO TO 80
C Corrections
830 WRITE ( *,1013 )
    READ ( *,9002 ) NX
     IF ( NX .LE. 0) GO TO 80
```

```
DO 835 N=1,NX
         WRITE ( *, 1015)
         READ ( *,9002 ) KX
832 WRrTE(*,1016) KX
         READ ( *,9000 ) NAME1
         IF ( NAME1 .EQ. ' ' ) GOTO 833
C The correct min/max flow values were assigned to the wrong node
C Find the node number of correct node
    DO 855 K=1,NN
      IF ( NNAME(K) .EQ. NAME1 ) GO TO 858
855 CONTINUE
    WRFTE (*,1014) NAME1
    GO TO 832
C Replace the node number, NUM(KX). with the correct number, K
858 NLIM(KX+1) = K<br>833 WRITE (*.10
          WRITE ( *, 1017 ) NNAME(NLIM(KX+1))
         READ ( *,9003 ) DUMMY
          IF ( DUMMY .GT. 0.005 ) FLOMIN(KX) = DUMMY
         WRITE ( *,1018 ) NNAME(NLIM(KX+1))
         READ ( *,9003 ) DUMMY
          IF ( DUMMY .GT. 0.005 ) FLOMAX(KX) = DUMMY835 CONTINUE
    GO TO 80
C Verify all data has been read and reviewed from the files
909 IF ( MINCT .LT. 7 ) GO TO 3
C RELEASE.DATA is written to the diskette only once everything is
C read in and II known.
C Enter current reservoir storage levels interactively
    WRITE ( *,4000 )
    DO 910 N=2.NR
      WRFTE ( *,9004 ) NNAME(NRES(N))
      READ ( *,9003 ) STO(NRES(N))
      IF ( STO(NRES(N)) . I.E. 0 ) STO(NRES(N)) = SLO(N-1)910 CONTINUE
913 WRFTE ( *,4005 )
    WRFTE ( *,4001 ) ( N, NNAME(NRES(N+1)), STO(NRES(N+1)),
    1 N=1,NRES(1) )
    WRITE ( *,4002 )
    READ ( *,9001 ) ANS
C If any corrections are needed, correct
    IF ( ANS .EQ. 'Y' .OR. ANS .EQ. 'y' ) GO TO 917
      GO TO 918
917 WRFTE ( *,4003 )
    READ ( *,9002 ) NX
       NX = NX+1WRFTE ( *,4004 ) NNAME(NRES(NX))
    READ ( *,9003 ) STO(NRES(NX))
    IF ( STO(NRES(NX)) . LE. 0 ) STO(NRES(NX)) = SLO(NX-1)GO TO 913
C Add the current reservoir storage to the inflow in the first period
918 DO 919 N=2,NR
919 FLOW(1, NRES(N)) = FLOW(1, NRES(N)) + STO(NRES(N))
```

```
C Enter final storage targets interactively
920 WRFTE ( *,4010 )
    DO 922 N=2,NR
      WRITE ( *,9004 ) NNAME(NRES(N))
      READ ( *,9003 ) ST12(NRES(N))
      IF ( ST12(NRES(N)) . LE. 0 ) ST12(NRES(N)) = SLO(N-1)922 CONTINUE
925 WRITE (*,4011)
    WRFTE ( *,4001 ) ( N, NNAME(NRES(N+1)), ST12(NRES(N+1)),
    1 N=1,NRES(1) )
    WRITE ( *,4002)
    READ ( *,9001 ) ANS
C If any corrections are needed, correct
    IF ( ANS .EQ. 'Y .OR. ANS .EQ. 'y' ) GO TO 927
      GO TO 930
927 WRITE (*,4013)
    READ ( *,9002 ) NX
        NX = NX + 1WRITE ( *,4014 ) NNAME(NRES(NX))
    READ ( *,9003 ) ST12(NRES(NX))
    IF ( ST12(NRES(NX)) . LE. 0 ) ST12(NRES(NX)) = SLO(NX-1)GO TO 925
C Ask for cost to assign benefits of extra storage, R03
930 WRITE ( *,4020 )
      RO3(NRES(1)) = 1DO 932 N=2,NR
      WRFTE ( *,9004 ) NNAME(NRES(N))
      READ ( *,9003 ) R03(NRES(N))
      IF ( R03(NRES(N)) . LE. 0 ) R03(NRES(N)) = R03(NRES(N-1))
932 CONTINUE
935 WRFTE ( *,4021 )
    WRFTE ( *,4001 ) ( N, NNAME(NRES(N+1)), R03(NRES(N+1)),
   1 N=1,NRES(1) )
    WRITE ( *,4002 )
    READ ( *,9001 ) ANS
C If any corrections are needed, conrect
    IF ( ANS .EQ. 'Y' .OR. ANS .EQ. 'y' ) GO TO 937
      GO TO 940
937 WRFTE ( *,4023 )
    READ ( *,9002 ) NX
         NX = NX + 1WRITE ( *,4024 ) NNAME(NRES(NX))
    READ ( *,9003 ) R03(NRES(NX))
    IF ( ROS(NRES(NX)) . LE. 0 ) ROS(NRES(NX)) = ROS(NRES(NX-1))GO TO 935
C Enter R01, R02. R04 and MINPOW interactively
940 WRITE ( *,4040 )
    READ ( *,9003 ) R01
    WRITE ( *,4041 )
    READ ( *,9002 ) MINPOW
    IF ( MINPOW .LT. 3 ) GO TO 950
      WRITE ( *,4045)
```

```
394
```
READ ( \*,9003 ) R04 C Verify values entered correctly 950 WRFE ( \*,4050 ) R01, MINPOW. R04 READ ( \*,9001 ) ANS IF ( ANS .EQ. 'Y' .OR. ANS .EQ. 'y' ) GO TO 940 C If MINPOW  $> 0$  and  $<$  3 enter APOW IF ( MINPOW .LE. 0 .OR. MINPOW .GT. 2 ) GO TO 999 WRITE ( \*,4060 ) CHAR(MINPOW), 14 DO  $9601 = 1.11$ WRITE ( \*,9005 ) I 960 READ ( \*,9003 ) APOW(I) 963 WRfTE ( \*,4062 ) CHAR(MINPOW) WRITE (  $*$ ,4061 ) ( I, APOW(I),  $1=1,11$  ) WRITE ( \*,4002 ) READ ( \*,9001 ) ANS IF ( ANS .EQ. 'Y' .OR. ANS .EQ. 'y' ) GO TO 967 GO TO 999 967 WRITE ( \*,4063 ) READ ( \*,9002 ) NX WRITE (\*,4064) CHAR(MINPOW), NX READ ( \*,9003 ) APOW(NX) GO TO 963 C All set to write to b:RELEASE.DATA 999 CALL DWRITE ( NN, II, 14, NNN, MINPOW )  $c$  NN = total number of nodes  $c \quad II =$  total number of time steps in the current run c  $14$  = number of time steps of a quarter month in the current run  $c$  MINPOW = integer code for the variation of the formulation desired ( 0 - allcw large fluctuations 1 - meet minimum energy targets each time step 2 - limit the fluctuation to a maximum value 3 - minimize the fluctuations with objective function) c c c c c c 1000 FORMAT (' This program reads the datadisks and calls other subrou 1 tines to prepare the fileb:RELEASE.DATA containing the SAS.OR spa 2rsedata file for a linear programming solution of the weekly res Servoir releases which will maximize electrical production.'/ 4' What is the name of the file containing the configuration? 5 Enter b:FNAME, where FNAME is the name in 10 or less letters. ' 6/ ' If you do not enter a name before RETURN you may enter an enti 7rely new'/' configuration. ') 1002 FORMAT (' What would you like to do?'/" Answer 0 or nothing to RE 1-ENTER the current configuration. '/ 8X,'1 to review or amend rest 2rictions to regulated downstream releases'/ 6X.13,' to REVIEW the Scurrent configuration, including updating or storing'/ 6X, 13,' t 3o enter or amend the file of power data'/ 6X, 13,' to enter or amen 4d the file of reservoir data'/ 6X, 13,' to enter or amend the file 5 of irrigation data'/ 6X,13,' to enter or amend the file of canal

6 data 7 6X,13,' to enter the starting date'/ 6X.13,' to enter o 7r amend the file of inflow data'/ 6X,13,' to enter or amend the f 8ile of irrigation return flow data'/8X,' 10 when all datafiles hav

9e been entered and corrected. ')

1003 FORMAT (' The following nodes have these restrictions on their'/' 1 regulated downstream releases:'/" 99999.0 is for unlimited flow'

2/15X,4HNAME,9X,9HMIN. FLOW,3X,9HMAX. FLOW/30X,4Hm3/s,8X,4Hm3/s/) 1004 FORMAT (I3,9X,A12,2X,F8.2,F13.1)

1005 FORMAT ( /' Is this table correct? Enter the code for the error:'

- 1/" 0 or nothing to continue with these values'/
- 2' 1 to add more nodes to the list'/
- 3' 2 to remove some nodes from the list'/
- 4' 3 to correct a value listed'/' 4 to save any corrections')
- 1006 FORMAT (' How many more nodes do you wish to add? Enter an INTEG 1ER value. ')
- 1007 FORMAT (13,2X,A12, 13,2X,A12, 13,2X,A12, 13,2X,A12)
- 1008 FORMAT (' What is the number of the ', 12, 'st node which now has r 1 estrictions to the regulated releases? Enter an INTEGER value ')
- 1009 FORMAT (' What is the minimum flow in m3/s above which the regula 1ted downstream releases of ',A15,' must be? ')
- 1010 FORMAT (' What is the maximum flow in m3/s below which the regula 1ted downstream releases of ',A15,' must be? ')
- 1011 FORMAT ('How many nodes do you wish to remove? Enter an INTEGER 1 number. ')
- 1012 FORMAT (' What is the number to the left of the node to be remove 1d the ',12,'st time? Enter the latter numbers BEFORE the first n 2umbers when deleting more than one node.'/" Enter an INTEGER numbe 3r. ')
- 1013 FORMAT (' How many nodes do you wish to correct? ')
- 1014 FORMAT (' No node of the name ',A15, ' was found. Is it correct  $2\nmid y$  spett in full?  $\mid$
- 1015 FORMAT (' What is the number to the left of the line in which an 1 error occurs? Enter an INTEGER number. ')
- 1016 FORMAT (' Enter the correct name for the node in line ',13,'. If 1 the name is conrect, enter nothing before RETURN. ' )
- 1017 FORMAT (' What is the correct minimum flow in m3/s above which th 1e regulated downstream'/' releases of ',A15,' must be?'/' If the v 2alue listed was correct, enter nothing before the RETURN. ' )
- 1018 FORMAT (' What is the correct maximum flow in m3/s below which th 1e regulated downstream'/' releases of ',A15,' must be?'/' If the v 2alue listed was correct, enter nothing before the RETURN. ' )
- 2000 FORMAT (' If the current line in the table has any incorrect e Intries, enter the INTEGERabove one cdumn which is not correct. E 2nter 0 or nothing before the RETURN to continue to the next node.' 3/' Enter 99 if you wish to store what you have updated so far.'// 4 5X.2H1.. 9X.2H2.,

54X,2H3.,6X,2H4.,6X,2H5.,4X,2H6.,8X,2H7.,6X,2H8.,4X,2H9.,4X,3H10. 6 /4X.3HTHE, 8X,4HDOWN,3X, 13HDI-DIVERSION,3X.41HRE- IRR. IRRIGAT 710N RES. POWER LOCAL/3X.5H NODE,5X,34HSTREAM VERTS CAPACFTf

**CE** 

8IVES REQ., 4X, 28HCAPACITY NAME COEF. INFLOW/14X, 5HNODE, 3X, 3HTO:, 95X, 4Hm3/s, 3X, 10HFROM NAME, 7X,4Hm3/s, 9X, 10HNAME NAME,/)

3000 FORMAT ( 1X, A12, 2X, A4, 2X, A4, F10.3, 2X, A4, 2X, F40.3, 2X, A4, 2X, A4 1,2X,A4,2H ? )

3001 FORMAT ( ' Do you wish to see the nodes again? Answer Y to revie

1w the nodes already dis-played. ')

3002 FORMAT ( ' Do you wish to add nodes to the configuration? Answe 1rY if you do. ')

3003 FORMAT ( ' Do you wish to store the updated version? Answer Y if 1 you do:  $'$ )

3004 FORMAT ( ' Do you wish to save the configuration under ',A12, 1 '? You may change the diskette in drive b: before entering.' 2/ ' Enter b:FNAME, where FNAME is the name of an existing file in 310 or less letters to change the name.'/' If you enter nothing be 4fore RETURN, the name will stay the same. '/)

3005 FORMAT (' Enter a title for the configuration file,',A12,', in 72 1 characters or less'/)

3006 FORMAT(' The configuration file, ',A12, ' has the title:'/ 1X, 6A12) 4000 FORMAT (' Please enter the CURRENT RESERVOIR STORAGE LEVELS ( MC

1M ) for each reservoir as prompted. The minimum reservoir level i 2s assigned by default')

4001 FORMAT (I3,2X,A12,F7.3,4X,I3,2X,A12,F7.3,4X,I3,2X,A12,F7.3 )

4002 FORMAT ( ' Do you wish to change any value shown above? Answer Y 1 to correct a value ' )

4003 FORMAT (' What is the number to the left of the reservoir whose c lurrent storage level is incorrect? Enter an INTEGER')

4004 FORMAT ( ' What is the correct volume currently in the resen/oir a 1t .,A12/' in MCM? ' )

4005 FORMAT (' These are the current reservoir storage volumes in each 1 reservoir. ')

4011 FORMAT (' These are the target storage volumes desired in each re Iservoir at the end of theseason. ')

4021 FORMAT (' These are the benefits ( Rs/MCM ) to assign to each res lervoir with extra water stored at the end of the season. ')

4062 FORMAT (' These are the ',A47)

4010 FORMAT (' Please enter the TARGET STORAGE VOLUMES desired at the lend of the growing seasonThe minimum reservoir level is assigned b 2y default. ')

4013 FORMAT (' What is the number to the teft of the reservoir whose t larget volume is incorrect? Enter an INTEGER ')

4014 FORMAT (' What is the correct target volume for the reservoir at 1 the node ',A12, ' in MCM? ')

4020 FORMAT (' Please enter the BENEFFTS to assign to extra reservoir 1 storage volume (Rs/MCM) as prompted. The value of the preceeding 2 reservoir is assigned by default'/ $(1$  Rs/MCM for the first  $).$ ')

4023 FORMAT ( ' What is the number to the left of the reservoir whose b lenefits are incorrect? Enter an INTEGER ')

4024 FORMAT (' What are the conrect benefits to assign to extra storag 1e at the ',A12/' reservoir? ')

4040 FORMAT (' Please enter the price ( Rs/GW-hr ) to assign to the po 1wer generated by power plants in the project')

4041 FORMAT (' Please enter the code for minimizing the differences in 1 weekly pcwer production.Errter 0 if you wish to ignore this constr 2aint completely'/7X,'1 if you wish to enter minimum power producti Son per period'/7X,'2 if you wish to limit the difference between p 4eriods'/7x,'3 if you wish to minimize the occurence of any differe

```
5nce in power'/' production from one period and the next')
4045 FORMAT (' Please enter the penalty cost ( Rs/GW-hr) to assign th
    1e difference in weekly power production. ')
4050 FORMAT (' These are the values you have entered:'/" PRICE OF POWE
    1R: ',5X,F10.2/ 10X,' CODE:',5X,I8/ 6X,' PENALTY COST:',2X,F10.2,2X
    2,'( used when \csc 2)'/' Are any of the values incorrect? Answ
    3er Y to re-enter. ' )
4060 FORMAT (' Please enter the ',A47,' as prompted. '/' Note that the
    1 first', 13,' periods are one fourth as long as the others and in t
    2he Maha season the last period is a hatf-month long. ')
4061 FORMAT (I3,2X,F10.3,2X, I3,2X,F10.3,2X. I3,2X, F10.3,2X. I3,2X, F10.3)
4063 FORMAT (' What is the number to the left of the incorrect value?
    1 Enter an INTEGER ' )
4064 FORMAT ('What is the correct ',A47,' for the',I3,'th period?')
9000 FORMAT (A12)
9001 FORMAT (A2)
9002 FORMAT (15)
9003 FORMAT ( F10.0 )
9004 FORMAT ( 1X, A12.1X )
9005 FORMAT (15,3X )
9009 FORMAT (914)
9010 FORMAT (I5,F10.2,A15 )
9011 FORMAT (20I4)
9012 FORMAT ( 15, A15. 15, A15, 15, A15. 15. A15 )
9013 FORMAT (8F10.3)
9014 FORMAT (15,2F12.2,1X,15,2F12.2)
9100 FORMAT (6A12)
9101 FORMAT ( 1X.A4.2F10.0,13 )
9102 FORMAT (1X.12F6.0 )
9103 FORMAT ( 1X,A4.18I4 )
    STOP
    END
\mathsf{Z}SUBROUTINE CORRIG ( NX, I, NL, IX, IM, II, IS, IG, IR, IP, IL, IT,
    1 NAMES, NAME4 )
c NX = number of incorrect column
c \quad l = node number of current line
c NL = total number of nodes
c IX = \text{code} to skip replacement
c IM = diversion TO number of current line
c \parallel = diversion FROM number of current line
c IS = nospill number of current line
c IG = irrigation number of current line
c IR = reservoir number of current line
c IP = power plant number of current line
c IL = local inflow number of current linec \Gamma = tributary number of current line
c NAMES, NAME4 = column names which may be redefined by CORRIG directly
c
C This subroutine corrects the entries in the REVIEW table, calling
C other subroutines as required
    COMMON/SHR/ NPOWER(15), NIRR(21), NRES(25). NNOSPL(20), NDIV(2,15)
```
39 S

COMMON/SHP/ NINFLO(30), NUM(31), NTRB(2, 10), NRF(3, 10) COMMON/NEW/ FLOMIN(30), FLOMAX(30) COMMON/CAN/CCAPI(21), CCAPD(15), CMINI(21), CMIND(15). CHLSS(15) COMMON/NOM/ NNAME(40), WREQ(21), EVAP(25), INFLOW(30), POWER(15) CHARACTER \* 12 NNAME, WREQ, EVAP, FNAME, INFLOW, POWER CHARACTER \* 4 NAME3, NAME4 CHARACTER \* 2 ANS  $\Omega$ GO TO ( 100, 200, 300, 400, 500, 600, 700, 800, 900, 1010 ) NX GO TO 1001 C There was an error in the name of the node or the user wishes to C delete this node entirely 100 WRFTE (\*, 1002) NNAME(I) READ (\*,9001)ANS IF ( ANS .EQ. 'Y' .OR. ANS .EQ. 'y' ) GO TO 105 WRHE (\*, 1000) . READ (\*,9000) NNAME(I)  $IX = 0$ GOTO 1001 C Delete the node from all vectors 105  $1 = 1 - 1$ CALL DELETE (1, NL )  $IX = 10$ GOTO 1001 C There was an error in the downstream node 200 wprre (\*,2ooo) NNAME(I+I) READ (\*,9002) IX GO TO (201, 230, 250, 290, 65) IX GO TO 1001 C Delete the downstream node 201 CALL DELETE ( I, NL ) GO TO 1001 C Insert downstream nodes 230 CALL ADD (I, NL, IM, II, IS, IG, IR, IP, IL, IT) GO TO 1001 C Remove this node from the NNOSPL vector, first checking that it does not C already flow to a node on another stream. 250 DO 260 K=2,NTRB(1,1) + 1 IF ( NTRB(1,K) .EQ. I) GO TO 265 260 CONTINUE GO TO 275 265 WRITE ( \*,2003 ) NNAME(I), NNAME(NTRB(2,K)), NNAME(I), NNAME(I+1) READ ( \*,9001 ) ANS IF ( ANS .EQ. 'Y' .OR. ANS .EQ. 'y' ) GO TO 200 C A tributary did exist at this node and is now deleted DO 270 KK=K, NTRB(1,1)  $KPLUS = KK + 1$  $NTRB(1,KK) = NTRB(1,KPLUS)$  $270$  NTRB $(2, KK)$  = NTRB $(2, KPLUS)$  $NTRB(1, 1) = NTRB(1, 1) - 1$ C The node now flows to the node numbered one higher 275 DO 280 K=(IS-1), NNOSPL(1)

```
280 NNOSPL(K) = NNOSPL(K+1)
      NNOSPL(1) = NNOSPL(1) - 1\Gamma = \Gamma + 1GO TO 1001
C The node belongs in the NOSPL vector and is not, or is, but has no
C trib node listed which it should
290 IF ( NNOSPL(IS-I) .EQ. I) GO TO 297
      NNOSPL(1) = NNOSPL(1) + 1DO 293 KK=2, NNOSPL(1)
     IF ( NNOSPL(KK) .GT. I ) GO TO 294
293 CONTINUE
294 CALL LOOPMK( NNOSPL(1), 1, KK, KTOP, KOLD, KSTOP )
    DO 296 K=1, KSTOP
296 NNOSPL(KTOP-K) = NNOSPL(KOLD-K)
          NNOSPL(KK) = IIS = IS + 1C Check to see if the node, which does not flow to a node numbered
C one higher, may still flow to another node
C tf it does not flow to another node, remove that tributary
297 WRFTE ( *,2001 ) NNAME(I)
    READ ( *,9001 ) ANS
    IF ( ANS .EQ. 'Y' .OR. ANS .EQ. 'y') GO TO 64
     DO 298 K1 = 2, NTRB(1,1) + 1IF ( NTRB(1, K1) .EQ. I) GOTO 299
298 CONTINUE
      GO TO 1001
299 DO 202 KK=K1,NTRB(1,1)
        KPIUS = KK + 1NTRB(1,KK) = NTRB(1,KPLUS)202 NTRB(2,KK) = NTRB(2,KPLUS)NTRB(1, 1) = NTRB(1, 1) - 1\Pi = \Pi - 1GOTO 1001
C The node is a new tributary
64 WRFTE ( *,2002 )
    WRFTE ( *,2004 ) ( K, NNAME(K), K=1, NL)
    WRITE ( *,3001 ) NNAME(I)
    READ ( *,9002 ) JDUMMY
    IF ( JDUMMY .LE. 0) GO TO 200
      NTRB(1,1) = NTRB(1,1) + 1DO 165 JT = 2, NTRB(1,1)IF ( NTRB(1,JT) .GT. I ) GO TO 166
165 CONTINUE
166 CALL LOOPMK ( NTRB(1,1), 1, JT, KTOP, KOLD, KSTOP )
      DO 167 K=1,KSTOP
        NTRB(1,KTOP-K) = NTRB(1,KOLD-K)167 NTRB(2,KTOP-K) = NTRB(2,KOLD-K)NTRB(1,JT) = 1NTRB(2,\text{JT}) = JDUMMY\Gamma = \Gamma + 1GO TO 1001
C The node was already defined as a tributary flow but to the wrong
```

```
c
node
c
Check that there already is a tributary flow from the node
65
     IF ( I .EQ. NTRB(1,\Pi-1) ) GO TO 651
      WRFTE ( *,2005 ) NNAME(1)
      GO TO 200
651 WRfTE ( *,2002 )
     WRFTE ( *,2004 ) ( K, NNAME(K). K=1, NL )
     WRFTE ( *,3001 ) NNAME(I)
     READ ( *,9002 ) JDUMMY
     IF ( JDUMMY . LE. 0) GO TO 200
           NTRB(1,\Pi-1) = 1NTRB(2, \Pi-1) = JDUMMY
        GO TO 1001
C There is a mistake in saying NNAME(I) diverts
C - it does divert but is not listed<br>C - it doesnt divert at all
         - it doesnt divert at all
C - it diverts to a different node from the one listed
300 WRFTE (*,3000) NNAME(I)
     READ (*,9000) FNAME
     IF ( FNAME .EQ. 'none' . OR. FNAME . EQ. 'NONE') GO TO 360
     DO 355 K=1,NL
      IF ( NNAME(K) . EQ. FNAME ) GO TO 358
355 CONTINUE
    WRFTE (*,3002) FNAME
     GO TO 300
358 WRFTE (*,3003)
     READ (*,9001)ANS
     IF ( ANS .EQ. 'Y' .OR. ANS .EQ. 'y' ) GO TO 359
C Diverts in a new diversion
     NDIV(1,NDIV(1,1)+2) = INDIV(2,NDIV(1,1)+2) = KWRITE ( *,4000 )
    READ ( *,9003 ) CCAPD(NDIV(1,1)+2)
    NDIV(1,1) = NDIV(1,1) + 1NAME3 = NNAME(K)GO TO 1001
C Only diverts to a different node
359 NDIV(2, 11) = KNAME3 = NNAME(K)GO TO 1001
C The node does not even divert water to any other node.
360 WRFTE ( *,3004 ) NNAME(I)
     READ ( *,9001 ) ANS<br>
NAME3 = '
     IF ( ANS .EQ. 'Y' .OR. ANS .EQ. 'y' ) GO TO 1001
        NDIV(1, 1) = NDIV(1, 1) - 1DO 365 K=II,NDIV(1,1)
           KPLUS = K + 1CCAPD(K) = CCAPD(KPLUS)NDIV(1,K) = NDIV(1,KPLUS)365 NDIV(2,K) = NDIV(2,KPLUS)<br>NAME3 = '---'
```
GO TO 1001 C There was an error in the diversion capacity. 400 WRFTE (\*, 4000) READ (\*,9003) CCAPD(11) GOTO 1001 C There is a mistake in saying NNAME(I) receives offstream water<br>C - it does receive but is not listed C - it does receive but is not listed<br>C - it doesnt receive at all C - it doesnt receive at all<br>C - it receives from a different - it receives from a different node than the one listed 500 WRFTE (\*, 5000) NNAME(I) READ (\*,9000) FNAME IF ( FNAME .EQ. 'none' .OR. FNAME .EQ. 'NONE') GO TO 560 DO 553 K=1,NL IF ( NNAME(K) . EQ. FNAME ) GO TO 555 553 CONTINUE WRFTE (\*,3002) FNAME GO TO 500 555 WRITE (\*,3003) READ (\*,9001)ANS IF ( ANS .EQ. 'N' .OR. ANS .EQ. 'n' ) GO TO 558 C A new diversion has been entered  $NDIV(2, NDIV(1, 1) + 2) = 1$  $NDIV(1,NDIV(1,1)+2) = K$ WRmE ( \*,4000 ) READ  $(*,9003)$  CCAPD(NDIV(1,1)+2)  $NDIV(1, 1) = NDIV(1, 1) + 1$  $NAME4 = NNAME(K)$ GO TO 1001 C Only the node from which water is diverted has changed 558  $NDIV(1,IM) = K$  $NAME4 = NNAME(K)$ GO TO 1001 C The node does not even divert water to any other node. 560 WRFTE ( \*,3004 ) NNAME(1) READ ( \*,9001 ) ANS  $NAME4 = '$ IF ( ANS .EQ. V .OR. ANS .EQ. 'y') GO TO 1001  $NDIV(1,1) = NDIV(1,1) - 1$ DO 565 K=IM, NDIV(1,1)  $KPLUS = K + 1$  $CCAPD(K) = CCAPD(KPLUS)$  $NDIV(1,K) = NDIV(1,KPLUS)$ 565  $NDIV(2,K) = NDIV(2,KPLUS)$  $NAME4 = '$ GO TO 1001 C There was an error in the imgation node or file 600 WRFTE (\*,6000) NNAME(I) READ (\*,9002) IX GO TO (625, 650, 675) IX GO TO 1001 C The name on the file needs changing 625 WRFE (\*, 6001) NNAME(I)

```
READ (*, 9000) WREQ(IG-I)
        GO TO 1001
C There really is no irrigation at this node, delete from NIRR and WREQ
C and CCAPI
650 DO 665 K=(IG-1), NIRR(1)
          KPLUS = K + 1CCAPI(K) = CCAPI(KPLUS)WREG(K) = WREG(KPLUS)665 NIRR(K) = NIRR(KPLUS)
         NIRR(1) = NIRR(1) - 1IG = IG - 1GO TO 1001
C There really IS irrigation at this node
675 NIRR(1) = NIRR(1) + 1
     CALL LOOPMK( NIRR(1), 1, (IG-1), KTOP, KOLD, KSTOP )
    DO 676 K=1, KSTOP
       WREG(KTOP-K) = WREG(KOLD-K)CCAPI(KTOP-K) = CCAPI(KOLD-K)676 NIRR(KTOP-K) = NIRR(KOLD-K)
          NIRR(IG) = 1WRITE ( *,6002 ) NNAME(I)
    READ ( *,9000 ) WREQ(IG)
    WRITE ( *,4000 )
    READ ( *,9003 ) CCAPI(IG)
    IG = IG + 1GO TO 1001
C There was an error in the irrigation capacity
700 WRFTE (*,4000)
    READ (*,9003) CCAPI(IG-1)
      GO TO 1001
C There was an error in the reservoir file
800 WRITE (*,8000) NNAME(I)
    READ (*,9002) IX
    GO TO (825, 850, 875) IX
    GO TO 1001
C The name on the file needs changing
825 WRITE (*,8001) NNAME(I)
    READ (*,9000) EVAP(IR-I)
        GOTO 1001
C There really is no reservoir at this node, delete from NRES and EVAP
850 DO 865 K=(IR-1), NRES(1)
          KPLUS = K + 1EVAP(K) = EVAP(KPLUS)865 NRES(K) = NRES(KPLUS)
     NRES(1) = NRES(1) - 1IR = IR - 1GO TO 1001
C There really IS a reservoir at this node
875 NRES(1) = NRES(1) + 1CALL LOOPMK( NRES(1), 1, (IR-1), KTOP. KOLD, KSTOP)
    DO 876 K=1,KSTOP
       EVAP(KTOP-K) = EVAP(KOLD-K)
```

```
403
```
876 NRES(KTOP-K) = NRES(KOLD-K)  $NRES(IR) = I$ WRITE ( \*,8002 ) READ ( \*,9000 ) EVAP(IR)  $IR = IR + 1$ GO TO 1001 C There was an error in the power coefficient file 900 WRFTE (\*,9900) NNAME(1) READ (\*,9002) IX GO TO ( 925, 950, 975 ) IX GO TO 1001 C The file name needs changing 925 WRFTE (\*,9901) NNAME(I) READ (\*,9000) POWER(IP-1) GO TO 1001 C There realty is no power plant at this node, delete from NPOWER and c POWER 950 DO 965 K=(IP-1), NPOWER(1)  $KPLUS = K + 1$  $POWER(K) = POWER(KPLUS)$ 965 NPOWER(K) = NPOWER(KPLUS)  $NPOWER(1) = NPOWER(1) - 1$  $IP = IP - 1$ GO TO 1001 C There really IS a power plant here 975 NPOWER(1) = NPOWER(1) + 1 CALL LOOPMK( NPOWER(1), 1, (IP-1), KTOP, KOLD, KSTOP) DO 976 K=1,KSTOP  $POWER(KTOP-K) = POWER(KOLD-K)$ 976 NPOWER(KTOP-K) = NPOWER(KOLD-K)  $NPOWER/IP$ ) = 1 WRFTE ( \*,9901 ) NNAME(I) READ ( \*,9000 ) POWER(IP)  $IP = IP + 1$ GO TO 1001 C There was an error in the local inflow file 1010 WRITE (\*, 1111) NNAME(I) READ (\*,9002) IX GO TO (1125, 1150, 1175) IX GO TO 1001 C The name on the local inflow file is wrong 1125 WRFTE (\*, 1101) NNAME(I) READ (\*,9000) INFLOW(IL-I) GOTO 1001 C There really is no local inflow at this node, delete from NINFLO and c INFLOW 1150  $|L = |L - 1|$ DO 1165 K=IL, NINFLO(1)  $KPLUS = K + 1$  $INFLOW(K) = INFLOW(KPLUS)$  $1165$  NINFLO(K) = NINFLO(KPLUS)  $NINFLO(1) = NINFLO(1) - 1$ 

GO TO 1001 C There really IS local inflow to this node 1175 NINFLO(1) = NINFLO(1) + 1 CALL LOOPMK( NINFLO(1), 1, (IL-1), KTOP, KOLD, KSTOP ) DO 1176 K=1, KSTOP  $INFLOW(KTOP-K) = INFLOW(KOLD-K)$ 1176 NINFLO(KTOP-K) = NINFLO(KOLD-K)  $NINFLO(IL) = I$ WRITE ( \*, 1101 ) NNAME(I) READ ( \*,9000 ) INFLOW(IL)  $IL = IL + 1$ GOTO 1001 c 1000 FORMAT ('What is the conrect name for the last node? Enter a n lame of 12 or less letters ') 1002 FORMAT (' Do you wish to delete the node ',A12, ' from the configu 1 ration or rename it? To remove the node completely, answer Y') 2000 FORMAT (' Enter the code for the correction required: '/' 1 - de 2Iete the dcwnstream node'/ ' 2 - insert one or more nodes between Sthis node and the next previously entered'/\* downstream node'/ ' 3 4 - list the flows from this node as flowing to node',A15/' 4 - lis 5t this node as the last on a stream. You may also indicate any no 6de to'/' which its flows may naturally spill'/'  $5$  - list the tribu 7tary flows from this node as spilling to not the node listed, but 8to another'/' 0 or nothing will return to the next line of the RE 9VIEW table. '} 2001 FORMAT ( ' Do the spills or discharges from ',A15, ' naturally flow 1 to another node? Enter Y to specify the node which receives any 2such flows') 2002 FORMAT (' Here are the nodes previously entered in the configurat  $1$ ion:  $'$ ) 2003 FORMAT (' There is a tributary flowing from ',A15, ' to ',A15, '. 1 Answer Y to keep the tributary flow and return to the last menu. 2 Otherwise ',A15,' will be considered as flowing to '.A15 ) 2004 FORMAT (  $13,2X, A15,13,2X, A15,13,2X, A15,13,2X, A15$  ) 2005 FORMAT (' The flows from ', A15, ' do not spill to another stream 1 in the current'/' configuration. Use option 4 to enter new tribut 2ary flows.  $\gamma$ ) 3000 FORMAT (' What is the name of the node to which ',A15, ' does div 1 ert water? If it does not actually divert water, nor enter anothe 2r stream, or the node to which it diverts water has not yet been Sentered, Answer NONE. ') 3001 FORMAT (' Enter the INTEGER for the node to which the spills, 1 turbine discharges, or return flows from ',A15, ' naturally flow. 2'/' If you enter 0, you will return to the last menu where you may 3 enter 4 to delete this node from the list of last nodes on a tr 4ibutary or 0 to continue without any changes. ') 3002 FORMAT (' No node of the name ',A15, ' was found. Is it correct 21y spett in full? ') 3003 FORMAT (' Was a diversion listed in the table? Answer Y to redir Sect the'/' diversion: ')

3004 FORMAT (' Answer Y if there is a diversion at ',A15, ' otherwise

1 the diversion at this node will be deleted! ')

4000 FORMAT (' Enter the correct value for the channel capacity '/' ( 1 99999 is for unlimited capacity) ')

5000 FORMAT ( ' What is the name of the node which diverts water to 1',A15, ' ? If the node which diverts to it has not yet be entere 3d, Answer NONE. ')

6000 FORMAT (' Enter the code for the correction required: 'f 1 - cha 1nge the name on the file of estimated crop water requirements '/' 2 2 - delete ',A15, ' from the list of irrigation nodes '/ ' 3 -a 3dd this node to the list of irrigation nodes. 0 or nothing will 4retum to the next line of the REVIEW table. ' )

6001 FORMAT (' What is the name on the file of crop water requirements 1 for the district served by '.A15, '? Enter a unique name of 4 or 2 less letters. ')

6002 FORMAT (' What is the name on the file of the weekly water requir lements of the crops ser- viced by ',A15, ' ? ')

8000 FORMAT (' Enter the code for the correction required: '/' 1 - cha 1nge the file name '/ ' 2 - delete ',A15,' from the list of nodes 2with reservoirs '/ ' 3 - add this node to the list of nodes wit 3h reservoirs. '/' 0 or nothing will return to the next line of the 4 REVIEW table. ')

8001 FORMAT ('What is the name on the reservoir file for',A15.' Ent 1er a unique name of 4 or less letters. ')

8002 FORMAT (' What is the name on the file of weekly evaporation esti 1 mated and storage eleva -tion table for the reservoir? Enter a na 2me of 4 or less letters. ' )

9900 FORMAT (' Enter the code for the correction required: '/ ' 1 - ch 1ange the file name '/' 2 - delete ',A15,' from the list of nodes 2with power plants '/ ' 3 - add this node to the list of nodes wi 3th power plants. 0 or nothing will return to the next line of th 4e REVIEW table. ')

9901 FORMAT (' What is the name on the power coefficients file for the 1 power plant at ',A15,' Enter a unique name of 4 or less letters. 2')

1111 FORMAT (' Enter the code for the correction required: '/ ' 1 - ch 1ange the file name '/ ' 2 - delete ',A15,' from the list of nodes 2 with local inflow estimates '/ ' 3 - add this node to the list of 3f nodes with local inflow '/ ' 0 or nothing will return to the 4 next line of the REVIEW table. ')

1101 FORMAT (' What is the name on the file of local inflow estimated 1 for ',A15,' Enter a unique name of 4 or less letters. ')

1102 FORMAT ( ' Is there signigicant unregulated inflow into ',A15, ' s 1uch that the weekly local inflow to the node has been estimated o 2n a file stored on disk? Answer Y/N ')

9000 FORMAT (A12)

FORMAT(A2) 9001

FORMAT ( 15 ) 9002

FORMAT (F10.0) 9003

c

1001 CONTINUE **RETURN** END

 $\overline{C}$ 

```
SUBROUTINE LOOPMK ( N, NP, K, KT, KO, KS )
c N = number of nodes in the vector where some nodes are to be added
c NP = number of nodes to be added
c K = place in vector after which a node will be added
c KT = new final number of nodes in the vector, a number to be
c calculated
  KO = old final number of nodes in the vector, a number to be
c calculated
c KS = the number of times nodes in the vector need to be shifted to
c make space for the added nodes, a number to be calculated
c
c This function subroutine defines three variables used to open up
c vectors so that new nodes will be entered in ascending order in the
c vector
          KT = N + 2KO = KT - NPKS = KO - KRETURN
     END
c
    SUBROUTINE ADD (I, NL, IM, II, IS, IG, IR, IP, IL, IT)
c \quad l = node number of current line
c NL = total number of nodes
c IM = diversion TO number of current line
c II = diversion FROM number of current line
c IS = nospill number of current line
c IG = irrigation number of current line
c IR = reservoir number of current line
c IP = power plant number of current line
c IL = local inflow number of current line
c \Pi = tributary number of current line
c
C This subroutine inserts downstream nodes after the current node and
c before previously downstream nodes
    COMMON/SHR/ NPOWER(15), NIRR(21), NRES(25), NNOSPL(20), NDIV(2,15),
    COMMON/SHP/ NINFLO(30), NUM(31), NTRB(2,10), NRF(3,10)
    COMMON/NEW/ FLOMIN(30), FLOMAX(30)
    COMMON/CAN/CCAPI(21), CCAPD(15), CMINI(21), CMIND(15), CHLSS(15)
    COMMON/NOM/NNAME(40), WREQ(21), EVAP(25), INFLOW(30), POWER(15)
    CHARACTER * 12 NNAME, WREQ, EVAP, FNAME, INFLOW, POWER
    CHARACTER * 2 ANS
c
330 WRITE (*,3001) NNAME(I), NNAME(I+1)
    READ (*,9002) NPLUS
          NL = NL + NPLUSC First all nodes will be renumbered in all the vectors
    DO 331 K=2, (NIRR(1) + 1)
     IF ( NIRR(K) .GT. I ) NIRR(K) = NIRR(K) + NPLUS331 CONTINUE
    DO 332 K=2, (NPOWER(1) + 1)
     IF ( NPOWER(K) \cdot GT. I ) NPOWER(K) = NPOWER(K) + NPLUS
```

```
332 CONTINUE
    DO 333 K=2, (NRES(1) + 1)
     IF ( NRES(K) .GT. I ) NRES(K) = NRES(K) + NPLUS
333 CONTINUE
    DO 334 K=2,(NNOSPL(1) + 1)
     IF ( NNOSPL(K) \cdot GT. I ) NNOSPL(K) = NNOSPL(K) + NPLUS
334 CONTINUE
    DO 335 K=2, (NDIV(1,1) + 1)
     IF ( NDIV(1,K) \cdot GT, I ) NDIV(1,K) = NDIV(1,K) + NPLUS
     IF ( NDIV(2,K) \cdot GT. I ) NDIV(2,K) = NDIV(2,K) + NPLUS
335 CONTINUE
    DO 336 K=2, (NINFLO(1) + 1)
     IF ( NINFLO(K) .GT. 1 ) NINFLO(K) = NINFLO(K) + NPLUS
336 CONTINUE
    DO 338 K=2, (NLIM(1) + 1)
     IF ( NLIM(K) .GT. 1 ) NLIM(K) = NLIM(K) + NPLUS
338 CONTINUE
    DO 432 K=2, (NTRB(1,1) + 1)IF ( NTRB(1,K) .GE. I ) NTRB(1,K) = NTRB(1,K) + JPLUS
     IF ( NTRB(2,K) .GE. I ) NTRB(2,K) = NTRB(2,K) + JPLUS
432 CONTINUE
      CALL LOOPMK( (NL-1), NPLUS, (1+1), KTOP, KOLD, KSTOP)
      DO 337 K=1,KSTOP
337 NNAME(KTOP-K) = NNAME(KOLD-K)
C If the upstream node was at the end of the stream, the NNOSPL vector
C will contain the latest new downstream node
              ICOMPR = I + NPLUSISMN =1S -1IF ( NNOSPL(ISMN) .EQ. ICOMPR ) NNOSPL(ISMN) = ICOMPR + NPLUS
c
C Second the various components for each new node will be entered
     DO 500 N=1,NPLUS
C The names of the nodes
340 1=1+1WRFTE ( *,3010 ) NNAME(I-1)
      READ ( *,9000 ) NNAME(1)
      WRFTE ( *,3015 ) NNAME(I)
      READ ( *,9001 ) ANS
        IF ( ANS .EQ. 'Y' .OR. ANS .EQ. 'y' ) GO TO 3405
         GO TO 3406
C Any limits to minimum or maximum downstream releases
3405 WRFTE ( *,3016 ) NNAME(I)
      READ ( *,9003 ) FLOMIN(NUM(1))
      WRITE ( *,3017 ) NNAME(I)
      READ ( *,9003 ) FLOMAX(NUM(1))
      IF ( FLOMAX(NLIM(1)) LE. 0 ) FLOMAX(NLIM(1)) = 99999
       NLIM(1) = NLM(1) + 1NLM(NUM(1)) = 1C Any diversions
3406 WRFTE ( *,4000 ) NNAME(1)
      READ ( *,9001 ) ANS
      IF ( ANS .EQ. 'Y' .OR. ANS .EQ. 'y' ) GO TO 341
```
GO TO 10 341 WRFTE ( \*,4001 ) WRFTE ( \*,9004 ) ( K, NNAME(K), K=1. (NL-1) ) WRITE ( \*,4002 ) NNAME(I) READ ( \*,9002 ) NDUMMY IF ( NDUMMY . LE. 0) GO TO 10  $NDIV(1,1) = NDIV(1,1) + 1$  $NDIV(1,(NDIV(1,1)+1)) = NDUMMY$  $NDIV(2,(NDIV(1,1)+1)) = 1$ WRITE ( \*,3032 ) READ ( \*,9003 ) CCAPD((NDIV(1,1)+1)) C The local inflow file if any 10 WRFTE ( \*,2001 ) NNAME(I) READ ( \*,9000 ) FNAME IF ( FNAME .EQ. 'NONE' .OR. FNAME .EQ. 'none' ) GO TO 20<br>IF ( FNAME .EQ. ' '.OR. FNAME .EQ. ' ') GO TO 20 '.OR. FNAME .EQ. '  $NINFLO(1) = NINFLO(1) + 1$ DO 343 KK=2,NINFLO(1) IF ( NINFLO(KK) .GT. I) GO TO 345 343 CONTINUE 345 CALL LOOPMK( NINFLO(1), 1, KK, KTOP. KOLD. KSTOP ) DO 346 K=1,KSTOP  $INFLOW(KTOP-K) = INFLOW(KOLD-K)$ 346 NINFLO(KTOP-K) = NINFLO(KOLD-K)  $INFLOW(KK) = FNAME$  $NINFLO(KK) = I$  $IL = IL + 1$ C The reservoir file if any 20 WRITE ( \*,2002 ) NNAME(I) READ ( \*,9000 ) FNAME IF ( FNAME .EQ. 'NONE' .OR. FNAME .EQ. 'none' ) GO TO 30<br>IF ( FNAME .EQ. ' ... '.OR. FNAME .EQ. ' ... ') GO TO 30<br>IF ( FNAME .EQ. ' ... '.OR. FNAME .EQ. ' ... ') GO TO 30  $NRES(1) = NRES(1) + 1$ DO 353 KK=2,NRES(1) IF ( NRES(KK) .GT. I) GOTO 355 353 CONTINUE 355 CALL LOOPMK( NRES(1), 1, KK. KTOP, KOLD, KSTOP ) DO 356 K=1,KSTOP  $EVAP(KTOP-K) = EVAP(KOLD-K)$ 356 NRES(KTOP-K) = NRES(KOLD-K)  $EVAP(KK) = FNAME$  $NRES(KK) = I$  $IR = IR + 1$ C Any irrigation district 30 WRFTE ( \*,2003 ) NNAME(I) READ ( \*,9000 ) FNAME IF ( FNAME .EQ. 'NONE' .OR. FNAME .EQ. 'none') GO TO 40  $'$ .OR. FNAME .EQ. ' $'$  ) GO TO 40  $NIRR(1) = NIRR(1) + 1$ DO 363 KK=2, NIRR(1) IF ( NIRR(KK) .GT. I) GOTO 364 363 CONTINUE

```
364 CALL LOOPMK( NIRR(1), 1, KK. KTOP, KOLD. KSTOP )
      DO 366 K=1,KSTOP
        WREG(KTOP-K) = WREG(KOLD-K)CCAPI(KTOP-K) = CCAPI(KOLD-K)366 NIRR(KTOP-K) = NIRR(KOLD-K)
           NIRR(KK) = 1WREG(KK) = FNAMEWRITE ( *,3032 )
        READ ( *,9003 ) CCAPI(KK)
                IG = IG + 1C The power plant if any
40 WRITE ( *, 2004 ) NNAME(I)
       READ ( *,9000 ) FNAME
       IF ( FNAME .EQ. 'NONE' .OR. FNAME .EQ. 'none' ) GO TO 500<br>IF ( FNAME .EQ. ' .OR. FNAME .EQ. ' ... ') GO TO 500<br>IF ( FNAME .EQ. ' ... 'ON'TO( ')
      NPOWER(1) = NPOWER(1) + 1DO 323 KK=2, NPOWER(1)
        IF ( NPOWER(KK) .GT. I) GO TO 325
323 CONTINUE
325 CALL LOOPMK( NPOWER(1), 1, KK, KTOP, KOLD, KSTOP )
       DO 326 K=1, KSTOP
        POWER(KTOP-X) = POWER(KOLD-X)326 NPOWER(KTOP-K) = NPOWER(KOLD-K)
          NPOWER(KK) = IPOWER(KK) = FNAMEIP = IP + 1500 CONTINUE
3001 FORMAT (' How many nodes do you wish to insert between ',A15, ' a
    1 nd ',A15,'? All the nodes entered now would be on the same stre
    2am as the first node. You can add new offstream nodes later. E
    Snter an INTEGER value:' )
3015 FORMAT (' Are there restrictions on the regulated downstream rel
    leases at the node '/A12,', either minimum or maximum levels? ')
3016 FORMAT (' What is the minimum flow level in m3/s above which the
    1 regulated downstream'/' releases of ',A12,' must be? ')
3017 FORMAT (' What is the maximum flow level in m3/s below which the
    1 regulated dcwnstream'/" releases of '.A12, ' must be? ')
3032 FORMAT (' What is the capacity of the diversion canal in m3/s?
    1 If there is no limit, enter 99999: ')
3010 FORMAT (' What is the name of the next node downstream of ',A15,
    1' Enter a unique name of 12 or less letters. ')
2001 FORMAT (' What is the name on the inflow file? If ',A15, ' has
    1 only regulated flows or an insignificant drainage basin, and th
    2erefore no inflow file has beenprepared, enter NONE. Enter a uniq
    Sue name in 4 or less letters. ')
2002 FORMAT (' What is the name on the file containing the estimates o
    1f weekly evaporation and the elevation storage table for the r
    2eservoir? !f there is no significant storage or evaporation at t
    She node ',A15, ' enter NONE. Enter a unique name of 4 or less Ie
    4tters. ')
```
c

c

```
2003 FORMAT ( ' What is the name on the file of the weekly water requir
    1ements of the crops ser- viced by ',A15, ' ? If there is no irrig
    2ation at this node, enter NONE.Enter a unique name of 4 or less I
    Setters.")
2004 FORMAT (' What is the name on the file containing the weekly powe
    1r conversion factors for ',A15,' ? If there is no power plant, en
    2ter NONE. Enter a unique name of 4 or less letters. ')
4000 FORMAT (' Does the node ',A15, ' receive water from OTHER than i<br>1ts natural drainage basin - offstream sources, diversions o
                    drainage basin - offstream sources, diversions o
    2r previously entered tributaries Answer Y if it does. ')
4001 FORMAT (' The following lists the nodes previously entered. ')
4002 FORMAT (' Enter the INTEGER to the left of the node from which w
    later is diverted, retumsor naturally flows to the node ',A15, '
   2. If the source node has not yet been entered, enter 0. ' )
9000 FORMAT ( A12 )
FORMAT(A2)
9001
FORMAT (15 )
9002
FORMAT ( F10.0 )
9003
9004 FORMAT (15,A15,15,A15,15,A15,15,A15)
c
1001 CONTINUE
     RETURN
     END
\mathbf CSUBROUTINE DELETE (I, NL)
c \mid = node number of the current line
c NL = total number of nodes
\Omegac This subroutines deletes the node(s) downstream of the node listed in
c the current line of the REVIEW table
     COMMON/SHR/NPOWER(15), NIRR(21), NRES(25), NNOSPL(20), NDIV(2,15),
     COMMON/SHP/ NINFLO(30). NUM(31). NTRB(2,10), NRF(3,10)
     COMMON/NEW/ FLOMIN(30), FLOMAX(30)
     COMMON/CAN/CCAPI(21), CCAPD(15), CMINI(21), CMIND(15), CHLSS(15)
     COMMON/NOM/NNAME(40), WREQ(21), EVAP(25). INFLOW(30), POWER(15)
     CHARACTER * 12 NNAME, WREQ, EVAP, FNAME. INFLOW, POWER
     CHARACTER * 2 ANS
\overline{C}IP1 = 1 + 1DO 203 K=2, NUM(1)
       IF ( NUM(K) .EQ. IP1 ) GO TO 205
203 CONTINUE
       GO TO 207
205 DO 206 KK=K,NUM(1)
        FLOMIN(KK) = FLOMIN(KK+1)FLOMAX(KK) = FLOMAX(KK+1)206 NLIM(KK) = NLIM(KK+1)
          NLM(1) = NLM(1) - 1207 DO 303 K=2.NPOWER(1)
       IF ( NPOWER(K) .EQ. IP1 ) GO TO 305
303 CONTINUE
       GO TO 307
```
305 DO 306 KK=K,NPOWER(1)  $POWER(KK) = POWER(KK+1)$  $306$  NPOWER(KK) = NPOWER(KK+1)  $NPOWER(1) = NPOWER(1) - 1$ 307 DO 308 K=2, NIRR(1) IF ( NIRR(K) .EQ. (IP1) ) GO TO 310 308 CONTINUE GO TO 313 310 DO 312 KK=K,NIRR(1)  $WREG(KK) = WREG(KK+1)$  $CCAPI(KK) = CCAPI(KK+1)$  $312$  NIRR(KK) = NIRR(KK+1)  $NIRR(1) = NIRR(1) - 1$ 313 DO 314 K=2, NRES(1) IF ( NRES(K) . EQ. (IP1) ) GO TO 316 314 CONTINUE GO TO 319 316 DO 318 KK=K,NRES(1)  $EVAR(KK) = EVAR(KK+1)$  $318$  NRES(KK) = NRES(KK+1)  $NRES(1) = NRES(1) - 1$ 319 DO 320 K=2, NNOSPL(1) IF ( NNOSPL(K) .EQ. IP1 ) GO TO 322 320 CONTINUE GO TO 325 322 DO 324 KK=K,NNOSPL(1)  $324$  NNOSPL(KK) = NNOSPL(KK+1)  $NNOSPL(1) = NNOSPL(1) - 1$ 325 DO 326 K=2,NINFLO(1) IF ( NINFLO(K) .EQ. IP1 ) GO TO 328 326 CONTINUE GO TO 331 328 DO 330 KK=K,NINFLO(1)  $INFLOW(KK) = INFLOW(KK+1)$  $330$  NINFLO(KK) = NINFLO(KK+1)  $NINFLO(1) = NINFLO(1) - 1$ 331 DO 826 K=2,NTRB(1,1) IF (  $NTRB(1,K)$  . EQ. IP1 ) GO TO 828 IF ( $NTRB(2,K)$  . EQ. IP1) GO TO 888 826 CONTINUE GO TO 335 C There is natural flows from the node to be deleted to another stream. C What is to happen to the flows of the tributary. 828 WRFTE ( \*, 1030 ) NNAME(IPI), NNAME(NTRB(2,K)) READ ( \*,9001 ) ANS IF ( ANS .EQ. Y .OR. ANS .EQ. 'y-) GO TO 829 WRFTE ( \*,1001 ) NNAME(NTRB(2,K)) READ ( \*,9000 ) FNAME DO 106 KK=1,NN IF ( NNAME(KK) .EQ. FNAME ) GO TO 108 106 CONTINUE WRFTE (\*, 1002) FNAME

GO TO 828  $108$  NTRB $(1, K) = KK$ GO TO 335 C The TRIBUTARY is to be entirely deleted 829 DO 105 KK = K, NTRB(1,1)  $KPLUS = KK + 1$  $NTRB(1.KK) = NTRB(1.KPLUS)$  $105$  NTRB(2,KK) = NTRB(2,KPLUS)  $NTRB(1,1) = NTRB(1,1) - 1$ GO TO 335 C There is a TRIBUTARY flowing to the node to be deleted 888 WRITE ( \*,2030 ) NNAME(IP1), NNAME(NTRB(1,K)) READ ( \*,9001 ) ANS IF ( ANS .EQ. V .OR. ANS .EQ. 'y') GO TO 829 WRITE ( \*, 2001 ) NNAME(NTRB(1,K)) READ ( \*,9000 ) FNAME DO 806 KK=1,NN IF ( NNAME(KK) . EQ. FNAME ) GO TO 808 806 CONTINUE WRITE (\*, 1002) FNAME GO TO 888 808 NTRB $(2, K) = KK$ 335 DO 338 K=2.NDIV(1,1) IF ( NDIV(1,K) .EQ. 1P1 ) GO TO 340 IF ( NDIV(2,K) .EQ. IP1 ) GO TO 350 338 CONTINUE GO TO 400 C There is a diversion from the node to be deleted. Is the C diversion node served from another node or is the diversion C also to be deleted. 340 WRITE ( \*,1000 ) NNAME(IP1), NNAME(NDIV(2,K)) READ ( \*,9001 ) ANS IF ( ANS .EQ. V .OR. ANS .EQ. 'y') GO TO 345 WRITE ( \*,1031 ) NNAME(NDIV(2,K)) READ ( \*,9000 ) FNAME DO 146 KK=1,NL IF ( NNAME(KK) .EQ. FNAME ) GO TO 118 146 CONTINUE WRFTE (\*, 1002) FNAME GO TO 340 118 NDIV $(1, K) = KK$ WRITE ( $\star$ ,1003) NNAME(NDIV(1,K)), NNAME(NDIV(2,K)) READ ( \*,9003 ) CCAPD(K) GO TO 400 C The diversion is to be entirely deleted 345 DO 165 KK = K, NDIV(1,1)  $KPLUS = KK + 1$ CCAPD(KK) = CCAPD(KPLUS)  $NDIV(1,KK) = NDIV(1,KPLUS)$  $165$  NDIV(2,KK) = NDIV(2,KPLUS)  $NDIV(1,1) = NDIV(1,1) - 1$ GO TO 400

C There is a diversion to the node to be deleted 350 WRFTE ( \*,2000 ) NNAME(IPI). NNAME(NDIV(1,K)) READ ( \*,9001 ) ANS IF ( ANS .EQ. 'Y' .OR. ANS .EQ. 'y' ) GO TO 345 WRFTE ( \*,2001 ) NNAME(NDIV(1,K)) READ ( \*,9000 ) FNAME D0246KK=1,NL IF ( NNAME(KK) . EQ. FNAME ) GO TO 218 246 CONTINUE WRFTE (\*, 1002) FNAME GO TO 350  $218$  NDIV(2,K) = KK WRITE (  $*$ , 1003 ) NNAME(NDIV(1, K)), NNAME(NDIV(2, K)) READ ( \*,9003 ) CCAPD(K) 400  $NL = NL - 1$ DO 405  $KK = IP1$ , NL 405 NNAME(KK) = NNAME(KK+1) C Now all the vectors have the 1+1 node removed. Next all nodes C greater than 1+1 will be renumbered one less. DO 410 K=2, NIRR(1) IF ( NIRR(K)  $\cdot$  GT. I ) NIRR(K) = NIRR(K) - 1 410 CONTINUE DO 415 K=2, NUM(1) IF ( NLIM(K)  $\cdot$  GT. I ) NLIM(K) = NLIM(K) - 1 415 CONTINUE DO 420 K=2,(NPOWER(1) + 1) IF ( NPOWER(K)  $.GT. I$  ) NPOWER(K) = NPOWER(K) - 1 420 CONTINUE DO 430 K=2, (NRES $(1) + 1$ ) IF ( NRES(K)  $.GT. I$  ) NRES(K) = NRES(K) - 1 430 CONTINUE DO 440 K=2,(NNOSPL(1) + 1) IF (  $NNOSPL(K)$  .GT. I )  $NNOSPL(K) = NNOSPL(K) - 1$ 440 CONTINUE DO 450 K=2, (NDIV $(1,1)$  + 1) IF ( NDIV(1,K) .GT. I ) NDIV(1,K) = NDIV(1,K) - 1 IF ( NDIV(2,K) .GT. I ) NDIV(2,K) = NDIV(2,K) - 1 450 CONTINUE DO 460 K=2, (NTRB $(1,1) + 1$ ) IF ( NTRB(1,K) .GT. I ) NTRB(1,K) = NTRB(1,K) - 1 IF ( NTRB(2,K)  $.GT. 1$  ) NTRB(2,K) = NTRB(2,K) - 1 460 CONTINUE DO 470 K=2, (NINFLO(1) + 1) IF ( NINFLO(K)  $\cdot$  GT. I ) NINFLO(K) = NINFLO(K) - 1 470 CONTINUE c 1000 FORMAT (' There is a diversion from the node to be deleted ',A15 1,'to the node',A15,'. Is the second node served from another 2node previously enteredor is the diversion to be deleted completel 3y? Answer Y to destroy the diversionto the second node. ') 1001 FORMAT (' What is the name of the previously entered node which 1 now diverts to ',A15, ' Enter a name of 12 or less letters. ')

1002 FORMAT (' No node of the name ',A15, ' was found. Is it correct 21y spelt? ') 1003 FORMAT (' What is the capacity in m3/s of the diversion canal fro 1m the node ',A15,' to the node ',A15) 1030 FORMAT (' The node to be deleted ',A15, ' naturally flows to the 1 node ',A15,'. Does the second node receive flows from another 2node previously enteredor is the tributary to be deleted completel 3y? Answer Y to destroy the tributany to the second node. ') 1031 FORMAT ('What is the name of the previously entered node which 1 now flows directly to ',A15, ' Enter a name of 12 or less letters  $2.$  ') 2030 FORMAT (' There is a tributary to the node to be deleted ',A15,' 2 from the node ',A15,'. Does water from the second node flow to 3 another previously entered node or is the tributary to be del 4eted completely? Answer Y to destroy the tributary from the secon 5d node. ') 2031 FORMAT (' What is the name of the previously entered node which 1 now receives water from ',A15, ' Enter a name of 12 or less letter  $2s.$   $)$ 2000 FORMAT (' There is a diversion to the node to be deleted ',A15,' 2 from the node ',A15,'. Does the second node divert water to an Sother previously entered node or is the diversion to be deleted c 4ompletely? Answer Y to destroy the diversion from the second node 5.  $^{1}$ ) 2001 FORMAT (' What is the name of the previously entered node which 1 now receives water from ',A15, ' Enter a name of 12 or less letter 2S. ') 9000 FORMAT ( A12 ) 9001 FORMAT (A2) 9003 FORMAT (F10.0) **RETURN** END  $\mathbf C$ SUBROUTINE CONFIG ( NADD, NI, NP, NR, NS, ND, NF, NT, N ) c NADD = initialization code,  $1 =$  starting afresh,  $2 =$  adding to an c existing configuration  $c$  N<sub>1</sub> = number of irrigation nodes plus 2  $c$  NP = number of power plant nodes plus 2 c NR = number of reservoir nodes plus  $2<sup>2</sup>$ c NS = number of nodes not spilling to node numbered one higher plus 2  $c$  ND = number of diversions plus 2  $c$  NF = number of local inflow nodes plus 2  $c$  NT = number of tributaries plus 2  $c \ N =$  total number of nodes c C This subroutine defines the configuration of the system, the C reservoirs, irrigation districts, hydro-electric plants etc. The C vectors which contain this information can be saved on a diskette C for next time. COMMON/SHR/NPOWER(15), NIRR(21), NRES(25), NNOSPL(20), NDIV(2,15), COMMON/SHP/ NINFLO(30), NUM(31), NTRB(2,10), NRF(3.10) COMMON/NEW/ FLOMIN(30), FLOMAX(30)

```
COMMON/CAN/ CCAPI(21), CCAPD(15), CMINI(21), CMIND(15), CHLSS(15)
     COMMON/NOM/NNAME(40), WREQ(21), EVAP(25), INFLOW(30), POWER(15)
     CHARACTER * 12 NNAME, WREQ, EVAP, FNAME, INFLOW, POWER
     CHARACTER * 2 ANS
c
     WRITE ( *,1000 )
     READ ( *,9001 ) ANS
     IF ( ANS .EQ. 'N' .OR. ANS .EQ. 'n') GO TO 110
C To add (continue from 80) or start from scratch:
     IF ( NADD .GT. 1 ) GOTO 80
          NP = 2NI = 2NR = 2NS = 2ND = 2NF = 2NT=2N = 1CCAPD(1) = 0CCAPI(1) = 0NLM(1) = 1EVAP(1) = 'POWER(1) = 'INFLOW(1) = 'WREG(1) = 'C First of new configuration:
     WRITE (*,1001)
     READ ( *,9000 ) NNAME(N)
C Common set of entiy questions:
10 WRFTE ( *,2001 ) NNAME(N)
     READ ( *,9000 ) INFLOW(NF)
     IF (INFLOW(NF) .EQ. 'NONE' .OR. INFLOW(NF) .EQ. 'none') GO TO 20<br>IF (INFLOW(NF) .EQ. '     '.OR. INFLOW(NF) .EQ. '     ') GO TO 20
     IF (INFLOW(NF) .EQ. ' '.OR. INFLOW(NF) .EQ. '
            NINFLO(NF)=N
                  NF = NF + 120 WRFTE ( *,3015 ) NNAME(N)
      READ ( *,9001 ) ANS
        IF (ANS .EQ. 'Y' .OR. ANS .EQ. 'y') GO TO 3405
          GO TO 3406
C Any limits to minimum or maximum downstream releases
3405 WRFTE ( *,3016 ) NNAME(N)
      READ ( *,9003 ) FLOMIN(NUM(1))
      WRFTE ( *,3017 ) NNAME(N)
      READ ( *,9003 ) FLOMAX(NUM(1))
      IF ( FLOMAX(NUM(1)) .LE. 0 ) FLOMAX(NUM(1)) = 99999
      NUM(1) = NUM(1) + 1NLM(NLM(1)) = N3406 WRFTE ( *,2002 ) NNAME(N)
     READ ( *,9000 ) EVAP(NR)
     IF ( EVAP(NR) .EQ. 'NONE' .OR. EVAP(NR) .EQ. 'none' ) GO TO 30<br>IF ( EVAP(NR) .EQ. '      '.OR. EVAP(NR) .EQ. '     ') GO TO 30
                          IF ( O. EVAP(NR) .EQ. ' ... ) GO TO 30
             NRES(NR) = N
```

```
NR = NR + 130 WRFTE ( *,2003 ) NNAME(N)
     READ ( *,9000 ) WREQ(NI)
     IF ( WREQ(NI) .ÉQ. 'NONE' .OR. WREQ(NI) .EQ. 'none' ) GO TO 40<br>IF ( WREQ(NI) .EQ. '      '.OR. WREQ(NI) .EQ. '      ') GO TO 40
             NIRR(Nl) = NWRITE ( *, 2033 )
     READ ( *,9003 ) CCAPI(NI)
                  N = N + 140 WRFTE ( *,2004 ) NNAME(N)
     READ ( *,9000 ) POWER(NP)
     ...<br>IF ( POWER(NP) .EQ. 'NONE' .OR. POWER(NP) .EQ. 'none' ) GO TO 50<br>IF ( POWER(NP) .EQ. ' ...' OR. POWER(NP) .EQ. ' ...' ) GO TO 50
            NPOWER(NP)=N
                  NP = NP + 1C Ask if there is another node downstream on the same stream. If
C there is find out if it has offstream sources and then go through the
C loop again. If not find out if it flows into a previosly entered node
C or is the end of the configuration.
50 WRFTE ( *,1002 ) NNAME(N)
     READ ( *,9001 ) ANS
     IF ( ANS .EQ. 'N' .OR. ANS .EQ. 'n') GO TO 55
     WRFTE ( *,2000 ) NNAME(N)
     GO TO 75
55 WRFTE ( *, 1003 ) NNAME(N)
     READ ( *,9001 ) ANS
           NNOSPL(NS) = NNS = NS + 1IF (ANS .EQ. 'Y' .OR. ANS .EQ. 'y') GO TO 65
60 WRrTE(*,1004)
     READ ( *,9001 ) ANS
     IF (ANS .EQ. 'N' .OR. ANS .EQ. 'n') GO TO 100
     GO TO 70
65 WRFTE ( *,4001 )
     WRFTE ( *9004 ) ( K, NNAME(K), K=1, (N-1) )
     WRFTE ( *,3001 ) NNAME(N)
     READ ( *,9002 ) NTRB(2,NT)
     IF ( NTRB(2,NT) .LE. 0) GO TO 60
           NTRB(1, NT) = NNT = NT + 1GO TO 60
C The next downstream station or the new node on another stream:
70 WRFTE ( *,1005 )
75 N = N + 1READ ( *,9000 ) NNAME(N)
     WRFTE ( *,4000 ) NNAME(N)
     READ ( *,9001 ) ANS
     IF ( ANS .EQ. 'Y' .OR. ANS .EQ. 'y' ) GO TO 77
       GOTO 10
77 WRFTE ( *,4001 )
      WRITE ( *, 9004 ) ( K, NNAME(K), K=1, (N-1) )
      WRFTE ( *,4002 ) NNAME(N)
```
READ (\*,9002) NDIV(1,ND) IF ( NDIV(1,ND) . LE. 0) GO TO 10 WRITE ( \*,2033 ) READ ( \*,9003 ) CCAPD(ND)  $NDIV(2,ND) = N$  $ND = ND + 1$ GO TO 10 C The nodes are to be added on to an existing configuration 80  $NP = NP + 1$  $N = N + 1$  $NR = NR + 1$  $NS = NS + 1$  $ND = ND + 1$  $NF = NF + 1$  $NT = NT + 1$ GO TO 70 C Ready to return to PROJOP for verification 100  $NIRR(1) = NI - 2$  $NPOWER(1) = NP - 2$  $NRES(1) = NR - 2$  $NNOSPL(1) = NS - 2$  $NINFLO(1) = NF - 2$  $NDIV(1, 1) = ND - 2$  $NTRB(1,1) = NT - 2$  $NI = NI - 1$  $NP = NP - 1$  $NR = NR - 1$  $NS = NS - 1$  $NF = NF - 1$  $NT = NT - 1$  $ND = ND - 1$ 

c

- 1000 FORMAT (' This subroutine enters the configuration of reservoirs, 1 power plants, imgationschemes, canals and diversions, or it ad 2ds onto an existing configuration pre -viously stored on the dis Skette. If you wish to only insert or delete nodes between node 4s already entered on the same stream or canal or you wish to add o Srdelete components of previously entered nodes then you can use 6the correcting procedures of the REVIEW.'/" Do you want to use th 7is subroutine? Answer N to return to the REVIEW '/' procedures. 8')
- 1001 FORMAT (' What is the name of the most upstream node on the main 1 stream? Enter a unique name of 12 or less letters. ' )
- 1002 FORMAT ( ' Is there a new node downstream of ',A14, ' which you ha 1ve not yet entered? Answer N if this is the last node on this st 2ream or canal. ')
- 1003 FORMAT ( ' Do the spills, turbine discharges, or return flows of' 1, A15,' flow to a previously entered node? Answer Y to enter whi 2ch node. ')
- 1004 FORMAT ( ' Do you have more nodes to enter? Answer N to return t 1o the REVIEW procedures. ' )
- 1005 FORMAT (' What is the name of the most upstream node on another

1 stream? Enter a unique name of 12 or less letters. ')

```
2000 FORMAT (' What is the name of the next node downstream of ',A15.
    1' Enter a unique name of 12 or less letters. ')
```
2001 FORMAT ('What is the name on the inflow file? If ',A15,' has 1 only regulated flows or an insignificant drainage basin, and th 2erefore no inflow file has beenprepared, enter NONE. Enter a uniq Sue name in 4 or less letters. ')

```
2002 FORMAT (' What is the name on the file conta'ning the estimates o
    1f weekly evaporation and the elevation storage table for the r
    2eservoir? If there is no significant storage or evaporation at t
    She node ',A15, ' enter NONE. Enter a unique name of 4 or less Ie
    4tters. ')
```

```
2003 FORMAT ( ' What is the name on the file of the weekly water requir
    1ements of the crops ser- viced by ',A15, ' ? If there is no imig
    2ation at this node, enter NONE.Enter a unique name of 4 or less I
    Setters.')
```
2033 FORMAT (' What is the capacity of the diversion canal in m3/s? 1 If there is no limit, enter 99999: ')

2004 FORMAT ( ' What is the name on the file containing the weekly powe 1r conversion factors for ',A15,' ? If there is no power plant, en 2ter NONE. Enter a unique nameof 4 or less letters. ')

3001 FORMAT (' Enter the INTEGER for the node to which the spills, 1 turbine discharges, or return flows from ',A15,' flow? ' )

3015 FORMAT (' Are there restrictions on the regulated downstream rele 1ases at the node '/ A12,', either minimum or maximum levels? Answ 2er Y to specify the'/' restrictions. ' )

3016 FORMAT (' What is the minimum flow level in m3/s above which the 1 regulated downstream'y releases of '^12,' must be? ')

3017 FORMAT (' What is the maximum flow level in m3/s below which the 1 regulated downstream'/' releases of ',A12,' must be? ')

4000 FORMAT (' Does the node ',A15, ' receive water from OTHER than i Its natural drainage basin - offstream sources, diversions o

2r previously entered tributaries? Answer Y if it does. ')

4001 FORMAT (' The following lists the nodes prew'ously entered. ')

4002 FORMAT (' Enter the INTEGER to the left of the node from which w later is diverted, retumsor naturally flows to the node ',A15, '

Z If the source node has not yet been entered, enter 0. ' )

```
9000 FORMAT (A12)
```

```
9001 FORMAT (A2)
```
FORMAT ( 15 ) 9002

```
FORMAT ( F10.0 )
9003
```

```
FORMAT ( 15, A15, 15, A15, 15, A15, 15, A15 )
9004
```

```
c
```
110 CONTINUE

```
RETURN
```

```
END
```
 $\mathsf{Z}$ 

SUBROUTINE DIRR ( CT4, KVAR )

c  $CT4$  = integer code (1 or 0 ) indicating entry of irrigation data

```
c complete
```
c KVAR = integer code (1 or 0) indicating whether imigation arrays have already been adjusted for current time steps

 $\mathbf c$ 

```
C This subroutine reads the irrigation data from one or two files.
C The constants used to linearize the costs due
C to failures in meeting the crop water requirements are read first.
C The crop water requirements may be read from the same file or from
C another. All the values may be reviewed, updated and stored for
C a later time.
    COMMON/SHR/NPOWER(15), NIRR(21). NRES(25), NNOSPL(20), NDIV(2,15)
    COMMON/CAP/ TMAX(15), TMIN(15), SUP(25), SLO(25)
    COMMON/NOM/ NNAME(40), WREQ(21)
    COMMON/IRR/ THETA(6,21,9), OMEGA(6,21,9), PHI(6,21,9), ID(6,21),
    1 KINI(6,21), DTHET(6,21,9), IC(21), CWR(26,21)
    INTEGER CT4
    CHARACTER * 12 NNAME, WREQ, FIRST(6), FNAME, DUMMY, SECTL(6),
    1 DUMMYL(6), FNAME2
    CHARACTER * 2 ANS
c
    WRITE ( *,6001 )
    READ ( *,9000 ) FNAME2
C If a FNAME2 is given, read in new file, otherwise review data<br>IF (FNAME2 .EQ. ' ') GO TO 510
    IF ( FNAME2 .EQ. '
    OPEN ( 9, FILE=FNAME2, STATUS='OLD')
    READ ( 9,9100 ) Jl, ( FIRST(M), M=1,6 )
    IF ( NIRR(1) . EQ. Jl ) GO TO 402
    WRFTE ( *, 6002 ) N1RR(1), Jl, (FIRST(M), M=1,6)
     CLOSE (9)
     GO TO 900
402 DO 405 N=1,JI
        READ ( 9,9101 ) DUMMY, IC(N), (ID(I,N),KINI(I,N), I=1,IC(N))
        IF ( DUMMY .NE. WREQ(N+1) ) GO TO 499
        READ ( 9,9102 ) ( (THETA(I,N,K), K=1,KINI(I,N) ),I=1,IC(N) )
405 READ ( 9,9102 ) ( (PHI (I, N, K), K=1,KINI(I, N) ), I=1, IC(N) )
     GO TO 510
C The names of the irrigation districts in the datafile don't match the
C names given in the system configuration.
499 WRFTE ( *,6003 ) WREQ(N+1), N, DUMMY
     CLOSE ( 9 )
       GO TO 900
C All the loss values read in, check for up-date
510 WRrTE(*, 1004)
    READ ( *,9001 ) ICHOIX
    IF (ICHOIX .LE. 0) GO TO 60
    DO 100 NN=1,JI
        J = NNIF ( ICHOIX .GE. 99 ) GO TO 25
    DO 23 J=1, NIRR(1)
      IF ( NIRR(J+1) .EQ. ICHOIX ) GO TO 25
23 CONTINUE
C No irrigation was found at the node requested, try again
    WRITE ( *,1007 ) NNAME(ICHOIX), ICHOIX
     GO TO 510
25 DO 90 I=1, IC(J)
```
30 WRFTE ( \*, 1010 ) I, WREQ(J+1), ID(I,J) DO 33 K=2,KINI(1,J) 33 OMEGA(I,J,K) = ( PHI(I,J,K) - PHI(I,J,K-1) ) /<br>1 
(THETA(I,IK) - THETA(I,IK-1)  $(THETA(I,J,K) - THETA(I,J,K-1))$  $OMEGA(I,J,1) = PH(I,J,1) / THETA(I,J,1)$  $WRITE$  (\*,1011) (K, THETA(I,J,K), K=1,KINI(I,J)) WRFTE ( \*, 1012 ) ( K, PHI(I.J,K), K=1,KINI(I,J) ) WRFTE ( \*,1013 ) ( K, OMEGA(I,J,K), K=1,KINI(I,J) ) WRITE (\*,1014) READ ( \*,9001 ) ICH GO TO ( 35, 40, 45, 80, 70 ) ICH C Nothing incorrect continue to next curve of cost-deficit function IF (ICHOIX .GE. 99) GO TO 90 GO TO 90 C Phi limit of costs in interval incorrect 35 WRrTE(\*,1030) READ ( \*,9001 ) KX WRFTE ( \*,1031 ) THETA(I,J,KX) READ (\*,9002) PHI(1,J,KX) GO TO 30 C Theta deficit limit incorrect 40 WRITE (\*,1050) READ ( \*,9001 ) KX WRITE  $($  \*, 1051) KX READ ( \*,9002 ) THETA(I,J,KX) GO TO 30 C Kini(J) too many or not enough<br>45 WRITE ( \*.1070 ) WRITE ( \*,1070 ) READ ( \*,9001 ) KNEW  $NTIMES = KNEW - KNI(I,J)$ WRITE ( \*,1071 ) READ ( \*,9001 ) KAFT IF ( KINIQ.J) .GT. KNEW ) GO TO 55 C Increase the number of intervals  $KINI(1, J) = KNEW$  $KAFTP1 = KAFT + 1$ CALL LOOPMK ( KINIQ.J), NTIMES, KAFTP1, KTOP, KOLD. KSTOP ) DO 48 K=1,KSTOP THETA  $(I,J,KTOP-X) = THETA$   $(I,J,KOLD-X)$  $PHI$  (I,J,KTOP-K) = PHI (I,J,KOLD-K) 48 OMEGA  $(I,J,KTOP-K) = OMEGA (I,J,KOLD-K)$ DO 50 N=1,NTIMES  $K = KAFT + N$ WRITE ( \*, 1072 ) K READ ( \*,9002 ) THETA(1,J,K) WRITE ( \*, 1073 ) THETA(I, J, K) READ (\*,9002) PHI(1,J,K) 50 OMEGA(I,J,K) = ( PHI(I,J,K) - PHI(I,J,K-1) ) /<br>1 (THETA(I,J,K) - THETA(I,J,K-1) )  $($  THETA(I, J, K) - THETA(I, J, K-1) ) GO TO 30 C Decrease the number of intervals 55  $KINI(I,J) = KNEW$ 

```
75
        DO 58 K=(KAFT+1),K1NI(I.J)
                 KP = K - NTIMESTHETA (I,J,K) = THETA (I,J,KP)PHI (I,J,K) = PHI (I,J,KP)58 OMEGA(I,J,K) = (PHI(I, J, K) - PHI(I, J, K-1))
                    (THETA(I,J,K) - THETA(I,J,K-1))GO TO 30
 C Change the last date for which the curve applies<br>70 WRITE ( * .1075 )WRITE (*, 1075)
      READ ( *,9001 ) ID(I,J)
      GO TO 30
 C Add on an unbounded upper interval<br>80 WRITE ( * 1080)WRITE ( *, 1080 )
      READ ( *,9002 ) OMEGA (1,J,KINI(1,J))
       GO TO 30
 90 CONTINUE
      IF ( ICHOK .LT. 99) GO TO 510
 100 CONTINUE
 C Everything correct, calculate constants for datafile
60 DO 200 J=1,JI
     DO 200 I=1,IC(J)
       DO 75 K=2,KINI(I.J)
        OMEGA(I,J,K) = (PHI(I,J,K) - PHI(I,J,K-1)) /1 (THETA(I,J,K) - THETA(I,J,K-1))DTHET(I,J,K) = THETA(I,J,K) - THETA(I,J,(K-1))OMEGA(I,J,1) = PHI(I,J,1)/THETA(I,J,1)DTHET(I,J,1) = THETA(I,J,1)IF ( ICH .LT. 4) GO TO 200
       DTHET(I,J,KINI(I,J)) = 9999200 CONTINUE
C If the values have been previously read in, skip to review<br>IF (FNAME2 .EQ. ') GO TO 205
All the crop toss curves read in for every imgation node, ask if
c
crop water requirements follow on the same file or are in another
     WRITE ( *,2001 )
     READ ( *,9000 ) DUMMY
     IF ( DUMMY .EQ. ' ) GO TO 500
C CWR are on a separate file
     CLOSE (9)
     FNAME = DUMMYOPEN (9, FILE=FNAME, STATUS='OLD')
500 READ ( 9,9100 ) JI, ( SECTL(M), M=1,6 )
     IF ( NIRR(1) .EQ. Jl ) GO TO 502
     WRITE ( *,6002 ) NIRR(1), JI, (SECTL(M), M=1,6)<br>CLOSE (9)
     GO TO 900
502 DO 505 N=1,JI
         READ (9,9101) DUMMY
         IF ( DUMMY .NE. WREQ(N+1) ) GO TO 499
505 READ ( 9,9102 ) ( CWR(I,N), i=1,26 )
     CLOSE (9)
     CT4 = 121
```

```
422
```
C Review crop water requirements 205 WRFTE ( \*,1001 ) READ (\*,9001) ICHOIX IF (ICHOIX .LE. 0) GO TO 300 DO 299 JJ=1,JI  $J = JJ$ IF (ICHOIX .GE. 99) GO TO 220 DO 210 J=1.NIRR(1) IF ( NIRR(J+1) .EQ. ICHOIX ) GO TO 220 210 CONTINUE C No irrigation was found at the node requested, try again WRITE ( \*,1007 ) NNAME(ICHOIX), ICHOIX GO TO 205 220 WRHE ( \*, 1002 ) WREQ(J+1) WRITE ( \*, 1022 ) ( i, CWR(I, J), I=1, 26 ) WRITE ( \*, 1003 ) READ ( \*,9001 ) NX IF ( NX .GT. 0) GO TO 250 IF (ICHOIX .LT. 99) GO TO 205 GO TO 299 250 DO 275 N=1,NX. WRITE ( \*, 1033 ) READ ( \*,9001 ) IX WRITE  $($  \*, 1034 ) IX 275 READ ( \*,9002 ) CWR(IX,J) GO TO 220 299 CONTINUE 300 WRFTE ( \*,1005 ) READ (\*,9003)ANS IF ( ANS .EQ. 'Y' .OR. ANS .EQ. 'y' ) GO TO 315 GO TO 900 C Write updated values to the diskette file, asking first how many files C are needed. 315 WRFTE ( \*,2002 ) READ ( \*,9001 ) NFILES IF ( NFILES .LE. 1 ) GO TO 312 C Writing to two files WRFTE ( \*,2003 ) FNAME READ ( \*,9000 ) DUMMY IF ( DUMMY .EQ. ' ) GO TO 417  $FNAME = DUMMY$ 417 OPEN ( 9,FILE=FNAME. STATUS='OLD') WRITE ( \*,2004 ) FNAME. Jl, ( SECTL(M), M=1,6 ) READ (\*,9103) (DUMMYL(M), M=1,6)<br>IF (DUMMYL(1) .EQ. ' ') GO TO 419 IF ( DUMMYL(1) .EQ. ' DO 418 M=1,6  $418$  SECTL(M) = DUMMYL(M)<br> $419$  WRITE (9.9100) JL (SECTL(M) WRITE (  $9,9100$  ) JI, ( SECTL(M), M=1,6 ) DO 420 N=1,JI WRITE  $(9,9101)$  WREQ(N+1) 420 WRFTE (9,9102 ) ( CWR(I,N), 1=1,26 ) CLOSE (9)

```
C Next write the economic losses file
     WRITE ( *, 2005 ) FNAME2
     READ ( *,9000 ) DUMMY
      IF ( DUMMY . EQ. ' ') GO TO 421
          FNAME2 = DUMMY
421 OPEN ( 9,FILE=FNAME2, STATUS='OLD')
     WRITE ( *,2004 ) FNAME2. Jl, ( FIRST(M), M=1.6 )
     READ (*,9103) (DUMMYL(M), M=1,6)
      OPEN ( 9,FILE=FNAME2, STATUS='OLD')<br>VRITE ( *,2004 ) FNAME2, JI, ( FIRST(M), M=1,<br>READ ( *,9103 ) ( DUMMYL(M), M=1,6 )<br>IF ( DUMMYL(1) .EQ. '           ' ) GO TO 423<br>DO 422 M=1.6
          DO 422 M=1,6
422 FIRST(M) = DUMMYL(M)
423 WRFTE ( 9,9100 ) Jl, ( FIRST(M), M=1,6 )
     DO 430 N=1,JI
      WRFTE (9,9101 ) WREQ(N+1), IC(N), (ID(I,N),KINI(I,N), I=1,IC(N))
      WRITE (9,9102) ( (THETA(I,N,K), K=1,KINI(I,N) ), I=1, IC(N) )
430 WRFTE (9,9102 ) ( (PHI (I,N,K), K=1,KINI(I,N) ), I=1,IC(N) )
      WRITE (9,9104)
     CLOSE (9)
       GO TO 900
312 WRFTE ( *, 1006 ) FNAME2
     READ ( *,9000 ) DUMMY
     IF ( DUMMY .EQ. ' ') GOTO 317
        FNAME2 = DUMMY
317 OPEN ( 9,FILE=FNAME2. STATUS='OLD')
     WRFTE ( *,2004 ) FNAME2, Jl. ( FIRST(M), M=1,6 )
     READ ( *,9103 ) ( DUMMYL(M), M=1,6)
     IF ( DUMMYL(1) .EQ. ' ') GOTO 319
          DO 318 M=1,6
318 SECTL(M) = DUMMYL(M)
319 WRFTE ( 9,9100 ) Jl, ( FIRST(M). M=1,6 )
     D0320N=1,JI
      WRITE (9,9101) WREQ(N+1), IC(N), (ID(I,N), KINI(I,N), I=1,IC(N))
      WRITE (9,9102) ( (THETA(I,N,K), K=1,KINI(I,N) ),I=1,IC(N) )
320 WRFTE (9,9102 ) ( (PHI (I,N,K). K=1,KINI(I,N) ), I=1.IC(N) )
     WRFTE ( 9,9100 ) Jl, (SECTL(M), M=1,6)
     DO 330 N=1,JI
      WRITE (9,9101 ) WREQ(N+1)
330 WRITE (9,9102) ( CWR(I,N), 1=1,26 )
     CLOSE (9)
900 KVAR = 0
c
1001 FORMAT (' Do you wish to review or update the quarter-monthly dis
    1tict crop water require- merits?'/' You may enter the INTEGER numbe
    2r of one specific district you wish to change'/" or 99 to see them
    3 all. '/. 0 or nothing continues with the values as read from the
    4 datafiles. ')
1002 FORMAT (' Here are the quarter-morrthly crop water requirements in
    1 MCM for the district '.A5)
1022 FORMAT (I3, F7. 1,5X,I3,F7. 1,5X, I3,F7. 1, 5X, I3,F7. 1 )
1003 FORMAT (' Do you wish to change any quantity for the current run?
    1 Enter 0 to continue'/' with these values or the INTEGER number o
```

```
424
```
<sup>2</sup>f incorrect quantities. ')

1033 FORMAT (' What is the INTEGER to the left of an incorrect quantit  $1v$ ? $\gamma$ 

1034 FORMAT (' For the ', 13, 'th quarter-month what should be the crop 1 water requirement in MCM for the district? ')

1004 FORMAT ( ' Do you wish to review or update the linearization inter 1vals of the irrigation loss function?'/' You may enter the INTE 2GER number of one specific district you wish to change'/" or 99 to 3 see them all.'/" 0 or nothing continues with the values as read 4from the datafiles. ')

1005 FORMAT (' Do you wish to store updated values on a diskette? Ans 1wer Yto do so ')

1006 FORMAT (' Do you want to save under the name ',A12,'? If you do, 1 enter nothing '/' before the RETURN'/

1' Enter b:FNAME where b: specifies the drive and FNAME the name of 2 an existing'y file in 10 or less letters ')

1007 FORMAT (' There was no irrigation found at the node ',A12,', the 1 number ',  $\vert 3f$  Please try again.  $\vert \cdot \rangle$ 

1010 FORMAT (' Here are the current values for the bounds of im'gatio 1n deficits ( MCM ), the corresponding costs of lower yeilds ( Rs 2 ) and the slope of the straght line joining these points for th 3e ', 13, ' curve of district ',A5/ ' The curve applies until the ', 413,'th quarter-month after the start of the growing season'/)

1011 FORMAT (' Deficit: ',I3,F10.1,I4,F10.1,I4,F10.1,I4,F10.1,I4,F10.1 1)

1012 FORMAT (' Cost :',I3,F10.1,I4,F10.1,I4,F10.1,I4,F10.1,I4,F10.1 1)

1013 FORMAT (' Slope:',l3,F10.4,l3,F10.4,l3,F10.4,l3,F10.4,l3,F10.4 )

1014 FORMAT (/\* Do you wish to change anything for the current run?'/" 1 Answer 5 to change the last quarter-month for which the curve app 2lies'/

3 8X. '4 to directly give the slope erf the last UNBOUNDED interva 41'/ 8X,'3 to increase or decrease the number of intervals'/ 8X, 5'2 to modify the bounds of a deficit range'/ 8X, '1 to modify t 6he corresponding cost of lower yield'/ 8X, '0 or nothing to con 7tinue with these values. ')

1030 FORMAT (' What is the INTEGER to the left of the cost which you w 1ould like to change? ' )

1031 FORMAT (' What is the cost of lower yields (Rs) due to an irrig 1ation deficit of ', F6.1/)

1050 FORMAT (' What is the INTEGER to the left of the irrigation defic 1it which you would like to correct? ')

- 1051 FORMAT (' What is the correct value for the upper bound of the ', 113, 'th interval? ')
- 1070 FORMAT (' How many intervals do you now want? The maximum number 1 is  $9.$   $)$
- 1071 FORMAT (' Where would you like to insert or delete? What is the 1 INTEGER to the left of the interval after which you would like t 4o insert or delete. ' )

1072 FORMAT (' What is the new upper bound of the ',13,'th interval? ' 1)

1073 FORMAT (' What is the cost of the lower yeilds due to an irrigati 1 on deficit of ', F6.1,' MCM? ')

```
1075 FORMAT (' When ( how many quarter-months after the start of the g
   1 rowing season ) does thiscurve last apply? Enter an INTEGER ')
```
1080 FORMAT (' What is the slope of the function in the unbounded last 1 interval? ')

2001 FORMAT (' Do the updated crop water requirements follow on the sa 1 me file? If another filehas been prepared, enter b:FNAME. where b 2: specifies the drive and FNAME is the name of the file in 10 or I 3ess letters'/)

2002 FORMAT (' Hew many files will you use? Answer 1 or 2 ')

2003 FORMAT (' Do you wish to save the crop water data in the file, ', 1A12,'?'/' To save the data in a new data file, enter b:FNAME where 2 b: specifies the drive and FNAME is the name of an already existi 3ng file in 10 or less characters. '/)

2004 FORMAT (' The current first line for the file. '.A12,' is:'/ 1 1X,I3,6A12/' Enter a new title if you wish, without entering the 2number of irrigation demand points. If the first six spaces are b Blank, no change in the title will occur  $\prime$ )

2005 FORMAT (' Do you wish to save the economic losses data in the fil 1e ',A12/' Enter b:FNAME where b: specifies the drive and FNAME is 2 the name of another'/' already existing file. ')

6001 FORMAT (' What is the name of the file containing the irrigation 1 deficit economic losses?'/' Enter b:FNAME, where FNAME is the name 2 in 10 or less letters and b: designates'/' the drive. If you ente 3r nothing you may review any data already entered'/)

6002 FORMAT (' The current configuration lists ',13,' districts. The d 1 atafile on the disk has ', l3,' districts. The first line of the 2 file is:'/ 1X,6A12 /' Please check you have the correct file, dis Skette and drive.')

6003 FORMAT (' The current configuration lists '^6; as the ', 12, ' th 1 district The datafile lists ',A6,' at this node. Please check 2you have the correct spelling, order,'/' and/or file.')

```
9000 FORMAT (A12)
9001 FORMAT (12)
9002 FORMAT (F6.0)
9003 FORMAT (A2)
9100 FORMAT (1X,I3,6A12 )
9101 FORMAT ( 1X.A4. 18I4 )
9102 FORMAT (1X.11F7.2)
9103 FORMAT (6A12)
9104 FORMAT (80(1H))
9031 FORMAT (A2, l2)
    RETURN
    END
\mathbf C
```
SUBROUTINE DRES ( CT3 )

 $c$  CT3 = integer  $\c{code}$  (1 or 0 ) indicating entry of reservoir data

complete c

c

C This subroutine reads the reservoir data from the file, the constants

C of the evaporation and seepage linearization and the monthly loss

C coefficient. The data can be reviewed and updated and stored for use

C at a later date.

```
COMMON/SHR/JPOWER(15), JIRR(21), JRES(25) JNOSPL(20), JDIV(2,15)
     COMMON/NOM/ JNAME(40), WREQ(21). EVAP(25)
     COMMON/RES/ GAMMA(25,9), DELTA(25,9), EPSI(25,9), KIN(25),
    1 DGAMA(25,9), CLOSS(14,25)
     COMMON/CAP/ TMAX(15), TMIN(15), SUP(25), SLO(25)
     INTEGER CT3
     CHARACTER * 12 JNAME, FIRST(6), FNAME, WREQ, EVAP, DUMMY
     CHARACTER * 3 MON(12)
     CHARACTER * 2 ANS
    DATA MON / 'OCT/NOV/DEC'. 'JAN'/FEB'/MAR'. 'APR'/MAY'/JUN',
             1 'JUL','AUG','SEP'/
c
    WRITE ( *,5001 )
     READ ( *,9000 ) FNAME
     IF ( FNAME .EQ. ' ') GO TO 21
     OPEN ( 9,FILE=FNAME, STATUS='OLD')
     READ ( 9,9100 ) JR, ( FIRST(M), M=1.6 )
     IF ( JRES(1) .EQ. JR ) GO TO 305
    WRFTE ( *,5002 ) JRES(1), JR, (FIRST(M), M=1,6)
     CLOSE (9)
     GO TO 900
305 DO 306 N=1,JR
        READ ( 9,9101 ) DUMMY. SLO(N), SUP(N), KIN(N)
        IF ( DUMMY .NE. EVAR(N+1) ) GO TO 399
        READ ( 9,9102 ) ( CLOSS(I,N), 1=1,12 )
        READ ( 9,9102 ) ( GAMMA(N,K), K=1,KIN(N) )
306 READ ( 9,9102 ) ( EPSI (N,K), K=1,K1N(N) )
     CLOSE ( 9 )
     CT3 = 1GO TO 21
c
C The names of the reservoirs in the datafile don't match the names
C given in the system configuration.
399 WRfTE ( *,5003 ) EVAP(N+1), N, DUMMY
     CLOSE (9)
       GO TO 900
C All the values read in, check for up-date
21 WRFTE ( *, 1004 )
    READ ( *,9001 ) ICHOIX
    IF (ICHOIX .LE. 0) GO TO 60
22 D0100JJ=1,JR
          J = JJIF (ICHOIX .GE. 99) GO TO 30
    DO 25 \text{ J} = 1, \text{JRES}(1)IF ( JRES(J+1) .EQ. ICHOIX ) GO TO 30
25 CONTINUE
C No irrigation was found at the node requested, try again
    WRITE ( *, 1007 ) JNAME (ICHOIX), ICHOIX
    GO TO 21
30 WRFTE ( *, 1010 ) EVAP(J+1)
    DO 33 K=2,KIN(J)
33 DELTA(J,K) = ( EPSI(J,K) - EPSI(J,K-1) ) /
```

```
427
```
1 ( GAMMA(J,K) - GAMMA(J,K-1) )  $DELTA(J,1) = EPSI(J,1) / GAMMA(J,1)$ WRITE ( \*, 1011 ) ( K, GAMMA(J,K), K=1,KIN(J) ) WRITE  $( *1012 ) ( K, EPSI(J,K,K=1,KIN(J)) )$ WRITE ( \*, 1013 ) ( K, DELTA(J,K), K=1,KIN(J) ) WRITE (\*,1014) READ ( \*,9001 ) ICH GO TO ( 35, 40, 45, 80) ICH C Nothing incorrect continue to next reservoir IF (ICHOIX .GE. 99) GO TO 100 GO TO 21 C Epsilon limit of surface area in interval incorrect 35 WRrTE(\*, 1030) READ ( \*,9001 ) KX WRITE  $($  \*, 1031 ) GAMMA(J, KX) READ ( \*,9002 ) EPSI(J,KX) GO TO 30 C Gamma storage volume limit incorrect 40 WRFTE ( \*,1050 ) READ ( \*,9001 ) KX WRITE ( \*, 1051 ) KX READ ( \*,9002 ) GAMMA(J,KX) GO TO 30 C Kin(J) too many or not enough 45 WRFTE ( \*.1070 ) READ ( \*,9001 ) KNEW  $NTIMES = KNEW - KIN(J)$ WRITE ( \*, 1071 ) READ ( \*,9001 ) KAFT IF ( KIN(J) .GT. KNEW ) GO TO 55 C Increase the number of intervals  $KIN(J) = KNEW$  $KAFTP1 = KAFT + 1$ CALL LOOPMK ( KIN(J), NTIMES, KAFTP1, KTOP, KOLD, KSTOP ) DO 48 K=1, KSTOP  $GAMMA$   $(J,KTOP-K) = GAMMA$   $(J,KOLD-K)$  $EPSI$  (J,KTOP-K) = EPSI (J,KOLD-K) 48 DELTA (J,KTOP-K) = DELTA (J,KOLD-K) DO 50 N=1,NT1MES  $K = KAFT + N$ WRITE (\*,1072) K READ  $(*,9002)$  GAMMA(J,K) WRFTE ( \*,1073 ) GAMMA(J,K) READ ( \*,9002 ) EPSI(J,K) 50 DELTA(J,K) = (  $EPSI(J,K)$  -  $EPSI(J,K-1)$  ) / 1 ( GAMMA(J,K) - GAMMA(J,K-1) ) GO TO 30 C Decrease the number of intervals  $55$  KIN(J) = KNEW DO 58 K=(KAFT+1), KIN(J)  $KP = K - NTIMES$  $GAMMA (J,K) = GAMMA (J,KP)$ 

EPSI  $(J,K) = EPSI (J,KP)$ 58 DELTA(J,K) =  $($  EPSI(J,K) - EPSI(J,K-1)  $)$  / 1 ( GAMMA(J,K) - GAMMA(J,K-1) ) GO TO 30 C Check the monthly reservoir losses 80 WRITE ( \*, 1080 ) ( I, MON(I), CLOSS(I,J), I=1, 12 ) WRITE ( \*, 1081 ) READ ( \*,9001 ) IX IF (IX .LE. 0) GO TO 30 WRITE ( \*, 1087 ) MON(IX) READ ( \*,9002 ) CLOSS(IX,J) GO TO 80 100 CONTINUE C Everything correct, calculate constants for datafile 60 D0200J=1, JR DO 75 K=2,K1N(J)  $DELTA(J,K) = (EPSI(J,K) - EPSI(J,K-1)) /$ 1 ( GAMMA(J,K) - GAMMA(J.K-1) )  $75$  DGAMA(J,K) = GAMMA(J,K) - GAMMA(J,(K-1))  $DELTA(J,1) = EPSI(J,1)/GAMMA(J,1)$  $DGAMA(J, 1) = GAMMA(J, 1)$ 200 CONTINUE WRITE ( \*, 1005 ) READ (\*,9003)ANS IF (ANS .EQ. 'Y' .OR. ANS .EQ. 'y') GO TO 215 GO TO 900 C write updated values to diskette file 215 WRFTE ( \*, 1006 ) FNAME READ ( \*,9000 ) DUMMY IF ( DUMMY .EQ. ' ') GOTO 216 FNAME = DUMMY 216 OPEN ( 9,FILE=FNAME, STATUS^'OLD') WRFTE ( 9,9100 ) JR, (FIRST(M), M=1,6) DO 220 J=1,JR WRFTE ( 9,9101 ) EVAP(J+1). SLO(J), SUP(J), KlN(J) WRFTE ( 9,9102 ) ( CLOSS(I,J), 1=1,12) WRITE ( 9,9102 ) ( GAMMA(J,K), K=1,KIN(J) ) 220 WRFTE ( 9,9102 ) ( EPSI (J,K). K=1,KIN(J) ) CLOSE (9) 900 .CONTINUE c 1004 FORMAT ( ' Do you wish to review or update the linearization inter 1vals or the monthly loss coefficients?'/' You may enter the INTEG 2ER number of one specific reservoir you wish to change'/" or 99 to 3 see them all.'/" 0 or nothing continues with the values as read 4from the datafiles. ') 1005 FORMAT ( ' Do you wish to store updated values on a diskette? An IswerYifyou do. ')

1006 FORMAT (' Do you wish to save the file under the name ',A12,'?'/ 1' Enter nothing to keep the same name or'/

1' Enter b:FNAME where b: specifies the drive and FNAME the name of

2 the file in 10 or less letters ')

1007 FORMAT (' There was no reservoir found at the node ',A12,', the 1 number ', I3/' Please try again. ')

1010 FORMAT (' Here are the current values for the bounds of reservoir 1 storage volumes ( MCM ), the corresponding surface areas, ( km2 2) and the slope of the straight line joining these points for th 3e reservoir '.AS/)

- 1011 FORMAT ( ' Storage: ', l3, F6.1, l4, F6.1, l4, F6.1, l4, F6.1, l4, F6.1, l4, F 16. 0,I4,F6. 1 )
- 1012 FORMAT (' Area : ',I3, F6. 1, I4, F6. 1, I4, F6. 1, I4, F6. 1, I4, F6. 1, I4, F 16.0, I4,F6. 1 )
- 1013 FORMAT (' Slope:',l3,F6.4,l3,F7.4, l3,F7.4,l3,F7.4.l3.F7.4,l3,F7.4 1, I3,F7.4)

1014 FORMAT ( /' Do you wish to change anything for the current run?'/ 1' Answer 4 to review the monthly reservoir loss coefficients'/ 2 8X, '3 to increase or decrease the number of intervals'/ 8X,

- 3'2 to modify the bounds of a storage volume range'/
- 48X,'1 to modify the corresponding surface area'/

SSX.'O or nothing to continue with these values. ')

- 1030 FORMAT ('What is the INTEGER to the left of the surface are 1a which you would like to change? ')
- 1031 FORMAT (' What is the surface area ( km2 ) corresponding to the s Itorage volume of', F6.1/ )
- 1050 FORMAT (' What is the INTEGER to the left of the storage bound yo 1u would like to correct? ")
- 1051 FORMAT (' What is the correct value for the upper bound of the '. 113,'th interval? ')
- 1070 FORMAT (' How many intervals do you now want? The maximum number 1 is  $9.$   $\prime$
- 1071 FORMAT (' Where would you like to insert or delete? What is the 1 INTEGER to the left of the inten/al after which you would like t 4o insert or delete. ' )
- 1072 FORMAT (' What is the new upper bound of the ', 13, 'th interval? '  $1)$
- 1073 FORMAT (' What is the surface area which corresponds to a storage 1 volume of '.F6. 1.' MCM? ')
- 1080 FORMAT ( ' Here are the monthly reservoir losses in mm/mo.'/ I3,A4 1,F6.0,I3,A4,F6.0,I3,A4,F6.0,I3,A4,F6.0,I3,A4.F6.0,I3,A4,F6.0/I3,A 24.F6.0,13.A4,F6.0,13,A4,F6.0,13,A4,F6.0.13.A4,F6.0. 13.A4,F6.0)
- 1081 FORMAT (' Are these all correct? Enter the INTEGER of an incorre 1ct month. 0 or nothing continues with these values. ' )
- 1087 FORMAT (' What is the reservoir loss coeficient in mm during the 1 month of'.AS, '?')
- 5001 FORMAT (' What is the name of the file containing the reservoir d 1ata?'/' Enter b:FNAME, where FNAME is the name in 10 or less lett 2ers and b: designates the drive. '/' If you enter nothing you may 3 review data already there'/ )
- 5002 FORMAT (' The current configuration lists ',13,' reservoirs. The Idatafile on the disk has ', 13, ' reservoirs. The first line of the 2 file is:'/ 1X.6A12 /. Please check you have the correct file, dis 3kette and drive. ')
- 5003 FORMAT (' The current configuration lists ',A6,' as the ',12,' th lists ',A6,' at this node. Please che

```
2heck you have the correct spelling, order,
and/or file.')
9000 FORMAT (A12)
9001 FORMAT (12)
9002 FORMAT (F6.0)
9003 FORMAT (A2)
9100 FORMAT ( 1X.I3,6A12 )
9101 FORMAT (1X,A4,2F10.1,13)
9102 FORMAT ( 1X.12F6.1 )
9031 FORMAT (A2, 12)
    RETURN
    END
\overline{C}SUBROUTINE DPOWER ( CT2 )
c CT2 = integer code (1 or 0) indicating entry of power constants
\mathbf{C}complete
\mathbf{c}This subroutine enters the turbine minimum and maximum flows and the
pcwer coefficients, corrector-multipliers and refemce storage values
Values may be updated and saved for next time
    COMMON/SHR/ JPOWER(15), JIRR(21), JRES(25), JNOSPL(20), JDIV(2,15)
    COMMON/NOM/NNAME(40). WREQ(21). EVAP(25), INFLOW(30), POWER(15)
    COMMON/POW/ H(14,15), C(14,15), STO(14,15)
    COMMON/CAP/TUPP(15), TLOW(15)
    INTEGER CT2
    CHARACTER * 12 NNAME. FIRST(6), FNAME, POWER, WREQ, EVAP,
INFLOW
    CHARACTER * 12 DUMMY
    CHARACTER * 2 ANS
c
C Read in power file
    WRITE ( *,4001 )
    READ ( *,9000 ) FNAME
    IF ( FNAME .EQ. ' ') GO TO 203
    OPEN ( 9,F1LE=FNAME, STATUS='OLD1)
    READ ( 9,9100 ) NP, ( FIRST(M), M=1,6)
    IF ( JPOWER(1) .EQ. NP ) GO TO 204
    WRFTE ( *,4002 ) JPOWER(1), NP, (FIRST(M). M=1,6)
     CLOSE (9)
     GO TO 900
204 DO 206 N=1,NP
        READ ( 9,9101 ) DUMMY, TLOW(N), TUPP(N)
        IF ( DUMMY .NE. POWER(N+1) ) GO TO 299
        READ (9,9102) STO(1,N)
        READ ( 9,9103 ) C(1,N)
206 READ (9,9102) H(1,N)
     CLOSE ( 9 )
         CT2=1GO TO 203
C The names of the power plants in the datafile don't match the names
C given in the system configuration.
299 WRFTE ( *,4003 ) POWER(N+1), N, DUMMY
    CLOSE ( 9 )
```
GO TO 900 C All the values read in, check for up-date 203 WRrTE(\*, 1004) READ ( \*,9001 ) ICHOIC IF ( ICHOIC .LE. 0) GO TO 150 DO  $JJ=1,NP$  $J = JJ$ IF ( ICHOIC .GE. 99) GO TO 30 DO 25 J=1,JPOWER(1) IF ( JPOWER(J+1) .EQ. ICHOIC ) GO TO 30 25 CONTINUE C No power plant was found at the node requested, try again WRITE ( \*,1007 ) NNAME(ICHOIC), ICHOIC GO TO 203 30 WRFTE ( \*,1010 ) POWER(J+1), H(1,J), C(1,J). STO(1,J) WRITE ( \*,1012 ) READ ( \*,9001 ) ICHOIX GO TO (35, 45, 40) ICHOIX C Nothing incorrect continue to next power plant IF (ICHOIC .GE. 99) GO TO 100 GO TO 203 C H(1,J) constant head coefficient incorrect 35 WRrTE(\*, 1030) READ (\*,9003)ANS IF ( ANS .EQ. 'N' .OR. ANS .EQ. 'n') GO TO 37 CALL CALC ( J, H )  $c \quad J = power$  plant number of current node  $c H(14,15) =$  the array of power coefficients for every time step for c every power plant GO TO 30 37 WRrTE(\*, 1032) READ (\*,9002) H(1,J) GO TO 30 C STo reference storage volume incorrect 40 WRFTE ( \*,1050 ) READ ( \*,9002 ) STO(1,J) GO TO 30 C C(1,j) corrector multiplier incorrect 45 WRFTE ( \*,1070 ) READ (\*,9002) C(1,J) GO TO 30 100 CONTINUE C Ask if save to diskette desired 150 WRFTE ( \*,1005 ) READ (\*,9003)ANS IF ( ANS .EQ. 'Y' .OR. ANS .EQ. 'y' ) GO TO 215 GO TO 900 C Write updated data to disk 215 WRFTE ( \*, 1006 ) FNAME READ ( \*,9000 ) DUMMY GO TO 900<br>
Ite updated data to disk<br>
WRITE (\*,1006) FNAME<br>
READ (\*,9000) DUMMY<br>
IF (DUMMY .EQ. ' ') GO TO 216<br>
FNAME = DUMMY  $FNAME = DUMMY$ 

```
216 OPEN ( 9,FILE=FNAME, STATUS='OLD')
    WRITE ( 9,9100 ) NP, ( FIRST(M), M=1,6 )
    DO 220 J=1,NP
      WRFTE ( 9,9101 ) POWER(J+1), TLOW(J), TUPP(J)
      WRITE (9,9104) STO(1,J)
      WRITE (9,9103) C(1,J)
220 WRITE (9,9103 ) H(1,J)
```
CLOSE ( 9)

900 CONTINUE

 $\Omega$ 

1004 FORMAT (' Do you wish to review or update the power production fa lctors used to calculate the energy produced?'/' You may enter the 2 INTEGER number of one specific power plant you wish to change or' 3,' 99 to see them all.'/" 0 or nothing continues with the values 4as read from the datafiles. ')

1005 FORMAT ( ' Do you wish to store updated values on a diskette? Ans 1wer Y to do so ')

1006 FORMAT (' Do you wish to save under the name ', A12,'?'/' Enter n lothing to keep the same name or b:FNAME where b: specifies the dri 2ve and FNAME the name of an existing file in 10 or less letters'/)

1007 FORMAT (' There was no power plant found at the node ',A12,', the 1 number ', I3/' Please try again. ')

1010 FORMAT (' Here are the current values for the constant head coeff 1icient'/' ( 9.78\*head\*eff./3600 ), H'/' the corrector multiplier. 3C, to be applied to the difference of the average'/" storage volum 4e and the reference storage'/" and the reference storage volume, S 5To, in Mm3, for the power plant at ', A12,/10X,1HH,10X,1HC,9X,3HST 6o/3X, F9.4,3X, F9.6,3X,F7.1/' Power plants with constant head have C  $7= -1.0'$ )

1012 FORMAT ('Do you wish to change any of these values? You will be 1 able to vary the values through the season later.'y Answer 3 to 2modify the reference storage volume, STo'/8X,'2 to modify the corr Sector multiplier, C'/ 8X,'1 to modify the constant head coefficien 4t, H'/SX.'or 0 or nothing to continue with these values. ')

1030 FORMAT (' Do you wish to calculate the value for the coefficient, 1 H? If you can enter it directly, enter N:')

1032 FORMAT (' What is the constant head coefficient, H? ')

1050 FORMAT (' What is the reference storage volume, STo, in Mm3? ')

1070 FORMAT (' What is the corrector multiplier, C? Use -1 for power 1 plants with constant head ' )

4001 FORMAT (' What is the name of the file containing the power data? 1'/ Enter b:FNAME, where FNAME is the name in 10 or less letters 2 and b: designates the drive.'/' If you enter nothing you may corr Sect data already there'/)

4002 FORMAT (' The current configuration lists ',13,' power plants. Th 1e datafile on the disk has ', l3,' power plants. The first line of 2 the file is:'/ 1X,6A12 /' Please check you have the correct file, 3 diskette and drive.')

4003 FORMAT (' The current configuration lists ',A6,' as the ',I2,' th 1 power plant. The datafile lists ',A6,' at this node. Please c 2heck you have the correct spelling, order, and/or file.') 9000 FORMAT (A12)

```
9001 FORMAT (12)
9002 FORMAT ( F10.0 )
9003 FORMAT (A2)
9100 FORMAT ( 1X, I3,6A12 )
9101 FORMAT ( 1X, A4, 2F10.2, 13 )
9102 FORMAT ( 1X.10F8.0 )
9103 FORMAT ( 1X,8F9.6 )
9104 FORMAT ( 1X, 10F8.1 )
    RETURN
    END
c
    SUBROUTINE CALC ( J, H )
c J = power plant number of current node
c H(14, 15) = the array of power coefficients for every time step for
c every power plant
c
c This subroutine calculates the power coefficient from the effective
c head and the turbine efficiency.
c
    DIMENSION H (14,15)
    WRITE ( *, 1000 )
    READ ( *,9000 ) EFF
    WRITE ( *, 1001 )
    READ ( *,9000 ) HEAD
    H(1, J) = 9.777*EFF*HEAD / 3600c
10QO FORMAT (' What is the representative efficiency (in decimals) at
    1 this power plant and for this head? ')
1001 FORMAT (' What is the constant head in meters? ')
9000 FORMAT (F6.0)
    RETURN
    END
c
    SUBROUTINE DCANAL ( ND, NI, CT5 )
c ND = number of inter-basin diversions
c N_1 = number of imigation diversions
c CT5 = integer code (1 or 0) indicating entry of canal constants
c complete
c
C This subroutine reads in a constant value for the diversion chanal
C losses as a percent of flow for all diversion canals, CHLSS, and
C minimum canal flows for diversion (CMIND)
C and im'gation flows (CMINI)
    COMMON/SHR/NPOWER(15), NIRR(21), NRES(25), NNOSPL(20), NDIV(2.15)
    COMMON/CAN/CCAPI(21), CCAPD(15), CMINI(21), CMIND(15), CHLSS(15)
    COMMON/NOM/ NNAME(40)
    INTEGER CT5
    CHARACTER * 12 FNAME, DUMMY, NNAME, FIRST(6)
    CHARACTER * 2 ANS
c
    WRITE ( *, 1000 )
    READ ( *,9000 ) FNAME
```

```
C When no name given, user wants to only correct existing file<br>IF (FNAME .EQ.' ') GO TO 200
    IF ( FNAME .EQ. '
C Read in the canal file
    OPEN ( 9, FILE=FNAME, STATUS='OLD')
    READ ( 9,9100 ) NND, NNI, ( FIRST(K), K=1,6 )
    IF ( NND .EQ. ND .AND. NN1 .EQ. N1) GO TO 5
    WRFTE ( *,1003 ) NND, ND, NNI, Nl, ( FIRST(K), K=1,6 )
    CLOSE ( 9 )
    GO TO 500
5 READ ( 9,9010 ) ( CHLSS(K), CMIND(K), K=1,ND )
    READ ( 9,9010 ) ( CMINI(K), K=1,NI )
    CLOSE (9)
    CT5=1WRITE ( *, 1004 )
    READ ( *,9001 ) ANS
    IF ( ANS .EQ. 'Y' .OR. ANS .EQ. 'y' ) GO TO 200
    GO TO 500
C Display irrigation canal minimum flows
200 WRFTE ( *,2000 )
    WRFTE ( *,2001 ) ( K-1. NNAME(NIRR(K)), CMINI(K), K=2,NI)
    WRITE (*,2002)
    READ ( *,9002 ) KX
    IF (KX .LE. 0) GO TO 300
C Corrections are necessaiy
    DO 220 KHME=1,KX
      WRITE ( *, 2003 ) KTIME
      READ ( *,9002 ) K
      WRITE ( *, 2004 ) NNAME(NIRR(K+1))
220 READ ( *,9003 ) CMINI(K+1)
    GO TO 200
C Display diversion canal minimum flows and channel losses
300 WRFTE ( *,3000 )
    WRITE ( *,3001 ) ( K-1, NNAME(NDIV(1,K)), NNAME(NDIV(2,K)),
    1 CMIND(K), CHLSS(K)*100, K=2,ND )
    WRITE ( *,3002 )
    READ (*,9002) KX
    IF (KX .LE. 0) GO TO 400
C Corrections are necessary
    DO 350 KHME=1.KX
      WRITE ( *,3003 ) KTIME
      READ ( *,9002 ) K
      WRITE (*,3004) K
      READ (*,9002 ) ICODE
C Corrections to channel losses or to minimum flows?
      GO TO (320. 310 ) ICODE
        GO TO 300
C Correct channel losses
310 WRFTE ( *,3005 ) NNAME(NDIV(1, K+1)), NNAME(NDIV(2,K+1))
        READ ( *,9003 ) CHLSS(K+1)
        GO TO 350
C Correct diversion minimum flows
320 WRFTE ( *,2004 ) NNAME(NDIV(1,K+1))
```

```
READ ( *,9003 ) CMIND(K+1)
350 CONTINUE
     GO TO 300
C Allow corrections to be saved
400 WRFTE (*, 1001)
     READ (*,9001)ANS
     IF ( ANS .EQ. 'Y' .OR. ANS .EQ. 'y' ) GO TO 415
      GO TO 500
415 WRITE ( *,1002 ) FNAME
     READ ( *,9000 ) DUMMY
     IF ( DUMMY .EQ. ' ') GOTO 416
      FNAME = DUMMY416 OPEN (10,FILE=FNAME, STATUS='OLD')
     WRFTE ( 10,9100 ) ND, Nl, ( FIRST(K), K=1,6 )
     WRFTE ( 10,9011 ) ( CHLSS(K), CMIND(K), K=1,ND )
     WRFTE ( 10,9012 ) ( CMINI(K), K=1,NI )
     CLOSE(10)
c
500 CONTINUE
c
1000 FORMAT (' What is the name of the file containing diversion canal
    1', ' tosses as a percent of flow, and any minimum flow limits f
    2or diversion and irrigation canals?'/' Enter b:FNAME, where b: is
    3the drive and FNAME is the name in 10 or less lettersif you do not
    4 enter a name, you may correct the previously entered file or ente
    5r new data ')
1001 FORMAT (' Do you wish to save corrections on a diskette? Answer
    1Y to do so.^{\backprime} ^{\backprime} )
1002 FORMAT (' Do you wish to store the correct version under the name
    1 ',A12,'?'/' Enter nothing before the return to keep the same name
    2, otherwise, enter b:FNAME, where b: is the drive and FNAME is a n
    Same of an existing file in 10 or less'/' letters. ')
1003 FORMAT (' The file lists ', l3,' diversion canals and the current 1 configuration lists ', l3 / \cdot the file lists ', l3,' irrigation
                              <sup>1</sup> the file lists ', 13,' irrigation
    2canals and the current configuration lists ', 13/' The first line o
    3f the file is:'/ 6A12 )
1004 FORMAT (' Do you wish to see or correct the values as read? Answ
    lerYtodoso ')
2000 FORMAT (' These are the IRRIGATION canal minimum flow limits:'/
    13X,3HNo., 5X, 15HIRRIGATION NODE,8X,20HMINIMUM FLOW IN m3/s, /)
2001 FORMAT (I6,6X,A12,18X,F8.2)
2002 FORMAT (' How many values for the minimum flow do you wish to cha
    1nge? Enter an INTEGER value or nothing to continue')
2003 FORMAT (' What is the number of the line you wish to change the '
    1, 13, 'st time? ')
2004 FORMAT ('What is the minimum flow limit for the canal from the n
    1ode ',A12,' \overline{E} Enter the value in m3/s ')
3000 FORMAT ('These are the DIVERSION canal minimum flow limits and t
    1 he channel losses: 7 3X,3HNo.,8X,9HFROM NODE,5X,7HTO NODE,6X,12HM
    21NIMUM FLOW,4X. 12HCHANNELLOSS/41X, 9H1. (m3/s), 8X, 10H2. PERCENT
    3/)
3001 FORMAT (I6,6X,A12,3X,A12,4X,F8.2,9X,F8.4 )
```

```
3002 FORMAT (' How many values do you wish to change? Enter an INTEGE
    1R or nothing to continue ')
3003 FORMAT (' What is the line number you wish to change the ',13, 'st
    1 time? Enter an INTEGER ')
3004 FORMAT (' Do you wish to change a value in the first column or in
    2 the second for line'/' number ', l3, '? Enter 1 or 2 ')
3005 FORMAT (' What is the percentage of flow that is tost in the dive
    Irsion canal from '/ 1X,A15,' to ', A15,' Enter a decimal number')
9000 FORMAT (A12)
9001 FORMAT (A2)
9002 FORMAT (12)
9003 FORMAT (F8.0)
9010 FORMAT (10F8.0)
9011 FORMAT (F8.4, F8.2, F8.4, F8.2, F8.4, F8.2, F8.4, F8.2, F8.4, F8.2)
9012 FORMAT (10F8.2)
9100 FORMAT (2I4.6A12)
     RETURN
     END
\mathsf{Z}SUBROUTINE PERIOD ( JJ, 14, II. IDATE, CT6, KVAR )
C This subroutine determines how many time steps to use after reading the
C starting date. The crop water requirement array is adjusted for
C the correct time steps as are any other preparations relative to
C the starting date that are necessary before writing B:RELEASE.DATA.<br>C The parts which let the user vary the data by time-step and
       The parts which let the user vary the data by time-step and
c read variations to the diskette are last and optional
     COMMON/SHR/NPOWER(15). NIRR(21), NRES(25), NNOSPL(20), NDIV(2,15)
     COMMON/SHP/ NINFLO(30), NUM(31)
     COMMON/NEW/ FLOMIN(30), FLOMAX(30), FMX(14,30). FMN(14,30)
     COMMON/CAN/ CCAPI(21), CCAPD(15). CMINI(21). CMIND(15). CHLSS(15)
     COMMON/CAP/TMAX(15), TMIN(15). SUP(25), SLO(25)
     COMMON/VAR/ VLS(14,25), VMS(14,25), CIX(14,20), CIN(14,20),
    1 TIW<(14,15), TMN(14,15), CDX(14,15), CDN(14.15), VL(14,15)
     COMMON/POW/ H(14, 15). 0(14, 15). STO(14, 15)
     COMMON/RES/GAMMA(25.9), DELTA(25.9), EPSI(25.9), K1N(25).
    1 DGAMA(25,9), CLOSS(14,25)
     COMMON/IRR/THETA(6,21,9), OMEGA(6,21,9), PHI(6,21,9). ID(6,21),
    1 KINI(6,21), DTHET(6,21,9), IC(21), CWR(26,21), IID(14,21)
     COMMON/NOM/ NNAME(40), WREQ(21)
     DIMENSION CLOS(5)
     INTEGER CT6
     CHARACTER * 13 CHAR(8)
     CHARACTER * 12 NNAME, WREQ, FNAME, FNAME1
     CHARACTER * 2 ANS
     CHARACTER * 3 MON(12)
     DATA MON / 'OCT','NOV','DEC','JAN','FEB','MAR','APR','MAY','JUN',
    1 'JUL'.'AUG'.'SEP'/
    DATA CHAR/ ' power plant ', ' restriction ', ' diversion ',
    1 ' reservoir ', ' power plant ', ' irrigation ',
    2 ' diversion ', ' reservoir '/
c
```
c Display the months to ask for current month

2 WRrTE(\*, 1000) (I, MON(I), 1=1, 12) READ ( \*,9001 ) MONTH IF ( MONTH .GT. 12 .OR. MONTH . LT. 1 ) GOTO 2 WRITE ( \*, 1001 ) READ ( \*,9001 ) MON4 IF ( MON4 .GT. 4 .OR. MON4 .LT. 1 ) GOTO 2 C Calculate the number of periods II and the number of quarter-month C long periods 14  $II = 15 - MOMTH - MON4$  $14 = 9 - MON4$  $IDATE = 4*MONTH + MON4 - 4$ IF ( IDATE .LT. 18 ) GO TO 10 IF (IDATE .GE. 27 ) GO TO 5  $I = 27 - IDATE$  $14 = 11$ GO TO 10  $1 = 20 - MONTH - MON4$ IF ( MONTH .LT. 12 ) GO TO 10  $I = 5 - MON4$  $|4 = |1|$ C Verify II and I4 10 WRFTE ( \*, 1002 ) II, 14, (11-14 ) READ (\*,9002)ANS IF ( ANS .EQ. 'N' .OR. ANS .EQ. 'n' ) GO TO 2  $CT6 = 1$ C Prepare the variation of the constants for the remaining periods in C the growing season  $DO$  12  $I=1,1$ DO 121 J=1,NUM(1)  $FMM(I,J) = FLOMIN(J) * 0.6588$  $FMX(I,J) = FLOMAX(J) * 0.6588$ IF ( FLOMAX(J) .GE. 99999 ) FMX(1,J) = 99999 IF (I .LE. 14) GO TO 121  $FMN(I,J) = 4 * FMN(I,J)$  $FMX(I,J) = 4 * FMX(I,J)$ 121 CONTINUE DO  $122$  J=1, NDIV(1, 1) 122  $VL(I,J) = 1.0$ DO 12 J=1,NRES(1)  $VLS(I,J) = 1.0$ 12  $VMS(I,J) = 1.0$ DO 14  $J=1$ , NPOWER(1) DO 14 **I=2**, II  $H(I,J) = H(1,J)$ IF(C(1,J).LT. O) GO TO 14  $C(1, J) = C(1, J)$  $STO(I,J) = STO(1,J)$ 14 CONTINUE DO 20 J=1,NRES(1) CLOSR1 = CLOSS(MONTH,J)  $CLOSR2 = CLOSS(MONTH+1, J)$  $CLOS(1) = CLOSS(MONTH+2, J)$ 

```
CLOS(2) = CLOSS(MONTH+3,J)CLOS(3) = CLOSS(MONTH+4, J)CLOS(4) = CLOSS(MONTH+5, J)CLOS(5) = CLOSS(MONTH+6, J)DO 221 = 1, (5-MON4)22 CLOSS(I,J) = CLOSR1/4
    DO 231 = (6-MON4), 1423 CLOSS(I, J) = CLOSR2/4
    DO 24 1 = 1, (II - 14)
24 CLOSS(I+14, J) = CLOS(I)IF ( IDATE .LE. 18 ) CLOSS(II,J)=CLOSS(II,J)/220 CONTINUE
C Do the turbine max and min flows
    DO 30 J=1. NPOWER(1)
      DO 31 1=1,14TMX(I,J) = TMAX(J) * 0.658831 TMN(I,J) = TMIN(J) * 0.6588
      DO 32 = 4+1, \parallelTMX(I,J) = TMAX(J) * 2.635232 TMN(I,J) = TMIN(J) * 2.6352
    IF (IDATE .GT. 18) GO TO 30
      TMN(11,J)=TMN(11,J)/2
      TMX(II,J)=TMX(II,J)/230 CONTINUE
C Check that CWR is as read in and not previously adjusted
     IF ( KVAR . LT. 1 ) GO TO 415
      WRFTE ( *, 1222 )
      READ (*, 9001 ) KVAR
     IF ( KVAR . LT. 1 ) GO TO 70
C Do the irrigation canal capacities
415 DO 40 J=1,NIRR(1)
     DO 41 1=1,14CK(I,J) = CCAPI(J+1) * .658841 CIN(I,J) = CMINI(J+1) * .6588
      DO 42 =4+1,\parallelC[X(I,J) = CCAPI(J+1) * 2.6352]42 CIN(I,J) = CMINI(J+1) * 2.6352
     IF (IDATE .GT. 18) GO TO 43
        CIN(II, J) = CIN(II, J)/2CIX(II, J) = CIX(II, J)/2C Determine what irrigation cost curves to use when and start CWR at
C starting date - ie, CWR(1,j) = CWR(IDATE,j) and so on<br>C \text{IID}(1,j) = the curve number to use for
                    IID(1,j) = the curve number to use for the 1st
C \qquad \qquad period in this run 43 \qquad IS = IDATE
     IS = IDATEIF ( IS .GT. 26 ) IS = IS - 26IF ( KVAR .GT. 1 ) GO TO 45
435 DO 44 l = 1, l444 CWR(I, J) = CWR(|S+I-1, J)
     IF ( II .L£. 14 ) GO TO 45
     IF ( IDATE .GT. 26 ) GO TO 443
C MAHA season with monthly seasons at the end
```
 $DO 442 = 1.11-4-1$  $442$  CWR(I+I4,J) = CWR(IS+I4+(4\*I)-1,J) + CWR(IS+I4+(4\*I)-2,J) +  $CWR(1S+14+(4*1)-3, J) + CWR(1S+14+(4*1)-4, J)$  $CWR(1, J) = CWR(25, J) + CWR(26, J)$ GO TO 45 C YALA season with monthly seasons at the end 443 DO 444 1=1, 11-14  $444$  CWR(I+I4,J) = CWR(IS+I4+(4\*I)-1,J) + CWR(IS+I4+(4\*I)-2,J) + 1 CWR( $|S+|4+(4*)-3, J| + CWR(|S+|4+(4*)-4, J|)$ C Determine what penalty cost to give to irrigation deficits in period I 45 DO 46 N=1,IC(J) IF (ID(N,J) .GE. IS ) GO TO 47 46 CONTINUE 47 DO 48  $=1.14$ IF (  $ID(N,J)$  .LT. IS )  $N = N + 1$  $IID(I,J) = N$  $18 = 1S + 1$  $IS = IS + 3$  $DO 49$   $=$   $|4+1$ ,  $|1-1|$ IF ( ID(N,J) .LT. IS )  $N = N + 1$  $ID(1, J) = N$ 49  $IS = IS + 4$  $IID(I,J) = IC(J)$ 40 CONTINUE  $KVAR = 1$ C Do the DIVERSION canal capacities DO 50  $J=1$ , NDIV(1,1) DO 51  $I=1,14$  $CDX(I,J) = CCAPD(J+1) * .6588$ 51 CDN( $i, J$ ) = CMIND( $J + 1$ ) \* .6588 DO 52  $=14+1$ ,  $CDX(I,J) = CCAPD(J+1) * 2.6352$ 52  $CDN(I,J) = CMIND(J+1) * 2.6352$ IF (1DATE .GT. 18) GO TO 50 CDX(11,J)=CDX(11,J)/2  $CDN(II, J) = CDN(II, J)/2$ 50 CONTINUE C Find which constants, if any, vary with time 15 WRFTE ( \*, 1004 ) READ ( \*,9001 ) IND IF (IND .LE. 0) GO TO 60 IF ( IND .EQ. 1 ) GOTO 80 WRFTE ( \*,1003 ) ( J. NNAME(J), J=1,JJ ) 21 WRFTE ( \*,1104 ) CHAR(IND-I) READ ( \*,9001 ) INODE IF (INODE .LE. 0 ) GO TO 15 GO TO ( 80, 200, 250, 300, 400, 500, 600, 700, 100 ) IND C No more changes required GO TO 60 C Calculate the difference in reservoir storage volumes in one period C vs another 100 D0199J1=1, NRES(1)

```
J = J1IF (INODE .GE. 99) GO TO 130
    DO 125 J=1, NRES(1)
      IF ( NRES(J+1) .EQ. INODE ) GO TO 130
125 CONTINUE
C No RESERVOIR was found at the node requested, try again
    WRFTE ( *,1007 ) CHAR(IND-1), NNAME(INODE), INODE
     GO TO 21
130 WRITE ( *,1020 ) NNAME(NRES(J+1))
    WRFTE ( *, 1008 ) ( I. SUP(J) * VMS(I,J), 1=1,11 )
    WRFTE ( *. 1008 ) ( I. SLO(J) * VLS(I.J), 1=1,11)
    WRITE (*, 1024)
    READ ( *,9001 ) ITIMES
    IF ( mMES .LE. 0 ) GO TO 135
    DO 123 l=1.mMES
       RED1 = 0.0RED2 = 0.0WRITE ( *, 1006 ) I
       READ ( *,9001 ) IIR
       WRITE ( *, 1021 ) IIR
       READ ( *,9003 ) RED1
       WRITE (*,1022)
       READ ( *,9003 ) RED2
       VMS(IIIR),J) = 1 + RED1123 VLS((IIR),J) = 1 + RED2GO TO 130
135 IF ( INODE .LT. 99 ) GO TO 21
199 CONTINUE
     GO TO 15
C Calculate the difference in pcwer generated in one period vs another
200 DO 299 J1=1, NPOWER(1)
          J = J1IF (INODE .GE. 99) GO TO 230
    DO 205 J=1, NPOWER(1)
      IF ( NPOWER(J+1) .EQ. INODE ) GO TO 230
205 CONTINUE
C No POWER PLANT was found at the node requested, tiy again
    WRFTE ( *, 1007 ) CHAR(IND-I), NNAME(INODE), INODE
     GO TO 21
C H(i,j) = 9.777 kN/m3 * eff. * constant head / 3600 s/hr
C It gives energy production in GW-hr. when QTB(i,j) is in Mm3
C When the head is not constant, the energy calculated is corrected by
C multiplying a factor C(i,j) by the difference between the average
C storage level during the time step and a reference level, STO(i,j)
C These energy production constants may vary during the season.
230 WRFTE ( *,1030 ) NNAME(NPOWER(J+1))
     WRITE (*, 1332) ( I, H(I,J), C(I,J), STO(I,J), I =1,II)
     WRITE ( *, 1036 )
     READ ( *,9001 ) ITIMES
      IF ( mMES . LE. 0) GO TO 290
        DO 233 l=1, ITIMES
         WRFTE ( *, 1031 ) 14
```
READ ( \*,9001 ) IX WRITE  $($  \*, 1032 ) IX READ ( \*,9003 ) DUMMY IF ( DUMMY .GT.  $0$  )  $H(IX,J) = DUMMY$ IF ( C(IX,J) .LE. 0) GO TO 233 WRrTE(\*, 1033) IX READ ( \*,9003 ) DUMMY IF ( DUMMY .GT.  $0$  )  $C(X,J) = DUMMY$ WRrTE(\*, 1034) IX READ ( \*,9003 ) DUMMY IF ( DUMMY .GT.  $0$  ) STO(IX,J) = DUMMY 233 CONTINUE GO TO 230 290 IF ( INODE .LT. 99 ) GO TO 21 299 CONTINUE GO TO 15 C Vary the flow release restrictions 250 DO 259 J1=1, NLIM(1)-1  $J = J1$ IF (INODE .GE. 99) GO TO 260 DO 255  $J=1$ , NLIM(1)-1 IF ( NUM(J+1) .EQ. INODE ) GO TO 260 255 CONTINUE C No FLOW RESTRICTIONS were found at the node requested, try again WRITE ( \*,1007 ) CHAR(IND-1), NNAME(INODE), INODE GO TO 21 260 WRFTE ( \*,1250 ) NNAME(NUM(J+1)), ( I, FMN(I,J). I, FMX(I,J),  $1 = 1.11$ ) WRITE ( \*, 1253 ) READ ( \*,9001 ) ICHOK GO TO (270, 280) ICHOIX IF (INODE .LT. 99 ) GO TO 21 GO TO 259 C There are differences in the minimum allowed flows 270 WRrTE(\*,1015) READ ( \*,9001 ) IX WRITE  $($  \*,1251 ) IX READ ( \*,9003 ) FMN(IX,J) GOTO 260 C There are differences in the maximum allowed flows 280 WRITE (\*,1015) READ ( \*,9001 ) K WRITE ( \*,1252 ) IX READ ( \*,9003 ) FMX(IX,J) GOTO 260 259 CONTINUE GOTO 15 C Calculate the difference in diversion canal transportation losses from C one period to another 300 D0399J1=1,NDIV(1,1)  $J = J1$ IF ( INODE .GE. 99 ) GO TO 330

```
DO 305 J=1, NDIV(1,1)
      IF ( NDIV(1,J+1) .EQ. INODE ) GO TO 330
305 CONTINUE
C No DIVERSION was found at the node requested, try again
    WRITE ( *,1007 ) CHAR(IND-1), NNAME(INODE), INODE
     GO TO 21
330 J2 = NDIV(2, J+1)WRFTE ( *, 1040 ) NNAME(NDIV(1,J+1)), NNAME(J2)
    WRITE ( *,1008 ) ( I, CHLSS(J+1) * VL(I,J) * 100, I=1,II )
    WRITE (*, 1036)
    READ ( *,9001 ) mMES
    IF ( mMES . LE. 0) GO TO 335
    DO 343 l=1, ITIMES
       WRrTE(*,1041 ) I
       READ ( *,9001 ) IIR
       WRrTE(*,1042) IIR
       READ ( *,9003 ) RED
343 VL((IIR), J) = 1 + REDGO TO 330
335 IF (INODE .LT. 99 ) GO TO 21
399 CONTINUE
     GOTO 15
C Read the same variations as last time with the first period removed.
80 WRFTE ( *, 1051 )
    READ ( *,9005 ) FNAME
        OPEN ( 9,FILE=FNAME,STATUS='OLD')
        READ (9,8000) MTHOLD, MN4OLD, IIOLD, I4OLD
        WRFTE (*, 1052) FNAME, MN40LD. MON(MTHOLD), IIOLD, I40LD
        READ (*,9001) ICHOK
          GOTO ( 80, 89) ICHOIX
        READ (9,8001) ( (H(I,J),C(I.J),STO(I,J),TMN(I,J),TMX(I,J),
    1 1 = 1,1 = 0,1 = 1,N POWER(1))
        READ (9,8002) ((VLS(I.J). VMS(1,J), CLOSS(1,J),
    1 I=1,110LD, J=1, NRES(1)READ (9,8002) ( (CIX(I,J),CIN(I,J), I=1,IIOLD), J=1,NIRR(1) )
        READ (9,8002) ((FMX(1,J),FMN(1,J), I=1,IIOLD), J=1,NUM(1)-1)
        READ (9,8002) ( (CDX(1,J),CDN(1,J),VL(1,J), I=1,IIOLD),
    1 J=1,NDIV(1, 1) )
    CLOSE (9)
C Advance the values by one time step
C This cannot be done the first quarter-month of a new month
    WRITE (*,1053)
    READ (*,9002)ANS
    IF ( ANS .EQ. 'Y' .OR. ANS .EQ. 'y' .OR. MON4 .LE. 1 ) GO TO 15
    DO 85 = 1,14DO 82 J=1, NPOWER(1)
      TMM(I,J) = TMM(I+1,J)82 TMX(I,J) = TMX(I+1,J)DO 83 J=1, NRES(1)
      VLS(I,J) = VLS(I+1,J)83 VMS(I,J) = VMS(I+1,J)DO 84 J=1, NIRR(1)
```
 $C[X(I,J) = C[X(I+1,J)]$ 84  $CIN(I,J) = CIN(I+1,J)$ DO 85  $J=1$ , NDIV(1,1)  $CDX(I,J) = CDX(I+1,J)$ 85  $CDN(I,J) = CDN(I+1,J)$ <br>89  $CLOSE(9)$ CLOSE (9) WRITE (\*, 1050) GO TO 15 400 D0499J1=1, NRES(1)  $J = J1$ IF (INODE .GE. 99 ) GOTO 430 DO 405 J=1, NRES(1) IF ( NRES(J+1) . EQ. INODE ) GO TO 430 405 CONTINUE C No RESERVOIR was found at the node requested, try again WRITE ( \*, 1007 ) CHAR(IND-1), NNAME(INODE), INODE GO TO 21 430 WRITE (\*,1082) NNAME(NRES(J+1)), (I, CLOSS(I,J), I=1,II) WRITE (\*, 1083) READ (\*,9002)ANS IF ( ANS .EQ. V .OR. ANS .EQ. 'y' ) GO TO 440 IF (INODE .GE. 99 ) GO TO 499 GO TO 21 C There are differences in the evaporation and infittration loss C coefficient 440 WRFTE ( \*, 1015 ) READ ( \*,9001 ) IX WRITE ( \*, 1086 ) IX READ ( \*,9003 ) CLOSS(IX, J) GOTO 430 499 CONTINUE GO TO 15 C Vary the turbine release restrictions 500 DO 599 J1 =1 ,NPOWER(1)  $J = J1$ IF (INODE .GE. 99) GO TO 530 DO 505 J=1, NPOWER(1) IF ( NPOWER(J+1) .EQ. INODE ) GO TO 530 505 CONTINUE C No POWER PLANT was found at the node requested, tiy again WRITE (\*,1007) CHAR(IND-1), NNAME(INODE), INODE GO TO 21 530 WRFTE ( \*,1100 ) NNAME(NPOWER(J+1)), ( I, TMN(I.J), I, TMX(I,J), 1  $=1$ .II) WRITE (\*, 1103) READ ( \*,9001 ) ICHOIX GO TO (550, 560) ICHOIX IF (INODE .LT. 99 ) GO TO 21 GO TO 599 C There are differences in the minimum turbine flows 550 WRFTE (\*, 1015) READ ( \*,9001 ) IX
390 CONTINUE C According to Yala or Maha season, prepare vector of which anticipated C irrigation flew will return to system when, where and what percentage DO 395 K=1.14  $KP = IDATE + K - 1$ 395  $C1(K,J) = C1(KP,J)$ IF (IDATE .GT. 26 ) GO TO 450 DO 398 K=14+1, II-1  $KP = IDATE + K - 1$ 398  $C1(KJ) = ( C1(KP,J) + C1(KP+1,J) + C1(KP+2,J) + C1(KP+3,J) )/4$  $C1(I, J) = (C1(25, J) + C1(26, J)) / 2$ GO TO 500  $450$  IDATE1 = IDATE - 26 DO 495 K=1, l4  $KP = IDATE1 + K - 1$ 495  $C1(KJ) = C1(KP,J)$ DO 498 K=I4+1,II  $KP = IDATE1 + K - 1$ 498  $C1(K,J) = ( C1(KP,J) + C1(KP+1,J) + C1(KP+2,J) + C1(KP+3,J) )/4$ 500 CONTINUE 550 CLOSE (9) c 1000 FORMAT (' What is the name of the file which corrta'ns the informa 1tion on the irrigation return flows?'/ ' Enter b:FNAME, where 2b: is the name of the drive and FNAME the name in 10 or'/' less Ie Stters. If you enter nothing you may amend values already there.' 4) 1001 FORMAT (' Do you wish to save the updated version? Answer Y to d 10 SO ') 1002 FORMAT (' Do you wish to save under the same name, ',A12/' Enter b 1:FNAME, where b: is the drive and FNAME the name in 10 or less let 2ters or nothing to use the same name. ') 1003 FORMAT (' The file has ',13,' occurences of return flow and the f 1irst line of the file is '/ 6A12/' Do you wish to continue readin 2g this file? Answer N to return to the last menu') 2000 FORMAT (' This table shows the source and destination of imgati 1 on return flows:' / 4H No., 15X, 10HIRRIGATION, 15X, 6HDRAI 2NS,12X,8hmME LAG/22X,4HFROM,20X,2HTO,8X,18H( quarter-months )) 2001 FORMAT (l5,15X,A12,5X,A12,15X,l3 ) 2002 FORMAT (' How many values would you like to change? Enter an INT 1EGER. Correct values may be saved later') 2006 FORMAT (' Enter the code for the error:'/ 10X,' 1 - correction of 1 existing value'/ 10X,' 2 - deletion of an entire line'/ 10X, ' 3 - 2 addition of a node which has return flows to another node'/ 3' Enter an INTEGER. ') 2007 FORMAT ( ' How many do you wish to add? Enter an INTEGER value ') 2008 FORMAT ('What is the INTEGER to the left of the additional node 1, number ',13,', whose irrigation turnouts will return to ano 2ther node in the system? ') 2009 FORMAT (' What is the INTEGER to the left of the node which rece lives the return flew from this node ') 2099 FORMAT (' How many quarter-months later does the irrigation flow

WRITE ( \*, 1101 ) IX READ ( \*,9003 ) TMN(IX,J) GOTO 530 C There are differences in the maximum turbine flows 560 WRITE (\*,1015) READ ( \*,9001 ) IX WRITE (\*,1102) IX READ ( \*,9003 ) TMX(IX, J) GOTO 530 599 CONTINUE GO TO 21 600 D0699J1=1, NIRR(1)  $J = J1$ IF (INODE .GE. 99 ) GO TO 625 DO 605  $J=1$ , NIRR(1) IF (  $NIRR(J+1)$  . EQ. INODE ) GO TO 625 605 CONTINUE C No IRRIGATION was found at the node requested, try again WRITE ( \*, 1007 ) CHAR(IND-1), NNAME(INODE), INODE GO TO 21 625 WRFTE ( \*, 1200 ) WREQ(J+1), (I, CIN(I,J), I, CIX(I,J), 1  $1 = 1.11$ ) WRITE ( \*, 1203 ) READ ( \*,9001 ) ICHOK GOTO ( 650, 660 ) ICHOIX IF (INODE .LT. 99 ) GO TO 21 GO TO 699 C There are differences in the minimum canal flows 650 WRFTE ( \*,1015 ) READ ( \*,9001 ) IX WRITE ( \*,1201 ) IX READ ( \*,9003 ) CIN(IX,J) GOTO 625 C There are differences in the maximum CANAL flows 660 WRFTE ( \*,1015 ) READ ( \*,9001 ) IX WRITE ( \*, 1202 ) IX READ ( \*,9003 ) CIX(IX,J) GOTO 625 699 CONTINUE GO TO 21 700 DO 799 J1=1, NDIV(1,1)  $J = J1$ IF (INODE .GE. 99 ) GO TO 725 DO 705 J=1, NDIV(1,1) IF ( NDIV(1.J+1) .EQ. INODE ) GO TO 725 705 CONTINUE C No DIVERSION was found at the node requested, try again WRFTE ( \*, 1007 ) CHAR(IND-1), NNAME(INODE), INODE GO TO 21 725 WRITE ( \*, 1300 ) NNAME(NDIV(1, J + 1)), NNAME(NDIV(2, J + 1))

```
WRFTE ( *,1301 ) ( I, CDN(I,J), I, CDX(I,J), 1=1,11 )
```
WRITE ( \*, 1302 ) READ ( \*,9001 ) ICHOIX GO TO ( 750, 760 ) ICHOIX IF (INODE .LT. 99 ) GO TO 21 GO TO 799 C There are differences in the minimum canal flows 750 WRFTE ( \*, 1015 ) READ (\*,9001) IX WRITE ( \*,1201 ) IX READ ( \*,9003 ) CDN(IX,J) GOTO 725 C There are differences in the maximum canal flows 760 WRITE ( \*,1015 ) READ ( \*,9001 ) IX WRITE  $($  \*, 1202 ) IX READ ( \*,9003 ) CDX(IX, J) GOTO 725 799 CONTINUE GO TO 21 C Give the opportunity to save these variations for the run next week 60 WRFTE ( \*, 1005 ) READ (\*,9002)ANS IF ( ANS .EQ. 'Y' .OR. ANS .EQ. 'y' ) GO TO 420 GO TO 70 420 WRFTE ( \*, 1400 ) FNAME READ ( \*,9005 ) FNAME1 IF ( FNAME1 .EQ. ' ') GO TO 475 FNAME=FNAME1 475 OPEN (9,FILE=FNAME.STATUS='OLD') WRFTE (9.8000) MONTH, MON4, II. 14 WRFTE (9.8001) ( (H(I,J),C(I,J),STO(I,J),TMN(I,J),TMX(I,J), 1  $=1,11$ , J $=1,$ NPOWER(1)) WRFTE (9,8002) ( (VLS(1,J), VMS(1,J), CLOSS(1,J), 1  $1 = 1, 11, 1 = 1, \text{NRES}(1)$ WRITE (9,8002) ( (CIX(I,J), CIN(I,J), I=1,II), J=1,NIRR(1) ) WRITE (9,8002) ( (FMX(1,J), FMN(1,J), 1=1,11), J=1,NLIM(1)-1) WRITE (9,8002) ( (CDX(I,J), CDN(I,J), VL(I,J), 1=1,II), 1  $J=1,NDIV(1,1)$  ) CLOSE (9) 70 CONTINUE  $\Omega$ 1000 FORMAT (l5,A5, l5,A5, l5,A5, l5,A5, l5,A5, l5,A5/l5, A5, l5,A5, l5,A5, l5, 1A5,I5,A5,I5,A5/' What is the INTEGER to the left of the current mo 2nth, i.e. the month from which the optimal operation modelling occ 3urs? ') 1001 FORMAT (' If the starting date is within the first quarter-month 1, enter 1, 2 if before the first half month, 3 if before the thr 2ee-quarter month and  $4$  if in the last quarter month. ') 1002 FORMAT (' The current run has ', 13,' periods - ', 13,' quarter-mon 1thly and ',13,' monthly - before the end of the current growing s 2eason. In the Maha season, the last month period is a hatf-month I 3ong'/' If the number of periods is not correct, answer N ')

1003 FORMAT ( I3,5X,A12, I3,5X,A12, I3,5X,A12, I3, 5X,A12 )

- 1004 FORMAT (' Doany of the sytem constants CHANGE from now to the en 1d of the growing season?'/' Answer 1 to read the variations stored 2 on the diskette from last time'/ 8X,'2 to review the power produc 3tion v/s storage curves'/ 8X,'3 to reveiw the restrictions on flow 4 releases'/ 8X, '4 to review the diversion canal losses over t 4he growing season'/ 8X,'5 to review the reservoir losses'/ 8X,'6 t 5o review turbine max. and min. flows'/ 8X,'7 to review the irrigat 6ion canal max. and min. flows'/ 8X, '8 to review the diversion cana 71 max. and min. flows'/ 8X, '9 to review the reservoir max. or min. 9 storage levels'/ 8X, '0 or nothing if no changes are required ')
- 1005 FORMAT ( ' Do you wish to save the time varying constants for next 2 time? Answer Y to do so')
- 1007 FORMAT (' There was no ',A13, ' found at the node ',A12, ' the numb 1er ', 13)
- 1015 FORMAT (' What is the INTEGER to the left of the time step you wo 1uld like to change? ')
- 1020 FORMAT (' These are the minimum and maximum storage volumes allow 1ed in the reservoir '/ 1X,A12,' during the season: ')
- 1006 FORMAT (' What is the INTEGER to the left of the value requiring 1the ', 13, ' revision? ')
- 1021 FORMAT (' By how much percent will the storage levels increase or 2 decrease in the ',13,'th'/' time step? Answer in decimals inclu 3ding a minus sign for reductions, giving'/' the variation for the 4MAXIMUM storage volume if any.'/' If you answer 0 or nothing, the Slimit will remain unchanged. ')
- 1022 FORMAT (' Give the variation of the MINIMUM permissable storage v 1 olume in decimals in-'/' cluding a minus sign for reductions. ')
- 1023 FORMAT (' No reservoir was found at the point ',A12, ' Please chec 1k that you have entered the INTEGER correctly, or enter 0 to retu 2m to the main menu.' )
- 1008 FORMAT (15, F10. 1, 5X, 15, F10. 1, 5X, 15, F10. 1, 5X, 15, F10. 1)
- 1024 FORMAT (' How many of the storage volume boumds would you like to 1 revise? ')
- 1030 FORMAT (' These are the power production constants at the', A12, 1' power plant:'/' PERIOD'. 13X, 1HH, 13X, 1HC. 8X, 10HSTO in Mm3)
- 1031 FORMAT (' In what time step do any of the constants differ from t 1 hose shown?'/" The ', 13,'th time step is the last a quarter-month 21ong. Answer an INTEGER number. ')
- 1032 FORMAT(' What should the constant head factor, H, be during the ' 1, 13, 'th time step?'/' If no change is required, answer nothing befor 2ore the RETURN ')
- 1332 FORMAT ( I5, 3X, F14.4, F14.6, F14.1 )
- 1033 FORMAT (' What should the corrector multiplier, C, be during the' 1,14, 'th time step?'/' If no change is required, answer nothing befor 2ore the RETURN ')
- 1034 FORMAT (' What should the reference storage, STo, be during the ' 1, i4, 'th time step?'/' If no change is required, answer nothing bef 2ore the RETURN ')
- 1035 FORMAT (' No power plant was found at the point ',A12,' Please ch 1eck you have entered the INTEGER correctly, or enter 0 to return 2to the main menu.')
- 1036 FORMAT (' How many need to be revised? Answer an INTEGER number  $1<sup>1</sup>$
- 1040 FORMAT (' These are the transport losses ( % of flow ) which will 1 be applied to the diver-sion canal from ',A12,' to ',A12)
- 1042 FORMAT (' By how much percent will the canal transport losses be 2greater or less in the '/13,'th time step? Answer in decimals inc Sluding a minus sign for decreased'/' losses. ')
- 1041 FORMAT ( ' In what time step, identified by the INTEGER to the lef 1t, do the canal losses differ the ',13, 'th time? ' )
- 1043 FORMAT ( ' No diversion canal was found at the point ',A12, ' Pleas 1e check you have'/" entered the INTEGER correctly, or enter 0 to r 2etum to the main menu. ' )
- 1050 FORMAT (' The values were advanced one time step')
- 1051 FORMAT (' What is the drive and the name of the file which has th 1e values from last time? Enter b:FNAME where b: specifies the driv 2e and FNAME the name of the file in 10 or less letters ')
- 1052 FORMAT (' The file, '.A12,' stores data for the ',13,' quarter-mo 1nth of ',A5,'. There are ',I3,' periods, ',I3,' of them quarter 2 months. Is this the file whose variations you want to use this t 3ime?'/' Enter 1 to change the file'/ 6X,' 2 to return to the last 4menu without reading this file'/ 3X,' any other INTEGER or nothing 5 to continue reading the values in this file. ' )
- 1053 FORMAT (' Do you want to use the variation values as read in, tha 1t is, you have the same starting date, or do you wish to advance 2the variation values one quarter-month period? Answer Y to use th 3e values as read, without advancing. ')
- 1082 FORMAT (' These are the reservoir losses in mm/period until the e 1nd of the season at the '/ 1X, A12,' reservoir.'/ I7, F6.0, I7, F6.0, I 27,F6.0,17,F6.0, 17,F6.0,17,F6.0,/17,F6.0,17,F6.0,17,F6.0,17.F6.0,1 37, F6.0, I7,F6.0/ l7, F6.0, l7, F6.0)
- 1083 FORMAT ( ' Do you wish to amend any value? Answer Y to correct th 1e figures. ')
- 1086 FORMAT (' What is the reservoir loss coefficient in mm during the 1 duration of the ',l3,'th'/' period?' )
- 1100 FORMAT (' These are the minimum and maximum turbinable flows in M ICM/period ( quarter-month and month ) until the end of the season 2at the ',A12,' power plant.'/ I3,F7.1,I3,F7.1,I3,F7.1,I3,F7.1,I3, 3F7.1,13,F7.1,13,F7.1,13,F7.1/ I3,F7.1 ,I3,F7.1,13,F7. 1,13,F7.1, I3,F 47.1,13,F7.1,13,F7.1, 13,F7.1/ t3,F7.1, l3,F7.1 ,I3,F7.1, 13,F7.1,13,F7 5.1,I3,F7.1,I3,F7.1,I3,F7.1/ I3,F7.1,I3,F7.1,I3,F7.1,I3,F7.1 )
- 1103 FORMAT ( ' Do you wish to amend any value due to plant maintenance 1 or repairs?'/' Enter 2 to change a maximum flow'/ 7X, '1 to chan 2ge a minimum flow'/ 3X,' or 0 to continue with these values. ')
- 1101 FORMAT ('What is the minimum turbinable flow in MCM/period (mon 1th or quarter-month ) during the ',13,'th period? ')
- 1102 FORMAT ('What is the maximum turbinable flow in MCM/period (mon 1th or quarter-month ) during the ',I3,'th period?' ) during the ', $13$ ,'th period? ')
- 1104 FORMAT (' What is the number for the specific ',A13,' you wish to 1 review?'/" Enter 99 if you wish to see the values for every node 2or one INTEGER'/" If you enter 0 or nothing you will return to th 3e main menu ')
- 1200 FORMAT (' These are the minimum and maximum canal capacities'/' i

1n MCM/period(quaner-month and month) until the end of the season 2for the '/ 1X,A6,' district.' / I3,F7.1,I3,F7.1,I3,F7.1,I3,F7.1, 3I3.F7.1, 13,F7.1.13.F7.1, 13,F7.1/ I3,F7.1 , I3,F7.1,13,F7. 1,I3,F7.1 ,l 43, F7. 1,I3,F7. 1,I3, F7. 1,I3, F7.1/I3, F7. 1,I3, F7. 1,I3,F7. 1,I3, F7. 1,I3 5.F7.1,13,F7.1,13,F7. 1,13,F7.1/ I3,F7.1,13,F7.1 ,I3,F7.1, 13,F7.1 )

1203 FORMAT (' Do you wish to amend any value due to seasonal higher I losses?'/" Enter 2 to change a maximum channel capacity'/ 6X, ' 1 2to change a minimum'/ 4X,'or 0 to continue with these values. ')

1201 FORMAT (' What is the minimum capacity flow in MCM/period (month 1 or quarter-month) during the ',13, 'th period? ')

1202 FORMAT (' What is the maximum capacity flow in MCM/period (month 1 or quarter-month) during the ',13,'th period? ')

1222 FORMAT (' The crop water requirements have been adjusted to start 1 at the previous startingdate. Enter a number to continue with th 2e values for that date'/" or nothing to re-adjust the crop water r Sequirement data'/' (You must re-enter the crop water requirements 4 and the date anew '/' before adjusting them to a new starting dat 5e )! ' )

1250 FORMAT (' These are the minimum and maximum flow restrictions in IMCM/period (quarter-monthand month) until the end of the season at 2 the node ',A12/3(4(13,F7.2,13,F7.1)/),2(13,F7.2,13,F7.1))

1251 FORMAT (' What is the minimum allowed flow in MCM/period ( month 1 or quarter-month ) duringthe ',13,'th period? ')

1252 FORMAT (' What is the maximum allowed flow in MCM/period (month 1 or quarter-month ) duringthe ',13,'th period? ')

1253 FORMAT (' Do you wish to amend any value due to seasonal differen 1ces?'/' Enter 2 to change a maximum flow'/ 7X, '1 to change a min 2imum flow'/ 3X,' or 0 to continue with these values. ')

1300 FORMAT (' These are the minimum and maximum canal capacities in M 1CM/period( quarter-month and month ) until the end of the season f 2or the diversion from ',A12/' to ',A12)

1301 FORMAT (I3, F7. 1, I3,F7. 1,I3,F7. 1,I3,F7. 1, I3,F7. 1, I3,F7. 1, I3, F7. 1,I 13,F7.1/ I3.F7.1,13,F7.1,13,F7. 1,13,F7.1, 13,F7.1 ,I3,F7.1,I3,F7.1,13 2.F7.1/ I3.F7. 1,13,F7.1.13.F7. 1,13,F7.1, I3.F7.1 ,I3,F7.1,13,F7.1 ,l 33. F7. 1/ I3,F7. 1, I3,F7. 1, I3,F7. 1, I3, F7. 1 )

1302 FORMAT ( ' Do you wish to amend any value due to seasonal higher I 7osses?'/' Enter 2 to change a maximum channel capacity'/ 7X, '1 to Schange a minimum'/ 3X,' or 0 to continue with these values. ')

1400 FORMAT ( ' Do you wish to save the updated version under the same 1 filename, ',A15,' Enter b:FNAME where b: is the drive and FNAME is 2 the new name or enter nothing to keep the same name. ')

```
8000 FORMAT (414)
```

```
8001 FORMAT ( 2(1X, F7.4, F9.6, 3F8.1) )
```

```
8002 FORMAT (8F10.2)
```

```
9001 FORMAT (12)
```

```
9002 FORMAT (A2)
```

```
9003 FORMAT (F8.0)
```

```
9004 FORMAT (2F4.0)
```

```
9005 FORMAT (A12)
```

```
RETURN
```

```
END
```

```
\sim z
```
SUBROUTINE DINFLO (14, II, NN, CT7)  $c$  14 = number of time steps of a quarter month in the current run  $c \quad \parallel$  = total number of time steps in the current run c  $NN =$  total number of nodes c  $CT7$  = integer code (1 or 0) indicating entry of inflow data is c complete c c This subroutine enters the predicted inflows for all local inflow c nodes for every time step. Values may be corrected but not saved. COMMON/SHP/ NINFLO(30), NUM(31), NTRB(2, 10), NRF(3, 10), 01(26, 10) COMMON/INF/ FLOW(26,40) COMMON/NOM/ NNAME(40), WREQ(21), EVAP(25), INFLOW(30) INTEGER CT7 CHARACTER \* 12 NAME1, NNAME, WREQ, EVAP, FNAME, INFLOW, 1 FIRST(6) CHARACTER \* 2 ANS  $\mathcal{C}$ WRrTE(\*,1000) I4, II READ ( \*,9000 ) FNAME IF ( FNAME .EQ. ' ') GO TO 300 C Read in the INFLOW file, checking for the nght place and number c of time periods. OPEN (9,FILE=FNAME, STATUS='OLD') READ ( 9,9100 ) NNF, ( FIRST(M). M=1,6 ) IF ( NINFLO(I) .EQ. NNF ) GO TO 102 WRFTE ( \*,2002 ) NINFLO(1), NNF, (FIRST(M), M=1,6)  $CT7 = 0$ GO TO 999 102 DO 105 N=1,NNF READ ( 9,9102 ) FNAME, 141, 111  $NP1 = N + 1$ IF ( FNAME .NE. INFLOW(NP1) ) GO TO 199 IF (141 . NE. 14 ) GO TO 198 IF (111 .NE. II) GOTO 197 105 READ ( 9,9101 ) ( FLOW(I, NINFLO(NP1)), 1=1, 11 )  $CT7 = 1$ CLOSE (9) GO TO 300 C The total number of periods on the datafile is not the same as C calculated in DPERIOD 197 WRITE ( \*,2003 ) INFLOW(NP1), II1, II  $CT7 = 0$ GO TO 999 C The number of quarter-month periods on the datafile is not the same C as calculated in DPERIOD 198 WRFTE ( \*,2004 ) INFLOW(NPI), 141, 14  $CT7 = 0$ GO TO 999 C The names of the local inflow basins in the datafile don't match the C names given in the system configuration. 199 WRFTE ( \*,2005 ) INFLOW(NPI), N, FNAME  $CT7 = 0$ 

```
451
```
GO TO 999 C Display the local inflow data and ask for corrections, by screen 300 NBEG = 1  $NTIMES = NN/8 + 1$ DO 220 L=1,NT1MES 301 WRrTE(\*,3000) (I, 1=1,11)  $NEND = 7 + NBEG$ IF ( NEND .GT. NN ) NEND  $=$  NN DO 200 N=NBEG, NEND C For every node N, list the local inflows the program will use 200 WRITE ( \*,3001 ) N, NNAME(N), ( FLOW(I,N), 1=1, il) WRITE (  $*$ ,3002 ) READ ( \*,9002 ) KX IF (KX. LE. O) GO TO 215 C Corrections need to be made DO 210 K1=1, KX WRITE ( \*,3003 ) K1 READ ( \*,9002 ) NX WRITE ( \*,3004 ) NNAME(NX) READ ( \*,9002 ) IX WRITE ( \*,3005 ) NNAME(NX), IX 210 READ ( \*,9003 ) FLOW(IX, NX) GO TO 301 215 NBEG =  $NEND + 1$ 220 CONTINUE  $\Omega$ 1000 FORMAT ( ' What is the name of the file you have prepared of 2the local drainage to the'/' nodes listed in the configuration fil 3e? The predicted inflows must have '.13/' quarter-month periods 4at the beginning and ',13, ' periods in all'/" Enter b:FNAME, where 5 b: is the drive and FNAME is the name in 10 or less letterstf you 6 only wish to review the inflows already entered, enter nothing be Tfore'y RETURN ') 2002 FORMAT ( ' The current configuration lists ', I3,' nodes for which 1 local inflow files have beenprepared. The datafile lists ', l3,' a 2s the number of nodes. The first line of the datafile is '/ 8X, 36A12 ) 2003 FORMAT (' The node with the inflow name ',A6,' lists ',13,' numbe 1r of periods and not ',13 ) 2004 FORMAT (' The node with the inflow name ',A6,' lists ', 13, ' quart 1er-month long periods and not ', l3) 2005 FORMAT (' The node with the inflow name ',A6,', is the ',13,'th n lode with significant local inflow in the configuration. However, 2 the name ',A6,' appears on the datafile. Please check the spelli 3ng, the order in the file, or the file. ' ) 3000 FORMAT ( 30X.37HLOCAL INFLOW (MCM)IN THE TIME STEP/ 13X,3HNo., 3X,9HNODE NAME, 11X.I1,7X,I1,7X,I1 ,7X,I1,7X,I1,7X, 211, 7X, I1/T20, 7X, I1,7X, I1,6X,I2,6X, I2,6X, I2,6X, I2,6X, I^ ) 3001 FORMAT (15,2X,A15,2X,7F8.2/20X,7F8.2) 3002 FORMAT (' How many values would you like to correct? Enter an IN 1TEGER number') 3003 FORMAT (' What is the NUMBER of the ', 13, 'st node which you would

```
1 like to correct? ' )
3004 FORMAT (' Enter the time step NUMBER above the incorrect inflow v
    1alue for the node ',A12,1H )
3005 FORMAT (' Enter the correct local inflow for the node ',A12, ' du
    1 ring the time step ', l3, 1 H )
9000 FORMAT (A12)
9001 FORMAT (A2)
9002 FORMAT (15)
9003 FORMAT (F10.0)
9100 FORMAT ( 1X,I3,6A12 )
9101 FORMAT ( 1X,12F6.0 )
9102 FORMAT (1X, A4, 214)
999 CLOSE (9)
    RETURN
     END
\simz
     SUBROUTINE RETQR ( NN, 14, II, IRT, IDATE )
c NN = total number of nodes
c 14 = number of time steps of a quarter month in the current run
c \quad \mathsf{I} = \mathsf{total} number of time steps in the current run
c NNN = number of instances of return flow
c IDATE = the order that the first quarter month of the current run is
c in the season
c
C This subroutine calculates the extra inflow due to return flow from
C a) already delivered irrigation flows<br>C b) anticipated irrigation flows
         b) anticipated irrigation flows
     COMMON/SHP/ NINFLO(30). NUM(31), NTRB(2,10), NRF(3,10), 01(26.10)
     COMMON/1NF/ FLOW(26,40)
     COMMON/NOM/ NNAME(40)
     CHARACTER * 12 NNAME, FNAME, NAME1, FIRST(6)
     CHARACTER * 2 ANS
C Read in the data file of flows whence, whither, when and what quantity
1 WRFTE ( *, 1000 )
    READ ( *, 9000 ) FNAME
    IF ( FNAME .EQ. ' ') GO TO 3
    OPEN ( 9,FILE=FNAME, STATUS='OLD')
    READ ( 9,9002 ) IRT, ( FIRST(N), N=1,6 )
    WRFTE ( *, 1003) IRT, ( FIRST(N), N=1,6 )
    READ ( *,9001 ) ANS
    IF ( ANS .EQ. 'N' .OR. ANS .EQ. 'n' ) GO TO 550
    READ ( 9,9010 ) ( NRF(1,K), NRF(2,K), NRF(3,K), K=1,IRT )
    READ ( 9,9011 ) ( ( C1(I,K), I = 1,26 ), K=1, IRT )
     CLOSE ( 9 )
C Display and correct
3 WRFTE ( *,2000 )
    WRITE (*,2001) (K, NNAME(NRF(1,K)), NNAME(NRF(2,K)), NRF(3,K),
                                       K=1, IRT)
331 WRFTE ( *,2002 )
    READ ( *,9002 ) NX
    IF ( NX .LE. 0 ) GO TO 340
C Additions, deletions or corrections are required to the irrigation
```
C district flows WRITE ( \*,2006 ) READ ( \*,9002 ) ICH GOTO (333, 322, 311 ) ICH GO TO 331 C Add more Turnouts which have return flows 311 WRFTE ( \*,2007 ) READ ( \*,9002 ) NX IF ( NX .LE. 0) GO TO 3 WRFTE ( \*,9004 ) ( N, NNAME(N), N=1,NN ) DO 312 N=1,NX WRITE ( \*,2008 ) N READ ( \*,9002 ) NRF(1, IRT+N) WRITE ( \*,2009 ) READ ( \*,9002 ) NRF(2, IRT+N) WRITE ( \*,2099 ) NNAME(NRF(1, IRT+N)), NNAME(NRF(2, IRT+N)) 312 READ ( \*,9002 ) NRF(3, IRT+N)  $IRT = IRT + NX$ GO TO 3 C Deletions 322 WRITE ( \*, 2011 ) READ ( \*,9002 ) NX IF ( NX .LE. 0) GO TO 3 DO 324 N=1,NX WRITE ( \*, 2012 ) N READ ( \*,9002 ) KX DO 324 M=KX,IRT  $IP1 = 1 + M$  $NRF(3,M) = NRF(3,IP1)$  $NRF(2,M) = NRF(2,IP1)$  $324$  NRF(1,M) = NRF(1,IP1)  $IRT = IRT - 1$ GO TO 3 C Corrections 333 WRFTE ( \*,2020 ) READ ( \*,9002 ) NX IF ( NX .LE. 0) GO TO 3 DO 339 N=1,NX WRITE ( \*, 2021 ) READ ( \*,9002 ) ICH WRITE ( \*,2022 ) READ ( \*,9002 ) KX GO TO ( 334, 335, 337) ICH GO TO 3 C Node of turnout number wrong 334 WRFTE ( \*,9004 ) ( N, NNAME(N), N=1,NN ) WRFTE ( \*,2023 ) KX, NNAME(NRF(2,KX)) READ ( \*, 9002 ) NRF(1, KX) GO TO 339 C Node of return wrong 335 WRFTE ( \*,9004 ) ( N. NNAME(N), N=1,NN ) WRITE ( \*,2024 ) KX, NNAME(NRF(1,KX))

454

 $\sim$ 

READ ( \*,9002 ) NRF(2,KX) GO TO 339 C Lag-time of return flew wrong 337 WRFTE ( \*,2029 ) NNAME(NRF(1,KX)), NNAME(NRF(2,KX)), KX READ ( \*,9002 ) NRF(3, KX) 339 CONTINUE GO TO 3 C Display percentages for each node for all quarter-months C Vary with the time period if necessary 340 DO 360 J=1, IRT<br>345 WRITE ( \*, 300 WRITE ( \*,3000 ) NNAME(NRF(1,J)), NNAME(NRF(2,J)) CALL TABLE ( J. IDATE ) WRITE ( \*,2020 ) READ ( \*,9002 ) NX IF ( NX .LE. 0) GO TO 360 C Percentage of irrigation wrong DO 350 N=1,NX WRITE ( \*,3001 ) N READ ( \*,9002 ) IX WRITE ( \*,3002 ) IX 350 READ ( \*,9003 ) C1(IX,J) GO TO 345 360 CONTINUE C write updates to disk WRITE (\*.1001) READ (\*,9001)ANS IF ( ANS .EQ. 'Y' .OR. ANS .EQ. 'y' ) GO TO 365 GO TO 380 365 WRFTE ( \*,1002 ) FNAME READ ( \*,9000 ) NAME1 IF ( ANO ...C. ' ...C. ANO ...C. ' y ' y do '<br>
GO TO 380<br>
WRITE ( \*,1002 ) FNAME<br>
READ ( \*,9000 ) NAME1<br>
IF ( NAME1 ..EQ. ' ' ' ) GO TO 375<br>
FNAME = NAME1 FNAME = NAME1 375 OPEN (10,FILE=FNAME, STATUS='OLD>) WRFTE (10.9002) IRT, ( FIRST(K), K=1,6) WRFTE (10,9010 ) ( NRF(1,K), NRF(2.K), NRF(3,K), K=1,IRT ) WRITE ( 10,9011 ) ( ( C1(I,K),  $1 = 1,26$  ), K=1, IRT ) CLOSE ( 10) C Ask for the actual quantity of previous irrigation, calculate what C will therfore return, and add to local inflow amount in array 380 D0500J=1,IRT  $C1$  LAST =  $C1(1, J)$ DO 390 K=1, NRF(3, J)  $KP = NRF(3, J) + 1 - K$ IFD = IDATE - K IF (IFD .GT. 0) GO TO 385 WRITE ( \*,4001 ) NNAME(NRF(1,J)), NNAME(NRF(2,J)), K, C1LAST READ (\*,9003) C1(IFD, J)  $C1$ LAST =  $C1$ (IFD,J) IF ( C1(IFD,J) .LE. 0 ) GO TO 390 385 WRFTE ( \*,4000 ) NNAME(NRF(1 ,J)), NNAME(NRF(2,J)), K READ (\*,9003)QR  $FLOW(KP,NRF(2,J)) = FLOW(KP,NRF(2,J)) + C1(IFD,J)^*QR$ 

1 from '.A12,' reach ',A12,'? Enter an INTEGER value ')

2011 FORMAT (' How many do you wish to delete? Enter an INTEGER value 1')

2012 FORMAT ( ' What is the INTEGER of the ', I3, 'th line you wish to de 1lete?')

2020 FORMAT ( ' How many do you wish to correct? Enter an INTEGER valu  $1e.$ ' $)$ 

2021 FORMAT (' What do you wish to change?' /' Enter 1 - change the n lode of the irrigation turnout'/ 7X,'2 - change the node to where 2they return'/  $7X$ ,  $3 -$  change the time lag  $\prime$ )

2022 FORMAT (' What is the number of the line you wish to change? Ent 1er the INTEGER to the left of the line.') 1er the INTEGER to the

2023 FORMAT (' What is the INTEGER of the node in line ', 13,' of the 1table whose imigation turnouts will return to ', A12, 1X ) turnouts will return to ',A12,1X)

2024 FORMAT (' What is the INTEGER of the node in line ', I3,' to whi 1ch some of the imgation turnout of the node',A12,'does flow 2?')

2029 FORMAT (' How many quarter-months later does a percentage of the 1irrigation flows from the node ',A12,' reach the node ',A12,' of I 2ine ',13,' of the table?'/' Enter an INTEGER number')

3000 FORMAT (' This table shows the percentage of the irrigation flows 1 delivered from the node ',A12,' which will eventually reach the n 2ode ',A12,'. Note that the percentage may vary from one quarter 3-month to the next')

3001 FORMAT (' What is the INTEGER for the quarter-month above the ',! 13,'st percentage you wish to correct? ')

3002 FORMAT ( ' What is the correct percentage for the ',13. ' quarter-m 1onth? Enter in dedmals ' )

4000 FORMAT (' What was the actual irrigation DELIVERY from ',A12, ' ( 1 some of which will drain to ',A12,') that occured ',13,' quarter-2months ago? ')

4001 FORMAT (' What is the PERCENTAGE of the actual imgation deliver 1y from ',A12/' ( some of which will drain to '.A12, ') that occured 2 ',13,' quarter-months ago?',' The last percentage was ',F6.3,' En 3ter a decimal number' )

9000 FORMAT (A12)

9001 FORMAT (A2)

- 9002 FORMAT (15,6A12)
- 9003 FORMAT (F10.0)

9004 FORMAT ( l5,2X,A12,l5.2X,A12,l5,2X,A12,l5,2X,A12 )

9010 FORMAT (20I4)

9011 FORMAT ( 8F10.3 )

200 CONTINUE

**RETURN** 

END

c

SUBROUTINE TABLE ( J, IDATE )

COMMON/SHP/ NINFLO(30), NTRB(2, 10), NRF(3, 10), 01(26, 10)

C This subroutine displays the proper heading and spacing according

C to the season Yala or Maha

IF (IDATE .GT. 26 ) GO TO 405

C Display Maha season table

WRITE  $(*,3009)$   $(1, 1=1, 12)$ ,  $( C1(1, 1), 1 = 1, 12)$ , 1 (1, 1=13,24), (C1(I, J), 1 = 13,24) WRFTE ( \*,3099 ) C1(25,J), C1(26,J) GO TO 500 C Display Yala season table<br>405 WRITE ( \*.4009 ) ( WRITE (  $*,4009$  ) ( 1, 1=1,10 ), ( C1(l,J), 1 = 1, 10 ), 1 (  $I, I=11,22$  ), ( C1( $I,J$ ),  $I = 11,22$ c 500 CONTINUE c 3009 FORMAT ( 12X,3HOCT,23X,5H NOV.22X.SH DEC/1X,I4,3I6,4X.4I6,4X, 14I6/4F6. 3,4X.4F6. 3.4X,4F6.3/ 12X,3HJAN,23X, 5H FEB.22X.SH MAR/ 11X,I4,3I6,4X,4I6,4X,4I6/4F6.3,4X,4F6.3,4X,4F6.3 ) 3099 FORMAT ( 12X.3KAPR/ 3X,2H25, 3X.2H26/ 2F6.3 ) 4009 FORMAT ( 12X,3HAPR.23X.5H MAY.22X.SH JUN/12X,I4,I6,4X.4I6,4X, 14I6/12X.2F6.3,4X,4F6. 3,4X,4F6.3/ 12X, 3HJUL,23X, 5H AUG, 22X,3HSEP/ 11X,I4,3I6,4X,4I6,4X,4I6/4F6.3,4X,4F6.3,4X,4F6.3 ) **RETURN** END  $~17$ SUBROUTINE DWRITE ( NN, II, 14, NNN, MINPOW)  $c$  NN = total number of nodes  $c \qquad II =$  total number of time steps in the current run c  $14$  = number of time steps of a quarter month in the current run  $c$  MINPOW = integer code for the variation of the formulation desired c ( 0 - allow large fluctuations C 1 - meet minimum energy targets each time step c 2 - limit the fluctuation to a maximum value c 3 - minimize the fluctuations with objective function ) c C This subroutine writes the B:Release datafile, calling on other C subroutines as needed. A vector of nodes which release downstream C flows to the node numbered one higher is created, as is a vector of C power plants with those that turbine flows which are diverted before the C power plants which are not at diversion nodes or which turbine the flows C delivered downstream to the node numbered one higher. c The constra'nts and variables specific to: C reservoir storage are written first, C then those for the power plants, C thirdly, those for irrigation c fourthly those for downstream and tributary flows C fifthly those variables defining diverted flows C lastly those involved in energy production levels. c There are subroutines to write the power, reservoir, and irrigation variables and constraints, and general subroutines defining format lines c COMMON/SHR/ NPOWER(15), NIRR(21), NRES(25), NNOSPL(20), NDIV(2,15) COMMON/SHP/ NINFLO(30), NUM(31), NTRB(2, 10), NRF(3, 10), 01(10, 10) COMMON/NEW/ FLOMIN(30), FLOMAX(30), FMX(14,30), FMN(14,30) COMMON/CAN/CCAPI(21), CCAPD(15), CMINI(21), CMIND(15), CHLSS(15) COMMON/CAP/TMAX(15), TMIN(15), SUP(25), SLO(25) COMMON/VAR/ VLS(14,25), VMS(14,25), CIX(14,20), CIN(14,20),

1 TMX(14,15), TMN(14,15). CDX(14,15), CDN(14.15), VL(14,15) COMMON/STG/ STO(40), ST12(40), APOW(14). ERHS(14) COMMON/POW/ H(14, 15), C(14, 15), STO(14,15) COMMON/RES/ GAMMA(25,9), DELTA(25,9), EPSI(25,9), KIN(25), 1 DGAMA(25,9), CLOSS(14,25) COMMON/IRR/ THETA(6, 21, 9), OMEGA(6, 21, 9), PHI(6, 21, 9), ID(6, 21), 1 KINI(6,21), DTHET(6,21,9), IC(21). CWR(26,21), 110(14,21) COMMON/INF/ FLOW(26,40) COMMON/RSC/ R01, R02, R03(40), R04 COMMON/NOM/ NNAME(40) c DIMENSION N1(15). K1(15), NSPILL(40), FLOWN(14), NPOW(15) CHARACTER \* 250 LF CHARACTER \* 75 DOT1 CHARACTER \* 60 DOT2 CHARACTER \* 45 DOT3 CHARACTER \* 31 DOT4 CHARACTER \* 17 DOTS CHARACTER \* 4 DOT6 CHARACTER \* 20 RHS, LE, GE, EQ CHARACTER \* 16 UPB, LOW CHARACTER \* 12 NNAME CHARACTER \* 7 HDOT, ST, CNT, IFM(4), QT, QS, QD, POW, PDF, EN, EP CHARACTER \* 4 HN CHARACTER \* 2 ANS c DATA RHS/<sup>-</sup> ( 2H .,6H \_RHS \_1X,<sup>1</sup> EQ/<sup>-</sup> ( 3H EQ, 1X,1H.,1X,<sup>1</sup>)<br>DATA LE/<sup>-</sup> ( 3H LE, 1X,1H.,1X,<sup>1</sup>/, GE/<sup>-</sup> ( 3H GE, 1X,1H.,1X,<sup>1</sup>/ DATA LE/' (  $3H$  LE,  $1X$ ,  $1H$ ,  $1X$ , $7$ , DATA HDOT/( 2H .,'/, ST/'4H ST,'/, HN/'1HN,'/, CNT/'4H CNT,'/ DATA UPB/'5H UPB ,F7.1,1X,'/, LOW/'5H LOW ,F5.1,1X,'/ DATA QT/'4H QTB,'/, PDF/'4H PDF,'/, EN /'4H ENG,'/, EP /'4H EP,'/ DATAQS/-4H QS.7, QD/'4H QD.'/, POW/'4H POW,'/, NTIMES/0/ DATA IFM/'  $11, '$ , '  $12, '$ , '3H -1,', '3H 1 ,'/ c DATA DOT1/' 2X, 1H.,2X, 1H.,2X. 1H..2X, 1H.,2X, 1H.,2X, 1H..2X, 1H..2X. 1H 1, 2X, 1H, 2X, 1H, 1/ DATA DOT2<sup>"</sup> 2X, 1H., 2X, 1H., 2X, 1H., 2X, 1H., 2X, 1H., 2X, 1H., 2X, 1H., 2X, 1H. 1.  $)$   $'$ DATA DOT3/' 2X, 1H.,2X, 1H.,2X, 1H., 2X. 1H., 2X, 1H.,2X, 1H. ) '/ DATA DOT4/' 2X, 1H., 2X, 1H., 2X, 1H., 2X, 1H.) / DATA DOTS/- 2X, 1H.,2X, 1H. ) '/ DATA DOT6/' ) '/ c C Divide CLOSS(i,j) in mm by 1000 to have in metres. After C multiplication by surface area of a reservoir, in km2, the volume will be in MCM, as desired. DO  $250$   $I = 1$ ,  $II$ DO  $250 \text{ J} = 1, \text{NRES}(1)$  $250$  CLOSS(I,J) = CLOSS(I,J)/1000 C Definition of NSPILL vector where spills and turbine flows C flow from the point  $j$  to the point  $j+1$ 

 $L = 2$ 

```
100
110
         IN = 1DO 110 N=1,NNIF ( NNOSPL(L) .EQ. N ) GOTO 100
        NSPILL(N) = NIN = IN + 1GOTO 110
      L = L + 1CONTINUE
C Find the nodes where there is a diversion and a power plant.
105 DO 101 K=1,NPOWER(1)+1
101 NPOW(K) = NPOWER(K)
        L = 1DO 120 N=2,NPOWER(1)+1
       DO 120 K=2, NDIV(1,1) +1
        IF ( NDIV(1,K) .EQ. NPOWER(N) ) GO TO 115
        GO TO 120
115 N1(L) = NK1(LL) = KL = L + 1120 CONTINUE
     IF (LL.LE. 1 ) GO TO 200
C Ask where the turbine flows go - downstream
C - or to the diversion
     WRITE (*,1001)
     WRFTE (*,1011 ) ( NNAME(NPOWER(N1(L))), NNAME(NDIV(2,K1 (L))),
    1 L=1, Ll-1 )
     WRITE (*,1021)
     READ (*,9002) hHIMES
     IF ( NTIMES .LE. 0) GO TO 200
C There are NTIMES nodes whose turbine flows go to a diversion. Now
C check that the first NT1MES nodes listed in the NPOWER array are the
C nodes n whose turbine flows go to a diversion.
125 WRFTE ( *,1002) ( L, NNAME(NPOW(L)), L=2,NPOW(1)+1 )
     WRFTE ( *,1003 ) NTIMES
     READ ( *,9002 ) LX
     IF (LX .LE. 0) GO TO 200
     IF ( LX .GT. NPOW(1)+1) GO TO 125
       LX2 = NPOW(LX)C Move the node number of the node which does divert its turbine flow
C to the second spot in the NPOWER vector, shifting others to its spot
     DO 130 N=1, LX-2130 NPOW(LX-N+1) = NPOW(LX-N)NPOW(2) = LX2GO TO 125
C Start to write to b:RELEASE. DATA
200 WRrTE(*,1000)
    READ (*,9000)ANS
    OPEN ( 8, FILE='B:RELEASE.DAT, STATUS='OLD' )
    WRITE ( 8,2000 )
C Write the lines defining the universal equations - UPB, LOW
C OBJ, INT
    WRITE (8,2001)
```
WRITE ( 8,2002 ) WRITE ( 8,2003 ) WRFTE ( 8,2004 ) C Write variables and equations for points with reservoirs DO 10  $L=2$ , (NRES(1) + 1)  $J = NRES(L)$ IF ( KIN(L-1) .GT. 1 ) CALL WRES( J.II.L )  $c \text{ J}$  = node number of current node  $c II =$  number of time steps in current run  $c \ L =$  reservoir number of current node C Write STiPj, storage volume variable, in the UPB, LOW, CNTiPj and<br>C (for every i, and every i) CNTi+1Pj constraints C (for every i, and every  $j$ ) C First the last period only  $JL=1$ IF ( J .GT. 9 ) JL=2  $II=1$ IF ( II .GT. 9 ) IL=2 IF ( KIN(L-1) .LE. 1 ) GO T03 LF = HDOT//ST//IFM(IL)//HN//IFM(JL)//CNT//IFM(IL)//HN//IFM(JL) 1 //IFM(4)//UPB//LOW//-2H R, '//IFM(IL)//HN//IFM(JL)//IFM(3)// 2 '5H OBJ ,F8.2,'//DOT5 IF (IL .GE. 2 .OR. JL .GE. 2 ) LF = HDOT//ST//IFM(IL)//HN// 1 IFM(JL)//CNT//lFM(IL)//HN//IFM(JL) 2 //IFM(4)//UPB//LOW//' /10X,2H R, 3 //IFM(IL)//HN//IFM(JL)//HM(3)// 4 ' 5H OBJ ,F8.2,'//DOT5 WRFTE ( 8,LF ) 11,J, 11,J, SUP(L-1), ST12(J), II,J, R03(J) GO TO 5 C The evaporation and seepage losses are a cste factor \* doss \* ST 3 IF ( K1N(L-1) . LE. 0) GO TO 4  $LF = HDOT//ST//FM(IL)//HN//FM(JL)//CNT//FM(IL)//HN/IFM(JL)$ 1 //'F7.3,7/UPB/A.OW//' 4H OBJ,F7.2,'//DOT4 IF ( J .GT. 9 .OR. II .GT. 9) LF = HDOT//ST//IFM(IL)//HN// 1 IFM(JL)//CNT//IFM(IL)//HN//IFM(JL)//'F8. 3,'// 2 UPB//' / IQX.V/LOW//' 5H OBJ ,F8.2,'//DOT4 WRITE (  $8,LF$  ) 11,J, 11,J, (  $1 + DELTA(L-1,1)*CLOS(1,L-1)$  ), 1 VMS(II,L-1)\*SUP(L-1). ST12(J), R03(J) GO TO 5 C There are no intervals on the reservoir loss curve, there are no C losses, the node is likely the sink node the SEA  $4$  LF = HDOT//ST//IFM(IL)//HN//IFM(JL)//CNT//IFM(IL)//HN//IFM(JL) 1 //IFM(4)//DOT1 WRITE  $(8,LF)$  11, J, 11, J C For all periods but the last  $5$  DO 10  $l=1$ ,  $l-1$  $IL=1$ IF (I .GT. 9 ) IL=2  $IP=1$  $12 = 1 + 1$ IF  $(12.GT. 9)$   $IP=2$ IF ( K1N(L-1) . LE. 1 ) GOTO 8 LF = HDOT//ST//IFM(IL)//HN//IFM(JL)//CNT//IFM(IL)//HN//IFM(JL)

1 //IFM(4)//CNT//IFM(IP)//HN//lFM(JL)//IFM(3)//UPB/A-OW//'2H R. '// 21FM(IL)//HN//IFM(JL)//IFM(3)//DOT5 IF (IL .GE. 2 .OR. JL .GE. 2 ) LF = HDOT//ST//IFM(IL)//HN// 1 IFM(JL)//CNT//IFM(IL)//HN//IFM(JL) 2 //IFM(4)//CNT//IFM(IP)//HN// 3 IFM(JL)//IFM(3)//UPB//LOW// 4 ' /10X.2H R, '//IFM(IL)//HN// 5 IFM(JL)//IFM(3)//DOT5 WRITE ( 8, LF ) 1, J, 1, J, 12, J, VMS(1, L-1) \* SUP(L-1), 1 VLS(I,L-1)\*SLO(L-1), I,J GOTO 10 C The evaporation and seepage losses are a cste factor \* doss \* ST 8 IF ( KIN(L-1) . LE. 0) GO TO 9 LF = HDOT//ST//IFM(llj//HN//IFM(JL)//CNT//IFM(IL)//HN//IFM(JL) 1 ir F8.3;//CNT//IFM(IP)//HN//IFM(JL)//IFM(3)//UPB//LOW// 2 DOT4 IF (IL .GT. 1 .OR. JL .GT. 1) LF =  $HDOT//ST//IFM(IL)//HN/$ 1 **IFM(JL)//CNT//IFM(IL)//HN//IFM(JL)** 2 *if F8.3,'//CNT//IFM(IP)//HN//IFM(JL)*<br>3 ///FM(3)//' / 10X,'//UPB//LOW//DOT4 //IFM(3)//' / 10X,'//UPB//LOW//DOT4 WRFTE ( 8,LF ) 1,J, 1,J, ( DELTA(L-1,1)\*CLOSS(I,L-1) ) + 1, 1 I2,J, VMS(I.L.1)\*SUP(L-1), VLS(I,L-1)\*SLO(L-1) GO TO 10 C There are no intervals on the reservoir loss curve, there are no C losses, the node is likely the sink node the SEA 9 LF = HDOT//ST//IFM(IL)//HN//IFM(JL)//CNT//IFM(IL)//HN//IFM(JL) 1 //IFM(4)//CNT//IFM(IP)//HN//IFM(JL)//IFM(3)//DOT2 WRITE  $(8,LF)$  1,J, 1,J, 1+1,J 10 CONTINUE C Write the ENG variable and the type line for the EPiNn equation for C the nodes with power plants DO 16 L=1, NPOWER(1)  $J = NPOWER(L+1)$ CALL LRTYPE (II, 10, EQ, ' 3H EP,', J )  $c = 11$  = number of time steps in current run  $c = 10 = \text{code for inclusion of node number in constraint name}$ c  $EQ = type of constraint, in this case an equality$ c ' 3H EP,'  $=$  the piece of format line which will be used to write the c constraint name in the data line c  $J = node$  number of the current node  $JL= 1$ IF (  $J.GT. 9$  )  $JL = 2$ DO  $15 = 1,1$  $IL = 1$ IF (1.GT, 9)  $IL = 2$ IF ( C(I,L) .GT. 0 ) CALL WPOWER ( J, I, II, L )  $c$  J = node number of the current node  $c \mid$  = number of current time step  $c \parallel =$  number of time steps in the current run  $c L =$  power plant number in original NPOWER vector of the current node

C Write the ENGiNn variable in EP, OBJ, and any other applicable

c

C constraints - UPB. LOW, POW, etc IF ( MINPOW .LE. 0) GO TO 216 IF ( MINPOW .LT. 2) GO TO 215 C MINPOW =2,3 per period power difference calculated  $IM = 1$ IF (1-1 .GT. 9)  $IM = 2$ IF (I .GE. II .OR. I .LE. 1 ) GO TO 221  $LF = HDOT/EN/IFM(IL)//HN/IFM(JL)/PDF//FM(IL)//IS,$ 1 //PDF//IFM(IM)//IFM(3)//'5H OBJ ,F6.2,'//EP//IFM(IL) 2 //HN//IFM(JL)//IFM(3)//DOT4 IF ( 14 .EQ. I ) GO TO 220 WRITE (8,LF) 1,J, 1,1, 1-1, RO1, 1,J GOTO 15 220 WRITE (8,LF) 1,J, 1,4, 1-1, RO1, I,J GOTO 15 C First and last periods are in only one difference calculation  $221$  IEQ = 1  $SIGN = 1$ IF ( I .LT. II ) GO TO 214  $IEQ = 11 - 1$  $SIGN = -1$ 214 LF = HDOT//EN//IFM(IL)//HN//IFM(JL)//PDF//lFM(IM)//'F4.0,'// 1 . 5H OBJ ,F6.2,7/EP//IFM(lL)//HN//IFM(JL)//IFM(3)//DOT3 WRFTE (8,LF) t,J, IEQ.SIGN, R01, I,J GO TO 15  $C$  MINPOW = 1, minimum power per period desired 215 LF = HDOT//EN//lFM(IL)//HN//IFM(JL)//POW//IFM(IL)//IFM(4)// 1 . 5H OBJ ,F6.2, '//EP//IFM(IQ//HN//IFM(JL)//lFM(3)//DOT3 WRFTE (8.LF) 1,J, 1, R01, I,J GO TO 15 C MINPOW  $= 0$ , ENG needs to be written in OBJ and EP only 216 LF = HDOT//EN//IFM(IL)//HN//IFM(JL)//'5H OBJ ,F6.2, T28,7/EP 1 //IFM(IL)//HN//IFM(JL)//IFM(3)//DOT2 WRrTE(8,LF) I.J. R01, I,J 15 CONTINUE C Once the ENG variable and ST variables for plants with non-constant C head have been written for every time step, the RHS values for power C plants with non-constant head will be written to b:RELEASE.DATA IF ( C(1,L) .GT. 0 ) CALL LFRHS( II, 0, EP, J, ERHS )  $c \qquad \parallel$  = number of time steps in the current run  $c = 0$  = code to write the node number  $c = EP =$  character variable of the piece of format line c used to write c the beginning of the constraint name  $c \quad J =$  node number of current node to include in the c constraint name  $c$  ERHS(14) = a vector of the constant values of the RHS of the c constraints for every time step 16 CONTINUE

- C Write the variable QTB in CNTiNj, CNTiNj+m, UPB. LOW and EPiNn
- C constraints, according to whether the turbined flows are diverted
- C or go downstream

C First diverted flow: DO 20 L=1,NTIMES  $J = NPOW(L+1)$ C Find U, the ordinal number corresponding to the power plant at J C for its datafiles DO 155  $LJ = 1$ , NPOWER(1) IF ( NPOWER(LJ+1) .EQ. J ) GO TO 160 155 CONTINUE C No power plant found at that number, redo ordering of NPOW WRITE (\*, 1005) J CLOSE (8) GO TO 105 160  $JL = 1$ IF ( J .GT. 9 ) JL=2 C Find the ordinal value, K, in the diversion vector, NDIV, where C the node, J, where the turbined flows are diverted, is represented DO 17 K=2,  $NDIV(1,1)+1$ IF (  $NDIV(1,K)$  .EQ. J ) GO TO 19 17 CONTINUE C No diversion found at the power plant node WRrre (\*, 1004) NNAME(J) CLOSE (8) GO TO 105 C The diversion TO node found, the QTB variable for the power plants c on diversions will be written for all its constraints 19  $JD = NDIV(2,K)$  $JP = 1$ IF ( JD .GT. 9 ) JP=2  $DO 21 = 1,11$  $IL=1$ IF ( I .GT. 9 ) IL=2 IF (TMX(I, LJ) .GT. CDX(I, K-1) ) TMX(I, LJ) = CDX(I, K-1) IF ( TMN(I,LJ) .LT. CDN(I,K-1) ) TMN(I,LJ) = CDN(I,K-1) LF = HDOT//QT//IFM(IL)//HN//IFM(JL)//CNT//IFM(IL)//HN//IFM(JL) 1 //-3H 1 ,'//CNT//IFM(IL)//HN//IFM(JP)//'F7.3,'//UPB// 2 / /10X,'//LOW//T35,'//EP//IFM(IL)//HN//IFM(JL)//'F7.4,' 3 //DOTS WRFE ( 8.LF ) 1,J, 1,J, 1,JD, VL(I,K)\*CHLSS(K)-1, TMX(l.U), 1 TMN(I,LJ), I.J,H(I.U) 21 CONTINUE C Remove the node just written from the diversion vectors  $DIV(1,n)$ ,  $DIV(2,n)$ DO 195  $L2 =$  K, NDIV(1, 1) + 1  $NDIV(1,L2) = NDIV(1,L2+1)$  $NDIV(2, L2) = NDIV(2, L2+1)$  $CHLSS(L2) = CHLSS(L2+1)$ DO 195  $I = 1,1$  $CDN(l, L2-1) = CDN(l, L2)$ 195  $CDX(I,L2-1) = CDX(I,L2)$  $VL(I, L2-1) = VL(I, L2)$  $NDIV(1,1) = NDIV(1,1) - 1$ 20 CONTINUE C Second, downstream flow

```
DO 25 L=NTIMES+2, NPOWER(1)+1
     J = NPOW(L)C Downstream flew stations send turbined flow to the node numbered one
C higher, or if they are in the NNOSPL vector, the flows arrrive to
C the node listed in the NTRB vector
      JPI = J + 1DO 821 K=2, NNOSPL(1)
     IF ( J .EQ. NNOSPL(K)) GO TO 822
821 CONTINUE
      GO TO 830
C The flows from node J were found to NOT flow to the node J+1
822 DO 823 K=2, NTRB(1,1)
     IF ( J .EQ. NTRB(1,K) ) GO TO 824
823 CONTINUE
C The node J is not on a tributary which flows to another node, write
C an error message to the screen and stop.
    WRFTE ( *,1006 ) NNAME(J)
    STOP
C The node J is on a tributary which flows to the node NTRB(2,K)
824 JP1 = NTRB(2, K)C Find LJ, the ordinal number corresponding to the power plant at J
C for its datafiles
830 DO 22 LJ = 1, NPOWER(1)
       IF ( NPOWER(U+1) . EQ. J ) GO TO 24
22 CONTINUE
C No power plant found at that number, redo ordering of NPOW
      WRITE (*,1005) J
      CLOSE (8)
      GO TO 105
24 JL = 1IF ( J .GT. 9 ) JL=2
      JP = 1IF ( JP1 .GT. 9 ) JP=2
    DO 25 = 1, li
      IL=1IF (I .GT. 9 ) IL=2
      LF = HDOT//QT//IFM(IL)//HN//IFM(JL)//CNT//IFM(IL)//HN//IFM(JL)
    1 //2H 1,'//CNT//IFM(IL)//HN//IFM(JP)//IFM(3)//UPB//LOW//
   2 EP//IFM(IL)//HN//IFM(JL)//'F7. 4, '//DOT5
     IF ( J .GE. 9 .OR. I.GT. 9) LF = HDOT//QT//IFM(IL)//HN//
    1 IFM(JL)//CNT//IFM(IL)//HN//IFM(JL)
   2 //'3H 1 ,'//CNT//IFM(IL)//HN//
   3 IFM(JP)//IFM(3)//' / 10X,'//UPB//
    4 LOW//EP//1FM(IL)//HN//IFM(JL)
    5 //F7.4,7/DOT5
    WRFTE ( 8,LF ) 1,J, 1,J, I,JP1, TMX(I,U), TMN(I.U), I,J,
    1 H(I,U)
25 CONTINUE
c
c Write variables and equations of the points with irrigation diversion
    DO 30 L = 2, NIRR(1)+1
         J = NIRR(L)
```
CALL WIRR ( J, II, L, NNN )  $c \quad J =$  node number of the current node  $c \parallel$  = number of times steps in the current run  $c \quad L =$  irragation number of the current node  $c$  NNN = number of instances of irrigation return flow 30 CONTINUE C Write the CNT variables of natural flow 39 DO 40 L = 1,  $iN-1$  $J =$  NSPILL(L)  $JL= 1$ IF (  $J$  .GT,  $9$  )  $JL = 2$  $JP = 1$ IF (  $J+1$  .GT. 9 ) JP = 2 DO 40  $I = 1$ , $II$  $IL = 1$ IF (1.GT. 9)  $|L= 2$ LF = HDOT//QS//1FM(IL)//HN//IFM(JL)//CNT//IFM(IL)//HN//IFM(JL) 1 //IFM(4)//CNT//lFM(IL)//HN//lFM(JP)//lFM(3)//DOT2 40 WRFTE ( 8.LF ) I, J, I, J, I, J+1 C Write any upper or lower bounds of QS variables DO 45  $I = 1$ , II  $IL = 1$ IF (1.GT, 9)  $I = 2$ DO 45 L = 1, NLIM(1) - 1  $LP1 = L + 1$  $JL= 1$ IF ( NLIM(LP1)  $.GT. 9$  ) JL = 2 IF ( FMN(1,L) .GT. 0 ) GOTO 43 IF ( FMX(I,L) .GT. 99998 ) GO TO 45 C QS has only an upperbound, FMX(1,L) LF = HDOT//QS//IFM(IL)//HN//IFM(JL)//UPB//DOT1 WRITE ( 8,LF ) I, NLIM(LP1), FMX(I,L) GO TO 45 C QS has a lcwerbound and may have an upperbound too 43 IF ( FMX(1,L) .LT. 99999 ) GO TO 44 C QS has only a lowerbound, FMN(1,L) LF = HDOT//QS//IFM(IL)//HN//IFM(JL)//LOW//DOT1 WRFTE ( 8,LF ) I. NUM(LP1), FMN(I,L) GO TO 45 C QS has both upper and lower bounds 44 LF = HDOT//QS//IFM(IL)//HN//IFM(JL)//LOW//UPB//DOT2 WRFTE ( 8,LF ) I, NUM(LP1), FMN(I,L), FMX(I,L) 45 CONTINUE C Write the CNT variables of tributary flows DO 50 L = 2, NTRB $(1,1) + 1$  $J = NTRB(1,L)$  $JL= 1$ IF (  $J.GT. 9$  )  $JL = 2$  $JP = 1$ IF ( NTRB(2,L) .GT.  $9$  ) JP = 2 DO  $50 = 1$ ,  $IL = 1$ 

IF (1.GT, 9)  $|L = 2$ IF = HDOT//QS//1FM(IL)//HN//IFM(JL)//CNT//IFM(IL)//HN//IFM(JL) 1 //IFM(4)//CNT//IFM(IL)//HN//IFM(JP)//IFM(3)//DOT2 50 WRFTE ( 8, LF ) 1. J. I, J, I, NTRB(2, L) C Write the CNT variables of DIVERSION flows in an explicit loop, C necessary because of branching for double diversions from one node  $L=2$ C Start of loop to write a diversion variable for each diversion L  $505$  IDOUBL = 0  $J = \text{NDIV}(1, L)$  $LM = L - 1$  $L1 = L$  $JL=1$ IF  $(J.GT. 9)$  JL = 2  $JP = 1$ IF ( NDIV(2,L) .GT,  $9$  ) JP = 2  $I = 1$ C At some nodes there is more than one diversion. If there are two C unique diversions from the same node, assign Q1D and Q2D as the C variable name DO 51 LL=L+1, NDIV(1.1)+1 IF ( NDIV(1,LL) .NE. J ) GO TO 51  $IDOUBL = 1$  $QD = '4H Q1D,'$ GO TO 515 51 CONTINUE C Loop to write a diversion variable for each period  $I = 1$  $IL = 1$ IF (1.GT. 9)  $IL = 2$  $IUP=0$ IF ( CDXQ.LM) .GE. 99999 ) IUP = 1 IF ( CDN(I,LM) .LE. 0 ) IUP = IUP + 2 GO TO (52, 54, 56) IUP LF = HDOT//QD//IFM(IL)//HN//IFM(JL)//CNT//IFM(IL)//HN//IFM(JL) 1 //IFM(4)//CNT//IFM(IL)//HN//IFM(JP)//'F7.3,2X,'//UPB 2 //LOW//DOT4 IF (I.GT. 9 .OR. J.GT. 9) LF = HDOT//QD//IFM(IL)//HN// 1 IFM(JL)//CNT//IFM(IL)//HN//IFM(JL) 2 //IFM(4)//CNT//IFM(IL)//HN//IFM(JP) 3 //'F7.3,2X/10X,'//UPB//LOW//DOT4 WRFTE ( 8,LF ) I, J, 1, J, 1, NDIV(2.L1), VL(I,LM)\*CHLSS(L1)-1, 1 CDX(I,LM), CDN(I,LM) GO TO 57 52 LF = HDOT//QD//1FM(IL)//HN//IFM(JL)//CNT//IFM(IL)//HN//IFM(JL) //IFM(4)//CNT//IFM(IL)//HN//IFM(JP)//'F7.3,2X,'//LOW//DOT3 WRFTE ( 8,LF ) I. J, 1, J, I. NDIV(2,L1), VL(I.LM)\*CHLSS(L1)-1. 1 CDN(I, LM) GO TO 57 54 LF = HDOT//QD//IFM(IL)//HN//IFM(JL)//CNT//IFM(IL)//HN//IFM(JL) 1 //IFM(4)//CNT//IFM(IL)//HN//IFM(JP)//'F7.3,2X,7/UPB//DOT3 WRFTE ( 8,LF ) I, J, 1, J, I, NDIV(2,L1), VL(I,LM)\*CHLSS(U)-1, 1 CDX(I, LM)

GO TO 57  $56$  LF = HDOT//QD//IFM(IL)//HN//IFM(JL)//CNT//IFM(IL)//HN//IFM(JL) 1 //IFM(4)//CNT//IFM(IL)//HN//IFM(JP)//'F7. 3,2X, '//DOT2 WRITE ( 8, LF ) I, J, I, J, I, NDIV(2, L1), VL(I, LM)\*CHLSS(L1)-1  $57$   $1 = 1 + 1$ IF(I.LE. II) GO TO 515 C End of I loop for each period C If there is a second diversion also write II variables, and delete C the second diversion from the list IF ( IDOUBL .L£. 0) GO TO 60 IF ( IDOUBL .GT. 1 ) GOTO 58  $IDOUBL = 2$  $QD = '4H Q2D,'$  $L1 = LL$  $LM = L1 - 1$  $1 = 1$  $JP = 1$ IF ( NDIV(2,L) .GT. 9 )  $JP = 2$ GO TO 515 C Delete second diversion from the vectors it was in, so it won't be C written aga'n 58 DO 59 L2 =  $LL$ NDIV(1,1)+1  $NDIV(1,L2) = NDIV(1,L2+1)$  $NDIV(2,L2) = NDIV(2,L2+1)$  $CHLSS(L2) = CHLSS(L2+1)$  $DO 59 I = 1,1$  $CDN(l, L2-1) = CDN(l, L2)$ 59 CDX( $I, L2-1$ ) = CDX( $I, L2$ )  $VL(1, L2-1) = VL(1, L2)$  $QD = '4H$   $QD,'$  $NDIV(1,1) = NDIV(1,1) - 1$ 60  $L = L + 1$ IF ( L .LE. NDIV(1,1) + 1 ) GO TO 505 C End of L loop for each diversion in project C Define CNT and list its RHS constants DO 300 N=1,NN CALL LFTYPE ( II, 10, EQ, ' 3HCNT,', N )  $c \qquad \parallel \, = \,$  number of time steps in current run  $c = 10 = \text{code}$  for inclusion of node number in constraint name  $c = Eq = type of constraint, in this case an equality$  $c'$  3HCNT,' = the piece of format line which will be used to write the c beginning of the constraint name in the data line  $c \qquad N = node number of the current node$ 300 CONTINUE DO  $325 \text{ J} = 1, N$ N DO  $324$   $=1,1$ 324 FLOWN(1) = FLOW(1,J) CALL LFRHS (II, 0, CNT, J, FLOWN )  $c = 11$  = number of time steps in the current run  $c = 0 = \text{code to write the node number}$  $c$  CNT = character variable of the piece of format line c used to write the beginning of the constraint name

 $J = node$  number of current node to include in the c constraint name c FLOWN(14) = a vector of the constant values of the RHS of the c constraints for every time step 325 CONTINUE IF ( MINPOW .LE. 0) GO TO 999 C Write the lines for firmpower IF ( MINPOW .GT. 1 ) GO T0350 C MINPOW = 1, CALCULATE TOTAL POWER EACH PERIOD CALL LRYPE ( II, 0, GE, POW, 0 )  $c = 11$  = number of time steps in current run  $c = 0 = \text{code}$  for a constraint name without a node number  $c$  GE = type of constraint, in this case greater than or equal  $c$  POW = the piece of format line which will be used to write the c constraint name in the data line, in a character variable  $c = 0$  = no node number needed CALL LFRHS ( II, 10, POW, 0, APOW)  $c \qquad \parallel \ = \ \text{number of time steps in the current run}$  $c = 10 = \text{code not to write the node number in the constraint name}$ c POW = character variable of the piece of format line c used to write the beginning of the constraint name  $c = 0$  = no node number needed  $c$  APOW(14) = a vector of the constant values of the RHS of the c constraints for every time step GO TO 999 C MINPOW > 1, the difference in power production calculated each period c the PDFi constraints and the DIFi, PDFPi and PDFMi variables 350 CALL LFHPE (11-1, 0, EQ, PDF, 0)  $c = 11 - 1$  = one less than the number of time steps in current run  $c = 0$  = code for a constraint name without a node number  $c = EQ = type of constraint, in this case an equality$  $c$  PDF = the piece of format line which will be used to write the c constraint name in the data line, in a character variable  $c = 0$  = no node number needed CALL LFTYPE (  $II-1$ , 0, EQ, ' 3H PP,', 0 )  $c = 11-1$  = one less than the number of time steps in current run  $c \t0 = code for a constraint name without a node number$  $c = EQ = type of constraint, in this case an equality$ c ' 3H PP,'  $=$  the piece of format line which will be used to write the c constraint name in the data line  $c = 0$  = no node number needed DO  $360 = 1$ , MIN( $9$ , II-1) WRITE (8,3000) I, I, I, I, I, I IF ( MINPOW .GT. 2 ) GO TO 355 WRFTE (8,3001) I, I. APOW(I) GO TO 360  $c$  if MINPOW = 3, DIFi variable has a cost in OBJ 355 WRFTE ( 8,3002) I, I, -R04 360 CONTINUE IF (11-1 .LT. 10) GO TO 999 DO  $370 = 10,11-1$ WRFTE (8,3005) I, I, I. 1. I. I

IF ( MINPOW .GT. 2) GO TO 365 WRFE (8,3006) 1. I, APOW(I) GO TO 370  $c$  if MINPOW = 3, DIFi variable has a cost in OBJ 365 WRFTE ( 8,3007) I, I, -R04 370 CONTINUE 999 WRITE (8,2005) c 1000 FORMAT ( ' Hit the RETURN when all is set to write the file RELEAS 1E.DATA on drive b:' ) 1001 FORMAT (' Here is a list of power plants in the current configura 1tion which are at nodes with diversions. Where do the turbine fl 2ows go?'/" Count the number of nodes where the turbine flows are t She diverted flows, such as from Polgolla to Bowatenne. ' ) 1011 FORMAT(' The node ',A12, ' diverts to the node ',A12) 1021 FORMAT (' Enter the NUMBER of power plants whose turbine flows ar 1e diverted to another stream ') 1002 FORMAT (' Here is a list of the power plants in the current confi iguration:'/ I5,2X,A12, 10X, I5,2X,A12, 10X,I5,2X,A12/ I5,2X,A12, 10X, 2r5, 2X,A12.10X.I5,2X,A12/l5, 2X,A12, 10X, l5,2X,A12, 10X, l5,2X.A12/ 3I5,2X,A12, 10X,I5,2X,A12, 10X. I5.2X.A12) 1003 FORMAT (' The ', 13, ' power plant(s) which divert all their turbin 1e flow MUST be first in the list Enter the number to the left o 2f a power plant which needs to be moved to the top of the list. N 30TE that the numbers are not the node numbers.' 4ter 0 or nothing if the list needs no changes. ') 1004 FORMAT ('The power plant at ',A12,' has no diversion listed. Pl 1ease correct the list of power plants.  $\prime$  ) 1005 FORMAT (' I was unable to find a power plant ', 13,'. Please redo 1 the list of power plants. '/) 1006 FORMAT (' The current configuration lists no place for the turbin led flows of ',A12) 2000 FORMAT ( 14H DATA RELEASE;/23H INPUT \_TYPE\_ \$ \_COL\_ \$/9X,50H ROW1\_ 1 \$ "COEFT ROW2\_ \$ \_COEF2\_ \_ROW3\_ \$ \_COEF3\_/9X, 51 H\_ROW4\_ \$ COEF4 2 ROW5 \$ COEF5 ROW6 \$ COEF6 ; /7H CARDS; ) 2001 FORMAT (4H MAX, 2X, 1H., 5H OBJ, 2X, 1H., 2X, 1H., 2X, 1H., 2X, 1H., 2X, 1H., 12X. 1H..2X, 1H., 2X, 1H., 2X, 1H., 2X, 1H.,2X, 1H.) 2002 FORMAT ( 8H INTEGER, 2X, 1H., 5H INT, 2X, 1H., 2X, 1H., 2X, 1H., 2X, 1H., 2X, 11 H., 2X, 1 H., 2X, 1 H., 2X, 1 H., 2X, 1 H., 2X, 1 H. 2X, 1 H. 1 2003 FORMAT ( 8H LOWERBD,2X. 1H.,5H LOW,2X, 1H.,2X,1H.,2X, 1H.,2X, 1H.,2X, 11 H.,2X, 1 H..2X. 1 H..2X. 1 H..2X. 1 H., 2X, 1 H..2X. 1 H. ) 2004 FORMAT (8H UPPERBD, 2X, 1H., 5H UPB, 2X, 1H., 2X, 1H., 2X, 1H., 2X, 1H., 2X, 11 H., 2X, 1 H., 2X, 1 H., 2X, 1 H., 2X, 1 H., 2X, 1 H. 2X, 1 H. 2005 FORMAT ( 2H ;/63HPROC LP SPARSEDATA TIME=1920 IMAXIT=5000  $MAXIT1=5$ 100 MAXIT2=500;/2H/\* ) 3000 FORMAT ( 2H ., 6H PDFM, I1,2X, 3HPDF, I1, 5H 1 ,2HPP, I1,5H 1 , 2X, 11H..2X, 1H., 2X, 1H.,2X. 1H., 2X, 1H.,2X. 1H.,2X, 1H., 2X, 1H./ 2H , 26H PDFP.I1.2X.3HPDF.Il,5H-1 ,2HPP.I1,5H 1 ,2X,1H..2X.1H.,2X, 31 H..2X. 1 H., 2X, 1 H., 2X, 1 H..2X, 1 H., 2X, 1 H. )  $I^{\prime}$  En

3001 FORMAT ( 2H ., 5H DIF, I1, 2X, 2HPP, I1, 5H -1 , 3HUPB, F9.3, 2X, 1H., 2X, 11 H., 2X, 1 H., 2X, 1 H., 2X, 1 H., 2X, 1 H., 2X, 1 H., 2X, 1 H. 3002 FORMAT ( 2H .,5H DIF,I1,2X,2HPP,I1.5H-1 ,3HOBJ,F9.3,2X,1H.,2X, 11 H., 2X, 1H., 2X, 1H., 2X, 1H., 2X, 1H., 2X, 1H., 2X, 1H.) 3005 FORMAT ( 2H ., 6H PDFM, 12,2X,3HPDF, 12, 5H 1 ,2HPP, I2,5H 1 ,2X, 11H., 2X. 1H.,2X, 1H.. 2X. 1H., 2X, 1H.,2X, 1H.,2X, 1H., 2X, 1H./ 2H ., 26H PDFP,I2,2X,3HPDF,I2,5H-1 ,2HPP,I2,5H 1 ,2X,1H.,2X,1H.,2X, 31H., 2X, 1H., 2X, 1H.,2X, 1H., 2X, 1H., 2X, 1H. ) 3006 FORMAT ( 2H ., 5H DIF, 12, 2X, 2HPP, 12, 5H -1 , 3HUPB, F9.3, 2X, 1H., 2X, 11 H., 2X, 1 H..2X. 1 H.,2X, 1H.,2X, 1H., 2X, 1 H.,2X, 1 H. ) 3007 FORMAT ( 2H ., 5H DIF, I2, 2X, 2HPP, I2, 5H -1 , 3HOBJ, F9.3, 2X, 1H., 2X, 11 H..2X. 1 H., 2X. 1H.,2X, 1 H..2X. 1 H.,2X, 1 H..2X. 1 H. ) 9000 FORMAT (A2) 9002 FORMAT (15) 9998 format ( A250 ) 9999 format ( 3120 ) **RETURN** END  $~17$ SUBROUTINE WPOWER ( J, I, II, L)  $c \, J =$  node number of the current node  $c \mid$  = number of current time step  $c II =$  number of time steps in the current run  $c L =$  power plant number in original NPOWER vector of the current node c C This subroutine corrects the energy production calculation for nodes c where the volume stored significantly affects the head, by c including the ST variable in the EPiNn constraint. Also the RHS c of the EPiNn equation is calculated and passed to DWRFTE COMMON/SHR/ NPOWER(15), NIRR(21), NRES(25), NNOSPL(20), NDIV(2,15) COMMON/STG/ STO(40), ST12(40). APOW(14), ERHS(14) COMMON/POW/ H(14,15), 0(14,15). STO(14,15) CHARACTER \* 250 LF CHARACTER \* 75 DOT1 CHARACTER \* 60 DOT2 CHARACTER \* 10 HDOT CHARACTER \* 7 HN, HS, HE, IFM(3) DATA DOT1/ ' 2X, 1H., 2X, 1H., 2X, 1H., 2X, 1H., 2X, 1H., 2X, 1H., 2X, 1H., 2X, 11H.,2X, 1H., 2X, 1H. )7 DATA DOT2/' 2X, 1H., 2X, 1H., 2X, 1H., 2X, 1H., 2X, 1H., 2X, 1H., 2X, 1H., 2X, 1H 1.  $)$   $'$ DATA HDOT/ $(2H, 1X, Y)$ DATA HN /' 1HN, '/, HS/' 2HST, '/, HE/' 2HEP, '/ DATA IFM/' I1, ', ' I2, ', ' 1H1, '/ c  $JL=1$ IF ( J .GT. 9 )  $JL = 2$ C Determine how many digits are required to write the time step indicator  $IL = 1$ IF (1.GT. 9)  $|L= 2$ IF (I .EQ. II ) GO TO 10  $IP = 1$ 

IF (1.GT, 8)  $IP = 2$  $LF = HDOT\frac{\text{H}}{\text{H}}$  HDOT $\frac{\text{H}}{\text{H}}$  HM(IL) $\frac{\text{H}}{\text{H}}$  HN(IL) $\frac{\text{H}}{\text{H}}$  HN(IL) $\frac{\text{H}}{\text{H}}$ 1 IFM(JL)//-2X, F8. 6, 1X, 7/HE//IFM(IP)//HN//IFM(JL)// 2 '2X, F8.6, 1X, '//DOT2 WRITE (  $8,LF$  ) 1, J,  $1, J, C(1, L)/2$ ,  $1+1, J, C(1+1, L)/2$ GO TO 30 C The last period is one digit<br>10  $LF = HDOT/HS/IFM($  $LF = HDOT/HS/IFM(IL)/HN/IFM(JL)/I'2X,'/HE/IFM(IL)/HN/II$ 1 IFM(JL)//'2X, F8.6, 7/DOT1 WRFTE ( 8,LF ) 1,J, l,J,C(t,L)/2 C Calculation of the ERHS vector 30 CONTINUE IF (I .GT. 1 ) GO T040  $ERHS(I) = C(1, L) * (STO(1, L) - STO(J)/2)$ GO TO 50 40 ERHS(I) =  $STO(I,L) * C(I,L)$ 50 CONTINUE **RETURN** END c SUBROUTINE WRES ( J. II, L)  $c$  J = node number of current node  $c \parallel =$  number of time steps in current run  $c L =$  reservoir number of current node c C This subroutine writes the lines defining the reservoir linearization c equations, their RHS constants, and the variables which appear in c them only. It calls on a separate subroutine, LFII, to construct the c necessary format line according to the number of periods II, where C the line or lines are written to b: RELEASE. DATA COMMON/SHR/ JPOWER(15), JIRR(21), JRES(25), JNOSPL(20), JDIV(2,15) COMMON/RES/ GAMMA(25,9), DELTA(25,9), EPSI(25,9), KIN(25), 1 DGAMA(25,9), CLOSS(14,25) COMMON/CAP/TMAX(15), TMIN(15), SUP(25), SLO(25) COMMON/VAR/ VP(10,12) c CHARACTER \* 250 LF CHARACTER \* 60 DOT2 CHARACTER \* 45 DOTS CHARACTER \* 20 RHS, LE, GE, EQ CHARACTER \* 18 DOTS CHARACTER \* 15 UPB, LOW CHARACTER \* 10 DOT1, ONE, F6. F10, HDOT CHARACTER \* 4 HN, HY, HT, HR, HE, HK, IFM(2) c DATA DOT3/' 2X, 1H., 2X, 1H., 2X, 1H., 2X, 1H., 2X, 1H., 2X, 1H.) / DATA DOT2/' 2X, 1H.,2X, 1H.,2X, 1H.,2X, 1H., 2X, 1H., 2X, 1H.,2X, 1H.,2X, 1H 1.  $)$   $'$ DATA RHS/' ( 2H ., 6H \_RHS\_, 1X,'/ EQ/' ( 3H EQ, 1X, 1H., 1X,'/ DATA LE/' ( 3H LE, 1X, 1H., 1X,'/ DATA LE $^{\prime}$  ( 3H LE, 1X, 1H., 1X, $^{\prime}$ ), DATA DOT5/' 2X, 1H., 2X. 1H. )'/ DATA UPB/'4HUPB, F5.1,2X,'/

DATA DOT1/'1X,1H.,1X,'/, ONE/'1X,1H1,1X,'/, F10/' F10.4,1X,'/ DATA HDOT/'( 2H .,1X,7 DATA HN/'1HN,'/, HY/'1HY,'/, HT/'1HT,'/, HE/'1HE,'/, HK/'1HK,'/<br>DATA HR/'1HR.'/, IFM/'11,', '12,'/ DATA HR/'1HR,'/, c c Calculate the ordinal number, JL of the linearization data for C the reservoir .  $U = L - 1$ IF ( KIN(LJ) .LE. 1 ) GOTO 50  $K = 0$ C Write the equations defining the storage interval variables C RiNn and YiNn, and the RHS line of the YiNn equations: CALL LFII ( J, II, 0, EQ, HR, 'NONE', DOT1, 0.0, K) CALL LFII ( J, II, 0, LE, HY, 'NONE', DOT1, 0.0, K) CALL LFII ( J, II, O, RHS, HY, 'NONE', ONE, 0.0, K)  $c \quad J =$  node number of current node  $c \quad | \quad | =$  number of time steps in current run  $c = 0$  = no real numbers after the constraint names needed  $c$  EQ, LE or RHS = the starting characters of the format line c HR or HR = character variable of the piece of format which will c be used to write the constraint name  $c'NONE' = code not to write linearization interval number$ c DOT1, or  $ONE =$  character variable which will be written c after each constraint name c  $0.0 = \text{code to write TYPE lines}$  $c \tK =$  interval number, in this case 0 C The equation which define the limits of the storage intervals, YiNnEk C and guarantee that variables in only one interval appear at a time DO 10  $K=1, KN(LJ)$ CALL LFII ( J, II, 0, GE, HY, HE, DOT1, 0.0, K)  $c \quad J = node$  number of current node  $c \tI =$  number of time steps in current run  $c \t 0 =$  no real numbers after the constraint names needed  $c$   $GE =$  the starting characters of the format line  $c$  HY = character variable of the piece of format which will c be used to write the constraint name  $c$  HE = the character variable for the piece of format line c which wilt write the interval marker  $c$  DOT1 = character variable which will be written c after each constraint name c  $0.0 = \text{code to write TYPE lines}$  $c \tK =$  interval number 10 CONTINUE C Now write the variables specific to the linearization of the reservoir c losses. C There is a separate line for each I, and every item in the line is C quite different. Therefore, the LF is built in this program unit  $JL= 1$ IF ( J .GT. 9 )  $JL = 2$  $DO 20 = 1$ , MIN $(9, 11)$  $LF = HDOT//HY//IFM(1)//HN//FM(JL)/HK//IFM(1)//2X,///HY/$ 1 |FM(1)//HN//IFM(JL)//HE//IFM(1)//'F7. 1, 1X, '//HY//IFM(1)//

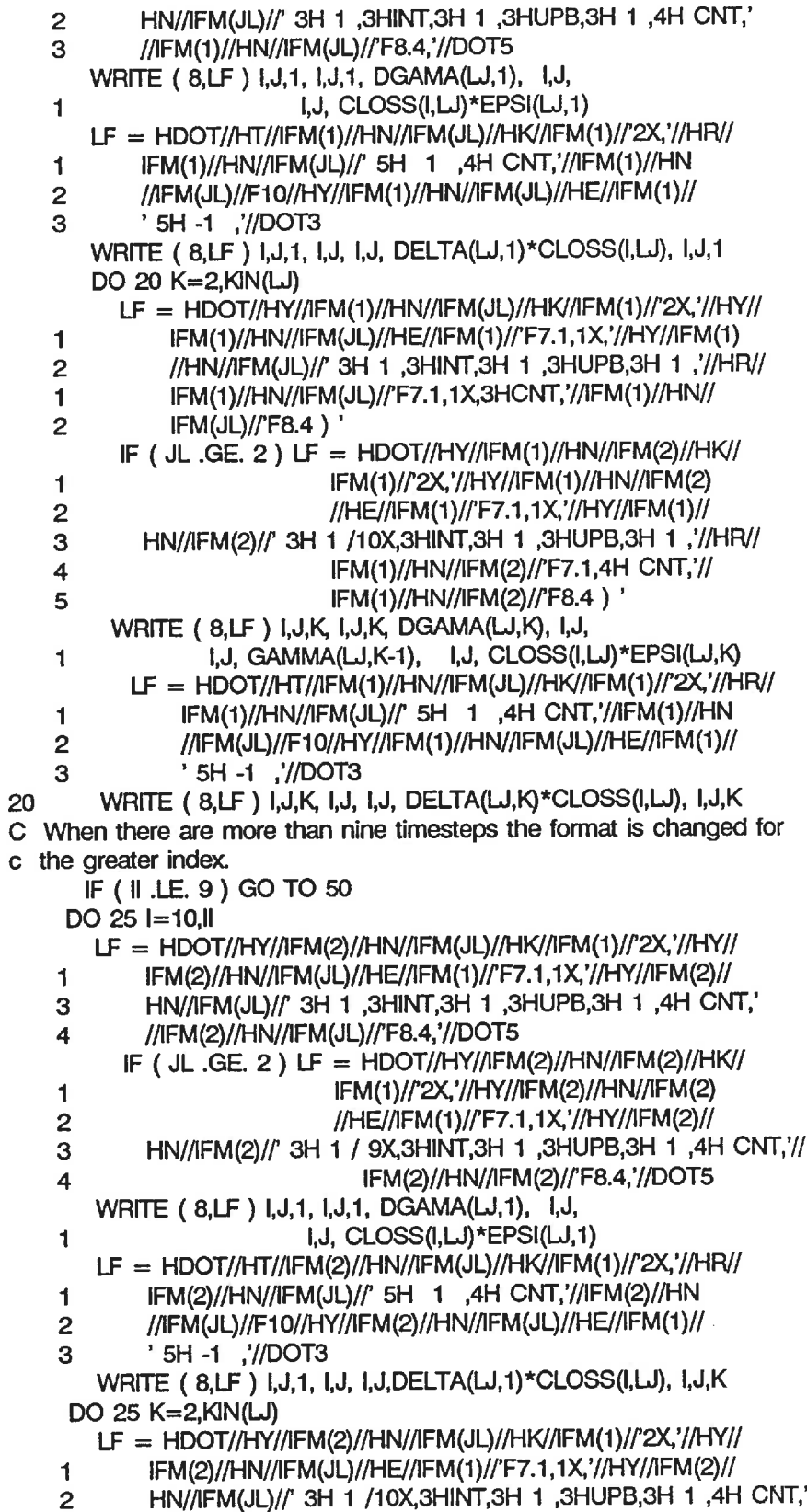

```
3 //IFM(2)//HN//IFM(JL)//'F8. 4, 1X.'//HR//IFM(2)//HN//IFM(JL)
   4 //F7.1 )
       WRFTE ( 8,LF ) 1,J,K, 1,J,K, DGAMA(U,K), I.J,
   1 I.J, CLOSS(I,U)*EPSI(U,K), I,J, GAMMA(U,K-1)
       LF = HDOT/HT//FM(2)/HM//FM(JL)/HK//FM(1)//2X,'/HR//3 .' 5H -1 ///DOTS
   1 IFM(2)//HN//IFM(JL)//'5H 1 ,4H CNT.'//IFM(2)//HN
    2 //IFM(JL)//F10//HY//IFM(2)//HN//1FM(JL)//HE//IFM(1)//
25 WRFTE ( 8,LF ) 1,J,K, 1,J, 1,J, DELTA(U,K)*CLOSS(1,U), 1,J,K
C If the seepage and evaporation toss function is estimated as a straight
C line, i.e. the losses = CLOSS(i,j) * cste factor * STiNn, this
C subroutine doesn't write anything.
50 CONTINUE
    RETURN
    END
\mathbf CSUBROUTINE WIRR ( J, II, L, IRT)
c
   J = node number of the current node
c
   II = number of times steps in the current run
   L = irragation number of the current node
\mathbf{c}c IRT = number of instances of imigation return flow.
c
C This subroutine writes the lines defining the irrigation linearization
c equations, their RHS constants, and the variables which appear in
c them only. Because the linearization curves might have only one
c interval, i.e. the toss function is a constant value times any size
c deficit, eliminating the need for any linearization for the time period
C the single interval curves apply, a special loop writes the RHS of XiNn,
C the TYPE lines for XiNn and WiNn to b: RELEASE.DATA when KNN(i,j) > 1COMMON/SHR/ JPOWER(15), JIRR(21), JRES(25), JNOSPL(20), JDIV(2, 15)
     COMMON/SHP/NINFLO(30), NTRB(2, 10), NRF(3, 10), 01(26, 10)
     COMMON/VAR/VP(14.10),VLS(14,25),VMS(14,25),CD((14,20),CIN(14,20)
     COMMON/IRR/THETA(6.21,9). OMEGA(6,21,9), PHI(6,21.9). ID(6,21),
    1 NN1(6,21), DTHET(6,21,9). 10(21), CWR(26,21), IID(14,21)
c
     DIMENSION IS(6), 11(6), K1(6), CWRN(14)
     CHARACTER * 250 LF
     CHARACTER * 75 DOTS1
     CHARACTER * 60 DOTS2
     CHARACTER * 45 DOTS3
     CHARACTER * 35 DOTS4
     CHARACTER * 20 RHS, LE, GE, EQ
     CHARACTER * 18 DOTS5
     CHARACTER * 15 UPB, LOW
     CHARACTER * 10 DOT1, ONE, F6, F10, HDOT
     CHARACTER * 4 HN, HX, HD, HW, HE, HK, IFM(2)
c
     DATA DOTS1/ ' 2X, 1H., 2X, 1H., 2X, 1H., 2X, 1H., 2X, 1H., 2X, 1H., 2X, 2X, 1H., 2X,
    11H., 2X, 1H.,2X, 1H. )7
     DATA DOTS2/' 2X, 1H., 2X, 1H., 2X, 1H., 2X, 1H., 2X, 1H., 2X, 1H., 2X, 1H., 2X, 1
    1H. ) '/
     DATA DOTS3/' 2X,1H.,2X,1H.,2X,1H.,2X,1H.,2X,1H.,2X,1H. )'/
```
DATA DOTS4/' 2X, 1H.,2X, 1H., 2X, 1H.,2X, 1H. )'/ DATA DOTS5/' 2X, 1H., 2X, 1H. )'/  $\mathbf{c}$ DATA RHS/' ( 2H ., 6H \_ RHS ., 1X, '/ EQ/' ( 3H EQ, 1X, 1H., 1X, '/<br>DATA LE/' ( 3H LE, 1X, 1H., 1X, '/, GE/' ( 3H GE, 1X, 1H., 1X, '/ DATA LE/' (3H LE, 1X,1H.,1X,'/, GE/' (3H GE, 1X,1H.,1X,<br>DATA UPB/4HUPB F5.1.1X.'/ LOW/4HLOW F5.1.1X.'/ DATA UPB/'4HUPB ,F5.1,1X,'/ DATA DOT1/'1X. 1H., 1X,7, ONE/'1X, 1H1, 1X,'/, F10/' F10.3. 1X.'/ DATA HDOT/'( 2H ., 1X,7 DATA HN/'1HN,'/, HX/'1HX,'/, HD/'1HD,'/, HE/'1HE,'/, HK/'1HK,'/<br>DATA HW/'1HW.'/. IFM/' I1,', ' I2,'/ DATA HW/'1HW,'/, c c Calculate the ordinal number, U of the linearization data for c the district J  $U = L - 1$  $JL= 1$ IF (  $J$  .GT,  $9$  )  $JL = 2$ C Small loop to print three lines defining the RHS, TYPE of WiNn and C XiNn for curves with more than one linearization interval. XiNn for curves with more than one linearization interval, C 6 at a time  $N = 0$  $I = 0$  $60$   $1 = 1 + 1$ IF (I .GT. II ) GO TO ( 71. 72, 73, 74, 75 ) N IF (I .GT. II .AND. N .LE. 0 ) GO TO 62 IF (  $KINI(ID(I, LJ), LJ)$  . LE. 1 ) GO TO 60  $N = N + 1$  $IS(N) = 1$  $11(N) = 1$ IF (  $IS(N)$  .GT. 9 )  $11(N) = 2$ IF ( N .LT. 6) GO TO 60 LF = RHS//HX//IFM(I1(1))//HN//IFM(JL)//ONE//HX//IFM(I1(2))// 1 HN//IFM(JL)//ONE//HX//1FM(I1 (3))//HN//IFM(JL)//ONE// 2 HX//IFM(I1(4))//HN//IFM(JL)//ONE//HX// 3 IFM(I1 (5))//HN//IFM(JL)//ONE//HX//IFM(I1 (6))//HN// 4 IFM(JL)//ONE//'1H) WRITE  $( 8, LF ) ( 1S(L), J, M=1,6 )$  $LF = LE/HK//IFM(11(1))//HN//IFM(JL)/(DOT1//HX//IFM(1(2))//$ 1 HN//IFM(JL)//DOT1//HX//IFM(I1 (3))//HN//IFM(JL)//DOT1// 2 HX//IFM(I1(4))//HN//IFM(JL)//DOT1//HX// 3 IFM(I1 (5))//HN//IFM(JL)//DOT1//HX//IFM(I1 (6))//HN// 4 IFM(JL)//DOT1//'1H ) . WRITE ( $8,L$ F) ( $15(L)$ , J, M=1,6)  $LF = EQ/HW//FM(11(1))//HN//FM(JL)/DOT1//HW//IFM(11(2))//$ 1 HN//IFM(JL)//DOT1//HW//IFM(I1 (3))//HN//IFM(JL)//DOT1// 2 HW//IFM(I1(4))//HN//IFM(JL)//DOT1//HW// 3 IFM(I1 (5))//HN//IFM(JL)//DOT1//HW//IFM(I1 (6))//HN// 4 IFM(JL)//DOT1//'1H) . WRITE  $(8,LF)$   $(S(L), J, M=1,6)$  $N = 0$ GO TO 60 C End of loop - at this point  $I=II$  and N number of lines

c have yet to be written.  $IS(n)$ , and  $I1(n)$  are

- C ready to write them
- C One RHS constraint to go
- 71 LF = RHS//HX//IFM(I1(1))//HN//IFM(JL)//ONE//DOTS1 WRITE (8, LF) ( $IS(L)$ , J, M = 1, N) LF = LE//HX//IFM(I1(1))//HN//IFM(JL)//DOT1//DOTS1 WRITE ( $8.F$ ) ( $|S(L), J, M=1,N$ )
	- $LF = \text{EQ}/\text{HW}/\text{IFM}(11(1))/\text{HN}/\text{IFM}(JL)/\text{DOT1}/\text{DOTS1}$ GO TO 77

## C Two

- 72 LF = RHS//HX//IFM(I1(1))//HN//IFM(JL)//ONE//HX//IFM(I1(2))//
	- 1 HN//IFM(JL)//ONE//DOTS2 WRITE  $( 8, LF ) ( 1S(L), J, M=1,N )$
	- LF = LE//HX//IFM(I1(1))//HN//IFM(JL)//DOT1//HX//IFM(I1(2))// 1 HN//IFM(JL)//DOT1//DOTS2
	- WRITE  $( 8, LF ) ( 1S(L), J, M=1,N )$ LF = EQ//HW//IFM(I1(1))//HN//IFM(JL)//DOT1//HW//IFM(I1(2))//
	- 1 HN//IFM(JL)//DOT1//DOTS2 GO TO 77
- 73 LF = RHS//HX//IFM(I1(1))//HN//IFM(JL)//ONE//HX//IFM(I1(2))// 1 HN//IFM(JL)//ONE//HX//IFM(I1 (3))//HN//IFM(JL)//ONE//DOTS3
	- WRITE  $( 8, LF )$   $( 1S(L), J, M=1,N )$
	- LF = LE//HX//IFM(I1(1))//HN//1FM(JL)//DOT1//HX//IFM(I1(2))// 1 HN//IFM(JL)//DOT1//HX//IFM(I1 (3))//HN//IFM(JL)//DOT1//DOTS3
	- WRITE  $( 8, LF )$   $( IS(L), J, M=1, N )$ LF = EQ//HW//IFM(I1(1))//HN//IFM(JL)//DOT1//HW//IFM(I1(2))// 1 HN//1FM(JL)//DOT1//HW//IFM(I1 (3))//HN//IFM(JL)//DOT1//DOTS3
	- WRITE  $( 8, LF ) ( 1S(L), J, M=1,N )$ GO TO 77
- 74 LF = RHS//HX//IFM(I1(1))//HN//IFM(JL)//ONE//HX//IFM(I1(2))//
	- 1 HN//IFM(JL)//ONE//HX//1FM01 (3))//HN//IFM(JL)//ONE//
	- 2 HX//IFM(I1(4))//HN//IFM(JL)//ONE//DOTS4 WRFTE ( 8.LF ) (IS(L), J, M=1,N )
		- LF = LE//HX//IFM(I1(1))//HN//IFM(JL)//DOT1//HX//IFM(I1(2))//
	- 1 HN//IFM(JL)//DOT1//HX//IFM(I1 (3))//HN//IFM(JL)//DOT1//
	- 2 h!X//lFM(l1 (4))//HN//IFM(JL)//DOT1//DOTS4 WRITE  $(8,\text{LF})$   $(1S(L), J, M=1,N)$ 
		- $LF = EQ/HW//IFM(1(1))//HN/IFM(JL)//DOT1//HW//IFM(1(2))//$
	- 1 HN//1FM(JL)//DOT1//HW//IFMG1 (3))//HN//IFM(JL)//DOT1//
	- 2 HW//IFM(I1 (4))//HN//IFM(JL)//DOT1//DOTS4 WRrTE(8,LF) ( IS(L), J, M=1,N ) GO TO 77
- 75 LF = RHS//HX//IFM(I1(1))//HN//IFM(JL)//ONE//HX//IFM(I1(2))//
	- 1 HN//IFM(JL)//ONE//HX//IFM(I1 (3))/^IN//IFM(JL)//ONE//
	- 2 HX//IFM(I1(4))//HN//IFM(JL)//ONE//
	- 3 HX//IFM(I1 (5))//HN//IFM(JL)//ONE//DOTS5 WRITE  $( 8, LF )$   $( 1S(L), J, M=1,N )$ 
		- $LF = LE/HX/IFM(11(1))//HN/IFM(UL)/IDOT1//HX/IFM(1(2))//$
	- 1 HN//IFM(JL)//DOT1//HX//IFM(I1 (3))//HN//IFM(JL)//DOT1//
	- 2 HX//IFM(I1 (4))//HN//IFM(JL)//DOT1//
	- 3 HX//IFM(I1(5))//HN//IFM(JL)//DOT1//DOTS5
	- WRITE (  $8,LF$  ) (  $IS(L)$ ,  $J$ ,  $M=1,N$  )
	- $LF = EQ/HW//FM(1(1))//HN//FM(JI)/DOTT//HW//FM(1(2))//$

1 HN//IFM(JL)//DOT1//HW//IFM(I1 (3))//HN//IFM(JL)//DOT1//

- 2 HW//IFM(t1(4))//HN//IFM(JL)//DOT1//
- 3 HW//IFM(I1 (5))//HN//IFM(JL)//DOT1//DOTS5
- 77 WRITE ( 8,LF ) (IS(L), J, M=1,N )

C Because the number of intervals vary with the curve used for that

- c timestep a different toop is used to write the DiNnEk constraints C Small loop to print one line defining the DiNnEk constraints, 6 at a
- c time

 $62 \tN = 0$ 

 $1 = 0$ 

65  $1 = 1 + 1$ 

- $K = 0$ 70  $K = K + 1$ IF ( I .GT. II ) GO TO 80  $KINIJ = KNI(IID(I,LJ), LJ)$ IF ( K .GT. MNIJ .OR. KINIJ .LE. 1 ) GOTO 65  $N = N + 1$  $K1(N) = K$  $11(N) = 1$  $IS(N) = 1$ 
	- IF (1.GT, 9)  $IS(N) = 2$
	- IF ( N .LT. 6 ) GO TO 70
	- $LF = GE/HD/IFM(IS(1))/HN/IFM(JL)/HE/IFM(1)/DOT1$
	- 1 //HD//IFM(IS(2))//HN//IFM(JL)//HE//1FM(1)//DOT1
	- 2 //HD//IFM(IS(3))//HN//IFM(JL)//HE//IFM(1)//DOT1
	- 3 //HD//IFM(IS(4))//HN//IFM(JL)//HE//IFM(1)//DOT1
	- 4 //HD//IFM(IS(5))//HN//IFM(JL)//HE//IFM(1)//DOT1

```
5 //HD//IFM(IS(6))//HN//IFM(JL)//HE//IFM(1)//DOT1//'1H )
```
- WRITE ( 8, LF ) ( 11 (M), J, K1 (M), M=1,6 )
	- $N = 0$
	- GO TO 70
- 80 GO TO ( 81. 82, 83. 84, 85) N
- GO TO 90

C End of loop - at this point 1=11, K=last k of last curve and N number c of DiNnEk have yet to be written

- C though  $K1(n)$ ,  $11(n)$ , and  $IS(n)$  are ready to write them
- C One DiNnEk to go
- 81 LF = GE//HD//IFM(IS(1))//HN//IFM(JL)//HE//IFM(1)//DOT1//DOTS1 GO TO 87

C Two

- 82 LF = GE//HD//IFM(IS(1))//HN//IFM(JL)//HE//IFM(1)//DOT1
	- 1 //HD//IFM(IS(2))//HN//IFM(JL)//HE//IFM(1)//DOT1//DOTS2 GO TO 87
- 83 LF = GE//HD//IFM(IS(1))//HN//IFM(JL)//HE//IFM(1)//DOT1
	- 1 //HD//IFM(IS(2))//HN//IFM(JL)//HE//IFM(1)//DOT1
	- 2 //HD//IFM(IS(3))//HN//IFM(JL)//HE//IFM(1)//DOT1//DOTS3

85 LF = GE//HD//IFM(IS(1))//HN//IFM(JL)//HE//IFM(1)//DOT1

- 1 //HD//IFM(IS(2))//HN//IFM(JL)//HE//IFM(1 )//DOT1
- 2 //HD//IFM(IS(3))//HN//IFM(JL)//HE//IFM(1 )//DOT1
- 3 //HD//IFM(IS(4))//HN//IFM(JL)//HE//IFM(1 )//DOT1
- 4 //HD//IFM(IS(5))//HN//IFM(JL)//HE//IFM(1 )//DOT1//DOTS5 87 WRITE ( 8, LF ) ( 11 (M), J, K1 (M), M = 1, N ) c C Now write the variables specific to the linearization of the IRRIGATION c losses. Also included are QDF, the irrigation deficit, and QR, the c irrigation turnout. C There is a separate line for each I, and every item in the line is C quite different. Therefore, the LF is built in this program unit 90  $DO$  20  $I=1$ , MIN(9, II) C If a percentage of QR returns to another node, include it in CNT DO 11 K=1, IRT IF ( NRF(1,K) .EQ. J .AND. NRF(3,K)+I .LE. II ) GO TO 12 11 CONTINUE LF = HDOT//-3H QR, '//IFM(1)//HN//IFM(JL)//-4X, 3HIRR, '//IFM(1) 1 //HN//IFM(JL)//ONE//'3HCNT;//IFM(1 )//HN//IFM(JL)//ONE//DOTS2 WRITE ( $8,LF$ )  $1,J$ ,  $1,J$ ,  $1,J$ GO TO 15 12  $IP = 1$ IF (  $I+NRF(3,K)$  .GT. 9 ) IP = 2  $JP = 1$ IF (  $NRF(2,K)$  .GT. 9 ) JP = 2 LF = HDOT//-3H QR.7/IFM(1)//HN//IFM(JL)//'4X,3HIRR,'//IFM(1) 1 //HN//IFM(JL)//ONE//'3HCNT///1FM(1 )//HN//IFM(JL)//ONE// 2 ' 3HCNT,7/IFM(IP)//HN//IFM(JP)//F10//DOTS3 WRITE (  $8,LF$  ) 1, J, 1, J, 1, J, 1+NRF(3, K), NRF(2, K),  $-C1(1,K)$ C The irrigation variable QDF 15 IF ( KINI(IID(I,U),U) .LE. 1 ) GOTO 19  $LF = HDOT// 3HQDF, //FM(1)//HN//FM(JL)// 4X, 3HIRR, //FM(1)$ 1 //HN//IFM(JL)//' 5H 1 ,'//HW//IFM(1)//HN//IFM(JL)//<br>2 . 5H -1 ,'//DOTS2 ' 5H -1 ,'//DOTS2<br>WRITE ( 8,LF ) 1, J, 1, J, 1, J  $LF = HDOT//HX//FM(1)//HN//FM(JL)//HK//FM(1)//2X,///HD/$ 1 IFM(1)//HN//IFM(JL)//HE//IFM(1)//'F7.1,2X,Y/HX//IFM(1)// 2 HN//IFM(JL)//' 3H 1,3HINT,3H 1,3HUPB,3H 1,1//DOTS4 WRITE ( 8,LF ) I,J,1, I,J,1, DTHET(IID(I,LJ),LJ,1), I,J LF = HDOT//HD//IFM(1)//HN//IFM(JL)//HK//IFM(1)//'2X;//HW// 1 IFM(1)//HN//IFM(JL)//' 5H 1 ,4H OBJ, '//F10//HD//IFM(1) 2 //HN//IFM(JL)//HE//IFM(1)//'4H -1 .'//DOTS3 WRITE (8.LF)I,J,1, I,J, - OMEGA(IID(I,U),U,1), I,J,1 DO 18 K=2, KINI(IID(!,LJ),U) LF = HDOT//HX//IFM(1)//HN//IFM(JL)//HK//IFM(1)//'2X///HD// 1 IFM(1)//HN//IFM(JL)//HE//IFM(1)//'F7.1,2X,'//HX//IFM(1) 2 //HN//IFM(JL)//' 3H 1 ,3HINT,3H 1 ,3HUPB,3H 1 ,'//HW// 3 IFM(1)//HN//IFM(JL)//'F7.1,2X,3HOBJ,F7.1 ) ' WRITE ( 8,LF ) I.J.K, I.J.K, DTHET(IID(I.U),U,K). 1,J, I.J, 1 THETA(IID(I.LJ),U,K-1), - PHI(IID(I,U),U,K-1)  $LF = HDOT//HD//IFM(1)/(HN//IFM(JL)/(HK//IFM(1)/(72X,$ 1 IFM(1)//HN//IFM(JL)//' 5H 1 ,4H OBJ///F10//HD//

2 IFM(1)//HN//IFM(JL)//HE//IFM(1)//- 5H -1 ///DOTS3 WRITE ( 8, LF ) 1,J,K, t,J, - OMEGA(IID(1,U), U,K), 1,J.K 18 CONTINUE GO TO 20 19 IF ( OMEGA(IID(I,U),U, 1) .GT. 0.0001 ) GO TO 195 C There is only one interval of linearization without any costs LF = HDOT//'3HQDF;//IFM(1)//HN//IFM(JL)//'4X,3HIRR.'//IFM(1) 1 //HN//IFM(JL)//' 5H 1 WRITE ( 8,LF ) I, J, I, J GO TO 20 C There is only one interval of linearization, and there is a cost  $> 0$ . 195 LF = HDOT//-3HQDF;//IFM(1)//HN//IFM(JL)//'4X,3HIRR,7/IFM(1) 1 //HN//IFM(JL)//' 5H 1 .4HOBJ ;//F10//DOTS2 WRITE (8,LF) I, J, I, J, - OMEGA(IID(I,LJ),LJ,1) 20 CONTINUE IF ( II .LE. 9 ) GO TO 31 C When there are more than nine timesteps the format is changed for c the greater index.  $DO 30 = 10,1$ C If a percentage of QR returns to another node, include it in CNT DO 22 K=1, IRT IF ( NRF(1,K) .EQ. J .AND. NRF(3,K)+I .LE. II ) GO TO 23 22 CONTINUE LF = HDOT//-3H QR, y/IFM(2)//HN//IFM(JL)//'4X. 3HIRR;//IFM(2) 1 //HN//IFM(JL)//ONE//'3HCNT, '//IFM(2)//HN//IFM(JL)//ONE// 2 DOTS2 WRITE ( 8,LF ) I.J. I.J, 1,J GO TO 25 23  $JP = 1$ IF ( NRF(2,K) .GT. 9 )  $JP = 2$  $LF = HDOT//3H QR, //IFM(2)//HN//IFM(JL)//'4X, 3HIRR, //IFM(2)$ 1 //HN//IFM(JL)//ONE//'3HCNT. 7/IFM(2)//HN//IFM(JL)//ONE// 2 ' 3HCNT.7/IFM(2)//HN//IFM(JP)//F10//DOTS3 WRITE (8, LF)1, J, I, J, I, J, I+NRF(3, K), NRF(2, K), -C1(I, K) 25 IF ( KINI(IID(1,LJ),U) .LE. 1 ) GO TO 29 C The irrigation variables QDF  $LF = H$ DOT//'3HQDF,'//IFM(2)//HN//IFM(JL)//'4X,3HIRR,'//IFM(2) 1 //HN//IFM(JL)//'5H 1 ,7/HW//IFM(2)//HN//IFM(JL)// 2 . 5H -1 ///DOTS2 WRITE ( 8, LF ) 1, J, 1, J, 1, J LF = HDOT//HX//IFM(2)//HN//IFM(JL)//HK//IFM(1)//'2X;//HD// 1 IFM(2)//HN//IFM(JL)//HE//IFM(1)//-F7. 1, 2X, '//HX//IFM(2)// 2 HN//IFM(JL)//' 3H 1 ,3HINT, 3H 1 ,3HUPB, 3H 1 ///DOTS4 WRITE ( 8, LF ) 1, J, 1, 1, J, 1, DTHET(IID(I, LJ), LJ, 1), I, J LF = HDOT//HD//IFM(2)//HN//IFM(JL)//HK//IFM(1)//-2X, '//HW// 1 IFM(2)//HN//IFM(JL)//-5H 1 ,4H OBJ;//F10//HD//IFM(2) 2 //HN//IFM(JL)//HE//IFM(1)//'4H -1 ///DOTS3 WRITE ( 8,LF ) I,J, 1, I.J, - OMEGA(IID(I. U), U, 1). I,J,1 DO 28 K=2.KINI(IID(1,U), U)  $LF = HDOT/HX/IFM(2) //HN/IFM(JL) //HK//IFM(1)//2X, //HD/$ 1 IFM(2)//HN//IFM(JL)//HE//IFM(1)//'F7.1,2X,'//HX//IFM(2) 2 //HN//IFM(JL)//' 3H 1 ,3HINT, 3H 1 , 3HUPB, 3H 1 , '//HW//

3 IFM(2)//HN//IFM(JL)//'F7.1,2X,3HOBJ.F7.1 ). WRITE ( 8,LF ) I,J,K, I,J,K, DTHET(IID(I,LJ),LJ,K), I,J, I,J, 1 THETA(IID(I, U), LJ,K-1), - PHI(IID(I,U), U, K-1) LF = HDOT//HD//IFM(2)//HN//IFM(JL)//HK//IFM(1)//'2X. '//HW// 1 IFM(2)//HN//IFM(JL)//-5H 1 ,4H OBJ,'//F10//HD// 2 IFM(2)//HN//IFM(JL)//HE//IFM(1)//' 5H -1 ///DOTS3 WRITE ( 8,LF ) I,J,K, I,J, - OMEGA(IID(I,LJ),LJ,K), I,J,K 28 CONTINUE GO TO 30 29 IF ( OMEGA(IID(I,LJ),LJ,1) .GT. 0.0001 ) GO TO 295 C There is only one interval of linearization, and there is NO cost LF = HDOT//'3HQDF.'//IFM(2)//HN//IFM(JL)//'4X.3HIRR;//IFM(2) 1 //HN//IFM(JL)//' 5H 1 ///DOTS1 WRITE ( 8,LF ) I, J. I, J GO TO 30 C There is only one interval of linearization, and there is a cost  $> 0$ . 295 LF = HDOT//'3HQDF,'//IFM(2)//HN//IFM(JL)//-4X,3HIRR,'//IFM(2) 1 //HN//IFM(JL)//' 5H 1 ,4HOBJ ,'//F10//DOTS2 WRITE (8,LF) 1, J, 1, J, - OMEGA(IID(I,LJ),LJ,1) 30 CONTINUE c C Definition of IRRiNn constraints and RHS 31 CALL LFTYPE ( II, 10,' ( 3H EQ, 1X, 1H., 1X,', ' 3HIRR,', J )  $c = 11$  = number of time steps in current run  $c = 10 = \text{code}$  for inclusion of node number in constraint name c ' (  $3H$  EQ,  $1X,1H,1X, '$  = the piece of format line which will write c the type of the constraint, in this case c an equality c ' 3HIRR,' = the piece of format line which will be used to write the c constraint name in the data line  $c \quad J =$  node number of the current node  $DO 331 = 1.11$  $33$  CWRN(I) = CWR(I,LJ) CALL LFRHS ( II. 0. '4H IRR,', J, CWRN )  $c \qquad \parallel \, = \,$  number of time steps in the current run  $c = 0 = \text{code to write the node number}$ c '4H IRR,' = character variable of the piece of format line c used to write the beginning of the constraint name  $c \quad J =$  node number of current node to include in the c constraint name c CWRN(14) =  $a$  vector of the constant values of the RHS of the c constraints for every time step **RETURN** END  $\sim$  Z SUBROUTINE LFII ( J, IT, NUM, FIRST, RPEATR, INTVAL, FORM, R1, K)  $c \quad J =$  node number of current node  $c \tI T = number of time steps in current run$ c NUM = code for writing real number values after the constraints c FIRST = the starting characters of the format line  $c$  RPEATR = character variable of the piece of format which will c be used to write the constraint name
```
c INTVAL = code for use of linearization interval number
c FORM = character variable which wilt be written
c after each constraint name
c R1 = real number value to write after every constraint name
c using the format of FORM
c K = interval number
c
C This subroutine constructs a format line of the form:
c FIRST + ii * ( RPEATRIN) INTK + REAL VALUE ) + END
C where i is a time step i less than or equal to ii, the total number
C j is the node in question, J<br>C INT is an otional interval mark
       INT is an otional interval marker
C k is the interval in question, K
C Real Value, R1, is written using the format FORM
C FORM may contain a constant value )
C END is the format of necessary dots to fill the line
C The line is then written to b: RELEASE. DATA
     CHARACTER * 250 LF
     CHARACTER * 75 DOT1
     CHARACTER * 60 DOT2
     CHARACTER * 45 DOTS
     CHARACTER * 31 DOT4
     CHARACTER * 20 FIRST
     CHARACTER * 17 DOTS
     CHARACTER * 10 FORM
     CHARACTER * 7 NAME
     CHARACTER
* 6 DOT6
     CHARACTER
* 4 RPEATR. INWAL, IFM(2), HN
\mathbf cDATA DOT1/' 2X,1H..2X,1H..2X.1H.,2X.1H.,2X.1H.,2X,1H.,2X,1H..2X,1H
     1.,2X.1H.,2X.1H.)
     DATA DOT2/- 2X, 1H.,2X. 1H.,2X, 1H..2X, 1H.,2X, 1H..2X, 1H.,2X, 1H., 2X, 1H
     t-)'/ "................
      DATA DOT3/' 2X,1H.,2X,1H..2X,1H.,2X.1H.,2X,1H.,2X,1H. ) 7
     DATA DOT4/' 2X,1H.,2X,1H.,2X,1H.,2X,1H.) /
     DATA DOTS/' 2X,1H.,2X,1H. ) '/
     DATA DOT6^{\prime} 1H ) ^{\prime}DATA IFM/'11,', '12,7, HN/'1HN;/
c
     II = IIIS = 1JL = 1IF ( J .GT. 9 ) JL = 2IF ( INTVAL .EQ. 'NONE' ) GO TO 100
 C There are intervals in the repeated name
        GO TO ( 10, 20, 30. 40, 50, 60, 10, 20, 30, 40. 50, 60 ) II
 C II is equal to 1, 7, or 13 or more
 10 LF = FIRST//RPEATR//IFM(1)//HN//IFM(JL)//INTVAL//IFM(1)//FORM//
     1 DOT1
      IF ( NUM .EQ. 0) GO TO 15
      WRITE ( 8,LF ) 1, J, K, R1
      IF ( II .LE. 1 ) GO TO 999
```
 $IS = 2$ GO TO 60 c write format line without a real value, ie TYPE lines 15 WRITE ( 8.LF ) 1,J,K IF ( II .LE. 1 ) GO TO 999  $IS = 2$ GO TO 60 C II is equal to 2 or 8 20 LF = FIRST//RPEATR//IFM(1)//HN//IFM(JL)//INTVAL//IFM(1)//FORM// 1 RPEATR//IFM(1 )//HN//IFM(JL)//INT^AL//IFM(1 )//FORM//DOT2 IF ( NUM .EQ. 0 ) GO TO 25 WRITE (  $8,LF$  ) (  $1,3,K$ , R1,  $I=1,2$  ) IF ( II .LE. 2 ) GO TO 999  $IS = 3$ GO TO 60 25 WRITE (8,LF) (1,J,K, 1=1,2) IF ( II .LE. 2 ) GO TO 999  $IS = 3$ GO TO 60 C II is equal to 3 or 9 30 LF = FIRST//RPEATR//IFM(1)//HN//IFM(JL)//INWAL//IFM(1)//FORM// 1 RPEATR//IFM(1 )//HN//IFM(JL)//INWAL//IFM(1 )//FORM// 2 RPEATR//IFM(1)//HN//IFM(JL)//INTVAL//IFM(1)//FORM//DOT3 IF ( NUM .EQ. 0) GO TO 35 WRITE  $(8,LF)$   $(4, J, K, R1, I=1,3)$ IF ( II .LE. 3 ) GO TO 999  $IS = 4$ GO TO 60 c write format line without a real value, ie TYPE lines 35 WRITE(8,LF)(I.J.K, I=1.3) IF ( II -LE. 3 ) GO TO 999  $IS = 4$ GO TO 60 C II is equal to 4 or 10 40 LF = FIRST//RPEATR//IFM(1)//HN//IFM(JL)//INTVAL//IFM(1)//FORM// 1 RPEATR//IFM(1)//HN//IFM(JL)//INTVAL//IFM(1)//FORM// 2 RPEATR//IFM(1)//HN//IFM(JL)//INTVAL//IFM(1)//FORM// 3 RPEATR//IFM(1)//HN//IFM(JL)//INTVAL//IFM(1)//FORM//DOT4 IF ( NUM .EQ. 0) GO TO 45 LF = FIRST//RPEATR//IFM(1)//HN//IFM(JL)//INTVAL//IFM(1)//FORM// 1 RPEATR//IFM(1 )//HN//IFM(JL)//INWAL7/IFM(1 )//FORM//-/ 1 OX, '// 2 RPEATR//IFM(1 )//HN//IFM(JL)//INTVAL//IFM(1 )//FORM// 3 RPEATR//IFM(1)//HN//IFM(JL)//INTVAL//IFM(1)//FORM//DOT4 WRITE ( $8,LF$ ) ( $1, J, K, R1, I=1,4$ ) IF ( II .LE. 4 ) GO TO 999  $IS = 5$ GO TO 60 c write format line without a real value, ie TfPE lines 45 WRITE (8,LF)(I,J,K, 1=1,4) IF ( II -LE. 4 ) GO TO 999  $IS = 5$ GO TO 60

```
C It is equal to 5 or 11. use TWO lines, when there are numbers
50 IF ( NUM .EQ. 0 ) GO TO 55
```

```
LF = FIRST//RPEATR//IFM(1)//HN//IFM(JL)//INTVAL//IFM(1)//FORM//
```
- 1 RPEATR//IFM(1 )//HN//IFM(JL)//INTVAL7/IFM(1 )//FORM//
- 2 RPEATR//IFM(1)//HN//IFM(JL)//INWAL//IFM(1)//FORM//-/ 10X;//
- 3 RPEATR//IFM(1 )//HN//IFM(JL)//INTVAL//IFM(1)//
- 4 FORM//RPEATR//IFM(1)//HN//IFM(JL)//INTVAL//IFM(1)//FORM 5 //DOT5

```
WRITE ( 8, LF ) ( 1, J, K, R1, 1=1, 5)
```

```
IF ( II .LE. 5 ) GO TO 999
```
 $IS = 6$ 

```
GO TO 60
```
C NUM equals 0, therefore there are no real numbers and 5 items

```
C may be written on one line<br>55 LF = FIRST/IRPEATR/IFLF = FIRST//RPEATR//FM(1)//HN//IFM(JL)/INTVAL//IFM(1)//
```
- 1 FORM//RPEATR//IFM(1)//HN//IFM(JL)//INWAL7/IFM(1)//
- 2 FORM//RPEATR//IFM(1 )//HN//IFM(JL)//INTVAL7/IFM(1)//
- 3 FORM//RPEATR//IFM(1 )//HN//IFM(JL)//INTVAl7/IFM(1)//
- 4 FORM//RPEATR//IFM(1 )//HN//IFM(JL)//INT^Al7/IFM(1)//
- 5 FORM//' 2X, 1H..2X, 1H. )'

```
WRITE (8,LF) (1,J,K, 1=1,5)
```

```
IF ( II .LE. 5 ) GO TO 999
```

```
IS = 6
```

```
GO TO 60
```
C II is greater or equal to 6

- 60  $13 = 1$
- $14 = 1$ 
	- $15 = 1$
	- $16 = 1$
	- IF ( IS .LT. 5 ) GO TO 62
	- $16 = 2$

IF ( IS .LT. 6 ) GO TO 62

$$
|5=2|
$$

```
IF ( IS .LT. 7 ) GO TO 62
```

$$
|4=2
$$

IF (IS .LT. 8 ) GO TO 62

$$
|3=2
$$

62 IF ( NUM .EQ. 0) GO TO 65

```
LF = FIRST//RPEATR//IFM(1)//HN//IFM(JL)//INTVAL//IFM(1)//FORM//
1 RPEATR//IFM(1 )//HN//IFM(JL)//INWAL7/IFM(1 )//FORM//
```

```
2 RPEATR//IFM(I3)//HN//IFM(JL)//INTVAL7/IFM(1 )//FORM//DOT6
WRITE ( 8, LF ) ( 1, J, K, R1, I = IS, IS+2 )
```

```
LF = ' ( 9X,'//RPEATR//IFM(I4)//HN//IFM(JL)//INTVAL//IFM(1)//FORM
```

```
4 //RPEATR//tFM(l5)//HN//IFM(JL)//tNTVAL7/IFM(1 )//FORM//
```

```
5 RPEATR//IFM(I6)//HN//IFM(JL)//INTVAL//IFM(1 )//FORM//DOT6
WRITE ( 8,LF ) ( I.J.K, R1, I=IS+3, IS+5 )
```

```
IF ( II .LT. 12 ) GO TO 999
```

$$
IS = IS + 6
$$

 $II = 0$ 

```
GO TO 60
```

```
C NUM equals 0, therefore no real numbers will be written
```

```
c and 6 items may be written on one line
```
65  $LF = FIRST/IRPEATR/IFM(1)/HN/IFM(JL)/INTVAL/IFM(1)/FORM$ 1 //RPEATR//IFM(1 )//HN//IFM(JL)//INWAL7/IFM(1 )//FORM 2 //RPEATR//IFM(I3)//HN//IFM(JL)//INTVAL//IFM(1)//FORM 3 //RPEATR//IFM(I4)//HN//IFM(JL)//INTVAL//IFM(1)//FORM 4 //RPEATR//IFM(I5)//HN//IFM(JL)//INTVAL//IFM(1 )//FORM// 5 RPEATR//IFM(I6)//HN//IFM(JL)//INTVAL7/IFM(1)//FORM//'1H ) ' 70 WRITE ( 8.LF ) ( I.J.K, 1=13, IS+5 ) IF ( II .LT. 12 ) GO TO 999  $IS = IS + 6$  $II = 0$ GO TO 60 c C There are no interval markers in the repeated name c 100 GO TO ( 110. 120, 130, 140, 150, 160, 1 110, 120, 130, 140, 150, 160)<sup>II</sup> C II is equal to 1, 7, or 13 or more 110 LF = FIRST//RPEATR//IFM(1 )//HN//IFM(JL)//FORM//DOT1 IF(NUM . EQ. 0) GO TO 115 WRITE (8,LF) 1,J, R1 IF ( II .LE. 1 ) GO TO 999  $IS = 2$ GO TO 160 115 WRITE ( 8,LF ) 1,J IF (II .LE. 1 ) GO TO 999  $IS = 2$ GO TO 160 C II is equal to 2 or 8 120 LF = FIRST//RPEATR//IFM(1 )//HN//IFM(JL)//FORM//RPEATR//IFM(1)// 1 HN//IFM(JL)//FORM//DOT2 IF ( NUM .EQ. 0) GO TO 125 WRITE (8,LF) (1,J, R1, 1=1,2) IF ( II .LE. 2 ) GO TO 999  $IS = 3$ GOTO 160 125 WRITE (8,LF)(I,J, 1=1,2) IF ( II .LE. 2 ) GO TO 999  $IS = 3$ GO TO 160 C II is equal to 3 or 9 130 LF = FIRST//RPEATR//IFM(1 )//HN//IFM(JL)//FORM//RPEATR//IFM(1)// 1 HN//IFM(JL)//FORM//RPEATR//IFM(1 )//HN//IFM(JL)//FORM//DOT3 IF ( NUM .EQ. 0 ) GO TO 135 WRITE ( $8,LF$ ) ( $1,J, R1, I=1,3$ ) IF ( II .LE. 3 ) GO TO 999  $IS = 4$ GO TO 160 135 WRITE (8,LF)(I,J, 1=1.3) IF ( II .LE. 3 ) GO TO 999  $IS = 4$ GO TO 160 C II is equal to 4 or 10

140 LF = FIRST//RPEATR//IFM(1}//HN//IFM(JL)//FORM//RPEATR//IFM(1)//HN 1 //IFM(JL}//FORM//RPEA TR//IFM(1 )//HN//IFM(JL)//FORM//RPEA TR// 2 IFM(1)//HN//IFM(JL)//FORM//DOT4 IF ( NUM .EO. 0) GO TO 145 WRITE ( 8,LF ) ( 1,J, R1, 1=1,4 ) IF ( Il .LE. 4 ) GO TO 999  $IS = 5$ GO TO 160 145 WRITE ( 8,LF ) ( 1,J, 1=1.4 ) IF ( Il .LE. 4) GO TO 999  $IS = 5$ GO TO 160 C Il is equal to 5 or 11, use TWO lines 150 IF ( NUM .EQ. 0) GO TO 155 C NUM > 0, real numbers will be written, TWO lines necessary  $LF = FIRST/IRPEATR/IFM(1)/HN/IFM(JL)/FORM/IRPEATR/IFM(1)/HN$ 1 //IFM(JL)//FORM//RPEA TR//IFM(1 )//HN//IFM(Jl)/ /FORM//DOT6 WRITE ( 8,LF ) ( 1,J, R1, 1=1,3 ) LF = ' ( 12X,'//RPEATR//IFM(ll)//HN//IFM(Jl)//FORM//RPEATR// 2 IFM(IL)//HN//IFM(Jl)//FORM//DOT5 WRITE ( 8,LF ) ( 1,J, R1, 1=4,5 ) IF ( Il .LE. 5 ) GO TO 999  $IS = 6$ GO TO 160 155 LF = FIRST//RPEATR//IFM(1)//HN//IFM(JL)//FORM//RPEATR//IFM(1)// 1 HN//IFM{JL)//FORM//RPEA TR//IFM(1 )//HN//IFM(JL)//FORM//RPEA TR 2 //IFM{1}//HN//IFM(JL)//FORM//RPEATR//IFM{1)//HN//IFM(JL)// 3 FORM//' 2X, 1H., 2X, 1H.)' WRITE ( $8,LF$ ) ( $1, J$ ,  $I=1,5$ ) IF ( Il . LE. 5 ) GO TO 999  $IS = 6$ GO TO 160 C Il is greater or equal to 6 160  $13 = 1$  $14 = 1$  $15 = 1$  $16 = 1$ IF ( IS .LT. 5 ) GO TO 162  $16 = 2$ IF ( IS .LT. 6 ) GO TO 162  $15 = 2$ IF ( IS .LT. 7 ) GO TO 162  $14 = 2$ IF ( IS .LT. 8) GO TO 162  $13 = 2$ 162 IF ( NUM .EQ. 0) GO TO 165  $LF = FIRST/IRPEATR/IFM(1)/HN/IFM(JL)/FORM/IRPEATR/IFM(1)//$ 1 HN//IFM(JL)//FORM//RPEA TR//IFM(l3)//HN//IFM(JL)//FORM//DOT6 WRITE  $(8,LF)$   $(1, J, R1, 1 = IS, IS+2)$ LF = ' ( 12X,'//RPEATR//IFM(I4)//HN//IFM(JL)//FORM//RPEATR//<br>1 EM(5)//HN//IFM(.II)//FORM//RPEATR//IFM(I6)//HN//IFM(.II) 1 IFM(l5)//HN//IFM(Jl)//FORM//RPEA TR//IFM(l6)//HN/ /IFM(JL)// 2 FORM//DOT6

```
WRITE ( 8,LF ) ( l,J, R1, l=IS+3, IS+5 ) 
     IF ( Il .LT. 12 ) GO TO 999 
      IS = IS + 6I = 0GO TO 160
C NUM equals zero, that is FORM contains the value, and 6 items may 
c be written on one line 
165 LF = FIRST//RPEATR//IFM(1)//HN//IFM(JL)//FORM//RPEATR//IFM(1) 
    1 //HN//IFM(JL)//FORM//RPEA TR//IFM(l3)//HN//IFM(JL)//FORM 
    2 //RPEA TR//IFM(l4)//HN//IFM(JL)//FORM//RPEA TR//IFM(l5)//HN// 
    3 IFM(JL)//FORM//RPEA TR//IFM(l6)//HN//IFM(JL)//FORM/f 1 H )' 
170 WRITE ( 8,LF ) ( I,J, l=IS, IS+5 ) 
     IF ( Il .LT. 12 ) GO TO 999 
      IS = IS + 6\parallel = 0
      GO TO 160 
999 CONTINUE 
     RETURN
     END 
\mathcal{C}SUBROUTINE LFTYPE( IT, NUM, FIRST, NAME, N ) 
c IT = number of time steps in current run 
c NUM = code for inclusion of node number in constraint name 
c FIRST = type of constraint
c NAME = the piece of format line which will be used to write the 
c constraint name in the data line 
c \qquad N = node number of the current node
C 
C This subroutine writes constraint TYPE lines to b:RELEASE.DATA
c depending on the number of time steps Il (IT) 
C 
     CHARACTER * 250 LF 
     CHARACTER * 75 DOT1 
     CHARACTER * 60 DOT2 
     CHARACTER * 45 DOT3 
     CHARACTER * 31 DOT4
     CHARACTER * 20 FIRST 
     CHARACTER * 17 DOT5 
     CHARACTER * 10 FORM 
     CHARACTER * 7 NAME 
     CHARACTER * 6 DOT6 
     CHARACTER * 4 IFM(2), HN 
     DATA DOT1/' 2X, 1H., 2X, 1H., 2X, 1H., 2X, 1H., 2X, 1H., 2X, 1H., 2X, 1H., 2X, 1H
    1., 2X, 1H., 2X, 1H.)
     DATA DOT2/' 2X,1H.,2X,1H.,2X,1H.,2X,1H.,2X,1H.,2X,1H.,2X,1H.,2X,1H
    1. ) '/
     DATA DOT3/' 2X,1H.,2X,1H.,2X,1H.,2X,1H.,2X,1H.,2X,1H. ) '/
     DATA DOT4f 2X,1H.,2X,1H.,2X,1H.,2X,1H. ) '/
     DATA DOT5/' 2X,1H.,2X,1H. ) '/
     DATA DOT6/' 1H ) '/, FORM / '1X,1H.,1X,'/
     DATA IFM/' 11,', '12,'/, HN/'1HN,'/
```
C

 $II = II$  $IS = 1$ C Define NL - 1 or 2 spaces required to write the integer N IF ( NUM .LE. 0 ) GO TO 5  $NL = 1$  $IF ( N . GT. 9 ) NL = 2$ 5 GO TO ( 10, 20, 30, 40, 50, 60, 10, 20, 30, 40, 50, 60) II C Il is equal to 1, 7, or 13 or more 10 IF ( NUM .GT. 0 ) GO TO 11 C TYPE line with one indice in repeated name LF = FIRST//NAME//IFM(1)//FORM//DOT1 WRITE ( 8,LF) 1 IF ( Il .LE. 1 ) GO TO 999  $IS = 2$ GO TO 60 C TYPE line with two indices in repeated name 11  $LF = FIRST/NAME/IFM(1)/HN/IFM(NL)/FORM/DOT1$ WRITE ( 8,LF) 1, N IF ( Il .LE. 1 ) GO TO 999  $IS = 2$ GO TO 60 C Il is equal to 2 or 8 20 IF ( NUM .GT. O ) GO TO 21 C TYPE line with one indice in repeated name  $LF = FIRST/NAME/IFM(1)/FORM/NAME/IFM(1)/FORM/IPM(1)/FORM/IPM(1)$ WRITE ( 8, LF ) 1, 2 IF ( Il .LE. 2 ) GO TO 999  $IS = 3$ GO TO 60 C TYPE line with two indices in repeated name 21 LF = FIRST//NAME//IFM(1)//HN//IFM{NL)//FORM //NAME//IFM(1)//HN//IFM(NL)//FORM//DOT2 WRITE ( 8,LF) **1, N,** 2, **N**  IF ( 11 .LE. 2 ) GO TO 999  $IS = 3$ GO TO 60 C Il is equal to 3 or 9 30 IF ( NUM .GT. 0 ) GO TO 31 C TYPE line with one indice in repeated name LF = FIRST//NAME//IFM(1)//FORM//NAME//IFM(1)//FORM 1 //NAME//IFM(1 )//FORM//DOT3 WRITE ( 8,LF) 1, 2, 3 IF ( Il .LE. 3 ) GO TO 999  $IS = 4$ GO TO 60 C TYPE line with two indices in repeated name  $31$  LF = FIRST//NAME//IFM(1)//HN//IFM(NL)//FORM<br>1 //NAME//IFM(1)//HN//IFM(NL)//FORM //NAME//IFM(1)//HN//IFM(NL)//FORM 2 //NAME//IFM(1)//HN//IFM(NL)//FORM//DOT3 WRITE ( 8,LF) 1, N, 2, N, 3, N IF ( 11 .LE. 3) GO TO 999  $IS = 4$ 

GO TO 60 C  $\parallel$  is equal to 4 or 10 40 IF ( NUM .GT. 0 ) GO TO 41 C TYPE line with one indice in repeated name LF = FIRST//NAME//IFM(1 )//FORM//NAME//IFM(1 )//FORM 1 //NAME//IFM(1 )//FORM//NAME//IFM(1 )//FORM//DOT 4 WRITE ( 8,LF ) 1, 2, 3, 4 IF ( Il .LE. 4 ) GO TO 999  $IS = 5$ GO TO 60 C TYPE line with two indices in repeated name 41 LF = FIRST//NAME//IFM{1)//HN//IFM(NL)//FORM 1 //NAME//IFM(1 )//HN//IFM(NL)//FORM **2** //NAME//IFM(1 )//HN//IFM(NL)//FORM **3** //NAME//IFM(1)//HN//IFM(NL)//FORM//DOT 4 WRITE ( 8,LF ) 1, N, 2, N, 3, **N, 4, N**  IF ( Il .LE. 4 ) GO TO 999  $IS = 5$ GO TO 60 C Il is equal to 5 or 11 50 IF ( NUM .GT. 0) GO TO 51 C TYPE line with one indice in repeated name LF = FIRST//NAME//IFM(1 )//FORM//NAME//IFM{1 )//FORM 1 //NAME//IFM(1 )//FORM//NAME//IFM(1 )//FORM 1 //NAME//IFM(1)//FORM//DOT5 WRITE ( 8,LF ) 1, 2, 3, 4, 5 IF ( Il .LE. 5 ) GO TO 999  $IS = 6$ GO TO 60 C TYPE line with two indices in repeated name 51 LF = FIRST//NAME//IFM(1)//HN//IFM(NL)//FORM<br>1 //NAME//IFM(1)//HN//IFM(NL)//FORM 1 //NAME//IFM(1)//HN//IFM(NL)//FORM 2 //NAME//IFM(1 )//HN//IFM(NL)//FORM **3** //NAME//IFM(1 )//HN//IFM(NL)//FORM 4 //NAME//IFM(1)//HN//IFM(NL)//FORM//DOT5 WRITE ( 8,LF ) ( 1, N, 1=1,5) IF ( Il .LE. 5 ) GO TO 999  $IS = 6$ C Il is greater or equal to 6 60  $13 = 1$  $14 = 1$  $15 = 1$  $16 = 1$ IF ( IS .LT. 5) GO TO 62  $16 = 2$ IF ( IS .LT. 6 ) GO TO 62  $15 = 2$ IF ( IS .LT. **7)** GO TO 62  $14 = 2$ IF ( IS .LT. 8 ) GO TO 62  $13 = 2$ 62 IF ( NUM .GT. 0) GO TO 65

C TYPE line with one indice in repeated name

- LF = FIRST//NAME//IFM(1 )//FORM//NAME//IFM(1 )//FORM
- 1 //NAME//IFM(I3)//FORM//NAME//IFM(I4)//FORM
- 2 //NAME//IFM(l5)//FORM//NAME//IFM(l6)//FORM//DOT6

63 WRITE  $(8,LF)$   $(1, 1 = IS, IS+5)$ 

- IF ( Il .LE. 11 ) GO TO 999
	- $IS = IS + 6$
	- $I = 0$
	- GO TO 60
- C TYPE line with two indices in repeated name
- 65 LF = FIRST//NAME//IFM(1)//HN//IFM(NL)//FORM
	- 1 //NAME//IFM(1)//HN//IFM(NL)//FORM
	- 2 //NAME//IFM(I3)//HN//IFM(NL)//FORM
	- 3 //NAME//IFM(l4)//HN//IFM(NL)//FORM
	- 4 //NAME//IFM(l5)//HN//IFM(NL)//FORM
	- 5 //NAME//IFM(l6)//HN//IFM(NL)//FORM//DOT6

67 WRITE ( 8,LF ) ( 1, N, I=IS, IS+5 )

- IF ( Il .LE. 11 ) GO TO 999  $IS = IS + 6$  $\| = 0$ GO TO 60
- 999 CONTINUE
	- **RETURN** 
		- END
- $\mathcal{C}$ 
	- SUBROUTINE LFRHS ( QUANT, !CODE, NAME, M, ARRAY )
- c QUANT = number of time steps in the current run
- $c$  ICODE = code to write the node number
- c NAME = character variable of the piece of format line c used to write the beginning of the constraint name
- $c \t M = node$  number of current node to include in the
- c constraint name
- c ARRAY(14) **=** a vector of the constant values of the RHS of the c constraints for every time step
- C
- INTEGER QUANT
- DIMENSION ARRAY(14), AR(6), IV(6), IL(6)
- C AR(6) vector used to hold RHS constant values until six non-zero
- c values are found to be written on a line in the data file
- c IV(6) vector used to hold the time step index until there are six c values to write
- c IL(6) vector used to hold the index for the format required (11 or
- c 12), to write the time step index, until there are six values c to write
	- CHARACTER \* 250 LF
	- CHARACTER \* 75 DOT1
	- CHARACTER \* 60 DOT2
	- CHARACTER \* 45 DOT3
	- CHARACTER \* 31 DOT4
	- CHARACTER \* 20 RHS
	- CHARACTER \* 17 DOT5
	- CHARACTER \* 11 F10

**C**   $\mathsf{C}$ CHARACTER \* 7 NAME CHARACTER \* 6 DOT6 CHARACTER \* 4 IFM(2), HN DATA RHS /' ( 2H .,6H \_RHS\_, '/, F10 /'1X,F8.3,1X,'/ DATA DOT1/' 2X, 1H.,2X, 1H.,2X, 1H.,2X, 1H.,2X, 1H.,2X, 1H.,2X,1H.,2X, 1H  $1.,2X,1H.,2X,1H.$ ) DATA DOT2/' 2X,1H.,2X,1H.,2X,1H.,2X,1H.,2X,1H.,2X,1H.,2X,1H.,2X,1H 1. )'/ DATA DOT3/' 1X,1H.,1X,1H.,1X,1H.,1X,1H.,1X,1H.,1X,1H. )'/ DATA DOT4/' 2X,1H.,2X,1H.,2X,1H.,2X,1H. )'/ DATA DOT5/' 2X,1H.,2X,1H. )'/ DATA DOT6/' 1H )'/ DATA IFM/ ' 11,', '12,'/, HN/'1HN,'/ IF ( ICODE .LE. 0 ) GO TO 50 C Small loop to print one line defining the NON-ZERO RHS 6 at a time C for NAMES with only one index, no Nn  $5 \t N = 0$  $1 = 0$  $20$   $I = I + 1$ IF ( 1 .GT. QUANT ) GO TO ( 81, 82, 83, 84, 85 ) N IF ( 1 .GT. QUANT .AND. N .LE. 0) GO TO 999 IF ( ARRAY(I) .LE. 0.0001 ) GO TO 20  $N = N + 1$  $AR(N) = ARRAY(1)$  $IV(N) = 1$  $IL(N) = 1$ IF (  $IV(N)$  .GT. 9 ) IL(N) = 2 IF ( N .LT. 6 ) GO TO 20 LF = RHS//NAME//IFM(IL{1))//F10//'T27,'//NAME//IFM(IL(2))//F10 1 /fî 44,'//NAME//IFM(IL(3))//F10/f/ 8X,'//NAME//IFM(IL{4)) 2 //F10/fT27,'//NAME//IFM(IL(5))//F10/fT 44,'//NAME// 3 IFM(IL(6))//F10//DOT6 WRITE (  $8,LF$  ) (  $IV(L)$ ,  $AR(L)$ ,  $L=1,6$  )  $N=0$ GO TO 20 C End of loop - at this point l=QUANT and N number of RHS constraints c have yet to be written.  $AR(n)$ ,  $IV(n)$ , and  $IL(n)$  are C **c** ready to write them C One RHS constraint to go 81 LF = RHS//NAME//IFM(IL(1))//F10//DOT1 GO TO 87 C Two 82 LF = RHS//NAME//IFM(IL(1))//F10//'T27,'//NAME//IFM(IL(2))//F10 1 //DOT2 GO TO 87 83 LF = RHS//NAME//IFM(IL(1))//F10//'T27,'//NAME//IFM(IL(2))//F10 1 //'T 44, '//NAME//IFM(IL(3))//F1 0//DOT3 GO TO 87 84 LF = RHS//NAME//IFM(IL{1 ))//F10//'T27,'//NAME//IFM(IL(2))//F10 1 //' / 8X,'//NAME//IFM(IL(3))//F10//'T27,'//NAME//

```
2 IFM(IL(4))//F10//OOT4 
         GO TO 87 
85 LF = RHS//NAME//IFM(IL(1))//F10//'T27,'//NAME//IFM(IL(2))//F10 
    1 //'T44,'//NAME//IFM(IL(3))//F10//' / 8X,'//NAME//IFM(IL(4)) 
    2 //F10/fî27,'//NAME//IFM(IL(1))//F10//OOT5 
87 WRITE ( 8,LF ) ( N(L), AR(L), L=1,N )
         GO TO 999 
C 
C ICODE equals o, writing NAMEiNn constraint 
C Define ML - 1 or 2 spaces required to write the integer M 
50 ML = 1
        IF ( M .GT. 9 ) ML = 2
C Small loop to print one line defining the NON-ZERO RHS 6 at a time 
        N=01 = 070 \quad | = | + 1IF ( 1 .GT. QUANT ) GO TO ( 71, 72, 73, 74, 75 ) N
      IF ( i .GT. QUANT .AND. N .LE. 0) GO TO 999 
      IF ( ARRAY(I) .LE. 0.0001 ) GO TO 70 
          N = N + 1AR(N) = ARRAY(1)IV(N) = 1IL(N) = 1IF ( IV(N) .GT. 9 ) IL(N) = 2
     IF ( N .LT. 6 ) GO TO 70 
    LF = RHS/NAME/IFM(IL(1))/HN/IFM(ML)/IF10/TT27, //NAME/1 IFM(IL(2))//HN//IFM(ML)//F10/fî 44,'//NAME//IFM(IL(3))//HN// 
    2 IFM(ML)//F10// / 8X,'//NAME//IFM(IL(4))//HN//IFM(ML)//F10// 
    3 'T27, '//NAME//IFM(IL(5))//HN//IFM(ML)//F10//'T 44, '//NAME// 
    4 IFM(IL(6))//HN//IFM(ML)//F10//OOT6 
     WRITE ( 8,LF ) ( IV(L), M, AR(L), L=1,6 ) 
           N=0GO TO 70 
C End of loop - at this point l=QUANT and N number of RHS constraints 
c have yet to be written. AR(n), IV(n), and IL(n) are
C ready to write them
C One RHS constraint to go
71 LF = RHS//NAME//IFM(IL(1))//HN//IFM(ML)//F10//DOT1 
         GO TO 77 
C Two 
72 LF == RHS//NAME//IFM(IL(1))//HN//IFM(ML)//F10//'T27,'//NAME// 
    1 IFM(IL(2))//HN//IFM(ML)//F1 0//DOT2 
         GO TO 77 
73 LF = RHS//NAME//IFM(IL(1))//HN//IFM(ML)//F10//'T27,'//NAME// 
    1 IFM(IL(2))//HN//IFM(ML)// 1 X,F7.3, 1X,T 44,'//NAME// 
    2 IFM(IL(3))//HN//IFM(ML)//'1 X,F7.3, 1X,'//OOT3 
         GO TO 77 
74 LF = RHS//NAME//IFM(IL(1))//HN//IFM(ML)//F10//'T27,'//NAME// 
    1 IFM(IL(2))//HN//IFM(ML)//F10//' / 8X,'//NAME//IFM(IL(3))// 
    2 HN//IFM(ML)//F10//'T27,'//NAME//IFM(IL(4))//HN//IFM(Ml)// 
    3 F10//DOT4 
         GO TO 77
```
75 LF = RHS//NAME//IFM(IL(1))//HN//IFM(ML)//F10//'T27,'//NAME//

- - **1** IFM(IL(2))//HN//IFM(Ml)//F10/fT44,'//NAME//IFM(IL(3))//HN 2 //IFM(ML)//F10//' / ax, '//NAME//IFM(IL(4))//HN//IFM(ML)//
- 3 F1 0//'T27,'//NAME//IFM(IL(5))//HN//IFM(ML)//F1 0//DOT5
- 77 WRITE ( 8,LF ) ( IV(L), M, AR(L), **L=1,N)**

999 CONTINUE

RETURN END

## APPENDIX C - LIST OF SYMBOLS

This appendix lists the decision variables and the constant parameters of PROJPLAN and PROJOP. First are the decision variables of PROJPLAN:

- $D_i$ absolute difference between seasons of **=**  the quantity of land left idle in all the districts
- $D_1$  = difference (ha) of the available land not cultivated in season 1 and season 2
- difference (ha) of the available land not  $D_{2}$ **=**  cultivated in season 2 and season 3
- difference (ha) of the available land not  $D_{\mathbf{z}}$ **=**  cultivated in season 1 and season 3
- $DD_m$ difference in the number of uncultivated **=**  hectares in the solution. If the difference is positive, the even index m is non-zero and the corresponding odd term is zero. Conversely, if the difference is negative, the odd index m is non-zero and the corresponding even term is zero.
- $H_{iik}$ **=**  decision variable of the number of hectares to be sown in crop j in district k in season i
- $Q_{\text{irn}}$ **=**  regulated releases (Mm3) to the downstream node, n+l, or n-q (when n is the last node on a tributary flowing to the node n-q), during the sub-season  $r$  of the season *i*
- $QD_{i\tau(n-p)}$ regulated diversion releases (Mm3) from a **=**  node, n-p, to the node n during the subseason  $r$  of season i
	- $QR_{ifn}$ irrigation releases (Mm3) delivered to **=**  the districts served by the node n during the sub-season r of the season i
- $QR_{i\tau(n-m)}$ irrigation releases (Mm3) from a node, n-**=**  m, of which a quantifiable percentage reaches node n during the same sub-season r of season i
	- storage (Mm3) at the node n at the end of  $S_{irn}$ **=**  the sub-season r of the season i. The

storage volume at the beginning of the first season should be included with the predicted inflows at the node n

storage (Mm3) at the node n at the  $S_{i(\tau-1)n}$ **=**  beginning of sub-season  $r$  of the season i. When  $r = 1$ , the storage at the end of the preceding season enters into the calculation:

 $S_{\text{ion}} = S_{\text{(i-1)ln}}$ where L **=** number of sub-seasons in season  $i - 1$ 

Secondly the constant parameters in PROJPLAN:

**=**  land (ha) required to grow a given level  $b_{ijk}$ of crop j in district k in season i, may be **<sup>0</sup>**

net benefit (Rs/ha) of the crop j in  $\mathtt{c}_{\mathfrak{i}\, \mathfrak{j}\mathfrak{k}}$  $=$ district k in season i

 $\text{cc}_{1}$  = cost (Rs/ha) of land left uncultivated in season  $1 \frac{v}{s}$  the amount left idle in season 2

- **=**  cost (Rs/ha) of land left uncultivated in  $cc<sub>2</sub>$ season 3 v/s the amount left idle in season 2
- cost (Rs/ha) of land left uncultivated in  $cc_{3}$ **=**  season 3 v/s the amount left idle in season 1
- cost of labour (Rs/ha) associated with  $\text{cl}_{iik}$ **=**  growing crop j in district k over the entire season i
	- limit in hectares of the allowable  $dmax_{i}$ **=**  difference between the season i and the season i+l of idle land
	- fertilizer costs (Rs/ha) required to grow  $f_{ijk}$ **=**  crop j in district k over the entire season i
	- **=**  total arable land (ha) in the district k  $hh_{ik}$ in the season i
		- **I =**  3 consecutive growing seasons starting October 1 or April 15

 $inf_{\tau_{n}}$ predicted sub-seasonal inflows (Mm**<sup>3</sup> )** from **=**  the drainage basin of the node n during the sub-season *T* of the season i. The storage at the node n at the beginning of the first sub-season is included in infl,1,n

- $J =$ number of prospective and possible crops, up to 50 dimensioned in PROJPLAN
- $J<sup>1</sup>$ list of crops with growing seasons longer **=**  than **6** months
- $T^2$ list of crops with minimum production **=**  quotas in a given season
- Jp **=**  number of prospective crops, j, combined in a group
- **K =**  number of irrigation districts, up to 20 dimensioned in PROJPLAN, currently 14 districts operate in the Mahaweli Irrigation Project

 $K^1$ the list of irrigation districts k which **=** 

obtain water from the node n, up to 5 irrigation districts form one node

- $loss_{im}$ estimated seasonal evaporation and **=**  seepage losses from the node n during the sub-season  $r$  of the season i
	- $N<sup>1</sup>$ **=**  number of tributary nodes whose regulated releases reach the node n
	- $N^2$ number of nodes whose diverted releases **=**  flow to the node n
	- $N^3$ number of nodes whose irrigation return = flows eventually reach the node n
	- price (Rs/ha) of crop j grown in district **=**   $P_{ijk}$ k in season i
- pcrop<sub>i.jp</sub> **=**  minimum production level (T) for that combination of crops jp in the season i
- $qmin_{i \tau n}$ minimum downstream sub-seasonal regulated **=**  release (Mm<sup>3</sup>) allowed from the node n during the sub-season  $r$  of the season i

- $qmax_{irn}$ maximum downstream sub-seasonal regulated **=**  release (Mm**<sup>3</sup> }** allowed from the node n during the sub-season r of the season i
- qdmax<sub>im</sub>  $=$ maximum regulated diversion canal releases (Mm**<sup>3</sup> }** from node n during the sub-season  $r$  of the season i, limited by the canal capacity
- $\sinh_{i\tau n}$ minimum allowed storage (Mm<sup>3</sup>) at node n **=**  at the end of the sub-season *T* of season i
- $smax_{i\tau n}$ **=**  maximum allowed storage (Mm<sup>3</sup>) at the node n at the end of the sub-season r of the season i
- maximum land (ha) suitable for growing  $t_{ijk}$  $\equiv$ crop j in district k in season i.

water requirement  $(Mm<sup>3</sup>/ha)$  of the crop j **=**   $u_{ijk}$ in district k over the entire season i, including delivery losses

**=**  water requirement (Mm<sup>3</sup>/ha) of the crop j  $\mathbf{u} \mathbf{1}_{\mathsf{i} \, \mathsf{j} \mathsf{k} \tau}$ 

in district k during the sub-season  $r$  in the season i, including the delivery losses

- cost of water delivered (Rs/1000 m3) to **=**   $W_{ik}$ district k in season i. This term may be used to minimize irrigation deliveries to certain districts by increasing their costs relative to the other districts
- **wd =**  cost (Rs) of disparate hectares left idle
- yield (T/ha) of the crop j in the **=**   $Y_{ijk}$ district k in the season *i*
- ymin<sub>ii</sub> minimum production target (T) for the **=**  crop j in the season i, used to guarantee production of certain crops over all the districts
- diversion canal transport loss as a  $\alpha_{i\tau(n-p)}$ **=**  percent of the seasonal flow, particular to the diversion from the node n-p to the node n, during the sub-season r of season i

 $B_{iτ(n-m)}$ **=**  irrigation return flow percentage of the irrigation turnout at the node n-m which flows to the node n during the sub-season r of season i

Third the decision variables in PROJOP:

- $D_{ikn}$   $=$ linearization variable, the incremental irrigation deficit (Mm3) occurring at the time step i at the irrigation node n in the linearization interval k
- absolute difference (GW-hr) between the  $DIF<sub>z</sub>$ **=**  power produced in one time step and the next
- DIFM, negative difference between the total **=**  power produced at the time step i and that produced at the time step l+l
- DIFP, positive difference between the total **=**  power produced at the time step 1 and that produced at the time step i+l
- $ENG_{in}$ estimated energy produced (GW-hr) at the **=**  time step i at the node n

- linearization variable, the turbine  $Q_{ikn}$ **=**  release at time step i at the power plant n in a linearization interval k
- regulated diversion releases (Mm3) from  $QD_{in}$ **=**  node n at the time step i
- flow diverted to the noden from the node  $QD_{i(n-p)}$ **=**  n-p at the time step i
- irrigation deficit (Mm3) occurring at  $QDF_{in}$ **=**  time step i at the node n
- Irrigation releases {Mm3) delivered to  $QR_{in}$ **=**  the irrigation district from the node n during the time step i
- $QR_{(i-x)(n-m)}$  = the volume diverted for irrigation at node n-m at the time step i-x, a significant portion of which flows to the node n at the time step i
- **=**  regulated downstream releases (Mm3) at  $QS_{in}$ time step i at node n that was not used to generate electricity or if there is no power plant at n, the volume to the

## downstream node

$$
QS_{i(n-1)}
$$
 = downstream flows from the node n-1 to  
node n at the time step i

- **QSiCn-q> =**  downstream flows from the node n-q, a tributary to node n, at time step i
- $QTB_{in}$ turbine volume (Mm3) at the time step i at **=**  the node n
- $QTB_{i(n-z)}$ turbine volume from the power plant n-z **=**  which flows to the node n at the time step i
- $S_{ikn}$   $=$ linearization variable, the incremental storage (average ST for the time step minimum storage of the interval k) at power plant node n
- **SHORT; =**  decisision variable for the shortfall in target energy (GW-hr) from total energy suppied by all power plants in the time step i
- $ST_{in}$ **=**  storage volume (Mm3) of the reservoir or tank at the node n at the end of time step i
- **STlln =**  desired storage volume (Mm3) of the reservoir or tank at node n at the end of the last time step II
- linearization variable, the incremental **Tikn**   $=$ storage (STin - minimum storage of the interval k) at the end of the time step i at the reservoir or tank at node n
- $X_{\text{ikn}}$ Integer variable permitting only one **=**  interval k to have non-zero values at the time step i at irrigation node n
- $Y_{\text{ikn}}$  = integer variable used to select one interval kat the time step i at the node n for the linearization of the surface area - slope curve
- integer variable used to select one  $Z_{ikn}$ **=**  interval kat the time step i at the node n for the linearization of the electrical

## power curve

Finally the constants of PROJOP are these:

- correcting factor used to adjust the  $C_{in}$ **=**  estimate of energy production according to the average volume of water stored at the node n at time step i.
	- $CWT_{i_n}$  = volume of water (Mm3) demanded by crops supplied by the node n for the time step i, including transportation losses, a given quantity based on the known cropping pattern and expected evapotransportation rates for the remainder of the season
	- $diffmax_i$  = maximum allowed difference (GW-hr) in energy generated between the time step i and i+l
	- power coefficient (GW-Hr/Mm3) for a re $h_{in}$ **=**  presentative head in the operating range of the reservoir n during time step i.

**II =**  number of time steps left in the current

- $inf_{in}$ **=**  local involume{Mm3) in the natural basin of the node n, not including upstream regulated nor diverted flows. The inflows of the first time step include any reservoir or tank storage, therefore the current storage is added to the local inflow by the data preparation program
- $K =$ number of intervals used to linearize the power curve
- $K^1$ **=**  number of intervals used to linearize the irrigation losses curve.
- $K^2$ number of intervals used to linearize the **=**  irrigation losses curve using the second method
- $K^3$ number of intervals used to linearize the **=**  surface area - storage curve of the reservoir or tank

 $N<sup>1</sup>$ list of nodes which divert to the node n **=** 

- $N^2$ list of nodes which are the last nodes on **=**  tributaries to the node n
- $N^3$ list of nodes where a percentage of their **=**  irrigation deliveries return to the node n at the time step i
- **Ni =**  number of nodes which deliver water to irrigation districts where the losses due to irrigation deficits are considered linear
- $Ni<sup>1</sup>$ number of nodes which deliver water to irrigation districts where the losses due to irrigation deficits are linearized by mixed integer constraints
- $Ni<sup>2</sup>$  = number of nodes which deliver water to irrigation districts where the lasses due to irrigation deficits are linearized by the second method
- **Np =**  number of hydro-electric power plants modeled in the project
- $Nr =$ number of nodes which have significant storage

- $pmin<sub>i</sub>$ minimum total energy production (GW-hr) **=**  permitted at the time step i
- maximum total energy production (GW-hr)  $pmax_i$ **=**  permitted at the time step i
- gdmin<sup>i</sup> n **=**  minimum regulated diversion canal releases (Mm3) from node n at the time step i
- gdmax<sup>1</sup> n **=**  maximum regulated diversion canal releases (Mm3) from node n at the time step i limited by the canal capacity
- $q$ rmin<sub>in</sub> minimum irrigation releases (Mm3) from **=**  node n at the time step i
- grmax<sup>i</sup> n **=**  maximum irrigation releases (Mm3) from node n at the time step i, limited by canal capacities
- gsmin<sup>1</sup> n **=**  minimum downstream releases (Mm3) from node n at the time step i
- gsmax<sup>i</sup> n **=**  maximum downstream releases (Mm3) from node n at the time step i

qtbmin<sub>in</sub> = minimum turbine releases (Mm3) from the power plant at the node n at time step i

- $q$ tbma $x_{in}$ **=**  maximum turbine releases (Mm3) from the power plant at the node n at time step *i*
- $smax_{in}$ maximum allowed storage (Mm3) at node n **=**  at the end of time step i
- $sf_{in}$ target storage (Mm3) for the end of this **=**  monsoon season at node n
- $\sin$ <sub>in</sub> minimum allowed storage (Mm3) at the node **=**  n at the end of time step i
- $sto$ <sub>in</sub> representative storage volume (Mm3) of **=**  the reservoir at the node n for the time step i.

maximum storage volume (Mm3) *in* interval  $\alpha_{kn}$ **=**  k at the power plant node n

 $\beta_{ikn}$  = average power coefficient (GW-hr/Mm3) which calculates the amount of power

generated at time step i at power plant n for the average storage in the interval k

- maximum storage volume (Mm3) of the  $\Gamma_{kn}$ **=**  interval k at the reservoir or tank n
- 4, when i is the last quarter-month time ¥ step before the final monthly time steps when optimizing at the start of the season, otherwise, it is equal to 1
- $\boldsymbol{\delta}_{\mathbf{k}\mathbf{n}}$ slope of the surface area - storage curve **=**  for the reservoir or tank at the node n in the linearization interval k
- minimum surface area (km2) of the res-**=**   $\epsilon_{kn}$ ervoir or tank at the node n in linearization interval k
- maximum irrigation deficit (Mm3) in  $\Theta_{ikn}$ **=**  interval k for time step i at the irrigation node n

unit price (Rs/GW-hr) of electrical  $\mu_{1}$ **=**  production

- **=**  penalty price (Rs/Mm3) of the reduced  $\mu_{2}$ yields due to a unit volume of irrigation deficit
- **=**  unit price (Rs /Mm3) which can be  $\mu_{3n}$ assigned to the agricultural or other benefits of a reservoir n storing more water at the end of the growing season than stipulated by PROJPLAN. When equal to zero, future benefits of additional water are ignored
- = unit price (Rs/GW-hr) of a difference in  $\mu_4$ power production between one time step and another
- $\sigma_{\rm in}$ reservoir loss coefficient (mm) used to **=**  calculated the evaporation and seepage losses in the tank or reservoir at node n at time step i
- $\pi_{\text{ini}}$ **=**  percentage of irrigation release volume which remains after transporting water in the canal diversion n from the node n-p to the node n at the time step i

 $\pi$ <sup>**'**</sup> in<sup>1</sup> = percentage of irrigation flow, diverted

at n-m (the n'), which will contribute to the regulated inflow of the node n during the time step i

- $\Phi_{\text{ikn}}$  = the losses (Rs) due to a reduction of yield from a deficit of the magnitude of the minimum level for the linearization interval kat the node n at the time step i
- the slope of the losses v/s water deficit  $\Omega_{\text{ikn}}$ = curve for the crops of the irrigation district at the node n at the time step i due to a deficit of the magnitude of the linearization interval k

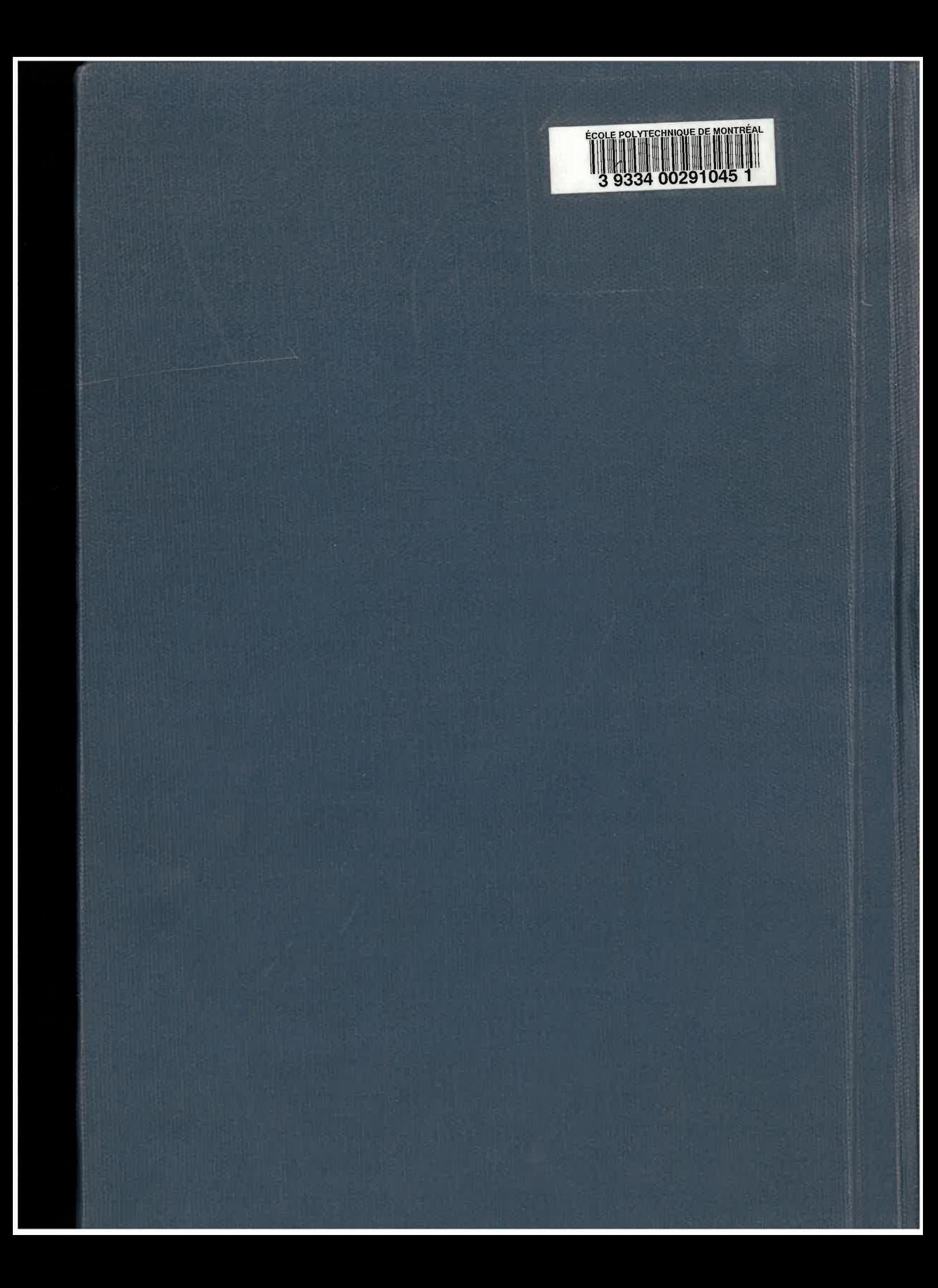